### **Chaitanya Bharathi Institute of Technology (Autonomous) Gandipet, Hyderabad – 500075 Department of Computer Science and Engineering**

### **Internships/Projects for the Year 2023-2024**

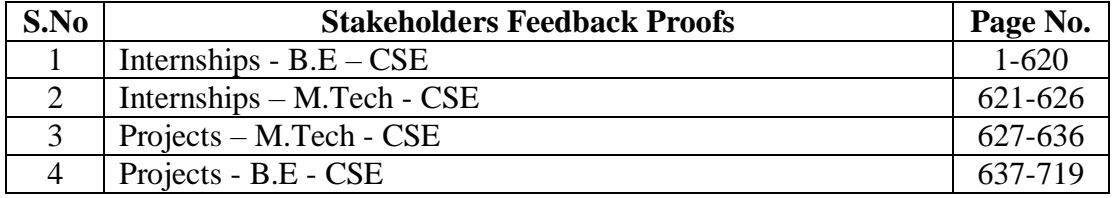

Kanaden<sup>o</sup>

Professor and Head Department Department of Computer Science & Engineerine Chaitanya Sharathi Institute of Technology (A) Gandipet, Hyderabad-500 075.(T.S.)

### **Chaitanya Bharathi Institute of Technology (Autonomous) Gandipet, Hyderabad – 500075 Department of Computer Science and Engineering**

### **Internship/Project Data for Academic Year : 2022-2023**

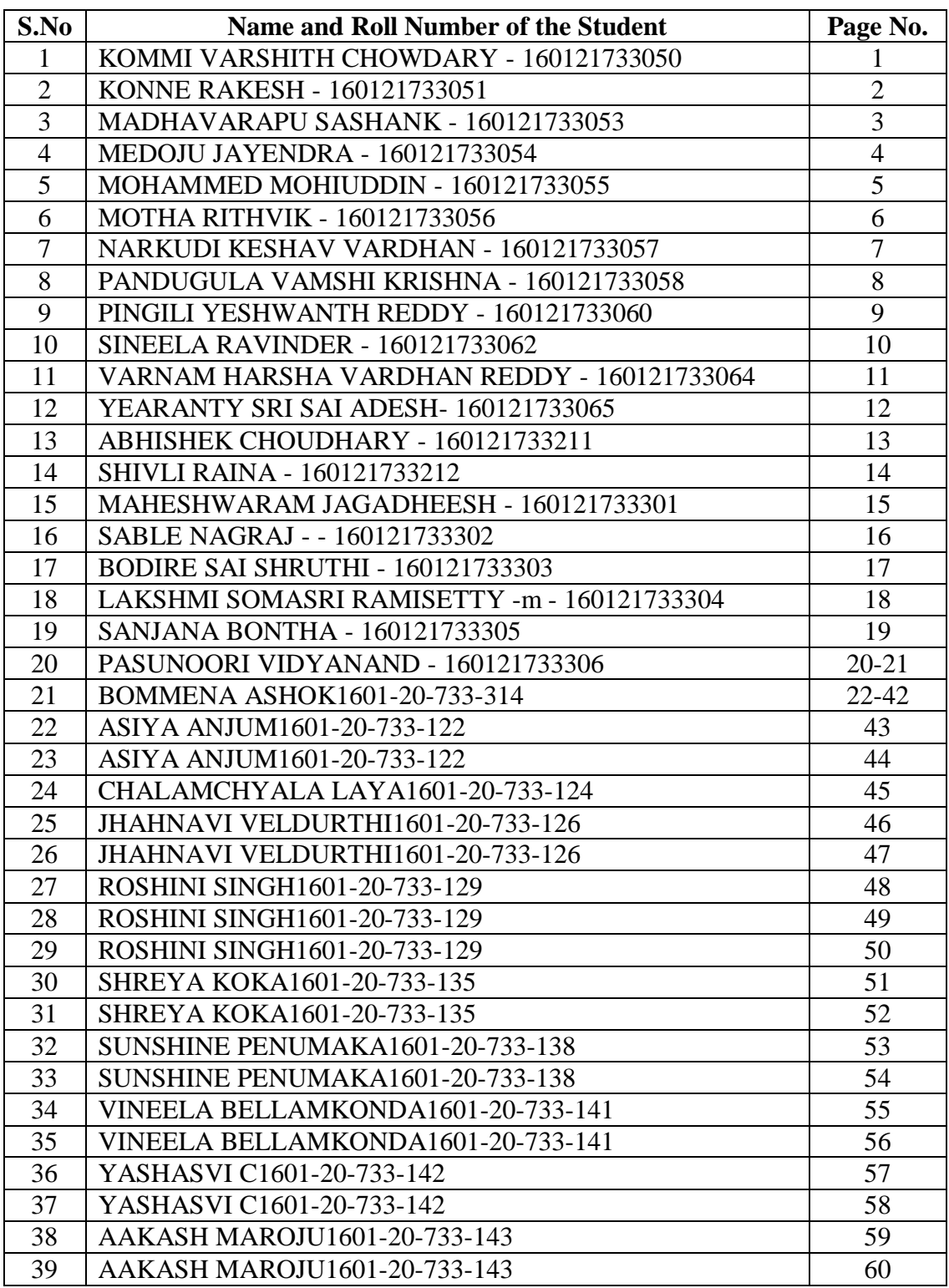

 $\bigwedge_{\mathcal{O} \text{A} \longrightarrow \mathcal{O} \text{C} \times \gamma} \mathcal{C} \longrightarrow$ <br>Professor and Head Department<br>Department of Computer Science & Engineerine<br>Chaitanya Sharathi institute of Technology (A)<br>Gandipet, Hyderabad-500 075.(T.S.)

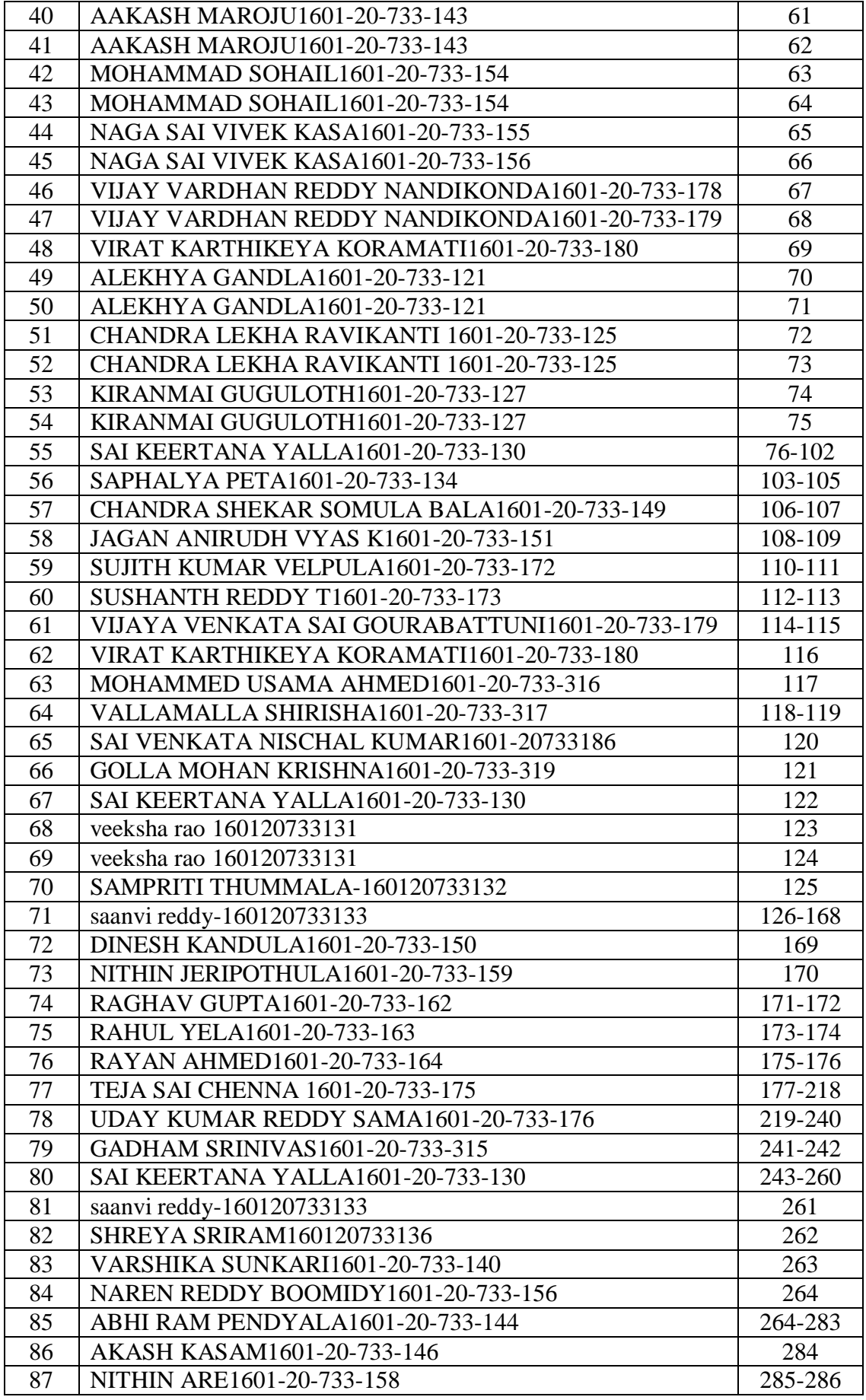

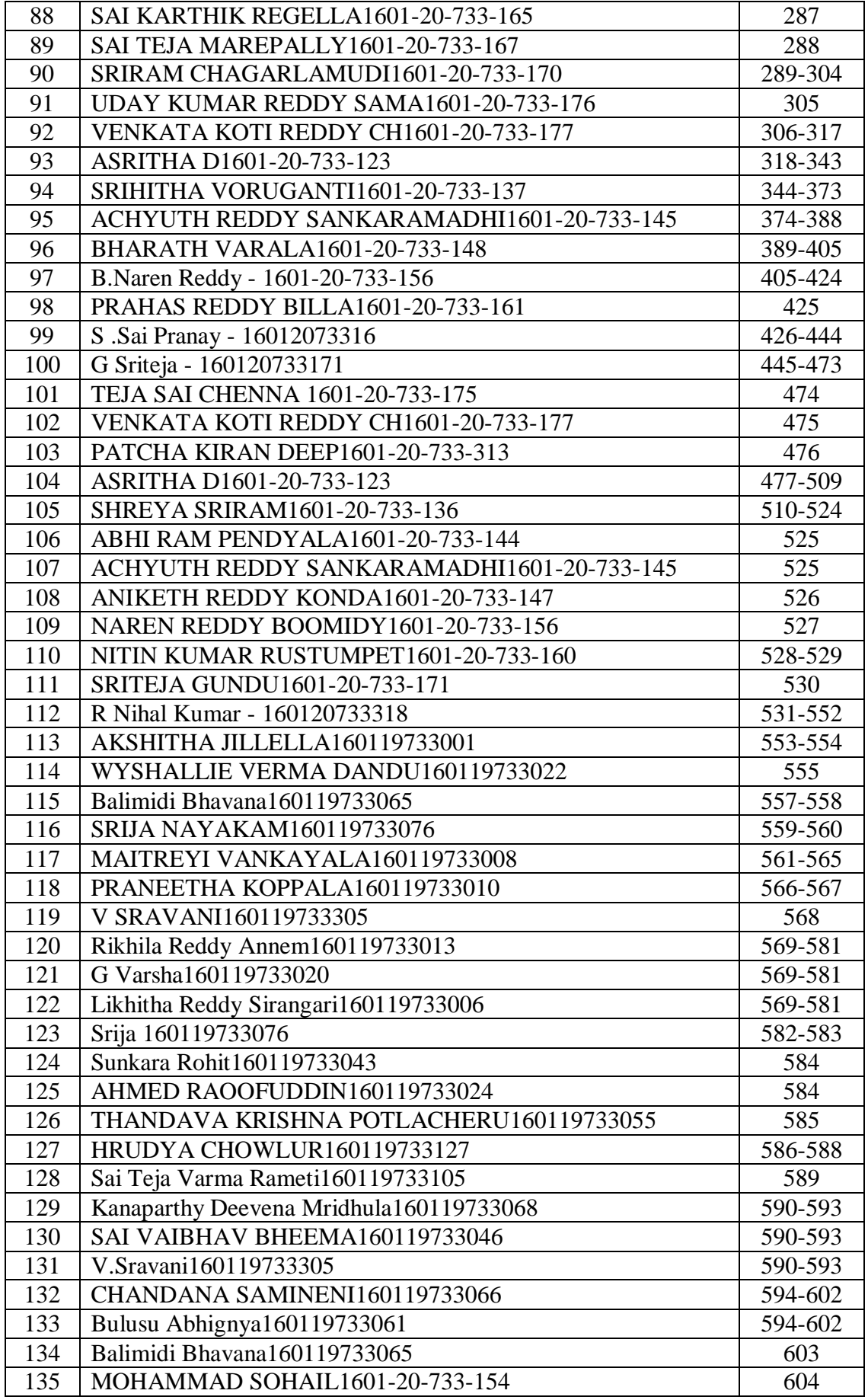

Manus Chevrolet Chevrolet Professor and Head Department<br>Department of Computer Science & Engineering<br>Charlanya Eharathi Institute of Technology (A)<br>Gandipet, Hyderabad-500 075.(T.S.)

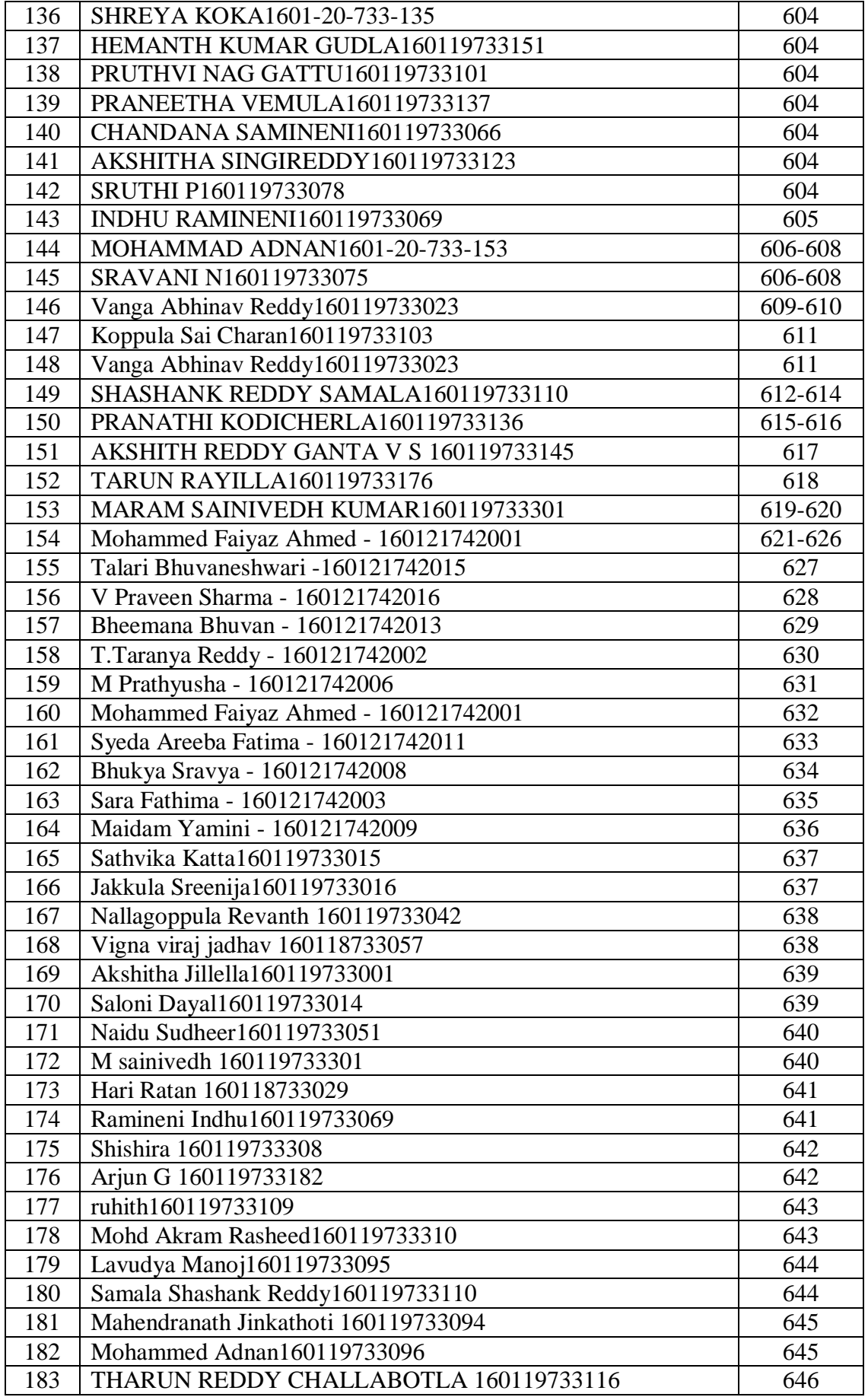

Compared Manuscript Charles of the Professor and Head Department<br>Department of Computer Science & Engineering<br>Chaitanya Sharathi Institute of Technology (A)<br>Gandipet, Hyderabad-500 075.(T.S.)

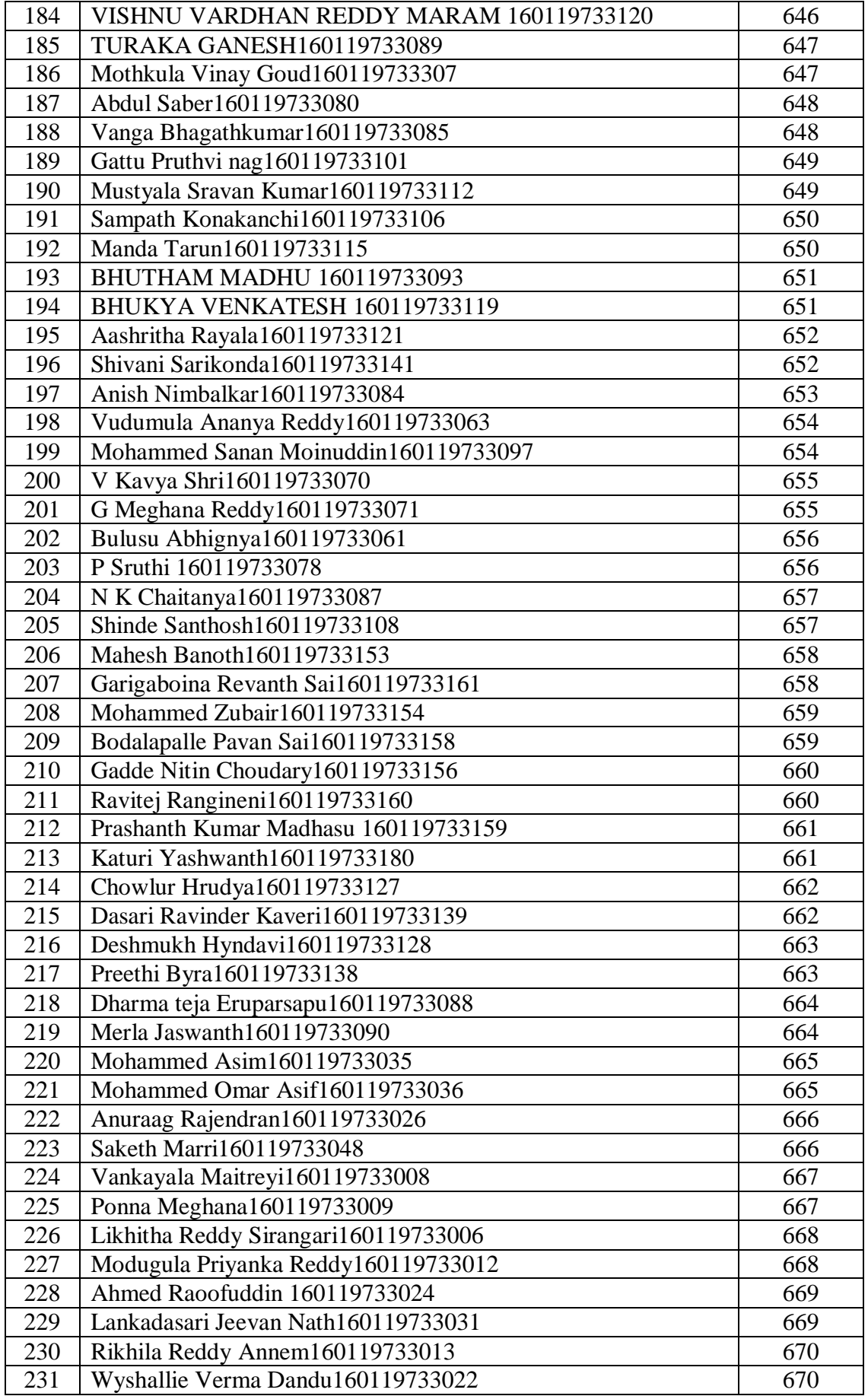

Manus Penn<br>Professor and Head Department<br>Department of Computer Science & Engineerine<br>Chaitanya Sharathi Institute of Technology (A)<br>Gandipet, Hyderabad-500 075.(T.S.)

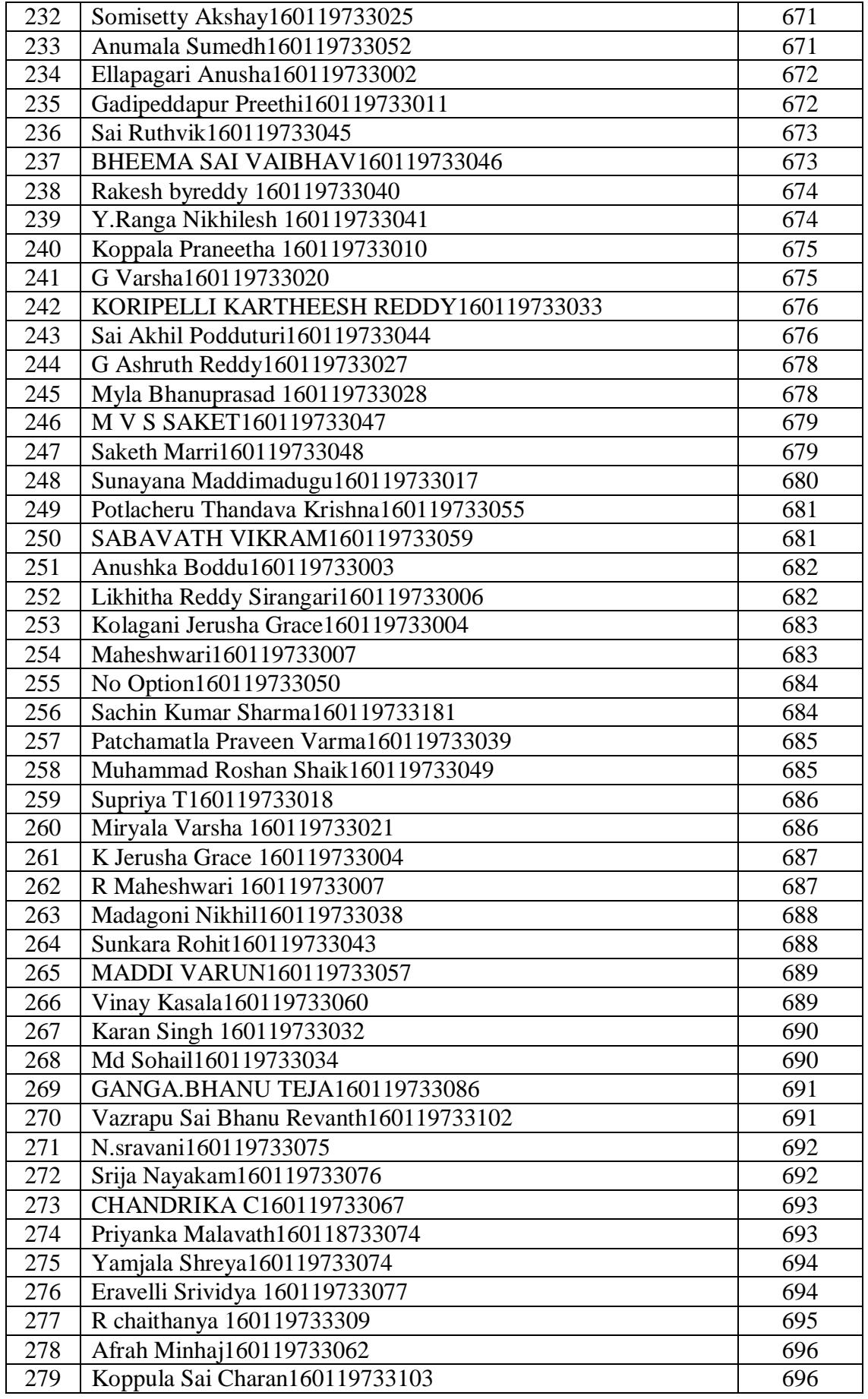

 $\begin{matrix} \textbf{h} & \textbf{e} & \textbf{e} & \textbf{e} \\ \textbf{h} & \textbf{e} & \textbf{e} & \textbf{e} & \textbf{e} \\ \textbf{h} & \textbf{h} & \textbf{e} & \textbf{h} & \textbf{e} \\ \textbf{h} & \textbf{h} & \textbf{h} & \textbf{h} & \textbf{h} & \textbf{h} \\ \textbf{h} & \textbf{h} & \textbf{h} & \textbf{h} & \textbf{h} & \textbf{h} \\ \textbf{h} & \textbf{h} & \textbf{h} & \textbf{h} & \textbf{h$ 

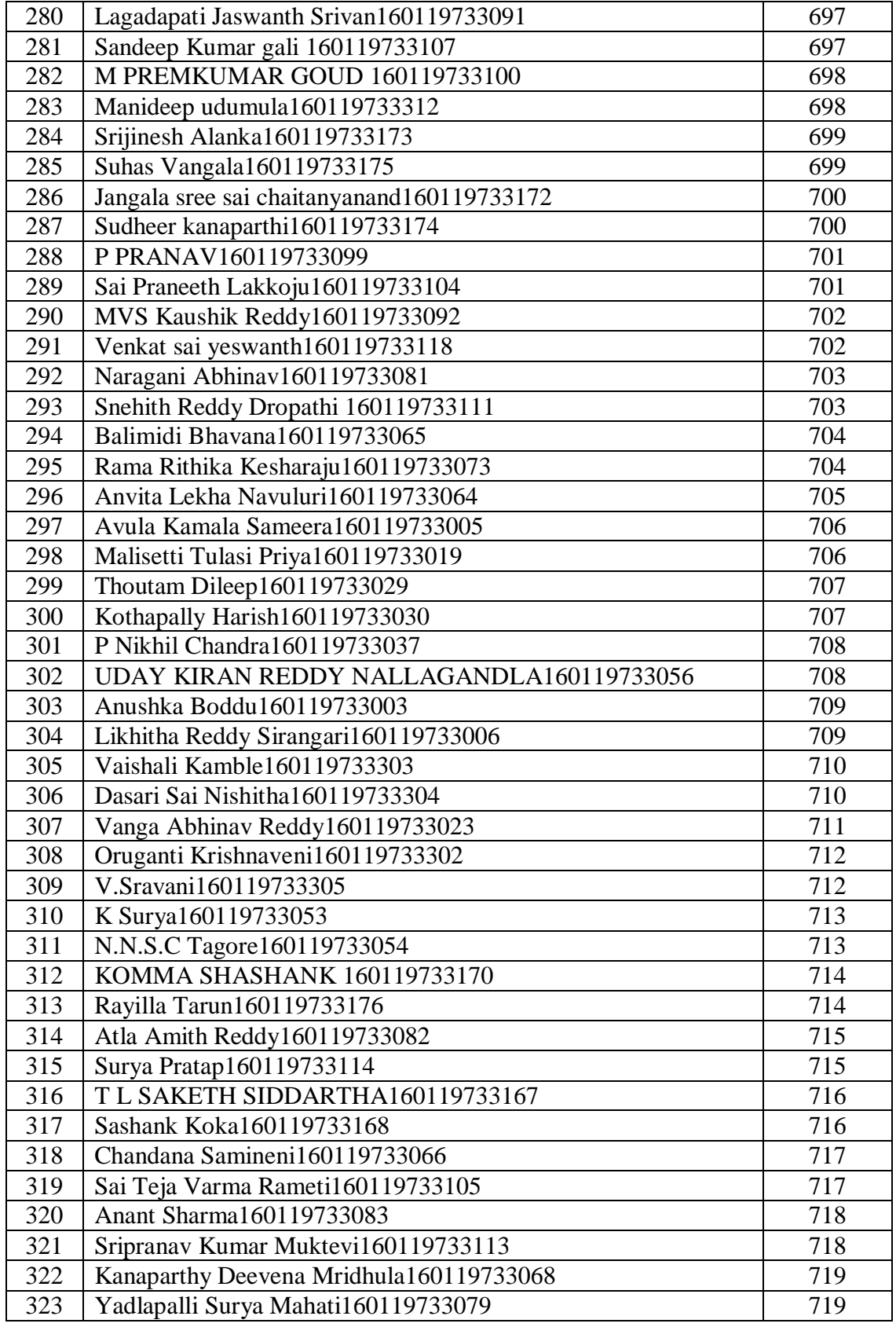

**House Ben's**<br>Professor and Head Department<br>Department of Computer Science & Engineering<br>Chaitanya Charathi Institute of Technology (A)<br>Gandipet, Hyderabad-500 075.(T.S.)

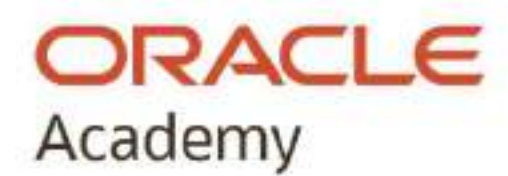

### AWARD of FINAL EXAM COMPLETION Java Fundamentals

PRESENTED TO

### Kommi Varshith Chowdary

FOR SATISFACTORY COMPLETION OF COURSE FINAL EXAM

29th January 2023

William McCabe **Vice President, Oracle Academy** 

1

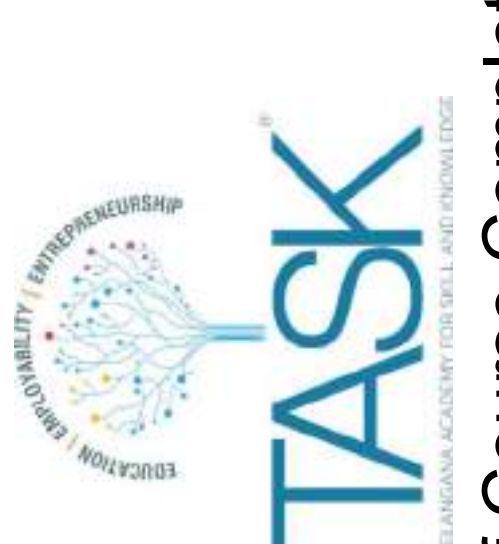

 $\bigotimes$ 

# Award of Course Completion

This certificate is awarded to

### Konne Rakesh

 $\overline{2}$ 

from Department of Computer Science and Engineering, Chaitanya Bharathi Institute of Technology for successfully completing training on JAVA Fundamentals for 90 hours duration conducted by Telangana Academy for Skill and Knowledge (TASK).

Shrikant Sinha

Chief Executive Officer

 $\bigotimes$ 

╳

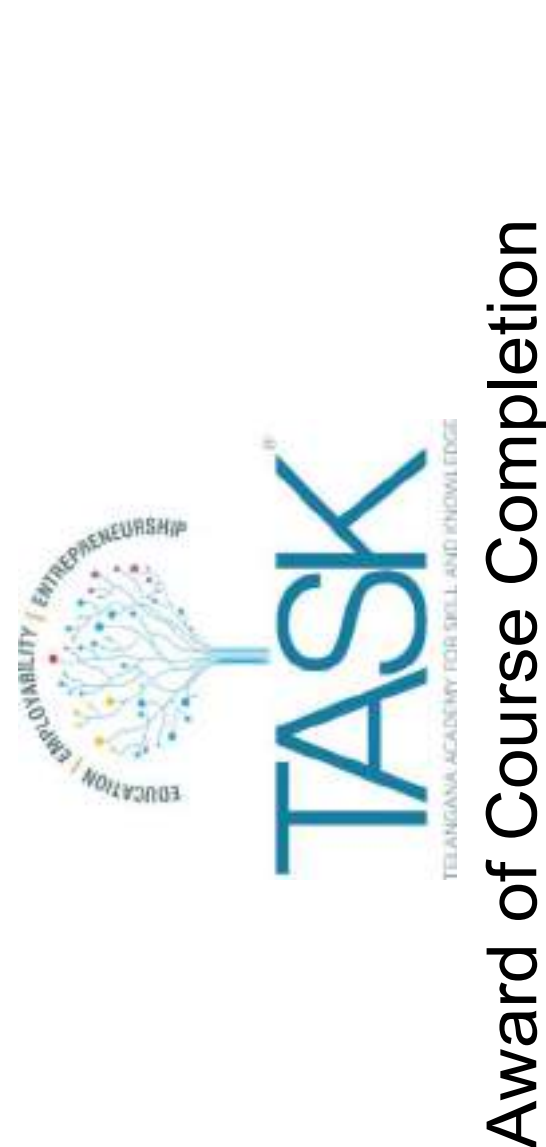

 $\langle \hat{\times} \rangle$ 

This certificate is awarded to

### Madhavarapu Sashank

3

from Department of Computer Science and Engineering, Chaitanya Bharathi Institute of Technology for successfully completing training on JAVA Fundamentals for 90 hours duration conducted by Telangana Academy for Skill and Knowledge (TASK).

Shrikant Sinha

Chief Executive Officer

╳

 $\bigotimes$ 

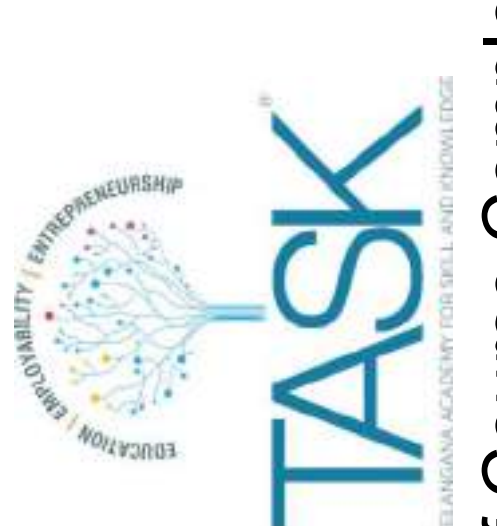

 $\langle \hat{\times} \rangle$ 

# Award of Course Completion

This certificate is awarded to

### Medoju Jayendra

4

from Department of Computer Science and Engineering, Chaitanya Bharathi Institute of Technology for successfully completing training on JAVA Fundamentals for 90 hours duration conducted by Telangana Academy for Skill and Knowledge (TASK).

Shrikant Sinha

Chief Executive Officer

╳

 $\bigotimes$ 

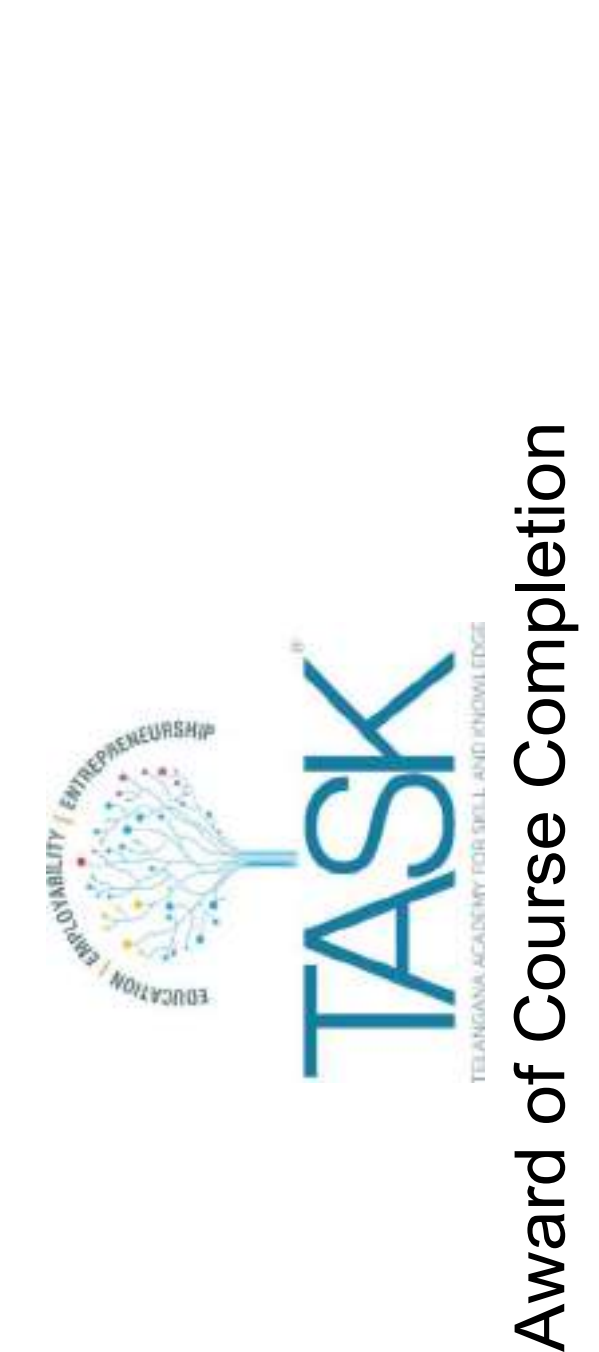

 $\bigotimes$ 

╳

This certificate is awarded to

### **Mohammed Mohiuddin**

5

from Department of Computer Science and Engineering, Chaitanya Bharathi Institute of Technology for successfully completing training on JAVA Fundamentals for 90 hours duration conducted by Telangana Academy for Skill and Knowledge (TASK).

Shrikant Sinha

Chief Executive Officer

╳

 $\bigotimes$ 

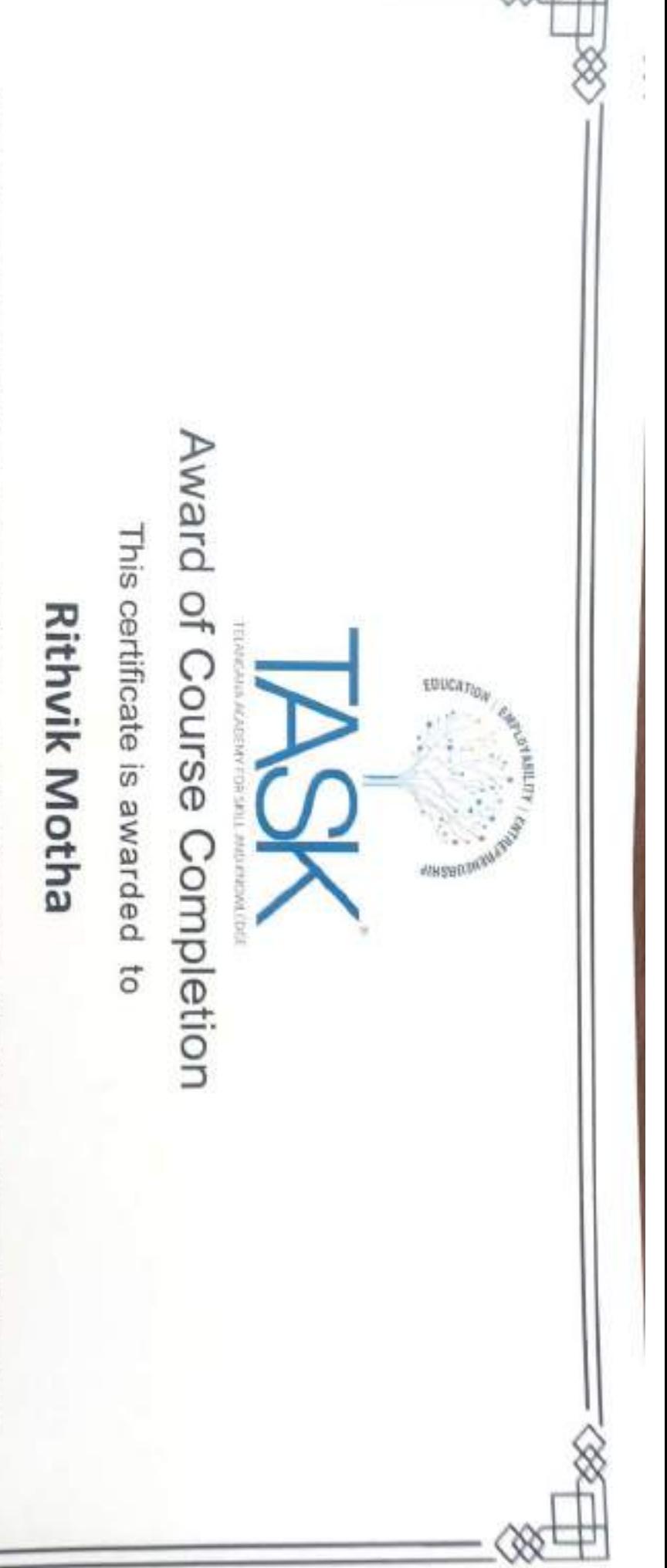

duration conducted by Telangana Academy for Skill and Knowledge (TASK). of Technology for successfully completing training on JAVA Fundamentals for 90 hours from Department of Computer Science and Engineering, Chaitanya Bharathi Institute

**Chief Executive Officer Shrikant Sinha** 

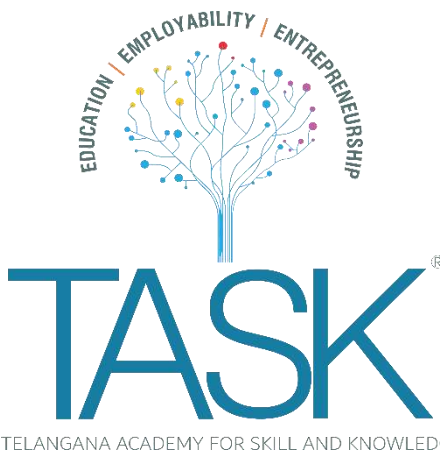

This certificate is awarded to

### **Narkudi Keshav Vardhan**

**Shrikant Sinha Chief Executive Officer**

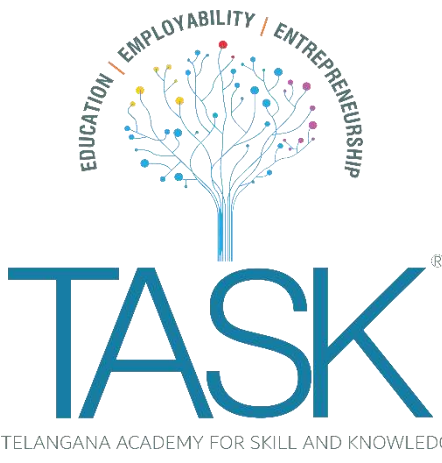

This certificate is awarded to

### **Pandugula Vamshi Krishna**

**Shrikant Sinha Chief Executive Officer**

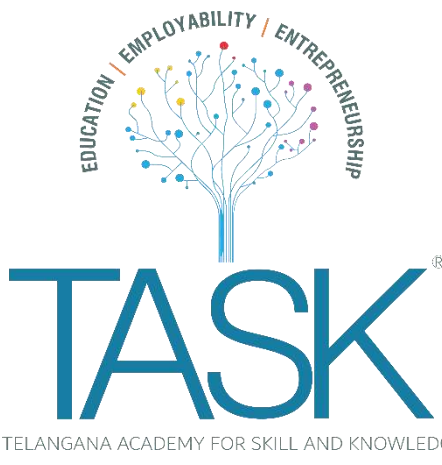

This certificate is awarded to

### **Pingili Yeshwanth Reddy**

**Shrikant Sinha Chief Executive Officer**

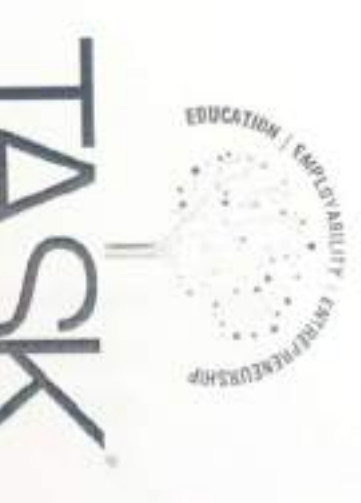

This certificate is awarded to

### **Sineela Ravinder**

duration conducted by Telangana Academy for Skill and Knowledge (TASK). of Technology for successfully completing training on JAVA Fundamentals for 90 hours from Department of Computer Science and Engineering, Chaitanya Bharathi Institute

**Shrikant Sinha** 

**Chief Executive Officer** 

 $\frac{1}{2}$ 

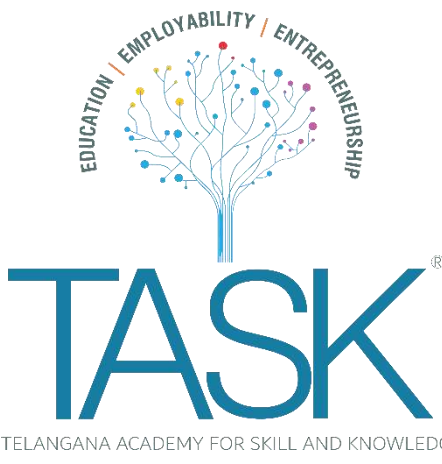

This certificate is awarded to

### **Varnam Harsha Vardhan Reddy**

**Shrikant Sinha Chief Executive Officer**

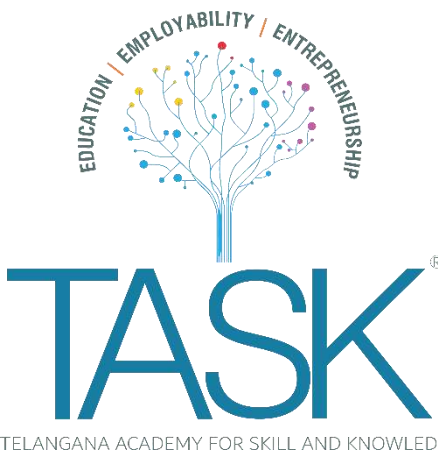

This certificate is awarded to

### **Yearanty Sri Sai Adesh**

**Shrikant Sinha Chief Executive Officer**

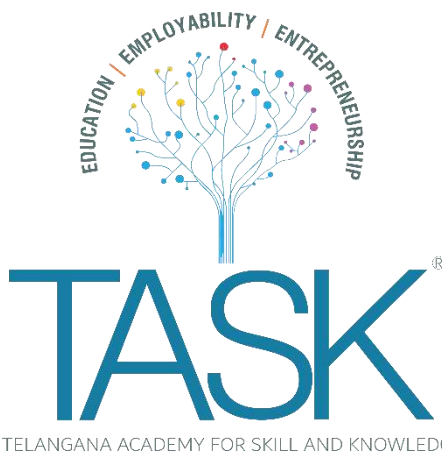

This certificate is awarded to

### **Abhishek Choudhary**

**Shrikant Sinha Chief Executive Officer**

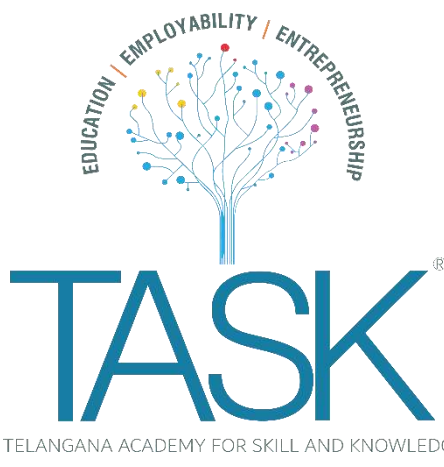

This certificate is awarded to

### **Shivli Raina**

**Shrikant Sinha Chief Executive Officer**

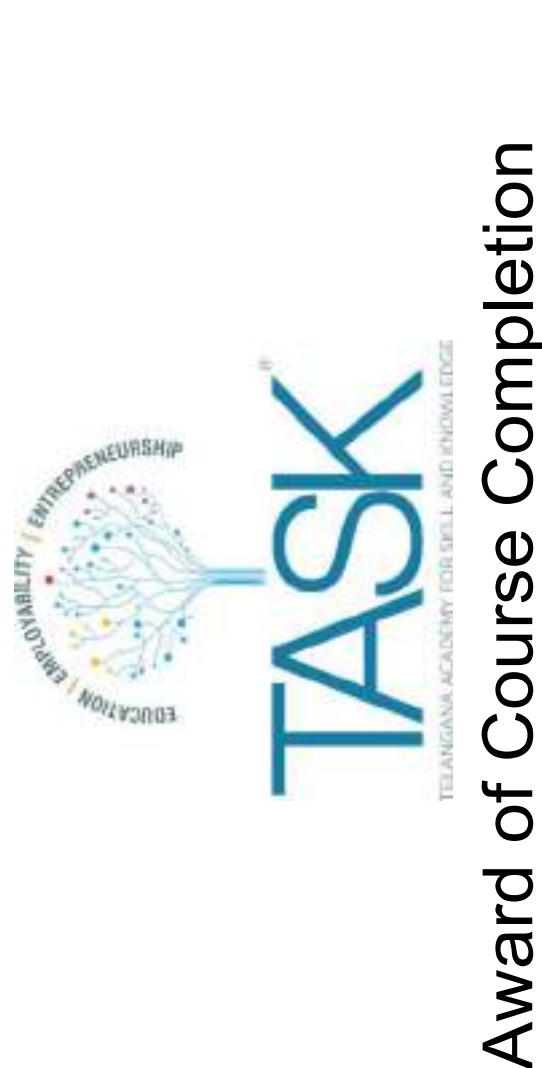

 $\langle \hat{\times} \rangle$ 

╳

This certificate is awarded to

### Maheshwaram Jagadheesh

from Department of Computer Science and Engineering, Chaitanya Bharathi Institute of Technology for successfully completing training on JAVA Fundamentals for 90 hours duration conducted by Telangana Academy for Skill and Knowledge (TASK).

Shrikant Sinha

Chief Executive Officer

╳

 $\bigotimes$ 

 $15$ 

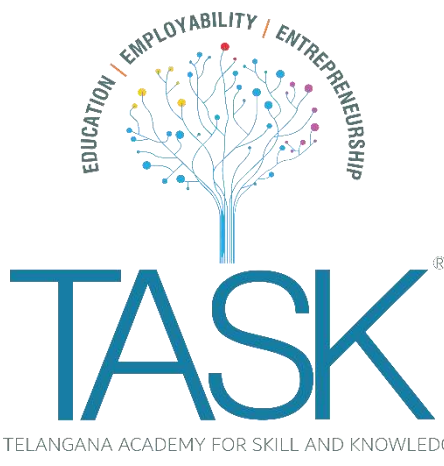

This certificate is awarded to

### **Sable Nagraj**

**Shrikant Sinha Chief Executive Officer**

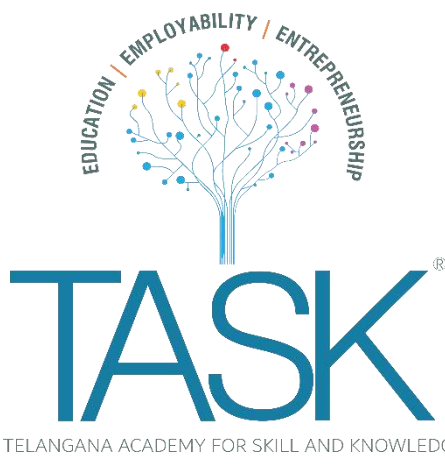

This certificate is awarded to

### **Bodire Sai Shruthi**

**Shrikant Sinha Chief Executive Officer**

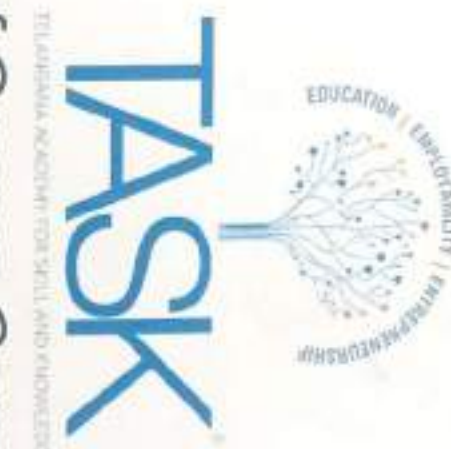

This certificate is awarded to

## Ramisetty Lakshmi Soma Sri

duration conducted by Telangana Academy for Skill and Knowledge (TASK). of Technology for successfully completing training on JAVA Fundamentals for 90 hours from Department of Computer Science and Engineering, Chaitanya Bharathi Institute

**Shrikant Sinha** 

**Chief Executive Officer** 

⊗

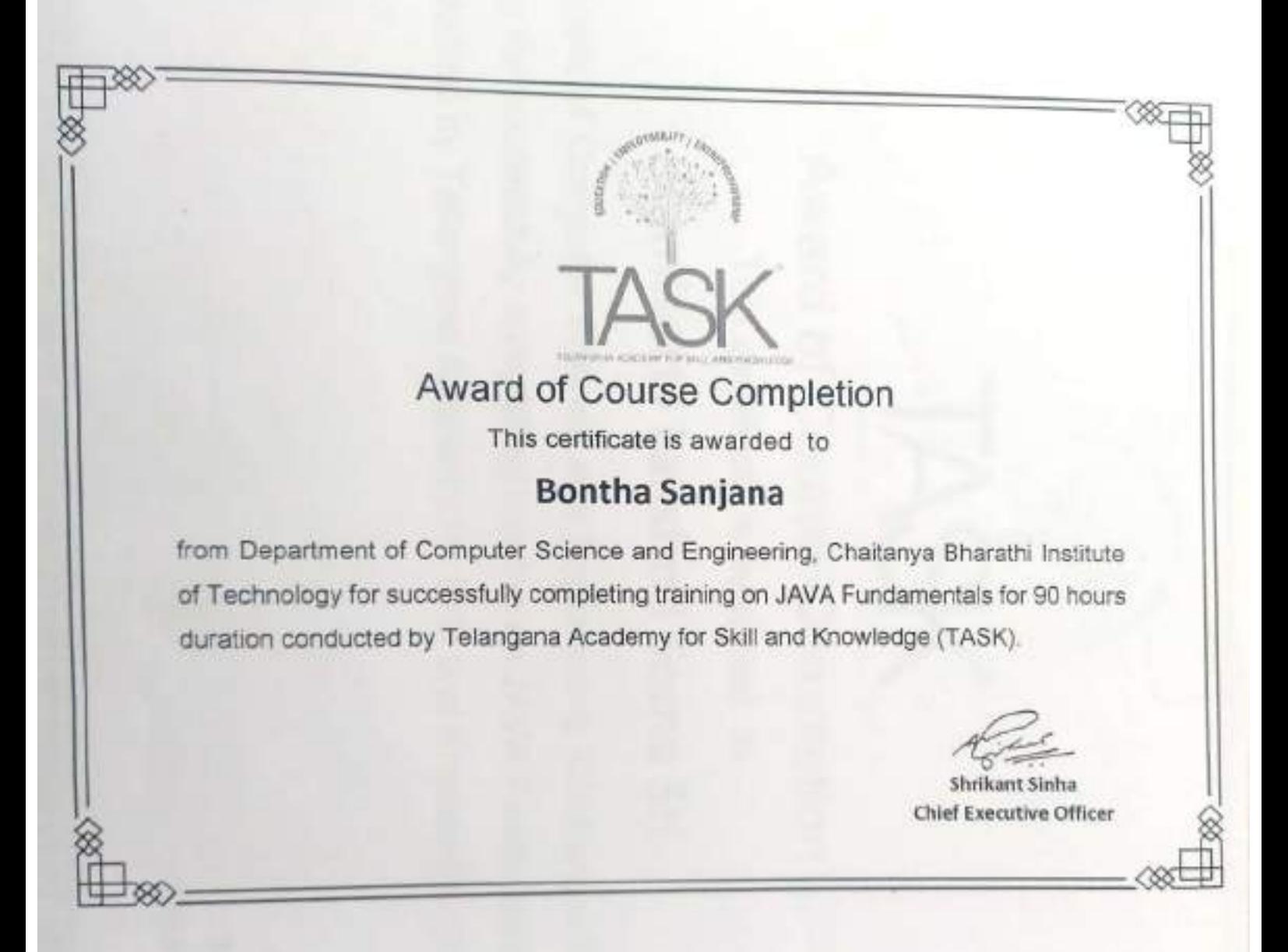

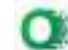

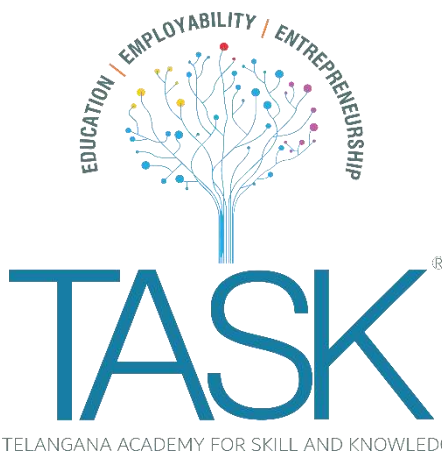

This certificate is awarded to

### **Vidyanand Pasunoori**

**Shrikant Sinha Chief Executive Officer**

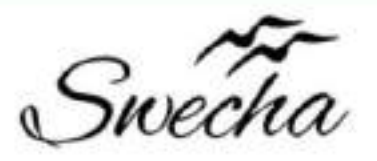

### **Certificate of Internship**

This is to certify that

### **Ashok Bommena**

from

Chaitanya Bharathi Institute of Technology

has successfully completed a 4-week Swecha Internship Program during October 9th, 2021 to November 6th, 2021 on Web Development and Data Sciences with Swecha.

**EXECUTIVE COMMITTEE MEMBER SWECHA** 

Sy. No. 91, Beside Centre for Good Governance, Greenlands colony, Svm, Jawaharlal, Nehru Outer Ring Rd, Madhava Reddy Colony, Gachibowli, Telangana 500032

### **ABSTRACT:**

The quiz game is designed to increase learning by requiring students to write a multiplechoice question on each reading assignment and explain why each response is correct or not. To test the game's effects, one developmental psychology class wrote questions with explanations of each response, whereas another class did not write questions. Both classes took pop quizzes composed of the 10 best questions the experimental class wrote. If more than half of the experimental class missed a question, the question writen received bonus points. The experimental class had significantly higher quiz scores than the control class, even when grade point averages were statistically controlled. The questions' formal correctness predicted quiz scores, but their conceptual quality did not. Perhaps explaining each response elaborated the experimental students' conceptual network, resulting in improved quiz performance.

### **CONTENTS:**

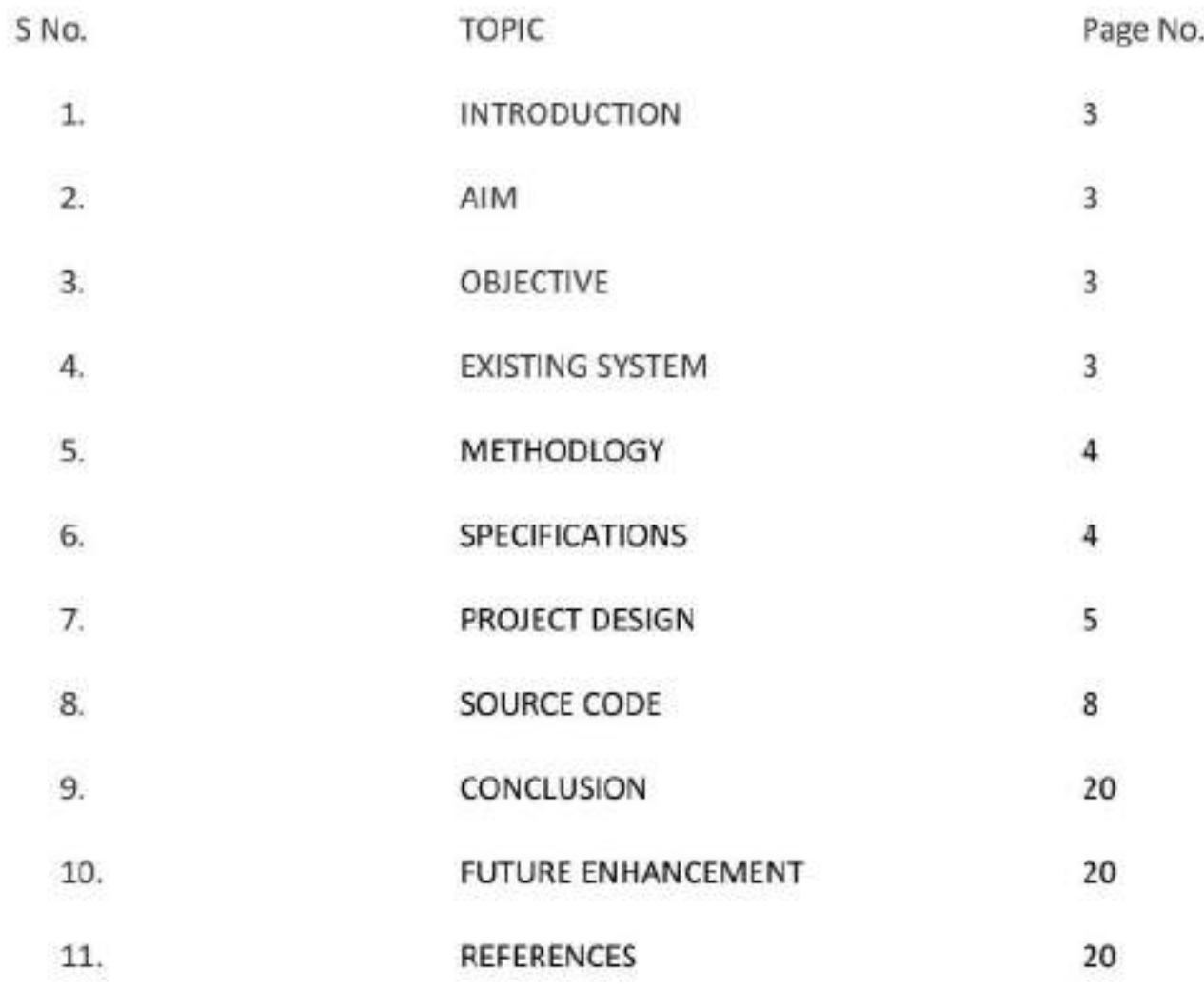

### 1.INTRODUCTION:

The 'Quiz Application' project will be developed to overcome the time consuming problem of manual system. Apart from that in current system, checking the answer sheets after taking test, waste the examiners time, so this application will check the correct answer and save the examiner time and carry the examination in an effective manner. The users which are use this system don't need to high computing knowledge and also system will inform them while entering invalid data.

### $2.$ AIM:

The aim of this project is to computerized the existing manual system and help the examiners to save their valuable time and important data. Apart from this, data which are exist in this system, will exist for long period of time and will be easy accessible. This project helps the examiners to manage their services in a good way and provide a better service to their users.

### 3.ORIECTIVE :

The main objective of the project is to make online exams instead of offline exams. This saves time and due to source code added to that, automatically it gives marks after completing the exam. In case of manual exams, teachers should correct the papers, which leads to lots of burden. So, this is a better practise to write on exams.

- To create an appropriate platform for best managing of MCQ test;
- To overcome the time consuming issues and taking MCQ tests;
- To release the marks of the test taker as soon as possible;
- To manage the information of different tests.

### **4.EXISTING SYSTEM:**

There are various quiz applications exist in the internet with different criteria. Each of the existing applications has their own goodness and problems. In this quiz application which is designed and implemented in JSP based we try to overcome the existing problems with following features:

- Remove source confuse issue;
- Better management:
- Connection to database for better storing of data;
- Better frontend management;
- Better backend management;
- Try to decrease error issuer during runtime.

### 5.METHODOLOGY:

The methodology of developing of project will be a step-by-step sequence to design, develop and deliver the application. In software engineering this methodology called 'waterfall model' which one portion of work follows after another in a linear sequence. Following steps will be followed in this methodology:

- Initiation (Requirement Specification);
- Planning and design;
- Execution (construction and coding):
- Validation (Testing):
- Closure (Installation and Maintenance).

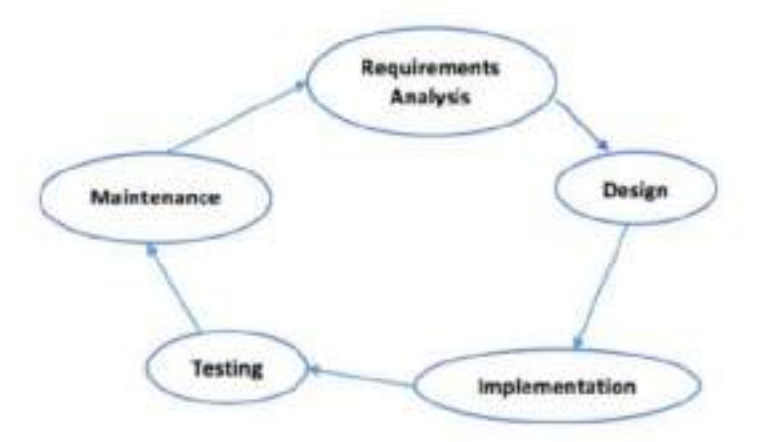

### **6.SPECIFICATIONS:**

-To play Quiz Time you will need a minimum CPU equivalent to an Intel Core 2 Duo Q6867. Whereas, an Intel Core i3-2340UE is recommended in order to run it. Quiz Time system requirements state that you will need at least 1 GB of RAM. Additionally, the game developers recommend somewhere around 2 GB of RAM in your system.

### **7.PROJECT DESIGN:**

For designing and implementing of Online Quiz application we used HTML, CSS, JavaScript. Following pages have been designed using HTML, CSS and JavaScript to handle the defined objective of this project.

### 1. INDEX :

This page asks us to 'start quiz'. If we click on the 'start quiz', it moves on to next page, which contains the instructions of the quiz. At the end of the page, it asks us whether to continue with the quiz or to exit the quiz. If we click on exit game, then the page returns to start quiz page or else, the quiz starts.

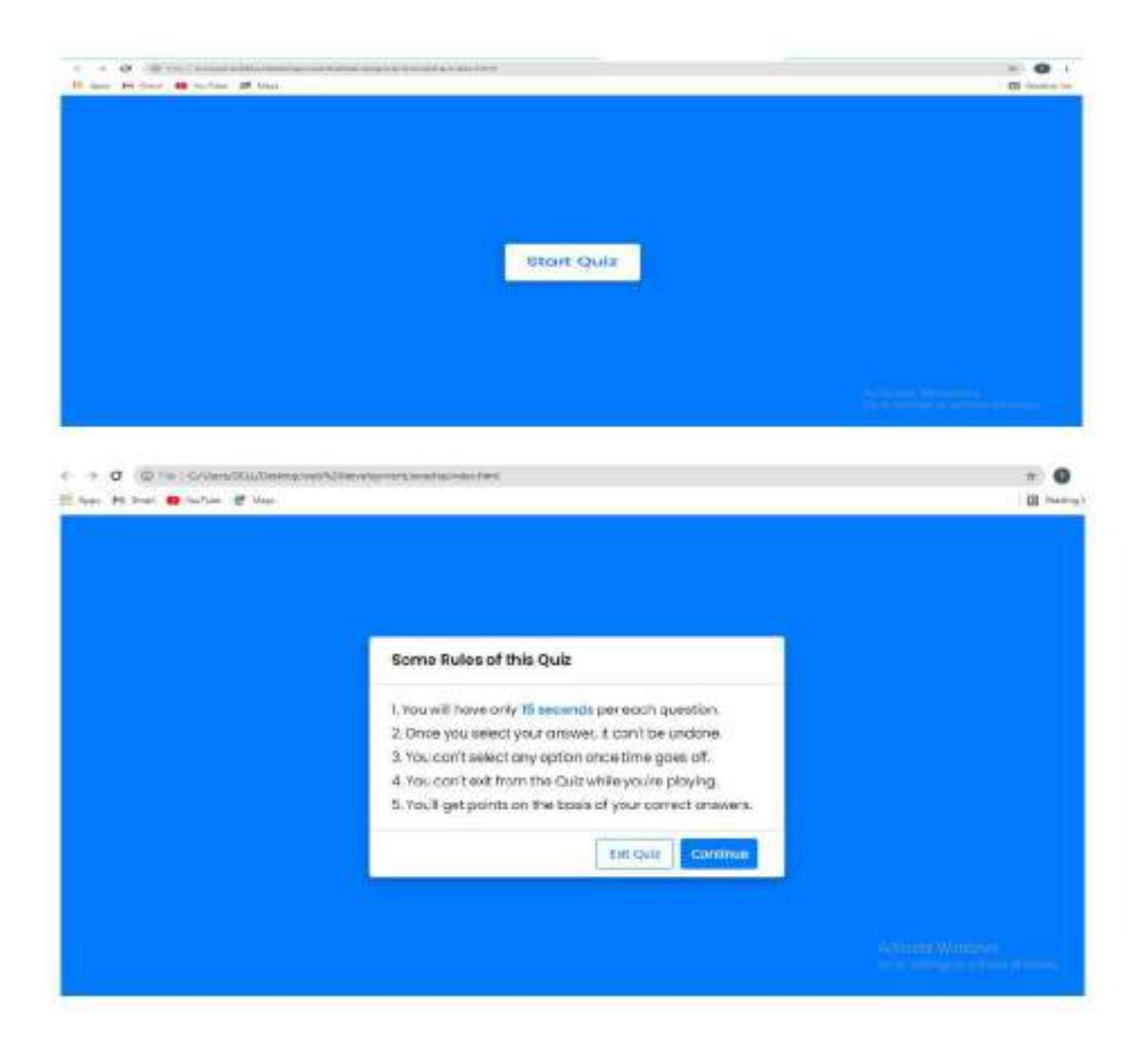

### 2. ATTEMPT QUIZ :

After Clicking on continue, the quiz starts. The quiz contains 5 questions. After clicking the option, automatically we comes to know the correct answer. Even if we dosen't give answer, after 15 seconds we get the answer and moves to next question.

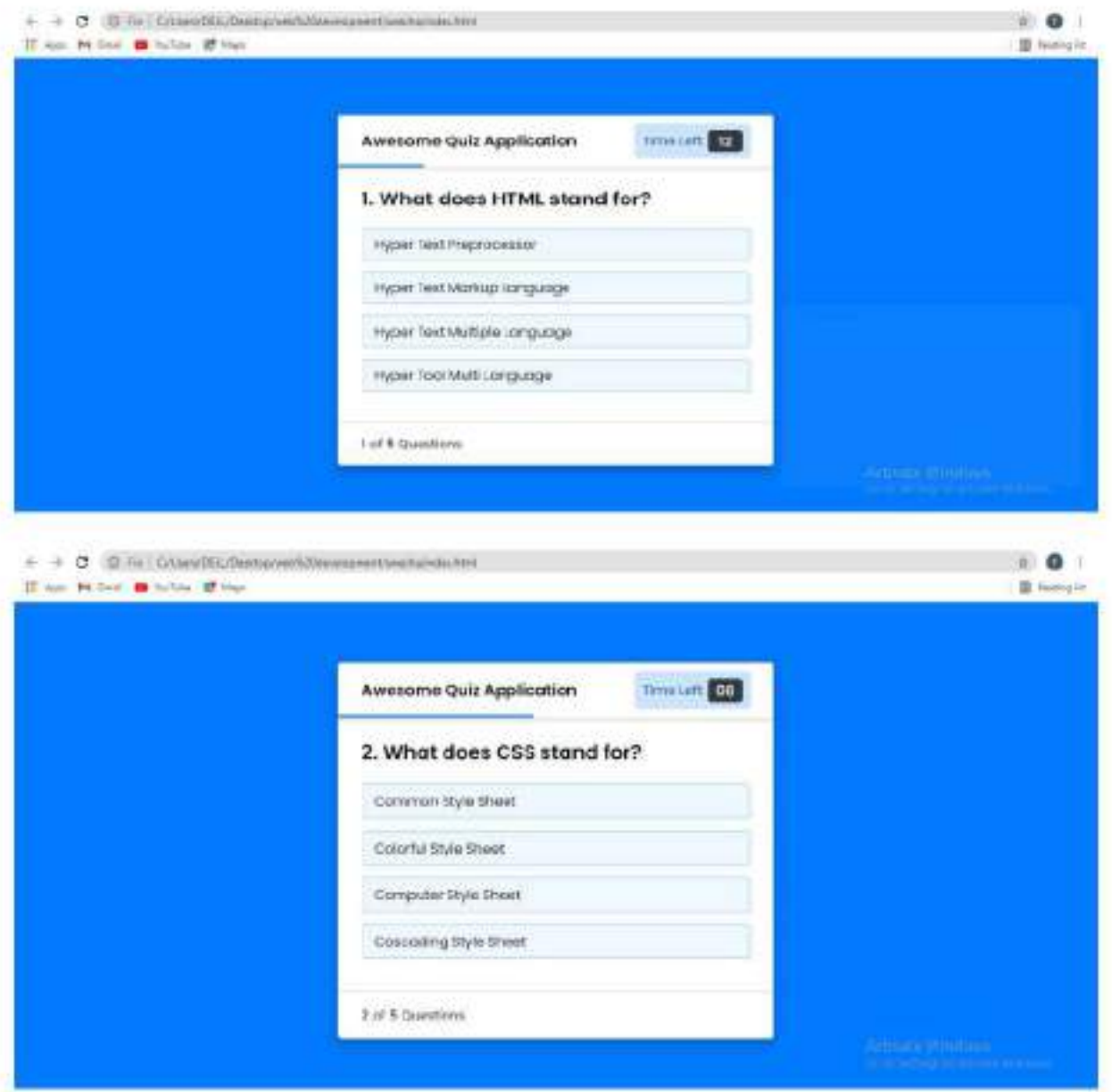
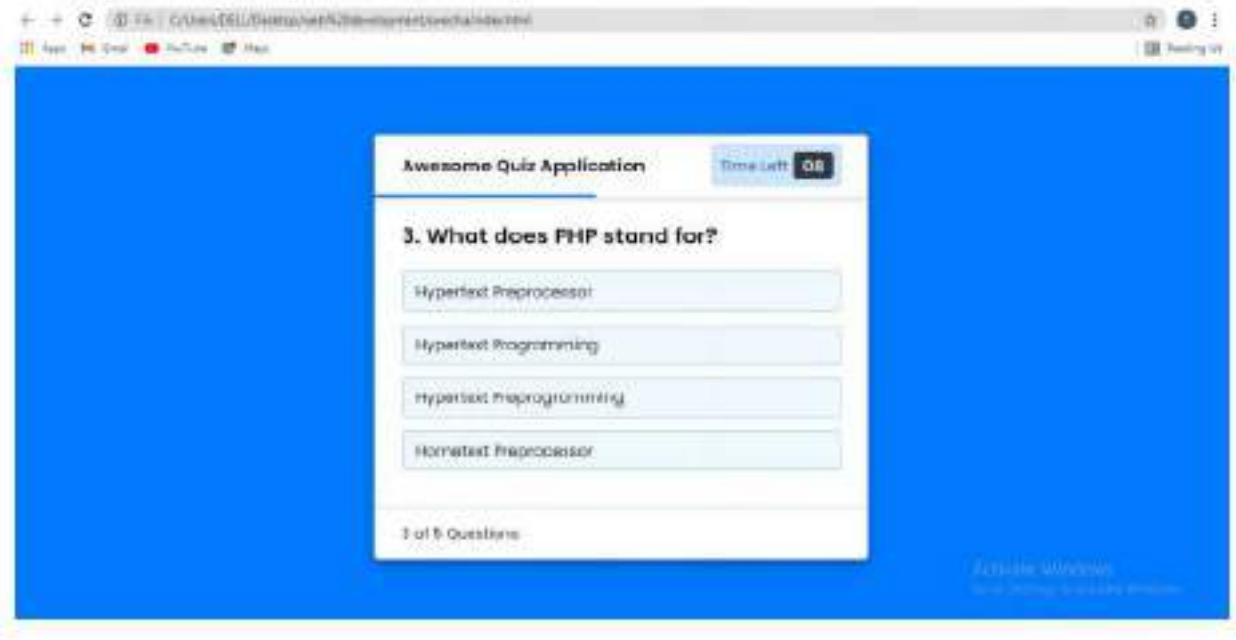

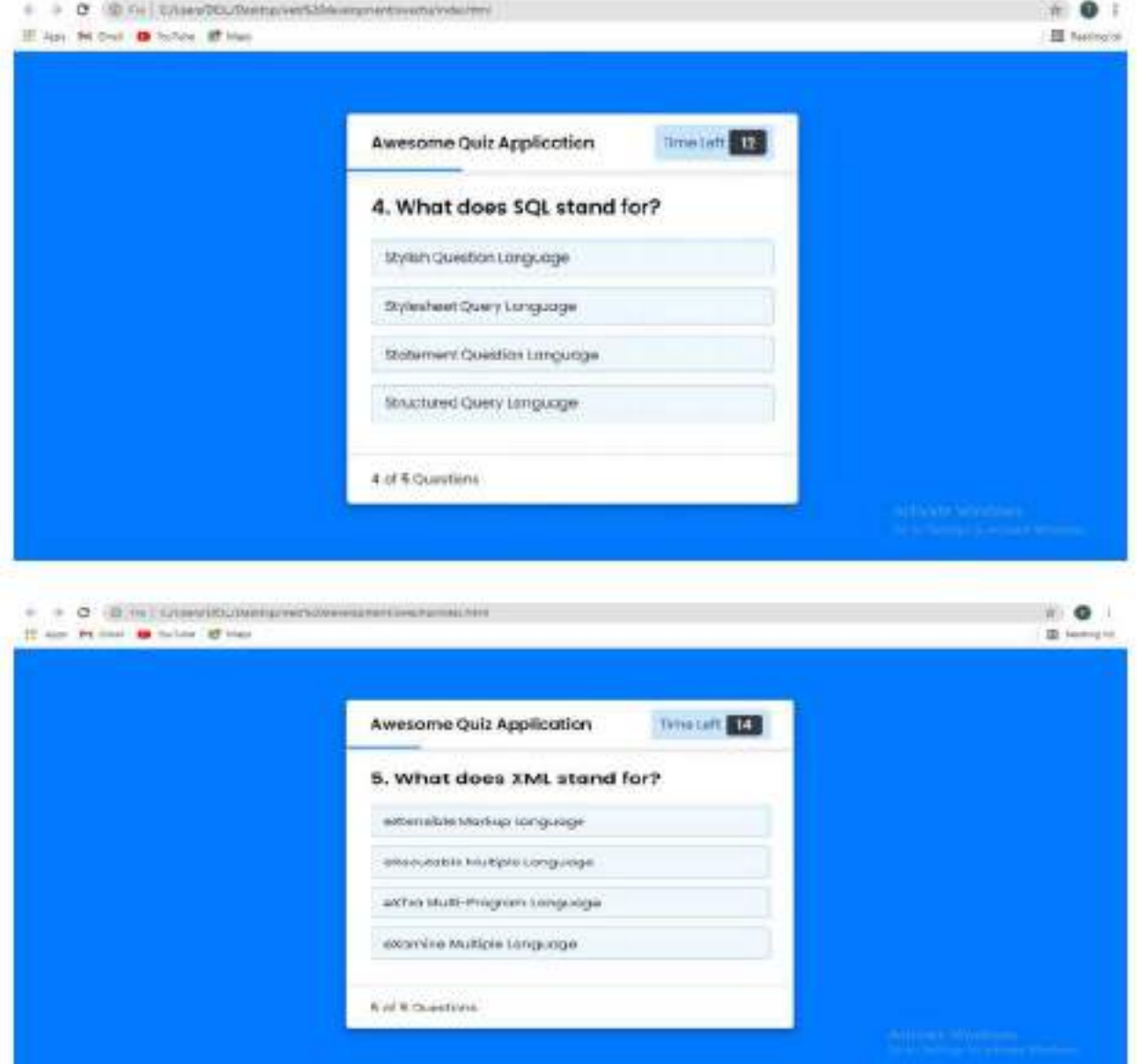

## 3. RESULT:

After completion of 5 question we get the result of the quiz i.e., marks.

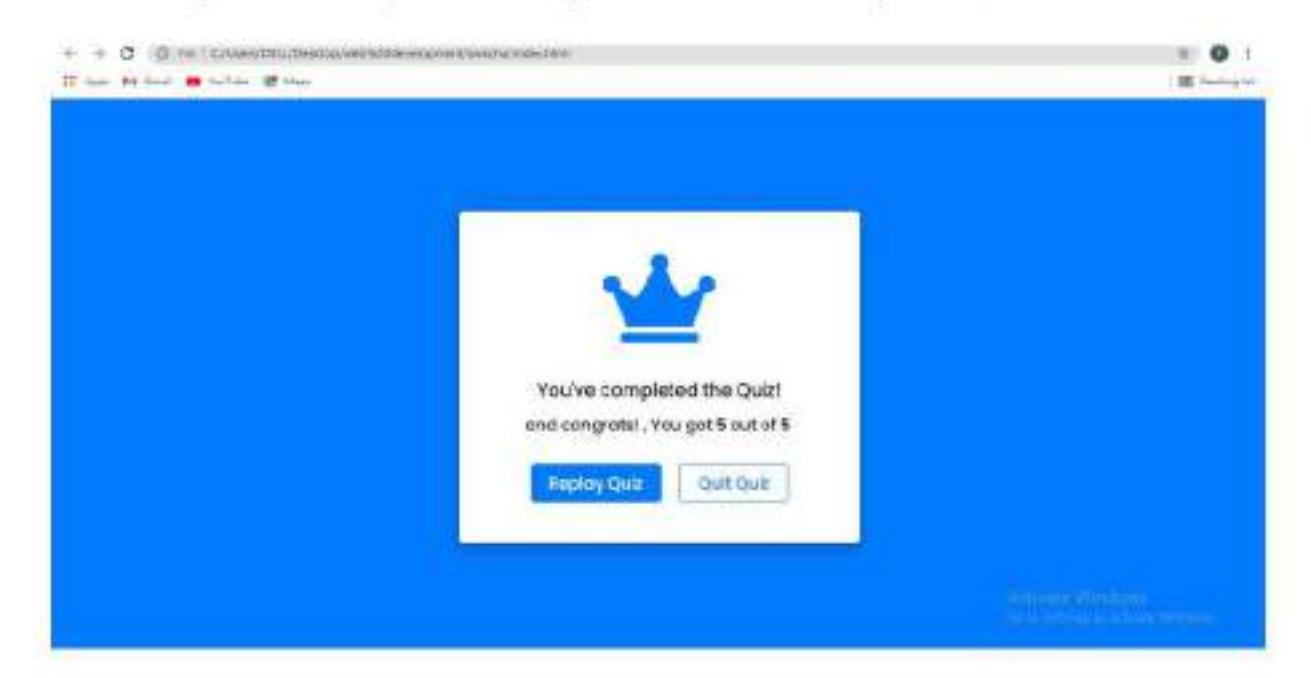

# 8.SOURCE CODE:

INDEX PAGE : (html code)

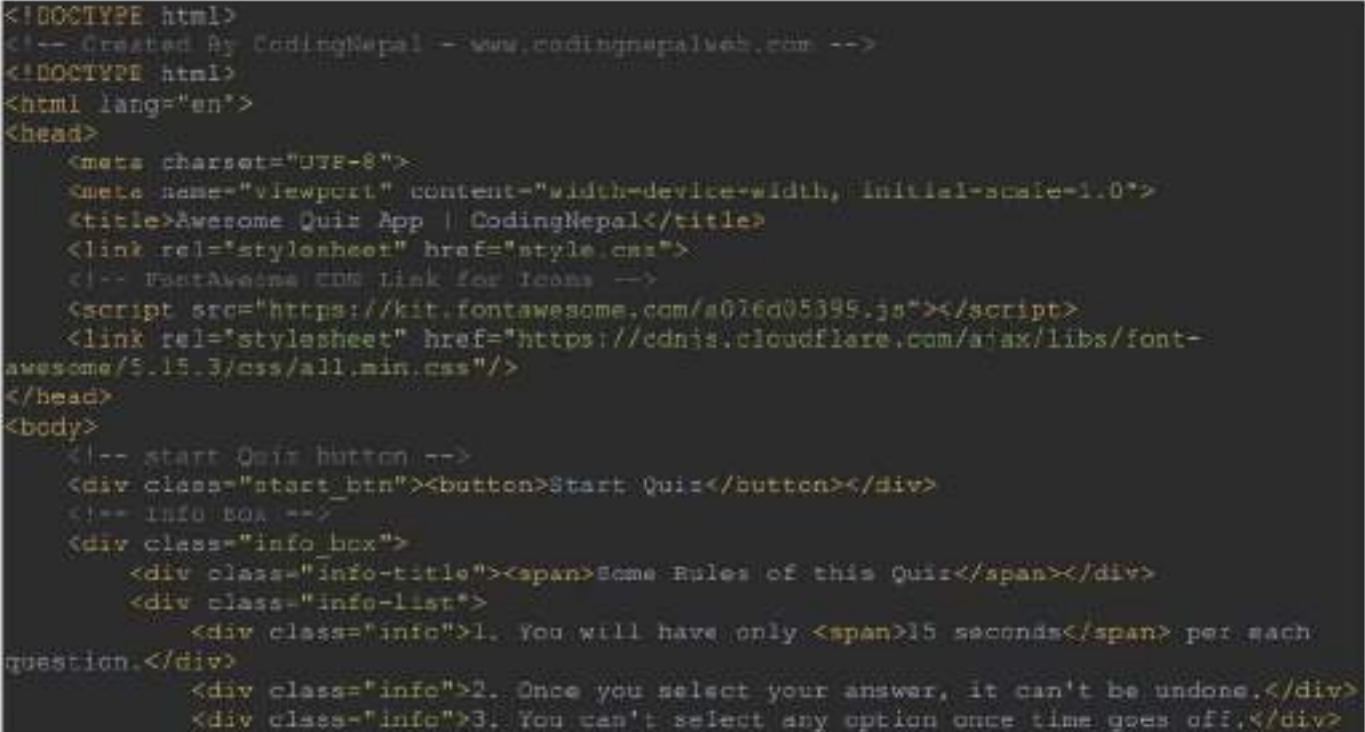

```
<div class="info">4. You can't exit from the Ouir while you're
slaying,≺/div>
             <div class="info">5, You'll get points on the basis of your correct
answers. </div>
        \epsilon / div>
        <div class-"buttons">
             <button class="quit">Exit Quit</button><br><button class="restart">Continue</button>
        \epsilon/di\nabla</div>
     1 - \text{Q}sir Box \rightarrow(div classe"qui- box">
        <header>
             <div class="title">Awesome Quiz Application</div>
             <div class="timer">
                 <div class="time left tat >Time left</div>
                 <div class="timer sec">15</div>
             </aiv>
             cdiv class="time line">c/div>
        </header>
        <section>
             <div class="que text">
            </dlv>
             <div class="cption_list">
             -/div>
        </section>
        <foctor>
             <div class="total que">
                      Here I've inserted Question Count Number from JavaScript -- >
                  21 - 1</div>
             <br/>button class="next btn">Next Que</button>
        </fuoter>
    </div>
      ee Result Shy ee
    <div class="result hox">
        <div class="iccn">
            <1 class="fas fa-crown"></1>
        \epsilon/div>
        <div class="complete text">You've completed the Quiz1</div>
        <div class="score text">
        </div>
        <div class="buttons">
             <button class= restart">Replay Quiz</button>
             <br />
coutton class="quit">Quit Quir</button>
        </div>
   </dir>
    (1-- inite this JavaScript file I've inserted Questions and Options only -- >
    <acript src="questions.js"></acript>
    ()-- Thaide this JavaScript file I've coded all Onia Codes --><br><script src="script.js"></script>
/body>
/html>
 /html>
```
# DESIGN PAGE : (css code)

```
imperting groule fants
url('https://fonta.googleapis.com/cssl:fanily=Poppins:wght0200;300;400;5N0;600;700adisp<br>Lay≕swap');
g import
   margin: 02
   padding; 0;
   box-sizing: horder-bow;
   font-family: 'Vocoins', mans-morif;
bodyl
    background: #007bff;
:salection]
   cclori #fff;
   backersund: #007bff;
start btn,
info_box,
quiz_box,
result_nox{<br>position: ahsolute;
   top: 50%;<br>left: 50%;
    transform: translate (-50%; -50%) r
   bex-shadow: 0 4px 8px 0 rgbs(0, 0, 0, 0.21,
                1 Epx 10px 0 rghs (0, 0, 0, 0.19);
info box.activeInfo,
qui: box.activeQuiz,
result box.activeResult(
   opacity: 1;
   g-index: 57
   pointer-events: autor
    transform: translate (-50%, -50%) scale (1);
stact bin button!
   font-size: 25pm;
   font-weight: 500;
   color: #007bff;
   padding: Lipx 30px;
   outline: none;
   border: none;
   border-radius: Spx;
    background: #fff;
    Cursor: pointer;
info box(
   width: 540pm;
   background: #fff;
   border-radius: 5px;
   transform: translate (-50%, -50%) scale (0.5);
    opacity: Br
    pointer-events: none;
    transition: all 0.3s ease;
info box .info-title{
   nelght: copx;
   width: 100%;
```

```
norder-bottom: inx solid inghtgrey:
   diaplay: flex;
   #lign-items: center;
   padding: 0 30px;<br>border-radius: 5px 5px 0 0;<br>font-size: 20px;
   Scat-weight: 600;
info box .info-list
   padding: 15px 30px;
info box .info-list .info:
   margin: 5px 0;
   font-size: lipx;
Info box .info-list .info spani
   fent-weight: 800;
   polor: #007bff;
info box .buttons!
   height: (Opx;
   display: flex;
   align-items: center;
   justify-content: flex-end;
   padding: 0 30px;
   border-top: Ipx solid lightgrey;
info hox .buttons button!
   marqin: 0 Spx;<br>height: 40px;<br>vidth: 100px;<br>font-size: 10px;
   font-weight: 500;
   corser: pointer;<br>border: none;<br>outline: none;
   border-radius: Spx;
   border: Ips solid HOUThEE;
   transition: all 0.3s ease;
quit box!
   width: 550px,
   backeround: #fff;
   border-radium: 5px;
   transform: translate (-50%, -50%) scale (0.5) /
   opacity: 07
   pointer-events: none;
   transition: all 0.3s ease;
quiz box header!
   position: relative:
   1-index: 17<br>height: 70px/
   padding: 0 35px;<br>background: #fff;
   border-radius; 5px 5px 0 0;
   display: flex;
   align-items: center;
   justify-content: space-between;
   box-shadow: Opx Opx Opx Ipx rgba (0,0,0,0,0,1);
quit how header .title!
   font-size: 20px;
```
#### fent-weight: 600;

```
quiz box header .timer:<br>color: #004085;<br>background: #cce5ff;<br>border: ipx selid #b8daff;<br>height: 45px;<br>padding: 0.8px;<br>border-radium: 5px;
     display: flex;
     align-items: center;<br>justify-content: space-between;
     width: 145pm;
quis box header .times .time left txt!
    Font-weight: 4807
     fent-size: lips;
     user-select: none;
 quin box header , timer , timer sec!
     font-size: lipx;
     font-weight: 200;
    neight: 30px;<br>vidth: 45px;<br>color: #fff;
     border-radius: Spx;
     Time-height: JOpx;<br>cext-align: center;<br>background: #143a40;<br>berder: ipi scild #242a40;<br>smer-select: none;
quit box header .time line!
     position: absolute:
     bettem: Opx;
     left: Upx;<br>hwight: Upx;
     backeround: #007bff;
section(
     padding: 25pm 30pm 20px 30pm;
     background: #fff;
section que texti
     font-size: 25px;
     font-weight: 600;
section .option list(
     pedding: 20px 0px;
     display: block;
section setion list cotions
    background: aliceblue;<br>border: Ips solid #8doSfe;<br>border-radius: 5px;
     padding; 8px 15px;
     fent-size: lipx;
     margin-bottom: 15px;
     cursor: pointar;<br>transition: all 0.38 ease;
     display: flex;
     align-items: center:
     justify-content: space-between;
```

```
section .option list .option: last-child
   margin-bottom; Opx;
soction .option_list .option:hower(
   color: #004005;
   background: #cce5ff;
   berdert ins selld #b8daff;
Freerion active dail isting society
    color: #1557.4;
   backeround: #d4ndda;
   border: Ips solid #c3e6cb;
section option list reption.incorrect(
   color: #721c24;
   background: #f8d7da;
   border: lpx solid #f5c6cb;
section cotion list cotion disabled
   pointer-events: none;
section option list option .icon{
   neight: 26px;
   width: Papx;
   border: 2px solid transparents
   border-radius; 50%;
    text-align: center;
   font-size: llpx;<br>pointer-events: none;<br>transition: m11 0.3m eame;
   line-height: 24px;
option list isption .icon.tick(
   cclor: #23901c;<br>border-color: #23903c;
   backsround: #d4edda;
option list coption .icon.cross |
   cclor: #a42834;
   backeround: #f9d7da,
   border-color: #m42834;
footerl
   height: 60px;
   padding: 0 30px;
   display: flex;
   align-items: center;
    justify-content: space-between;
   border-top: Ipx solid lightgrey;
footer .total_que span(
   display: flex;
   user-select: none;
footer .total_que apan p(
   font-weight: 5007
   padding: 0 5sx;
footer ,total que span prfirst-child{
   padding-left: Upx;
footer button
```
height: «Opx; padding: 0 lipx;<br>font-size: lipx; font-weight: 400; -<br>Curscri pointer)<br>Dorder: none;<br>Color: #ffi;<br>Dorder-radius: 5px; background: #007bff; border: Ipx solid #007bff;<br>line-beight: 10px; opacity: D. pointer-events: none; transform: scale (0.95); transition: all 0.3s case; footer butten: bover ! background: #0267ea; footer button, thow ( opacity: 1: pointer-events: auto; transform: scale(1); result\_box( background: #fff; border-radius: Spx; ocroer-radium: 5px;<br>diaplay: flox;<br>padding: 25px;<br>width: 450px;<br>align-items: center;<br>flax-direction: colu flex-direction: column;<br>justify-content: center; transform: translate (-50%, -50%) scale (0.5); opacity: 0;<br>pcinter-events: none; transition: all 0.3a ease; result\_box . Icon( fent-size: 100px; color: #00"bff; marqin-bottom: 10px; result box .complete text! font-size: 20px; font-weight: 580; result box . score text spand display: flex; margin: 10px 0; font-size: 1-px; font-weight: 500; result box score\_text span p(<br>padding: 0 4px; font-weight: 600; result box .buttons ( display: flex; margin: 20px 0; result box .buttons button(

```
height: 45px;
   padding: 0 20px;<br>font-size: 15px;<br>font-weight: 500;
   surscr: pointer;<br>border: none;<br>outline: none;
    border-radius: Spx;
    border: 1px solid #007bff;<br>transition: #11 0.3s ease;
buttons button.restart(
    polori #fff;
    backeround: #007bff;
buttons button, restart; hover-
   backeround: #0263ca;
buttons button.quiti
   color: #007bff;
   background: #fff;
buttons button.quitihover(
   color: #fff;
   background: #007bff: }
```
## QUESTIONS PAGE : (js questions code)

```
let questions = 1numb: 1.
     question: "What does HTML stand for?",
     options: [
        "ayper rext Preprocessor",<br>"Hyper rext Markup Language",<br>"Hyper rext Maltiple Language",
     numbi 2,
     question: "What does CSA stand for!",<br>answer: "Cascading Style Sheet",
     options: [<br>"Common Style Shm=t",
     numbi 1,
     question: "What one: PHP stand for?",<br>answer: "Hypertext Preprocessor",
     options: (
        "Hypertext Programming",<br>"Hypertext Preprogramming",
         "Hometext Pr
```

```
sumb: 4,
question: "What does SQL stand for!",<br>answer: "Stepctured Query Language",
anawer<br>
options: [<br>
"Btylish Question Tangmage",<br>"Btylenheat Question Language",<br>"Btastement Question Language",<br>"Btrustured Query Language",
numb: 5.
question: What does SML stand for!",
answer: "citensible Markup Language",
options: [
    "axtansial= Warkup Language",<br>"oXosutabl: Multiple Language",<br>"oXTCA Multi-Program Language",
    "eXamine M=Itiple Language"
        "spiien 2",<br>"spiien 2",<br>"spiien 4"
```
# SCRIPT PART : (js code)

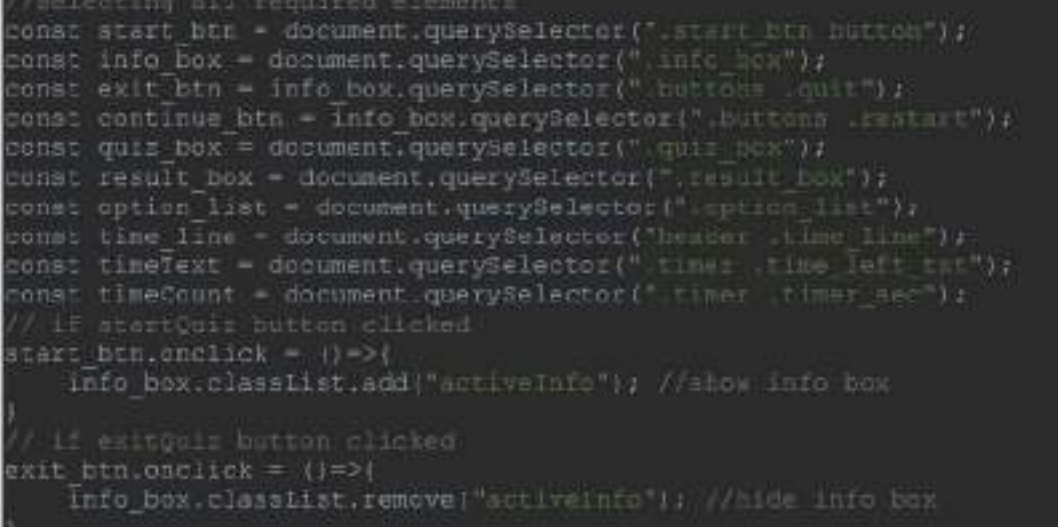

```
110000entinue btn.orclick = ()=>{
     inde pen.orciek = 11=21<br>info box.classiist.remove:"scriveinro":: //hide info box<br>quis_box.classiist.edd;"acciveQuis":; //atov quis box<br>ibowQuetions(0); //calling shawQuetions fination<br>queCounter(1); //calling.startTime: fu
let timeValue = 15;
let que_count = 0;
let que numb = 17let aserScore = 0;
Let counter:
let ocunterLine:
Int widthValum = 01
const restart quiz - result box, querySelector(",buttons .restart");
const quit_quir - result_box.querySelector(".buttchs .quit");
  If restartualy button clicked
estart quir onclick - ()->{
     quiz box.classList.add!"active[uli"); //show quiz box
     result box.classlist.remove("activeResult"); //hide result box
     timeValue - 15;
     que count = 0tque numb = 17userScore = 11vidthValue - 0;
     nbowQuetions (que count)) //calling showQestions function
     queCounter que numb); //pansing que numb value to queCounter<br>clearInterval(counter); //clear counter<br>clearInterval(counterLine); //clear counterLine<br>utartTimeritimeValue); //calling starTimer function<br>startTimerLine(widthV
     next btn.classList.remove("show"); //hide the next button
   if mithels hutton elicked
quit quiz.ondisck - 1)->{
     window.location.reload(); //reload the current window
const next btn = document.querySelector("focter .next htn");
const bottom ques counter = document.querySelector("Ecols: .total que");
next bin onclick = (1\pi>1)lifeue count < questions.length - 1/1 //if question count is lens than total
           que count++; //increment the que count value
           que numb++; //increment the que numb value<br>showQuetions(que_count); //calling showQeetions function
           queCounter(que numb); //passing que numb value to queCounter
           quecounter (que numb); //passing que numb value to quecounter<br>clearInterval(counterl; //clear counter<br>startTimer(timeValue); //calling startTimer function<br>startTimerLine(widthValue); //calling startTimerLine function<br>timaT
           \label{thm:main} \begin{small} \texttt{clearInterval}(\texttt{counter}),\; \; \texttt{//Cles: counter} \\ \texttt{clearInterval}(\texttt{counterLine}),\; \; \texttt{//clear counter} \\ \texttt{showResult();},\; \; \texttt{//celling suborder} \\ \end{small}ting questions and obtions from array
```

```
notion showQuetions(index) {
   const que text = document.querySelector(".que text");
    creating a new span and div tag for question and option and passing the talue
   let que tag = '< mpsm>' + questions[index], numb + ". " + questions[index].question
   let cotion tag = '<div class="ontion"><span>'+ questions[index].options[0]
     "<div class="option"><span>"+ questions [index].options[1] +'</span></div>"
   + salv class="option"> span="+ questions[index].options[2] +'</span=s/div>"<br>+ '<div class="option"><span="+ questions[index].options[3] +'</span></div>";<br>que_text.innerHTML = que_tag; //adding new "num "num "num" hag
   option list. innerHTML - option tag; //edding new div tag inside option tag
   const option = option_list.querySelectorAll(".cption");
     set enclick attribute to all available cotions
   for(1-1) 1 < cption. length; 1++1}
        cotion [i] .setAttribute ("anclick", "sotimidelected (this: ");
let tickloonTag = 'sdiv class="icon tick"><\ class="fas Fa-check"></i></div>';<br>let crossIconTag = '<div class="icon cros:"><; class="fas fa-times"></i></div>';
unction optionSelected(answer) {
   clearInterval(counter); //clear counter
   clearInterval(counterLine); //clear counterLine
   let userAns - answer.textContent; //getting user selected option<br>let correcAns - questions|que_count].answer; //getting correct answer from array.<br>const allOptions - option_list.children.langth; //getting all sprian items
   ifluserAns == correcAns) ( //it user selected cotion is equal to array's correct
        umerScore += 1; //upgrading score value with 1
        answer.classiist.add("correct"); (/adding green color to correct selected
ption
        answer.insertAdiacentHTML("beforeend", tickIconTag); //adding tick icon to
        console.log("COITECE ADSWER");
        console.log("Your correct answers = " + userScore);
   Jelsel
        answer, classist, add ("incorrect") //adding rud color to correct selected
        answer insertAdiacentHTML("heforeend", crossTconTag); //adding cross icon to
        selected option
        console.log( Wrong Answer");
        for(i=0; i < allOptions; i++) [
             if (option list.children[i].textContent == correcAns) [ //if there is an
ption which is matched to an array answe
                 option list.children [1] .setAttribute("class", "option correct");
Vadding green color to matched optic
                 option_list.children[i].insertAdjacentHTML("beroround", tickIconTag);
                 console. Ing ("Auto selected correct answer, ");
   forti=0; i < a110ptions; i++)option_list.children[1].classList.add("disabled"); //once user salect an option
   next btn.class13st.add("show"); //show the next button if user selected any option
```

```
etion showResult(){
     info box.classList.remove("activeInfo"); //hide info box
     quiz box.classiist.remove: "scriveQuiz"); //ide quiz box<br>result_box.classiist.add("scrivePs:ul:"); //show result box<br>const scorePsxt = result_box.querySelector(" score_teat");<br>if (userBooke > 3): // if user scored more tha
           let scoreTag - 'sopan>and congrate! . You get <p>'+ userFoore +'s/p> out of
p>'+ questions.length +'</p></span>';
           scoreText.innerHTML = scoreTag: //addite new snam tag Inside score Text
     else if (userScore > 1) ( // if user scored more than 1
           let scorelag = "<span>and nice, cou cot <p>'+ userScore + </p> out or <p>'+
questions.length +'</p></span>';
           scoreText.innerHTML = scoreTag;
     else( // if user scored less than 1
let anorstag = 'capanhand werry , von get only <p>'* waerScore +'</p> cot of
           scoreText.innerHTML = scoreTag:
 unction startTimer(time) {
     \begin{minipage}{.4\textwidth} \begin{minipage}{.4\textwidth} \centering \begin{minipage}{.4\textwidth} \centering \end{minipage} \begin{minipage}{.4\textwidth} \centering \begin{minipage}{.4\textwidth} \centering \end{minipage} \begin{minipage}{.4\textwidth} \centering \end{minipage} \begin{minipage}{.4\textwidth} \centering \begin{minipage}{.4\textwidth} \centering \end{minipage} \begin{minipage}{.4\textwidth} \centering \end{minipage} \begin{minipage}{.4\textwidth} \centering \end{minipage} \begin{minipage}{.4\textwidth} \centering \end{miniptimeCount.textContent - time/ //changing the value of timeCount with time value
           time-ry //decrement the time value
           \frac{1}{1}(time < 9) ( //if timer in less than 9<br>
lat addZero = timeCount textContert:<br>
timeCount.textContent = "0" + addZero; //add 4 0 before time value
           \begin{array}{ll} \text{if (time < 0) { // if time in less than 0} } \\ \text{clearInterval(counter); // cluster counter} \\ \text{timeText.textContent = "Time of 01", // change the result of the 0100 times = option list, children.length; // setting all option items. } \end{array}let correcans = questions[que_count] answer; //getting correct answer from
                 for(1-0; 1 < alloptions; 1++))
                       if (option list.children[i] textContent == correcans) | //if there is an
ption which is matched to an array answe
                             option list.children[1].setAttribute("class", "option correct");
                             option_list.childreniil.insertAdjacentHTMLC"onformund",
tickfcontag): //sdding tick icon to matched option
                             console.log("Time Off: Auto selected correct answer.");
                 for (i-0; i < allOptions; i++)option list.children[1].classlist.add("dimabled"); //chce user select
in option then disabled all options.
                 next bin.classist.add("show"); //show the next button if user selected an
nti si
unosion startTimerLine(time)(
      counterLine = setInterval[timer, 29];
      unction timer()
           time += 1; //upgrading fine value with 1
           time line.style.width = time + "pr"; //increasing width of time (ise with pr by
```
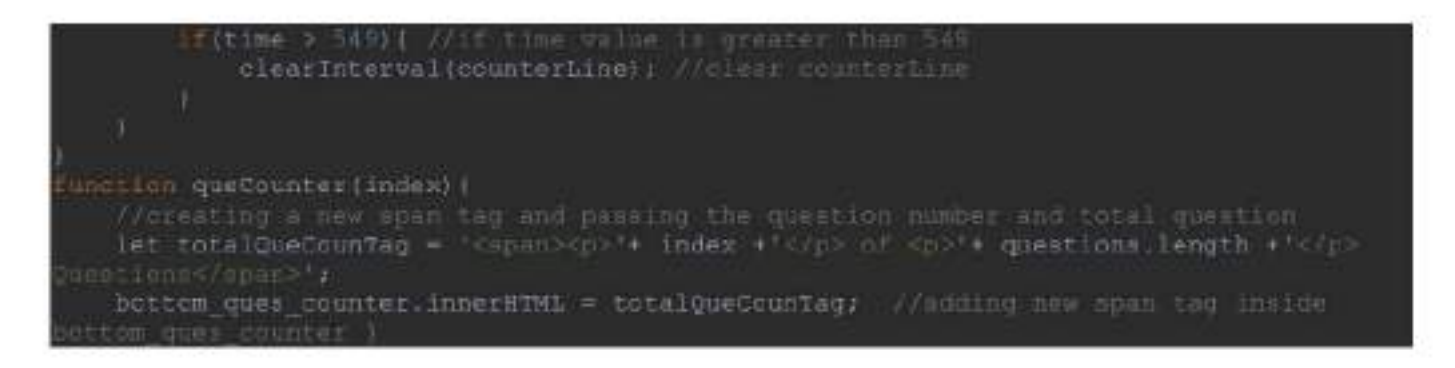

# 9.CONCLUSION:

By this project, we have successfully explored our idea about online classes. Also, we have implemented the html, css and javascript. By this, we can easily know the marks immediately after completion of exam and no more manual correction is required.

# 10. FUTURE ENHANCEMENT:

In this project it is only for MCQ test but in the future we have plan to extended it to support subjective type of questions with more functionality. We will add Administrative part on it which able the system to delete test, add user, delete user and so on graphically vie the web.

# 11.REFERENCES :

1. Nelson, Pam (2007-11-05). "Take a Triangle Grammar Guide quiz". The News & Observer. Archived from the original on April 26, 2013. Retrieved November 28, 2010.

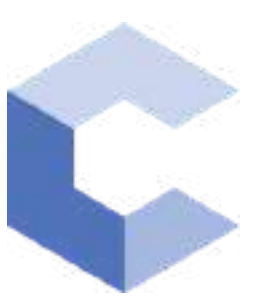

Jan 25, 2022

 $\Box$ 

# anjum

has successfully completed

### C++ Basics: Selection and Iteration

an online non-credit course authorized by Codio and offered through Coursera

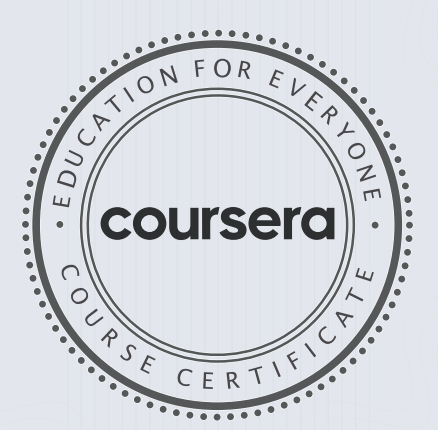

COURSE

CERTIFICATE

□

White

Anh Le Curriculum Developer Codio

Elise Material

43

Elise Deitrick PhD VP of Product Codio

> Verify at coursera.org/verify/TZBFH9C8ZRBG Coursera has confirmed the identity of this individual and their

participation in the course.

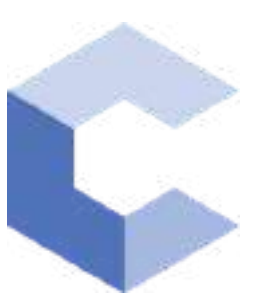

Jan 26, 2022

□

# Asiya Anjum

has successfully completed

### C++ Basic Structures: Vectors, Pointers, Strings, and Files

an online non-credit course authorized by Codio and offered through Coursera

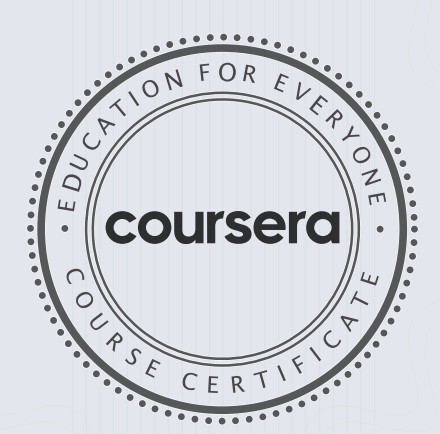

COURSE

CERTIFICATE

 $\Box$ 

Chite

Anh Le Curriculum Developer Codio

Elise Material Elise Deitrick PhD

44

VP of Product Codio

> Verify at coursera.org/verify/UWXTXB4TJVPC Coursera has confirmed the identity of this individual and their

participation in the course.

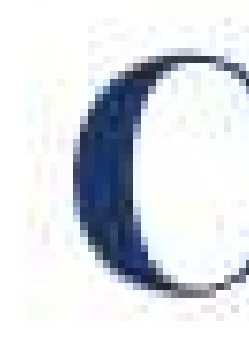

# Chaitanya Bharathi Institute of Technology

# has successfully completed a 4-week Swecha Internship Program during October 9th, 2021 to November 6th, 2021 on Web Development and Data Sciences with Swecha.

Sy. No. 91, Beside Centre for Good Governance, Greenlands colony, Svm, Jawaharlal, Nehru Outer Ring Rd, Madhava Reddy Colony, Gachibowli, Telangana 500032

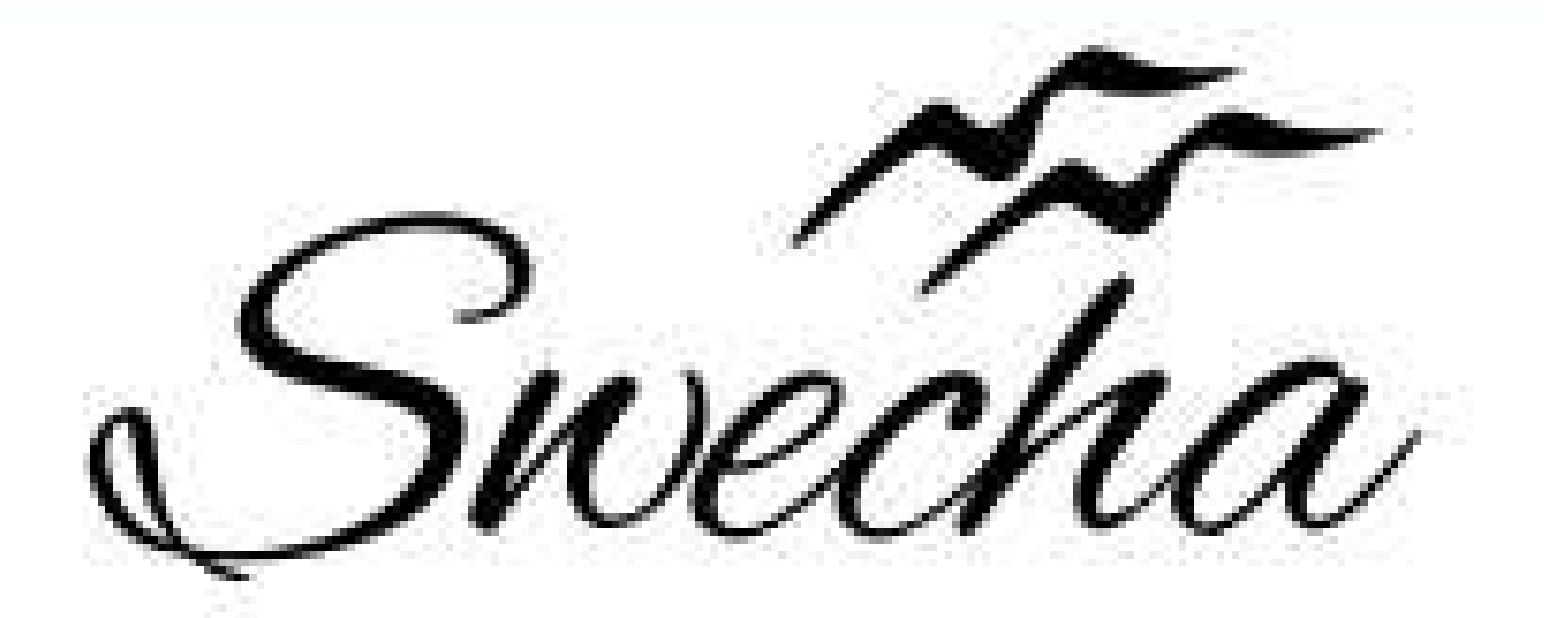

# **Certificate of Internship**

This is to certify that

# laya c Cohort6

# trom

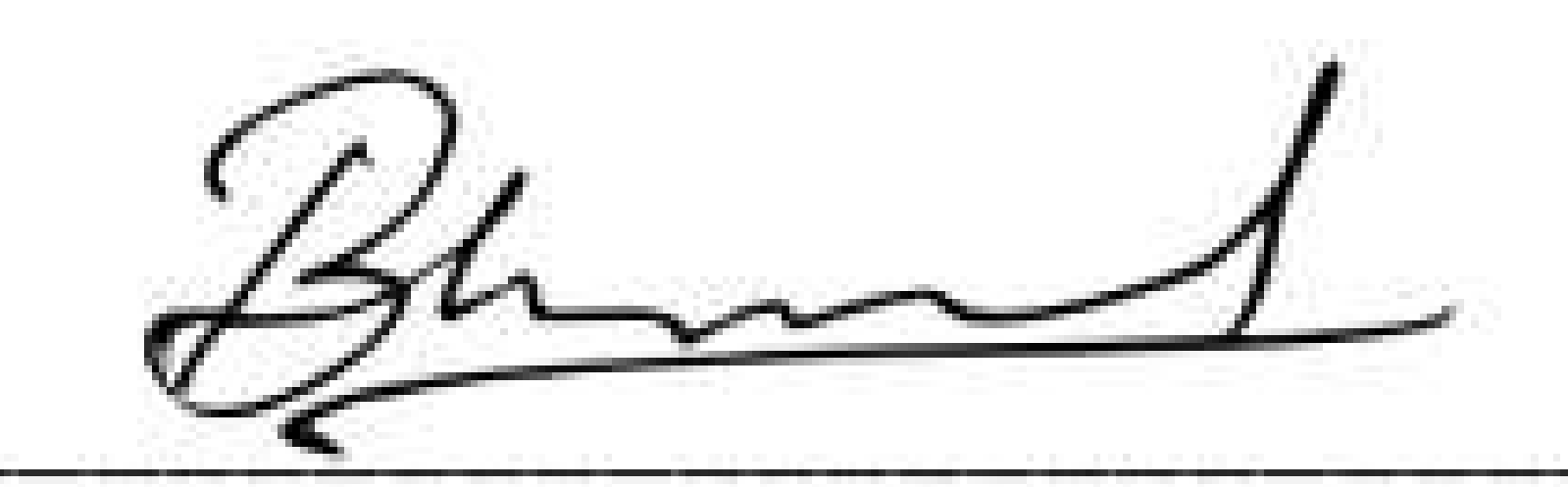

**EXECUTIVE COMMITTEE MEMBER SWECHA** 

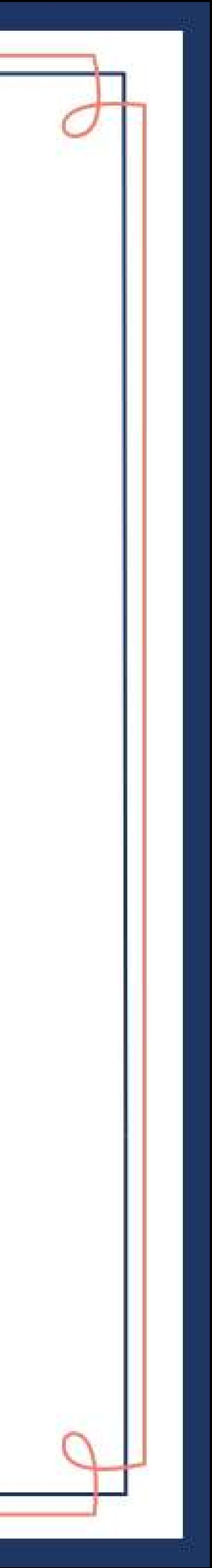

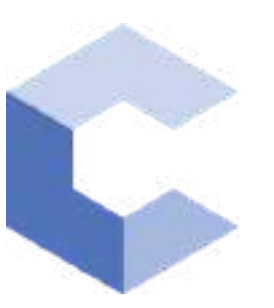

Nov 21, 2021

 $\Box$ 

# Veldurthi Jhahnavi

has successfully completed

#### C++ Basics: Selection and Iteration

an online non-credit course authorized by Codio and offered through Coursera

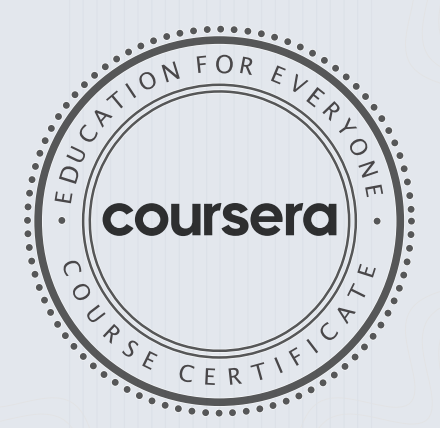

COURSE

CERTIFICATE

□

Libre

Anh Le Curriculum Developer Codio

Elise Material

46

Elise Deitrick, PhD VP of Product Codio

> Verify at coursera.org/verify/72Z4NDQFX8VH Coursera has confirmed the identity of this individual and their participation in the course.

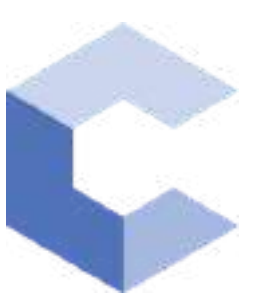

28 -J an- 2022

□

# Veldurthi Jhahnavi

has successfully completed

### C++ Basic Structures: Vectors, Pointers, Strings, and Files

an online non-credit course authorized by Codio and offered through Coursera

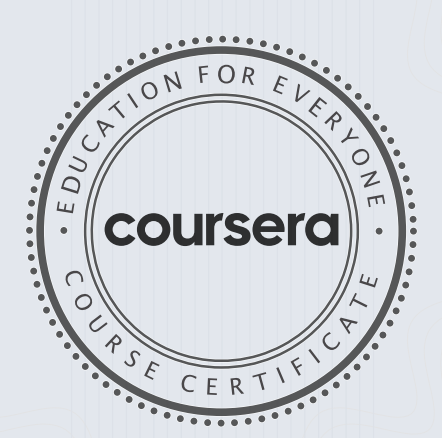

COURSE CERTIFICATE □

Chte

Anh Le Curriculum Developer Codio

Elise Material Elise Deitrick, PhD

47

VP of Product Codio

> Verify at coursera.org/verify/LKKUNY8WQH9S Cour ser a has confir med the identity of this individual and their

participation in the course.

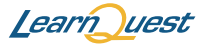

 $\Box$ 

Sep 19, 2021

# Roshini Singh

has successfully completed

#### Introduction to Java

an online non-credit course authorized by LearnQuest and offered through Coursera

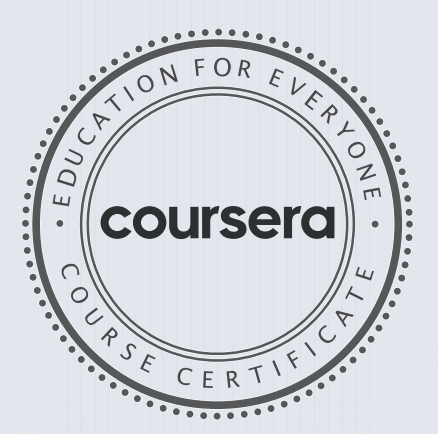

COURSE

CERTIFICATE

□

Noel J. Bergman Em By

Noel J. Bergman Evan Bergman

48

#### Verify at: coursera.org/verif[y/ZYE35HRWEMK8](https://coursera.org/verify/ZYE35HRWEMK8)

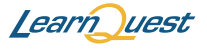

□

Oct 3, 2021

# Roshini Singh

has successfully completed

Introduction to Object-Oriented Programming with Java

an online non-credit course authorized by LearnQuest and offered through Coursera

ON  $\overline{L}$ coursera

COURSE

CERTIFICATE

Event Bye

Noel J. Bergman

49

Evan Bergman Noel J. Bergman

#### Verify at: coursera.org/verif[y/RUV7XH3M8CVN](https://coursera.org/verify/RUV7XH3M8CVN)

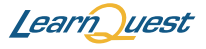

 $\Box$ 

Nov 19, 2021

# Roshini Singh

has successfully completed

#### Object-Oriented Hierarchies in Java

an online non-credit course authorized by LearnQuest and offered through Coursera

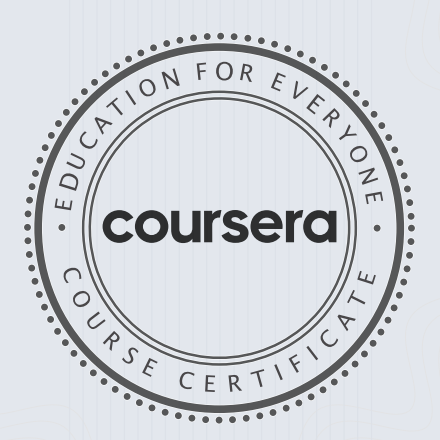

COURSE

CERTIFICATE

□

Event Bye

Noel J. Bergman

50

Evan Bergman Noel J. Bergman

#### Verify at: [coursera.org/verif](https://coursera.org/verify/S8T7R4TN6KCF)y/S8T7R4TN6KCF

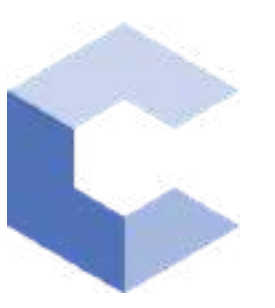

Oct 19, 2021

 $\Box$ 

# Shreya Koka

has successfully completed

#### C++ Basics: Selection and Iteration

an online non-credit course authorized by Codio and offered through Coursera

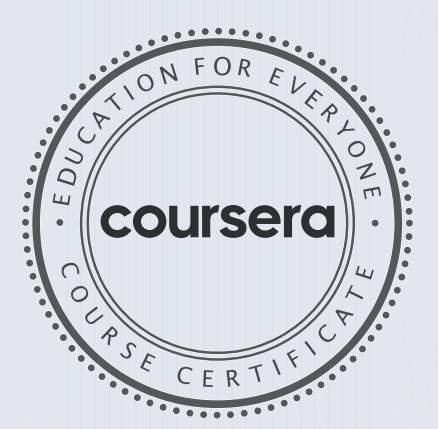

COURSE

CERTIFICATE

□

Libre

Anh Le Curriculum Developer Codio

Elise Material

51

Elise Deitrick, PhD VP of Product Codio

Verify at coursera.org/verify/HHZ8NGY7US5V

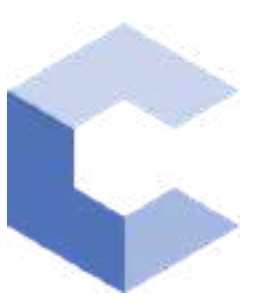

Jan 19, 2022

 $\Box$ 

# Shreya Koka

has successfully completed

### C++ Basic Structures: Vectors, Pointers, Strings, and Files

an online non-credit course authorized by Codio and offered through Coursera

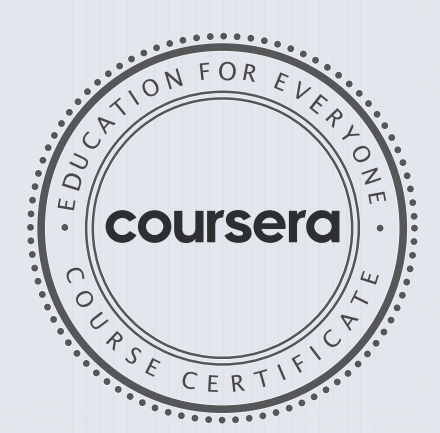

COURSE

CERTIFICATE

 $\Box$ 

Chte

Anh Le Curriculum Developer Codio

Elise Material Elise Deitrick PhD VP of Product

52

Codio

Verify at coursera.org/verify/9PK8XUWLCE9M Coursera has confirmed the identity of this individual and their participation in the course.

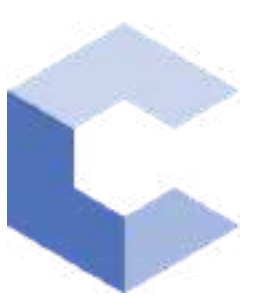

Feb 13, 2022

 $\Box$ 

# PENUMAKA SUNSHINE

has successfully completed

#### C++ Basics: Selection and Iteration

an online non-credit course authorized by Codio and offered through Coursera

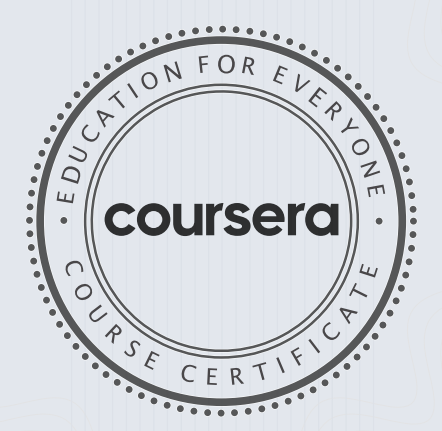

COURSE

CERTIFICATE

 $\Box$ 

bilite

Anh Le Curriculum Developer Codio

Elise Material

53

Elise Deitrick, PhD VP of Product Codio

#### Verify at: [coursera.org/verif](https://coursera.org/verify/4VKJ9EUKX7DT) y/4VKJ9EUKX7DT

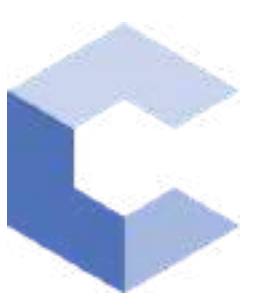

Feb 14, 2022

 $\Box$ 

# PENUMAKA SUNSHINE

has successfully completed

### C++ Basic Structures: Vectors, Pointers, Strings, and Files

an online non-credit course authorized by Codio and offered through Coursera

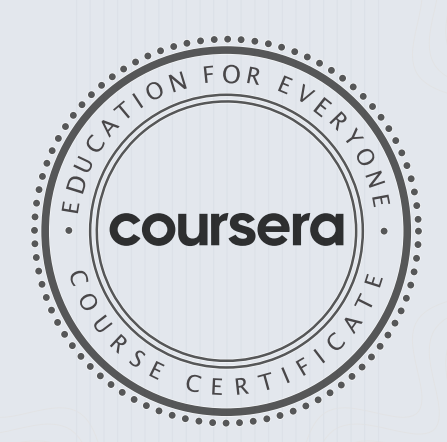

COURSE CERTIFICATE □

Likte

Anh Le Curriculum Developer Codio

Elise Material

54

Elise Deitrick, PhD VP of Product Codio

#### Verify at: coursera.org/verif[y/BDH9VHWEQ5Z9](https://coursera.org/verify/BDH9VHWEQ5Z9)

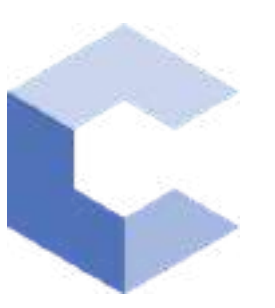

Jan 12, 2022

 $\Box$ 

# Vineela Bellamkonda

has successfully completed

#### C++ Basics: Selection and Iteration

an online non-credit course authorized by Codio and offered through Coursera

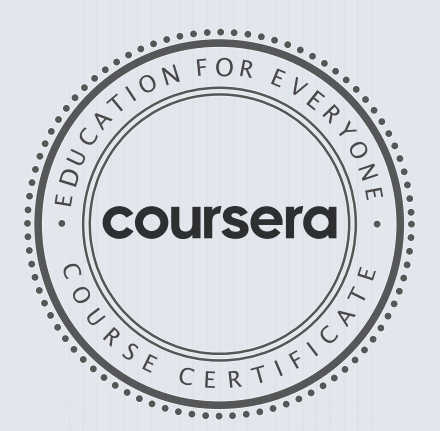

COURSE CERTIFICATE  $\Box$ 

Libre

Anh Le Curriculum Developer Codio

Elise Material

55

Elise Deitrick PhD VP of Product Codio

> Verify at coursera.org/verify/RQH2KQ4JS7G2 Coursera has confirmed the identity of this individual and their participation in the course.

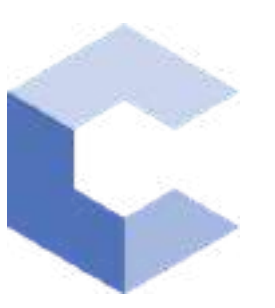

Jan 22, 2022

□

# Vineela Bellamkonda

has successfully completed

### C++ Basic Structures: Vectors, Pointers, Strings, and Files

an online non-credit course authorized by Codio and offered through Coursera

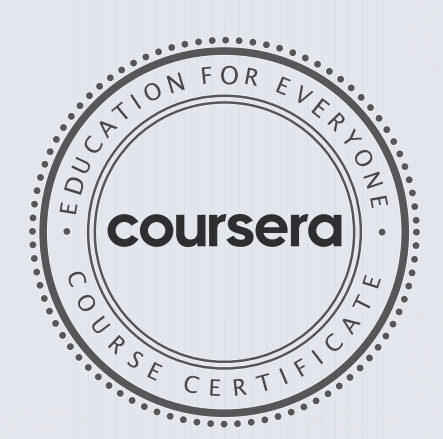

COURSE CERTIFICATE □

Chte

Anh Le Curriculum Developer Codio

Elise Material Elise Deitrick PhD

56

VP of Product Codio

> Verify at coursera.org/verify/4W3AZ7YQB3HP Coursera has confirmed the identity of this individual and their

participation in the course.

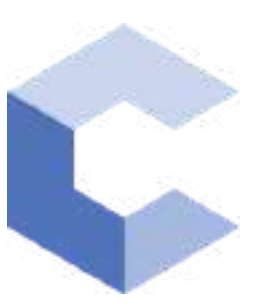

Sep 26, 2021

 $\Box$ 

# Yashasvi chanda

has successfully completed

#### C++ Basics: Selection and Iteration

an online non-credit course authorized by Codio and offered through Coursera

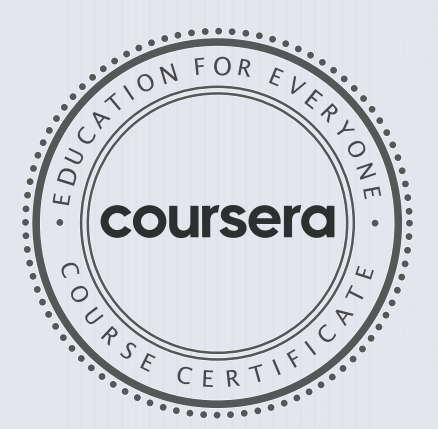

COURSE

CERTIFICATE

□

bilite

Anh Le Curriculum Developer Codio

Elise Material

57

Elise Deitrick, PhD VP of Product Codio

Verify at coursera.org/verify/USZEEFR4MR3F

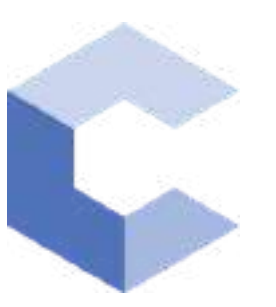

Jan 22, 2022

 $\Box$ 

# Yashasvi chanda

has successfully completed

### C++ Basic Structures: Vectors, Pointers, Strings, and Files

an online non-credit course authorized by Codio and offered through Coursera

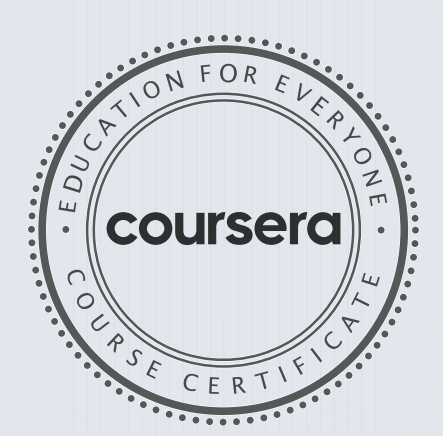

COURSE CERTIFICATE  $\Box$ 

Chte

Anh Le Curriculum Developer Codio

Elise Material

58

Elise Deitrick PhD VP of Product Codio

> Verify at coursera.org/verify/TQPCA2LEB7GU Coursera has confirmed the identity of this individual and their participation in the course.

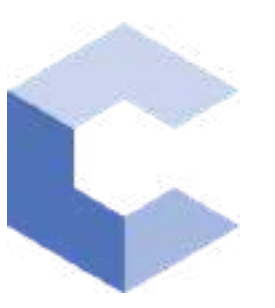

Sep 17, 2021

 $\Box$ 

# MAROJU AAKASH

has successfully completed

#### C++ Basics: Selection and Iteration

an online non-credit course authorized by Codio and offered through Coursera

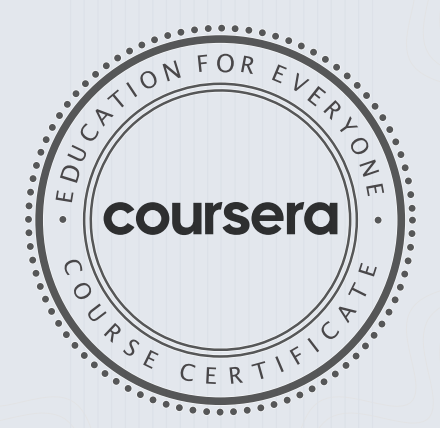

COURSE

CERTIFICATE

□

bilite

Anh Le Curriculum Developer Codio

Elise Material

59

Elise Deitrick, PhD VP of Product Codio

#### Verify at: coursera.org/verif [y/89M695AWADYT](https://coursera.org/verify/89M695AWADYT)

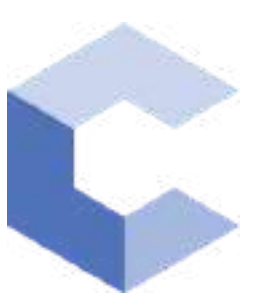

Oct 15, 2021

□

# MAROJU AAKASH

has successfully completed

### C++ Basic Structures: Vectors, Pointers, Strings, and Files

an online non-credit course authorized by Codio and offered through Coursera

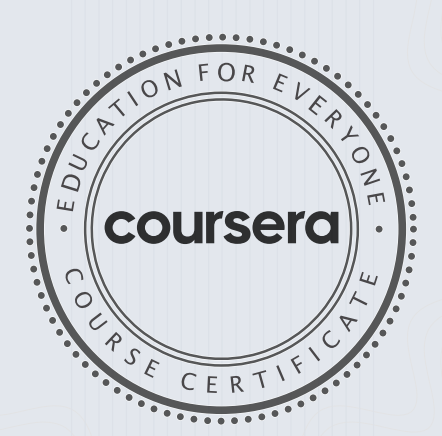

COURSE CERTIFICATE □

Chte

Anh Le Curriculum Developer Codio

Elise Material Elise Deitrick, PhD VP of Product

60

Codio

Verify at coursera.org/verify/ZUSGK7TFYSQ9 Cour ser a has confir med the identity of this individual and their participation in the course.

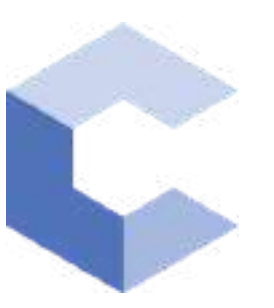

Nov 27, 2021

□

# MAROJU AAKASH

has successfully completed

#### C++ Object Basics: Functions, Recursion, and Objects

an online non-credit course authorized by Codio and offered through Coursera

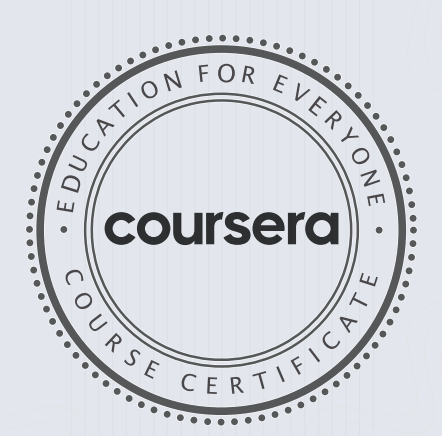

COURSE CERTIFICATE □

Chte

Anh Le Curriculum Developer Codio

Elise Material Elise Deitrick, PhD VP of Product

61

Codio

Verify at coursera.org/verify/Z86YLE2THVUU

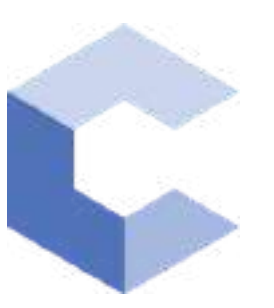

Feb 11, 2022

 $\Box$ 

# MAROJU AAKASH

has successfully completed

## Object-Oriented C++: Inheritance and Encapsulation

an online non-credit course authorized by Codio and offered through Coursera

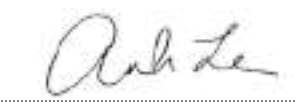

Kevin Noelsaint, Curriculum Developer, Codio Anh Le, Curriculum Developer, Codio Elise Deitrick, PhD, VP of Product, Codio

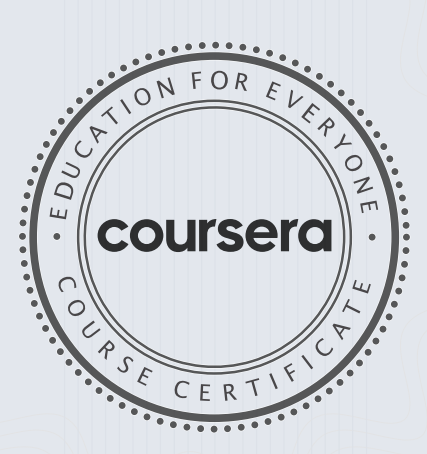

COURSE

CERTIFICATE

□

#### Verify at: coursera.org/verif[y/KYRH9M4BMHN2](https://coursera.org/verify/KYRH9M4BMHN2)

Coursera has confirmed the identity of this individual and their participation in the course.

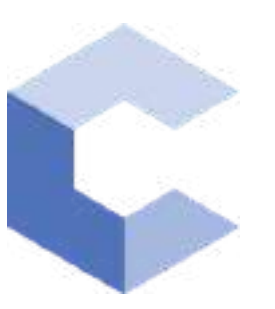

Sep 22, 2021

 $\Box$ 

# Mohammad Sohail

has successfully completed

#### C++ Basics: Selection and Iteration

an online non-credit course authorized by Codio and offered through Coursera

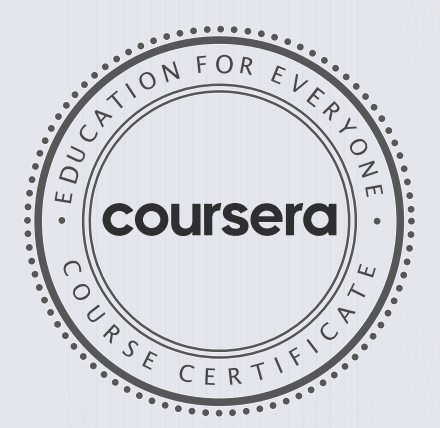

COURSE

CERTIFICATE

□

bilite

Anh Le Curriculum Developer Codio

Elise Material

Elise Deitrick, PhD VP of Product Codio

> Verify at coursera.org/verify/2CSYG3CQ5R5D Cour ser a has confir med the identity of this individual and their participation in the course.

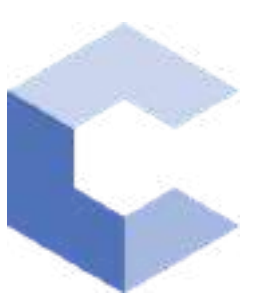

Oct 31, 2021

 $\Box$ 

# Mohammad Sohail

has successfully completed

### C++ Basic Structures: Vectors, Pointers, Strings, and Files

an online non-credit course authorized by Codio and offered through Coursera

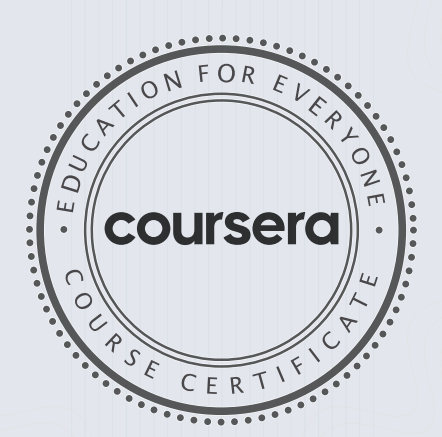

COURSE

CERTIFICATE

□

Chte

Anh Le Curriculum Developer Codio

Elise Material Elise Deitrick, PhD

64

VP of Product Codio

Verify at coursera.org/verify/SEDPH4YSLH83
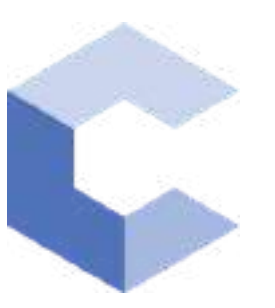

Sep 15, 2021

 $\Box$ 

### Naga Sai Vivek Kasa

has successfully completed

#### C++ Basics: Selection and Iteration

an online non-credit course authorized by Codio and offered through Coursera

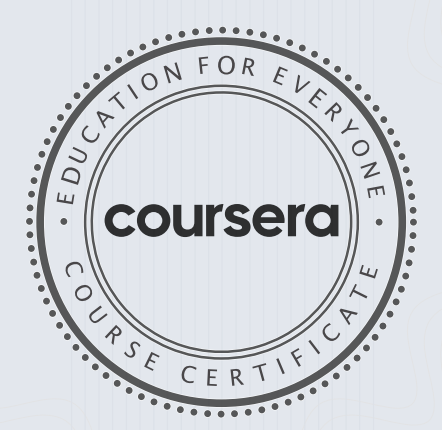

COURSE

CERTIFICATE

 $\Box$ 

Lihte

Anh Le Curriculum Developer Codio

Elise Material

65

Elise Deitrick, PhD VP of Product Codio

#### Verify at: [coursera.org/verif](https://coursera.org/verify/33JEUQYX9EB3)y/33JEUQYX9EB3

Coursera has confirmed the identity of this individual and their participation in the course.

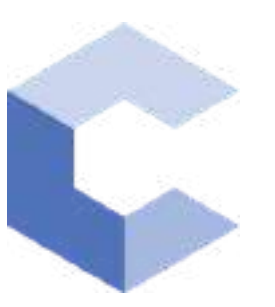

Oct 7, 2021

□

### Naga Sai Vivek Kasa

has successfully completed

#### C++ Basic Structures: Vectors, Pointers, Strings, and Files

an online non-credit course authorized by Codio and offered through Coursera

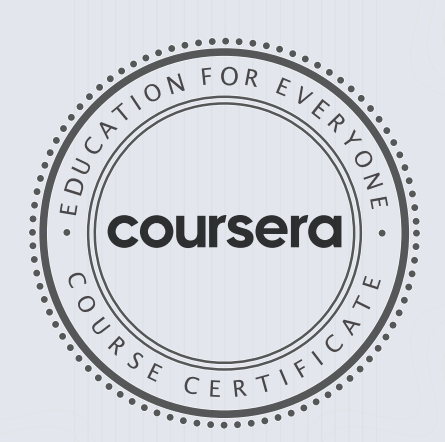

COURSE CERTIFICATE □

Chite

Anh Le Curriculum Developer Codio

Elise Material

66

Elise Deitrick, PhD VP of Product Codio

#### Verify at: [coursera.org/verif](https://coursera.org/verify/NBZMP55583NY)y/NBZMP55583NY

Coursera has confirmed the identity of this individual and their participation in the course.

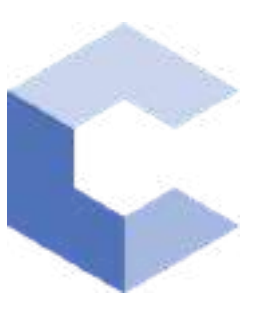

Jan 22, 2022

□

# Vijay Vardhan Reddy Nandikonda

has successfully completed

#### C++ Basics: Selection and Iteration

an online non-credit course authorized by Codio and offered through Coursera

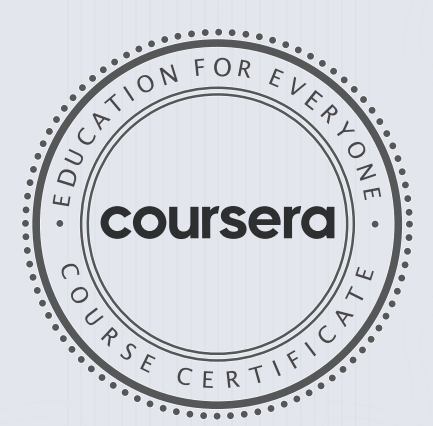

COURSE CERTIFICATE □

Chte

Anh Le Curriculum Developer Codio

Elise Deitrick, PhD VP of Product Codio

67

Elise Material

Verify at coursera.org/verify/EY5V9ZHH2PB2

Cour ser a has confir med the identity of this individual and their participation in the course.

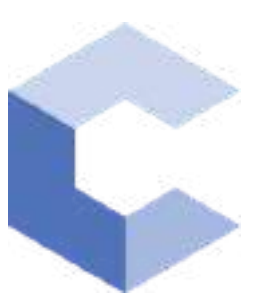

Feb 6, 2022

□

# Vijay Vardhan Reddy Nandikonda

has successfully completed

C++ Basic Structures: Vectors, Pointers, Strings, and Files

an online non-credit course authorized by Codio and offered through Coursera

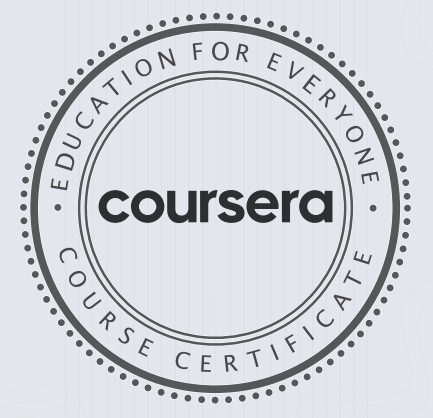

COURSE CERTIFICATE

Chte

Anh Le Curriculum Developer Codio

Elise Material

68

Elise Deitrick, PhD VP of Product Codio

#### Verify at: [coursera.org/verif](https://coursera.org/verify/8RRCPVN4BLBV) y/8RRCPVN4BLBV

Coursera has confirmed the identity of this individual and their participation in the course.

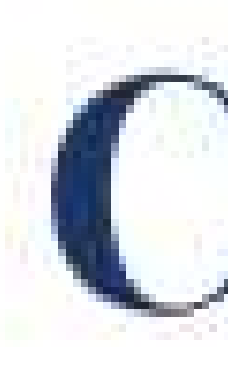

# Chaitanya Bharathi Institute of Technology

# has successfully completed a 4-week Swecha Internship Program during October 9th, 2021 to November 6th, 2021 on Web Development and Data Sciences with Swecha.

Sy. No. 91, Beside Centre for Good Governance, Greenlands colony, Svm, Jawaharlal, Nehru Outer Ring Rd, Madhava Reddy Colony, Gachibowli, Telangana 500032

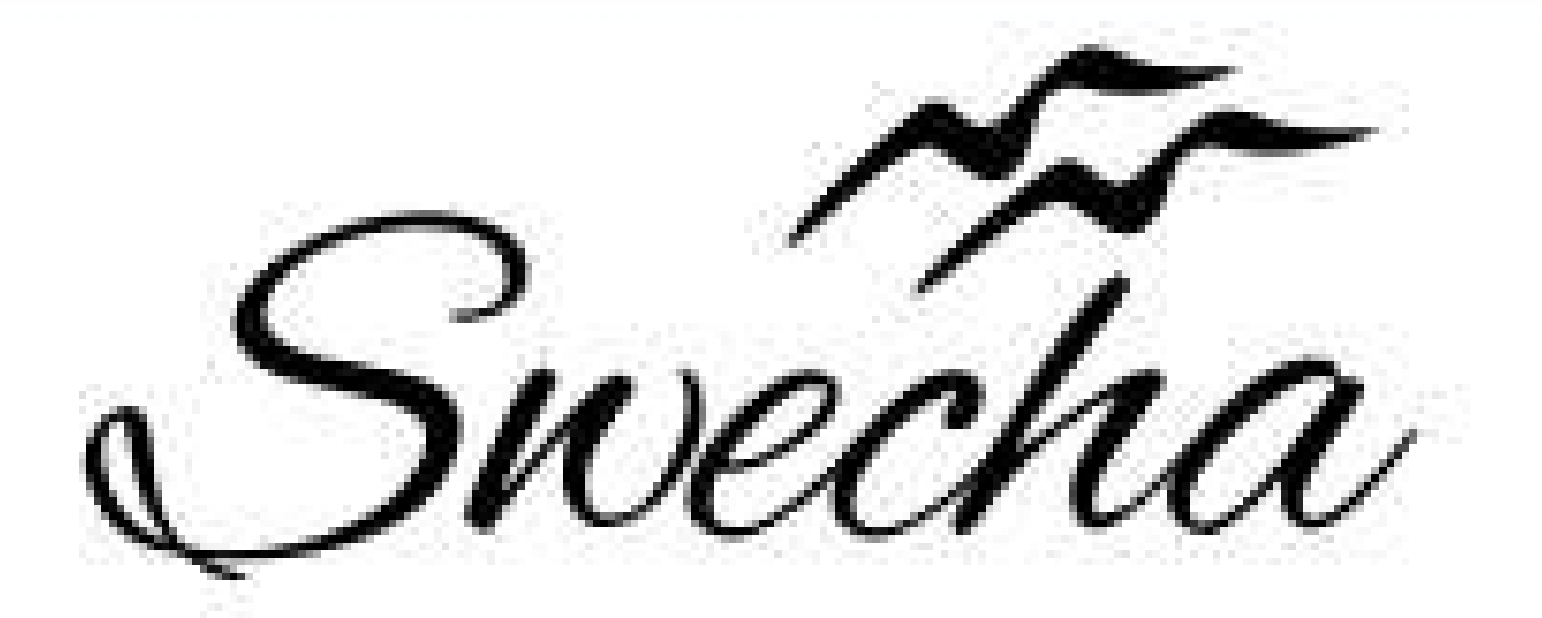

# **Certificate of Internship**

This is to certify that

# Virat Karthikeya Koramati Cohort6 trom

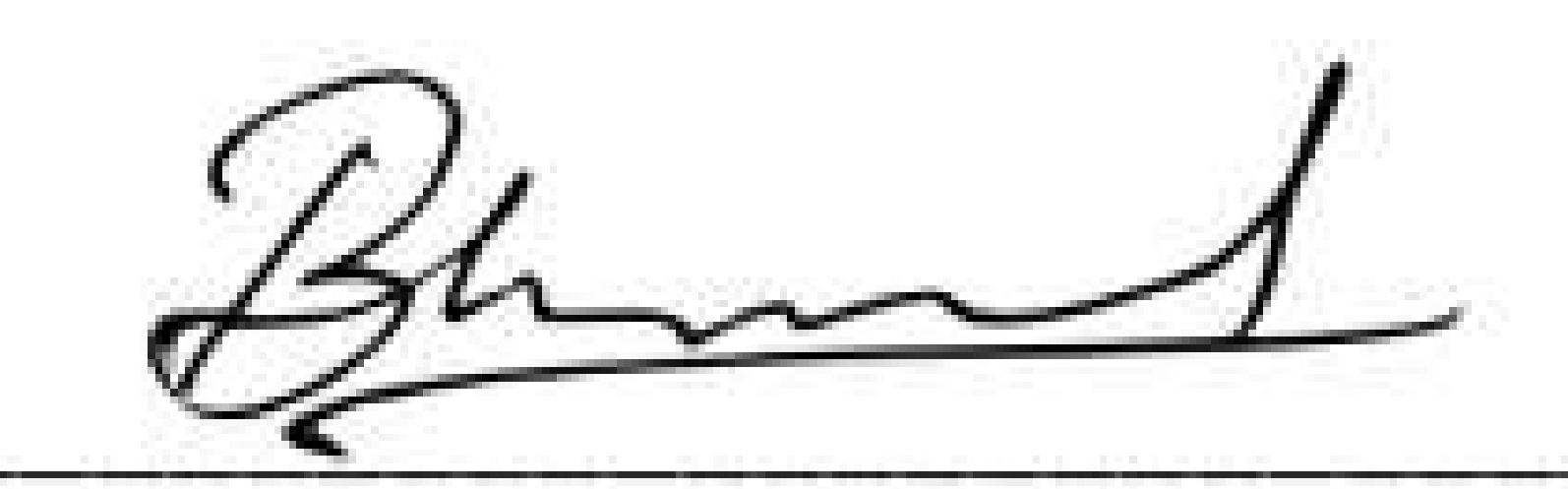

**EXECUTIVE COMMITTEE MEMBER SWECHA** 

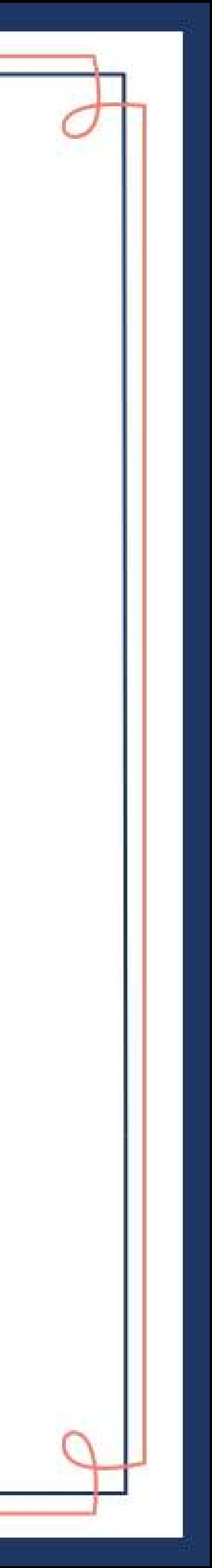

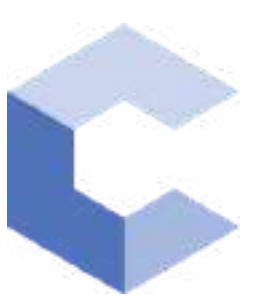

Jan 22, 2022

□

# Gandla Alekhya

has successfully completed

#### C++ Basics: Selection and Iteration

an online non-credit course authorized by Codio and offered through Coursera

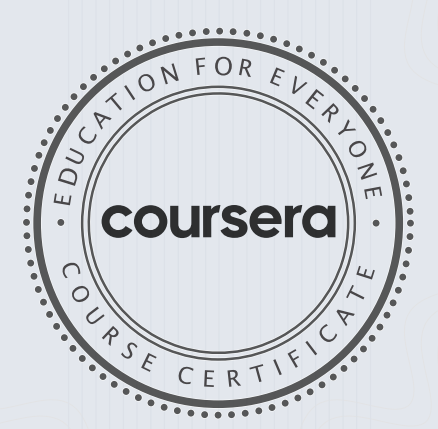

COURSE

CERTIFICATE

□

Libre

Anh Le Curriculum Developer Codio

Elise Material

70

Elise Deitrick PhD VP of Product Codio

> Verify at coursera.org/verify/LXGAMJYERV45 Coursera has confirmed the identity of this individual and their

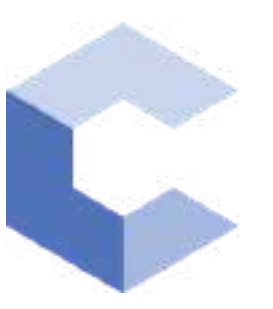

29-J an- 2022

□

# Gandla Alekhya

has successfully completed

#### C++ Basic Structures: Vectors, Pointers, Strings, and Files

an online non-credit course authorized by Codio and offered through Coursera

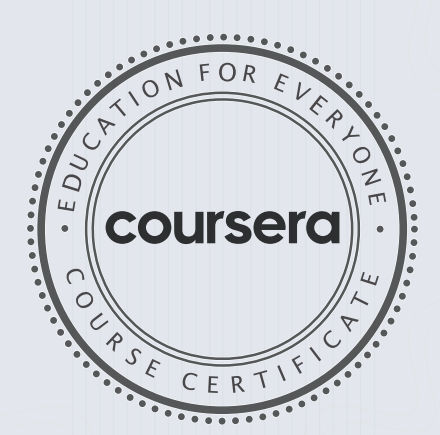

COURSE CERTIFICATE □

Chte

Anh Le Curriculum Developer Codio

Elise Material Elise Deitrick, PhD VP of Product

71

Codio

Verify at coursera.org/verify/AHCXLTYK8M56 Cour ser a has confir med the identity of this individual and their

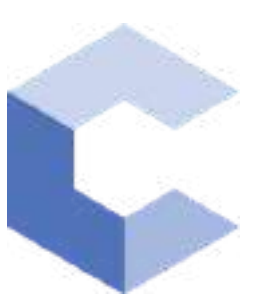

Nov 28, 2021

□

# chandralekha ravikanti

has successfully completed

#### C++ Basics: Selection and Iteration

an online non-credit course authorized by Codio and offered through Coursera

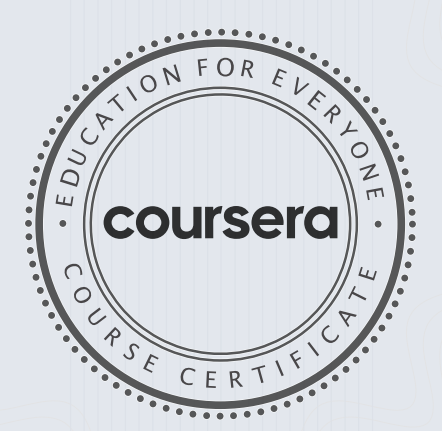

COURSE

CERTIFICATE

 $\Box$ 

Libre

Anh Le Curriculum Developer Codio

Elise Material

72

Elise Deitrick, PhD VP of Product Codio

> Verify at coursera.org/verify/9UUYYNHNQNAU Coursera has confirmed the identity of this individual and their

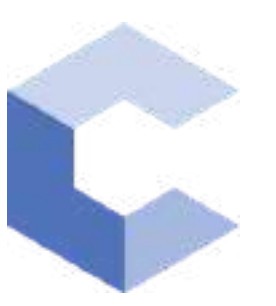

Jan 26, 2022

□

# chandralekha ravikanti

has successfully completed

#### C++ Basic Structures: Vectors, Pointers, Strings, and Files

an online non-credit course authorized by Codio and offered through Coursera

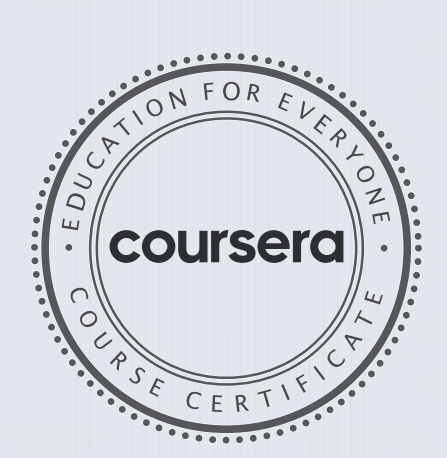

COURSE CERTIFICATE □

Likte

Anh Le Curriculum Developer Codio

Elise Material

73

Elise Deitrick PhD VP of Product Codio

> Verify at coursera.org/verify/G8ASLS9MRJGG Coursera has confirmed the identity of this individual and their

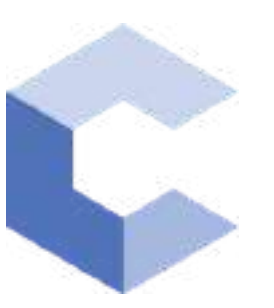

D ec 26, 2021

□

# Guguloth Kiranmai

has successfully completed

#### C++ Basics: Selection and Iteration

an online non-credit course authorized by Codio and offered through Coursera

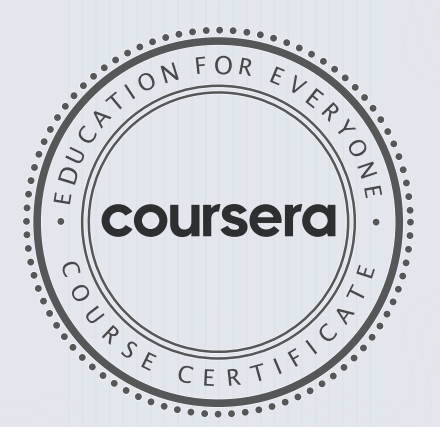

COURSE

CERTIFICATE

 $\Box$ 

Libre

Anh Le Curriculum Developer Codio

Elise Material

74

Elise Deitrick, PhD VP of Product Codio

Verify at coursera.org/verify/DGU9E9HXNW26

Coursera has confirmed the identity of this individual and their participation in the course.

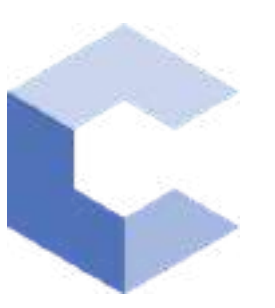

Jan 26, 2022

□

## Guguloth Kiranmai

has successfully completed

#### C++ Basic Structures: Vectors, Pointers, Strings, and Files

an online non-credit course authorized by Codio and offered through Coursera

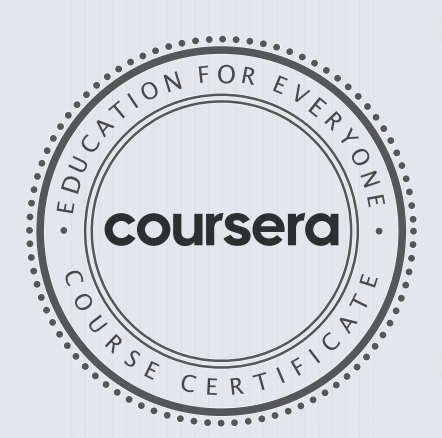

COURSE CERTIFICATE □

Chte

Anh Le Curriculum Developer Codio

Elise Deitrick PhD VP of Product Codio

Elise Material

75

Verify at coursera.org/verify/HM25YM2NADG2 Coursera has confirmed the identity of this individual and their

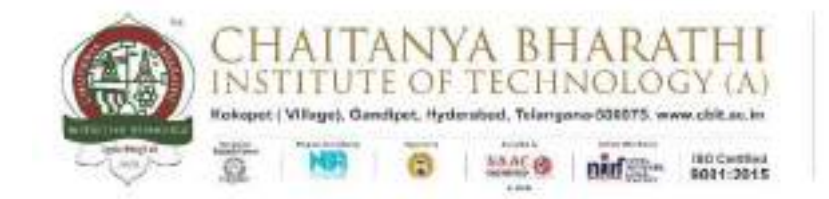

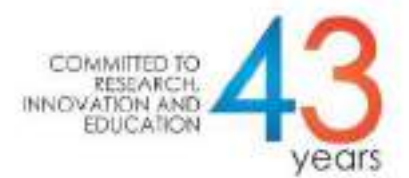

#### **An Internship Report**

#### **With SWECHA**

#### **COOKING RECIPE MANAGEMENT SYSTEM**

#### **BACHELOR OF ENGINEERING**

**In**

#### **COMPUTER SCIENCE AND ENGINEERING**

**by**

**Name: Yalla Sai Keertana**

**Roll No: 160120733130**

**CSE-3**

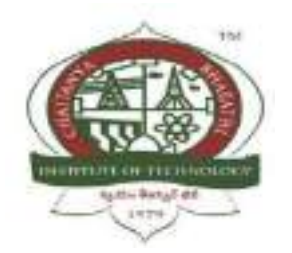

#### **DEPARTMENT OF COMPUTER SCIENCE AND ENGINEERING**

#### **CHAITANYA BHARATHI INSTITUTE OF TECHNOLOGY**

#### **(AUTONOMOUS)**

#### **(Affiliated to Osmania University, Hyderabad)**

**Hyderabad, TELANGANA (INDIA) – 500 075**

**[2021-2022]**

#### **CERTIFICATE**

This is to certify that the internship titled "**Cooking Recipe Management System**" is the work carried out by **Y. Sai Keertana 160120733130,** a student of B.E.(CSE) of Chaitanya Bharathi Institute of Technology(A), Hyderabad, affiliated to Osmania University, Hyderabad, Telangana(India) during the academic year 2021-2022.

77

**Mentor Head, CSE Dept. Smt. Ch. Madhavi Sudha Dr. Y. Ramadevi** 

**Place: Hyderabad Date: 21-03-2022**

#### **DECLARATION**

Respected Sir/Madam, I, Yalla Sai Keertana, roll no- 160120733130 a student of CSE - 3 of Computer Science and Engineering Department do hereby solemnly affirm and declare as under: That the project: Cooking Recipe Management System is done by me. That I have created the project as per the College/ University's rules and regulations.

78

**Place: Hyderabad Y. Sai Keertana**

**Date: 21-03-2022 Name and Signature of the Student**

#### **ABSTRACT**

The manually work is these people have to get knowledge or information from different kind of sources like books, people, etc. But these is very difficult to find out answers for queries of about their issues.

So, from this Cooking Recipe Management System project we are giving ultimate solution for all of them that is we are making website where each and every one check and see the website.

These websites don't require any username and password. so, everyone can see the website. and our website is containing about the food items with irrespective of the region or country.

All kind of items are displayed on the websites. so, our website is open for any one with irrespective of country and region.

To resolve the issues of the previous things we are not providing any restriction for the user to see website

#### **ACKNOWLEDGEMENT**

I would like to express my special thanks to the SWECHA internship for their able guidance and support in completing the project.

 I would like to extend my gratitude to the principal for providing me with all the facilities that were required to do our project.

 I would also like to thank my mentor for guding me through the rest of the process in the Internship.

 I would like to thank all my Teammates Sai Sripadh Varma, Rishika Reddy, Abhinav Tej, Rishitha, Shiva Reddy and Varshitha Minumula for helping me in this project and contributing in it equally.

#### **TABLE OF CONTENTS**

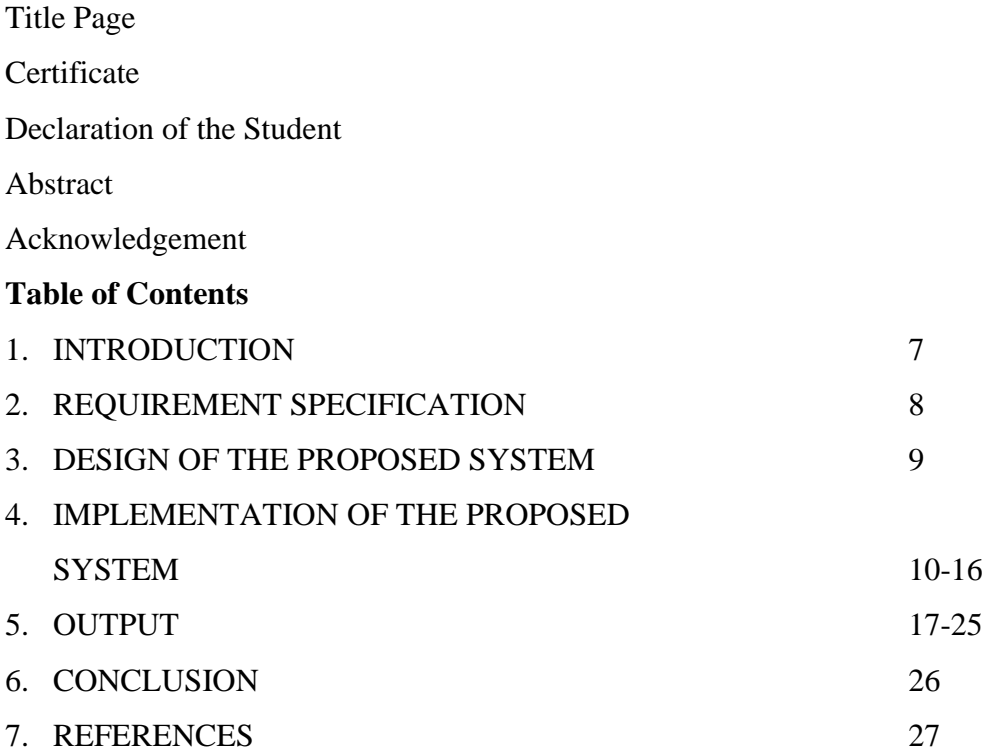

#### **1. INTRODUCTION**

#### **1.1 Problem Statement**

Previously cooking recipes and items were displayed in newspapers, books, magazines etc. If people wanted to know about any new items, then they used to search books, articles from internet, newspapers and ask others. As these will be manually and people use to face difficultly in sharing their information.

#### **Significance:**

Since cooking is very crucial and has become a necessity to learn dishes from all over the world, Web application to gather them and show everything all together is much needed.

#### **1.2 Background of the Project**

Cooking is the most talented one where every one cannot do it. for some of them cooking is hobbies and for some of the it is time pass. Preparing new items are experimental one only few them exist in the previous time. but now everyone was trying in preparing new items irrespective of region and country.

For some of them, cooking is business where they can maintain hotel or restaurant also, for some of them likes to tasting a different kind of food items. All kinds of people above need to do manually work to know about the preparation of new food items and to people who want to try new items and also who want to taste different items.

#### **1.3 Purpose of the Project**

The main purpose of this project is to increase the compatibility and efficiency of a website to show various categories of dishes and their recipes with no such complexity and easy userfriendly server.

#### **1.4 Methodology**

We designed a website that displays the categorized dish menus and recipes of them. The recipes are displayed along with a easy video of making the recipe. Feedback and rating option is also provided here.

The subscribe and join us page allows the user to subscribe to the website's magazine and also apply for a job if interested in our website.

#### **2. REQUIREMENT SPECIFICATION**

#### **2.1 Software Requirements**

#### 2.1.1 HTML:

Hyper Text Markup Language. Hypertext means that the document contains links that allow the reader to jump to other places in the document or to another document altogether. . It is not a programming language, but rather a language that identifies the meaning, purpose, and structure of text within a document.

#### 2.1.2 CSS:

CSS is a standard style sheet language that is used for describing the layout and formatting of web pages. It is designed to separate presentation and content. CSS describes how HTML elements are displayed on paper, screen, or in other media. It helps you to control the layout of more than one web page at once.

#### 2.1.3 VISUAL STUDIOS:

Visual Studio Code is an open-source CSS editor software developed by Microsoft. It provides built-in support for TypeScript, JavaScript, and Node.js. This CSS editor tool offers the IntelliSense feature that provides smart completions based on essential modules, variable types, and function definitions.

#### 2.1.4 JAVA SCRIPT:

JavaScript is a scripting language used to create and control dynamic website content, i.e. anything that moves, refreshes, or otherwise changes on your screen without requiring you to manually reload a web page.

#### **2.2 Hardware Requirements**

- Monitor Resolution 1024 X 768 or higher
- Processor (CPU) with 2 gigahertz (GHz) frequency and i5 or more
- Internet Connection Broadband
- A minimum of 8GB RAM

#### **3. DESIGN OF THE PROPOSED SYSTEM**

#### **3.1 Architecture**

In the architecture of the project, we have the homepage that would lead us to cusines menu pages, join us page and subscribe page.

When we select the name of anyone type of cuisine menus showed, it'll lead us to the menu page and when scrolled down the list of cuisines will be displayed

When the cuisine name is clicked, it would lead us to the recipe page of the chosen recipe.

The cuisine recipe video is also displayed in the recipe page along with a feedback and rating option displayed.

The menu page will display the types of cuisines, allow us to choose the type of cuisine and the chosen recipe page will be redirected.

The join us page will lead us to a job offer application where the user has an option to provide a way to contact him for hiring them.

The subscribe page will lead to a page where the user can subscribe to our monthly magazine.

#### **3.2 Features of Website**

- Displaying the Menu Page
- To select a cuisine type
- Displaying list of cuisines
- Selecting a cuisine from it where it's recipe is viewed
- Feedback and rating option in it

#### **4. IMPLEMENTATION OF THE PROPOSED SYSTEM**

#### **4.1 SOURCE CODE**

```
<!DOCTYPE HTML>
<head>
<title>HOMEPAGE</title>
<meta charset="UTF-8">
</head>
<body background="https://media.istockphoto.com/photos/modern-brick-wall-3d-rendering-
picture-id1140265911?k=6&m=1140265911&s=612x612&w=0&h=CN4PaIHlKqNiBtfd-
X0F6tubqr_RGwnn6mCkb1ILPpE=">
<table style="background-image: url('https://media.istockphoto.com/photos/vegetables-
water-splash-picture-
id683041906?k=6&m=683041906&s=612x612&w=0&h=m7eXRIGaG4ptcsH_nX7V-
YJ34TlcvZeUc7ZnPOpJR04=');" ; align="center" width="100%" height="150">
  <tr> <td span style="text-align: center;">
     \leq < \leq \leq \leq \leq \leq \leq \leq \leq \leq \leq \leq \leq \leq \leq \leq \leq \leq \leq \leq \leq \leq \leq \leq \leq \leq \leq \leq \leq \leq \leq \leq \leq \leq \leq \leq \le    DELISH</font></font></strong></center>
     \langle t \, \mathrm{d} \rangle<td> <center> <a href="subscribe.html"><button 
type="button">SUBSCRIBE</button></a></center> </td>
      <td><center> <a href ="joinus (1).html"><button type="button"> JOIN 
US</button></a></center></td>
      <td><a href ="#cuisines"><button type="button"> CUISINES</button></a></td>
  \langle tr></table>
\langle b r \rangle \langle b r \rangle \langle b r \rangle \langle b r \rangle \langle b r \rangle<center><img src="vid.gif" width="80%" 
height="500"></center><br><br><br><br><br><br><br><br>
<font color="white"><font size="5"><h3><u>ABOUT US</u></h3>
```
 **recipes is here to help you cook delicious meals with less stress and** more joy. We offer recipes over a wide range of cuisines  $\langle b \rangle \langle i \rangle$  for Home Cooks, by Home Cooks.</i></b><br/> **cooks.** 

 Helping create "kitchen wins" is what we're all about. Delish Recipes was founded in 2021 as a home cooking blog to record our favorite recipes from different cuisines.

 Your kitchen is a place to be creative and productive. Meals are meant to be savored and enjoyed. Good food is simple, fresh, seasonal and delicious.  $\langle br \rangle$  Delish is a tool for helping you eat well and enjoy the process of cooking real, good food.

 This blog is ever changing, evolving and growing but the one thing that remains constant is how happy it makes us to read comments and emails from you, the reader. Feel free to write to us on any of the online platforms.

```
 <i>Thank you for visiting our page :)</i></font></font><br>
\langlehr>\langlehr>
```

```
<center><font size="5" color="white"><h2 id="cuisines">CHOOSE THE 
CUISINE</h2></font>
```
<label><img src ="https://www.clipartkey.com/mpngs/m/26-264529\_transparent-cookclipart-italian-chef-cartoon-transparent.png" width="500"height="350"><br>

& emsp; & emsp; & ahref="italian cuisine.html"target="\_blank">ITALIAN DISHES</a></label><br/>>br>>br>

<img src="https://image.freepik.com/free-vector/indian-chef-mascot\_138200-103.jpg" width="500" height="350" ><br>

& emsp; & emsp; & ahref="INDIAN dishes.html"target="\_blank" >INDIAN DISHES</a>>  $\langle$ a>  $\langle$ br>  $\langle$ br>  $\langle$ br>  $\langle$ 

```
<label><img src="https://mpng.subpng.com/20190712/hol/kisspng-thai-cuisine-vector-
graphics-chef-illustration-res-levittown-kitchen-delivery-4119-woerner-ave-levi-
5d292d32d1d139.3987817715629796348594.jpg"width="500"height="350"><br>
```
& emsp; & emsp; & ahref="ThaiCuisine.html"target="\_blank">THAI DISHES</a>> $\alpha$  /abel>  $\beta$  /br>  $\beta$  /br>  $\beta$  /br>  $\beta$ 

<label><img src="https://clipartstation.com/wp-content/uploads/2017/11/chinese-chefclipart-12.jpg"width="500"height="350"><br>

```
& emsp; & emsp; <a href="chinese.html"target="_blank">CHINEESE
DISHES</a></label><br/>>br>>br>
```

```
<label><img src="https://image.freepik.com/free-vector/mexican-chef-cartoon-character-
holding-plate-with-tacos_8250-27.jpg"width="500"height="350"><br>
& emsp; & emsp; <a href="cuisine.html"target="_blank">MEXICAN
DISHES</a>>\alphalabel><br>>\alphabr>\alphabr>\alphabr>\alphabr>\alphacenter>
```

```
<font color="white"><center><h1><svg height="130" width="500">
   <defs>
    \langlelinearGradient id="grad1" x1="0%" y1="0%" x2="100%" y2="0%">
     \langlestop offset="0%" style="stop-color:rgb(5, 128, 107);stop-opacity:1" />
     \langlestop offset="100%" style="stop-color:rgb(4, 53, 109);stop-opacity:1" />
    </linearGradient>
   </defs>
  \leellipse cx="500" cy="1000" rx="1000" ry="1000" fill="url(#grad1)" />
   <text fill="#ffffff" font-size="45" font-family="Verdana" x="50" y="86">CONTEST 
ALERT</text>
   Sorry, your browser does not support inline SVG.
 \langlesvg>\langle h1 \rangle \langle center>\langle font><table width="100%" background="tina.gif">
  <tr> <td>
        <img src
```

```
="data:image/jpeg;base64,/9j/4AAQSkZJRgABAQAAAQABAAD/2wCEAAoHCBUVFRg
```
WFhUYGRgYGRgcGBoYGhgYGBwaGBgaGhkYHBgcIS4lHB4rIRgYJzgmKy8xNTU1Gi O7ODszPy40NTEBDAwMEA8OGhISGjOhISOxNDOxMTExNDO0NDO0NDE0MTO0ND Q2NDQ0NDE0MTQ0NDE0NDQ0NDQ0NDQ0NEA0PzQ0NP/AABEIAJIBWQMBIgACE QEDEQH/xAAbAAABBQEBAAAAAAAAAAAAAAAAAAQIDBAUGB//EAD0QAAICAA UCAwUGBAUEAwEAAAECABEDBBIhMQVBIIFhEzJxgZEGQqGxwfAzUmLRFBWC4f FDcpKiFiOyB//EABkBAQEBAQEBAAAAAAAAAAAAAAAABAgMEBf/EACARAQEAA gEFAQEBAAAAAAAAAAABAhExAxITIVFBYTL/2gAMAwEAAhEDEQA/APNMrmpo 4WJMTRRmvkxtzNRhqI+0a63INdRGzAlCNh0eJPhUe0ptmBHpmgIEmZyl9pk4+QPlNxM 4pEbiupEaHMvlyJFU2MxUz2UX2+czYsqEcf7d5tZcEYTWaJRSOBsHBN/+SmZFdvP189/ zmphYl4dn+ZUXz2F7d73W78xEK1MXHTERELgLgrS6RuxGl8R/nqFX3EizOG668NUDF 2Kg8LqPsyoruff+so9OQHEVhzYtPNSwJ/AgfIzT6912Q4mm1OFioyAEbhxiE4nxtNPpplQx cs4d8JHtAjq5PB0O4V29NZHzUQzWZRsPDRFClCHZxuwxEpAgPYEAP85e6NkQ4fDR1 R8dXOkkmsMFG2HavGb736XMbqW7AohUaEOInB90kmuD4Rd7cwLmY6m+K+CX9/D wUQYh5QIjqdQ7+9x51chyXTkx3QBwvutibgMpZW10DsN11Ga/VkrExigRjiYmJrLcqvtnd UQE0p8KKfVx5TLzPT8fL4+oUfZsVO3IUtiNt3F6l1fKRpYwMdkV1C69Yw8LnSGptWqx uVY4eF8NbSHNdNZUdNasxx2S7otpw6QEC/DYv40e0uY+XcBNDasco5J2on3nT4hSK+J +MjzuYK4WLgIGGKXWzWot7PD9k+lr2sNqJA4Q/IyzM7knKgHZk0owFVqoEihuSA1/h MxSCjKFGyqSbvcMB4fO9U1M1jYbj2rltdNwQGZ2ZTq5oBS7VXOny2lLOKu/G1e792gu 1D+pmv6bSNKdkAitzpN8kbEij6hhfy8owyTEwiKsjcKdjezKGHw2IkZgJvGx9RpgIYyPaM MKaYRTEgJCESAQhCAQhCAQhEgEIQgEIQgEIQgaeYTxSzgYlSznMrUz7qbYWMbMys +YkeJvKrXJaSLZzEQYh7SDAwixnSdP6KWkm60xBiN6x3t29Z1yfZ8eUz+odI0dpdMudbF JjTXf98/hJ3waMacOZaMR63IsCr4vniaGVyzsoUfctqHI1aAWvzog/KU/Z7bc3+Fd/nOkyGH rwyE99SpF7WOCpPlekSxKdlsRcDBDhVJTFKNwTuiLqr46ovVHR2UsA6nBYJfhPgcaT/U w8Z328Rma2rRiHTSqyPRumPiWueL1/SVmtlb2hoKtoa4J3q/XXX08pUWnUK6ey1+NSH NXuWdX00d6Bq/6bkwxGfCbQikoqq7knW+GAU38iQwHppA7yLJI5fDZNt1TBsbe0JDg0f unU1/CXsziPg66VaQYq6WFEllRWDC9wto1+okEvT80QHw1XUcQO4xGIBVsTEXQxX+ XTh332PYXM3M9R9rin/7KVsRtL6SAVdlJs1soKs3+tvOT5l2VFGGxbEBZHJCsaZVwwg4 8Kotf6uZZy2QR8uNbeN3ZnG2pFwsN9SD+otiJtsCBDSj1HNqH14auoQ5gIpBBvwhSb58W I3HbaW/8ZpasLlGCKGPKYqYaO1jvrZCL7MZVyLa0QAaXYMNZJNFw7HtahgB9dr2ucY gITxKmCxTDoLbk4YAa+9eAEEdz6bhkZzDXEwsNgfGEYaQKBVNTu+o87Bx/oHzojU5 XeySqi6FEBVB+Gyi+9Toer46uEdCCFYMAPC2kqntEoDcFmPoQ31xGw/CzrWjUVK7Bg AVIu+xGnfzuQVCKJH1+PeIZKmGSLuhtzfnW1c1IyICRkfGQEaNjzGQpphAxDAIkWJAI OhAIQhAIkWJAIQhAIQhAIQhA7fqLLU5rH5mjjoa3My8TmbtYiVFuAypY7SxlMJm7Tpe mdM7kSa2KfRuj7gkTsMtghABUTBwQoiO8osFxMjqi2DLZeR4iXDTi8xlzqO0g9nOmzeX EyM0mmYNKgwdqvfYV/czpshlwUXTQ2N1zSgXfzJ+k5X21Hmtv1/2nXdAw2xVIAAoeIk 7DV+v95ZEppyl4iYRNDDCi6sNbFzfnX6GYePjorrrGsaMM4grbWgJSx/VQBm/1XLujM4 Fi9K6Txqvsefvf+UyFyCu5LkqWZFRaNs5oqTpHr/6y0ijlBhlCzYmmkFLTXqLEKqEcEhFN /wBXrL7ZjGxlZSpbQqng6mACB6AFjYKK2v4zYy/2OH/VdMNw61bAkBLpQikkaiQZvZP oeVVGD4+IwxGLMFDC/EdSigTR1Vt5SGnB9HPtfaELfi9oGI0nWpQhLH3bAJ+PrGZMs HxFTZ2D+JtgytpbTzzpHzoeRnpWB9mun06I7AuwZqdi29begI2r1lI/YfLOTozAZxpstRcVfi JUjem2JHlJtdOMyZUsgG5Z0TQASxU4i26uPd0pg6bNGj32lTpWKntAXb/qg6OV0YhOHi vZ4KgKONgs+U7fG+xucRCmG6Eg6hiAKjsxsbkLekKx2Jv8Kxc90bFwXD4+XPscNvaME KAlmCghWsgC9VXsbJ2g05TFygVgcQaQioaX3mGpEUejMEdt/Mbyo+olyyk2tsANgSlpflR I58po4WSbExNOIcWiyK9IXfQrBFK3yQpXnmjE6jl8TDbHACiycNwhZ1BQeMa333ClrNc

16QMzM4WkhQ1jSrD/AFqrfkRImTa7G5IrvwN/x/CT42mg1BA2nSo8WwGlm33NkbCxvf YSsw+cBCI0iS42GUoEqbUEaTYo9j6+kiMKRoyOMbAQxpimIYBEixIBCEIBCEICQhCA QhCAQhCAQhCB2KYauvMrL0+2lHpWadnC+c6fILZPoSPpNz2zo7JZMLW03MsQBKLq RH4D1zKjRd5Tx8wB3kGbzoUczlc/1Uk7GQdYmaXzltXBE88TqTDe5p5TrnnGxvdQac5n3 sSzmeohhzM3ExbBma1Ky3c3XnX5zpui9U0oVvfVdX8Jy+YG8Yr7bmJdJZt6MmcwHwtW OzhLqk3Y6buvLkb+YgetZDUpQshIIt1bVQUE25NWCP6fd9ZxmhwtqaHIHN/EHaVDnM QHf8VG2wG1DyHw5mO6ZXl07MpPcdxidTyfhrEwz/Nqw3U3q3sN73HF87c2DdGdRmQ LmMFgtUNSrY1BvdPoNifNTXFed+2sKCNQW/uncHfTZbYXfFcnvH4Wddb0r72/8NeRxV g1Xp/xdwkvx6dlsXGxUB0Au/hYjQ6PZZy5Umrob+Ii2sb3NTp+acMNWGLUHcLR7CgRY 2A7fy1tU8syedzjABMMsBZ/hoBv3PhH04nR5H/M3I0qFvm30cnUQANhYNcH5yd+M5rU 6eV4leo5LMsdmN2NqIOx4vYV/t8Lsv7QClpgbsNRBHcUP7TgMvg9Uv8AiYKgm/EcRze/ qPLy7zSy2T6iD4s6gHkuGWv1tn278dvLtPJj9XxZfEv2k+yRzCn2VIDROGxYKSlkEINtwX FEDZ72oTl+o/Z/GBxQ9ZcZhrVcTEemxCpvWRsABqZdiPHp1AgA9P8A5b1MMHXPIxF WhSlajvub03X75lb7c4OZGFhvjPagqB7G0C4zMoRndidKA8MQRfYWDL3y3TNwsm3nGJ lnywW2YFgUxChTET2ThG8PaySTRoEgEeczsxk9LMAy2qIx1nQx1gNSgjc0w29CZ0T4rI wbFKNhJhmsM2mJiI1+AfzaHJ0uNrw9iamBjlsUh2LuSwDkks41MQoo9yBtW3baaYQ4+B oVGpxrW/EukHerQ34hxvtvcgfDIAJUgN7p7HejUc6EEjfYkbjSdiRuv3T5iMY3tfHHkPgO0 BjGNMewjDAYYhimIYBEixIBCEIBEiwgJCEIBCEIBCEIBCEIHR/ZhBqdyNkQn9f0lvoP UQTueTf1jen4bJkMZ9P8Q6AfidP6GYOVtTNS6ZsegY+bWuZTfqC1zOXxM23FyMOTzH ci91HP2eZjPiWZLi4bHtIxlSZLVkIrx3wguTfylvD6c9cQaUmxjBcwZPi5NhyJCcqZFiLExL k3TEVsVFb3SwB7/AfM0PnI/wDDmXOkoEx8Nm4Di/S9gfkSDM5cVrHmOuxuh4gFgah6f v8AdSl/lz17h/f5zscgSB71/lLYxVJAIF33G3HnPm6/un0vJZ+bcD/l5As8SNduB38qnc4+WQ g2Aa523/LjeZuNlMNQRuOCLHkfQbDaS9361OpPjNyeacX4Uv1IG318Zr5LrWIhBZLHaje 2wFfvtFynRke2FHbYGqPzJH7qbwTCDhHUarW05C7DxA72CFHz29Yx6WV98F6+M9cs9 Ov4asBbKdwwYXXG3lYAO/adBkswrrqRgR8j+/Ocd9o8bKZd/GS5Yikw6tQDtuasVzXkNt 5a6AQAMXDBKsLAsbrfIAJ4JHwnXx54/m4xethlP67TCu9j9fWaRyq4uG2G4tGFEGZeUz oauL2/KbGBmbnfCfu3m6me/wAeIDpwV8bAdEC4GHiohKBteJrLBjSk6VYqL08EWaaYO HhsgxaJ1HDcYyWcNsNhiBWQpZ1qCVIPr2InT/bPMv8A43MsrsiFggZNbEOEBa11gAldQ 4I033nI6Xxrdn5tSWLMSdLPpIUFjen3qqzvU9EeZXOKfHqCsX+81swOoMSDdgnzN3Zke LglQpNUwsUQe9UfI+hk6YagNalxo1AobCEkUzegOxB8/hKplA5FAUbF2bsH5dpCZMwF Ag772K/G+8jgRxDHRDASJHRICRI6FQGxYsIDYR1QqA2EdUKgNhHVCoDYR1QqB6D mMMpkcvhke8dR+Q/u05//AA41VU6frLnwJ/Lhj6n/AIEwilNcCjiZeWsHDUVtJsTDuIqGB YXKqboRcLJC+JDhOVM0kzCkbciBPlsih5G80k6ehFVMnDzgDTWws2KgUM10hTMvMd LFbCdK2ZWU8xiLUDlxkxGYmVE2MWrlZ8O4D8h1R02B29ZtYXXQdyonJ5zFRPveLihv 9fKV8PPgjYzwZ9HKX09+HVxs98vQF6whHl8pDmeoIe4+c4oZz1jmzRPeZ7cuK1rH8dUO qKh2fbyFfrH5z7TahtpJqroWJxb4194z2s1jjlP1Ljid1FHxHtBqLbetk3tc7L/+dZXFwnxA+G6 UFW2BAa2J54bnkXz8JznSeprgtqChj5sAfpfE3f8A5STVkDjYbb/Gb8mUmtMeGW7ldxjZd BuGZb5KkV8hUwvtB9sGyxXDwjrdtQt68AGwagNzfb0MoZXr5ouzeFKs7kC+NxwZxfUsx 7bHZxYV7VV7gaSAPnp/9jL0t5Zb1qRjqyY463upc1mfAHbxPiOrE/eZNLK5bzYk+nvSqcV VxS6akQMrAIbUNptBd8E2KuwLHaV8LGAr3q0OrV5NqHe65UwVdnUEjUARW4IAL6T 9Rv5jtPW8pcxhkHXwrkkUwY6S1Fe1nfiRYqAcMTuexUFfusL8weJJh5kqxKgAMKZd9JG 1ir4sfKQ87kHTxte3JABP1qAwoavt5xmna/KP1kCr27jtEc2boC+w4gRERKjiIhEBkI6olQEh FqEBIVFqEBKhUWEBKhUWEBKhUWoVASoVCotQOy6p1C8wy17oUf8AqP7yMYTOC QJl/wCILYrNVkn+w/Sb2Tw8VBrYBU7gnf6CcssspfT0Y9PG4+1YHseRIMTFqaftEBZjW4

2mHnGLEzpLubccpq2Exc0JX/zAjgytiYZiYeVLGgCZWVk9TbtLWS6liMQqgt8Jd6T9li9Fz O8hz9Z06jLZVdI0g184GS2IygWKMovjOTG5ngLYrmhOvb4SZhpq6gWMvh3zKH2hcoih WosdwPeoDt6XL+DmQKmH1py2KxPGwX4Dy+dyZXTWOPdWRgYWo6SwUVZJ4/Dk7 xMxjM5tjZG19z5XHPhfP4RPZf8Ad9B/eNlxsRhyO5jvat5xThfH6f7w0eo/L841DeUIMVvO L7Voow/P8ZMuEPMfWTU+LLl9RJrPAljDy7n1+H95KmG3ZT/vL3T8m7t2A9TQHxk01uz 9W+lJmcNPCToJBIvZtJJAPpckynT0bZi2G5B0sFDJYPBHK95q5rOpWhswiKu1BlB22B5v /j5Sxls5lF4xkv8AqcfhZmpjpm3biWyehmR1OrYEUQRyx2+XMrZZ3DaFq2IHzDAij2Nj8T PQuv4YfA1q1MnitTyB2sfGx5TgXypugw8xfh3JqgTse0rCsFNE+VX+Mcr0pUXuRfkQOxH oY7ExC2qx5ttsLJo7eX9vjImSu4PHHexcBHUUDfnY8vL4xhjnrtxGgQGmIY6JAbUSo6EK bUKiwgJUKiwgJUSo6EBtQqOhCG1Co6EKbUKjoQNLJ3Y3m6hJFE3233mBljU3Mq2wnH Ke3pwvpUzWN7IBDualB8zqj+tvb/ATPDGdMeHnz/1V0Ed5o5HqKJ93eYQMmRfKaZb2Y +0z1SCpl4eM+K+pzZlNkMuZLwi4GnhYQ5kr4ZY8xcqwcesfhtpMipMPpjc3JMTJo40sNx+ smHUOBRIFs+Ne+1jYzHU4bw5OYvRBR0t9ZUxOluu9WPSbyZgERwecd3677cm+Cw5B kDJ6TsXS+VBlf/CJdlR6zXdYm5XKez8oJlifvVOpxMph+Q3ld8hh8x5Kz24svL5FTVu3PY/ j+E1cp0zBAsgvYOzMSL9R9fqI/L5BO5PH7/frNDB6cir7xP8AtLM7WpMYky2BhUNKJ8l AlhsnhODqw0II7qPz57RmWyiDvx+/015Aqj0HntLLS3Fh5ro+EisUZgTRXDLnTyCwA7nn mYjpqYee9jgiiRUPtFmDiZhtG4VQBXat7+pjXxS9Pw/Djg6v5q8iPLuDOkcMtWqGJgkA87 DYk8DuteW5lUmahYNsZVx8sZWVQwisIkoSEWJASoRYVASoVFqFQEqFRahUBKiVH VCoDahUdUKgNqFR1QqA2oVHVCoFrBM18s5qZOCJq4A2nPJ2wZXUjbmVhLebwiXO0 YmTYmqm5w5Zc1EKj0ciTv09hzJEwfCR3lQ3BGqr4mghUbdpQywsV5S2o23gSvhFN0O0 sZXMhueZUy+YrYwx0HK7GQX2W5DmcqGFH5Edo3LZscNzLGZcKhbsBcKxWZ0NEkf kfUSfC6gw73MvGxWY6id/3tEGIZzvTjrj1PrfXqhHaKvUlPvCYQxovtpjx1ruxbpzqfveMfN pMX28Q40eNO7FtDqAHAEmHVxzpH0/Sc97WL7f1l8dTuxdbl+p4Z+6R8Nh+ctJ1FB+nJ/ OcSjsxpQSfQS+uVcVd3vt2+ZlmORcsWlmcRLcr7z7MfSZ7pGK5Hx7x7vOmOOo5ZXdV H2MlTMbUYez1GgNzxLadHrd3AHpv+J/sZUZ2KitxKTJU6NcrhK1VqJG2piRfyoVtEwAr GgqKSOKC2Kvmub84XTnITo3SwRp3q9LE1z2PwJ49PKLmMFHQLoAJoE7EgA70dy3x9 Y2ac3CXs1lFABQMASB4/Ot/l6+sqYmGVNH6jg+oMqGQhUKgEIVCoBCFQqAQhUKgE IVCoBCFQqBcy3M0l4EITnk7YpZKnIhCbnDleS4/EopyYQlSquW98y2P1hCAzN9pJ2EISC HNfdlw/wW/wC0whKOeMF5H77whAbFhCARydosIDk5Ecn7/CEIHRdEHhP77yU+6/xH5 xYS3gjK6h/Ff4j8hI8OEJmcLeU2V98fP8povw3wb/8AUWEEZTdv+7C/WU88x1tv5fpCEK v9KN6r3oGvTcceUs5BiStm+fzaJCScJeVjB/iuO2obdu3aZuGgrE2GwNeni7eUWEoxDCEJ UJFhCAQhCAQhCARIQgEIQgf/2Q==">

 $\langle \text{img src} = \text{`https://encrypted-} \rangle$ 

tbn0.gstatic.com/images?q=tbn:ANd9GcTivoNg7RqySjoC\_EnGZCDLCccypgflaDwg4A&us  $qp = CAU'$ 

<img src="https://encrypted-tbn0.gstatic.com/images?q=tbn:ANd9GcTLeeTAJC-N6HUWglUAqMC5MoFQNQvs5H0JFw&usqp=CAU">

<img src="https://media.istockphoto.com/photos/female-hands-taking-picture-ofbreakfast-table-set-up-picture-

id900195810?k=6&m=900195810&s=612x612&w=0&h=328cFdRx0LRadXlT4yOo9Eeuzh MkxuOYi9YVLNBOA4M=">

 $\langle t d \rangle$  $<$ ht $>$ 

 <img src="https://media.istockphoto.com/photos/is-it-delicious-pictureid1007786322?k=6&m=1007786322&s=612x612&w=0&h=i3uEa4tHQ1n8xN7WGP-HACOtEwH\_8ymcPPfWhukaWMo=">

 <img src="https://media.istockphoto.com/photos/boy-share-ice-cream-with-his-sisterpicture-id957740086?k=6&m=957740086&s=612x612&w=0&h=PsNCjA88m602k497pGX-DurV8A51FC11PheKqIHLRio=">

 <img src="https://media.istockphoto.com/photos/chef-finishing-healthy-salad-on-ablack-plate-with-tweezers-almost-pictureid1146261080?k=6&m=1146261080&s=612x612&w=0&h=MgRJhyTz0jRMz0MPdLuZ5dh

GMQ\_9GG5JobyrO1uBsx8=">

 <img src="https://media.istockphoto.com/photos/tv-set-studio-kitchen-female-cookpreparing-cookies-picture-

id1070097534?k=6&m=1070097534&s=612x612&w=0&h=7M8Q7qhlVtBEBUQU3mCsUVj4iyqquBXLOs71b\_xigs=">

```
\langle t \rangle\langle tr> </table>
```
 <center><font color="white"> <h2>FOOD PHOTOGRAPHY CONTEST!!</h2></font></center>

 <font size="5"><font color="white"> Its time to showcase your talent in food photography !(Make sure it makes the judge's mouth water!!;))</font><br>

 <font color="white"> ELIGIBILITY CRITERIA: Open to all!</font><br> <font color="white"> COPYRIGHTS AND USAGE RIGHTS:Copyrights and ownership of the works are retained by the photographer.

 The participating images will be available to Delish to access and can and only be used for advertisement and marketing purpose but by providing adequate credits to the photographer.</font><br>

<font color="white"> DEADLINE: 15th November 2021</font><br>

 <font color="white"> Enter your email id and submit your work as jpg/jpeg files using the submit option below.

 You will be contacted through the entered email if your work is selected for the next round.

 Details of further rounds will be intimated to the selected candidates through emails.</font><br>

<form action="thxhome.html">

<font color="white"><h3>ENTER YOUR MAID ID</h3>

```
 <input type="email" value="enter your mail" name="email"><br>
       <h3>SUBMIT YOUR FILE HERE</h3>
       <input type="file" value ="pic" name="picture">
      \langleinput type ="submit" value ="submit"
name="submission"></font></font><br><br></form>
```

```
<table style="background-color: black;";align="center" width="100%" height="50">
  <tr><ht>
```

```
 <center><font color ="white"> FOLLOW US ON <img 
src="https://t3.ftcdn.net/jpg/03/64/38/92/360_F_364389278_3dPAY3bxEEhnAhxPyNr935cp
KIzacpNV.jpg" width="250" height="50" ></font></center>
```
91

 $\langle t \, \mathrm{d} t \rangle$  $\langle tr \rangle$ 

</table>

</body>

#### **5. OUTPUTS**

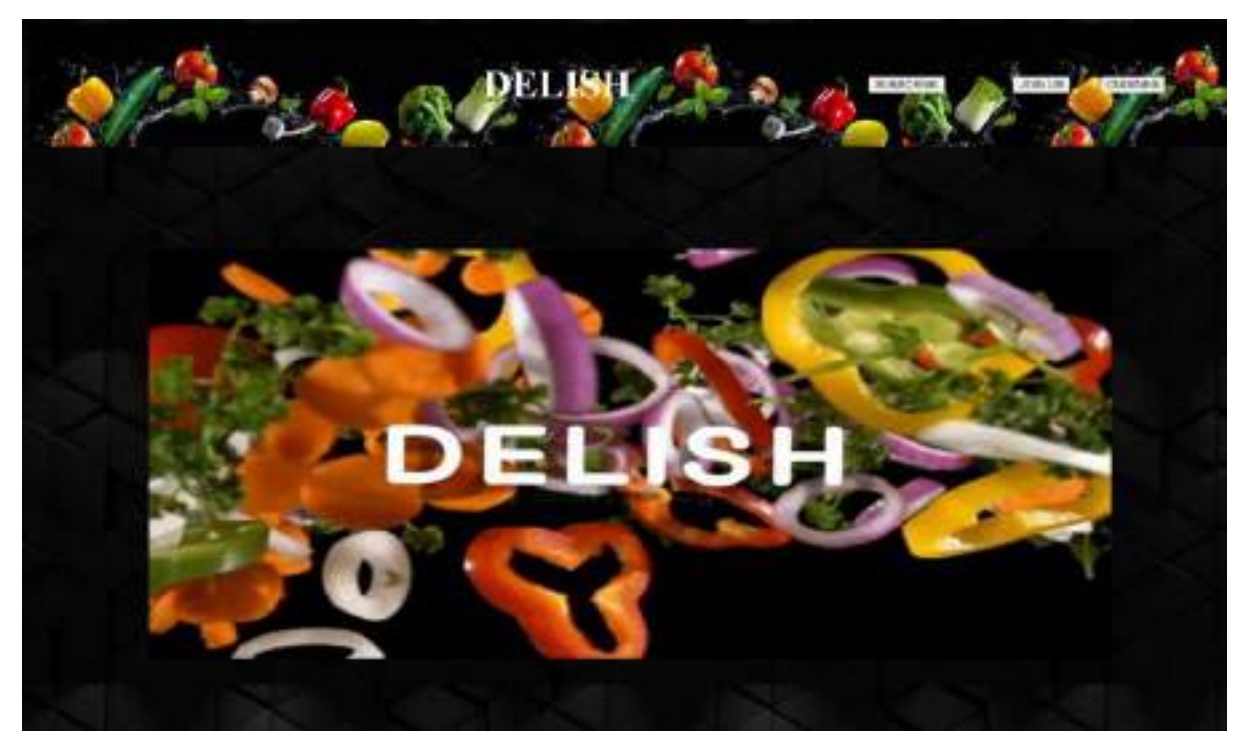

**Fig 5.1:** The Homepage of Delish

#### **ABOUT US**

of major BREEDS of catalogs for Flows Cools, by Mose Cools.<br>cl. car lovelto resigns from different suicism. Your kitchen is a place to be will may lie dving and growing but its out thing the remains constant (chow happy 1) mak a tool for b soking real, good food. This blog is over a<br>reducts as on any of the subine platform. Thank you for **CHOOSE THE CUISINE** 

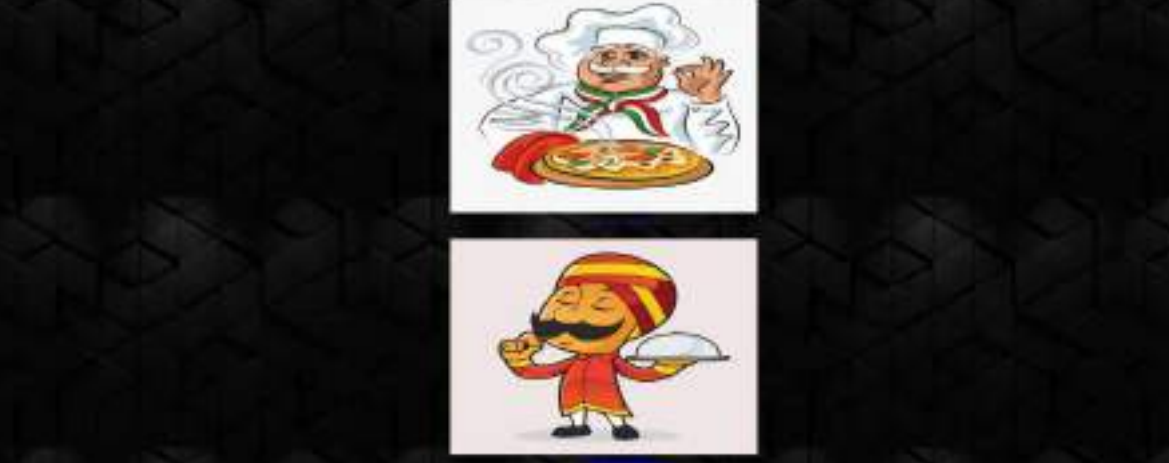

92

**Fig 5.2:** Cuisine Type Selection 1.1

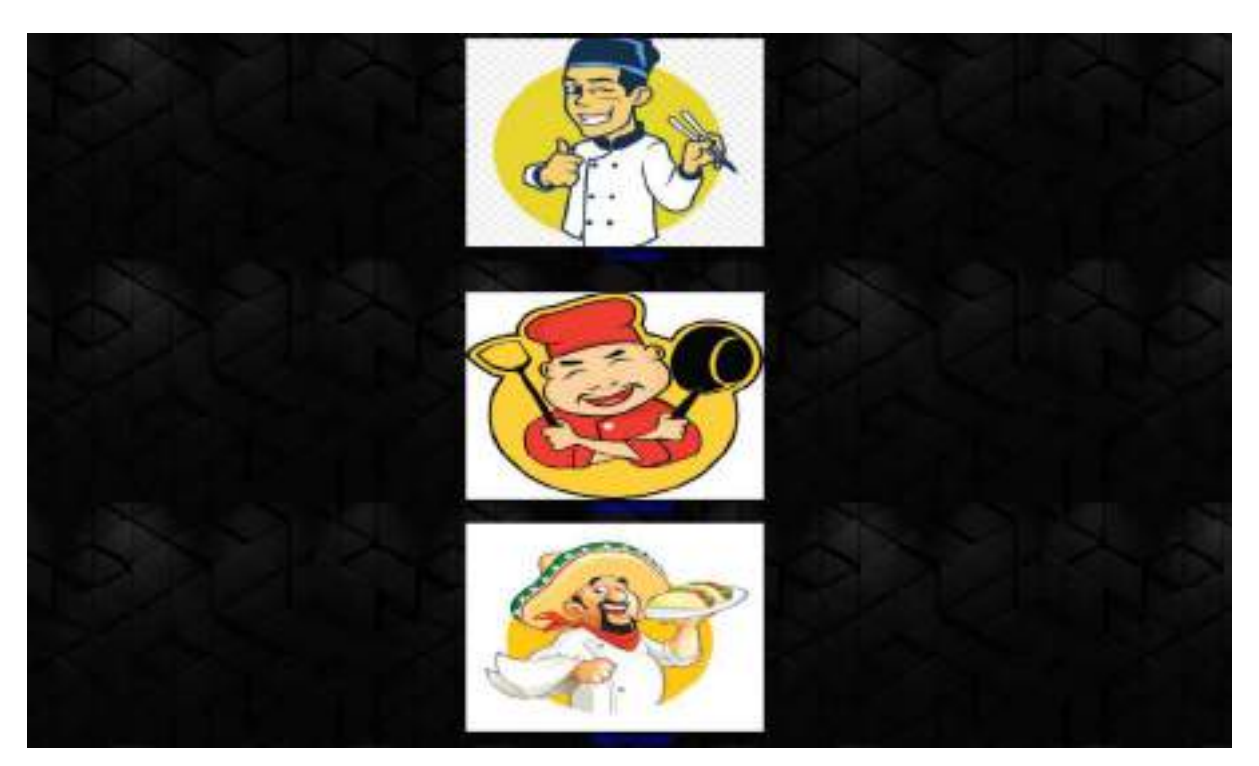

**Fig 5.3:** Cuisine Selection 1.2

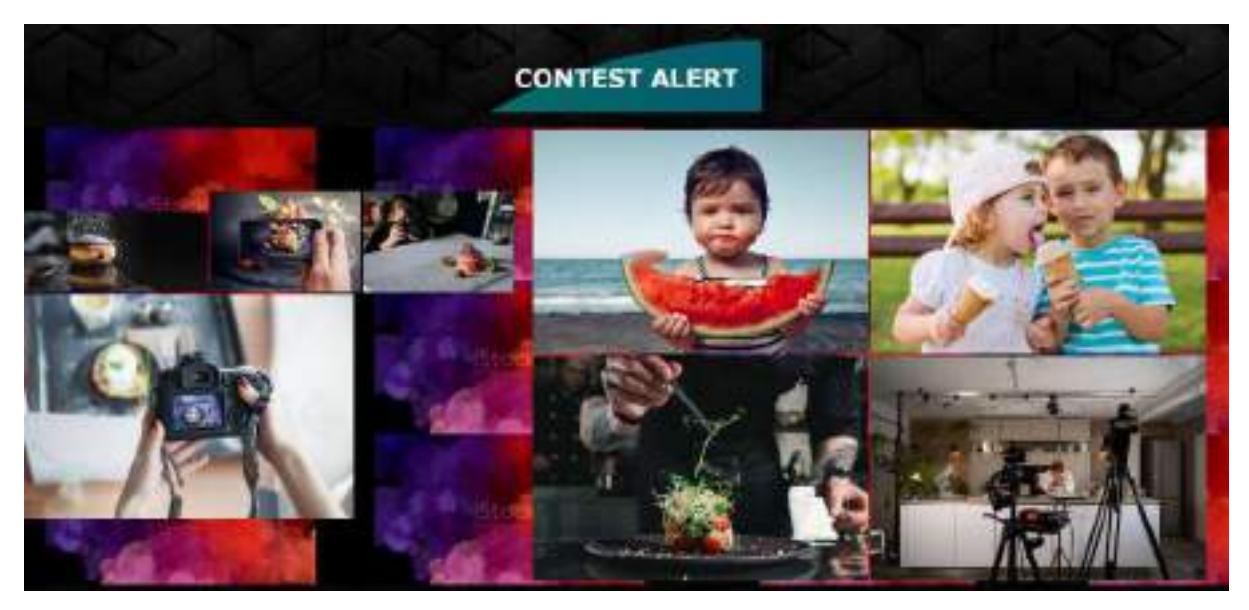

**Fig 5.4:** Food Contest Intro

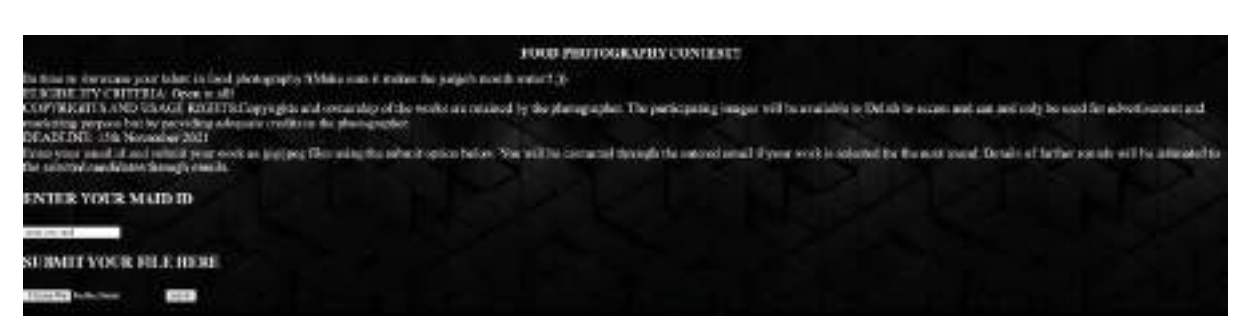

**Fig 5.5:** Food Contest Link

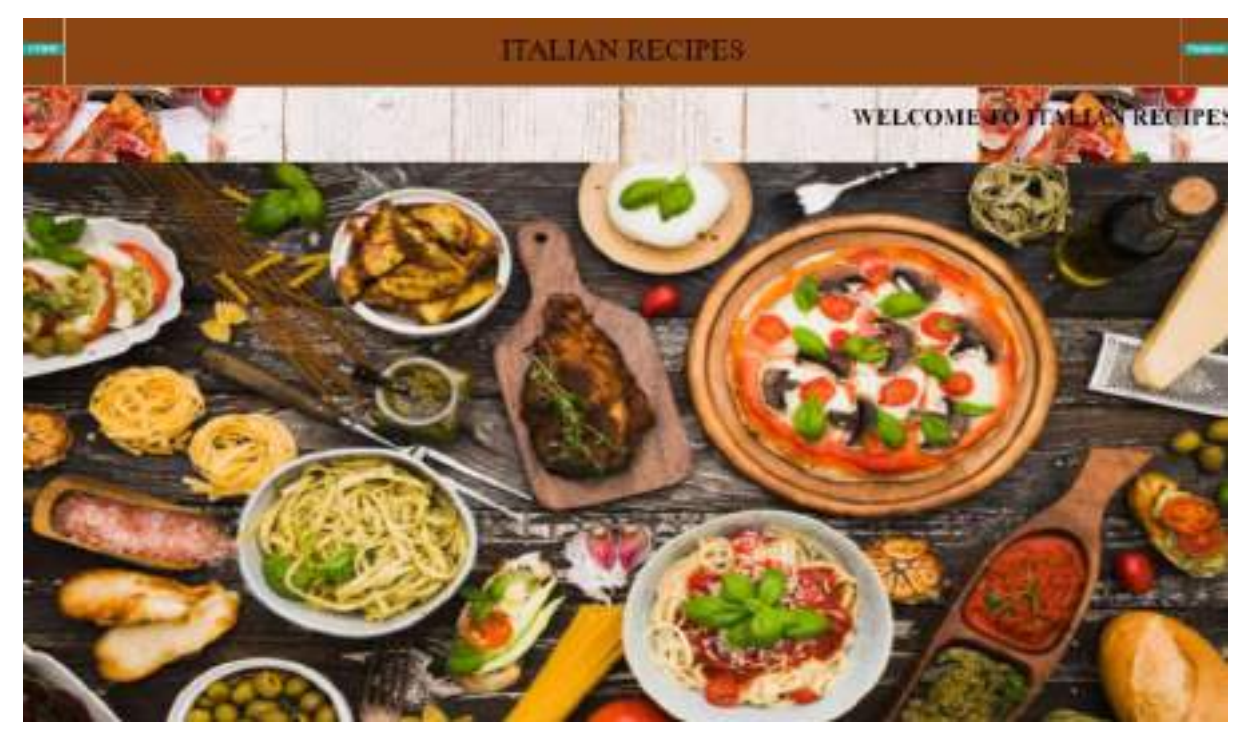

**Fig 5.6:** Front Page of Italian Cuisines

#### **ITALIAN CUISINE BISTORY**

Italy, the city of Easting , here and what not is also most popular for its find?

This is a be of light and first, hitle color between the control of the control of the control of the control of the control of the control of the control of the control of the control of the control of the control of the

**Fig 5.7:** Info about Italian Cuisines

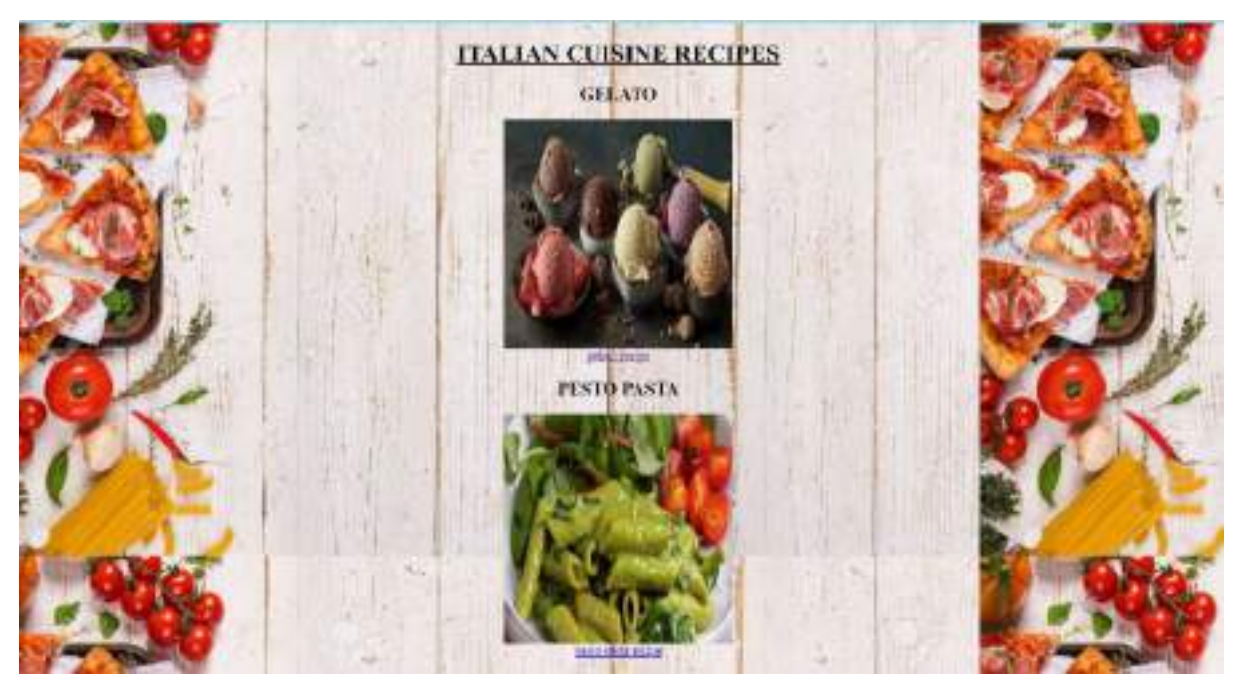

**Fig 5.8:** List of Recipes in Italian Cuisines 1.1

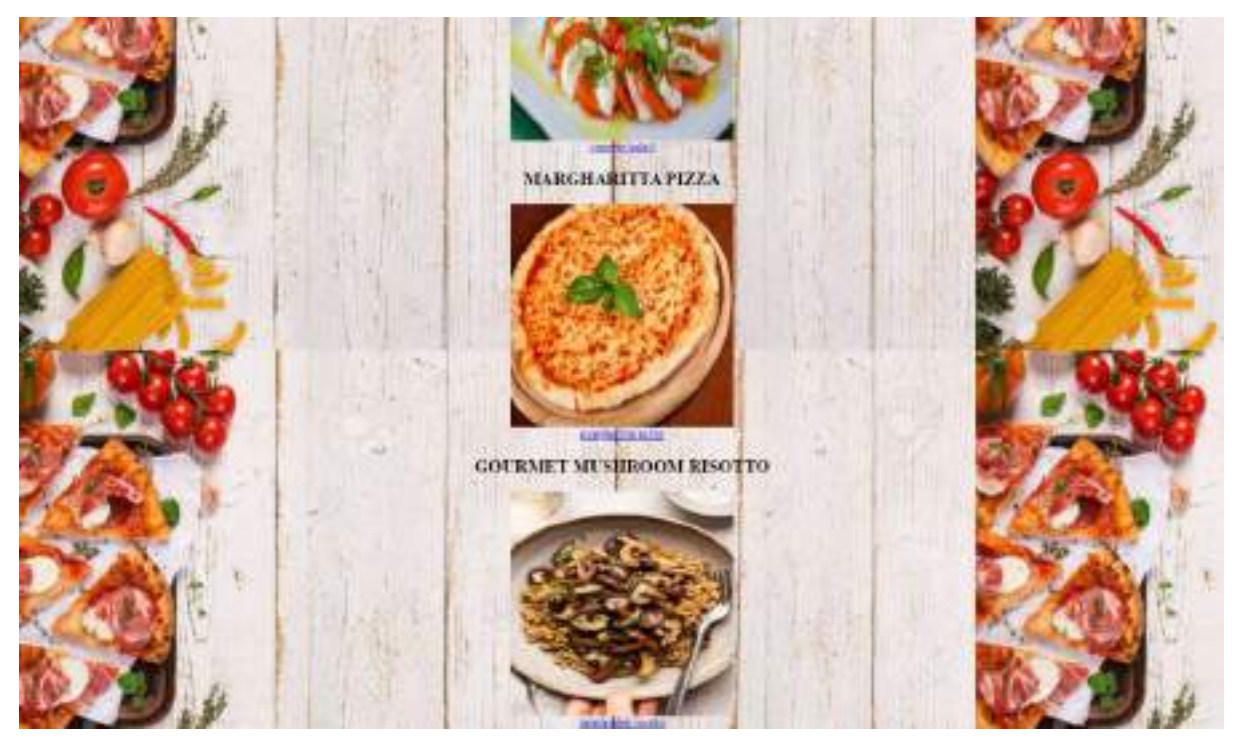

**Fig 5.9:** List of Recipes in Italian Cuisines 1.2

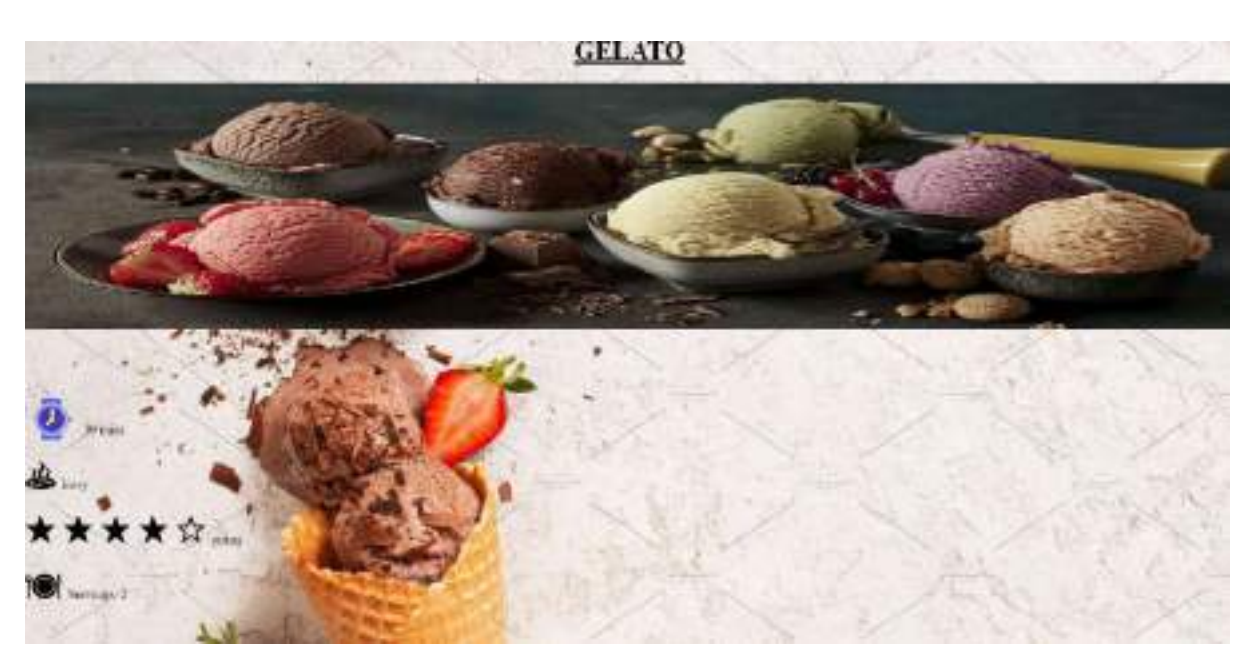

**Fig 5.10:** Recipe for a given cuisine 1.1

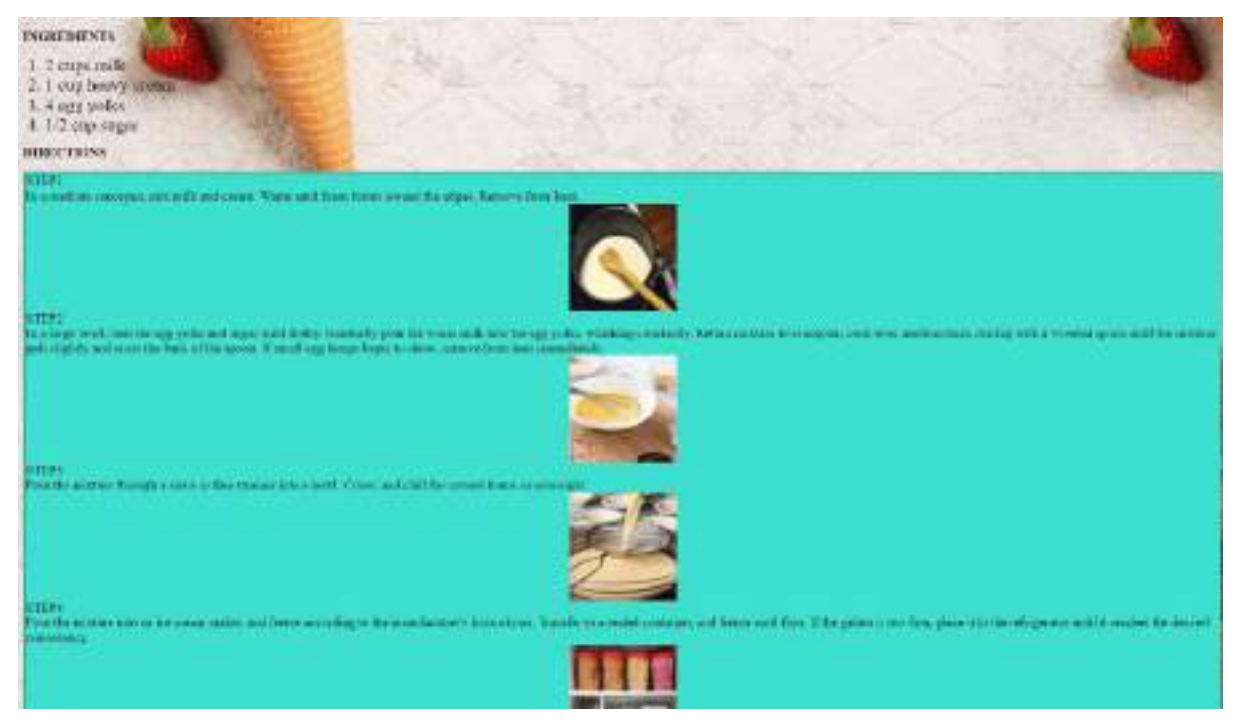

**Fig 5.11:** Recipe for a given cuisine 1.2

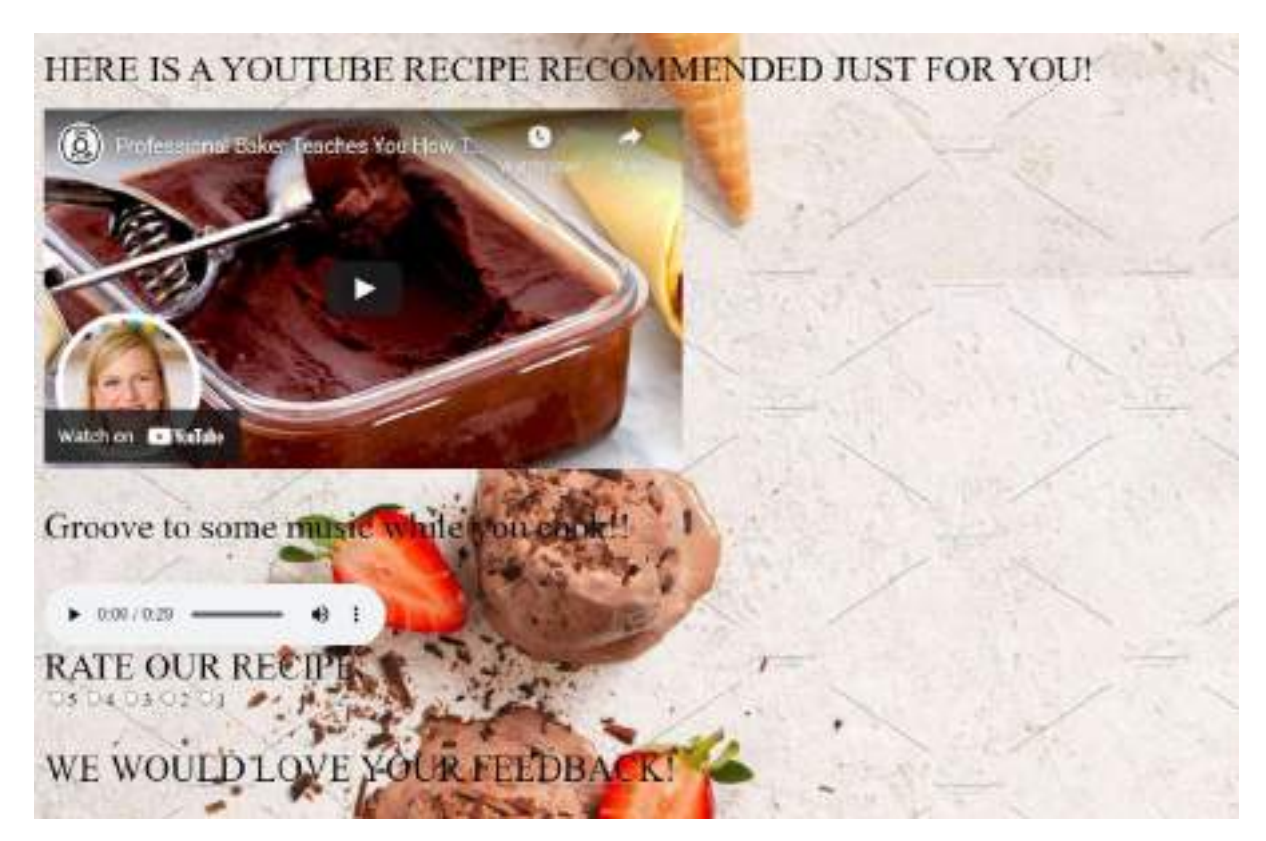

**Fig 5.12:** Attached Video, Rating and Feedback Option for the Recipe

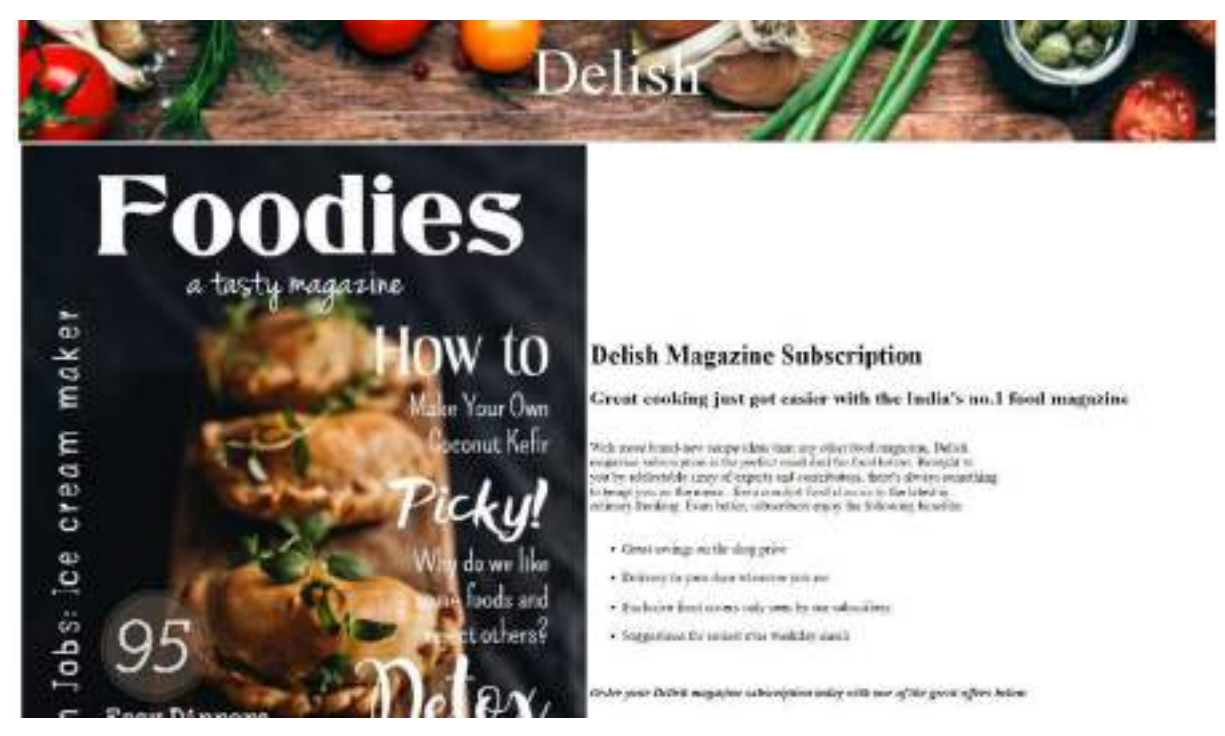

**Fig 5.13:** Subscription to our Delish Magazine

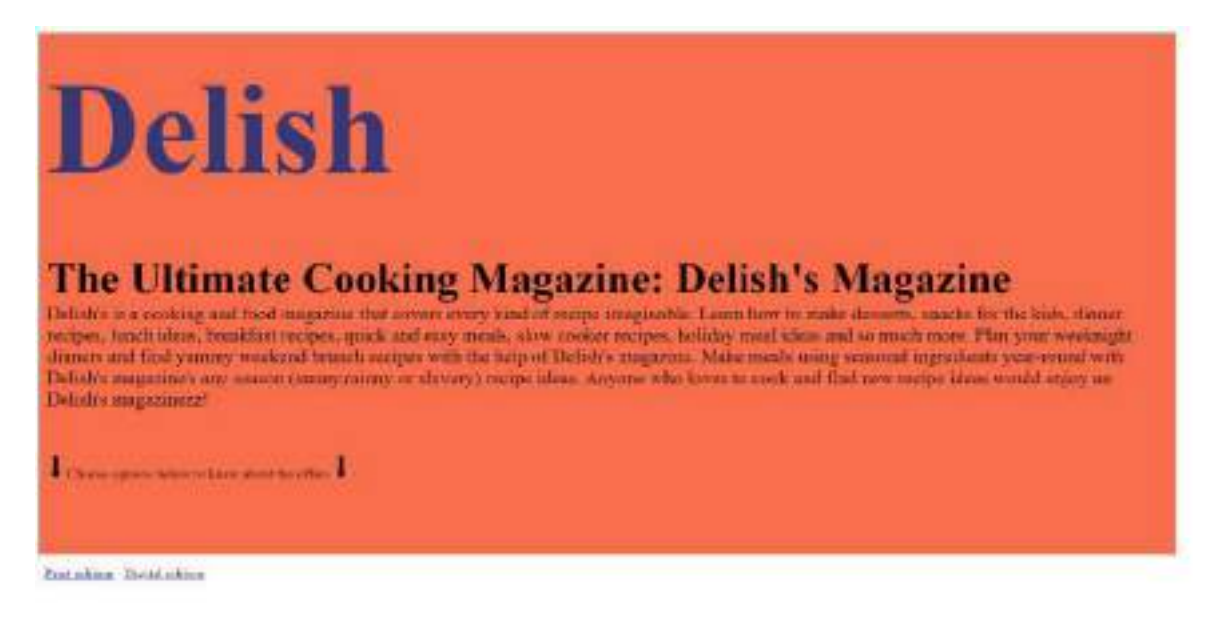

**Fig 5.14:** Introduction about our Magazines

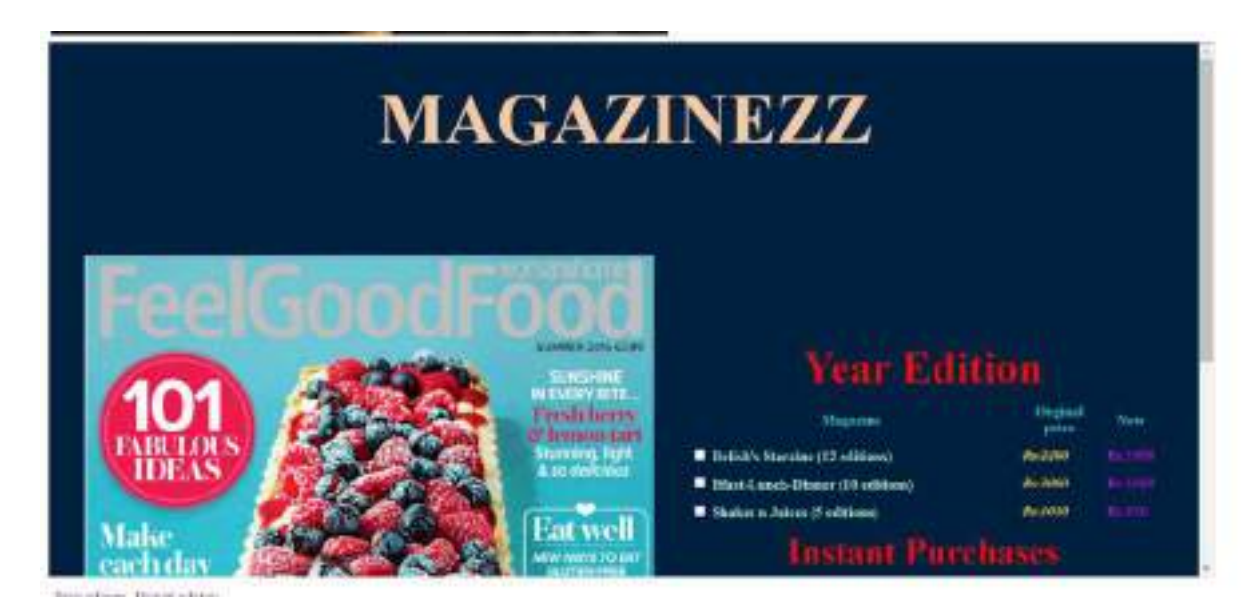

**Fig 5.15:** Displaying and Purchasing Section of our Magazines

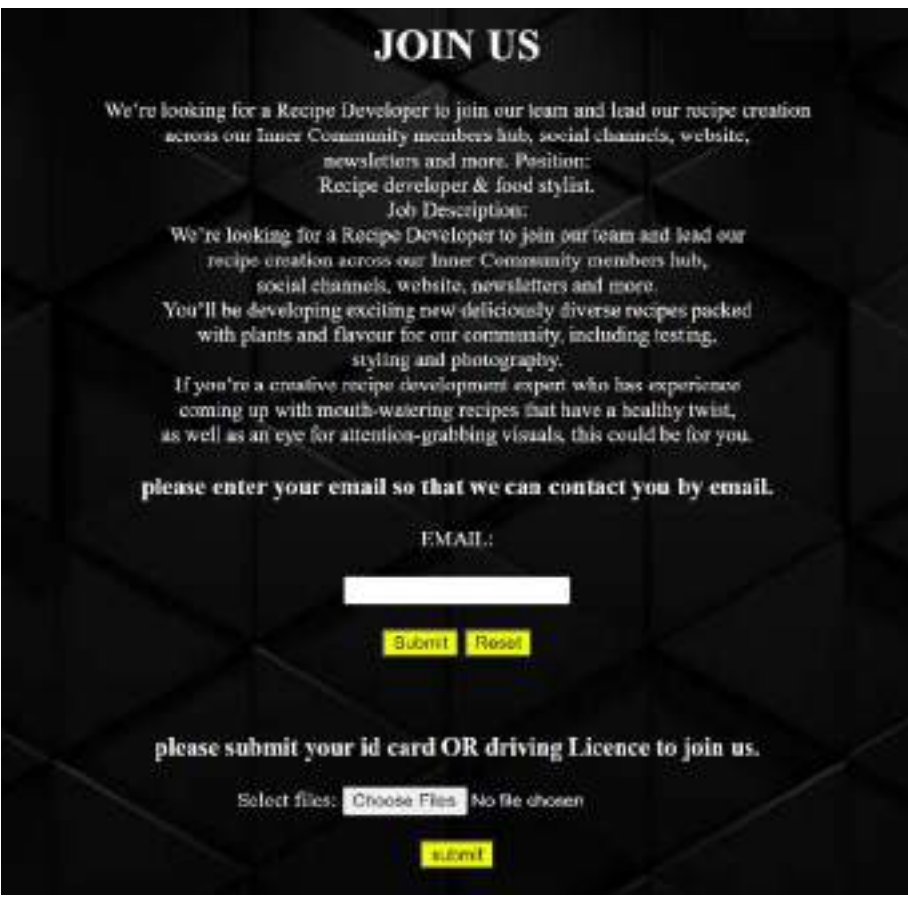

**Fig 5.16:** Job offer link as Recipe developer in the team

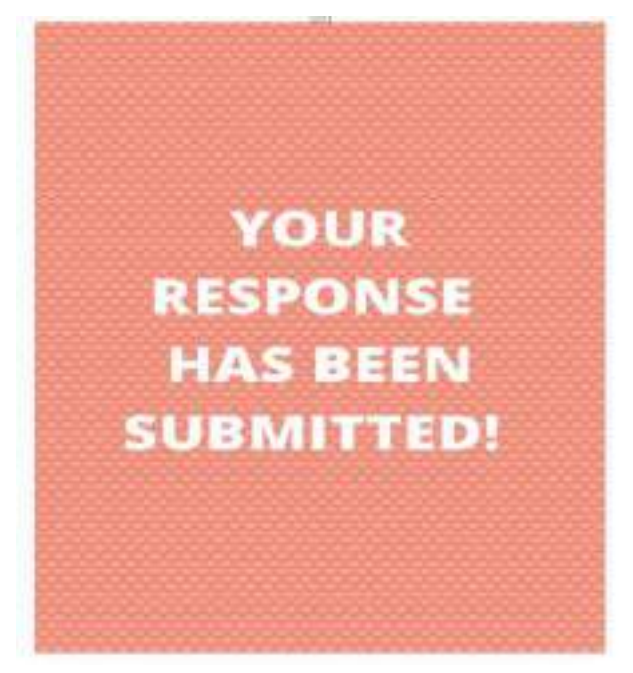

**Fig 5.17:** Picture confirmation of the response submission

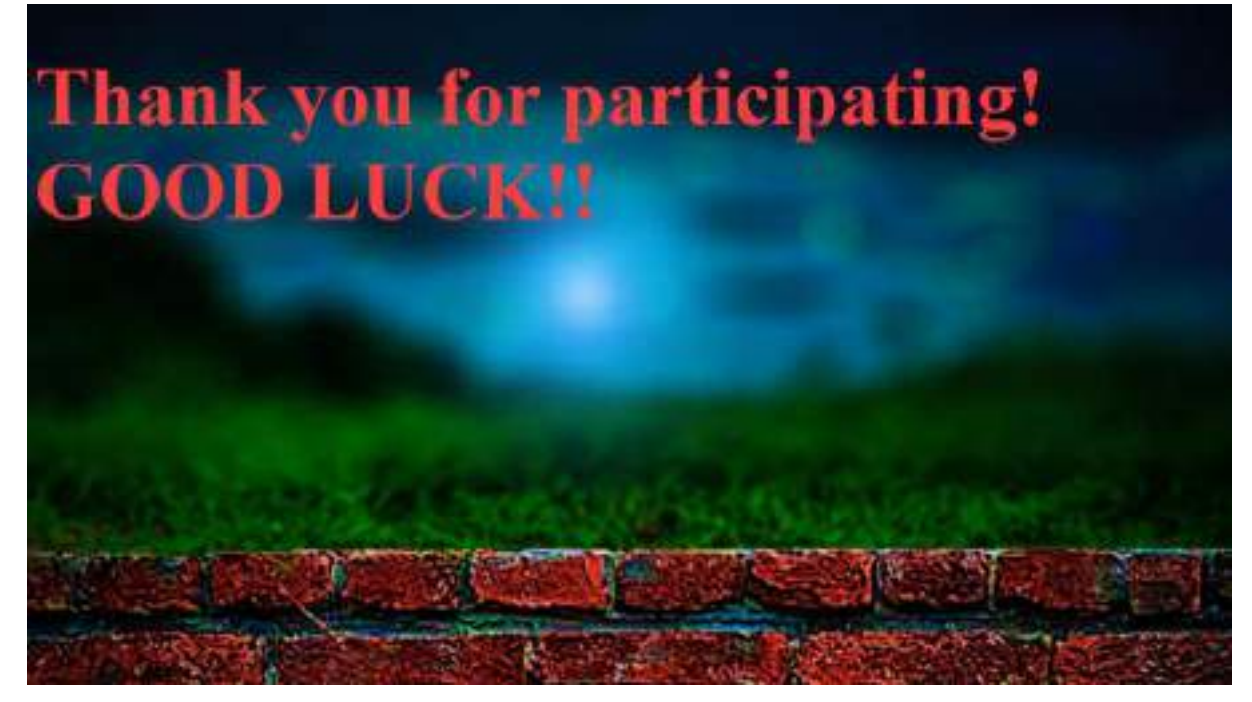

**Fig 5.18:** The Thank You Page for participating display page

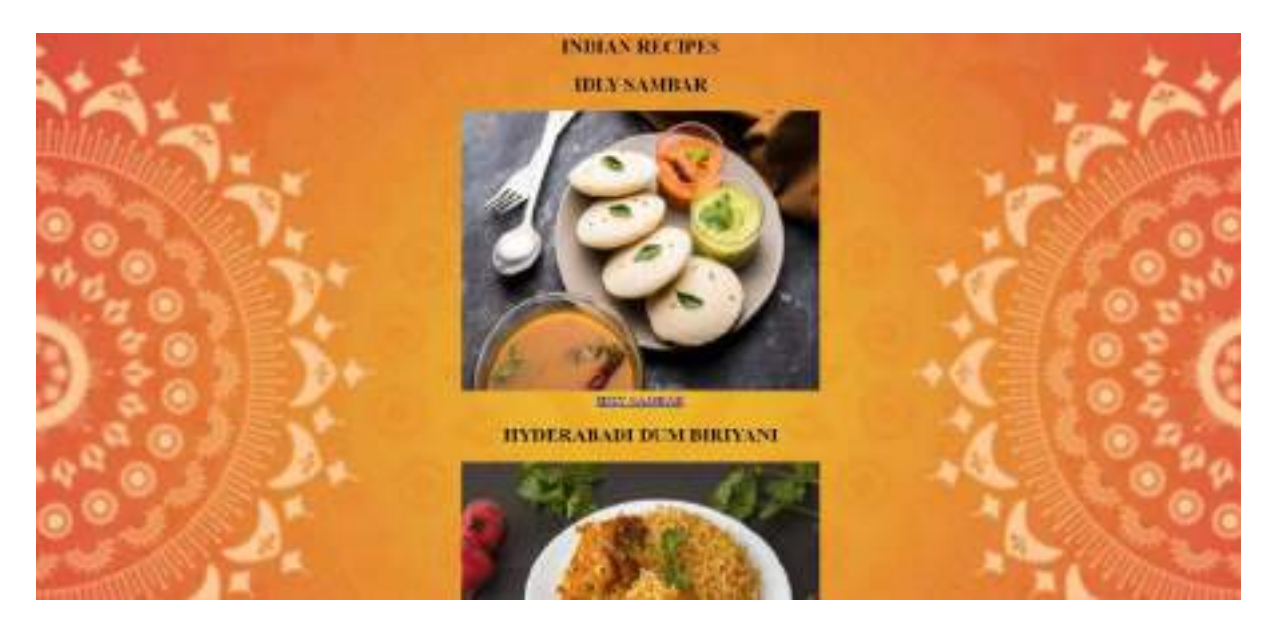

**Fig 5.19:** Similarly Display page for Indian recipes
#### **6. CONCLUSION**

#### **6.1 Conclusion**

In previous people use to display the cooking items in the newspapers, books, magazines etc. If they want to know about any new items then they used to search books, Internet articles ,newspape. As these will be manually and people use to face difficultly in sharing their information.

We are creating a application which will be hosted in web. so everyone can access the details from anywhere of the world. So, this makes easier to everyone. The Cooking Recipe Management System application is the website will be hosted in internet.

 From our website we can solve the issue which are existing in the previous time. By these websites we are going to make or bring different kind of food items in one place and make the user to share their knowledge to other and know about the different food items.

#### **6.2 Future Scope**

In the future version of the web page, we can:

- Add an AI algorithm which would read out the instructions on the voice command of the user.
- We could also add an algorithm which would set a timer required at each step of the recipe
- We could increase even more recipes and categories
- We could also add an option to allow the user to put a picture of their recipe and get reviews on their result of recipe by analyzing it.

#### **7. REFERENCES**

[1] W3schools

[2] PushJS

[3] HTML

[4] mdn web docs – developer.mozilla

[5] Java T point0

[6] WebsiteSetup

[7] Howcrofft, D., Carroll, J., 2000. A proposed Methodology for Web Development, ECIS 2000 Proceedings.

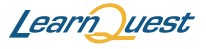

□

Nov 19, 2021

## SAPHALYA PETA

has successfully completed

#### Introduction to Java

an online non-credit course authorized by LearnQuest and offered through Coursera

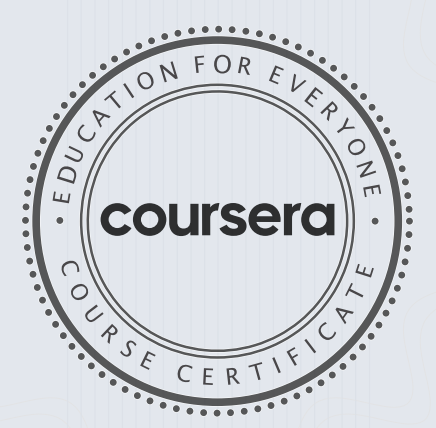

COURSE

CERTIFICATE

□

Noel J. Bergman Em By

Noel J. Bergman Evan Bergman

103

Verify at coursera.org/verify/WWTA8GKBWME9 Coursera has confirmed the identity of this individual and their participation in the course.

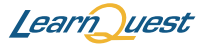

□

Nov 20, 2021

# SAPHALYA PETA

has successfully completed

Introduction to Object-Oriented Programming with Java

an online non-credit course authorized by LearnQuest and offered through Coursera

ON  $\overline{L}$ coursera

COURSE

CERTIFICATE

□

Event Bye

Noel J. Bergman

104

Evan Bergman Noel J. Bergman

Verify at coursera.org/verify/J53U2GMWTJXM

Cour ser a has confir med the identity of this individual and their participation in the course.

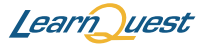

 $\Box$ 

Jan 8, 2022

# SAPHALYA PETA

has successfully completed

#### Object-Oriented Hierarchies in Java

an online non-credit course authorized by LearnQuest and offered through Coursera

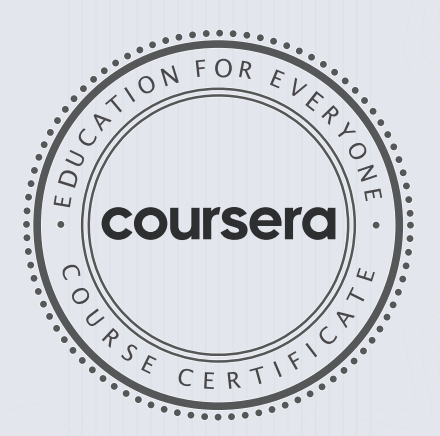

COURSE

CERTIFICATE

□

Event Bye

Noel J. Bergman

105

Evan Bergman Noel J. Bergman

Verify at coursera.org/verify/WWDVSG2SR8LW

Coursera has confirmed the identity of this individual and their participation in the course.

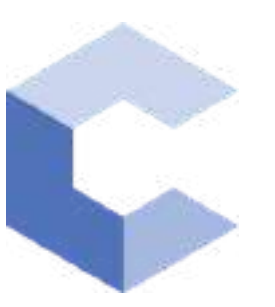

Sep 16, 2021

□

# Somula Bala Chandra Shekar

has successfully completed

#### C++ Basic Structures: Vectors, Pointers, Strings, and Files

an online non-credit course authorized by Codio and offered through Coursera

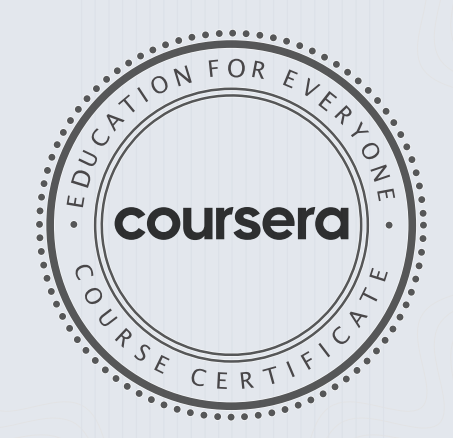

COURSE CERTIFICATE □

Likte

Anh Le Curriculum Developer Codio

Elise Material Elise Deitrick, PhD VP of Product

Codio

Verify at coursera.org/verify/JR5RYAJTYCPD Cour ser a has confir med the identity of this individual and their participation in the course.

106

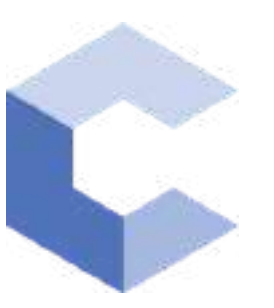

Sep 15, 2021

□

# Somula Bala Chandra Shekar

has successfully completed

#### C++ Basics: Selection and Iteration

an online non-credit course authorized by Codio and offered through Coursera

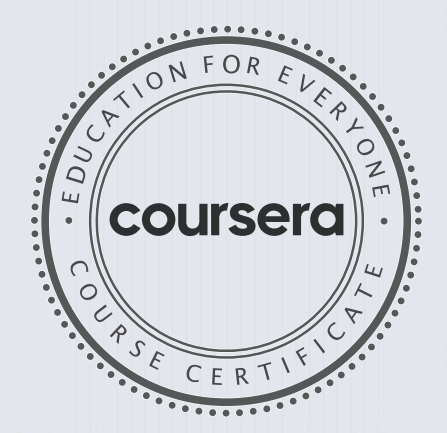

COURSE CERTIFICATE □

Libre

Anh Le Curriculum Developer Codio

Elise Material

107

Elise Deitrick, PhD VP of Product Codio

> Verify at coursera.org/verify/FYMAGP3GNJRL Cour ser a has confir med the identity of this individual and their

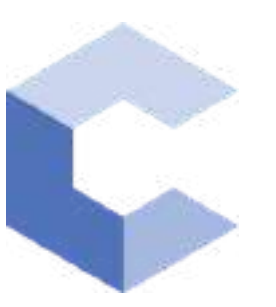

Feb 11, 2022

□

# Kondapally Jagan Anirudh vyas

has successfully completed

#### C++ Basics: Selection and Iteration

an online non-credit course authorized by Codio and offered through Coursera

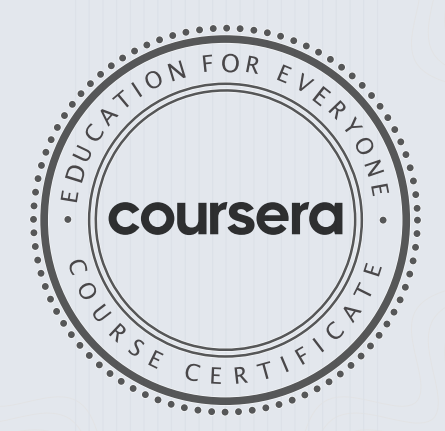

COURSE

CERTIFICATE

□

Libre

Anh Le Curriculum Developer Codio

Elise Material

108

Elise Deitrick, PhD VP of Product Codio

#### Verify at: coursera.org/verif[y/YEB8W9ACQPG3](https://coursera.org/verify/YEB8W9ACQPG3)

Coursera has confirmed the identity of this individual and their participation in the course.

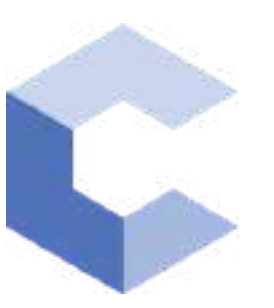

Mar 20, 2022

□

# Kondapally Jagan Anirudh vyas

has successfully completed

#### C++ Basic Structures: Vectors, Pointers, Strings, and Files

an online non-credit course authorized by Codio and offered through Coursera

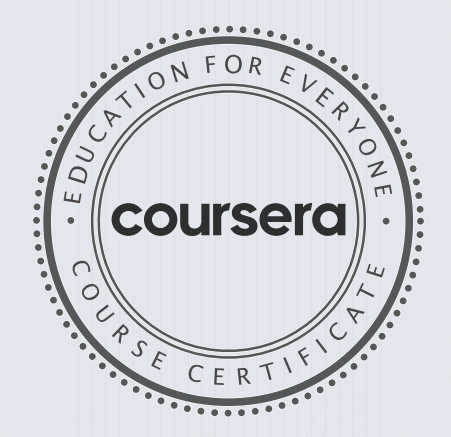

COURSE CERTIFICATE

Likte

Anh Le Curriculum Developer Codio

Elise Material

109

Elise Deitrick PhD VP of Product Codio

#### Verify at: coursera.org/verify/2JR2RDNUWX2M

Coursera has confirmed the identity of this individual and their participation in the course.

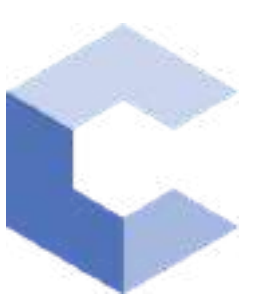

D ec 23, 2021

□

# Velpula Sujith Kumar

has successfully completed

#### C++ Basics: Selection and Iteration

an online non-credit course authorized by Codio and offered through Coursera

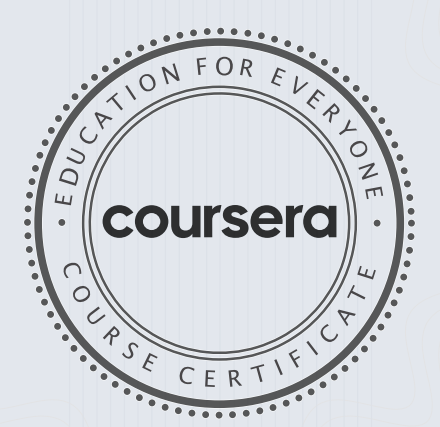

COURSE

CERTIFICATE

□

Libre

Anh Le Curriculum Developer Codio

Elise Material

110

Elise Deitrick, PhD VP of Product Codio

> Verify at coursera.org/verify/9LEWASRTLLAQ Cour ser a has confir med the identity of this individual and their

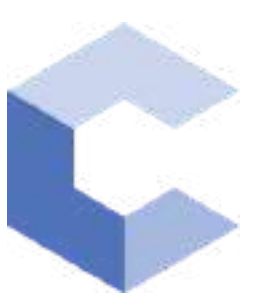

Jan 25, 2022

□

# Velpula Sujith Kumar

has successfully completed

#### C++ Basic Structures: Vectors, Pointers, Strings, and Files

an online non-credit course authorized by Codio and offered through Coursera

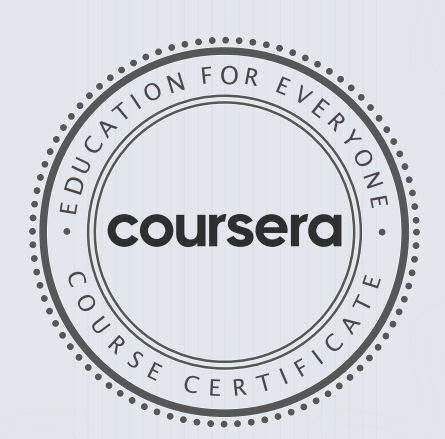

COURSE CERTIFICATE □

Chte

Anh Le Curriculum Developer Codio

Elise Material Elise Deitrick PhD VP of Product

111

Codio

Verify at coursera.org/verify/DR6B4BNNU9T3 Coursera has confirmed the identity of this individual and their

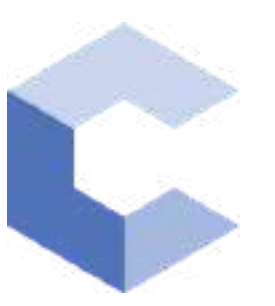

Sep 28, 2021

 $\Box$ 

# T SUSHANTH REDDY

has successfully completed

#### C++ Basics: Selection and Iteration

an online non-credit course authorized by Codio and offered through Coursera

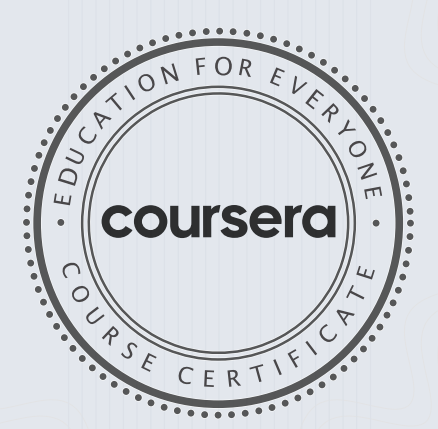

COURSE

CERTIFICATE

□

bilite

Anh Le Curriculum Developer Codio

Elise Material

112

Elise Deitrick, PhD VP of Product Codio

> Verify at coursera.org/verify/6HVGKPMUKLXT Cour ser a has confir med the identity of this individual and their

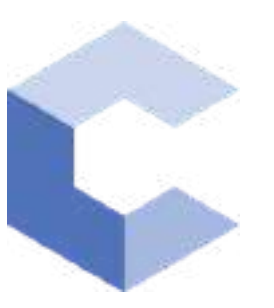

Jan 23, 2022

 $\Box$ 

# T SUSHANTH REDDY

has successfully completed

#### C++ Basic Structures: Vectors, Pointers, Strings, and Files

an online non-credit course authorized by Codio and offered through Coursera

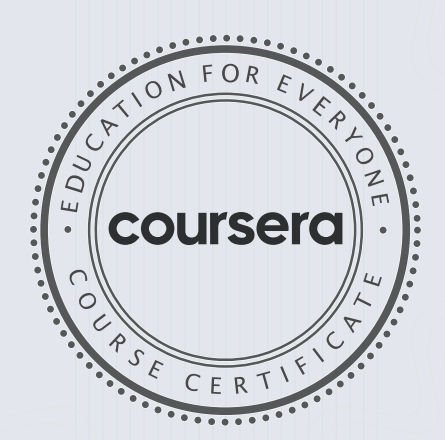

COURSE CERTIFICATE □

Likte

Anh Le Curriculum Developer Codio

Elise Material

113

Elise Deitrick, PhD VP of Product Codio

#### Verify at: [coursera.org/verif](https://coursera.org/verify/HS7CRB6TN73B)y/HS7CRB6TN73B

Coursera has confirmed the identity of this individual and their participation in the course.

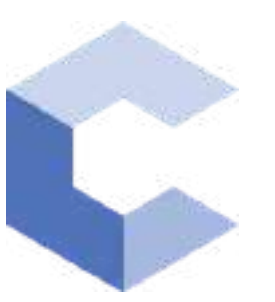

Jan 1, 2022

□

# Gourabattuni Vijaya Venkata Sai

has successfully completed

#### C++ Basics: Selection and Iteration

an online non-credit course authorized by Codio and offered through Coursera

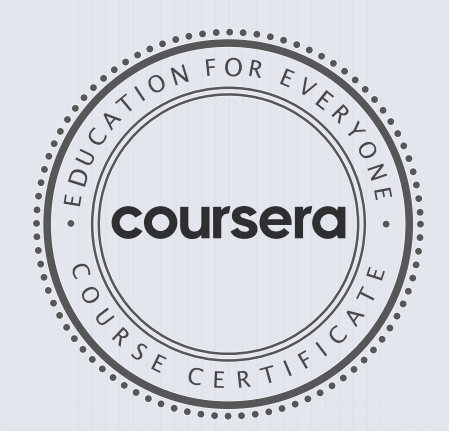

COURSE CERTIFICATE □

Likte

Anh Le Curriculum Developer Codio

Elise Material Elise Deitrick PhD VP of Product

114

Codio

Verify at coursera.org/verify/U8R6AQ92QAYP Coursera has confirmed the identity of this individual and their participation in the course.

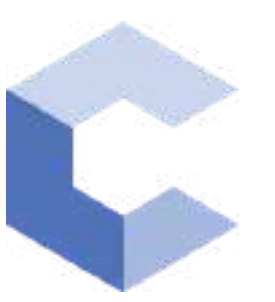

Jan 1, 2022

□

# Gourabattuni Vijaya Venkata Sai

has successfully completed

C++ Basic Structures: Vectors, Pointers, Strings, and Files

an online non-credit course authorized by Codio and offered through Coursera

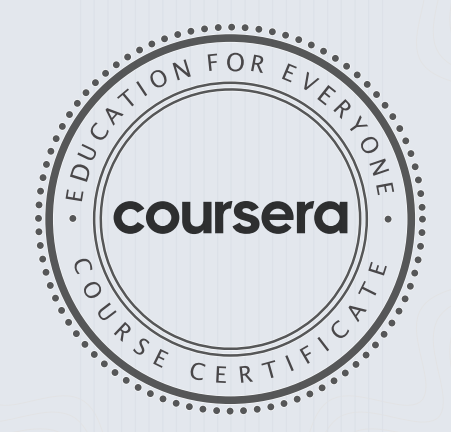

COURSE

CERTIFICATE

Likte

Anh Le Curriculum Developer Codio

Elise Material

Elise Deitrick PhD VP of Product Codio

> Verify at coursera.org/verify/QVQRVKMPUMZG Coursera has confirmed the identity of this individual and their participation in the course.

115

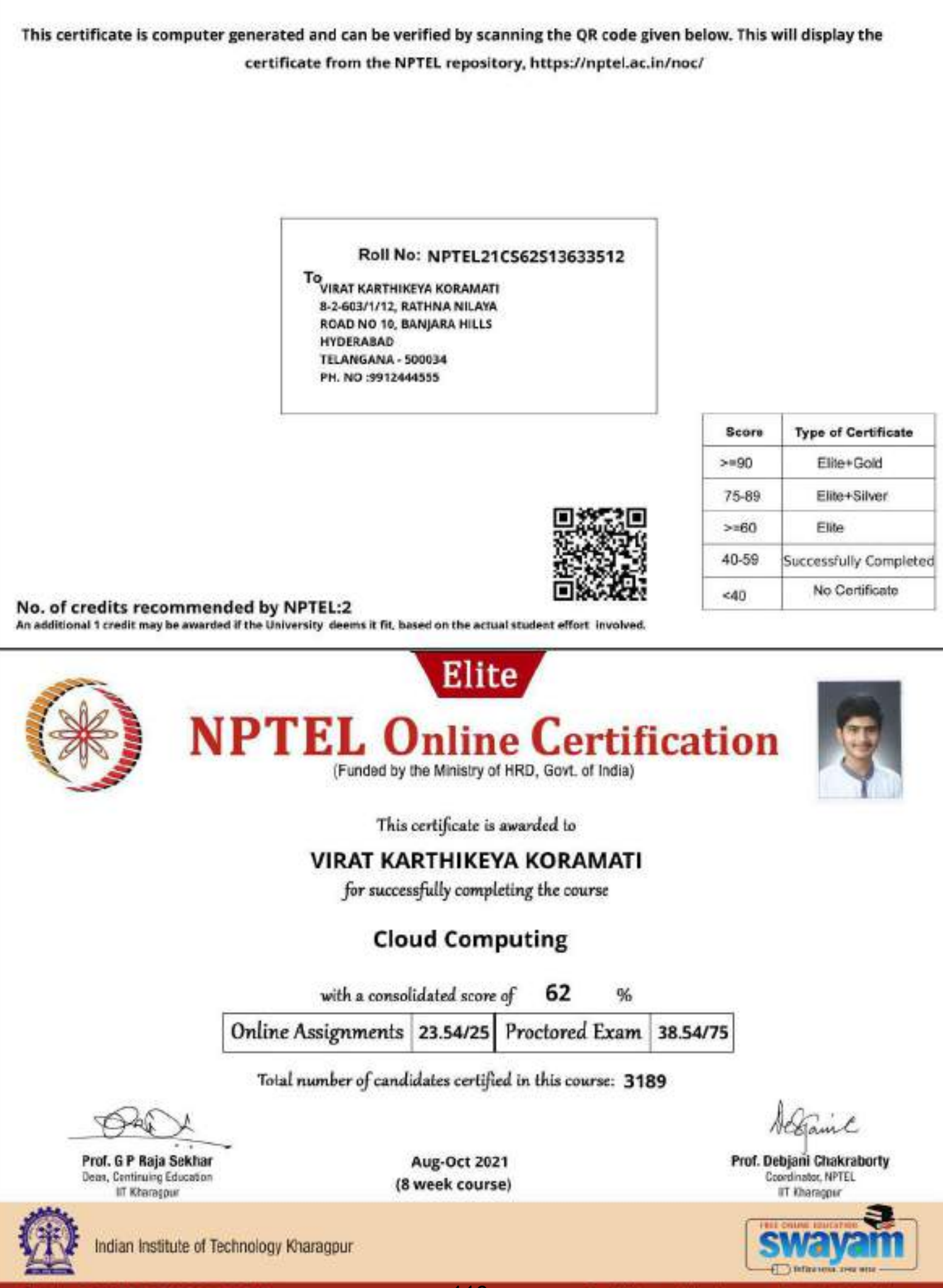

Roll No: NPTEL21CS62S13633512

116

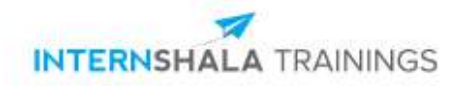

### **Usama Ahmed**

from Chaitanya Bharathi Institute of Technology has successfully completed an 8-week online training on **Web Development**. The training consisted of HTML, CSS, Bootstrap, DBMS, PHP, JS, React, and Final Project

modules.

Usama is a top performer in the training.

We wish Usama all the best for future endeavours.

farenet

Sarvesh Agarwal FOUNDER & CEO, INTERNSHALA

Date of certification: 2022-01-19 Certificate no. : 97589A2B-9B56-04DA-6306-28B2C91E442E

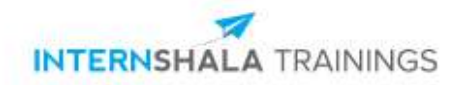

### **VALLAMALLA SHIRISHA**

from CHAITANYA BHARATHI INSTITUTE OF TECHNOLOGY has successfully completed a 6-week online training on **Machine Learning**. The training consisted of Introduction to Machine Learning, Data, Introduction to Python, Data Exploration and Pre-processing, Linear Regression, Introduction to Dimensionality Reduction, Logistic Regression, Decision Tree, Ensemble Models, and Clustering (Unsupervised Learning) modules. In the final assessment, VALLAMALLA SHIRISHA scored 41% marks. We wish VALLAMALLA SHIRISHA all the best for future endeavours.

Jarve

Sarvesh Agarwal FOUNDER & CEO, INTERNSHALA

Date of certification: 2022-01-24 Certificate no. : E4240B6F-6848-FB49-69B8-012D26578F4F

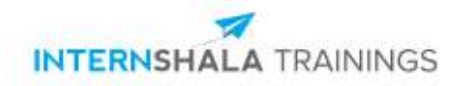

### **VALLAMALLA SHIRISHA**

from CHAITANYA BHARATHI INSTITUTE OF TECHNOLOGY has successfully completed a 6-week online training on **Machine Learning**. The training consisted of Introduction to Machine Learning, Data, Introduction to Python, Data Exploration and Pre-processing, Linear Regression, Introduction to Dimensionality Reduction, Logistic Regression, Decision Tree, Ensemble Models, and Clustering (Unsupervised Learning) modules. In the final assessment, VALLAMALLA SHIRISHA scored 41% marks. We wish VALLAMALLA SHIRISHA all the best for future endeavours.

Jarve

Sarvesh Agarwal FOUNDER & CEO, INTERNSHALA

Date of certification: 2022-01-24 Certificate no. : E4240B6F-6848-FB49-69B8-012D26578F4F

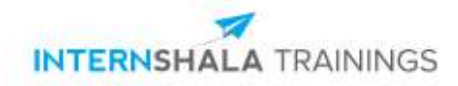

### **Rasuri Nihal Kumar**

from CBIT - Chaitanya Bharathi Institute of Technology has successfully completed a 6-week online training on **Data Science**. The training consisted of Introduction to Data Science, Python for Data Science, Understanding the Statistics for Data Science, Predictive Modeling and Basics of Machine Learning, and The Final Project modules.

> In the final assessment, Rasuri scored 64% marks. We wish Rasuri all the best for future endeavours.

farend

Sarvesh Agarwal FOUNDER & CEO, INTERNSHALA

Date of certification: 2022-02-11 Certificate no. : 0AF6D09D-37B4-29AA-B2D4-66C2045ADDCD

For certificate authentication, please visit [https://trainings.internshala.com/verify\\_certificate](https://trainings.internshala.com/verify_certificate?certificate_number=0AF6D09D-37B4-29AA-B2D4-66C2045ADDCD)

120

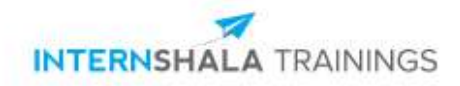

### **Golla Mohan Krishna**

has successfully completed an 8-week online training on **Web Development**. The training consisted of HTML, CSS, Bootstrap, DBMS, PHP, JS, React, and Final Project modules. In the final assessment, Golla scored 86% marks. We wish Golla all the best for future endeavours.

farenet

Sarvesh Agarwal FOUNDER & CEO, INTERNSHALA

Date of certification: 2022-02-05 Certificate no.: F95BDE35-5F2C-7898-C69A-C9A0328B894A

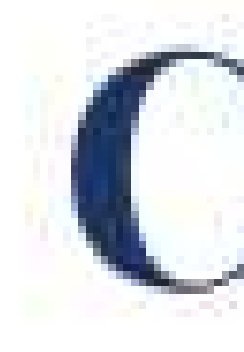

# Chaitanya Bharathi Institute of Technology

# has successfully completed a 4-week Swecha Internship Program during October 9th, 2021 to November 6th, 2021 on Web Development and Data Sciences with Swecha.

Sy. No. 91, Beside Centre for Good Governance, Greenlands colony, Svm, Jawaharlal, Nehru Outer Ring Rd, Madhava Reddy Colony, Gachibowli, Telangana 500032

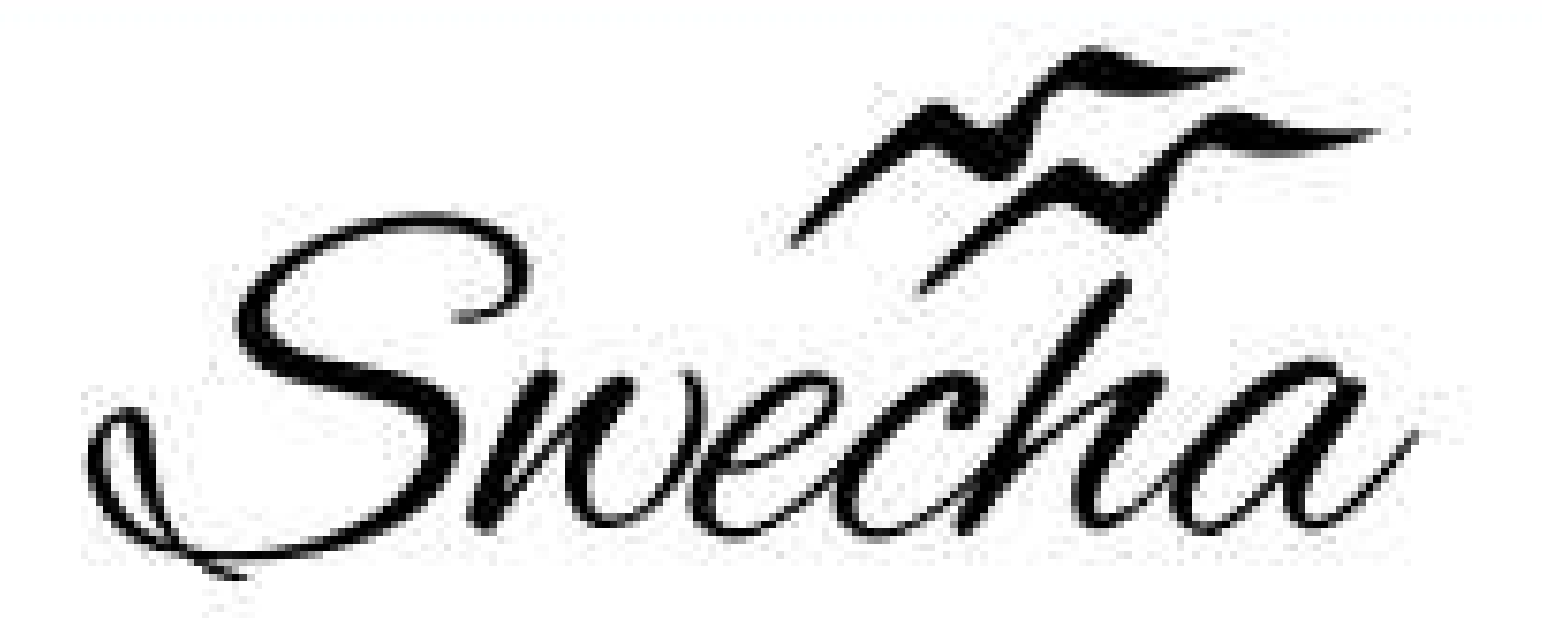

# **Certificate of Internship** This is to certify that Yalla Sai Keertana

# trom

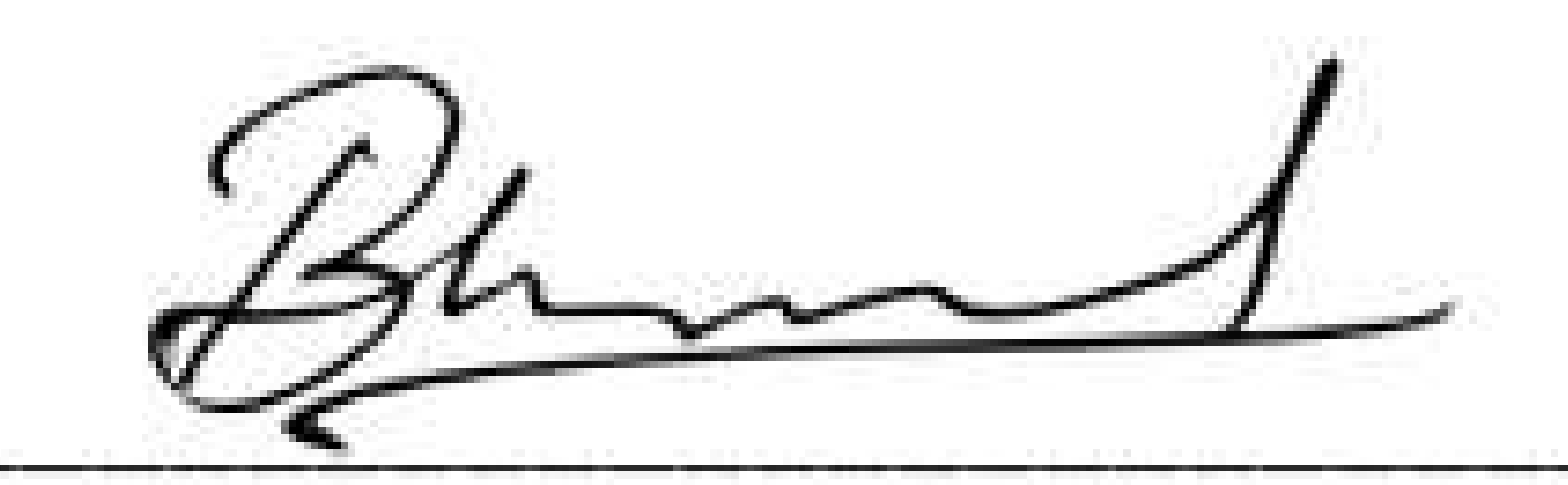

**EXECUTIVE COMMITTEE MEMBER SWECHA** 

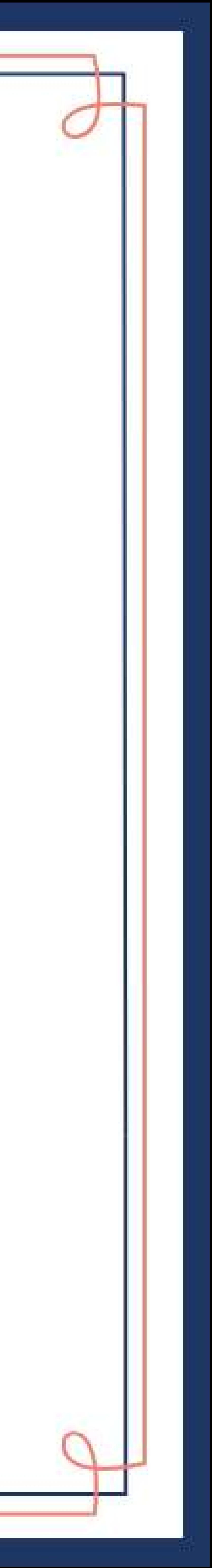

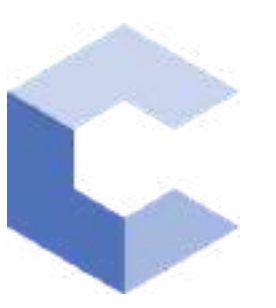

Jan 22, 2022

□

# veekshah rao ponugoti

has successfully completed

#### C++ Basics: Selection and Iteration

an online non-credit course authorized by Codio and offered through Coursera

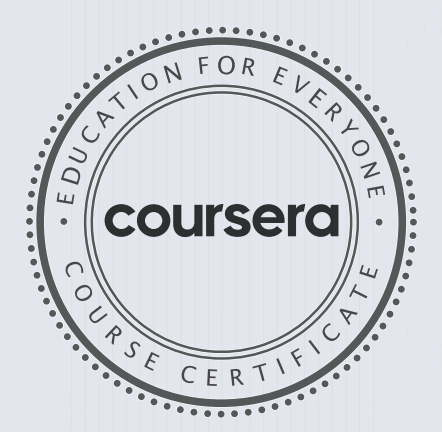

COURSE

CERTIFICATE

□

Libre

Anh Le Curriculum Developer Codio

Elise Material

123

Elise Deitrick PhD VP of Product Codio

#### Verify at: coursera.org/verify/BHGFBTMDJ8AH

Coursera has confirmed the identity of this individual and their participation in the course.

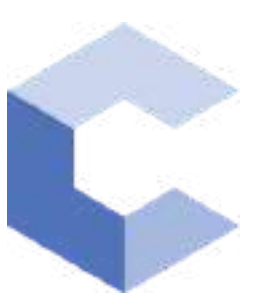

Jan 25, 2022

□

# veekshah rao ponugoti

has successfully completed

#### C++ Basic Structures: Vectors, Pointers, Strings, and Files

an online non-credit course authorized by Codio and offered through Coursera

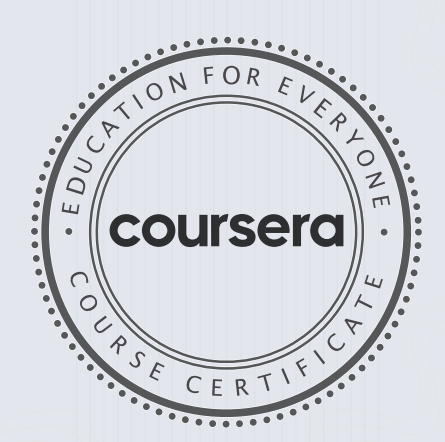

COURSE CERTIFICATE □

Chte

Anh Le Curriculum Developer Codio

Elise Material

124

Elise Deitrick PhD VP of Product Codio

#### Verify at: coursera.org/verify/MD7RJ7XHP6CZ

Coursera has confirmed the identity of this individual and their participation in the course.

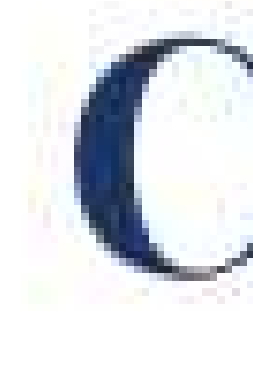

# Chaitanya Bharathi Institute of Technology

# has successfully completed a 4-week Swecha Internship Program during October 9th, 2021 to November 6th, 2021 on Web Development and Data Sciences with Swecha.

Sy. No. 91, Beside Centre for Good Governance, Greenlands colony, Svm, Jawaharlal, Nehru Outer Ring Rd, Madhava Reddy Colony, Gachibowli, Telangana 500032

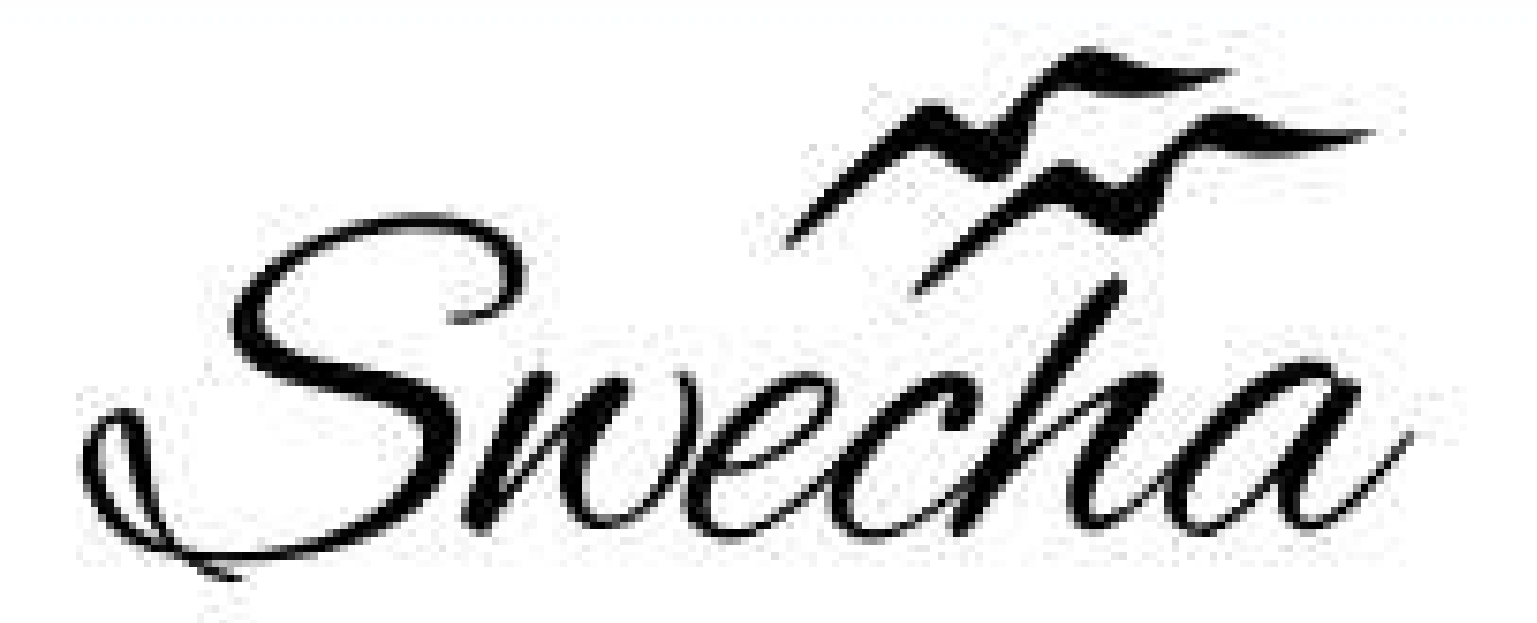

# **Certificate of Internship**

This is to certify that

# Sampriti Thummala Cohort6

# trom

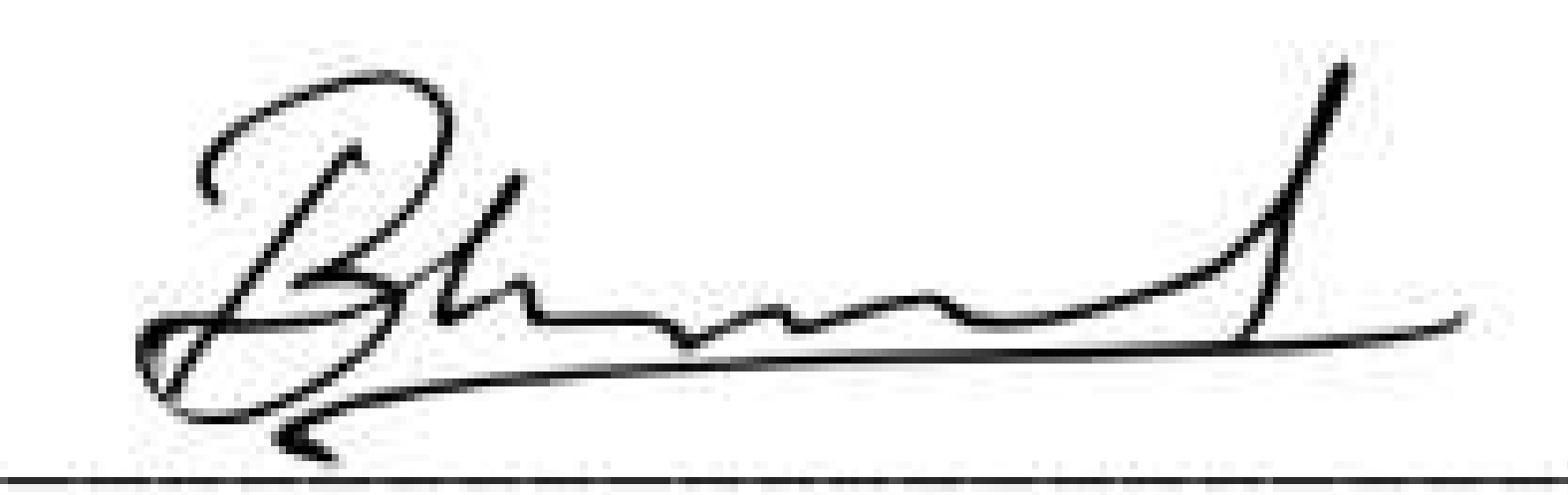

**EXECUTIVE COMMITTEE MEMBER SWECHA** 

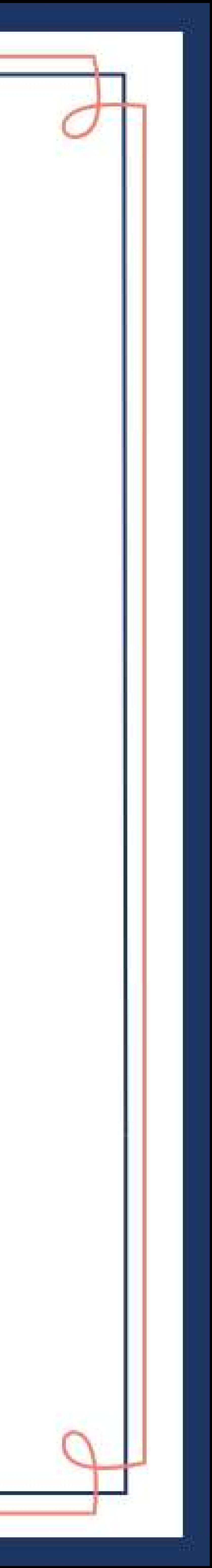

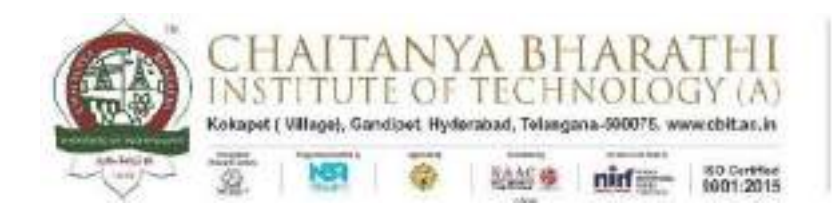

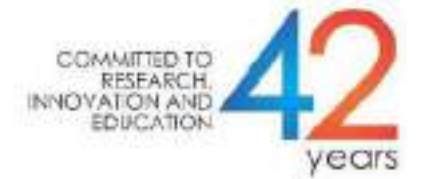

## SWECHA INTERNSHIP

# PROJECT REPORT

# **GROUP PROJECT**

# **COLLEGE WEBSITE**

# SANVI REDDY

## 160120733133

DEPARTMENT OF COMPUTER SCIENCE AND ENGINEERING CHAITANYA BHARATHI INSTITUTE OF TECHNOLOGY (AUTONOMOUS)

#### **TABLE OF CONTENTS:**

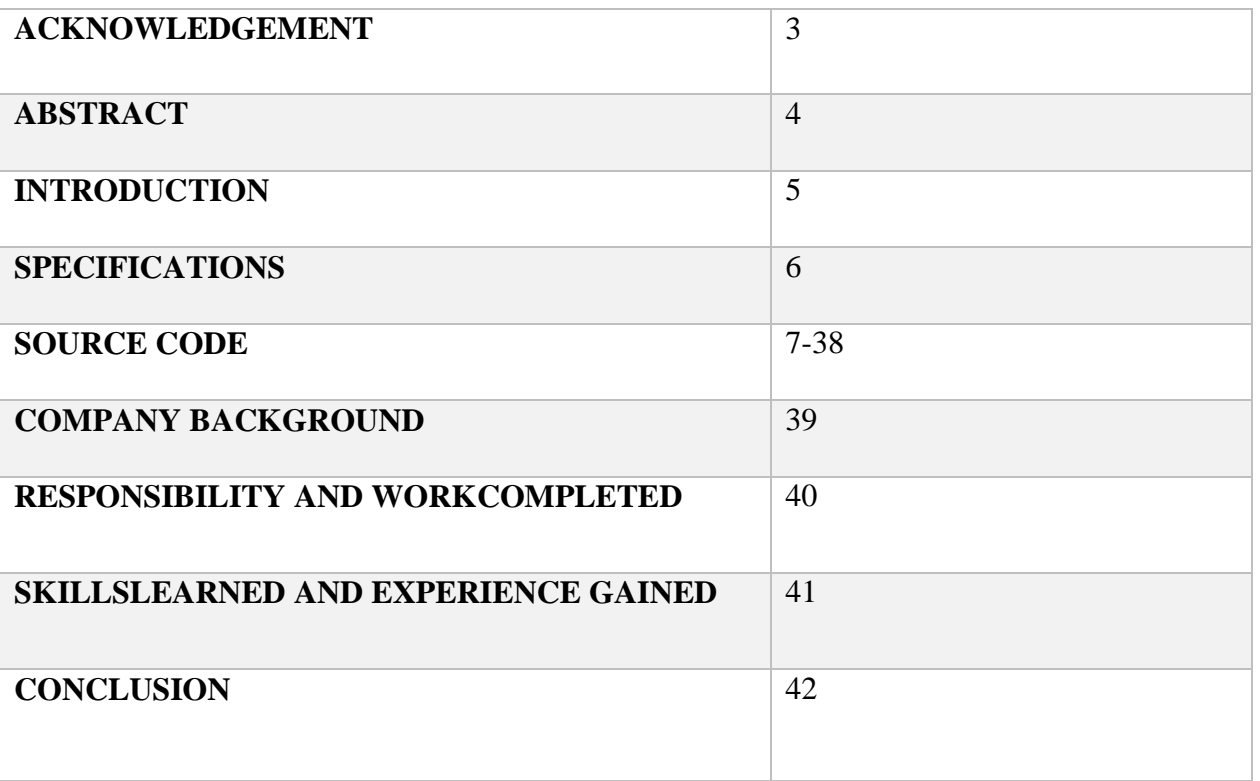

#### **ACKNOWLEDGEMENT:**

 I would like to express my heartfelt gratitude to **SWECHA** for their invaluable guidance and constant support, along with their instructions and persistent encouragement during the four weeks of internship.

 I am grateful to our Head of Department, **Dr.Y.Rama Devi**, for her steady support and for the provision of every resource required for the completion of this Internship.

 I would like to take this opportunity to thank our Principal, **Dr.P.Ravinder Reddy**, as well as the Management of the Institute, for having designed an excellent learning atmosphere.

#### **ABSTRACT:**

In today's world where everything can be accessed from anywhere, anytime, the need for a student to have information regarding their college and academics is very much important. The website provides the student all the updates regarding the college by which student can stay updated on the happenings in the college.

#### **INTRODUCTION:**

 The website we designed will provide information regarding the syllabus, schedules, calendars, events, extracurricular and co-curricular activities, student achievements, training and placements.

In this website we included many options like Menu, Home where you can get information about the college, contacts, courses offered by the college. This website also provides us a clear picture of college facilities.

#### **SPECIFICATIONS:**

- Hardware requirements:
	- RAM: 4GB and above
	- PROCESSOR: 64-bit
	- $\triangleright$  HARDDISK: 2.5GB is minimum
- Software requirements:
	- $\triangleright$  OS: windows or linux
	- Visual Studio code
	- Language:HTML,CSS,JavaScript

#### **SOURCE CODE:**

about.html

<!DOCTYPE html>

 $\langle$ html $>$ 

<head>

<meta name="viewport" content="with=device-width, initial-scale=1.0">

<title>cbit project</title>

<link rel="stylesheet" href="style.css">

```
<link rel="stylesheet" href="<link rel="preconnect" href="https://fonts.googleapis.com">
```
<link rel="preconnect" href="https://fonts.gstatic.com" crossorigin>

 $\langle$ link

```
href="https://fonts.googleapis.com/css2?family=Poppins:wght@100;200;300;400;600;700&
display=swap" rel="stylesheet">
```
<link rel="stylesheet" href="https://cdn.jsdelivr.net/npm/@fortawesome/fontawesomefree@5.15.4/css/fontawesome.min.css">

</head>

```
<body>
```

```
<section class="sub-header">
```
 $<$ nav $>$ 

```
<a href="index.html"><imgsrc="logo.jpeg"></a>
```

```
<div class="nav-links" id="navLinks">
```

```
<i class="fa fa-times" onclick="hideMenu()"></i>
```
 $<$ ul $>$ 

```
\langleli>a href="index.html">HOME\langlea>
```

```
\langleli>a href="about.html">ABOUT\langlea>\langleli>
```

```
<li><a href="course.html">COURSE</a></li>
```

```
<li><a href="blog.html">BLOG</a></li>
```

```
<li><a href="contact.html">CONTACT</a></li>
```
 $\langle \text{ul} \rangle$ 

 $\langle$ div $>$ 

```
<i class="fa fa-bars"onclick="showMenu()"></i>
```
 $\langle$ nav $>$ 

```
<h1>About US</h1>
```
</section>

<section class="about-us">

<div class="row">

<div class="about-col">

 $\langle h1\rangle$ We are the India's best university $\langle h1\rangle$ 

<p>Institute Vision & Mission:<br> "To be the center of excellence in technical education and research". $\text{Br} > \text{Mission}$ :  $\text{Br} > \text{Tr} > \text{T}$  address the emerging needs through quality technical education and advanced research".</p>

<a href="" class="hero-btn red-btn">Explore now</a>

 $\langle$ div $>$ 

<div class="about-col">

```
<imgsrc="about.jpeg" alt="">
```
</div>

 $\langle$ div $>$ 

</section>

<section class="footer">

```
<h4>About Us</h4>
```
<p>CHAITANYA BHARATHI INSTITUTE OF TECHNOLOGY, established in the Year 1979, esteemed as the Premier Engineering Institute in the States of Telangana and Andhra Pradesh, was promoted by a Group of Visionaries from varied Professions of Engineering, Medical, Legal and Management, with an Objective to facilitate the Best Engineering and Management Education to the Students and contribute towards meeting the need of Skilled and Technically conversant Engineers and Management Professionals, for the Country that embarked on an Economic Growth Plan.</p>

 $\langle$ div class="icons" $>$ 

```
<i class="fa fa-facebook" aria-hidden="true"></i>
```

```
<i class="fa fa-twitter" aria-hidden="true"></i>
```
- <i class="fa fa-instagram" aria-hidden="true"></i>
- <i class="fa fa-linkedin" aria-hidden="true"></i>

</div>

<p>made with <i class="fa fa-heart-o"></i>Nikhil</p>

```
</section>
<script>
  var navLinks = document.getElementById("navLinks")
  function showMenu(){
    navLinks.style.right="0";
  }
  function hideMenu(){
    navLinks.style.right="-200px";
  }
</script>
</body>
```
</html>

#### blog.html:

<!DOCTYPE html>

<html>

<head>

```
<meta name="viewport" content="with=device-width, initial-scale=1.0">
```
<title>cbit project</title>

```
<link rel="stylesheet" href="style.css">
```

```
<link rel="stylesheet" href="<link rel="preconnect" href="https://fonts.googleapis.com">
```

```
<link rel="preconnect" href="https://fonts.gstatic.com" crossorigin>
```
 $<$ lin $k$ 

```
href="https://fonts.googleapis.com/css2?family=Poppins:wght@100;200;300;400;600;700&
display=swap" rel="stylesheet">
```
<link rel="stylesheet" href="https://cdn.jsdelivr.net/npm/@fortawesome/fontawesomefree@5.15.4/css/fontawesome.min.css">

```
</head>
```
 $<$ body $>$ 

```
<section class="sub-header">
```
 $<$ nav $>$ 

```
\langle a \cdot href = "index.html" > \langle imgsrc = "logo.jpg" > \langle a \rangle
```

```
<div class="nav-links" id="navLinks">
```

```
<i class="fa fa-times" onclick="hideMenu()"></i>
```
 $\langle$ ul $\rangle$ 

 $\langle$ li $>$ a href="index.html" $>$ HOME $\langle$ /a $>$ /li $>$  $\langle$ li $>$ a href="about.html">ABOUT $\langle$ a $>$  $\langle$ li $>$ <li><a href="course.html">COURSE</a></li>  $\langle$ li> $\langle a \rangle$  href="blog.html">BLOG $\langle a \rangle$ <li><a href="contact.html">CONTACT</a></li>  $\langle \rangle$ 

 $\langle$ div $>$ 

 $\langle$ i class="fa fa-bars"onclick="showMenu()"> $\langle$ i>

 $\langle$ nav $>$ 

 $\langle h1\rangle$ Our Certificates and online programs for 2021 $\langle h1\rangle$ 

</section>

```
<section class="blog-content">
```
<div class="row">

<div class="blog-left">

<imgsrc="certificate.jpeg">

<h2>Our Certificates and online programs for 2021</h2>

<p>CHAITANYA BHARATHI INSTITUTE OF TECHNOLOGY, established in the Year 1979, esteemed as the Premier Engineering Institute in the States of Telangana and Andhra Pradesh, was promoted by a Group of Visionaries from varied Professions of Engineering, Medical, Legal and Management, with an Objective to facilitate the Best Engineering and Management Education to the Students and contribute towards meeting the need of Skilled and Technically conversant Engineers and Management Professionals, for the Country that embarked on an Economic Growth Plan.</p>

 $\langle$ hr>

 $p$ -The Institute, committed to Education and Innovation, started with three-Degree Courses in Engineering for 200 Students and over the 42 Years, has emerged as a Dream Destination for; Students seeking to excel in Engineering and Management Education, Teaching Community to progress with a rewarding Career and Corporates to source wellrounded Engineers.</p>

 $chr$ 

<p>Stringent Academic Standards, Industry compliant Teaching Methodology, Research Projects from Private and Public Sector Industries in Engineering and Management and Consultancy Practice, enabled the Institute to establish its Identity in the Technical Education and is Ranked No. 1 amongst the Private Engineering Colleges in both the Telugu Speaking States.</p>

<div class="comment-box">

<h3>leave a comment</h3>

<form class="comment-form">

<input type="text" placeholder="Enter name">

```
<input type="email" placeholder="Enter Email">
```
<textarea rows="5" placeholder="your comment">

</textarea>

<button type="submit" class="hero-btn red-btn">POST

#### COMMENT</button>

</form>

 $\langle$ div $>$ 

 $\langle$ div $\rangle$ 

<div class="blog-right">

<h3>post cotegories</h3>

<div>

<span>Bussiness Analytics</span>

```
<span>21</span>
```
</div>

<div>

<span>data science</span>

<span>28</span>

 $\langle$ div $>$ 

<div>

<span>machine learning</span>

```
<span>15</span>
```
 $\langle$ div $>$ 

<div>

<span>AutoCAD</span>

<span>42</span>

 $\langle$ div $>$ 

<div>

<span>journalism</span>
```
<span>21</span></div>
     <div>
       <span>Commerce</span>
       <span>30</span>
  \langlediv\rangle</div>
```
</section>

<section class="footer">

<h4>About Us</h4>

<p>CHAITANYA BHARATHI INSTITUTE OF TECHNOLOGY, established in the Year 1979, esteemed as the Premier Engineering Institute in the States of Telangana and Andhra Pradesh, was promoted by a Group of Visionaries from varied Professions of Engineering, Medical, Legal and Management, with an Objective to facilitate the Best Engineering and Management Education to the Students and contribute towards meeting the need of Skilled and Technically conversant Engineers and Management Professionals, for the Country that embarked on an Economic Growth Plan.</p>

<div class="icons">

```
<i class="fa fa-facebook" aria-hidden="true"></i>
```

```
<i class="fa fa-twitter" aria-hidden="true"></i>
```

```
<i class="fa fa-instagram" aria-hidden="true"></i>
```

```
<i class="fa fa-linkedin" aria-hidden="true"></i>
```
 $\langle$ div $>$ 

```
<p>made with <i class="fa fa-heart-o"></i>Nikhil</p>
```
</section>

```
<script>
```

```
var navLinks = document.getElementById("navLinks")
```

```
function showMenu(){
```

```
navLinks.style.right="0";
```

```
}
```

```
function hideMenu(){
```

```
navLinks.style.right="-200px";
```

```
}
```

```
</script>
```
</body>

</html>

contact.html

```
<!DOCTYPE html>
```
<html>

<head>

```
<meta name="viewport" content="with=device-width, initial-scale=1.0">
```
<title>cbit project</title>

```
<link rel="stylesheet" href="style.css">
```

```
<link rel="stylesheet" href="<link rel="preconnect" href="https://fonts.googleapis.com">
```

```
<link rel="preconnect" href="https://fonts.gstatic.com" crossorigin>
```
 $<$ link

```
href="https://fonts.googleapis.com/css2?family=Poppins:wght@100;200;300;400;600;700&
display=swap" rel="stylesheet">
```

```
<link rel="stylesheet" href="https://cdn.jsdelivr.net/npm/@fortawesome/fontawesome-
free@5.15.4/css/fontawesome.min.css">
```

```
</head>
```
<body>

```
<section class="sub-header">
```
 $<$ nav $>$ 

```
\langle a \cdot \text{href="index.html"}>\langle images-2/logo.jpg">\langle a \cdot \rangle
```

```
\langlediv class="nav-links" id="navLinks">
```

```
<i class="fa fa-times" onclick="hideMenu()"></i>
```
 $\langle$ ul>

```
<li><a href="index.html">HOME</a></li>
```

```
\langleli>a href="about.html">ABOUT\langlea>
```
<li><a href="course.html">COURSE</a></li>

```
<li><a href="blog.html">BLOG</a></li>
```

```
<li><a href="contact.html">CONTACT</a></li>
```
 $\langle \rangle$ 

 $\langle$ div $>$ 

```
<i class="fa fa-bars"onclick="showMenu()"></i>
```
 $\langle$ nav $>$ 

```
<h1>Contact Us</h1>
</section>
<section class="location">
```
 $\epsilon$ iframe

```
src="https://www.google.com/maps/embed?pb=!1m18!1m12!1m3!1d21064.927144834302!
2d78.33982287794912!3d17.396459050448755!2m3!1f0!2f0!3f0!3m2!1i1024!2i768!4f13.1!
3m3!1m2!1s0x3bcb94eba8ad7c87%3A0xb78f51ed556f7cc5!2sChaitanya%20Bharathi%20In
stitute%20of%20Technology!5e0!3m2!1sen!2sin!4v1635998599602!5m2!1sen!2sin" 
width="600" height="450" style="border:0;" allowfullscreen="" loading="lazy">
```
</iframe>

</section>

```
<section class="contact-us">
```
<div class="row">

```
<div class="contact-col">
```
<div>

```
<i class="fa fa-home" aria-hidden="true"></i>
```
<span>

<h5>Gandipet main road besides MGIT</h5>

```
<p>Hyderabad,Telangana,India</p>
```
</span>

 $\langle$ div $>$ 

<div>

```
<i class="fa fa-phone" aria-hidden="true"></i>
```
 $<$ span $>$ 

<p>Monday to Saturday,9:10AM to 4:20PM</p>

</span>

```
\langlediv\rangle
```
<div>

```
<i class="fa fa-envelope-0" aria-hidden="true"></i>
```
<span>

 $\langle h5>123@g$ mail.com $\langle h5>$ 

```
\langle p \rangleE-mail for query\langle p \rangle
```

```
</span>
```

```
\langlediv>
```
### </div>

<div class="contact-col">

<form action="form handler.php" method="post">

<input type="text " name="name" placeholder="Enter your name" required> <input type="email " name="email" placeholder="Enter your email" required> <input type="text " name="subject" placeholder="Enter your subject" required> <textarea rows="8" name="message" placeholder="message"

required></textarea>

<button type="submit" class="hero-btn red-btn"> send message</button>

</form>

</div>

</div>

</section>

<section class="footer">

<h4>About Us</h4>

<p>CHAITANYA BHARATHI INSTITUTE OF TECHNOLOGY, established in the Year 1979, esteemed as the Premier Engineering Institute in the States of Telangana and Andhra Pradesh, was promoted by a Group of Visionaries from varied Professions of Engineering, Medical, Legal and Management, with an Objective to facilitate the Best Engineering and Management Education to the Students and contribute towards meeting the need of Skilled and Technically conversant Engineers and Management Professionals, for the Country that embarked on an Economic Growth Plan.</p>

<div class="icons">

<i class="fa fa-facebook" aria-hidden="true"></i>

<i class="fa fa-twitter" aria-hidden="true"></i>

 $\langle$ i class="fa fa-instagram" aria-hidden="true"> $\langle$ i>

<i class="fa fa-linkedin" aria-hidden="true"></i>

 $\langle$ div $>$ 

<p>made with <i class="fa fa-heart-o"></i>Nikhil</p>

</section>

<script>

var navLinks = document.getElementById("navLinks")

```
function showMenu(){
    navLinks.style.right="0";
  }
  function hideMenu(){
    navLinks.style.right="-200px";
  }
</script>
</body>
</html>
course.html:
<!DOCTYPE html>
<html>
```
<head>

```
<meta name="viewport" content="with=device-width, initial-scale=1.0">
```
<title>cbit project</title>

```
<link rel="stylesheet" href="style.css">
```

```
<link rel="stylesheet" href="<link rel="preconnect" href="https://fonts.googleapis.com">
```

```
<link rel="preconnect" href="https://fonts.gstatic.com" crossorigin>
```
 $\langle$ link

```
href="https://fonts.googleapis.com/css2?family=Poppins:wght@100;200;300;400;600;700&
display=swap" rel="stylesheet">
```

```
<link rel="stylesheet" href="https://cdn.jsdelivr.net/npm/@fortawesome/fontawesome-
free @5.15.4/css/fontawesome.min.css">
```

```
</head>
```

```
<body>
```

```
<section class="sub-header">
```
 $<$ nav $>$ 

 $\langle a \cdot href = "index.html" > \langle imgsrc = "logo.jpg" > \langle a \rangle$ 

```
\langlediv class="nav-links" id="navLinks">
```

```
<i class="fa fa-times" onclick="hideMenu()"></i>
```
 $<$ ul $>$ 

```
\langleli>a href="index.html">HOME\langle/a>/li>
```

```
\langleli>a href="about.html">ABOUT\langlea>
```

```
\langleli>\langlea href="course.html">COURSE\langle/a>/li>\langleli>a href="blog.html">BLOG\langlea>\langleli>\langleli>ca href="contact.html">CONTACT\langlea>li>\langle u|\langlediv\rangle\langlei class="fa fa-bars"onclick="showMenu()">\langlei>
  \langle/nav><h1>Our Course</h1>
</section>
<section class="course">
   <h1>Courses we offer</h1>
  \langle p \rangleHere there are the best and new courses for our students \langle p \rangle<div class="row">
     <div class="course-col">
```
<h3>Machine Learning</h3>

<p>Machine learning (ML) is the study of computer algorithms that can improve automatically through experience and by the use of data. It is seen as a part of artificial intelligence. Machine learning algorithms build a model based on sample data, known as "training data", in order to make predictions or decisions without being explicitly programmed to do so $\langle p \rangle$ 

</div>

<div class="course-col">

<h3>Cyber Security and Block Chain</h3>

 $\langle p \rangle$ A blockchain is a growing list of records, called blocks, that are linked together using cryptography. Each block contains a cryptographic hash of the previous block, a timestamp, and transaction data (generally represented as a Merkle tree). The timestamp proves that the transaction data existed when the block was published in order to get into its hash</p>

```
\langlediv\rangle
```
<div class="course-col">

<h3>Artificial Intelligence Data Science</h3>

<p>Data science is an interdisciplinary field that uses scientific methods, processes, algorithms and systems to extract knowledge and insights from noisy, structured and unstructured data, and apply knowledge and actionable insights from data across a broad range of application domains. Data science is related to data mining, machine learning and big data. $<$ /p $>$ 

 $\langle$ div $\rangle$ 

```
</section>
```

```
<section class="facilities">
```
<h1>our facilites</h1>

 $\langle p \rangle$ Here are some of the facilities of our college $\langle p \rangle$ 

<div class="row">

<div class="facilities-col">

 $\langle$ imgsrc="library.jpeg" >

<h3>Well Skilled teachers</h3>

 $\langle p \rangle$ The lectures in our college hasalot of experience $\langle p \rangle$ 

 $\langle$ div $\rangle$ 

<div class="facilities-col">

<imgsrc="basketball.jpeg" >

<h3>Well sanitized hostels</h3>

 $\langle p \rangle$ best hostel with well cleaned rooms $\langle p \rangle$ 

 $\langle$ div $>$ 

```
<div class="facilities-col">
```

```
\langle \text{images} r = \text{``cafetaria.jpg"}
```
<h3>tasty and healthy food</h3>

 $\langle p\rangle$ -Best and tasty food $\langle p\rangle$ 

```
\langlediv>
```
 $\langle$ div $\rangle$ 

</section>

<section class="footer">

<h4>About Us</h4>

<p>CHAITANYA BHARATHI INSTITUTE OF TECHNOLOGY, established in the Year 1979, esteemed as the Premier Engineering Institute in the States of Telangana and Andhra Pradesh, was promoted by a Group of Visionaries from varied Professions of Engineering, Medical, Legal and Management, with an Objective to facilitate the Best Engineering and

```
Management Education to the Students and contribute towards meeting the need of Skilled 
and Technically conversant Engineers and Management Professionals, for the Country that 
embarked on an Economic Growth Plan..</p>
```

```
<div class="icons">
     <i class="fa fa-facebook" aria-hidden="true"></i>
     <i class="fa fa-twitter" aria-hidden="true"></i>
     <i class="fa fa-instagram" aria-hidden="true"></i>
     <i class="fa fa-linkedin" aria-hidden="true"></i>
  \langlediv><p>made with <i class="fa fa-heart-o"></i>Nikhil</p>
</section>
<script>
  var navLinks = document.getElementById("navLinks")
  function showMenu(){
    navLinks.style.right="0";
  }
  function hideMenu(){
    navLinks.style.right="-200px";
  }
</script>
</body>
</html>
index.html:
<!DOCTYPE html>
\langlehtml\rangle<head>
  <meta name="viewport" content="with=device-width, initial-scale=1.0">
```
<title>cbit project</title>

```
<link rel="stylesheet" href="style.css">
```
<link rel="stylesheet" href="<link rel="preconnect" href="https://fonts.googleapis.com">

```
<link rel="preconnect" href="https://fonts.gstatic.com" crossorigin>
```

```
<linkhref="https://fonts.googleapis.com/css2?family=Poppins:wght@100;200;300;400;600;
700&display=swap" rel="stylesheet">
```
<link rel="stylesheet" href="https://cdn.jsdelivr.net/npm/@fortawesome/fontawesomefree@5.15.4/css/fontawesome.min.css">

</head>

 $<$ body $>$ 

```
<section class="header">
```
 $<$ nav $>$ 

```
<a href="index.html"><imgsrc="logo.jpeg"></a>
```

```
<div class="nav-links" id="navLinks">
```

```
<i class="fa fa-times" onclick="hideMenu()"></i>
```
 $<$ ul $>$ 

 $\langle$ li $>$ a href="index.html" $>$ HOME $\langle$ /a $>$ /li $>$ 

 $\langle$ li $>$ a href="about.html" $>$ ABOUT $\langle$ /a $>$ /li $>$ 

```
<li><a href="course.html">COURSE</a></li>
```

```
\langleli>a href="blog.html">BLOG\langlea>\langleli>
```

```
\langleli>ca href="contact.html">CONTACT\langlea>\langleli>
```
 $\langle \text{ul} \rangle$ 

 $\langle$ div $\rangle$ 

```
<i class="fa fa-bars"onclick="showMenu()"></i>
```
 $\langle$ nav $>$ 

```
<div class="text-box">
```

```
<h1>CHAITANYA BHARATHI INSTITUTE OF TECHNOLOGY</h1>
```
 $p$ 

One of the best college on Telangana

 $<$ /p>

 $\langle$ div $>$ 

<a href="https://www.cbit.ac.in/" class="hero-btn"> visit us to know more</a>

 $\langle$ div $>$ 

</section>

```
<section class="course">
```
<h1>courses we offer</h1>

 $\langle p \rangle$ Here there are the best and new courses for our students  $\langle p \rangle$ 

 $\langle$ div class="row">

<div class="course-col">

<h3>Machine Learning</h3>

<p>Machine learning (ML) is the study of computer algorithms that can improve automatically through experience and by the use of data. It is seen as a part of artificial intelligence. Machine learning algorithms build a model based on sample data, known as "training data", in order to make predictions or decisions without being explicitly programmed to do so</p>

 $\langle$ div $\rangle$ 

<div class="course-col">

<h3>Cyber Security and Block Chain</h3>

 $p$ 

A blockchain is a growing list of records, called blocks, that are linked together using cryptography. Each block contains a cryptographic hash of the previous block, a timestamp, and transaction data (generally represented as a Merkle tree). The timestamp proves that the transaction data existed when the block was published in order to get into its hash</p>

 $\langle$ div $\rangle$ 

<div class="course-col">

<h3>Artificial Intelligence Data Science</h3>

<p>Data science is an interdisciplinary field that uses scientific methods, processes, algorithms and systems to extract knowledge and insights from noisy, structured and unstructured data, and apply knowledge and actionable insights from data across a broad range of application domains. Data science is related to data mining, machine learning and big data. $<$ /p $>$ 

```
\langlediv>
```
</section>

```
<section class="campus">
```

```
<h1>Our College</h1>
```

```
p
```
Here are some of the photos of our college

 $<$ /p>

```
<div class="row">
```
<div class="campus-col">

```
<imgsrc="london.jpeg">
       <div class="layer">
          <h3>Library</h3>
       </div>
     \langlediv><div class="campus-col">
       <imgsrc="newyork.jpeg">
       <div class="layer">
          <h3>Basketball Court</h3>
       \langlediv>\langlediv\rangle<div class="campus-col">
       <imgsrc="washington.jpeg">
       <div class="layer">
          <h3>Seminar Hall</h3>
       \langlediv\rangle</div>
  \langlediv></section>
<section class="facilities">
  <h1>our facilites</h1>
  \langle p \rangleHere are some of the facilities of our college\langle p \rangle<div class="row">
     <div class="facilities-col">
       \langleimgsrc="library.jpeg" >
       <h3>Well Skilled teachers</h3>
       <p>The lectures in our college hasalot of experience</p>
     </div>
     <div class="facilities-col">
       <imgsrc="basketball.jpeg" >
       <h3>Well sanitized hostels</h3>
       <p>best hostel with well cleaned rooms</p>
     </div>
     <div class="facilities-col">
```
1227

```
\langle \text{imgsrc} = \text{"cafetaria.jpg"}<h3>tasty and healthy food</h3>
        <p>Best and tasty food</p>
     </div>
  \langlediv></section>
```
<section class="testimonials">

```
<h1>what our student say's</h1>
```

```
<p>Lorem, ipsum dolor sit ametconsecteturadipisicingelit.</p>
```
<div class="row">

```
<div class="testimonial-col">
```
 $\langle$ imgsrc="user-1.jpeg">

<div>

<p>I had a great time in our college every one in our college is very kind and soft the help us and guide me and my friends in the right path $\langle p \rangle$ 

```
<h3>Hari priya</h3>
\langlei class="fa fa-star" aria-hidden="true">\langlei>
\langlei class="fa fa-star" >\langlei>
\langlei class="fa fa-star" aria-hidden="true">\langlei>
```

```
<i class="fa fa-star" aria-hidden="true"></i>
```

```
<i class="fa fa-star-o" aria-hidden="true"></i>
```
</div>

 $\langle$ div $>$ 

```
<div class="testimonial-col">
```

```
\langleimgsrc="user-2.jpeg">
```
<div>

 $\langle p \rangle$ I think our college is the best college it is a world class college .I love it $\langle p \rangle$ 

```
<h3>Nikhil</h3>
```
<i class="fa fa-star" aria-hidden="true"></i>

```
\langlei class="fa fa-star" aria-hidden="true">\langlei>
```

```
<i class="fa fa-star" aria-hidden="true"></i>
```

```
\langlei class="fa fa-star" aria-hidden="true">\langlei>
```

```
<i class="fa fa-star-o" aria-hidden="true"></i>
```
</div>

```
\langlediv>
```
 $\langle$ div $\rangle$ </section>

<section class="cta">

<h1>enroll for our various courses now</h1>

 $\langle a \rangle$  href="" class="hero-btn">contact us $\langle a \rangle$ 

</section>

<section class="footer">

<h4>About Us</h4>

<p>CHAITANYA BHARATHI INSTITUTE OF TECHNOLOGY, established in the Year 1979, esteemed as the Premier Engineering Institute in the States of Telangana and Andhra Pradesh, was promoted by a Group of Visionaries from varied Professions of Engineering, Medical, Legal and Management, with an Objective to facilitate the Best Engineering and Management Education to the Students and contribute towards meeting the need of Skilled and Technically conversant Engineers and Management Professionals, for the Country that embarked on an Economic Growth Plan..</p>

<div class="icons">

<i class="fa fa-facebook" aria-hidden="true"></i>

```
<i class="fa fa-twitter" aria-hidden="true"></i>
```
<i class="fa fa-instagram" aria-hidden="true"></i>

```
<i class="fa fa-linkedin" aria-hidden="true"></i>
```
 $\langle$ div $>$ 

```
<p>made with <i class="fa fa-heart-o"></i>Nikhil</p>
```
</section>

<script>

```
var navLinks = document.getElementById("navLinks")
```
function showMenu(){

```
navLinks.style.right="0";
```
}

```
function hideMenu(){
```

```
navLinks.style.right="-200px";
```

```
}
</script>
```
</body>

```
</html>
style.css:
*{
  margin: 0;
  padding: 0;
  font-family: 'Poppins', sans-serif;
}
.header{
  min-height: 100vh;
  width: 100%;
  background-image: linear-gradient(rgba(4,9,30,0.7),rgba(4,9,30,0.7)),url(banner.jpg);
  background-position: center;
  background-size: cover;
  position: relative;
}
nav{
  display: flex;
  padding: 2% 6%;
  justify-content: space-between;
  align-items: center;
}
nav img{
  width: 150px;
}
.nav-links{
  flex: 1;
  text-align: right;
}
.nav-links ulli{
  list-style: none;
  display: inline-block;
  padding: 8px 12px;
  position: relative;}
```

```
.nav-links ul li a{
  color: #fff;
  text-decoration: none;
  font-size: 13px;
}
.nav-links ulli ::after{
content: '';
width: 0%;
height: 2px;
background: #f44336;
display: block;
margin: auto;
transition: 0.5s;
}
.nav-links ulli :hover ::after{
  width: 100%;
}
.text-box{
  width: 90%;
  color: #fff;
  position: absolute;
  top: 50%;
  left: 50%;
  transform: translate(-50%,-50%);
  text-align: center;
}
.text-box h1{
  font-size: 62px;
}
.text-box p{
  margin: 10px 0 40px;
  font-size: 14px;
  color: #fff;
}
```

```
.hero-btn{
  display: inline-block;
  text-decoration: none;
  color: #fff;
  border: 1px solid #fff;
  padding: 12px 34px;
  background: transparent;
  position: relative;
  cursor: pointer;
}
.hero-btn:hover{
border: 1px solid #f44336;
background: #f44336;
transition: 1s;
```
### }

```
nav .fa{
  display: none;
}
@media(max-width: 700px){
  .text-box h1{
     font-size: 20px;
  }
  .nav-links ulli{
     display: block;
  }
  .nav-links{
     position: fixed;
     background: #f44336;
     height: 100vh;
     width: 200px;
     top: 0;
     right: -200px;
     text-align: left;
     z-index: 2;
```

```
transition: 1s; }
  nav .fa{
     display: block;
     color: #fff;
     margin: 10px;
     font-size: 22px;
     cursor: pointer;
  }
  .nav-links ul{
     padding: 30px
     ;
  }
}
.course{
  width: 80%;
  margin: auto;
  text-align: center;
  padding-top: 100px;
}
h1{
  font-size: 36px;
  font-weight: 600;
}
p{
  color: #777;
  font-size: 14px;
  font-weight: 300;
  line-height: 22px;
  padding: 10px;
}
.row{
  margin-top: 5%;
  display: flex;
```

```
justify-content: space-between;
}
.course-col{
  flex-basis: 31%;
  background: #fff3f3;
  border-radius: 10px;
  margin-bottom: 5%;
  padding: 20px 12px;
  box-sizing: border-box;
  transition: 0.5s;
}
h3{
  text-align: center;
  font-weight: 600;
  margin: 10px 0;
}
.course-col:hover{
  box-shadow: 0 0 20px 0px rgba(0,0,0,0.2);
}
@media(max-width:700px){
  .row{
     flex-direction: column;
  }
}
.campus{
  width: 80%;
  margin: auto;
  text-align: center;
  padding-top: 50px;
}
.campus-col{
  flex-basis: 32%;
  border-radius: 10px;
  margin-bottom: 30px;
```

```
position: relative;
  overflow: hidden;
}
.campus-col img{
  width: 100%;
  display: block;
}
.layer{
  background: transparent;
  height: 100%;
  width: 100%;
  position: absolute;
  top: 0;
  left: 0;
  transition: 00.5s;
}
.layer:hover{
  background: rgba(226,0,0,0.7);
}
.layer h3{
  width: 100%;
  font-weight: 500;
  color: #fff;
  font-size: 26px;
  bottom: 0;
  left: 50%;
  transform: translateX(-50%);
  position: absolute;
  transition: 0.5s;
}
.layer:hover h3{
  bottom: 49%;
  opacity: 1;
}
```

```
.facilities{
  width: 80%;
  margin: auto;
  text-align: center;
  padding-top: 100px;
}
.facilities-col{
  flex-basis: 31%;
  border-radius: 10px;
  margin-bottom: 5%;
  text-align: left;
}
.facilities-col img{
  width: 100%;
  border-radius: 10px;
```

```
}
```

```
.facilities-col p{
  padding: 0;
}
.facilities-col h3{
```

```
margin-top: 16px;
margin-bottom: 15px;
text-align: left;
```

```
}
```
.testimonial{

```
width: 80%;
```
margin: auto;

padding-top: 100px;

text-align: center;

}

```
.testimonial-col{
```
flex-basis: 44%;

border-radius: 10px;

```
margin-bottom: 5%;
  text-align: left;
  background: #fff3f3;
  padding: 25px;
  cursor: pointer;
  display: flex;
}
.testimonial-col img{
  height: 40px;
  margin-left: 5px;
  margin-right: 30px;
  border-radius: 50%;
}
.testimonial-col p{
  padding: 0;
}
.testimonial-col h3{
  margin-top: 15px;
  text-align: left;
}
.testimonial-col .fa{
  color: #f44336;
}
@media(max-width:700px){
  .testimonial-col img{
    margin-left: 0px;
    margin-right: 15px;
  }
}
```

```
.cta{
  margin: 100px auto;
  width: 80%;
  background-image: linear-gradient(rgba(0,0,0,0.7),rgba(0,0,0,0.7)),url(banner2.jpeg);
```

```
background-position: center;
  background-size: cover;
  border-radius: 10px;
  text-align: center;
  padding: 100px 0;
}
.cta h1{
  color: #fff;
  margin-bottom: 40px;
  padding: 0;
}
@media(max-width: 700px){
  .cta h1{
     font-size: 24px;
  }
}
.footer{
  width: 100%;
  text-align: center;
  padding: 30px 0;
}
.footer h4{
  margin-bottom: 25px;
  margin-top: 20px;
  font-weight: 600;
}
.icons .fa{
  color: #f44336;
  margin: 0 13px;
  cursor: pointer;
  padding: 18px 0;
```

```
}
```
.fa-heart-o{

```
color: #f44336;
```
}

```
.sub-header{
```

```
height: 50vh;
```
width: 100%;

```
background-image: linear-gradient(rgba(4,9,30,0.7),rgba(4,9,30,0.7)),url(background.jpeg);
```
background-position: center;

background-size: cover;

text-align: center;

color: #fff;

```
}
```

```
.sub-header h1{
```
margin-top: 100px;

}

```
.about-us{
```
width: 80%;

margin: auto;

padding-top: 80px;

padding-bottom: 50px;

### }

```
.about-col{
```
flex-basis: 48%;

padding: 30px 2px;

### }

```
.about-col img{
```
width: 100%;

### }

.about-col h1{

padding-top: 0;

### }

.about-col p{

```
padding: 15px 0 25px;
}
.red-btn{
  border: 1px solid #f44336;
  background: transparent;
  color: tomato;
}
.red-btn:hover{
  color: #fff;
}
.blog-content{
  width: 80%;
  margin: auto;
  padding: 60px 0;
}
.blog-left{
  flex-basis: 65%;
}
.blog-left img{
  width: 100%;
}
.blog-left h2{
  color: #222;
  font-weight: 600;
  margin: 30px 0;
}
.blog-left p{
  color: #999;
  padding: 0;
}
.blog-right{
  flex-basis: 32%;
}
```

```
.blog-right h3{
  background: #f44336;
  color: #fff;
  padding: 7px 0;
  font-size: 16px;
  margin-bottom: 20px;
}
.blog-right div{
  display: flex;
  align-items: center;
  justify-content: space-between;
  color: #555;
  padding: 8px;
  box-sizing: border-box;
```
### }

```
.comment-box{
  border: 1px solid #ccc;
```
margin: 50px 0; padding: 10px 20px;

### }

.comment-box h3{

text-align: left;

### }

.comment-form input, .comment-form textarea{ width: 100%; padding: 10px; margin: 15px 0; box-sizing: border-box; border: none; outline: none; background: #f0f0f0;

### }

```
.comment-form button{
  margin: 10px 0;
}
@media(max-width:700px){
  .sub-header h1{
    font-size: 24px;
  }
}
```

```
.location{
```
width: 80%;

margin: auto;

padding: 80px 0;

### }

.locationiframe{

width: 100%;

### }

.contact-us{

width: 80%;

margin: auto;

### }

```
.contact-col{
  flex-basis: 48%;
```
margin-bottom: 30px;

### }

.contact-col div{

display: flex;

align-items: center;

margin-bottom: 40px;

### }

```
.contact-col div .fa{
```
font-size: 28px;

color: #f44336;

margin: 10px ;

```
margin-right: 30px;
}
.contact-col div p{
  padding: 0;
}
.contact-col div h5{
  font-size: 20px;
  margin-bottom: 5px;
  color: #555;
  font-weight: 400;
}
.contact-col input,.contact-col textarea{
  width: 100%;
  padding: 15px;
  margin-bottom: 17px;
  outline: none;
  border: 1px solid #ccc;
  box-sizing: border-box;
}
form handler.php:
<?php
$name=$_POST['name'];
$visitor_email=$_POST['email'];
$subject=$_POST['subject'];
$message=$_POST['message'];
$email_from='nikhilmudumba2458@gmail.com';
$email_subject='new form submission';
$email_body="User Name: $name.\n".
        "User Email: $visitor_email.\n".
        "Subject: $subject.\n".
        "User message: $message.\n";
$to='nikhilmudumba703@gmail.com';
$headers="From: $email_from \r\n"
```
\$headers .="reply\_to: \$visitor\_email \r\n"; mail(\$to,\$email\_subject,\$email\_body,\$headers); header("location: contact.html");  $\overset{?>}{\simeq}$ 

### **COMPANY BACKGROUND:**

Swecha is a non-profit organisation(NGO) formerly called as Free Software Foundation Andhra Pradesh (FSF-AP) later changed name to Swecha. It is a Telugu Operating System released in the year 2005, and is a part of Free Software Movement of India (FSMI).Theorganisation is a social movement working towards educating the masses with the essence of Free Software and to provide knowledge to the commoners.

Swecha aims at providing global software solutions to the local people with the Free Software development model by working together with the community of developers and users all over. The prime objective of Swecha OS is to provide a complete computing solution to a population that speaks and understands only Telugu.

### **RESPONSIBILITY & WORK COMPLETED:**

- Planning the project
- Creating a schedule and timeline
- Executing each phase
- Troubleshooting and maintenance

### **SKILLS LEARNED & EXPERIENCE GAINED:**

- From the four weeks of internship we learnt HTML, JS and CSS.
- We learned Basics of Web Architecture
- We learned how to divide and manage the work and learn from each other.

### **CONCLUSION :**

We're excited to share with you the website, code of our project [https://nikhilmudumba.github.io/Nikhilmudumba.github.i/.](https://nikhilmudumba.github.io/Nikhilmudumba.github.i/) We hope our project fulfils the main motto that we actually wanted to achieve, which is to help the students to get the required information about the college

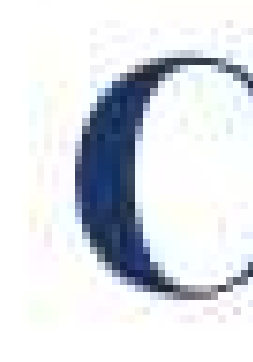

## Chaitanya Bharathi Institute of Technology

## has successfully completed a 4-week Swecha Internship Program during October 9th, 2021 to November 6th, 2021 on Web Development and Data Sciences with Swecha.

Sy. No. 91, Beside Centre for Good Governance, Greenlands colony, Svm, Jawaharlal, Nehru Outer Ring Rd, Madhava Reddy Colony, Gachibowli, Telangana 500032

## Kandula Dinesh

### trom

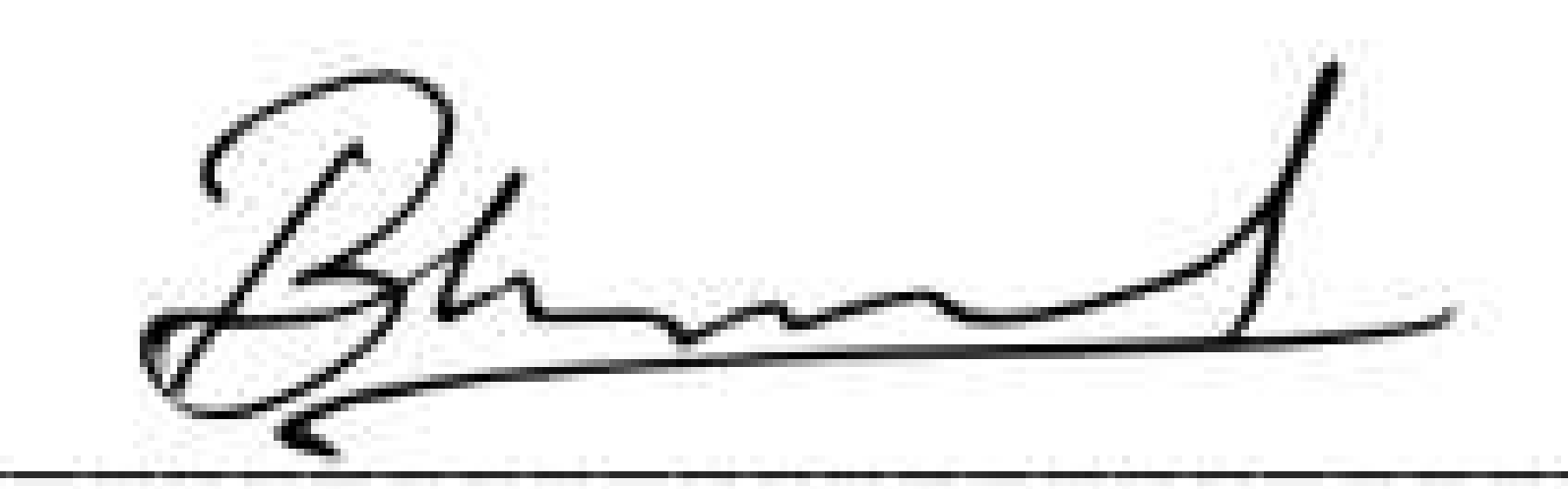

**EXECUTIVE COMMITTEE MEMBER SWECHA** 

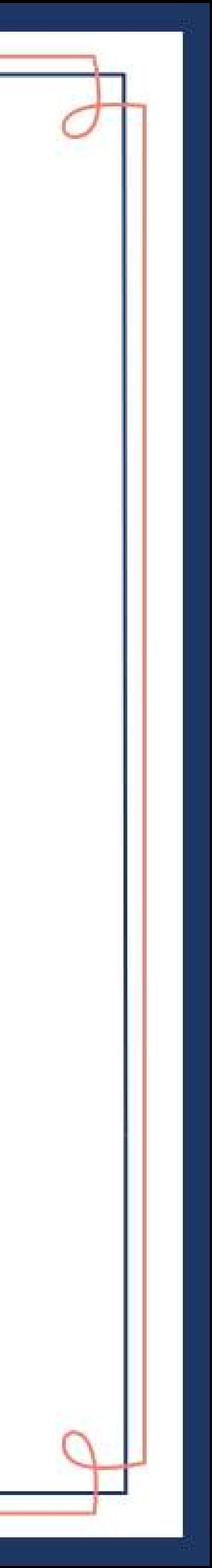

169

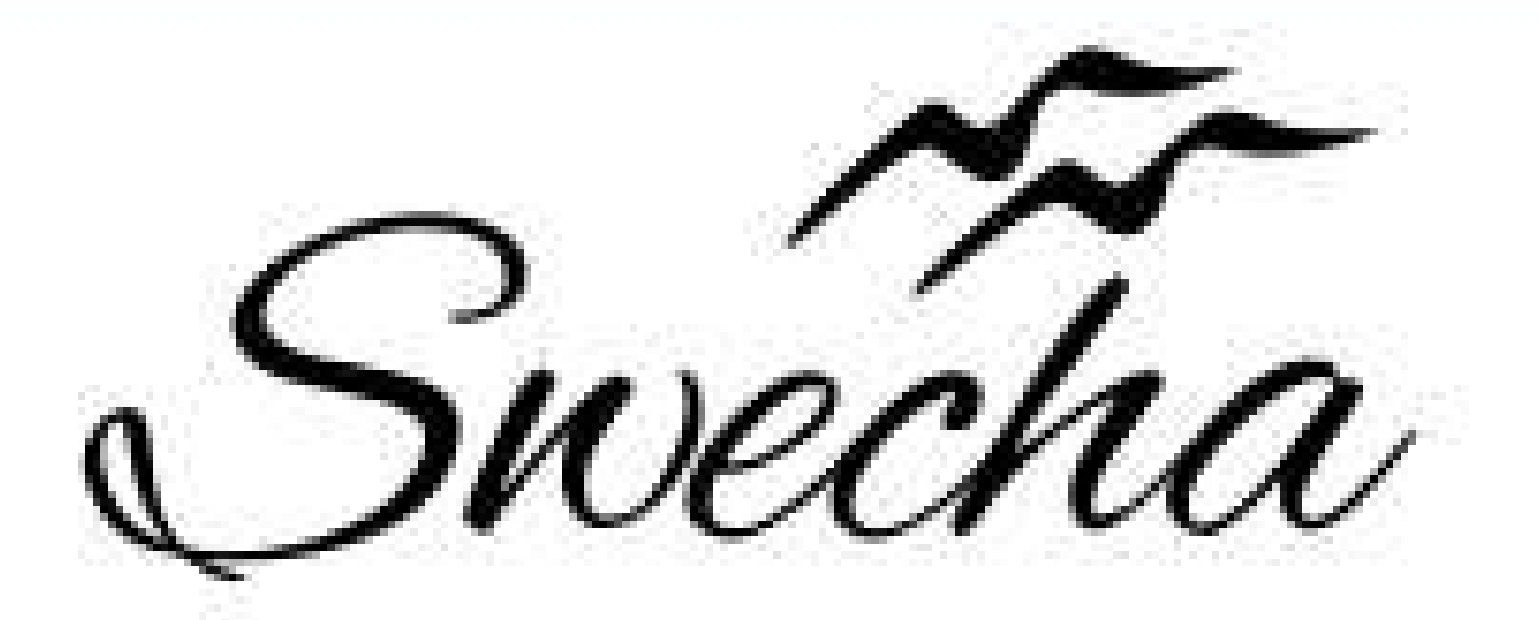

# **Certificate of Internship** This is to certify that

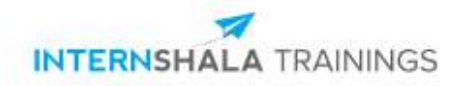

### **Certificate of Training**

### **NITHIN JERIPOTHULA**

from Chaitanya Bharathi Institute of Technology has successfully completed a 6-week online training on **Programming with Python**. The training consisted of Introduction to Python, Using Variables in Python, Basics of Programming in Python, Principles of Object-oriented Programming (OOP), Connecting to SQLite Database, Developing a GUI with PyQT, Application of Python in Various Disciplines, and The Final Project modules. In the final assessment, NITHIN scored 73% marks. We wish NITHIN all the best for future endeavours.

areng

Sarvesh Agarwal FOUNDER & CEO, INTERNSHALA

Date of certification: 2022-02-07 Certificate no.: 0251C32C-DEC4-D49F-2944-61824DA8AA04

For certificate authentication, please visit [https://trainings.internshala.com/verify\\_certificate](https://trainings.internshala.com/verify_certificate?certificate_number=0251C32C-DEC4-D49F-2944-61824DA8AA04)

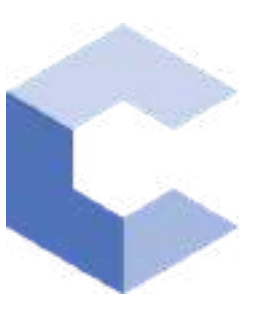

Nov 18, 2021

 $\Box$ 

### Raghav Gupta

has successfully completed

### C++ Basics: Selection and Iteration

an online non-credit course authorized by Codio and offered through Coursera

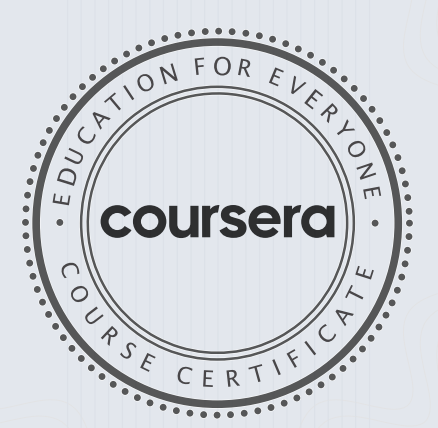

COURSE

CERTIFICATE

□

Libre

Anh Le Curriculum Developer Codio

Elise Material

171

Elise Deitrick, PhD VP of Product Codio

Verify at coursera.org/verify/RNZWF9ZU2EED

Coursera has confirmed the identity of this individual and their participation in the course.

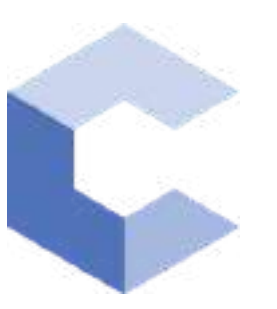

Dec 8, 2021

□

### Raghav Gupta

has successfully completed

### C++ Basic Structures: Vectors, Pointers, Strings, and Files

an online non-credit course authorized by Codio and offered through Coursera

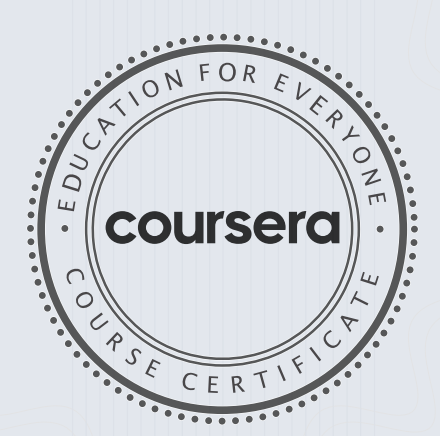

COURSE

CERTIFICATE

□

Chte

Anh Le Curriculum Developer Codio

Elise Material Elise Deitrick, PhD

172

VP of Product Codio

> Verify at coursera.org/verify/GCCGBCE3UJ7Z Cour ser a has confir med the identity of this individual and their

participation in the course.
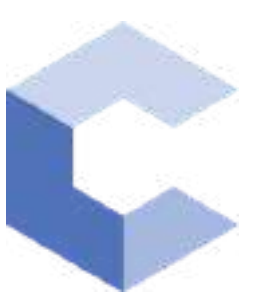

Nov 10, 2021

 $\Box$ 

# YELA RAHUL

has successfully completed

#### C++ Basics: Selection and Iteration

an online non-credit course authorized by Codio and offered through Coursera

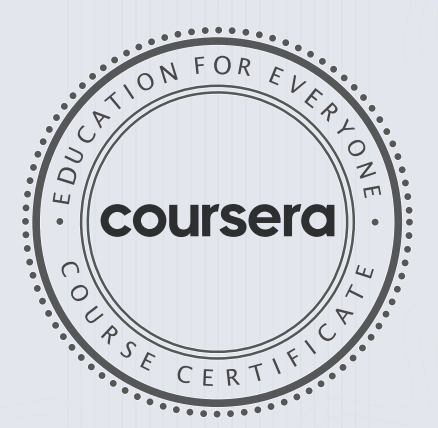

COURSE

CERTIFICATE

□

White

Anh Le Curriculum Developer Codio

Elise Material

173

Elise Deitrick, PhD VP of Product Codio

> Verify at coursera.org/verify/MUM2K8GRSR6Y Coursera has confirmed the identity of this individual and their participation in the course.

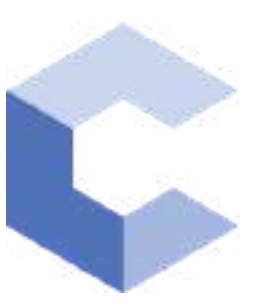

D ec 11, 2021

 $\Box$ 

# YELA RAHUL

has successfully completed

#### C++ Basic Structures: Vectors, Pointers, Strings, and Files

an online non-credit course authorized by Codio and offered through Coursera

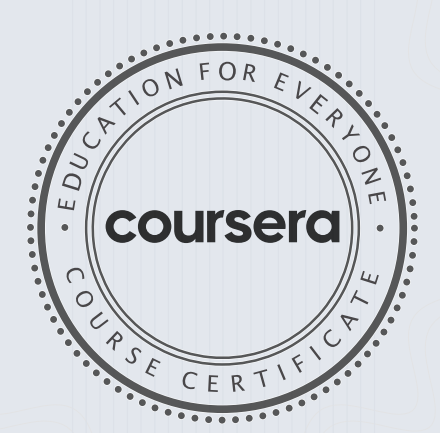

COURSE

CERTIFICATE

 $\Box$ 

Lilte

Anh Le Curriculum Developer Codio

Elise Material Elise Deitrick, PhD VP of Product

174

Codio

Verify at coursera.org/verify/9PE4NTJCQFQ7 Cour ser a has confir med the identity of this individual and their

participation in the course.

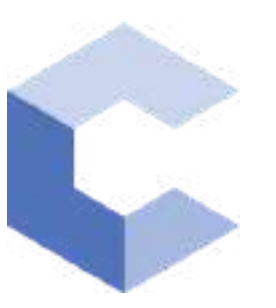

Oct 17, 2021

 $\Box$ 

# Rayan Ahmed

has successfully completed

#### C++ Basics: Selection and Iteration

an online non-credit course authorized by Codio and offered through Coursera

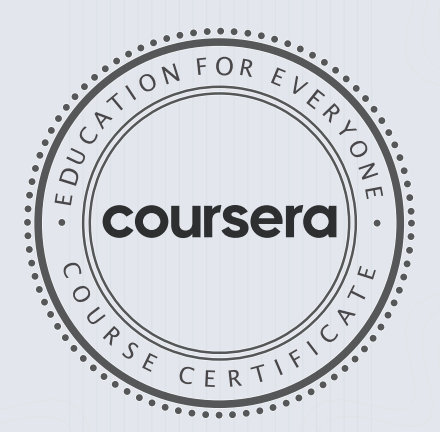

COURSE

CERTIFICATE

□

bilite

Anh Le Curriculum Developer Codio

Elise Material

175

Elise Deitrick, PhD VP of Product Codio

#### Verify at: [coursera.org/verif](https://coursera.org/verify/695NNMXERF2D) y/695NNMXERF2D

Coursera has confirmed the identity of this individual and their participation in the course.

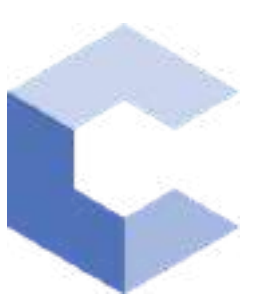

Oct 18, 2021

 $\Box$ 

# Rayan Ahmed

has successfully completed

#### C++ Basic Structures: Vectors, Pointers, Strings, and Files

an online non-credit course authorized by Codio and offered through Coursera

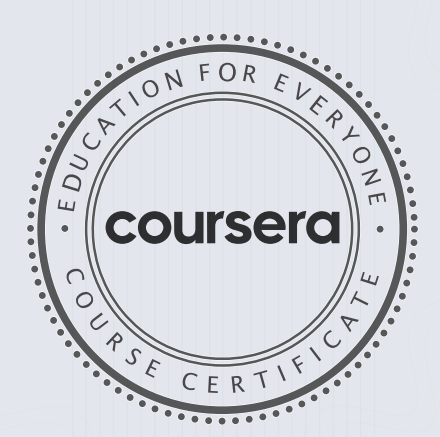

COURSE

CERTIFICATE

 $\Box$ 

Libre

Anh Le Curriculum Developer Codio

Elise Material

176

Elise Deitrick, PhD VP of Product Codio

#### Verify at: [coursera.org/verif](https://coursera.org/verify/35YUN8J9LDV9)y/35YUN8J9LDV9

Coursera has confirmed the identity of this individual and their participation in the course.

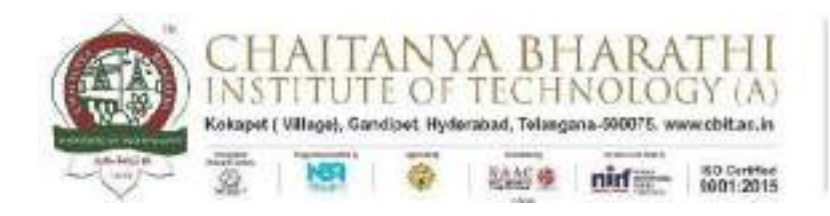

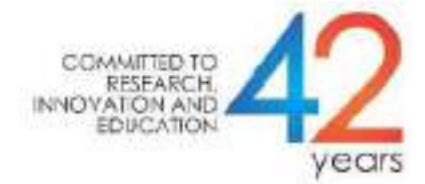

### SWECHA INTERNSHIP WEB DEVELOPMENT

### PROJECT REPORT

## **GROUP PROJECT**

## **Canteen Application for College**

NAME: Jampani Teja Sai Chenna Malleswar Rao

ROLL NO: 160120733175

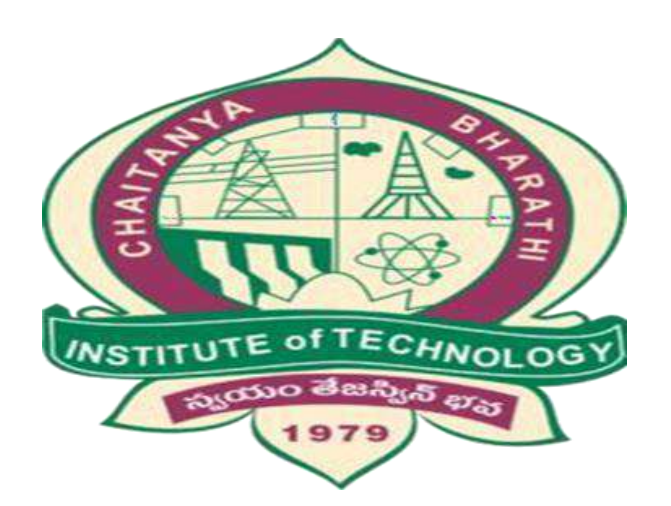

### DEPARTMENT OF COMPUTER SCIENCE AND ENGINEERING

### CHAITANYA BHARATHI INSTITUTE OF TECHNOLOGY

### (AUTONOMOUS)

#### **TABLE OF CONTENTS:**

- ➢ **ACKNOWLEDGEMENT**
- ➢ **ABSTRACT**
- ➢ **PROBLEM STATEMENT**
- ➢ **SOURCE CODE**
- ➢ **COMPANY BACKGROUND**
- ➢ **RESPONSIBILITY & WORK COMPLETED**
- ➢ **SKILLS LEARNED & EXPERIENCE GAINED**
- ➢ **CONCLUSION**

### **ACKNOWLEDGEMENT**

I would like to express my special thanks to the SWECHA internship for their guidance and support in completing the project.

I would like to extend my gratitude to the principal for providing me with all the facilities that were required to do our project.

### **ABSTRACT**

The main objective of the Online Food Ordering System is to manage the details of Item Category,Food,Delivery Address,Order,Shopping Cart. It manages all the information about Item Category, Customer, Shopping Cart, Item Category. The project is totally built at administrative end and thus only the administrator is guaranteed the access. The purpose of the project is to build an application program to reduce the manual work for managing the Item Category, Food, Customer, Delivery Address. It tracks all the details about the Delivery Address,Order,Shopping Cart.

### **PROBLEM STATEMENT:**

- Since most of the colleges have started to reopen and people are going back to their normal lives, we have to make sure that all of us follow safety protocols and prevent public overcrowding. This is an application where students can order food and the canteen staff can respond with self-service notifications
- This would be a front end based website designed using Html , Css and Javascript.
- In this website Html , Css and Javascript are linked together in a single Html file in the head of the Html.

## **SOURCE CODE**

```
Home page:
<!DOCTYPE html>

<head>
    <title>CBIT CANTEEN</title>
    <link rel="stylesheet" type="text/css" href="css/home.css">
    <meta name="viewport" content="width=device-width, initial-scale=1.0">
    <link href="https://fonts.googleapis.com/css?family=Flamenco&display=swap"
rel="stylesheet">
    <link rel="stylesheet"
href="https://cdnjs.cloudflare.com/ajax/libs/animate.css/3.7.2/animate.min.css
">
    <link rel="stylesheet" href="https://cdnjs.cloudflare.com/ajax/libs/font-
awesome/4.7.0/css/font-awesome.min.css">
</head>
<body>
    <header>
        \langlenav\rangle<div class="row clearfix">
                 <img src="imgs/logo1.jpeg" class="logo">
                 <ul class="main-nav animated slideInDown" id="check-class">
                     <li><a href="Home.html">HOME</a></li>
                     <li><a href="Menu.html">MENU</a></li>
                     <li><a href="Contact.html">CONTACT US</a></li>
                 \langle/ul>
                 <a href="#" class="mobile-icon" onclick="slideshow()"> <i
class="fa fa-bars"></i></a>
            \langle/div\rangle\langle/nav\rangle<div class="main-content-header">
            <h1> WELCOME TO <span class="colorchange">CBIT CANTEEN</span>
\langle/h1>
            <br>>
<br>>
<br>
             <a href="Menu.html" class="btn btn-full"> Click To Order</a>
             <br>>>>>>>>>>>
             <a href="register.html" class="btn btn-nav"> Register</a>
        \langle/div\rangle</header>
    <script type="text/javascript">
```

```
function slideshow() {
            var x = document.getElementById('check-class');
            if (x.\text{style.display == "none") }x.style.display = "block";
            } else {
                x.style.display = "none";
            }
        }
    </script>
</body>
```
</html>

```
Contact page:
<!DOCTYPE html>

<head>
    <title>Contact_CBIT</title>
    <link rel="stylesheet" type="text/css" href="css/contact.css">
    <meta name="viewport" content="width=device-width, initial-scale=1.0">
    <link href="https://fonts.googleapis.com/css?family=Flamenco&display=swap"
rel="stylesheet">
    <link rel="stylesheet"
href="https://cdnjs.cloudflare.com/ajax/libs/animate.css/3.7.2/animate.min.css
    <link rel="stylesheet" href="https://cdnjs.cloudflare.com/ajax/libs/font-
awesome/4.7.0/css/font-awesome.min.css">
    <link rel="stylesheet" href="https://cdnjs.cloudflare.com/ajax/libs/font-
awesome/4.7.0/css/font-awesome.min.css">
</head>
<body>
    <button onclick="topFunction()" id="myBtn" title="Go to top">Top</button>
    <header>
        \langlenav\rangle<div class="row clearfix">
                <img src="imgs/logo1.jpeg" class="logo">
                <ul class="main-nav animated slideInDown" id="check-class">
                    <li><a href="Home.html">HOME</a></li>
                    <li><a href="Menu.html">MENU</a></li>
                    <li><a href="Contact.html">CONTACT US</a></li>
                \langle/ul>
                <a href="#" class="mobile-icon" onclick="slideshow()"> <i
class="fa fa-bars"></i></a>
```

```
\langle/div\rangle\langle/nav\rangle<div class="main-content-header">
             <div class="container">
                 <div style="text-align:center">
                      <h2>Contact Us</h2>
                      <br/><sub>th</sub><p>Dont forget to leave your feedback</p>
                      \langle b \rangle</div>
                 <div class="row">
                      <div class="column">
                          \langle h1 \rangle WE OFFER. \langle h1 \rangle\langlehr>
                          <p> CBIT CANTEN offers a great selection of vegetarian 
food and drinks.
                              <br> <img src="imgs/veg roll1.png"
style="width:50%">
                              <p> Call us at
                                   <p style="font-family: body;color: #bf55ec">
                                       011-24655641/42</p>
                                   <p>Email:-information@CBIT.co.in</p>
                      \langle/div\rangle<div class="column">
                          <form action="mailto:vijayvardhan947@gmail.com"
method="POST" enctype="text/plain">
                              <label for="fname">First Name</label>
                              <input type="text" id="fname" name="firstname"
placeholder="Your name..">
                              <label for="lname">Last Name</label>
                              <input type="text" id="lname" name="lastname"
placeholder="Your last name..">
                              <label for="Year">Year</label>
                              <select id="Year" name="Year">
           <option value="1st">1st</option>
           <option value="2nd">2nd</option>
           <option value="3rd">3rd</option>
           <option value="4th">4th</option>
        </select>
                              <label for="subject">Subject</label>
                              <textarea id="subject" name="subject"
placeholder="Write something.." style="height:170px"></textarea>
                              <input type="submit" value="Submit" />
```

```
</form>
```

```
\langle/div\rangle\langle/div\rangle\langle/div\rangle</header>
    <script type="text/javascript">
        function slideshow() {
            var x = document.getElementById('check-class');
            if (x.style.display === "none") {
                 x.style.display = "block";
            } else {
                 x.style.display = "none";
            }
        }
        mybutton = document.getElementById("myBtn");
        // When the user scrolls down 20px from the top of the document, show 
the button
        window.onscroll = function() {
            scrollFunction()
        };
        function scrollFunction() {
            if (document.body.scrollTop > 20 || 
document.documentElement.scrollTop > 20) {
                 mybutton.style.display = "block";
            } else {
                 mybutton.style.display = "none";
            }
        }
        // When the user clicks on the button, scroll to the top of the 
document
        function topFunction() {
            document.body.scrollTop = 0; // For Safari
            document.documentElement.scrollTop = 0; // For Chrome, Firefox, IE 
and Opera
        }
    </script>
</body>
</html>
```
#### **Menu Page:**

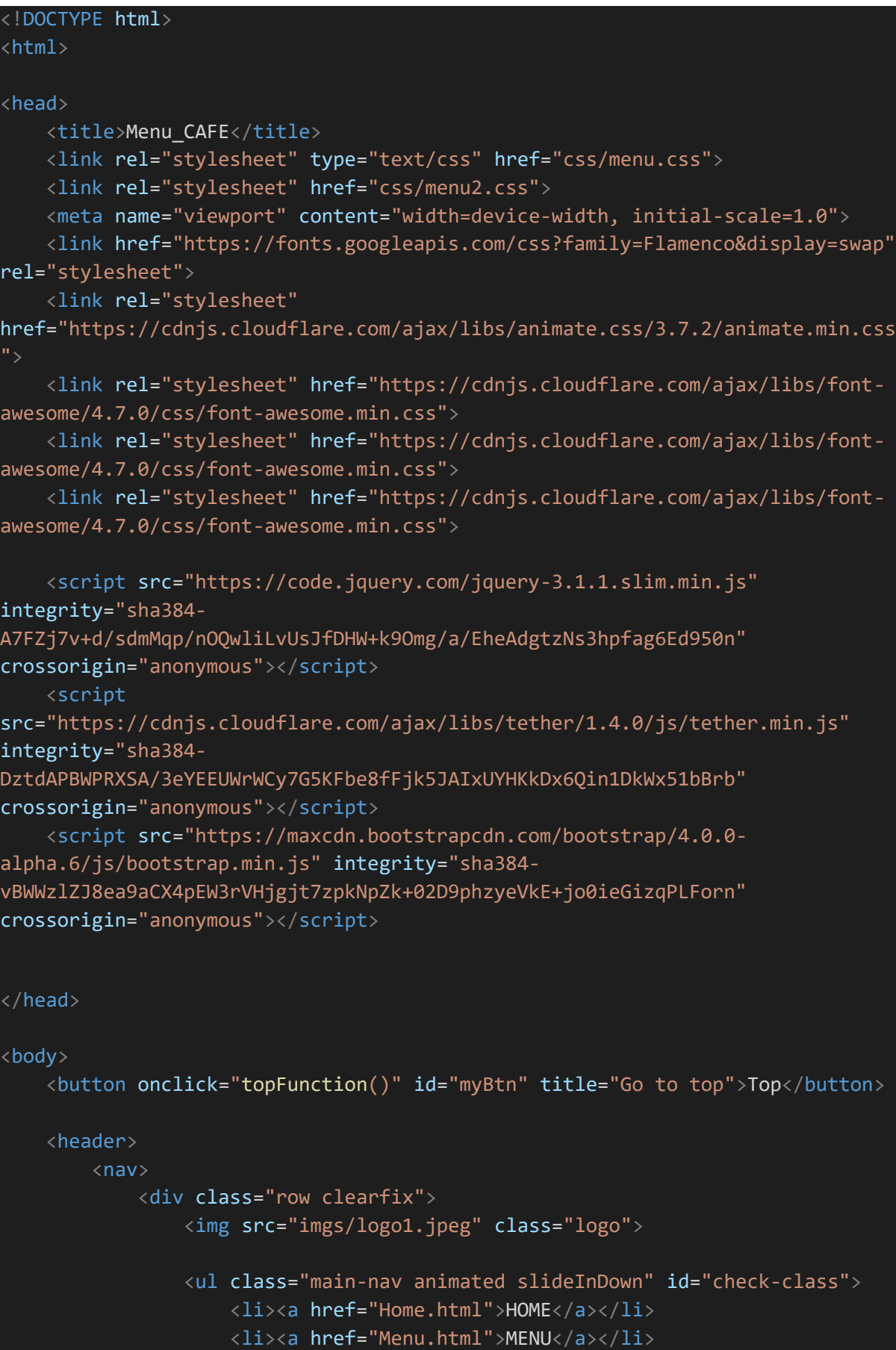

```
<li><a href="Contact.html">CONTACT US</a></li>
                 \langle/ul>
                 <a href="#" class="mobile-icon" onclick="slideshow()"> <i
class="fa fa-bars"></i></a>
             \langle/div\rangle\langle/nav\rangle\langle b \rangle<div class="main-content-header">
             <div class="row" style="text-align: center; margin-bottom: 5%;">
                 <div class="col">
                     <button style="margin-right: 5px; width:25%;"
type="button" class="btn btn-primary" data-toggle="modal" data-
target="#cart">Your Orders (<span class="total-count"></span>)</button>
                     <button style="margin-right: 5px; width:25%;"
class="clear-cart btn btn-danger">Clear Orders </button></div>
            \langle/div\rangle<form class="example" action="action_page.php">
                 <input type="text" placeholder="Search.." name="search">
                 <button type="submit"><i class="fa fa-search"></i></button>
             </form>
             \langle b \rangle<!-- Menu -->
             <button onclick="topFunction()" id="myBtn" title="Go to 
top">Top</button>
             <div id="menu" class="w3-container w3-black w3-xxlarge w3-padding-
64"<h1 class="w3-center w3-jumbo w3-padding-32">THE MENU</h1>
                 <div class="w3-row w3-center w3-border w3-border-dark-grey">
                     <a href="#VEGETARIAN">
                          <div class="w3-third w3-padding-large w3-
red">Vegetarian</div>
                     \langlea>
                     <a href="#NON-VEGETARIAN">
                          <div class="w3-third w3-padding-large w3-hover-
red">Non-Vegetarian</div>
                     \langlea>
                     <a href="#BREAKFAST">
                         <div class="w3-third w3-padding-large w3-hover-
red">Breakfast</div>
                     \langlea>
                 \langle/div\rangle
```
<h1 id="VEGETARIAN" class="w3-center w3-jumbo w3-padding-32">VEGETARIAN</h1> <div class="w3-container w3-white w3-padding-32"> <img src="https://nishkitchen.com/wpcontent/uploads/2018/07/Vegetable-Fried-Rice-1B.jpg" alt="Veg Biryani" width=220px height=250px> <h1 style="text-align:left;"><b>Veg Fried Rice</b> <span class="w3-right w3-tag w3-dark-grey w3-round">Rs. 40</span></h1> </span> <p style="font-family: body; color: #bf55ec;">Rs. 40</p> <a style="font-family: body; text-decoration: none;" href="#" data-name="Veg Fried Rice" data-price="40" class="add-to-cart btn btn-primary" onclick="myFunction()">Add to Order</a>  $\langle$ /div $\rangle$ <h1 style="text-align:left;"><b>Paneer Fried Rice</b><span class="w3-right w3-tag w3-dark-grey w3-round">Rs. 40</span></h1> <p style="font-family: body; color: #bf55ec;">Rs. 40</p> <a style="font-family: body; text-decoration: none;" href="#" data-name="Paneer Fried Rice" data-price="40" class="add-to-cart btn btnprimary" onclick="myFunction()">Add to Order</a> <h1 style="text-align:left;">Manchuria<span class="w3-tag w3 red w3-round">Hot!</span> <span class="w3-right w3-tag w3-dark-grey w3-round">Rs. 40</span></h1> <p style="font-family: body; color: #bf55ec;">Rs. 40</p> <a style="font-family: body; text-decoration: none;" href="#" data-name="Manchuria" data-price="40" class="add-to-cart btn btn-primary" onclick="myFunction()">Add to Order</a>  $\langle$ hr $>$  $\langle$ /div $\rangle$ <h1 id="NON-VEGETARIAN" class="w3-center w3-jumbo w3-padding-32">NON-VEGETARIAN</h1> <div class="w3-container w3-white w3-padding-32">  $\langle$ img src="https://i.pinimg.com/originals/95/5c/2d/955c2dadf8f8b76efbf683e16f40d024. jpg" alt="Non-Vegetarian" width=220px height=250px> <h1 style="text-align:left;">Chicken Biryani<span class="w3 tag w3-grey w3-round">(Popular)</span> <span class="w3-right w3-tag w3-dark-grey w3-round">Rs  $50$  </span> </h1> <p style="font-family: body; color: #bf55ec;">RS 50</p>

```
<a style="font-family: body; text-decoration: none;" href="#"
data-name="Chicken Biryani" data-price="50" class="add-to-cart btn btn-
primary" onclick="myFunction()">Add to Order</a>
                <h1 style="text-align:left;"><b>Chicken 65</b> <span
class="w3-right w3-tag w3-dark-grey w3-round">Rs. 50</span></h1>
                <p style="font-family: body; color: #bf55ec;">Rs. 50</p>
                <a style="font-family: body; text-decoration: none;" href="#"
data-name="Chicken 65" data-price="50" class="add-to-cart btn btn-primary"
onclick="myFunction()">Add to Order</a>
                <h1 style="text-align:left;"><b>Egg Fried Rice</b> <span
class="w3-right w3-tag w3-dark-grey w3-round">Rs 50</span></h1>
                <p style="font-family: body; color: #bf55ec;">Rs. 50</p>
                <a style="font-family: body; text-decoration: none;" href="#"
data-name="Egg Fried Rice" data-price="50" class="add-to-cart btn btn-primary"
onclick="myFunction()">Add to Order</a>
                \langle br \rangle\langle/div\rangle\langlehr\rangle<h1 id="BREAKFAST" class="w3-center w3-jumbo w3-padding-
32">BREAKFAST</h1>
            <div class="w3-container w3-white w3-padding-32">
                \langleimg
src="https://www.archanaskitchen.com/images/archanaskitchen/0-Affiliate-
Articles/RESTAURANT_STYLE_SOUTH_INDIAN_THALI_original.jpg" alt="Breakfast"
width=220px height=250px>
                <h1 style="text-align:left;"><b>Puri</b><span class="w3-tag
w3-grey w3-round">& Chole</span>
                    <span class="w3-right w3-tag w3-dark-grey w3-round">Rs. 
30 </span> </h1>
                <p style="font-family: body; color: #bf55ec;">Rs. 30</p>
                <a style="font-family: body; text-decoration: none;" href="#"
data-name="Puri" data-price="30" class="add-to-cart btn btn-primary"
onclick="myFunction()">Add to Order</a>
                <h1 style="text-align:left;"><b>Sandwich</b><span class="w3-
right w3-tag w3-dark-grey w3-round">Rs. 20</span></h1>
                <p style="font-family: body; color: #bf55ec;">Rs. 20</p>
                <a style="font-family: body; text-decoration: none;" href="#"
data-name="Sandwich" data-price="20" class="add-to-cart btn btn-primary"
onclick="myFunction()">Add to Order</a>
```

```
<h1 style="text-align:left;"><b>Medhu Vada</b> <span
class="w3-right w3-tag w3-dark-grey w3-round">Rs. 20</span></h1>
                 <p style="font-family: body; color: #bf55ec;">Rs. 20</p>
                 <a style="font-family: body; text-decoration: none;" href="#"
data-name="Medhu Vada" data-price="20" class="add-to-cart btn btn-primary"
onclick="myFunction()">Add to Order</a>
                 \langlehr\rangle\langle/div\rangle\langle/div\rangle</header>
    <div class="modal fade" id="cart" tabindex="-1" role="dialog" aria-
labelledby="exampleModalLabel" aria-hidden="true">
        <div class="modal-dialog modal-lg" role="document">
             <div class="modal-content">
                 <div class="modal-header">
                     <h5 class="modal-title" id="exampleModalLabel"
style="color: black; font-size: 200%;">Cart</h5>
                     <button type="button" class="close" data-dismiss="modal"
aria-label="Close">
             <span aria-hidden="true">&times;</span>
           </button>
                 \langle/div\rangle<div class="modal-body">
                     <table style="color: black; font-family: body; font-style: 
bold;" class="show-cart table">
                     </table>
                     <div style="color: black; font-family: body; font-style: 
bold;">Total price: Rs <span class="total-cart"></span></div>
                 \langle/div\rangle<div class="modal-footer">
                     <button type="button" class="btn btn-secondary" data-
dismiss="modal">Close</button>
                     <button href="Checkout.html" type="button" class="btn btn-
primary"> Checkout </button>
                 \langle/div\rangle\langle/div\rangle\langle/div\rangle\langle/div\rangle<script type="text/javascript">
        function slideshow() {
```

```
var x = document.getElementById('check-class');
            if (x.style.display === "none") {
                x.style.display = "block";
            } else {
                x.style.display = "none";
            }
        }
        function openPage(pageName, elmnt, color) {
            var i, tabcontent, tablinks;
            tabcontent = document.getElementsByClassName("tabcontent");
            for (i = 0; i < tabcontent.length; i++) {
                tabcontent[i].style.display = "none";
            }
            tablinks = document.getElementsByClassName("tablink");
            for (i = 0; i < tablinks.length; i++) {
                tablinks[i].style.backgroundColor = "";
            }
            document.getElementById(pageName).style.display = "block";
            elmnt.style.backgroundColor = color;
        }
        document.getElementById("defaultOpen").click();
        mybutton = document.getElementById("myBtn");
        // When the user scrolls down 20px from the top of the document, show 
the button
        window.onscroll = function() {
            scrollFunction()
        };
        function scrollFunction() {
            if (document.body.scrollTop > 20 || 
document.documentElement.scrollTop > 20) {
                mybutton.style.display = "block";
            } else {
                mybutton.style.display = "none";
            }
        }
        // When the user clicks on the button, scroll to the top of the 
document
        function topFunction() {
```

```
document.body.scrollTop = 0; // For Safaridocument.documentElement.scrollTop = 0; // For Chrome, Firefox, IE 
and Opera
        }
        var elements = document.getElementsByClassName("column");
        // Declare a loop variable
        var i;
        // List View
        function listView() {
            for (i = 0; i < elements.length; i++) {
                elements[i].style.width = "100%";
            }
        }
        //Grid View
        function gridView() {
            for (i = 0; i < elements.length; i++) {
                elements[i].style.width = "50%";
            }
        }
    </script>
    <script
src='https://cdnjs.cloudflare.com/ajax/libs/jquery/3.1.0/jquery.min.js'></scri
pt>
    <script src="css/script.js"></script>
    <script>
        function myFunction() {
            alert("Item added in your order");
        }
    </script>
</body>
</html>
```
### **CSS:**

**Home page:**

```
\left\{ \right.margin: 0px;
    padding: 0px;
    box-sizing: border-box;
}
```

```
body {
    font-size: 20px;
    overflow-x: hidden;
    color: white;
    font-family: 'Flamenco', cursive;
}
header {
    background-image: linear-gradient(rgba(0, 0, 0, 0.6), rgba(0, 0, 0, 0.6)), 
url('../imgs/background.jpg');
    background-size: cover;
    background-repeat: no-repeat;
    background-position: center;
    height: 100vh;
}
.clearfix:after {
    content: ".";
    visibility: hidden;
    display: block;
    height: 0px;
    clear: both;
}
.row {
    max-width: 1180px;
    margin: 0 auto;
}
.logo {
   height: 200px;
    width: auto;
    float: left;
    margin-top: 20px;
   filter: invert( 100%);
    position: relative;
    top: 50px;
}
.main-nav {
    float: right;
    margin-top: 60px;
}
.main-nav li {
    display: inline-block;
    list-style: none;
    margin-left: 40px;
}
```

```
.main-nav li a {
    padding: 5px 0;
    color: #fff;
    text-decoration: none;
    text-transform: uppercase;
    font-size: 90%;
    font-weight: 100;
}
.main-nav li a:hover {
    border-bottom: 2px solid #bf55ec;
}
.main-content-header {
    width: 1180px;
    height: 240px;
    position: absolute;
    /*border: 1px solid red;*/
    top: 60%;
    left: 50%;
    transform: translate(-50%, -50%);
}
h1 {
    color: #fff;
    font-size: 240%;
    word-spacing: 5px;
    letter-spacing: 3px;
    margin-bottom: 20px;
    margin-top: 20px;
    text-transform: uppercase;
    font-weight: lighter;
}
.btn {
    display: inline-block;
    padding: 10px 30px;
    font-weight: lighter;
    text-decoration: none;
    text-transform: uppercase;
    border-radius: 200px;
    transition: background-color 0.2s, border 0.2s, color 0.2s;
}
.btn-full {
    background-color: transparent;
    color: #ADD8E6;
    margin-right: 15px;
```

```
border: 1px solid #ADD8E6;
}
.btn-full:hover {
    background-color: #bf55ec;
}
.btn-nav {
    background-color: transparent;
    color: #fff;
    border: 1px solid #fff;
}
.btn-nav:hover {
    background-color: #bf55ec;
}
.colorchange {
    animation: colorchangecafe 1s infinite;
}
p {
    color: #fff;
    font-size: 120%;
    word-spacing: 5px;
    letter-spacing: 3px;
    margin-bottom: 20px;
    margin-top: 20px;
    font-weight: bold;
}
@keyframes colorchangecafe {
    0% {
        color: red;
    }
    25% {
       color: #bf55ec;
    }
    50% {
        color: white;
    }
    100% {
       color: #bf55ec;
    }
}
.mobile-icon {
    display: none;
}
```

```
/*///Responsive Queries///*/
@media only screen and (max-width: 1180px) {
    .main-content-header {
        width: 100%;
        padding: 0 2%;
    }
}
@media only screen and (max-width: 998px) {
    h1 \{font-size: 200%;
    }
    p {
        font-size: 70%;
    }
}
@media only screen and (max-width: 768px) {
    h1 {
        font-size: 180%;
    }
    p {
        font-size: 70%;
    }
    .main-nav {
        display: none;
    }
    .mobile-icon {
       display: inline-block;
        color: #fff;
       float: right;
        margin-top: 30px;
        margin-right: 20px;
    }
    .main-nav {
        float: left;
    }
    .main-nav li {
        display: block;
        margin-top: 10px;
    }
}
@media only screen and (max-width: 480px) {
    .btn-full {
        margin-bottom: 20px;
```

```
}
   h1 {
        font-size: 160%;
    }
   p {
       font-size: 70%;
    }
}
```
**Contact Page:**

```
* {
margin: 0px;
padding: 0px;
box-sizing: border-box;
}
body {
font-size: 20px;
overflow-x: hidden;
color: white;
font-family: 'Flamenco', cursive;
background-color: black;
}
header {
background-image: linear-gradient(rgba(0, 0, 0, 0.6), rgba(0, 0, 0, 0.6)), 
url('../imgs/background.jpg');
background-size: cover;
background-repeat: no-repeat;
background-position: center;
height: 100vh;
}
.clearfix:after {
content: ".";
visibility: hidden;
display: block;
height: 0px;
clear: both;
}
.row {
max-width: 1180px;
margin: 0 auto;
}
.logo {
height: 200px;
```

```
width: auto;
float: left;
margin-top: 20px;
filter: invert( 100%);
position: relative;
top: 50px;
}
.main-nav {
float: right;
margin-top: 60px;
}
.main-nav li {
display: inline-block;
list-style: none;
margin-left: 40px;
}
.main-nav li a {
padding: 5px 0;
color: #fff;
text-decoration: none;
text-transform: uppercase;
font-size: 90%;
font-weight: 100;
}
.main-nav li a:hover {
border-bottom: 2px solid #bf55ec;
}
.main-content-header {
width: 900px;
height: 240px;
position: absolute;
/*border: 1px solid red;*/
top: 60%;
left: 50%;
transform: translate(-50%, -50%);
}
.mobile-icon {
display: none;
}
.main-content-header img {
opacity: 0.6;
}
```

```
footer {
height: 85%;
}
.fa \{/*padding: 20px;*/
font-size: 100%;
max-width: 50%;
text-align: center;
text-decoration: none;
}
.fa:hover {
opacity: 0.9;
}
.fa-facebook {
border: 2px solid #3B5998;
width: 15%;
color: white;
background-color: transparent;
}
.fa-facebook:hover {
background-color: #3B5998;
}
.fa-twitter {
border: 2px solid #55ACEE;
width: 15%;
color: white;
background-color: transparent;
}
.fa-twitter:hover {
background-color: #55ACEE;
}
.fa-instagram {
background-color: transparent;
color: white;
width: 15%;
border: 2px solid #f40083;
}
.fa-instagram:hover {
background-color: #f40083;
}
```

```
.fa-snapchat-ghost {
border: 2px solid #fffc00;
color: white;
width: 15%;
text-shadow: -1px 0 black, 0 1px black, 1px 0 black, 0 -1px black;
background-color: transparent;
}
.fa-snapchat-ghost:hover {
background-color: #fffc00;
}
.fa-google {
border: 2px solid #dd4b39;
color: #fff;
width: 15%;
background-color: transparent;
}
.fa-google:hover {
background-color: #dd4b39;
}
#myBtn {
display: none;
/* Hidden by default */
position: fixed;
/* Fixed/sticky position */
bottom: 20px;
/* Place the button at the bottom of the page */
right: 30px;
/* Place the button 30px from the right */
z-index: 99;
/* Make sure it does not overlap */
border: none;
/* Remove borders */
outline: none;
/* Remove outline */
background-color: red;
/* Set a background color */
color: white;
/* Text color */
cursor: pointer;
/* Add a mouse pointer on hover */padding: 15px;
/* Some padding */
border-radius: 10px;
/* Rounded corners */
```

```
font-size: 18px;
/* Increase font size */*border: 1px solid red;
}
#myBtn:hover {
background-color: #555;
/* Add a dark-grey background on hover */
}
/* contact box*/
{
box-sizing: border-box;
}
input[type=text],
select,
textarea {
width: 100%;
padding: 12px;
border: 1px solid #ccc;
margin-top: 6px;
margin-bottom: 16px;
resize: vertical;
}
input[type=submit] {
background-color: #4CAF50;
color: white;
padding: 12px 20px;
border: none;
cursor: pointer;
}
input[type=submit]:hover {
background-color: #45a049;
}
.container {
border-radius: 5px;
/*background-color: #f2f2f2;*/
padding: 10px;
}
.column {
float: left;
width: 50%;
margin-top: 6px;
padding: 20px;
```

```
.row:after {
content: "";
display: table;
clear: both;
}
h2 \{color: #bf55ec;
font-size: 250%;
word-spacing: 5px;
letter-spacing: 3px;
font-weight: bold;
}
/*///Responsive Queries///*/
@media only screen and (max-width: 1180px) {
.main-content-header {
    width: 100%;
    padding: 0 2%;
}
}
@media only screen and (max-width: 998px) {
h2 {
    font-size: 200%;
}
@media only screen and (max-width: 768px) {
    h2 \{font-size: 180%;
    }
    .main-nav {
        display: none;
    }
    .mobile-icon {
        display: inline-block;
        color: #fff;
       float: right;
        margin-top: 30px;
        margin-right: 20px;
    }
    .main-nav {
        float: left;
    }
    .main-nav li {
        display: block;
        margin-top: 10px;
    }
```
}

```
}
@media screen and (max-width: 600px) {
    .column,
    input[type=submit] {
        width: 100%;
        margin-top: 0;
    }
}
@media only screen and (max-width: 480px) {
    .btn-full {
        margin-bottom: 20px;
    }
    h2 \{font-size: 160%;
    }
    h1 \{font-size: 80%;
    }
```
}

```
\{margin: 0px;
    padding: 0px;
    box-sizing: border-box;
}
body {
    font-size: 20px;
    overflow-x: hidden;
    color: white;
    font-family: 'Flamenco', cursive;
    background-color: black;
}
header {
    background-image: linear-gradient(rgba(0, 0, 0, 0.6), rgba(0, 0, 0, 0.6)), 
url('../imgs/background.jpg');
    background-size: cover;
    background-repeat: no-repeat;
    background-position: center;
    height: 100vh;
}
.clearfix:after {
    content: ".";
    visibility: hidden;
    display: block;
```

```
height: 0px;
    clear: both;
}
.row {
    max-width: 1180px;
    margin: 0 auto;
}
.logo {
    height: 200px;
    width: auto;
    float: left;
    margin-top: 20px;
    filter: invert( 100%);
    position: relative;
    top: 50px;
}
.main-nav {
    float: right;
    margin-top: 60px;
}
.main-nav li {
    display: inline-block;
   list-style: none;
    margin-left: 40px;
}
.main-nav li a {
    padding: 5px 0;
    color: #fff;
    text-decoration: none;
    text-transform: uppercase;
    font-size: 90%;
    font-weight: 100;
}
.main-nav li a:hover {
    border-bottom: 2px solid #bf55ec;
}
.main-content-header {
    width: 900px;
    height: 240px;
    position: absolute;
    /*border: 1px solid red;*/
    top: 60%;
```

```
left: 50%;
    transform: translate(-50%, -50%);
    word-spacing: 5px;
    letter-spacing: 2px;
}
h3 {
    color: #bf55ec;
    font-size: 180%;
    text-align: center;
    text-transform: uppercase;
}
.mobile-icon {
    display: none;
}
.tablink {
    background-color: transparent;
    color: white;
    float: left;
    border: none;
    outline: none;
    cursor: pointer;
    padding: 14px 16px;
    font-size: 20px;
    width: 25%;
    border-bottom: 1px solid #fff;
    font-family: 'Flamenco', cursive;
    text-transform: uppercase;
}
.tablink:hover {
    background-color: #bf55ec;
}
.tabcontent {
   color: white;
    display: none;
    padding: 100px 20px;
    height: 100%;
}
#Home {
    background-color: transparent;
}
#News {
  background-color: transparent;
```

```
}
#Contact {
    background-color: transparent;
}
#About {
    background-color: transparent;
}
form.example input[type=text] {
    padding: 10px;
    font-size: 17px;
    border: 2px solid #bf55ec;
    float: left;
    width: 50%;
    background: #f1f1f1;
    margin-left: 16%;
}
form.example button {
   float: left;
    width: 15%;
    padding: 10px;
    background: transparent;
    color: white;
    font-size: 17px;
    border: 2px solid #bf55ec;
    border-left: none;
    cursor: pointer;
}
form.example button:hover {
    background: #bf55ec;
}
form.example::after {
    content: "";
    clear: both;
    display: table;
}
h1 {
    font-size: 240%;
    color: #fff;
    text-align: center;
}
#myBtn {
```

```
display: none;
    /* Hidden by default */
    position: fixed;
    /* Fixed/sticky position */
    bottom: 20px;
    /* Place the button at the bottom of the page */right: 30px;
    /* Place the button 30px from the right */
    z-index: 99;
    /* Make sure it does not overlap */
    border: none;
    /* Remove borders */
   outline: none;
    /* Remove outline */
   background-color: red;
    /* Set a background color */
   color: white;
    /* Text color */
    cursor: pointer;
    /* Add a mouse pointer on hover */
   padding: 15px;
    /* Some padding */
   border-radius: 10px;
    /* Rounded corners */
   font-size: 18px;
   /* Increase font size */
#myBtn:hover {
    background-color: #555;
    /* Add a dark-grey background on hover */
.column {
   float: left;
   width: 50%;
   padding: 10px;
/* Clear floats after the columns */
.row:after {
    content: "";
   display: table;
    clear: both;
.center {
```
}

}

}

}

```
display: block;
    margin-left: auto;
    margin-right: auto;
    width: 75%;
}
/*///Responsive Queries///*/
@media only screen and (max-width: 1180px) {
    .main-content-header {
        width: 100%;
        padding: 0 2%;
    }
}
@media only screen and (max-width: 768px) {
    .main-nav {
        display: none;
    }
    .mobile-icon {
        display: inline-block;
        color: #fff;
        float: right;
        margin-top: 30px;
        margin-right: 20px;
    }
    .main-nav {
        float: left;
    }
    .main-nav li {
        display: block;
        margin-top: 10px;
    }
    .column {
        width: 100%;
    }
}
```
### **Java Script:**

```
// ************************************************
// Shopping Cart API
// ************************************************
var shoppingCart = (function() {
    // =============================
```
```
// Private methods and propeties
// =============================
cart = [];
// Constructor
function Item(name, price, count) {
    this.name = name;
    this.price = price;
    this.count = count;
}
// Save cart
function saveCart() {
    sessionStorage.setItem('shoppingCart', JSON.stringify(cart));
}
// Load cart
function loadCart() {
    cart = JSON.parse(sessionStorage.getItem('shoppingCart'));
}
if (sessionStorage.getItem("shoppingCart") != null) {
    loadCart();
}
// =============================
// Public methods and propeties
// =============================
var obj = \{\};
// Add to cart
obj.addItemToCart = function(name, price, count) {
        for (var item in cart) {
            if (cart[item].name === name) {
                cart[item].count++;
                saveCart();
                return;
            }
        }
        var item = new Item(name, price, count);
        cart.push(item);
        saveCart();
    }
    // Set count from item
obj.setCountForItem = function(name, count) {
    for (var i in cart) {
        if (cart[i].name == name) {
            cart[i].count = count;break;
```

```
}
    }
};
// Remove item from cart
obj.removeItemFromCart = function(name) {
    for (var item in cart) {
        if (cart[item].name === name) {
            cart[item].count--;
            if (\text{cart}[\text{item}].\text{count} == 0) {
                 cart.splice(item, 1);
            }
            break;
        }
    }
    saveCart();
}
// Remove all items from cart
obj.removeItemFromCartAll = function(name) {
    for (var item in cart) {
        if (cart[item].name === name) {
            cart.splice(item, 1);
            break;
        }
    }
    saveCart();
}
// Clear cart
obj.clearCart = function() {
    cart = [];
    saveCart();
}
// Count cart 
obj.totalCount = function() {
    var totalCount = 0;for (var item in cart) {
        totalCount += cart[item].count;
    }
    return totalCount;
}
// Total cart
obj.totalCart = function() {
    var totalCart = 0;for (var item in cart) {
        totalCart += cart[item].price * cart[item].count;
    }
```

```
return Number(totalCart.toFixed(2));
    }
    // List cart
    obj.listCart = function() {
        var cartCopy = [];
        for (i in cart) {
            item = cart[i];
            itemCopy = {};
            for (p in item) {
                itemCopy[p] = item[p];}
            itemCopy.total = Number(item.price * item.count).toFixed(2);
            cartCopy.push(itemCopy)
        }
        return cartCopy;
    }
    // cart : Array
    // Item : Object/Class
    // addItemToCart : Function
    // removeItemFromCart : Function
    // removeItemFromCartAll : Function
   // clearCart : Function
    // countCart : Function
    // totalCart : Function
    // listCart : Function
    // saveCart : Function
    // loadCart : Function
   return obj;
})();
// *****************************************
// Triggers / Events
// ***************************************** 
// Add item
$('.add-to-cart').click(function(event) {
    event.preventDefault();
    var name = $(this).data('name');var price = Number($(this).data('price'));
    shoppingCart.addItemToCart(name, price, 1);
    displayCart();
});
// Clear items
$('.clear-cart').click(function() {
    shoppingCart.clearCart();
```

```
displayCart();
});
function displayCart() {
    var cartArray = shoppingCart.listCart();
    var output = ";
    for (var i in cartArray) {
        output +=
            " <tr>" +
            "<td>" +
            cartArray[i].name +
            " </td>" +
            " <td>(" +cartArray[i].price +
            ")\langle/td>" +
            "<td><div class='input-group'><button class='minus-item input-
group-addon btn btn-primary' data-name=" +
            cartArray[i].name +
            ">-\langlebutton>" +
            "<input type='number' class='item-count form-control' data-name='"
+
            cartArray[i].name +
            " value='" +
            cartArray[i].count +
            "'>" +
            "<button class='plus-item btn btn-primary input-group-addon' data-
name=" +
            cartArray[i].name +
            ">+</button></div></td>" +
            "<td><button class='delete-item btn btn-danger' data-name=" +
            cartArray[i].name +
            ">X</button></td>" +
            " = " +" <td>" +
            cartArray[i].total +
            "\langletd>" +
            "\langle/tr>";
    }
    $('.show-cart').html(output);
    $('.total-cart').html(shoppingCart.totalCart());
    $('.total-count').html(shoppingCart.totalCount());
}
// Delete item button
$('.show-cart').on("click", ".delete-item", function(event) {
    var name = $(this).data('name')shoppingCart.removeItemFromCartAll(name);
```

```
displayCart();
})
1/ -1$('.show-cart').on("click", ".minus-item", function(event) {
        var name = $(this).data('name')shoppingCart.removeItemFromCart(name);
        displayCart();
    })
    1/ +1$('.show-cart').on("click", ".plus-item", function(event) {
    var name = $(this).data('name')shoppingCart.addItemToCart(name);
    displayCart();
})
// Item count input
$('.show-cart').on("change", ".item-count", function(event) {
    var name = $(this).data('name');var count = Number({$(this).val())};shoppingCart.setCountForItem(name, count);
    displayCart();
});
displayCart();
function displayCart() {
  var cartArray = shoppingCart.listCart();
  var output = "";
  for(var i in cartArray) {
     output += "<tr>"
      + "<td>" + cartArray[i].name + "</td>" 
       + "<td>(" + cartArray[i].price + ")</td>"
      + "<td><div class='input-group'><button class='minus-item input-group-
addon btn btn-primary' data-name=" + cartArray[i].name + ">-</button>"
       + "<input type='number' class='item-count form-control' data-name='" + 
cartArray[i].name + "' value='" + cartArray[i].count + "'>"
      + "<button class='plus-item btn btn-primary input-group-addon' data-
name=" + cartArray[i].name + ">+</button></div></td>"
      + "<td><button class='delete-item btn btn-danger' data-name=" +
cartArray[i].name + ">X</button></td>"
       + " = " 
       + "<td>" + cartArray[i].total + "</td>" 
       + "</tr>";
   }
  $('.show-cart').html(output);
   $('.total-cart').html(shoppingCart.totalCart());
   $('.total-count').html(shoppingCart.totalCount());
```
## **COMPANY BACKGROUND**

Swecha is a non-profit organisation formerly called as Free Software Foundation Andhra Pradesh (FSF-AP) later changed name to Swecha. It is a Telugu Operating System released in the year 2005, and is a part of Free Software Movement of India (FSMI).The organisation is a social movement working towards educating the masses with the essence of Free Software and to provide knowledge to the commoners.

Swecha aims at providing global software solutions to the local people with the Free Software development model by working together with the community of developers and users all over. The prime objective of Swecha OS is to provide a complete computing solution to a population that speaks and understands only Telugu.

## **RESPONSIBILITY & WORK COMPLETED**

The responsibilities of a project manager include:

- 1. Planning the project
- 2. Creating a schedule and timeline
- 3. Executing each phase
- 4. Managing the budget
- 5. Serving as the liaison among all stakeholders
- 6. Troubleshooting And maintenance.

## **SKILLS LEARNED & EXPERIENCE GAINED**

- ➢ From the four weeks of internship we have learnt HTML, JS and CSS.
- ➢ We also learned Basics of Python and Web Architecture.
- ➢ We learned how to divide and manage the work and learn from each other. Team management.

## **CONCLUSION**

- Finally, in Online Food Ordering system, we have developed secure, user-friendly food ordering Management System. This System can take care of each member whether it is an Administrator or Customer
- This System is completely secure since every user is provided with user ID and Password so there is no chance of any unauthorised access.Online Payment, Registration and cancellation make it easier to use. So, using this system will

help in reducing the labour and provide more facility for Customer to like the services.

- Living in the digital world, a website is crucial for any business. A website can be used to accomplish many different marketing strategies to help your business grow. The web has a far more extensive reach than any other form of advertising.
- The web has a far more extensive reach than any other form of advertising. A website is also important because it helps to establish credibility as a business.

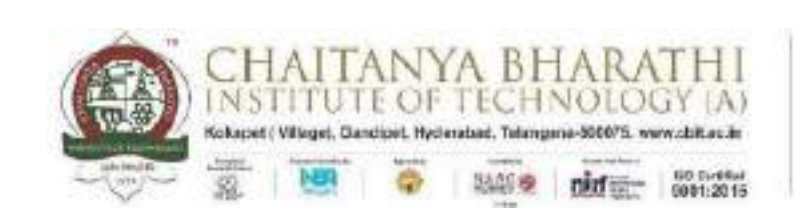

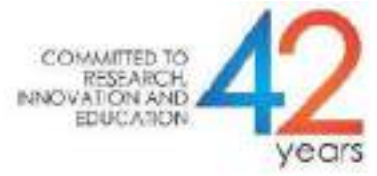

1

## SWECHA INTERNSHIP WEB DEVELOPMENT

## PROJECT REPORT

## **POMODORO CLOCK**

NAME: SAMA UDAY KUMAR REDDY

ROLL NO: 160120733176

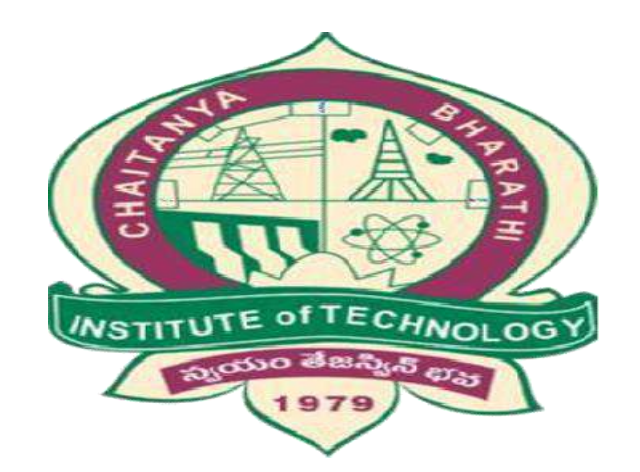

#### DEPARTMENT OF COMPUTER SCIENCE AND ENGINEERING

#### CHAITANYA BHARATHI INSTITUTE OF TECHNOLOGY

(AUTONOMOUS)

#### **TABLE OF CONTENTS:**

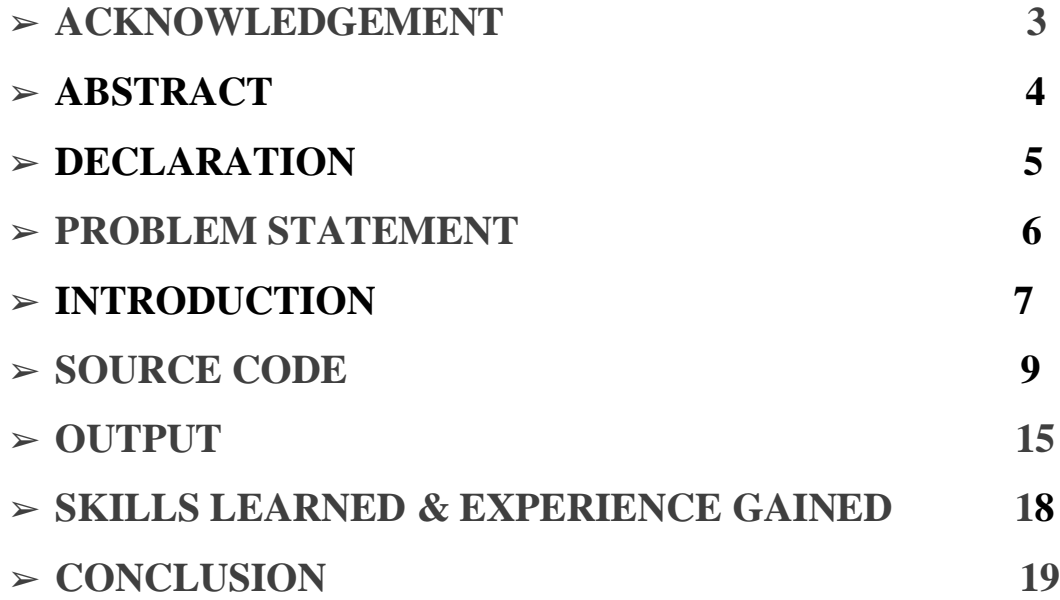

221

## <span id="page-229-0"></span>**ACKNOWLEDGEMENT**

We have taken efforts in this project. However, it would not have been possible without the kind support and help of many individuals. I would like to extend my sincere thanks to all of them. It has been great honour and privilege to undergo training and internship at Swecha. We are highly indebted to our mentors for their guidance and constant supervision as well as for providing necessary information regarding the project and also for their support in completing the project. My thanks and appreciations also go to my colleagues and teammates in developing the project and people who have willingly helped me out with their abilities and guidance.

## **DECLARATION:**

I declare that the work in this dissertation titled "POMODORO CLOCK" has been carried out and submitted by me in the Department of Computer Science ,CBIT in Association with SWECHA organization in fulfilment of the requirements for the award of degree B.E. in COMPUTER SCIENCE AND ENGINEERING .The information derived from the literature has been duly acknowledged in the text and a list of references provided.

-Sama Uday Kumar Reddy

## **ABSTRACT**

Time is one of the most important factors dominating agile software development processes in distributed settings. Effective time management helps agile teams to plan and monitor the work to be performed, and create and maintain a fast yet sustainable pace. The Pomodoro Technique is one promising time management technique. The arbitrary silliness of using a tomato as a standin for units of time belies the Pomodoro Technique's serious effectiveness when it comes to helping people get things done. Here's what makes the method uniquely suited to boosting productivity.

224

## <span id="page-232-0"></span>**PROBLEM STATEMENT:**

- Since many people cannot focus on a single task at a time, we wanted to create a web application based on pomodoro technique.
- This would be a front end based website designed using Html ,Css and Javascript.
- In this website Html ,Css and Javascript are linked together in a single Html file in the head of the Html.

## **INTRODUCTION:**

The Pomodoro Technique is a time management method that aims to maximize productivity through focused sessions of work. Tasks are divided in intervals of 25 minutes, also called a pomodoro session. After each interval, theworker takes a short break for about 5 minutes. During the session, the worker provides complete focus on the task and only on the task. Pomodoro is Italian for tomato, which is the shape of the timer that the method inventor, Francesco Cirillo, used as he was developing his technique.

It is effective in avoiding distractions and gaining maximum productivity due toits regular obligatory breaks. It is also popular because it is simple to learn and portable in different work scenarios. The Pomodoro method is the principle of many smartphone productivity apps today to help all types of workers, especially knowledge workers, maximize productivity.

Today, technology is a significant part of our productive lives. But it can also easily take our attention and interrupt us at every step we take in the form of messages, notifications, or reminders. Technological wonders like smartphonesand apps enable us but also distract us. Employers monitor with concern the decreasing levels of productivity as it affects the quality of work delivered.

Technology hovers over us from the time we wake up to the time we sleep. Ithas become a challenge to maintain focus and deliver our best in trying to achieve our individual and organizational goals.

The Pomodoro Technique is useful if you get distracted while working on a project or want to understand how long a task takes. It's ideal for many types of work including writing, coding, design, and study. The technique also works if you have a lot of repetitive work to get through, such as wading through a busy inbox.

However, the pomodoro technique goes beyond the simple switch between defined work and break periods. It also incorporates task planning. Ideally, at the beginning of the day you should list the tasks you have to do and estimate how many pomodoros each task will take. Since each work period has an exact time frame, you can control how well you estimate your tasks. Consequently, you can improve your estimation skill. This also helps you knowing how much you can get done today, tomorrow or next week.

The original technique has six steps:

- 1. Decide on the task to be done.
- 2. Set the pomodoro timer (typically for 25 minutes).
- 3. Work on the task.
- 4. End work when the timer rings and take a short break (typically 5–10 minutes).
- 5. If you have finished fewer than three pomodoros, go back to Step 2 and repeat until you go through all three pomodoros.
- <span id="page-234-0"></span>6. After three pomodoros are done, take the fourth pomodoro and then take a long break (typically 20 to 30 minutes). Once the long break is finished, return to step 2.

#### **SOURCE CODE**

```
1
<!DOCTYPE html>
<html>
  <head>
    <meta charset="utf-8" />
    <meta http-equiv="x-ua-compatible" content="ie=edge" />
    <title>TIMER</title>
    <meta name="description" content="A Pomodoro Clock" />
    <meta name="viewport" content="width=device-width, initial-scale=1,
shrink-to-fit=no" />
    <link rel="stylesheet" href="style.css" media="screen" />>
  </head>
  <body>
    <main id="clock" class="content">
      <label id="timer-label">Session</label>
      <h1 id="display"><span id="time-left">10:00</span></h1>
      <div id="panel" class="buttons">
       <div id="session" class="control">
          <label id="session-label"> Length</label>
          <button id="session-decrement" class="addition button" value="-"
data-key="ArrowDown">–</button>
          <span id="session-length" class="duration">10</span>
          <button id="session-increment" class="addition button" value="+"
data-key="ArrowUp">+</button>
       </div>
        <div id="break" class="control">
          <label id="break-label">Break</label>
          <button id="break-decrement" class="addition button" value="-" data-
key="ArrowLeft">–</button>
          <span id="break-length" class="duration">5</span>
          <button id="break-increment" class="addition button" value="+" data-
key="ArrowRight">+</button>
       </div>
        <div id="timer" class="control">
          <button id="start_stop" class="start button" value="start" data-
key=" ">Start</button>
```

```
<button id="reset" class="reset button" value="reset" data-
key="Control">Reset</button>
       </div>
     </div>
   </main>
   <audio id="beep" src="http://wav-sounds.com/wp-
content/uploads/2017/09/Various-04-M.mp3" type="audio/mpeg" preload="auto" />
   <script src="script.js"></script>
 </body>
</html>
```
#### **Java Script:**

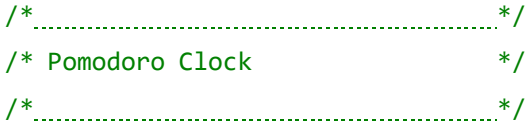

```
var display = document.getElementById("display");
var displayTime = document.getElementById("time-left");
var timerLabel = document.getElementById("timer-label");
var displaySession = document.getElementById("session-length");
var displayBreak = document.getElementById("break-length");
var startStopButton = document.getElementById("start_stop");
var resetButton = document.getElementById("reset");
var buttons = document.getElementsByClassName("button");
var alarm = document.getElementById("beep");
```

```
var mode = "session";
var sessionLength = 25;
var breakLength = 5;
var time = 0;
var status = 0;
var minutes = sessionLength;
var seconds = 0;var display = updateDisplay();
var countdown = null;
```

```
init();
```

```
function init() {
  for (var i = 0; i < buttons.length; i++) {
    var button = buttons[i];
    button.addEventListener("click", function( event ) {
      getInput(this);
    });
  }
  keyboard();
}
function inputType(button) {
  var id = button.id;
  type = id;return type;
}
function getInput(button) {
  switch (inputType(button)) {
    case "start_stop":
      startStop();
      break;
    case "reset":
      reset();
      break;
    case "session-increment":
      changeSession(1);
      break;
    case "session-decrement":
      changeSession(-1);
      break;
    case "break-increment":
      changeBreak(1);
      break;
    case "break-decrement":
      changeBreak(-1);
  }
}
```

```
}
}
function keyboard() {
  keyboardEvents("keydown");
  keyboardEvents("keyup");
}
function keyboardEvents(keyEvent) {
  document.addEventListener(keyEvent, function (event) {
    if (event.defaultPrevented) {
      return;
    }
    var key = event.key || event.keyCode;
    for (var i = 0; i < buttons.length; i++) {
     var button = buttons[i];if (button.dataset.key == key) {
        handleKeyboardEvent(button, keyEvent);
      }
    }
 });
}
function handleKeyboardEvent(button, keyEvent) {
  if (keyEvent == "keydown") {
    button.classList.add("select");
    getInput(button);
  }
  if (keyEvent == "keyup") {
    button.classList.remove("select");
  }
}
function startStop() {
 if (status == 1) {
   timerSwitch(0);
  } else {
    timerSwitch(1);
```

```
}
}
function timerSwitch(on) {
  if (minutes == 0 && seconds == 0) {
    return;
  }
  if (on == 1) {
    countdown = setInterval(timer, 1000);
    status = 1;
    startStopButton.innerText = "Stop";
    startStopButton.classList.remove('start');
    startStopButton.classList.add('stop');
    console.log("Timer started");
  } else {
    clearInterval(countdown);
    status = 0;startStopButton.innerText = "Start";
    startStopButton.classList.remove('stop');
    startStopButton.classList.add('start');
    console.log("Timer stopped");
 }
}
function timer() {
  if (minutes == 0 && seconds == 0) {
    updateDisplay();
    return zero();
  }
  if (minutes >= 0) {
    if (seconds > 0) {
      seconds - = 1;
      updateDisplay()
    } else {
      minutes -= 1;seconds = 59;updateDisplay()
    }
```

```
function zero() {
  beep.play();
  modeSwitch();
}
function modeSwitch() {
  if (mode == "session") {
    console.log("Session finished");
    timerLabel.innerText = "Break";
    minutes = breakLength;
    updateDisplay();
    mode = "break";
    return;
  } else {
    console.log("Break finished");
    timerLabel.innerText = "Session";
    minutes = sessionLength;
    updateDisplay();
    mode = "session";
    return;
  }
}
function updateDisplay() {
  display = minutes + ":" + formatSeconds(seconds);
  displayTime.innerText = display;
  console.log(display);
  return display;
}
function formatSeconds(num) {
  var str = num.toString();
  if (str.length == 1) {
    str = "0" + str;}
  return str;
}
```

```
function reset() {
  if (status == 1) {
    timerSwitch(0);
  }
  mode = "session";
  timerLabel.innerText = "Session";
  minutes = sessionLength;
  seconds = 0;updateDisplay();
}
function changeSession(value) {
  if (sessionLength + value > 0 && sessionLength + value <= 60) {
    sessionLength += value;
    if (mode == "session") {
      minutes = sessionLength;
      updateDisplay();
    }
    displaySession.innerText = sessionLength;
  }
  return sessionLength;
}
function changeBreak(value) {
  if (breakLength + value > 0 && breakLength + value <= 60) {
    breakLength += value;
    if (mode == "break") \{minutes = breakLength;
      updateDisplay();
    }
    displayBreak.innerText = breakLength;
  }
  return breakLength;
}
function debugClock() {
  console.log("mode: " + mode);
```

```
console.log("time: " + time);
 console.log("display: " + display);
 console.log("status: " + status);
}
```
## **OUTPUTS:**

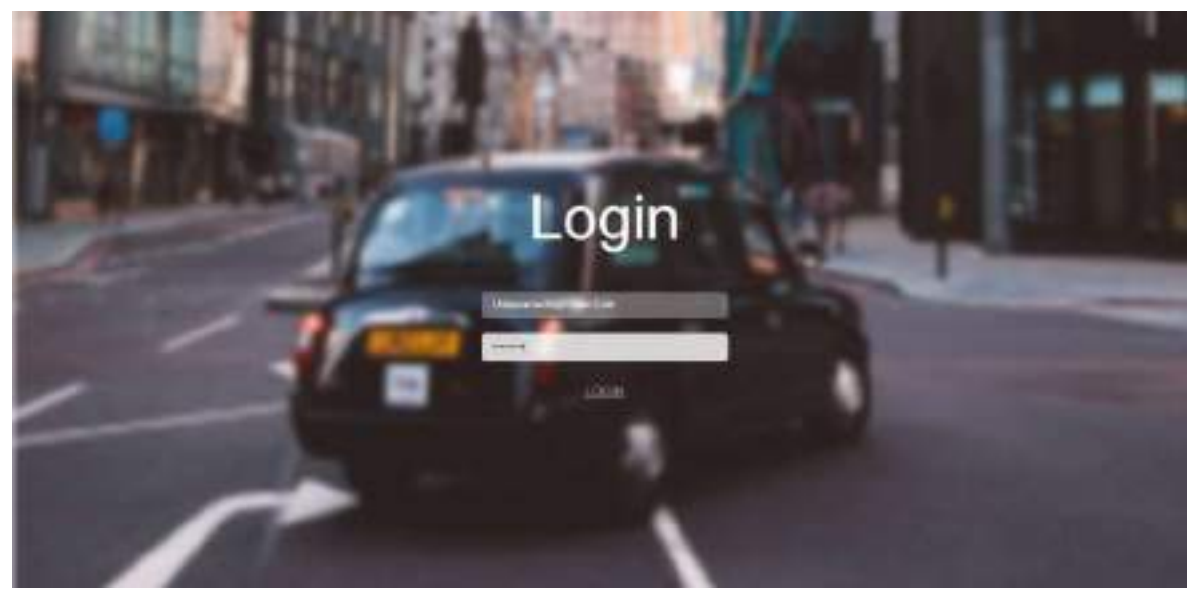

Fig1::Login page :Asking mail address and password in order to create an entry.

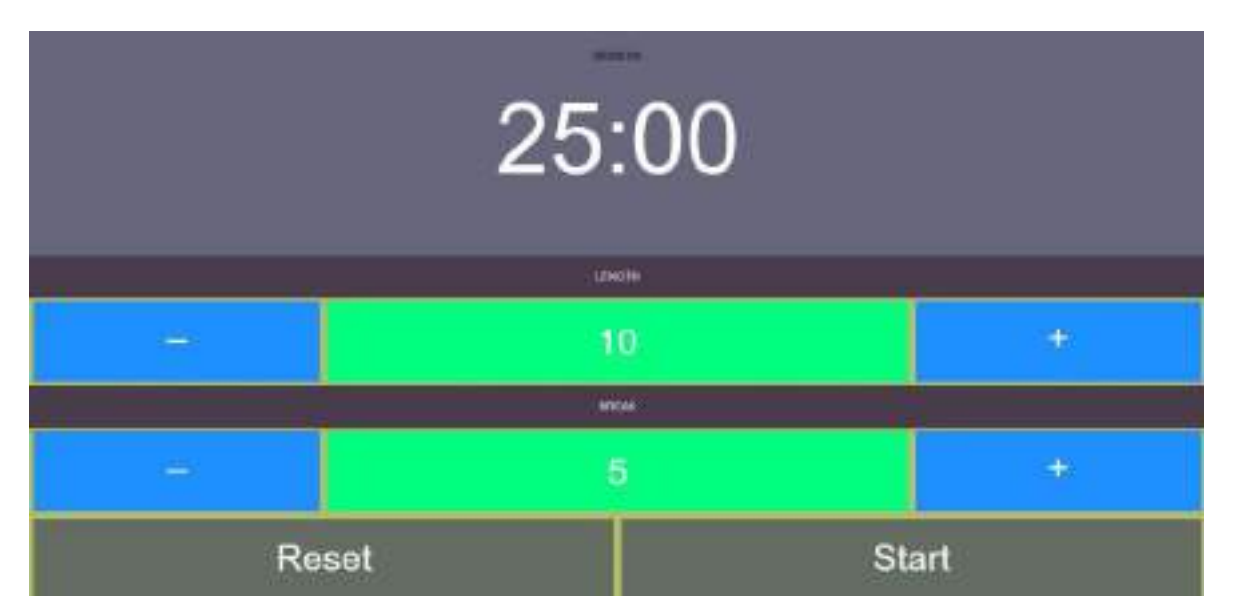

Fig2::Main timer page: Its in basic mode yet to be doing settings and start the timer.

## **OUTPUTS:**

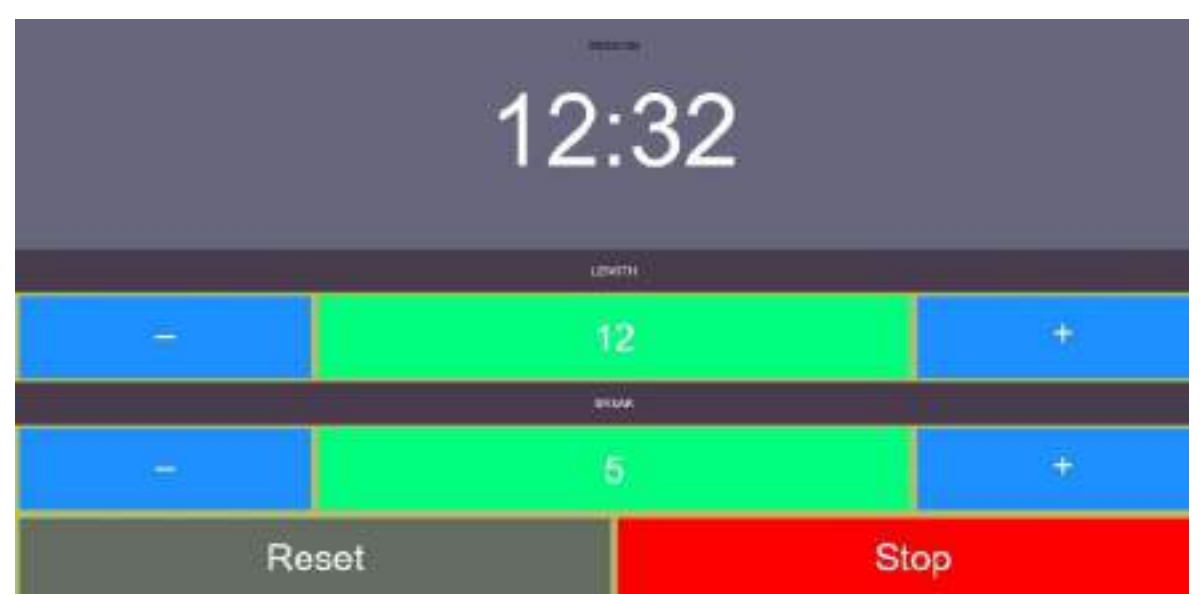

Fig3::Session state: The clock is in session state and counting to zero clock for session end.

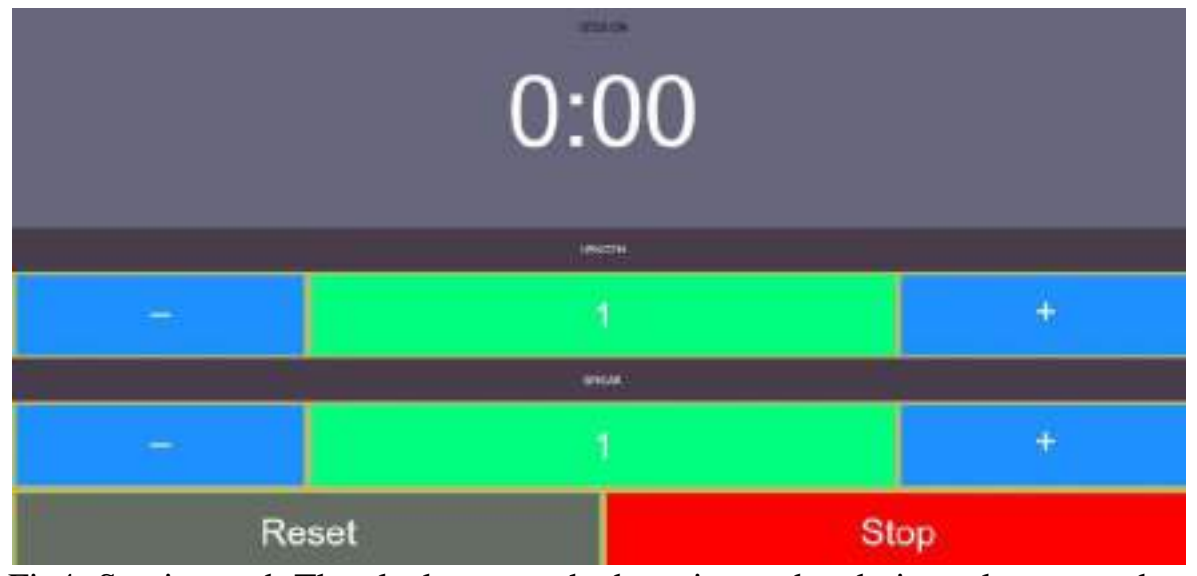

Fig4::Session end: The clock approached session end and gives alarm sound and immediately starts the break session.

## **OUTPUTS:**

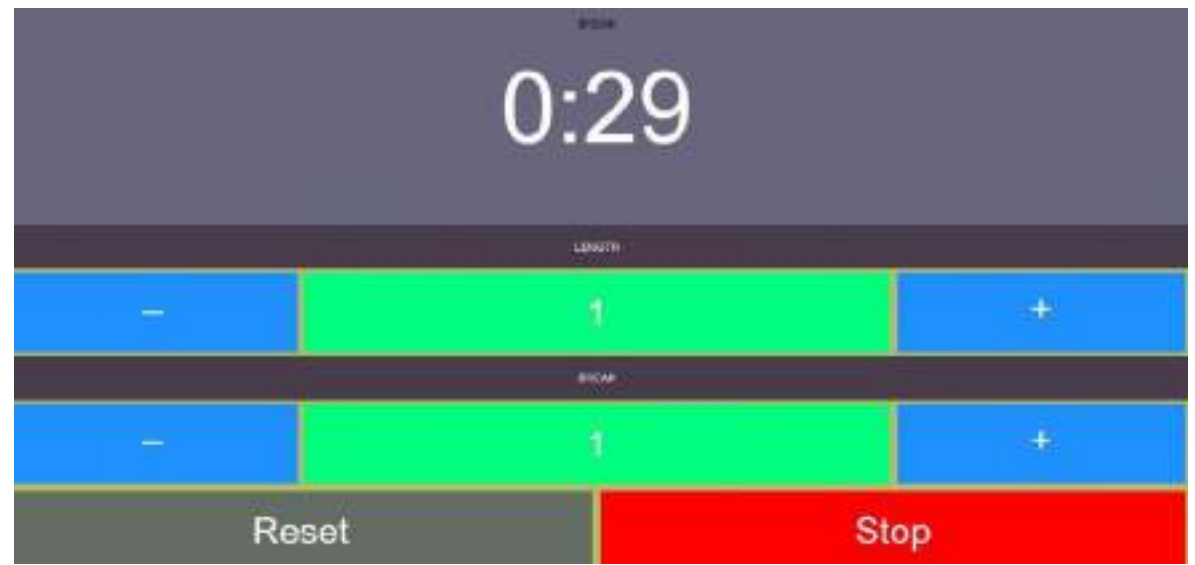

Fig5::Break session:

## <span id="page-246-0"></span>**SKILLS LEARNED & EXPERIENCE GAINED**

- ➢ From the four weeks of internship we have learnt HTML,JS and CSS.
- ➢ We also learned Basics of Python and Web Architecture.
- ➢ We learned how to divide and manage the work and learn from each other. Team management.

## <span id="page-247-0"></span>**CONCLUSION**

The project we have demonstrated taught us more about the time management.It helped us to know the value of time.By adopting the Pomodoro Technique we can combat our distractions.And we understood that this technique is thoroughly dependent on the person and the nature of project management. Initially, working in small increments will feel unnatural. You will probably not be able to complete your objective within the first 25 minutes. Gradually, as time passes by, the routine will come as natural and you will end up liking it more. We have worked together to accomplish this project.We gained basic knowledge on some special coding languages like HTML,CSS and Java Script.In future by this technique we can be focused and motivated.It can be explored to others by that they can gain knowledge on time management.

## **FUTURE WORK**

The future work of this project would be making it capable of blocking all other attention craving application notifications. And also to implement the integration between all the users device's to make the user solely focused on one task at a time.

## **References**

- Web Technologies, Uttam K Roy, Oxford University Press
- JavaScript for Modern Web Development: Building a Web Application Using HTML, CSS, and JavaScript, by Alok Ranjan, Abhilasha Sinha, Ranjit Battwad, BPB, 2020.S

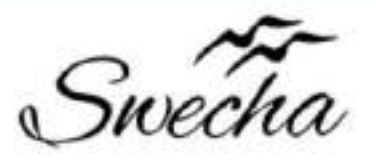

# **Certificate of Internship**

This is to certify that

## Srinivas Gadham

from

Chaitanya Bharathi Institute of Technology

has successfully completed a 4-week Swecha Internship Program during October 9th, 2021 to November 6th, 2021 on Web Development and Data Sciences with Swecha.

**EXECUTIVE COMMITTEE MEMBER SWECHA** 

Sy. No. 91, Beside Centre for Good Governance, Greenlands colony, Svm, Jawaharlal, Nehru Outer Ring Rd, Madhava Reddy Colony, Gachibowli, Telangana 500032

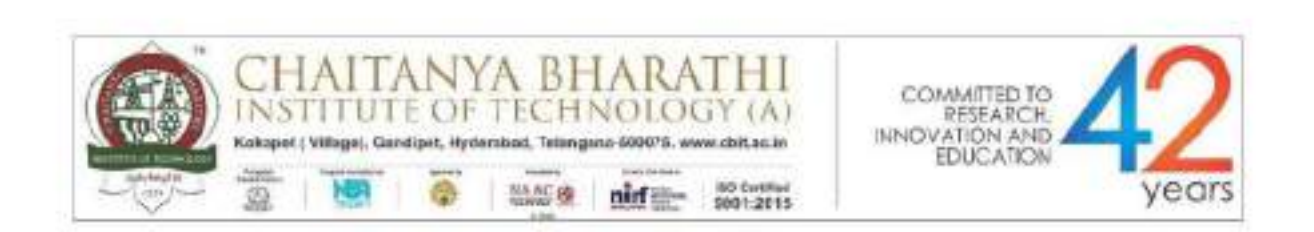

# SWECHA INTERNSHIP WEB DEVELOPMENT

# **PROJECT REPORT**

## **GROUP PROJECT**

## **Cooking Recipe Management System**

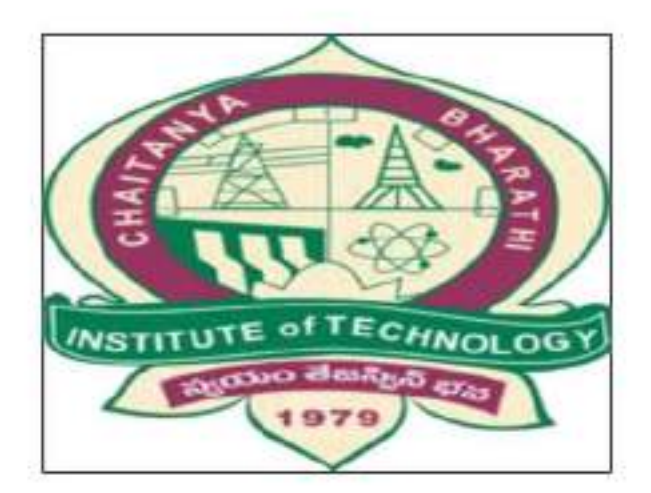

DEPARTMENT OF COMPUTER SCIENCE AND **ENGINEERING** 

CHAITANYA BHARATHI INSTITUTE OF TECHNOLOGY

(AUTONOMOUS)

## TEAM 32

#### **NAME**

Abhinav Tej

Yalla Sai Keertana

Rakesh Reddy

Rishika Reddy

Rishitha

Sai Sripadh Varma

Srinivas

Varshitha Minumula

ROLL NO.

160120748022

160120733130

160120732112

160120737009

160120734073

160120748049

160120748315

## **TABLE OF CONTENTS:**

>ACKNOWLEDGEMENT

>ABSTRACT

 $\triangleright$  SOURCE CODE

> COMPANY BACKGROUND

>RESPONSIBILITY & WORK COMPLETED

SKILLS LEARNED & EXPERIENCE GAINED

>CONCLUSION

## **ACKNOWLEDGEMENT**
I would like to express my special thanks to the SWECHA internship for their able guidance and support in completing the project.

I would like to extend my gratitude to the principal for providing me with all the facilities that were required to do our project.

### **ABSTRACT**

Cooking is the most talented one where every one cannot do it. for some of them cooking is hobbies and for some of the it is time pass.

The manually work is the these people have to get knowledge or information from different kind of sources like books, people, etc. But these is very difficult to find out answers for queries of about their issues

So from this Cooking Recipe Management System project we are giving ultimate solution for all of them that is we are making website where each and every one check and see the website.

These website don't required any username and password, so every one can see the website, and our website is contain about the food items with irrespective of the region or country.

All kind of items are displayed on the websites. so our website is open for any one with irrespective of country and region.

### **SOURCE CODE**

```
<IDOCTYPE HTML>
<head>
<title> HOMEPAGE</title>
<meta charset="UTF-8">
</head>
<body
background="https://media.istockphoto.com/photos/modern-brick
- wall-3d-rendering-picture-
id1140265911?k=6&m=1140265911&s=612x612&w=0&h=CN4PalHlKg
NiBtfd-X0F6tubgr_RGwnn6mCkb1ILPpE=">
<table style="background-image:
url('https://media.istockphoto.com/photos/vegetables-water-
splash-picture-
id683041906?k=6&m=683041906&s=612x612&w=0&h=m7eXRIGaG
4ptcsH_nX7V-YJ34TlcvZeUc7ZnPOpJR04=');" ; align="center"
width="100%" height="150">
  <tr><td span style="text-align: center;">
    <center><strong><font color ="white"><em><font
size="10"></em> &emsp; &emsp; &emsp; &emsp;
  DELISH</font></font></strong></center>
    </td>
    <td><center> <a href="subscribe.html"><br/>>button
type="button">SUBSCRIBE</button></a></center></td>
    <td><center> <a href ="ioinus (1).html"><br/>>button
type="button"> JOIN US</button></a></center></td>
    <td><a href ="#cuisines"><button type="button">
CUISINES</button></a></td>
  </tr>
</table>
<br><br><br><br><br><br><br>
<center><img src="vid.gif" width="80%"
```
height="500"></center><br><br><br><br><br>>>br><br>><br>> <font color="white"><font size="5"><h3><u>ABOUTUS</u></h3>

<b>DELISH</b> recipes is here to help you cook delicious meals with less stress and more joy. We offer recipes over a wide range of cuisines <b><i>for Home Cooks, by Home Cooks,</i></b><br/>>br>

Helping create " kitchen wins" is what we' re all about. Delish Recipes was founded in 2021 as a home cooking blog to record our favorite recipes from different cuisines.

Your kitchen is a place to be creative and productive. Meals are meant to be savored and enjoved. Good food is simple, fresh, seasonal and delicious.<br> Delish is a tool for helping you eat well and enjoy the process of cooking real, good food.

This blog is ever changing, evolving and growing but the one thing that remains constant is how happy it makes us to read comments and emails from you, the reader. Feel free to write to us on any of the online platforms.

<i>Thank you for visiting our page :)</i></font></font><br/>br>  $\text{shr}\times \text{hr}$ 

<center><font size="5" color="white"><h2 id="cuisines">CHOOSE THE CUISINE</h2></font>

<label><img src ="https://www.clipartkey.com/mpngs/m/26-264529\_transparent-cook-clipart-italian-chef-cartoontransparent.png" width="500"height="350"><br>

```
      <a href="italian
```
cuisine.html"target="\_blank">ITALIAN

DISHES</a></label><br>><br>

<img src="https://image.freepik.com/free-vector/indian-chef-

```
mascot_138200-103.jpg' width="500" height="350" ><br>
```

```
      <a href="INDIAN
```
dishes.html"target="\_blank" > INDIAN DISHES</a><br>><br>

<label><img src="https://mpng.subpng.com/20190712/hol/kisspngthai-cuisine-vector-graphics-chef-illustration-res-levittown-

```
kitchen- delivery- 4119- woerner- ave- levi-
```

```
5d292d32d1d139.3987817715629796348594.jpg"width="500"height
="350"><br>
```

```
      <a
```

```
href="ThaiCuisine.html"target="_blank">THAI
```

```
DISHES<sub>2</sub> </a></label><br>><br>>br><br>>
<label><img src="https://clipartstation.com/wp-
content/uploads/2017/11/chinese-chef-clipart-
12. jpg' width="500" height="350" > < br>
      <a
href="chinese.html"target="_blank">CHINEESE
DISHES<sub>2</sub> </a></label><br/>br><br/>br>
<label><img src="https://image.freepik.com/free-vector/mexican-
chef- cartoon- character- holding- plate- with-tacos_8250-
27.jpg" width="500" height="350" >< br>
      <a
href="cuisine.html"target="_blank'>MEXICAN
DISHES</a></label><br><br><br><br><br><br></center>
<font color="white"><center><h1><svg height="130" width="500">
  < defs><linearGradient id="grad1" x1="0%' y1="0%" x2="100%"
v2 = 0\%">
    <stop offset="0%" style="stop-color:rgb(5, 128, 107); stop-
opacity:1" />
    <stop offset="100%" style="stop-color:rgb(4, 53, 109);stop-
opacity:1" />
   </linearGradient>
  \leq/defs>
  <ellipse cx="500" cy="1000" rx="1000" ry="1000" fill="url(#grad1)"
\rightarrow<text fill='#ffffff' font- size='45' font-family="Verdana" x="50"
y="86">CONTEST ALERT</text>
  Sorry, your browser does not support inline SVG.
 </svg></h1></center></font>
<table width="100%" background="tina.gif">
  < tr>
    <td><ima src
="data:image/jpeq;base64,/9j/4AAQSkZJRgABAQAAAQABAAD/2w
CEAAoHCBUVFRgWFhUYGRgYGRgcGBoYGhgYGBwaGBgaGhkYH
```
BocIS4IHB4rIRqYJzqmKy8xNTU1GiQ7QDszPy40NTEBDAwMEA8Q GhISGiOhISOxNDOxMTExNDO0NDQ0NDE0MTO0NDQ2NDQ0NDE0 MTO ONDE ONDO ONDO ONDO ONE A 0PZO ONP/AABEIAJIBWO MBIQA CEQEDEQH/xAAbAAABBQEBAAAAAAAAAAAAAAAAAAQIDBAUGB// EAD00AAICAAUCAwUGBAUEAwEAAAECABEDBBIhMOVBIIFhEzJx gZEGQgGxwfAzUmLRFBWC4fFDcpKiFiOyB//EABkBAQEBAQEBAA AAAAAAAAAAAAABAqMEBf/EACARAQEAAqEFAQEBAAAAAAAAA AABAhExAxITIVFBYTL/2qAMAwEAAhEDEQA/APNMrmpo4WJMTR RmvkxtzNRhgI+0a63INdRGzAlCNh0eJPhUe0ptmBHpmgIEmZyl9pk 4+QPlNxM4pEbiupEaHMvlyJFU2MxUz2UX2+czYsqEcf7d5tZcEYTW aJRSOBsHBN/+SmZFdvP189/zmphYl4dn+ZUXz2F7d73W78xEK1M XHTERELgLgrS6RuxGl8R/ngFX3EizOG668NUDF2Kg8LgPsyoruff+s o9OQHEVhzYtPNSwJ/AgfizT69l2Q4mm10FiovAEbhxiE4nxtNPpplQ xcs4d8JHtAig5PB0O4V29NZHzUQzWZRsPDRFCICHZxuwxEpAgPY EAP85e6NkQ4fDR1R8dXQkkmsMFG2HavGb736XMbqW7AohUaEO InB90kmuD4Rd7cwLmY6m+K+CX9/DwUQYh5QligdQ7+9x51chyXTk x3QBwvutibqMpZW10DsN11Ga/VkrExigRjiYmJrLcqvtndUQE0p8KKf Vx5TLzPT8fL4+oUfZsVO3IUtiNt3F6l1fKRpYwMdkV1C69Yw8LnSGpt WgxuVY4eF8NbSHNdNZUdNasxx2S7otpw6QEC/DYv40e0uY+XcB NDasco5J2on3nT4hSK+J+MjzuYK4WLqIGGKXWzWot7PD9k+lr2sN qJA4Q/lyzM7knKqHZk0owFVqoEihuSA1/hMxSCjKFGyqSbvcMB4fO 9U1M1jYbj2rltdNwQGZ2ZTq5oBS7VXOnv2lLOKu/G1e792qu1D+pmv 6bSNKdkAitzpN8kbEij6hhfy8owyTEwiKsjcKdjezKGHw2lkZqJvGx9R pglYyPaMMKaYRTEgJCESAQhCAQhCAQhEqElQqElQqElQqaeYTxS zqYlSznMrUz7qbYWMbMys+YkeJvKrXJaSLZzEQYh7SDAwixnSdP6 KWkm60xBiN6x3t29Z1yfZ8eUz+odl0dpdMudbFJjTXf98/hJ3waMac OZaMR63IsCr4vniaGVyzsoUfctqHI1aAWvzoq/KU/Z7bc3+Fd/nOkyG HrwyE99SpF7WOCpPlekSxKdlsRcDBDhVJTFKNwTuiLgr46ovVHR2 UsA6nBYJfhPgcaT/Uw8Z328Rma2rRiHTSgyPRumPiWueL1/SVmtb 2hoKtoa4J3q/XXX08pUWnUK6ey1+NSHNXuWdX00d6Bq/6bkwxGf CbQikoqq7knW+GAU38iQwHppA7yLJI5fDZNt1TBsbe0JDg0funU1/C XsziPq66VaQYq6WFEllRWDC9wto1+okEvT80QHw1XUcQ04xGIBVs TEXOxX+XTh332PYXM3M9R9rin/7KVsRtL6SAVdIJs1soKs3+tv0T5l2 VFGGxbEBZHJCsaZVwwq48Kotf6uZZy2QR8uNbeN3ZnG2pFwsN9 SD+otiJtsCBDSj1HNqH14auoQ5qIpBBvwhSb58WI3HbaW/8ZpasLIG CKGPKYqYaO1jvrZCL7MZVyLa0QAaXYMNZJNFw7HtahqB9dr2ucY gITxKmCxTDoLbk4YAa+9eAEEdz6bhkZzDXEwsNgfGEYaQKBVNTu

q

+o87Bx/oHzoiU5XevSgi6FEBVB+Gvi+9Toer46uEdCCFYMAPC2kgnt EoDcFmPoQ31xGw/CzrWjUVK7BgAVlu+xGnfzuQVCKJH1+PeIZKm GSLuhtzfnW1c1lyICRkfGQEaNizGQpphAxDAlkWJAIQhAIQhAlkWJA IQhAIQhAIQhA7fqLLU5rH5mijoa3My8TmbtYiVFuAypY7SxlMJm7Tp emdM7kSa2KfRuj7gkTsMtghABUTBwQojO8osFxMjgj2DLZeR4jXDTi 8xlzq00q9n0mzeXEyM0mmYNKqwdqvfYV/czpshlwUXTQ2N1zSqXf zJ+k5X21Hmtv1/2nXdAw2xVIAAoelk7DV+v95ZEppyl4iYRNDDCi6sN bFzfnX6GYePiorrrGsaMM4grbWgJSx/VQBm/1XLuiM4Fi9K6Txgvsef vf+UyFyCu5LkgWZFRaNs5ogTpHr/6y0ijlBhlCzYmmkFLTXgLEKgEc EhFN/wBXrL7ZjGxlZSpbQqnq6mACB6AFjYKK2v4zYy/20H/VdMNw 61bAkBLpQikkaiQZvZPoeVVGD4+IwxGLMFDC/EdSigTR1Vt5SGnB9 HPtfaELfi9oGI0nWpQhLH3bAJ+PrGZMsHxFTZ2D+JtqytpbTzzpHzo eRnpWB9mun06I7AuwZgdi29begI2r1ll/YfLOTozAZxpstRcVfiJUjem2 JHIJtdOMvZUsgG5Z0TQASxU4i26uPd0pg6bNGi32lTpWKntAXb/gg 60V0YhOHivZ4KgKQNqs+U7fG+xucRCmG6Eg6hiAKjsxsbkLekKx2J v8Kxc90bFwXD4+XPscNvaMEKAlmCqhWsqC9VXsbJ2q05TFvqVqc QaQioaX3mGpEUejMEdt/Mbyo+olyyk2tsANqSlpflRI58pc4WSbExN OlcWiyK9IXfQrBFK3yQpXnmjE6jl8TDbHACiycNwhZ1BQeMa333Clr Nc16OMzM4WkhQ1jSrD/AFqrfkRlmTa7G5IrvwN/x/CT42mq1BA2nS o8WwGlm33NkbCxvfYSsw+cBCl0iS42GUoEqbUEaTYo9j6+kiMKRo vOMbAQxpimIYBEixIBCEIBCEICQhCAQhCAQhCAQhCB2KYauvMrL 0+2HpWadnC+c6fILZPoSPpNz2zo7JZMLW03MsQBKLqRH4D1zKi Rd5Tx8wB3kGbzoUczlc/1Uk7GQdYmaXzltXBE88TqTDe5p5TrnnGxv dQac5n3sSzmeohhzM3ExbBma1Ky3c3XnX5zpui9U0oVvfVdX8Jy+Y G8Yr7bmJdJZt6MmcwHwtWOzhLqk3Y6buvLkb+YqetZDUpQshllt1b VQUE25NWCP6fd9ZxmhwtqaHIHN/EHaVDnMQHf8VG2wG1DyHw5 mO6ZXl07MpPcdxidTyfhrEwz/Ngw3U3q3sN73HF87c2DdGdRmQL mMFqtUNSrY1BvdPoNifNTXFed+2sKCNQW/uncHfTZbYXfFcnvH4 Wddb0r72/8NeRxVq1Xp/xdwkvx6dlsXGxUB0Au/hYjQ6PZZy5Umrob +li2sb3NTp+acMNWGLUHcLR7CqRY2A7fy1tU8syedzjABMMsBZ/h oBv3PhH04nR5H/M3l0qFvm30cnUQANhYNcH5yd+M5rU6eV4leo5 LMsdmN2NqI0x4vYV/t8Lsv7QClpqbsNRBHcUP7TqMvq9Uv8AiYKq m/EcRze/qPLy7zSy2T6iD4s6qHkuGWv1tn278dvLtPJj9XxZfEv2k+yR zCn2VIDROGxYKSlkEINtwXFEDZ72oTl+o/Z/GBxQ9ZcZhrVcTEemxC pvWRsABqZdiPHp1AgA9P8A5b1MMHXPlxFWhSlajvub03X75lb7c4O ZGFhvjPaqqB7G0C4zMoRndidKA8MQRfYWDL3y3TNwsm3nGJlny wW2YFgUxChTET2ThG8PaySTRoEgEeczsxk9LMAy2qlx1nQx1gNSgj

c0w29CZ0T4rlwbFKNhJhmsM2mJil1+AfzaHJ0uNrw9iamBilsUh2Lu SwDkks41MQoo9vBtW3baaYQ4+BoVGpxrW/EukHerQ34hxvtvcqfDI AJUgN7p7HeiUc6EEifYkbiSdiRuv3T5iMY3tfHHkPg00BiGNMewiDA YYhimIYBEixIBCEIBEiwgJCEIBCEIBCEIBCEIHR/ZhBgdyNkQn9f0lvoP UQTueTf1ien4bJkMZ9P8Q6AfidP6GYOVtTNS6ZseqY+bWuZTfgC1z OXxM23FvMOTzHci91HP2eZjPiWZLi4bHtlxlSZLVkIrx3wguTfylvD6c 9cQaUmxiBcwZPi5NhyJCcqZFiLExLk3TEVsVFb3SwB7/AfM0Pnl/w DDmXOkoEx8Nm4Di/S9qfkSDM5cVrHmOuxuh4qFqah6fv8AdSl/lz1 7h/f5zscqSB71/ILYxVJAIF33G3HnPm6/un0vJZ+bcD/I5As8SNduB38 gnc4+WQg2Aa523/LjeZuNlMNQRuOCLHkfQbDaS9361OpPjNyeacX 4Uv1IG3I8Zr5LrWIhBZLHaie2wFfvtFynRke2FHbYGgPzJH7gbwTCD hHUarW05C7DxA72CFHz29Yx6WV98F6+M9cs90v4asBbKdwwYX XG3IYAO/adBkswrrgRgR8j+/Ocd9o8bKZd/GS5Yikw6tQDtuasVzXkN t5a6AQAMXDBKsLAsbrfIAJ4JHwnXx54/m4xethIP67TCu9j9fWaRvg 4uG2G4tGFEGZeUzoauL2/KbGBmbnfCfu3m6me/wAelDpwV8bAdE C4GHiohKBteJrLBiSk6VYqL08EWaaYOHhsqxaJ1HDcYvWcNsNhiB WQpZ1qCVIPr2InT/bPMv8A43MsrsiFqqZNbEOEBa11qAldQ4I033nl6 Xxrdn5tSWLMSdLPpIUFjen3qqzvU9EeZXOKfHqCsX+81swOoMSDd gnzN3ZkeLglOpNUwsUQe9Ufl+hk6YagNalxo1AobCEkUzegOxB8/h KplA5FAUbF2bsH5dpCZMwFAq772K/G+8jqRxDHRDASJHRICRI6F QGxYsIDYR1QqA2EdUKgNhHVCoDYR1QqB6DmMMpkcvhke8dR+Q /u05//AA41VU6frLnwJ/Lhi6n/AlEwilNcCiiZeWsHDUVtJsTDulgGBYX KaboRcLJC+JDhOVM0kzCkbciBPlsih5G80k6ehFVMnDzgDTWws2K qUM10hTMvMdLFbCdK2ZWU8xiLUDlxkxGYmVE2MWrlZ8O4D8h1R 02B29ZtYXXQdvonJ5zFRPveLihv9fKV8PPqjYzwZ9HKX09+HVxs98v QF6whHl8pDmeole4+c4oZz1jmzRPeZ7cuK1rH8dU0qKh2fbyFfrH5z 7TahtpJqroWJxb4194z2s1jjlP1Ljid1FHxHtBqLbetk3tc7L/+dZXFwnxA +G6UFW2BAa2J54bnkXz8JznSeprgtgChi5sAfpfE3f8A5STVkDjYbb/ Gb8mUmtMeGW7ldxjZdBuGZb5KkV8hUwvtB9sGyxXDwjrdtQt68AG wagNzfb0MoZXr5ouzeFKs7kC+NxwZxfUsx7bHZxYV7VV7gaSAPnp/ 9jL0t5Zb1qRjqyY463upc1mfAHbxPiOrE/eZNLK5bzYk+nvSqcVVxS6a kQMrAlbUNptBd8E2KuwLHaV8LGAr3q0OrV5NqHe65UwVdnUEjUA RW4IAL6T9Rv5jtPW8pcxhkHXwrkkUwY6S1Fe1nfiRYqAcMTuexUFfu sL8weJJh5kgxKgAMKZd9JG1ir4sfKQ87kHTxte3JABP1qAwoavt5xm na/KP1kCr27jtEc2boC+w4gRERKjilhEBkl6olQEhFgEBIVFgEBKhUWE BKhUWEBKhUWoVASoVCotQOy6p1C8wy17oUf8AqP7yMYTOCQJI/ wCILYrNVkn+w/Sb2Tw8VBrYBU7gnf6CcssspfT0Y9PG4+1YHseRIM

TFgaftEBZjW42mHnGLEzpLubccpg2Exc0JX/zAjgytjYZjYeVLGgCZ WVk9TbtLWS6liMQggt8Jd6T9li9FzQ8hz9Z06jLZVdI0g184GS2lvgW KMoviOTG5ngLYrmhQvb4SZhpg6gWMvh3zKH2hcoihWosdwPeoD t6XL+DmQKmH1py2KxPGwX4Dy+dyZXTW0PdWRqYWo6SwUVZJ 4/Dk7xMxiM5tiZG19z5XHPhfP4RPZf8Ad9B/eNlxsRhvO5ivat5xThfH 6f7w0eo/L841DeUIMVvOL7Voow/P8ZMuEPMfWTU+LLl9RJrPAljDy 7n1+H95KmG3ZT/vL3T8m7t2A9T0Hxk01uz9W+IJmcNPCToJBlvZtJ JAPpckynT0bZi2G5B0sFDJYPBHK95g5rOpWhswiKu1BlB22B5v/i5S xls5lF4xkv8AqcfhZmpjpm3biWyehmR10rYEUQRyx2+XMrZZ3DaFq 2IHzDAij2Nj8TPQuv4YfA1q1MnitTyB2sfGx5TqXypuqw8xfh3JqqTse0 rCsFNE+VX+Mcr0pUXuRfkQOxHoY7ExC2qx5ttsLJo7eX9vjlmSu4PH HexcBHUUDfnY8vL4xhjnrtxGqQGmIY6JAbUSo6EKbUKiwqJUKiwqJ USo6EBtQqOhCG1Co6EKbUKjoQNLJ3Y3m6hJFE3233mBljU3Mq2w nHKe3pwvpUzWN7IBDualB8zqj+tvb/ATPDGdMeHnz/1V0Ed5o5Hq KJ93eYQMmRfKaZb2Y+0z1SCpl4eM+K+pzZlNkMuZLwi4GnhYQ5kr 4ZY8xcqwcesfhtpMipMPpic3JMTJo40sNx+smHUQBRIFs+Ne+1jYz HU4bw5QYvRBR0t9ZUxOluu9WPSbyZqERwecd3677cm+Cw5BkDJ 6TsXS+VBlf/CJdlR6zXdYm5XKez8oJlifvVOpxMph+Q3ld8hh8x5Kz24 svL5FTVu3PY/j+E1cp0zBAsgvY0zMSL9R9fgl/L5B05PH7/frNDB6cir 7xP8AtLM7WpMYky2BhUNKJ8lAlhsnh0Dqw0ll7qPz57RmWyiDvx+/ 015Aqj0HntLLS3Fh5ro+EisUZqTRXDLnTyCwA7nnmYjpqYee9jqiiRUP tFmDiZhtG4VQBXat7+pjXxS9Pw/Djg6v5g8iPLuDOkcMtWgGJgkA87 DYk8DuteW5lUmahYNsZVx8sZWVQwislkoSEWJASoRYVASoVFqF QEqFRahUBKiVHVCoDahUdUKqNqFR1QqA2oVHVCoFrBM18s5qZO CJq4A2nPJ2wZXUjbmVhLebwiXO0YmTYmgm5w5Zc1EKj0ciTv09hz JEwfCR3lQ3BGqr4mghUbdpQywsV5S2o23gSvhFN0O0sZXMhueZ Uy+YrYwx0HK7GQX2W5DmcqGFH5Edo3LZscNzLGZcKhbsBcKxW Z0NEkfkfUSfC6qw73MvGxWY6id/3tEGIZzvTiri1PrfXqhHaKvUlPvCY Qxovtpjx1ruxbpzqfveMfNpMX28Q40eNO7FtDqAHAEmHVxzpH0/Sc 97WL7f1l8dTuxdbl+p4Z+6R8Nh+ctJ1FB+nJ/OcSjsxpQSfQS+uVcVd 3vt2+ZlmORcsWlmcRLcr7z7MfSZ7pGK5Hx7x7vOmOOo5ZXdVH2M ITMbUYez1GqNzxLadHrd3AHpv+J/sZUZ2KitxKTJU6NcrhK1VqJG2p iRfyoVtEwArGggKSOKC2Kvmub84XTnITo3SwRp3g9LE1z2PwJ49P KLmMFHQLoAJoE7EgA70dy3x9Y2ac3CXs1lFABQMASB4/Ot/l6+sq YmGVNH6jg+oMqGQhUKgEIVCoBCFQqAQhUKgEIVCoBCFQqBcy3 M0I4EITnk7YpZKnIhCbnDleS4/EopyYQlSquW98y2P1hCAzN9pJ2EIS CHNfdlw/wW/wC0whK0eMF5H77whAbFhCARydosIDk5Ecn7/CEIH

RdEHhP77yU+6/xH5xYS3gjK6h/Ff4j8hI8OEJmcLeU2V98fP8povw3 wb/8AUWEEZTdv+7C/WU88x1tv5fpCEKv9KN6r3oGvTcceUs5BiStm +fzaJCScJeViB/iuO2obdu3aZuGgrE2GwNeni7eUWEoxDCEJUJFhC AQhCAQhCARIQqEIQqf/2Q==">

<img src="https://encrypted-

tbn0.gstatic.com/images?g=tbn:ANd9GcTivoNg7RgySjoC\_EnGZCD LCccypgflaDwg4A&usgp=CAU'>

<img src="https://encrypted-

tbn0.gstatic.com/images?g=tbn:ANd9GcTLeeTAJC-

N6HUWglUAgMC5MoFQNQvs5H0JFw&usgp=CAU">

<img src="https://media.istockphoto.com/photos/femalehands-taking-picture- of-breakfast-table-set-up-picture-

id900195810?k=6&m=900195810&s=612x612&w=0&h=328cFdRx0L RadXIT4vOo9EeuzhMkxuOYi9YVLNBOA4M=">

 $~<$ /td>

 $<$ td>

<img src="https://media.istockphoto.com/photos/is-itdelicious- picture-

id1007786322?k=6&m=1007786322&s=612x612&w=0&h=i3uEa4tHQ 1n8xN7WGP-HACOtEwH\_8vmcPPfWhukaWMo=">

<img src="https://media.istockphoto.com/photos/boy-share - ice- cream- with- his- sister- picture-

id957740086?k=6&m=957740086&s=612x612&w=0&h=PsNCjA88m 602k497pGX-DurV8A51FC11PheKgIHLRio=">

<img src="https://media.istockphoto.com/photos/cheffinishing-healthy-salad-on-a-black-plate-with-tweezers-almostpicture-

id1146261080?k=6&m=1146261080&s=612x612&w=0&h=MgRJhyTz 0jRMz0MPdLuZ5dhGMQ\_9GG5JobyrO1uBsx8=">

<img src="https://media.istockphoto.com/photos/tv-setstudio- kitchen- female- cook- preparing- cookies- pictureid1070097534?k=6&m=1070097534&s=612x612&w=0&h=7M807gh - IVtBEBUQU3mCsUVj4iyqquBXLOs71b\_xiqs=">

 $<$ /tr>

</table>

```
<center><font color="white"> <h2>FOOD PHOTOGRAPHY
CONTESTIK/h2></font></center>
```
<font size="5"><font color='white"> Its time to showcase your talent in food photography !(Make sure it makes the judge's mouth  $water!!$ ; ))</font> <br/>br>

<font color="white"> ELIGIBILITY CRITERIA: Open to all|</font><br/>>br>

<font color="white"> COPYRIGHTS AND USAGE RIGHTS: Copyrights and ownership of the works are retained by the photographer.

The participating images will be available to Delish to access and can and only be used for advertisement and marketing purpose but by providing adequate credits to the photographer.</font><br/>>br>

<font color="white"> DEADLINE: 15th November  $2021 \times$ /font> < br>

<font color="white"> Enter your email id and submit your work as ipg/ipeg files using the submit option below.

You will be contacted through the entered email if your work is selected for the next round

```
Details of further rounds will be intimated to the selected
candidates through emails.</font><br/>>br>
```

```
<form action="thxhome.html">
```

```
<font color="white"><h3>ENTER YOUR MAID ID</h3>
```

```
<input type="email" value="enter your mail"
```

```
name="email"><br>
```

```
<h3>SUBMIT YOUR FILE HERE</h3>
```

```
<input type="file" value ="pic" name="picture">
```

```
<input type ="submit" value ="submit"
```

```
name="submission"></font></font><br/>br><br/>br></form>
```

```
<table style="background-color: black;"; align="center"
width="100%" height="50">
 <tr>
    <td>
      <center><font color ="white"> FOLLOW US ON <img
src="https://t3.ftcdn.net/jpg/03/64/38/92/360_F_364389278_3dPA
Y3bxEEhnAhxPyNr935cpKIzacpNV.jpg" width="250" height="50"
></font></center>
```
 $<$ /td>  $\langle t$ </table> </body>

### **COMPANY BACKGROUND**

Swecha is a non-profit organisation formerly called as Free Software Foundation Andhra Pradesh (FSF-AP) later changed name to Swecha. It is a Telugu Operating System released in the year 2005, and is a part of Free Software Movement of India

(FSMI). The organisation is a social movement working towards educating the masses with the essence of Free Software and to provide knowledge to the commoners.

Swecha aims at providing global software solutions to the local people with the Free Software development model by working together with the community of developers and users all over. The prime objective of Swecha OS is to provide a complete computing solution to a population that speaks and understands only Telugu.

### RESPONSIBILITY & WORK COMPLETED

The responsibilities of a project manager include:

1. Planning the project

- 2. Creating a schedule and timeline
- 3. Executing each phase
- 4. Managing the budget
- 5. Serving as the liaison among all stakeholders
- 6. Troubleshooting And maintenance.

### **SKILLS LEARNED & EXPERIENCE GAINED**

- > From the four weeks of internship we have learnt HTML, JS and CSS.
- > We also learned Basics of Python and Web Architecture.

> We learned how to divide and manage the work and learn from each other. Team management

### **CONCLUSION**

In previous people use to display the cooking items in the newspapers, books, magazines etc. If they want to know about any

new items then they used to search books, articles, newspaper and ask others. As these will be manually and people use to face difficultly in sharing their information. The sharing of the cookie items makes the problems for common people, business, hotels also.

We are creating a application which will be hosted in web, so everyone can access the details from anywhere of the world. So this makes easier to everyone. The Cooking Recipe Management System application is the website will be hosted in internet.

From our website we can solve the issue which are existing in the previous time. By these website we are going to make or bring different kind of food items in one place and make the user to share their knowledge to other and know about the different food items

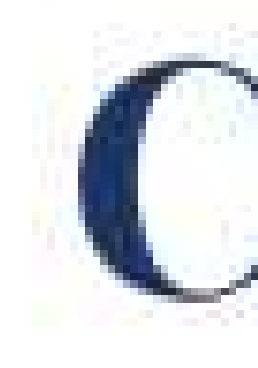

## Chaitanya Bharathi Institute of Technology

### has successfully completed a 4-week Swecha Internship Program during October 9th, 2021 to November 6th, 2021 on Web Development and Data Sciences with Swecha.

Sy. No. 91, Beside Centre for Good Governance, Greenlands colony, Svm, Jawaharlal, Nehru Outer Ring Rd, Madhava Reddy Colony, Gachibowli, Telangana 500032

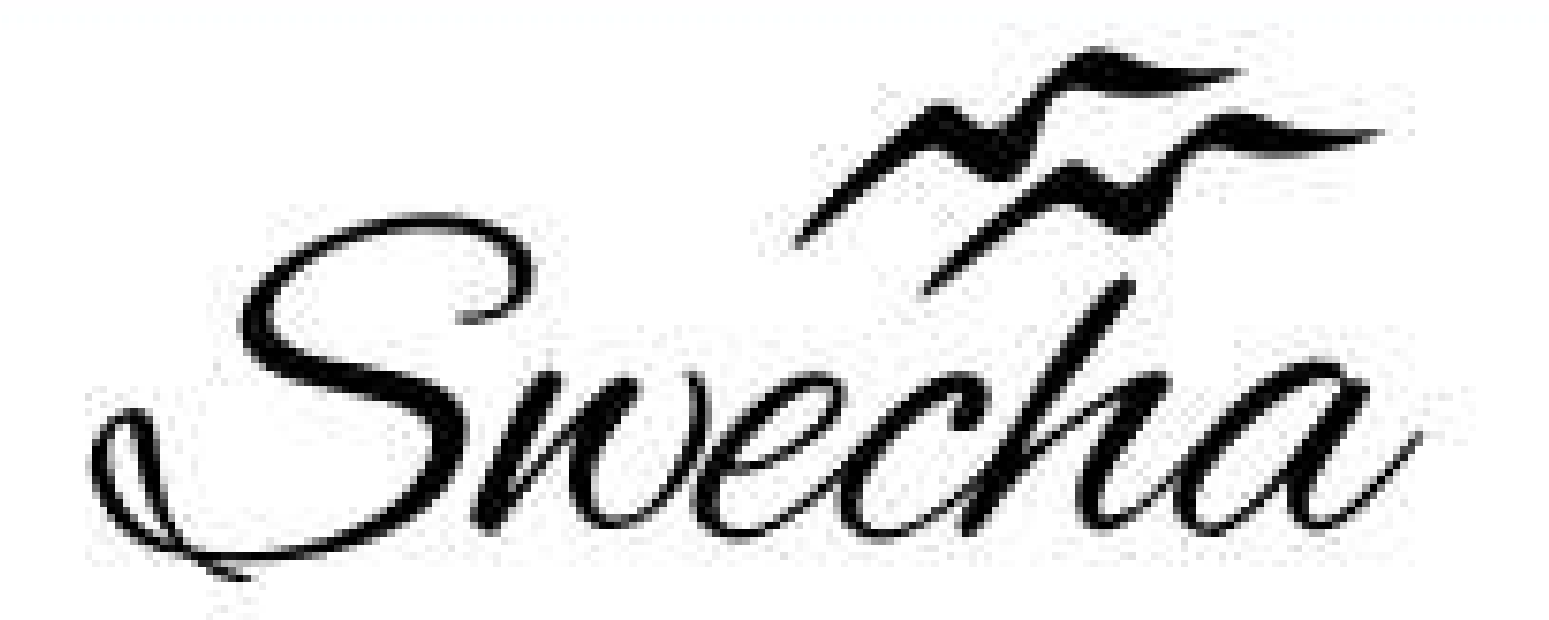

# **Certificate of Internship**

This is to certify that

## Sanvi Reddy Sama

### trom

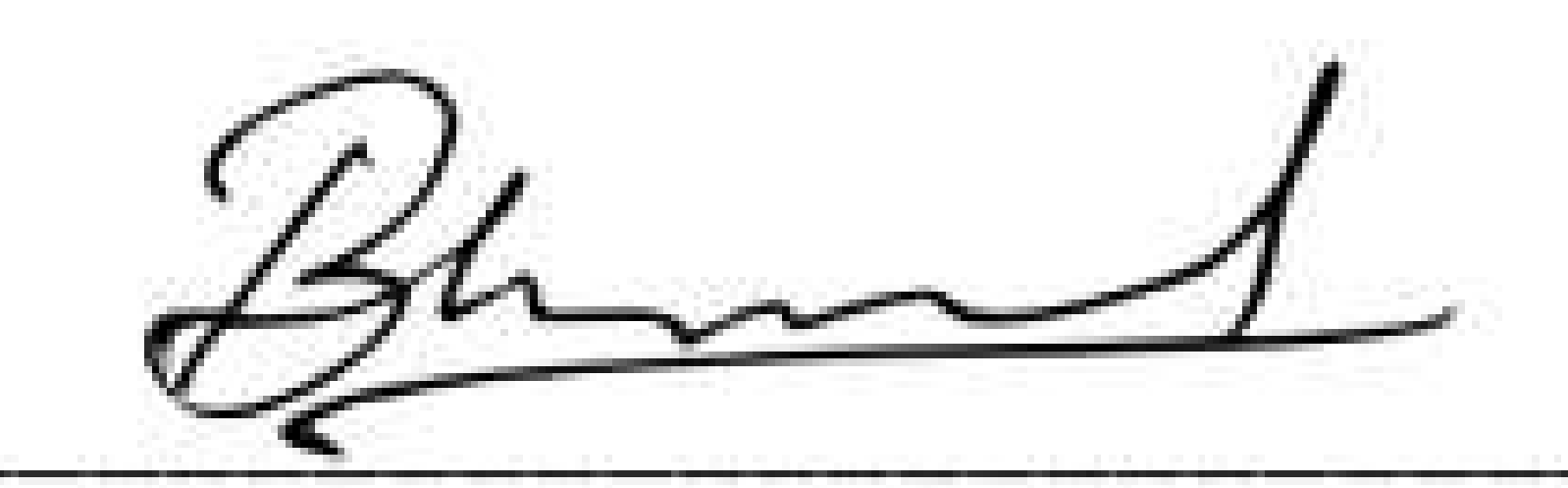

**EXECUTIVE COMMITTEE MEMBER SWECHA** 

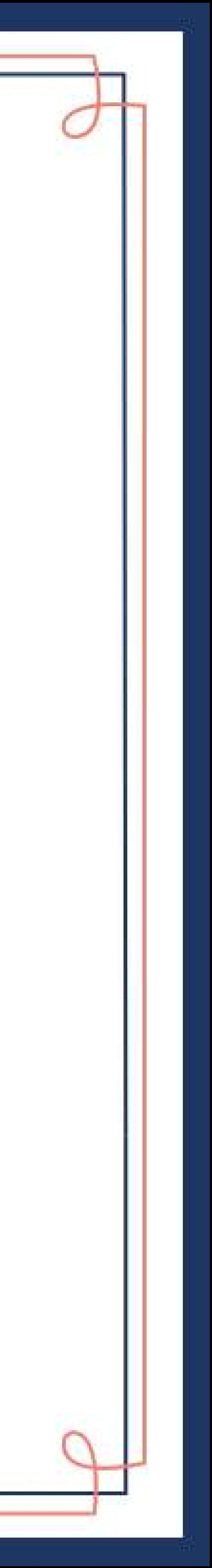

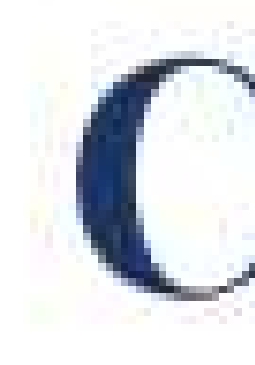

## Chaitanya Bharathi Institute of Technology

### has successfully completed a 4-week Swecha Internship Program during October 9th, 2021 to November 6th, 2021 on Web Development and Data Sciences with Swecha.

Sy. No. 91, Beside Centre for Good Governance, Greenlands colony, Svm, Jawaharlal, Nehru Outer Ring Rd, Madhava Reddy Colony, Gachibowli, Telangana 500032

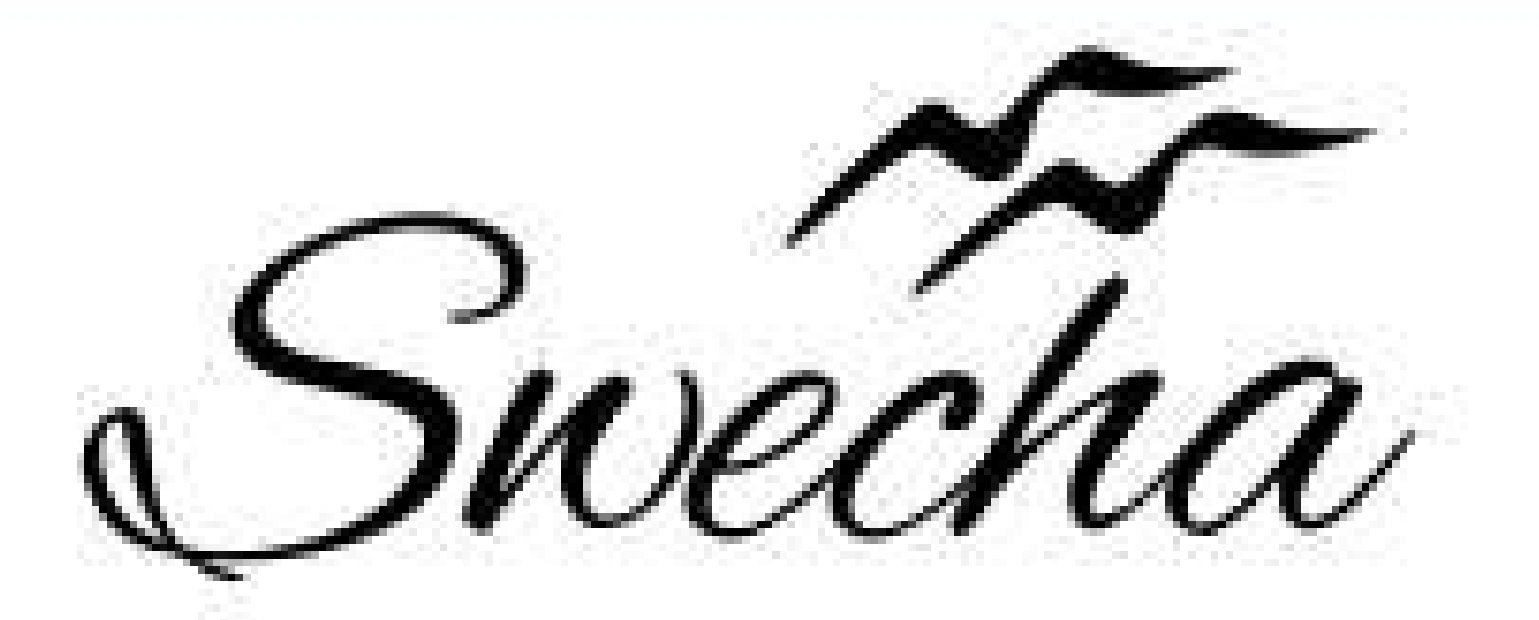

### **Certificate of Internship**

This is to certify that

## Shreya Sriram Cohort6

### trom

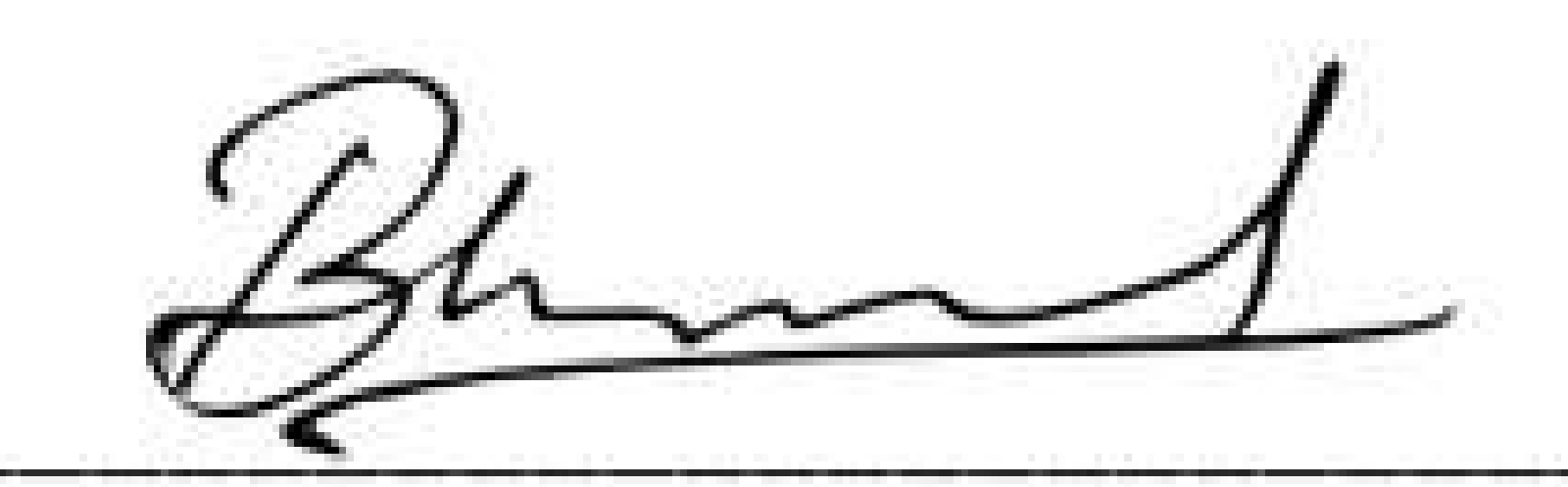

**EXECUTIVE COMMITTEE MEMBER SWECHA** 

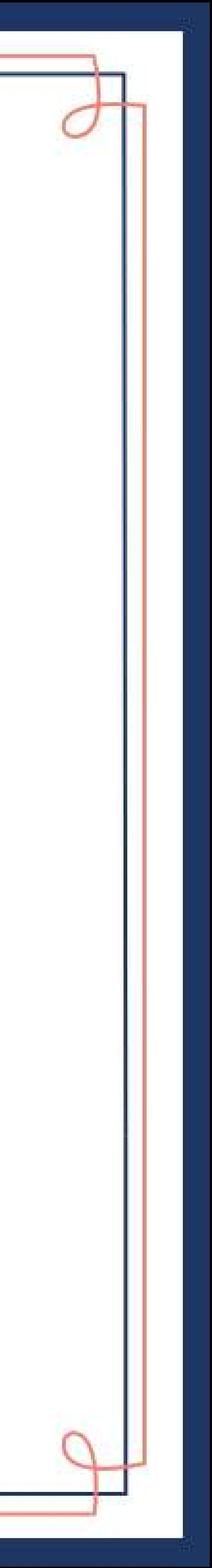

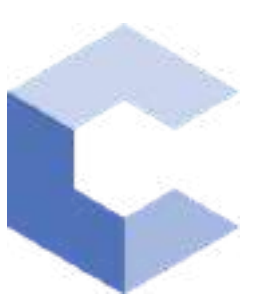

Feb 8, 2022

 $\Box$ 

### Varshika Sunkari

has successfully completed

### C++ Basics: Selection and Iteration

an online non-credit course authorized by Codio and offered through Coursera

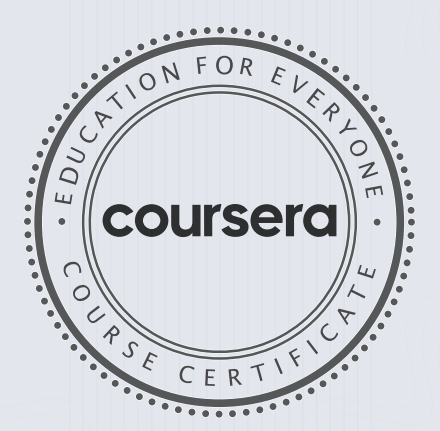

COURSE

CERTIFICATE

□

bilite

Anh Le Curriculum Developer Codio

Elise Material

263

Elise Deitrick, PhD VP of Product Codio

### Verify at: [coursera.org/verif](https://coursera.org/verify/5ATFP9986GY4)y/5ATFP9986GY4

Coursera has confirmed the identity of this individual and their participation in the course.

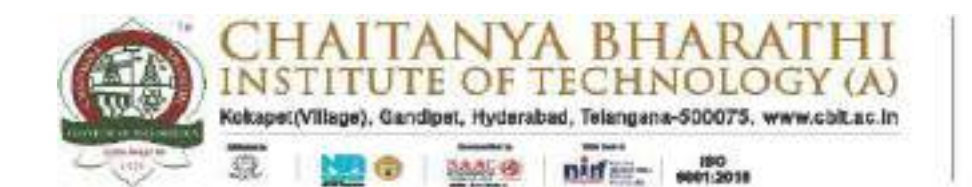

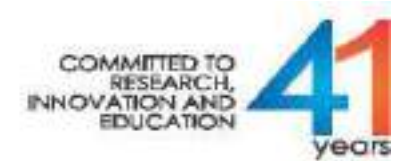

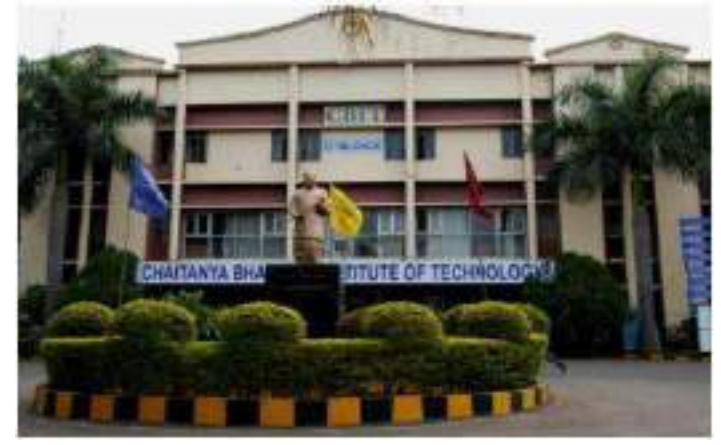

(Established by CBES in 1979)

### INTERSHIP REPORT

On

### WEBDEVELOPMENTAND DATASCIENCES

At

wecha

**Submitted by: B.Naren Reddy (1601-20-733-156) ABHIRAMPENDYALA-(1601-20-733-144) B.E.2 ndYEARCOMPUTERSCIENCEENGINEERING Duration: Oct 9th 2021-Nov 6th 2021**

Chaitanya Bharathi (P.O), Gandipet, Hyderabad, Telangana – 500075 (T.S) Affiliated to Osmania University, Accredited by NBA – AICTE & NAAC – UGC ISO 9001:2015 Certified Institution Ph: 8466997201 Website: cbit.ac.in

### ACKNOWLEDGEMENT

I want to thank my college faculty and advisers and everyone at the company for their patience and assistance during my training. Thanks to their guidance, I was able to develop and learn new skills. These skills will help me to expand my resume and advance my career.

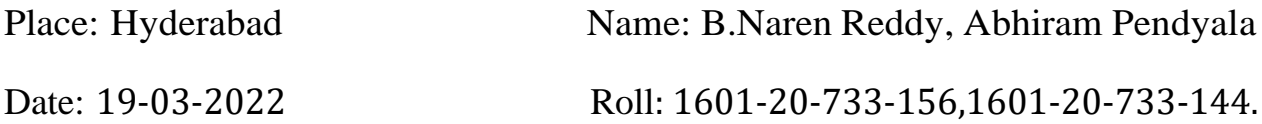

### DECLARATION

I declare that the Internship report on "WEB DEVELOPMWNT AND DATA SCIENCES" submitted in the Department of Civil Engineering (DCE), Chaitanya Bharathi Institute of Technology and engineering, Gandipet, in duration of four weeks internship under the swecha internship organization.

Also, I declare that the matter embodied in this report has not been submitted in full or in any part or any other institution or university previously.

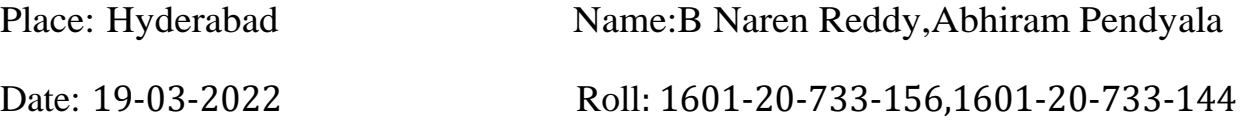

### **CONTENTS**

- 1. Abstract
- 2. Information about company
- 3. Free software
- 4. Web architecture
- 5. Html
- 6. Css
- 7. Java script
- 8. Project
- 9. Background
- 10. Output
- 11. Future scope
- 12. conclusion
- 13. References

### ABSTRACT

Internships are generally thought of to be reserved for college students looking to gain experience in a particular field. However, a wide array of people can benefit from Training Internships in order to receive real world experience and develop their skills. An objective for this position should emphasize the skills you already possessin the area and your interest in learning more. Swecha Organization that improves students learning capacity with a team driven environment. Going beyond simple technology introduction with assignments, and provides an integration system that consolidate technology learning through project simulation

Our projects main motive is to develop the knowledge of different cultures and festivals of India. We wanted to show the diversity of traditions in India.

The main motive of our project is to design a web application which could help people know about the different traditions of India. This project shows the details of festivals in every state of India. The code of this application is written in CSS, HTML and bootstrap.

### SWECHA ORGANIZATION

Swecha is a non-profitable organization formerly called as Free Software Foundation Andhra Pradesh (or FSF-AP in short) later changed name to Swecha which is also the first Telugu Operating system released in year 2005, Swecha is a part of Free software moment of India (FSMI). This organization is a social movement that works towards enlightening the masses with the essence of free software and to liberate knowledge to the commoners.

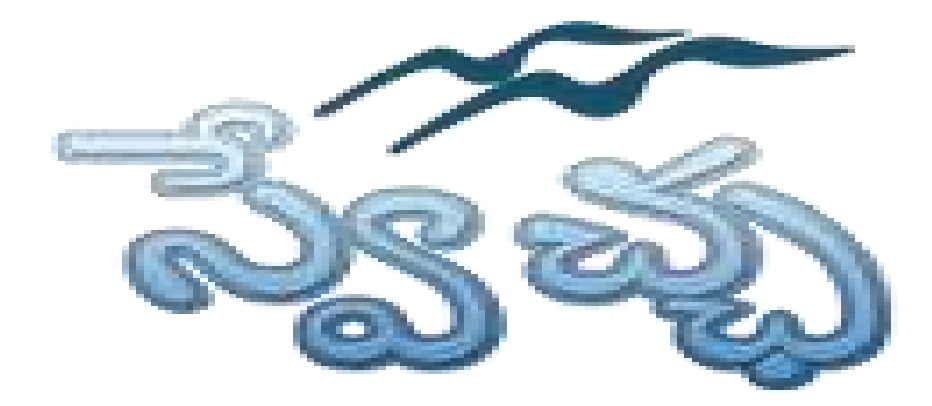

Presently Swecha is active as GLUG (GNU/Linux User Group) in many engineering colleges like International Institute of Information Technology, Hyderabad, Jawaharlal Nehru Technological University Hyderabad, Chaitanya Bharathi Institute of Technology.

St. Martin's Engineering, Jyothishmathi College of Engineering and Technology, MVGR College of Engineering, KL University, and others in and around Telangana and Andhra Pradesh.

### FREE SOFTWARE

The terms "free software" and "open source" stand for almost the same range of programs. However, they say deeply different things about those programs, based on different values. The free software movement campaigns for freedom for the users of computing; it is a movement for freedom and justice. By contrast, the open source idea values mainly practical advantage and does not campaign for principles. This is why we do not agree with open source, and do not use that term.

When we call software "free," we mean that it respects the users' essential freedoms: the freedom to run it, to study and change it, and to redistribute copies with or without changes. This is a matter of freedom, not price, so think of "free speech," not "free beer."

These freedoms are vitally important. They are essential, not just for the individual users' sake, but for society as a whole because they promote social solidarity that is, sharing and cooperation. They become even more important as our culture and life activities are increasingly digitized. In a world of digital sounds, images, and words, free software becomes increasingly essential for freedom in general.

Tens of millions of people around the world now use free software; the public schools of some regions of India and Spain now teach all students to use the free GNU/Linux operating system. Most of these users, however, have never heard of the ethical reasons for which we developed this system and built the free software community, because nowadays this system and community are more often spoken of as "open source," attributing them to a different philosophy in which these freedoms are hardly mentioned.

### WEB ARCHITECTURE

Web application architecture defines the interactions between applications, middleware systems and databases to ensure multiple applications can work together. When a user types in a URL and taps "Go," the browser will find the Internet-facing computer the website lives on and requests that particular page.

The server then responds by sending files over to the browser. After that action, the browser executes those files to show the requested page to the user. Now, the user gets to interact with the website. Of course, all of these actions are executed within a matter of seconds. Otherwise, users wouldn't bother with websites.

What's important here is the code, which has been parsed by the browser. This very code may or may not have specific instructionstelling the browser how to react to a wide swath of inputs. As a result, web application architecture includes all sub-components and external applications interchanges for an entire software application.

### How Web Application Architecture Works:

With web applications, you have the server vs. the client side. In essence, there are two programs running concurrently:

- The code which lives in the browser and responds to user input
- The code which lives on the server and responds to HTTP requests

When writing an app, it is up to the web developer to decide what the code on the server should do in relation to what the code on the browser should do. With serverside code, languages include:

- Ruby on Rails
- PHP
- $\bullet$  C#
- Java
- Python and JavaScript

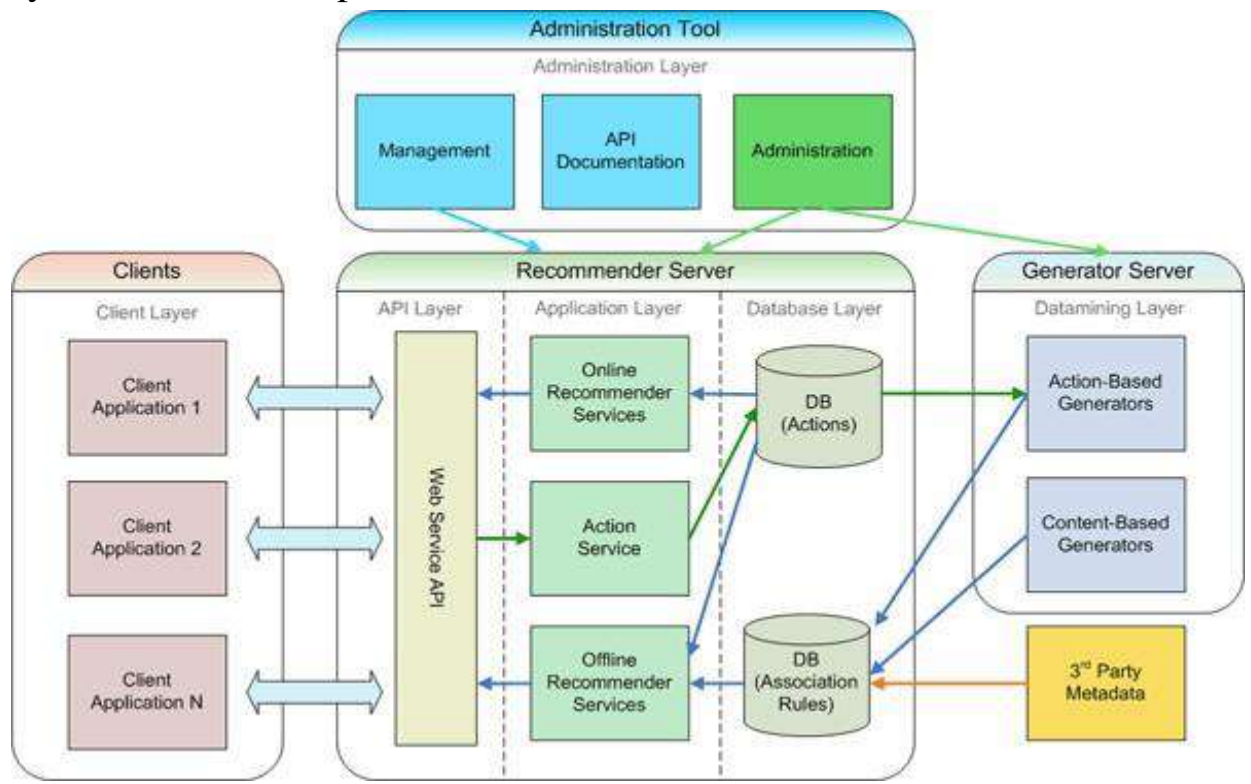

In fact, any code that can respond to HTTP requests has the capability to run on a server. Here are a few other attributes of server-side code:

- Is never seen by the user (except within a rare malfunction)
- Stores data such as user profiles, tweets, pages, etc...
- Creates the page the user requested

With client-side code, languages used include:

- CSS
- JavaScript
- HTML

These are then parsed by the user's browser. Moreover, client-side code can be seen and edited by the user. Plus, it has to communicate only through HTTP requests and cannot read files off of a server directly. Furthermore, it reacts to user input.

### HTML & CSS

### **HTML – Hyper Text Markup Language**

### What is Html?

- It is a Markup Language which is used to Develop Webpages and Webapps.

- Tags and Attributes are the building blocks of html.

### ANATOMY OF WEBPAGE

**HTML** structure

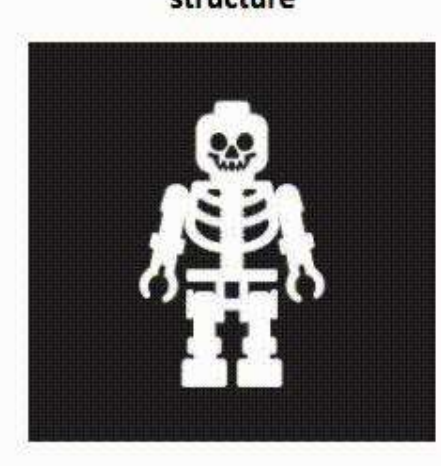

**CSS** presentation/appearance

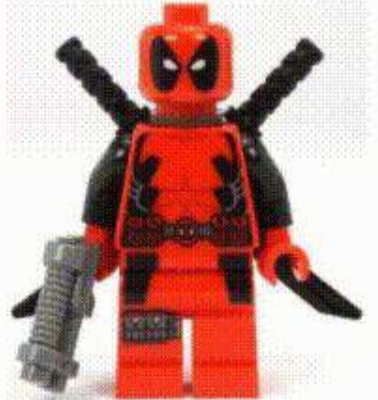

**JavaScript** dynamism/action

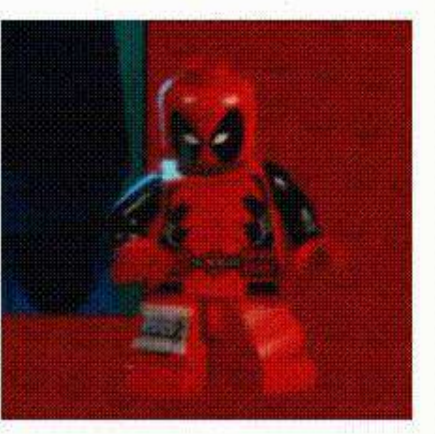

### BASIC CONSTRUCTION OF HTML PAGE

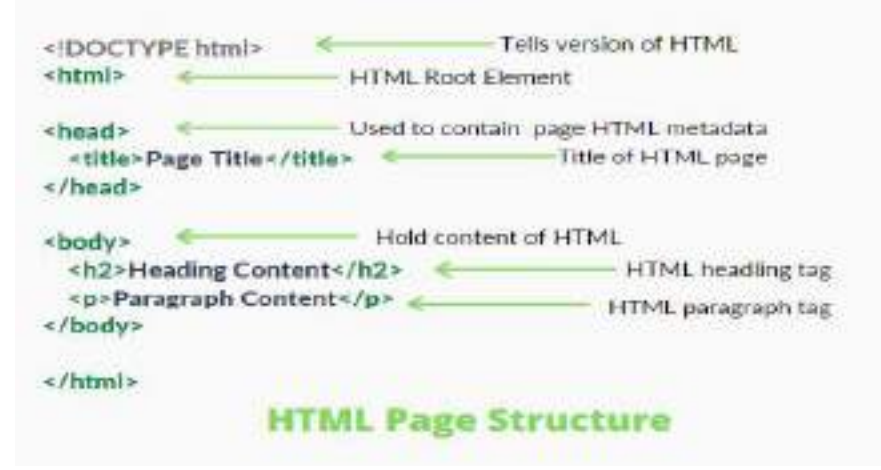

Why HTML 5?

- Better Web Application Features Multimedia Support
- Improved Element Semantics New Tags
- Consistency in Error Handling

The hypertext markup language or html is the standard markup language for documents designed to be displayed in a web browser. It can be assisted by technologies such as cascading style sheets (Css) and scripting languages such as JavaScript.

Web browsers receive html documents from a web server or from local storage and render the documents into multimedia web pages. Html describes the structure of a web page semantically and originally included cuesforthe appearance of the document.

Html elements are the building blocks of html pages. With html constructs, images and other objects such as interactive forms may be embedded into the rendered page. Html provides a means to create structured documents by denoting structural semantics for text such as headings, paragraphs, lists, links, quotes and other items. Html elements are delineated by tags, written using angle brackets.

### What is Css?

A CSS stand for **cascading style sheets Css** describes how HTML elements are to be displayed on screen, paper, or in other media Css saves a lot of work. It can control the layout of multiple web pages all at once

Cascading style sheets(CSS)is a style sheetlanguage used for describing the presentation of a document written in a markup language such as HTML. CSS is a cornerstone technology of the World Wide Web, alongside HTML and javascript.CSS is designed to enable the separation of presentation and content, including layout, colors, and fonts. This separation can improve content accessibility, provide more flexibility and control in the specification of presentation characteristics, enable multiple web pages to share formatting by specifying the relevant CSS in a separate .Css file which reduces complexity and repetition in the structural content as well as enabling the .Css file to be cached to improve the page load speed between the pages that share the file and its formatting.

### What is JavaScript?

JavaScript is a scripting or programming language that allows you to implement complex features on web pages — every time a web page does more than just sit there and display static information for you to look at — displaying timely content updates, interactive maps, animated 2D/3D graphics, scrolling video jukeboxes, etc. — you can bet that JavaScript is probably involved. It is the third layer of the layer

cake of standard web technologies, two of which (HTML and CSS) we have covered in much more detail in other parts of the Learning Area.

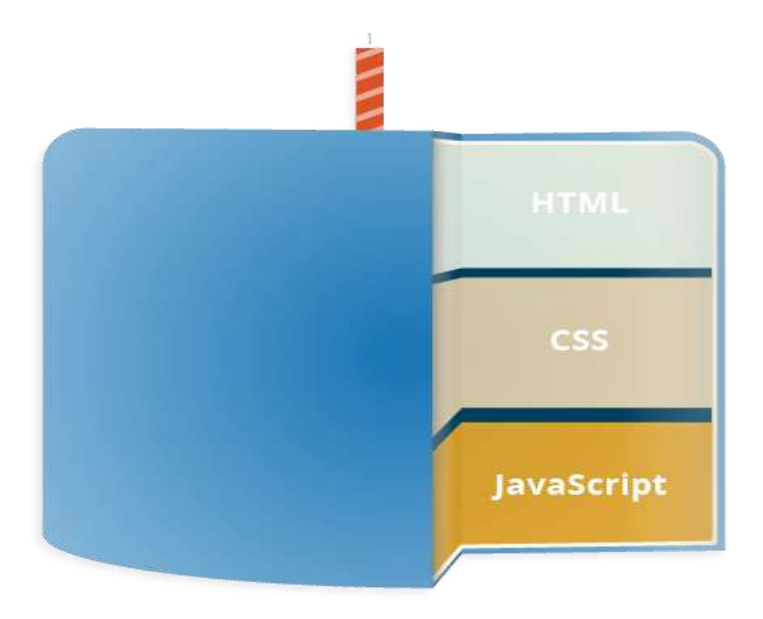

**HTML** is the markup language that we use to structure and give meaning to our web content, for example defining paragraphs, headings, and data tables, or embedding images and videos in thepage.

**CSS** is a language of style rules that we use to apply styling to our HTML content, for example setting background colors and fonts, and laying out our content in multiple columns.

**JavaScript** is a scripting language that enables you to create dynamically updating content, control multimedia, animate images, and pretty much everything else.

### WEB DEVELOPMENT

### **WEBSITE ON CULTURE AND FESTIVALS OF INDIA**

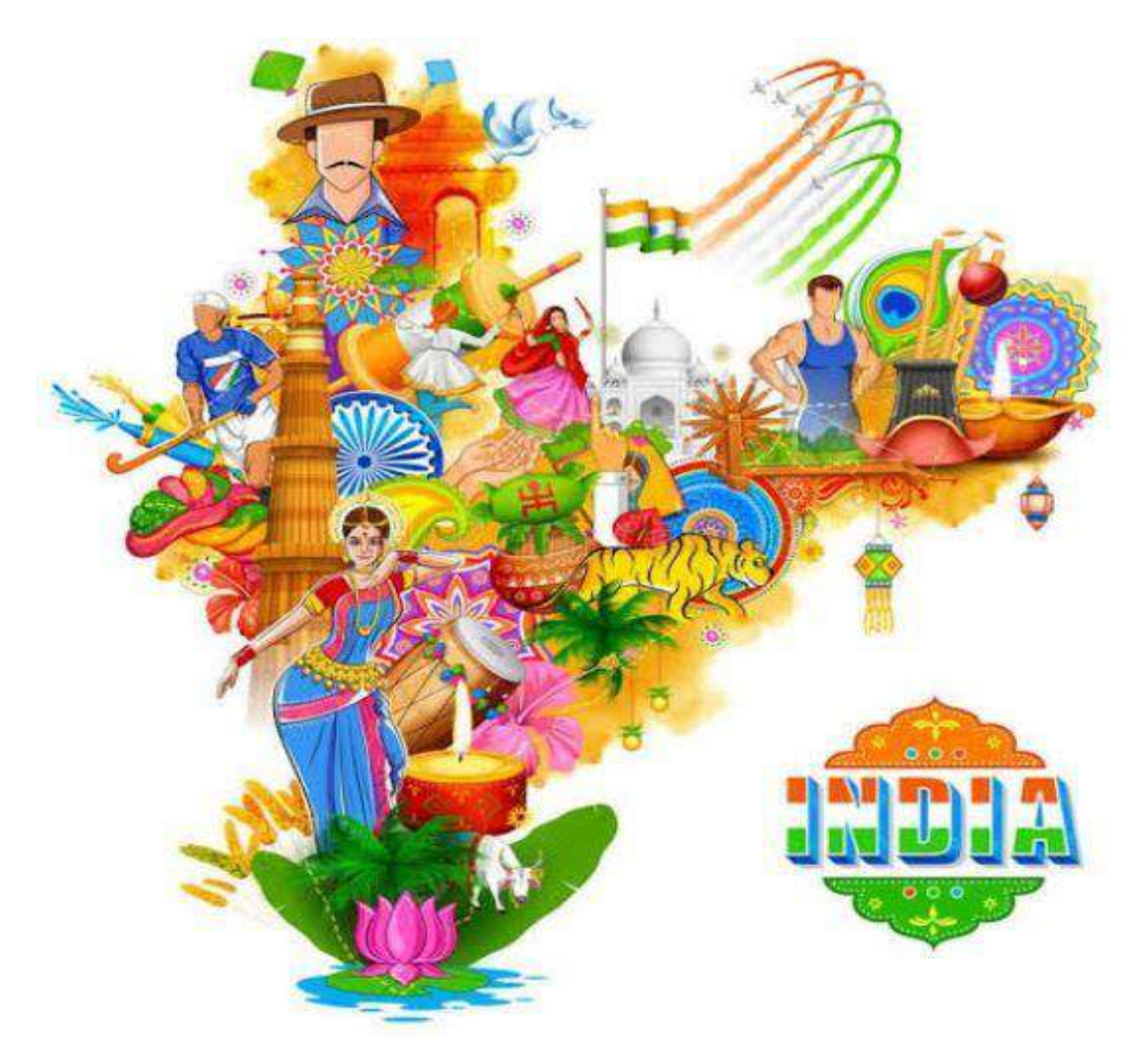

### **BACKGROUND**

- HTML
- CSS

### **OUTPUT**

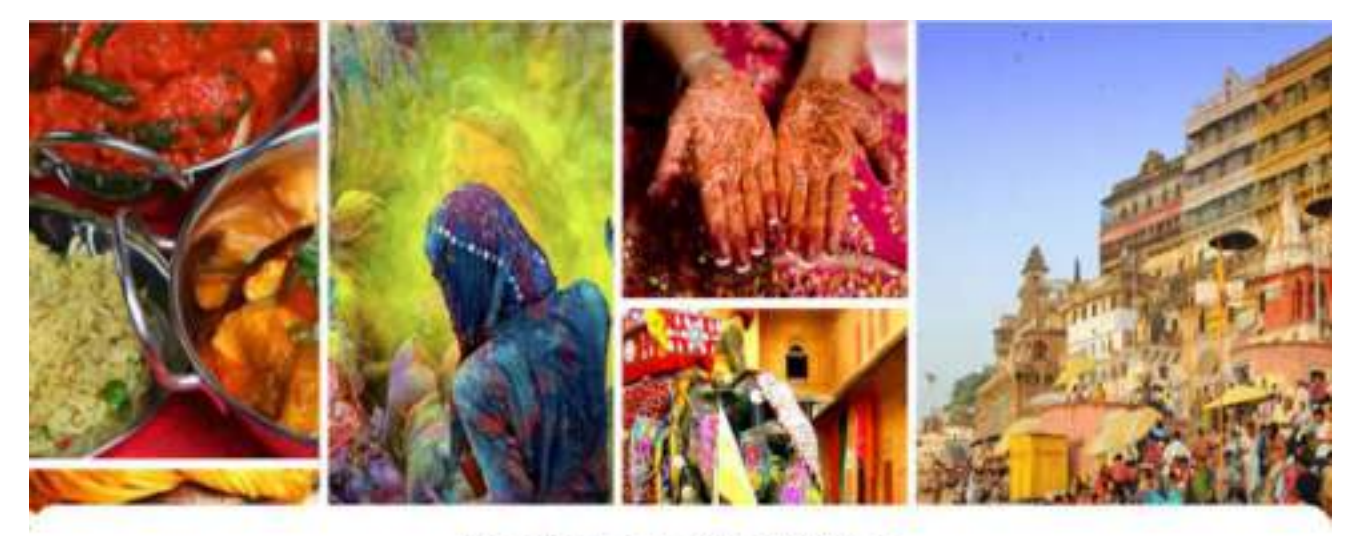

**Festivals and Traditions** 

of troredble india

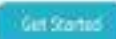

### **Festivals in different states**

### Gujarat

The beauty of the states rich culture and treat toos is showcased most flawlessly through the many festivals celebrated here all year stund ......

### Telengana

In Telangana, any can clearly witness the composite pluralistic and industrye culture. and traditions. Be it Bethalognerie, Service/Bill Ranzan, Moluman, or Christmas, the region In a beacon of secular traditions and heative  $q \text{cm}$ 

### Haryana

Heyers is a state of great multica fund diversity. The state environment Festivale of all cultures, like Eid of the Munites, Christmasand New Your of the Ofristlate as well as Hindu feetival a like stateshill, Rakhi and Hell.

### Assam

Assom is a land of fairs and festivals, Most of the feativals celebrated in Assem characterize the opint of accommodation and togetherress in the diverse faith and belief of har inhabitants.......

### Jharkand

the first modern for

### Goa

### **Arunachal Pradesh Tripura** Some Tumous Festivalit are Rhamiti Plate... Tome farroug feelings are Soling, Learn Restinal, Murang, Refs Moors, Boori Boot, Monga Testval...... Uttarakhand Meghalaya Some famoup festivals and Earge Some famous festivais are Wangala Festival, Dutches Afwie festliet, Nongkokm Dance Festivat, Bab Dylan lestival Maharashtra **Andhra Pradesh** Some Timous Netlivals are Kalidas festival. Some famous feetivals are Brahmatsware. Chiloo User Divisi Sti Ruma Nonami, Deccan testival, Ugadi or the Tirluga New Year, Basess, Durga featival.

### Festivals in Kerala

### Onam

back

Onam is the most important and popular Resting in Koraks Odificated with much pomp antifering. Oram as a farvest festival. Organization cannot and it is coldboard at the beginning of the mosth Chingan of Malayalam calendar In Kerala, Onam is way togger than Diwall, which is the most important featival celebrated across india. Onam is celebrated by everybody in the state inespective of their community, cashe, cheed and stags. It is also the festival that make the wism of King Mahsbal, who sacrifized his the for this people.

### **Thrissur Pooram**

Thristur Pooram is one of the biggest temple festivals in Keslie. Pooram means annual festival celebrated on the day when the moon is seen with a star called Pootam. And Thristur Pootam is the mother of all pearants of Kindia. It is held at Vadakians/Basternple togated in Thissen in the Malayalam month of Median. Thrister Powari has been collected for over 200 years in figure of Shive. This vibrant festival showcases the rich musical heritage of the state. The celebration includes inaditional pain that losts for almost 36 hours.

### Vishu

Vidiumates the beginning all the New Year for people of Kiesda. It is one of the most important feeding is the state. The feminal in orieterated in the month of Mediam of the Malayarom calendar with much ponts and vigor. The most important part of the festival is the Vishukani. Apart from Kenals, the festival is celebrated in the neighboling region like Wangalore, Tulurisals and Uctupi. Vishu is also called as the fectival of fineworks and light as the celebration installed trusting of fire crackers. It is east that Nition's killed the demon Narokasur on the day of Visiku,

### **Boat Festival**

The beckvaters of sends in red only a region board attraction, it is also the verse for the ling bisit roces. The magnificent boat roce is held between uply and Deptember, when the basis with the properties are swelled by the itims Ketala heats several boat taxes but the most popular races are the Nates Treply Boat Race and Champakelers Modiam Boat Race. This is the mest important and faceinaling part of the race is the analite boat, which is colled Shundan Vollams. These magnificent boats are 100 to 120 foct long consess medie of wood, which is lettilly called S&" Aurijii thad B&". The boat can comy shout 100 covers and when it moves through the dark trackwaters, it looks like a snake. Chundan vallam is also said to be the SET the biggest water ressel used for sports puposels." Chundan vallams were originally war busts. and the first Choraton Vallars was restructed in the 14th century by King Devanangence of Chemissionsery.

### 16

### FUTURE SCOPE

- $\triangleright$  This project can be turned into an interactive responsive web application with updates.
- $\triangleright$  We can use java script to turn it more attractive.
- ➢ We can add tourism to this website and help tourists to explore more.
- ➢ This project shares wide range of knowledge for all age groups regarding the culture, traditions and festivals of India.
- $\triangleright$  All can able to know the festivals of our India. For foreigners able to know the culture behind our every festival in our India.
- $\triangleright$  In this generation most of the people may not know the festivals and cultural activities of their own place, by this some of them can able to know. Festivals and behind their cultural activities makes the people patriotic to thenation.
### **CONCLUSION**

Thus the website based on major languages html and Css has been designed and tested successfully. It has been developed by integrated features of all the software components with the help of bootstrap .Presence of every module has been reasoned out and placed carefully, thus contributing to the best working of the unit.

The code is in such a way that it displays different pictures related to festivals of different states are displayed in the website.

18

### REFERENCES

- 1) Http[s://www.Thetoptours.Com/asia/india/uttar-pradesh/festivals-celebrated-in](http://www.thetoptours.com/asia/india/uttar-pradesh/festivals-celebrated-in-)uttar-pradesh
- 2) https:/[/www.intermiles.com/blog/famous-festivals-of-rajasthan-which-cannot](http://www.intermiles.com/blog/famous-festivals-of-rajasthan-which-cannot-)be-missed
- 3) https:/[/www.tourmyindia.com/states/madhyapradesh/fairs-and-festivals.html](http://www.tourmyindia.com/states/madhyapradesh/fairs-and-festivals.html)
- 4) https[://www.jhpolice.gov.in/about-jharkhand/festivals](http://www.jhpolice.gov.in/about-jharkhand/festivals)
- 5) https://indiashorts.com/festivals-celebrated-in-different-states-of-india/36880/

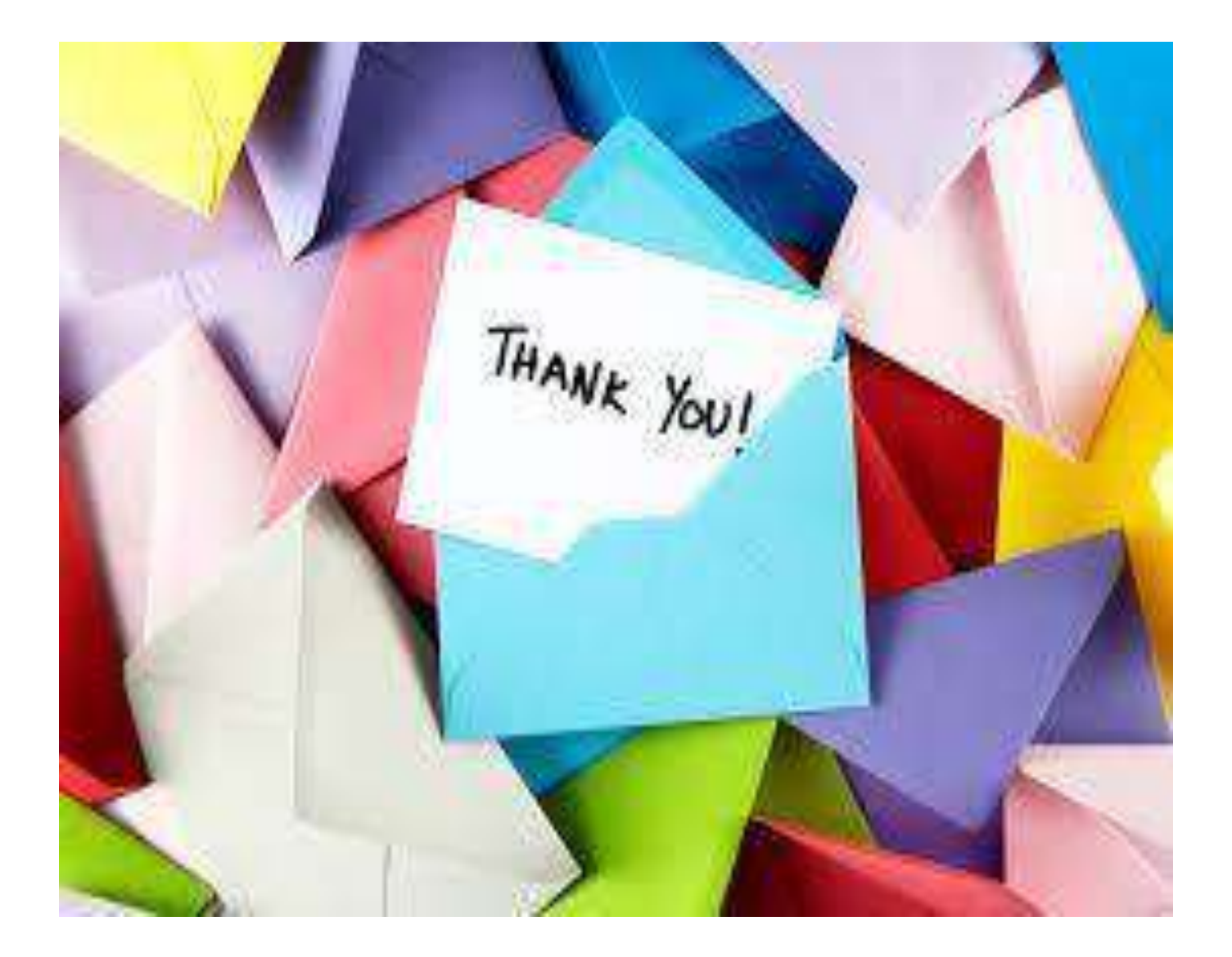

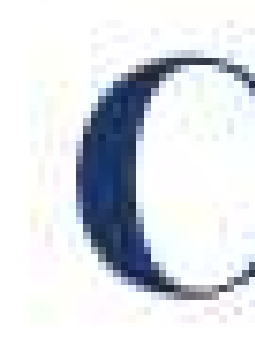

### has successfully completed a 4-week Swecha Internship Program during October 9th, 2021 to November 6th, 2021 on Web Development and Data Sciences with Swecha.

Sy. No. 91, Beside Centre for Good Governance, Greenlands colony, Svm, Jawaharlal, Nehru Outer Ring Rd, Madhava Reddy Colony, Gachibowli, Telangana 500032

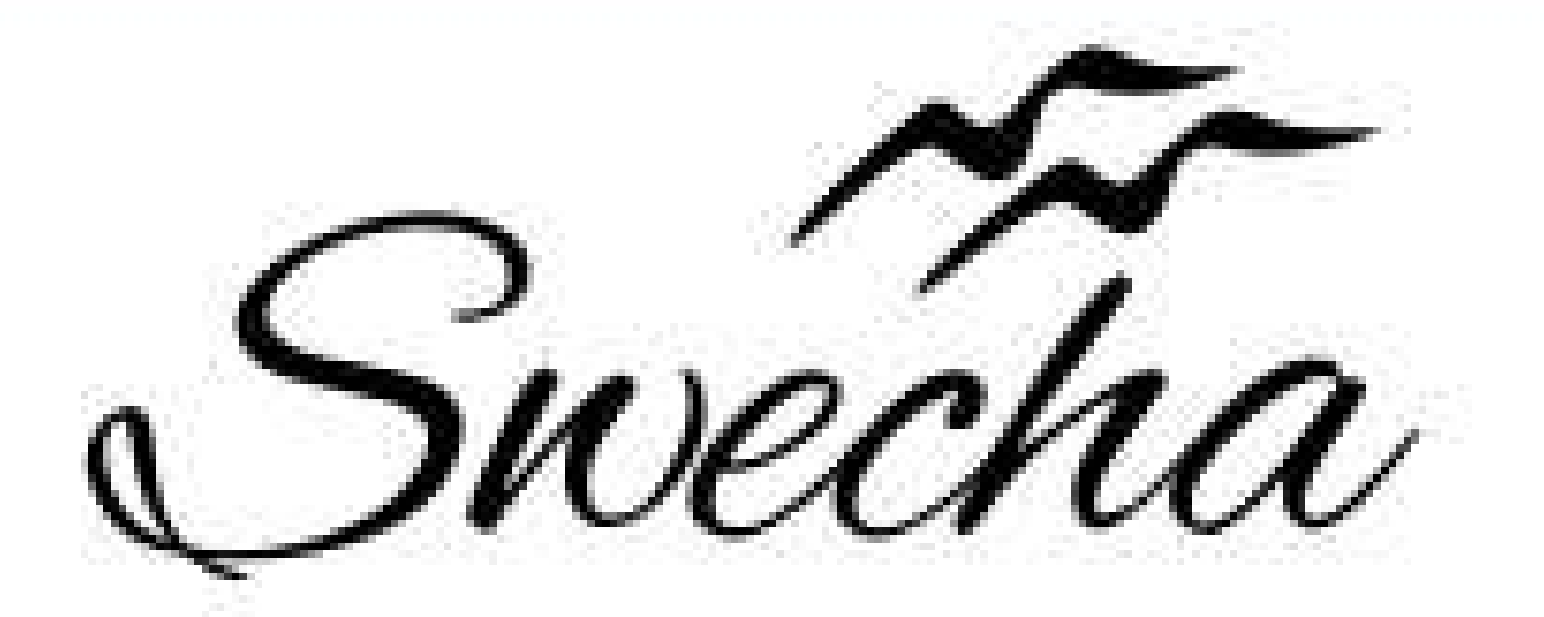

## **Certificate of Internship** This is to certify that AKASH KASAM

### trom

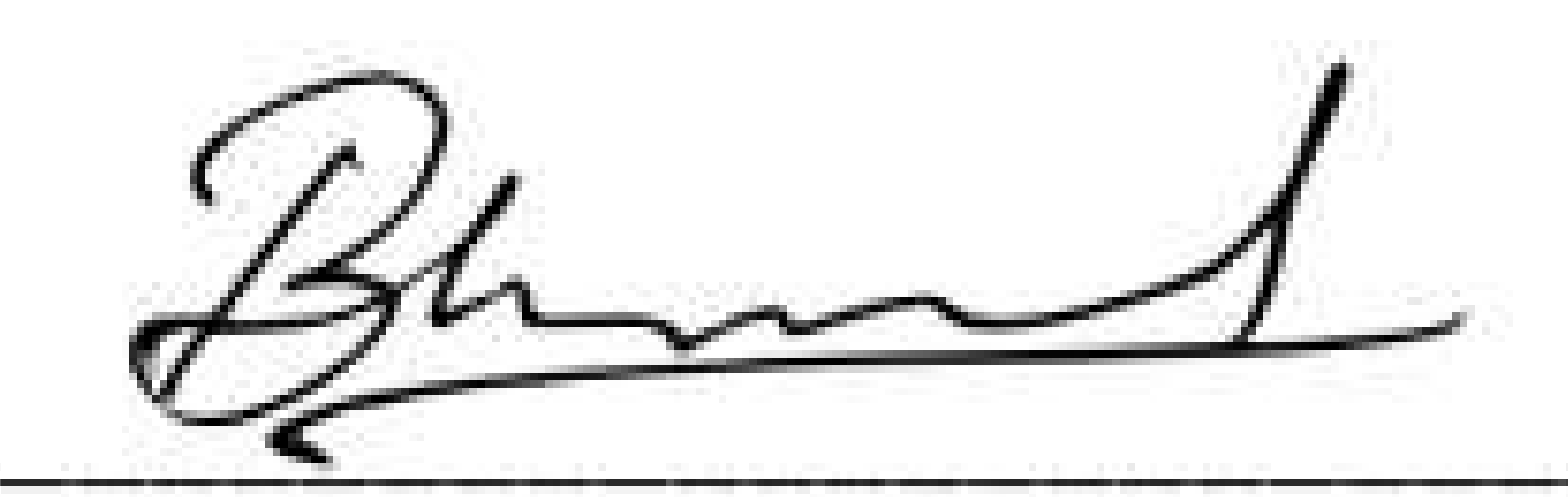

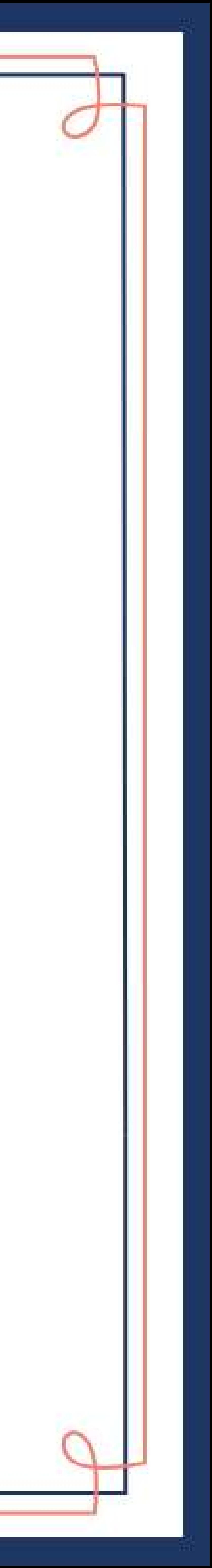

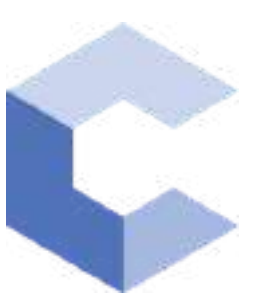

Nov 22, 2021

 $\Box$ 

#### A Nithin

has successfully completed

#### C++ Basics: Selection and Iteration

an online non-credit course authorized by Codio and offered through Coursera

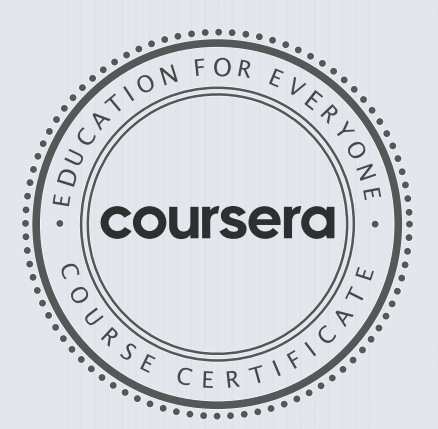

COURSE

CERTIFICATE

□

White

Anh Le Curriculum Developer Codio

Elise Material

285

Elise Deitrick, PhD VP of Product Codio

> Verify at coursera.org/verify/A3M2GK29PFZS Coursera has confirmed the identity of this individual and their

participation in the course.

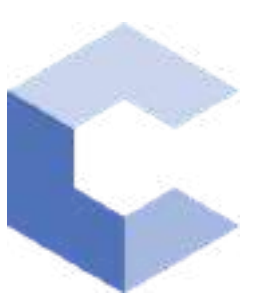

Feb 2, 2022

 $\Box$ 

#### A Nithin

has successfully completed

C++ Basic Structures: Vectors, Pointers, Strings, and Files

an online non-credit course authorized by Codio and offered through Coursera

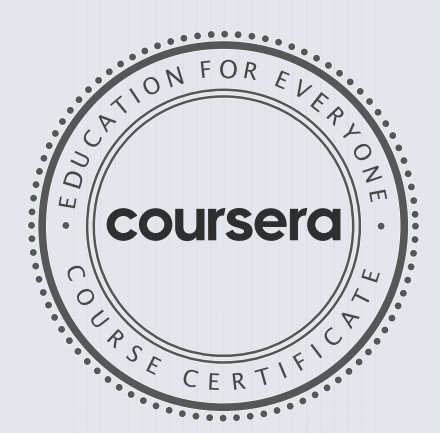

COURSE

CERTIFICATE

□

White

Anh Le Curriculum Developer Codio

Elise Material

286

Elise Deitrick, PhD VP of Product Codio

#### Verify at: [coursera.org/verif](https://coursera.org/verify/EFVAWGW33YNJ)y/EFVAWGW33YNJ

Coursera has confirmed the identity of this individual and their participation in the course.

### has successfully completed a 4-week Swecha Internship Program during October 9th, 2021 to November 6th, 2021 on Web Development and Data Sciences with Swecha.

Sy. No. 91, Beside Centre for Good Governance, Greenlands colony, Svm, Jawaharlal, Nehru Outer Ring Rd, Madhava Reddy Colony, Gachibowli, Telangana 500032

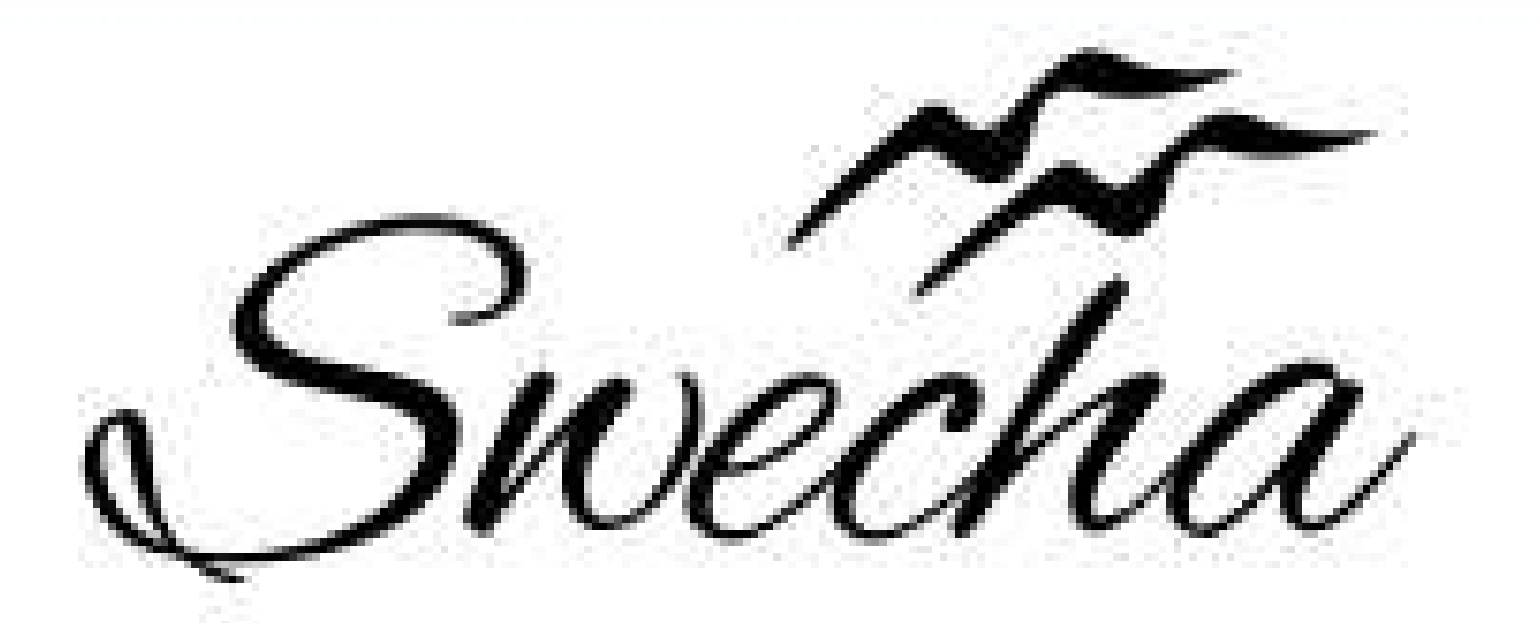

## **Certificate of Internship**

This is to certify that

## Sai Pranay Samanthakurthi trom

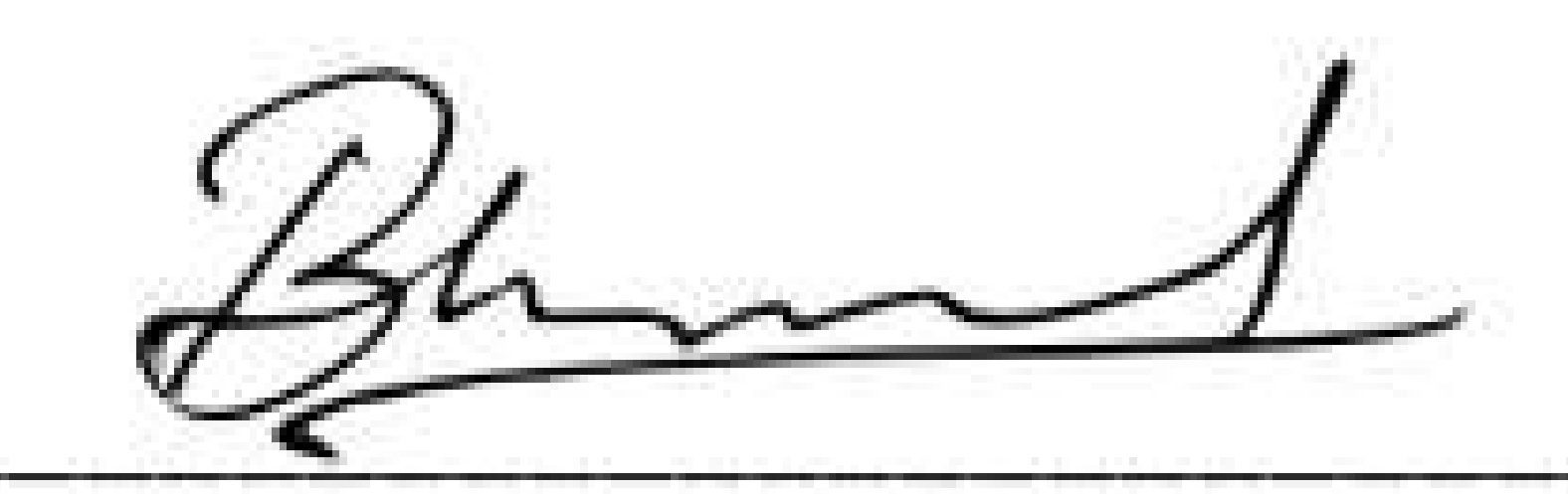

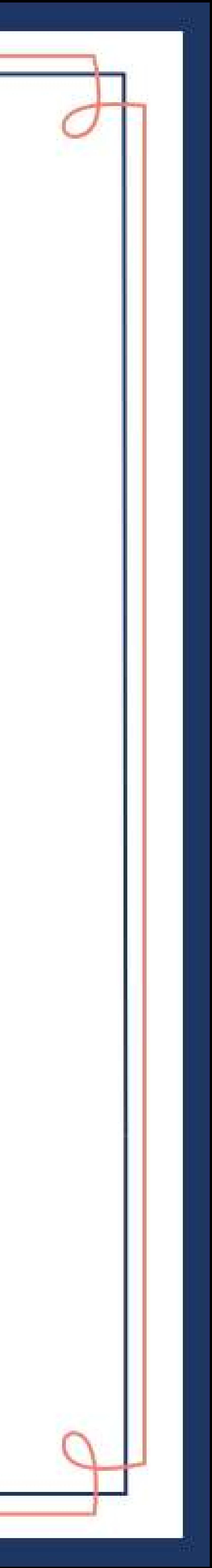

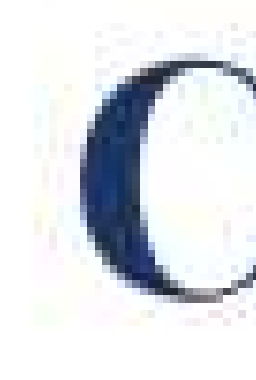

### has successfully completed a 4-week Swecha Internship Program during October 9th, 2021 to November 6th, 2021 on Web Development and Data Sciences with Swecha.

Sy. No. 91, Beside Centre for Good Governance, Greenlands colony, Svm, Jawaharlal, Nehru Outer Ring Rd, Madhava Reddy Colony, Gachibowli, Telangana 500032

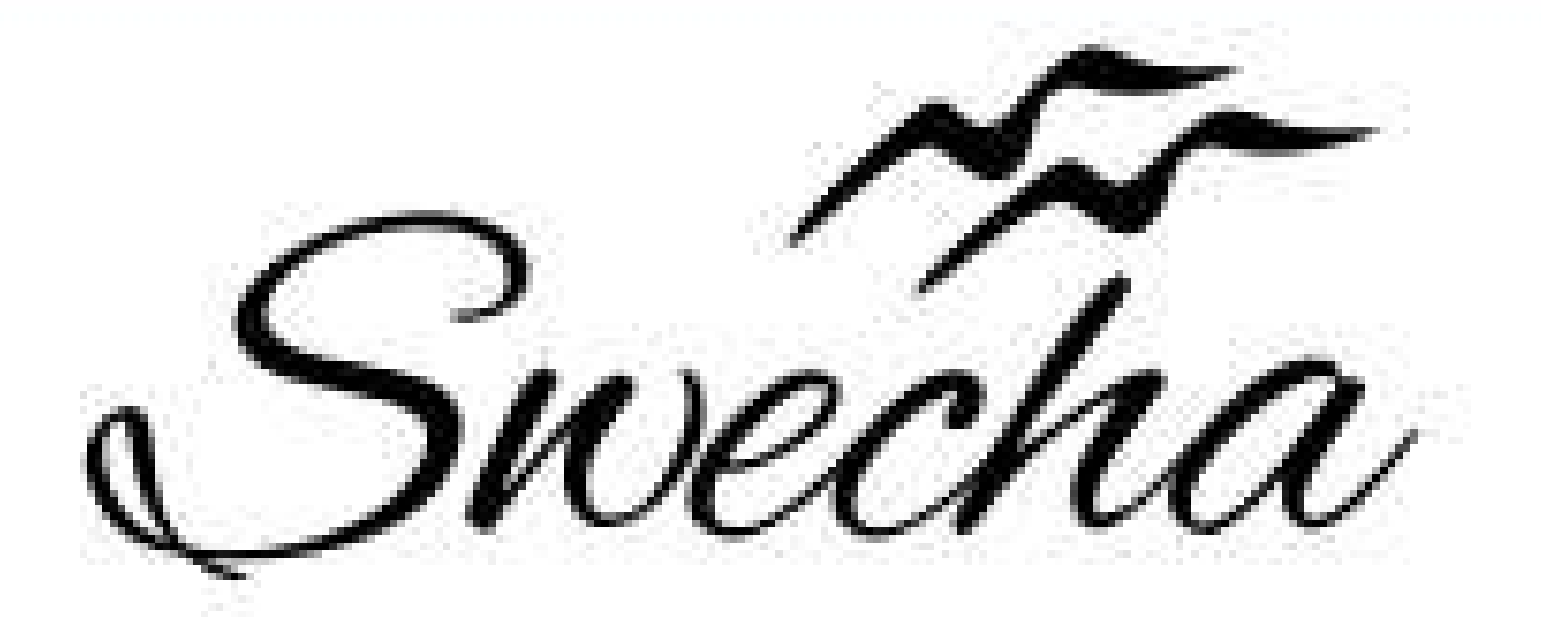

# **Certificate of Internship** This is to certify that SAI TEJA MAREPALLY trom

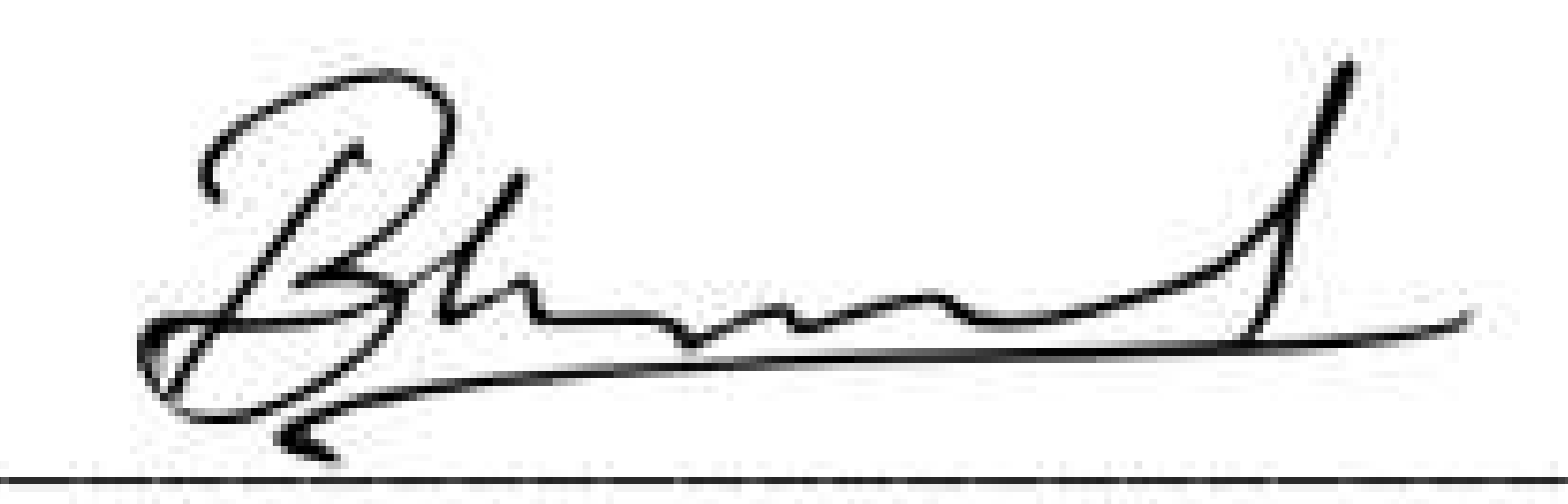

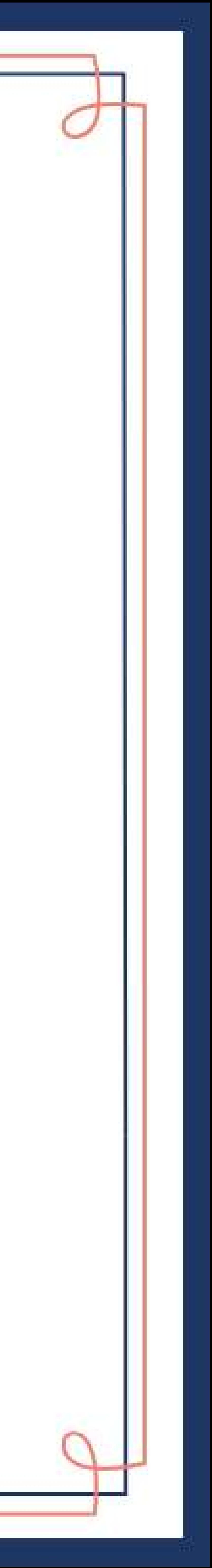

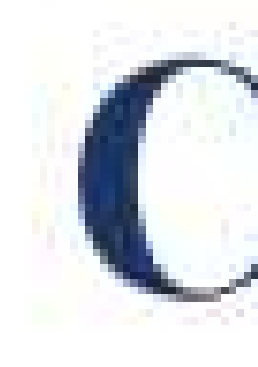

### has successfully completed a 4-week Swecha Internship Program during October 9th, 2021 to November 6th, 2021 on Web Development and Data Sciences with Swecha.

Sy. No. 91, Beside Centre for Good Governance, Greenlands colony, Svm, Jawaharlal, Nehru Outer Ring Rd, Madhava Reddy Colony, Gachibowli, Telangana 500032

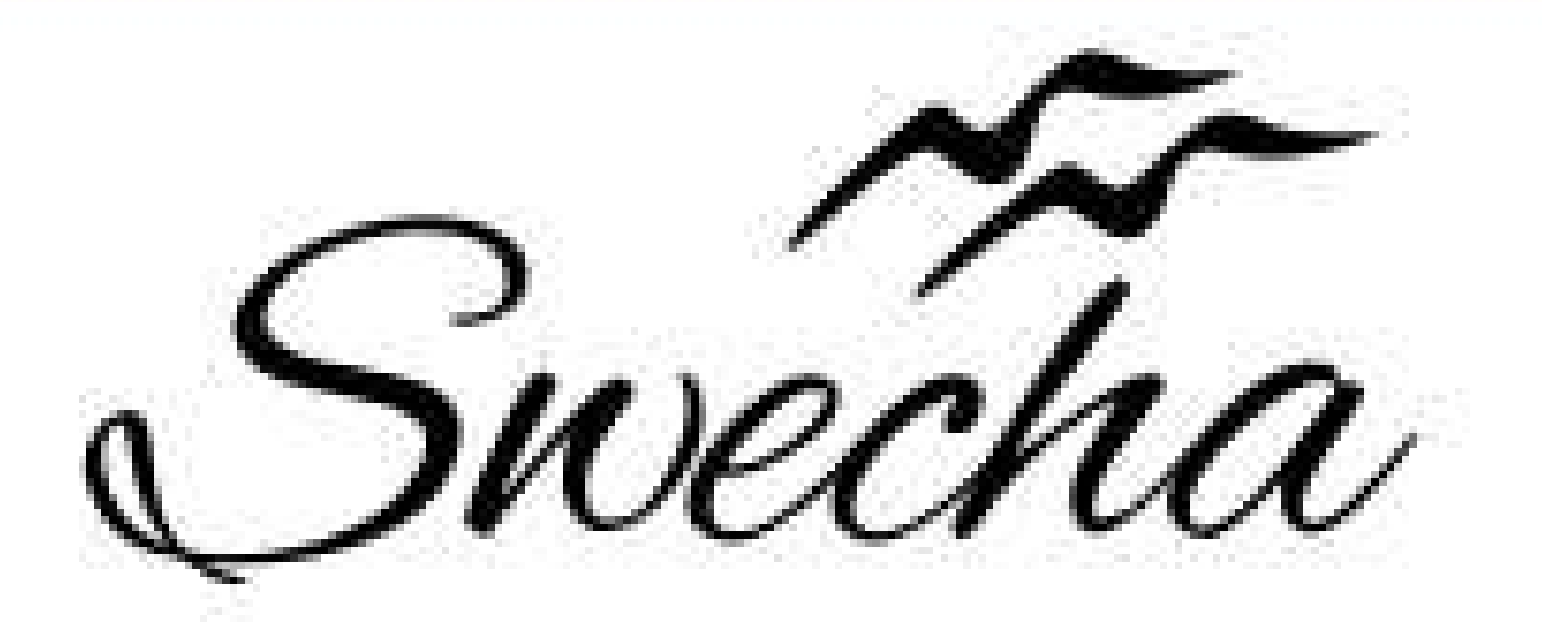

# **Certificate of Internship**

This is to certify that

## Sriram Chagarlamudi trom

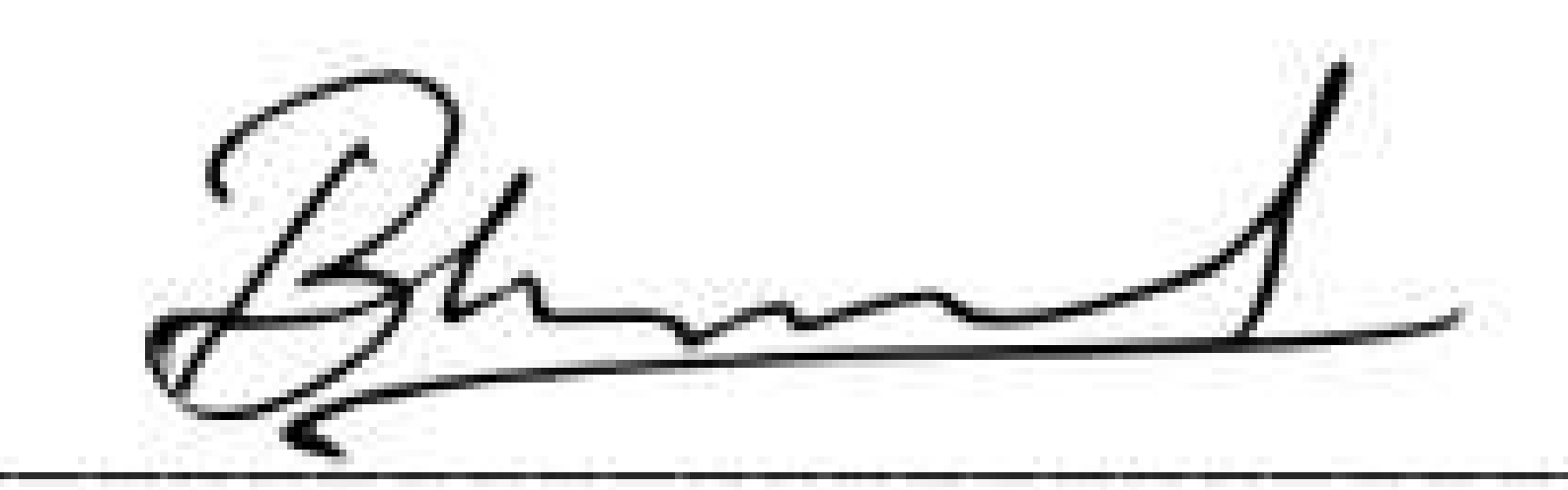

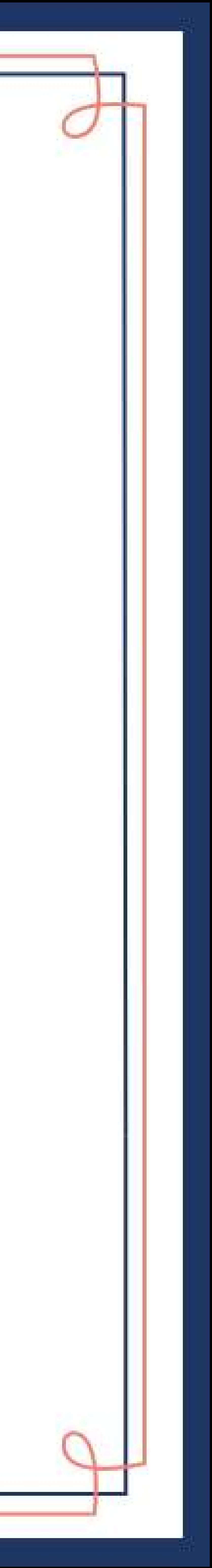

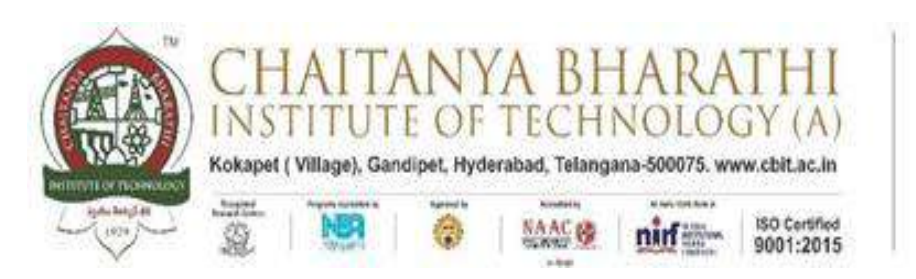

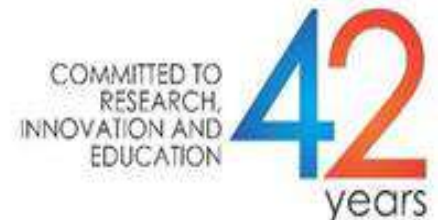

#### SWECHA INTERNSHIP WEB DEVELOPMENT

#### PROJECT REPORT

#### **GROUP PROJECT**

#### **PASSWORD GENERATOR**

**NAME:** Sriram Chagarlamudi

**ROLL NO:** 160120733170

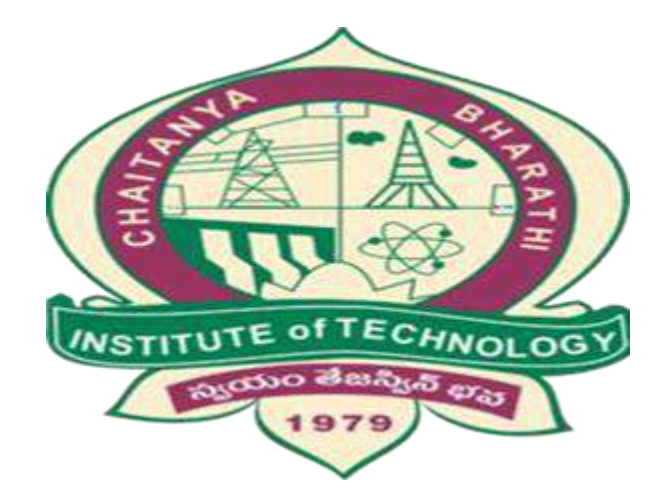

#### DEPARTMENT OF COMPUTER SCIENCE AND ENGINEERING

CHAITANYA BHARATHI INSTITUTE OF TECHNOLOGY

(AUTONOMOUS)

1

**TABLE OF CONTENTS:** 

**ACKNOWLEDGEMENT ABSTRACT PROBLEM STATEMENT INTRODUCTION PROJECT PREREQUISITES WORKING OF PASSWORD GENERATOR SOURCE CODE OUTPUT RESPONSIBILITY & WORK COMPLETED SKILLS LEARNED AND EXPERIENCE GAINED CONCLUSION** 

#### **ACKNOWLEDGEMENT**

I would like to express my special thanks to the SWECHA internship for their guidance and support in completing the project.

I would like to extend my gratitude to the principal for providing me with all the facilities that were required to do our project.

#### **ABSTRACT:**

- A random password generator is a software program, hardware device, or online tool that automatically generates a password using parameters that a user sets, including mixed-case letters, numbers, symbols, pronounceability, length, and strength.
- Password generators help those who have to constantly come up with new passwords to ensure authorized access for programs and to manage a large number of passwords for identity and access management. Other kinds of tools include a password vault, where users manage large numbers of passwords in a secure location.

#### **PROBLEM STATEMENT:**

We know that passwords are a real security threat. To keep your account safe and prevent your password from being hacked you have to make your password hard enough that nobody can guess.

- These days passwords are being hacked very much due to the ill selection of passwords and to eradicate this problem we have come up with the idea of password generator.
- These days passwords are being hacked very much due to the ill selection of passwords and to eradicate this problem we have come up with the idea of password generator.

#### **INTRODUCTION:**

- Password Generator is a JavaScript project that can generate strong and unique passwords automatically. We are trying to box in everyone's first web page.
- Then we will make two buttons to copy and generate that password. The unit password will be generated each time you click the Generate button. For this we will be using JavaScript Math.random and Math.floor method.
- Our passwords include different types of symbols, special characters, numbers and alphabets.
- Password Generator is a tool that generates passwords based on the given guidelines that you set to create an unpredictable strong password for your accounts.
- The Password generator tool creates a random and customized password for users that helps them to create a strong password which provides greater security.
- Password generator is a Random Password generating program which generates a password mix of upper and lowercase letters, as well as numbers and symbols strong enough to provides great security.

#### **PROJECT PREREQUISITES:**

To build this project we will use the basic concept of python and libraries – Tkinter, pyperclip, random, string.

Tkinter is a standard GUI library and is one of the easiest ways to build a GUI appli Tk cation

Pyper clip module allows us to copy and paste text to and from the clipboard to your computer

The random module can generate random numbers String module contains a number of functions to process the standard python string.

#### **WORKING OF PASSWORD GENERATOR:**

- First set a variable of the input's ID (password).
- Now add all the symbols, numbers and alphabets in var chars which will be used to create random passwords.
- Then use var password Length which will indicate how many characters this password will be created with.
- Now create a random password using for loop. Here math.random() will help to create random passwords.
- This password (constant) will be associated and hence visible in the input box.

#### **SOURCE CODE:**

```
9
import random
import pyperclip
from tkinter import *
from tkinter.ttk import *
def low():
   entry.delete(0, END)
 length = var1.get() lower = "abcdefghijklmnopqrstuvwxyz"
   upper = "ABCDEFGHIJKLMNOPQRSTUVWXYZabcdefghijklmnopqrstuvwxyz"
  diqits ="ABCDEFGHIJKLMNOPQRSTUVWXYZabcdefghijklmnopqrstuvwxyz0123456789 
!@#$%^&*()"
   password = ""
  if var.get() == 1:
      for i in range(0, length):
        password = password + random.choice(lower)
      return password
elif var.get() == 0:
      for i in range(0, length):
        password = password + random.choice(upper)
      return password
 elif var.get() == 3:
      for i in range(0, length):
        password = password + random.choice(digits)
      return password
   else:
      print("Please choose an option")
def generate():
  password1 = low() entry.insert(10, password1)
def copy1():
  random_password = entry.get() pyperclip.copy(random_password)
```

```
root = Tk()var = IntVar()var1 = IntVar()root.title("Random Password Generator")
root.geometry('550x350')
root.configure(bg='blue')
Random_password = Label(root, text="Password")
Random_password.grid(row=0)
entry = Entry(root)entry.grid(row=0, column=1)
c label = Label(root, text="Length")c_label.grid(row=1)
copy_button = Button(root, text="Copy", command=copy1)
copy_button.grid(row=0, column=2)
generate_button = Button(root, text="Generate", command=generate)
generate_button.grid(row=0, column=3)
radio low = \text{Radio} button(root, text="Low", variable=var, value=1)
radio_low.grid(row=1, column=2, sticky='E')
radio middle = Radiobutton(root, text="Medium", variable=var, value=0)
radio_middle.grid(row=1, column=3, sticky='E')
radio_strong = Radiobutton(root, text="Strong", variable=var, value=3)
radio_strong.grid(row=1, column=4, sticky='E')
combo = Combobox(root, textvariable=var1)
combo['values'] = (8, 9, 10, 11, 12, 13, 14, 15, 16,
            17, 18, 19, 20, 21, 22, 23, 24, 25,
            26, 27, 28, 29, 30, 31, 32, "Length")
combo.current(0)
combo.bind('<<ComboboxSelected>>')
combo.grid(column=1, row=1)
root.mainloop()
```
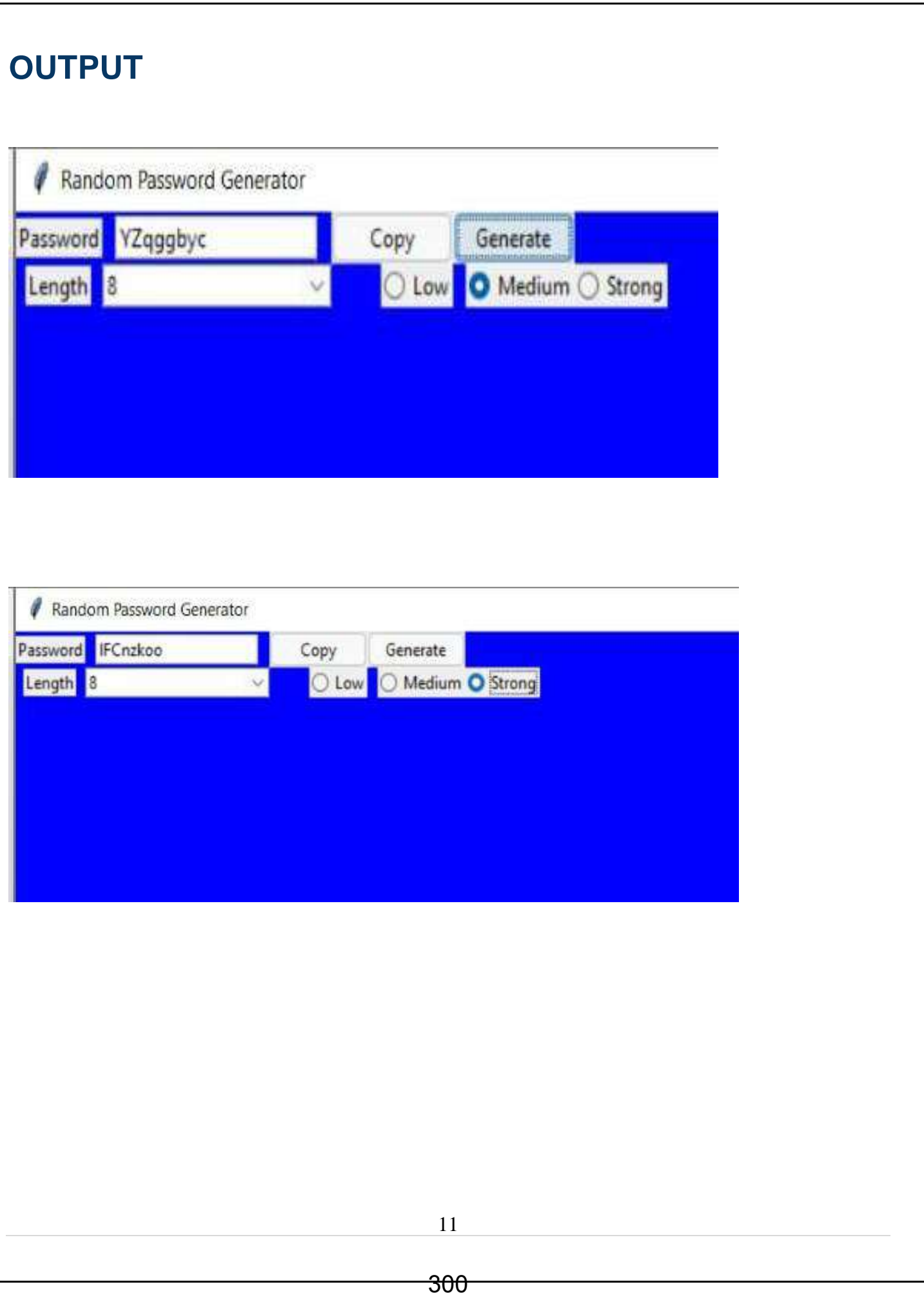

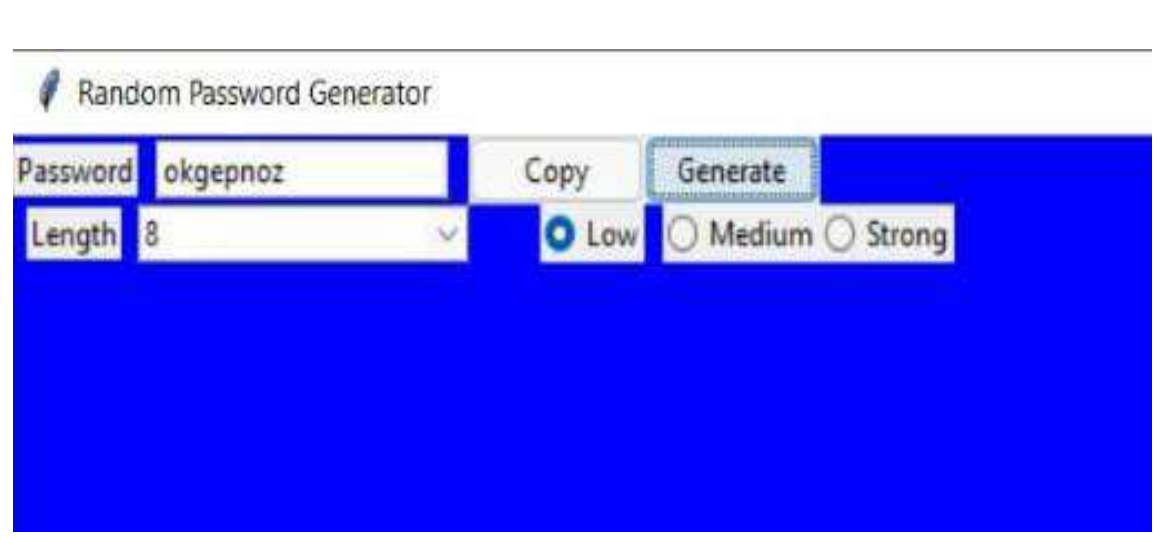

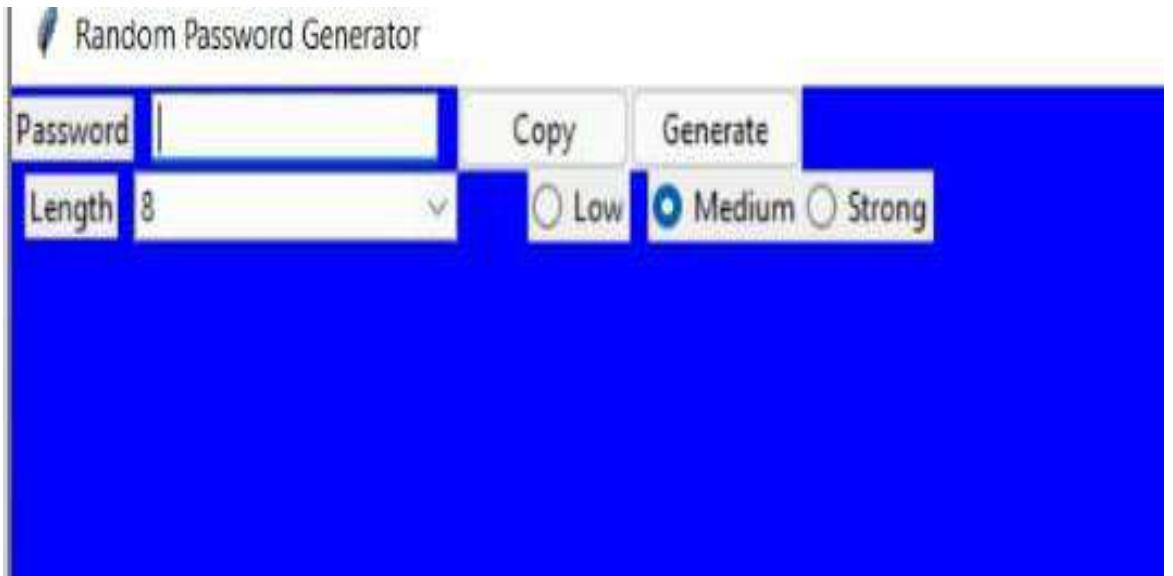

#### **RESPONSIBILITY & WORK COMPLETED:**

The responsibilities of a project manager include:

- 1. Planning the project
- 2. Creating a schedule and timeline
- 3. Executing each phase
- 4. Managing the budget
- 5. Serving as the liaison among all stakeholders
- 6. Troubleshooting And maintenance.

#### **SKILLS LEARNED & EXPERIENCE GAINED:**

From the four weeks of internship we have learnt more about python and the modules present in it and their significant use.

We also have gained much on Web Architecture.

We learned how to divide and manage the work and learn from each other. Team management.

#### **CONCLUSION:**

- With the above mentioned steps, we have successfully created a random password generator project using python. We used popular tkinter library to rendering graphics in our display window and we also learned about pyperclip and random library.
- We learned how to create buttons, input textfield, labels, and spinbox. In this way, we successfully created our password generator python project. Hope you enjoyed it.
- This technique gives several benefits to users such as security, and confidentiality. The password generated using proposed technique is more secure because it is chosen from a large distribution of passwords and is stronger than user created passwords.

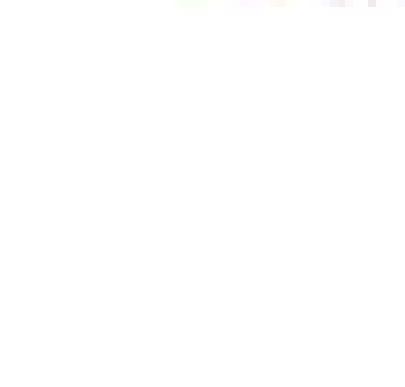

### has successfully completed a 4-week Swecha Internship Program during October 9th, 2021 to November 6th, 2021 on Web Development and Data Sciences with Swecha.

Sy. No. 91, Beside Centre for Good Governance, Greenlands colony, Svm, Jawaharlal, Nehru Outer Ring Rd, Madhava Reddy Colony, Gachibowli, Telangana 500032

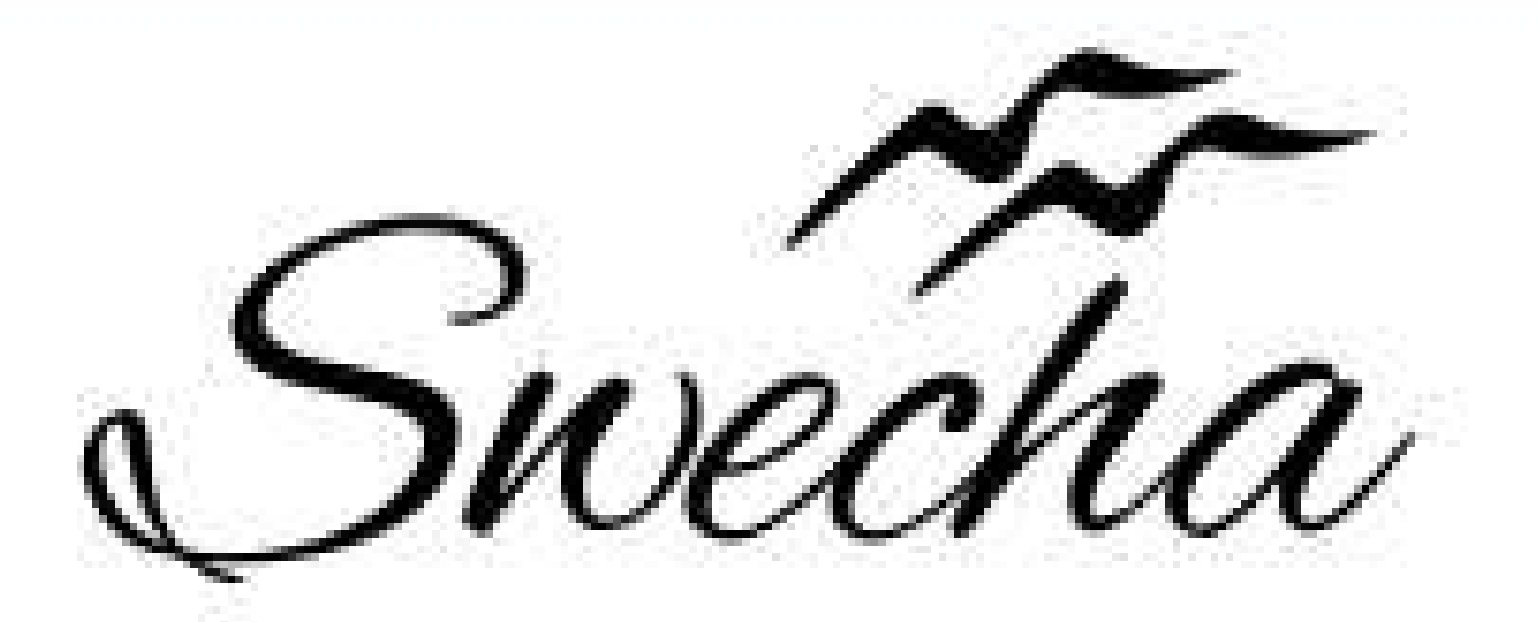

## **Certificate of Internship**

This is to certify that

## **Uday Kumar Reddy Sama** trom

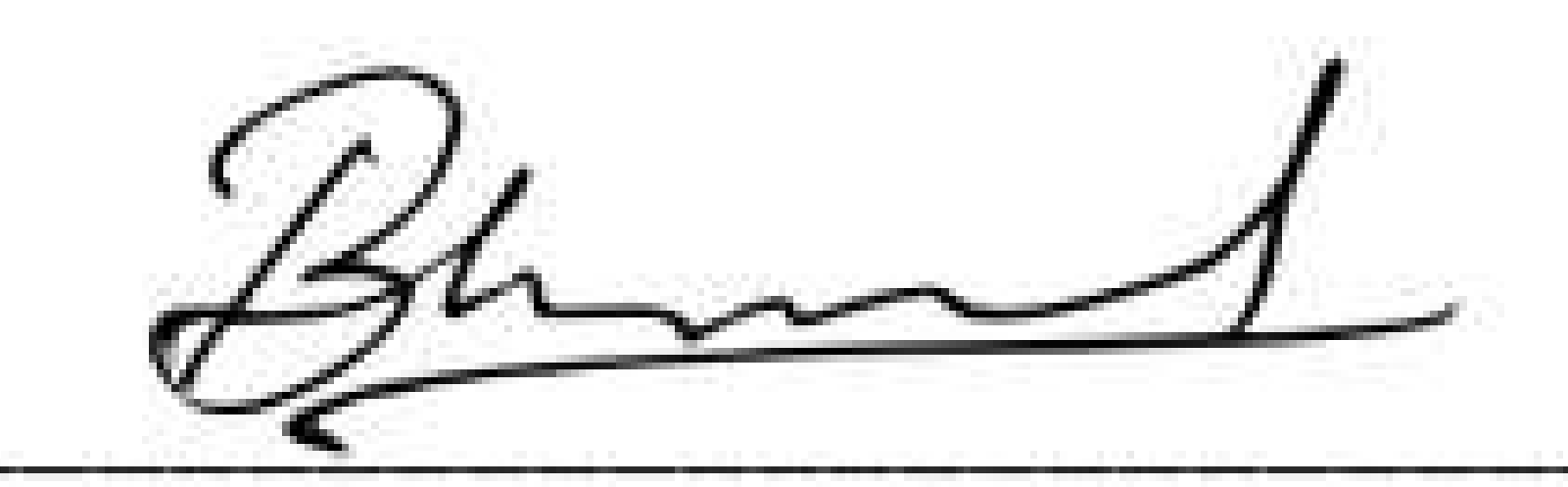

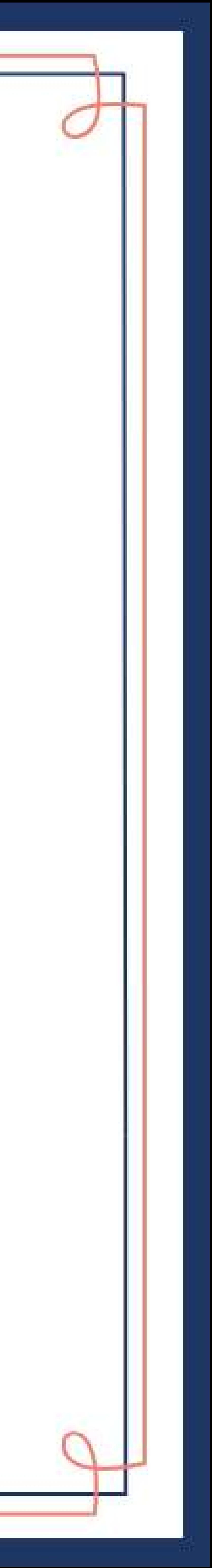

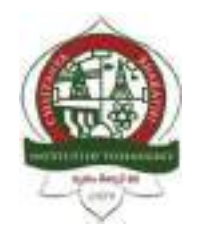

REPORT

#### **ON**

#### SWECHA INTERNSHIP PROGRAM

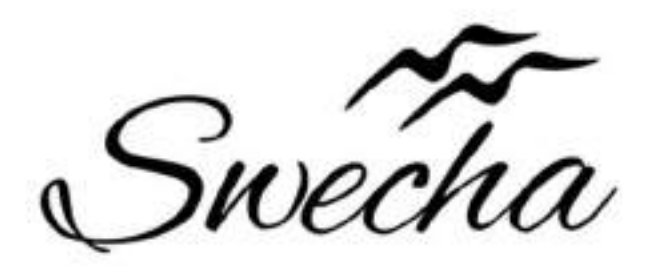

### By

#### Ch.Koti Reddy

#### 160120733177

#### BE 2nd YEAR

#### $CSE - C3$

#### CHAITANYA BHARATHI INSTITUTE OF **TECHNOLOGY**

(Approved (by A.I.C.T.E, New Delhi, Affiliated to Osmania University Hyderabad) Gandipet (M), R. R. Dist, Telangana State 500075 Phone: 040-24193276 Website: www.cbit.ac.in

### DECLARATION

This is to certify that the work report in the 4-week Swecha internship program during October 9<sup>th</sup>, 2021 to November 6 2021 on WEB DEVELOPMENT AND DATA SCIENCE with Swecha has successfully completed.

#### Ch.Koti Reddy

160120733177

### ABSTRACT

Internship is a great way to Develop Skills. Internships provide students the ability to participate in a field of their choice to receive hands-on learning to Improve their Skills. In this Internship program, the Candidates would get guidance from Mentors and exposure with Best Experience.Swecha Internships is all about Sharing your Ideas, Seeking new Experiences. Internship is a platform where you can Step-up your Career and Experience Innovation.

Swecha Internships helps students in learning Technology which is currently used by the Information Technology in a way of helping them to Bridge the gap between Academics and Industry.

### Content

- HTML
- CSS
- JavaScript(JS)
- How to put HTML-CSS and JavaScript together
- Problem Statement
- Tip Calculator
- Body Mass Index Calculator
- About us
- Result
- Conclusion

#### **HTML**

- Html:The HyperText Markup Language, or HTML is the standard markup language for documents designed to be displayed in a web browser.
- It can be assisted by technologies such as Cascading Style Sheets (CSS) and scripting languages such as JavaScript.Web browsers receive HTML documents from a web server or from local storage and render the documents into multimedia web pages.
- HTML describes the structure of a web page semantically and originally included cues for the appearance of the document.HTML elements are the building blocks of HTML pages.

#### **CSS**

- Cascading Style Sheets (CSS) is a style sheet language used for describing the presentation of a document written in a markup language such as HTML.
- CSS is a cornerstone technology of the World Wide Web, alongside HTML and JavaScript.
- CSS is designed to enable the separation of presentation and content, including layout, colours, and fonts.

#### JAVASCRIPT

- JavaScript is a text-based programming language used both on the client-side and server-side that allows you to make web pages interactive.
- Where HTML and CSS are languages that give structure and style to web pages, JavaScript gives web pages interactive elements that engage a user.
- Common examples of JavaScript that you might use every day include the search box on Amazon, a news recap video embedded on The New York Times, or refreshing your Twitter feed.
- JavaScript is mainly used for web-based applications and web browsers. But JavaScript is also used beyond the Web in software, servers and embedded hardware controls.

#### • How to Put HTML, CSS, and JavaScript Together

Together, we use these three languages to format, design, and program web pages.

And when you link together some web pages with hyperlinks, along with all their assets like images, videos, and so on that are on the server computer, it gets rendered into a website.

This rendering typically happens on the front end, where the users can see what's being displayed and interact with it.

On the other hand, data, especially sensitive information like passwords, are stored and supplied from the back end part of the website. This is the part of a website which exists only on

the server computer, and isn't displayed on the front-end browser. There, the user cannot see or readily access that information.

#### PROBLEM STATEMENT

Creating a TIP calculator,BMI calculator and About us Page using CSS , JavaScript , HTML.

Extension: Now a days health has become the main issue in the human life .due to many problems humans are falling sick and due to over weight humans are facing many diseases and falling sick some are even dying.to solution to that is maintaining proper diet.Our BMI calculator gives you the correct information about your body if you give your weight and height.It also provides you with a proper diet plan.

#### PROCEDURE: TIP CALCULATOR

A tip or gratuity is an extra sum of money paid to certain service workers for a provided service.

The Tip Calculator calculates tip amount for various percentages of the cost of the service, and also provides a total amount that includes the tip.

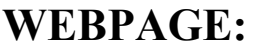

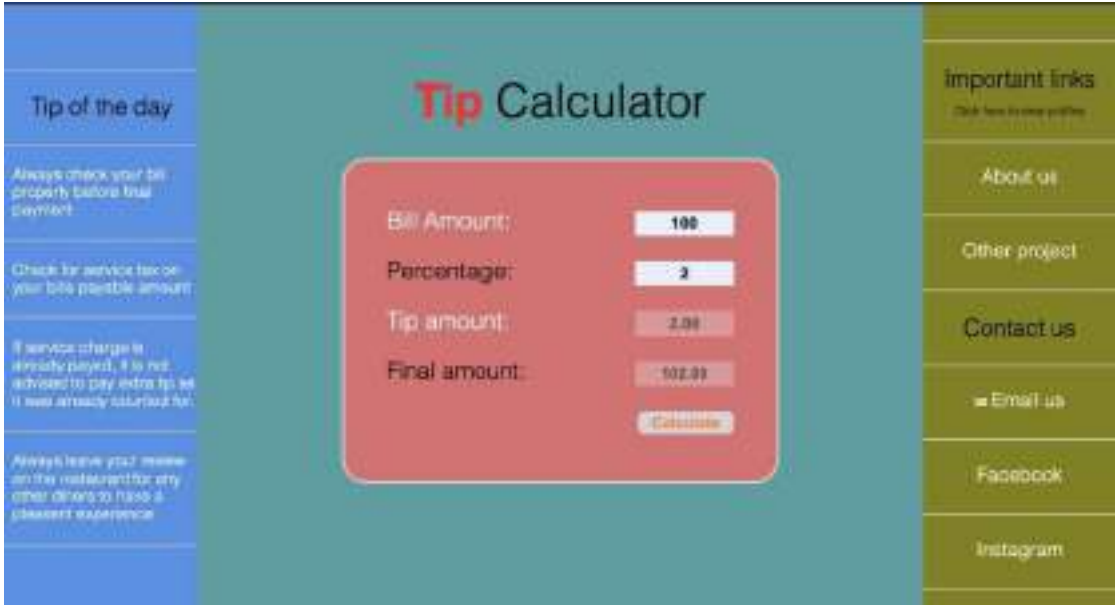

#### BODY MASS INDEX

Body mass index (BMI) is a measure of body fat based on height and weight that applies to adult men and women. WEBPAGE:

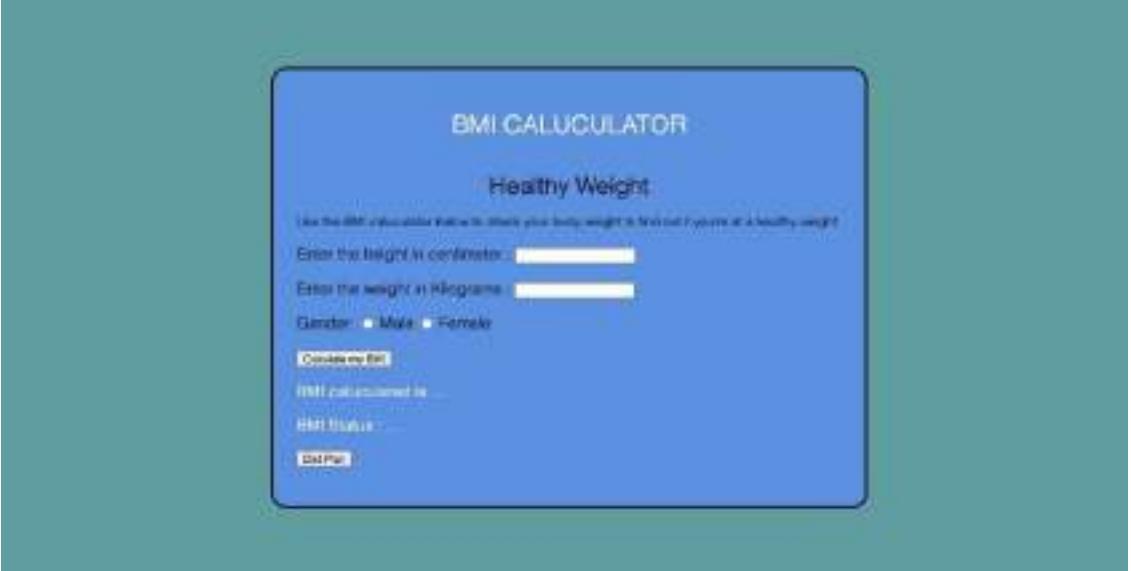

#### ABOUT US PAGE

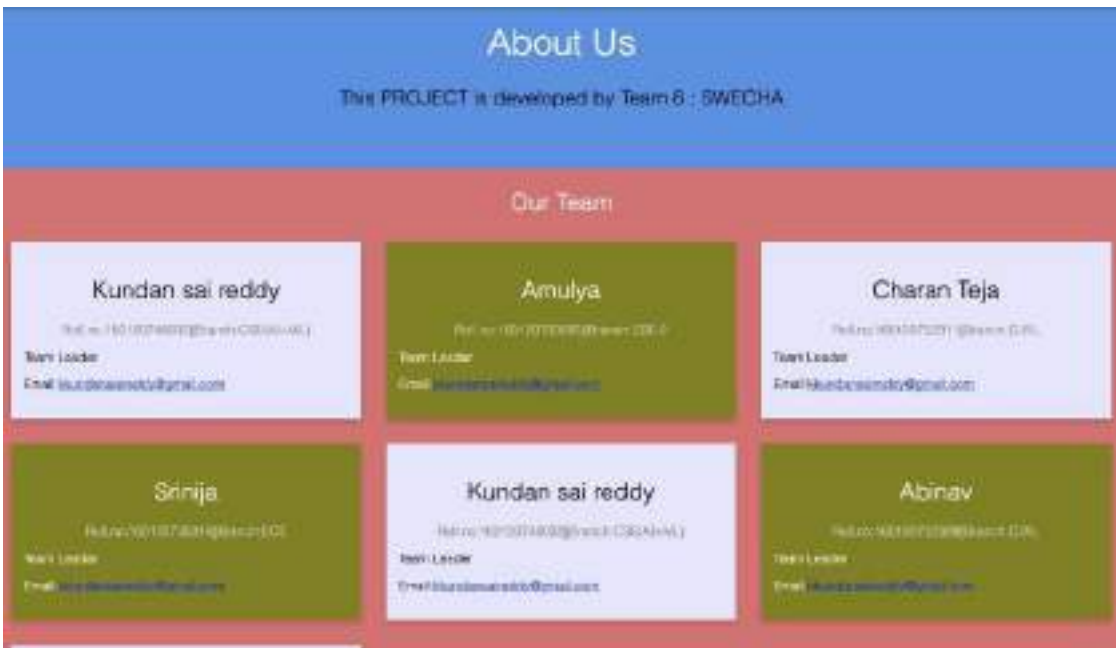

WEBPAGE:

#### RESULT

Basically the project is about the tip calculator and Body mass index

1. Tip calculator:

Hence the amount of percentage of tip is calculated based on the bill.

And additionally about us page is created in addition.

2. BMI calculator:

Hence it provides the proper diet plan based on the height and weight relationship.

#### **CONCLUSION**

As a web developer, the three main languages we use to build websites are HTML, CSS, and JavaScript.

JavaScript is the programming language, we use HTML to structure the site, and we use CSS to design and layout the web page.

These days, CSS has become more than just a design language, though. You can actually implement animations and smooth transitions with just CSS.In fact, can do some basic programming with CSS too. An example of this is when you use media queries, where you define different style rules for different kinds of screens (resolutions).

JavaScript has also grown beyond being used just in the browser as well. But the basic fact remains: HTML, CSS, and JavaScript are the main languages of the Web.
So that's it.

# CODE:

Link:

```
https://drive.google.com/drive/folders/1h1-
S4Jy7jpa_Hdb-3TdFHDrVLDMBjs7Z?usp=sharing
```
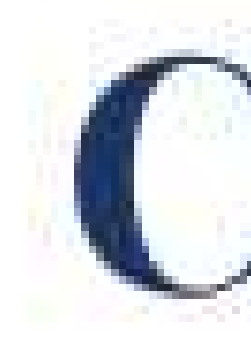

# Chaitanya Bharathi Institute of Technology

# has successfully completed a 4-week Swecha Internship Program during October 9th, 2021 to November 6th, 2021 on Web Development and Data Sciences with Swecha.

Sy. No. 91, Beside Centre for Good Governance, Greenlands colony, Svm, Jawaharlal, Nehru Outer Ring Rd, Madhava Reddy Colony, Gachibowli, Telangana 500032

# D. Asritha

# trom

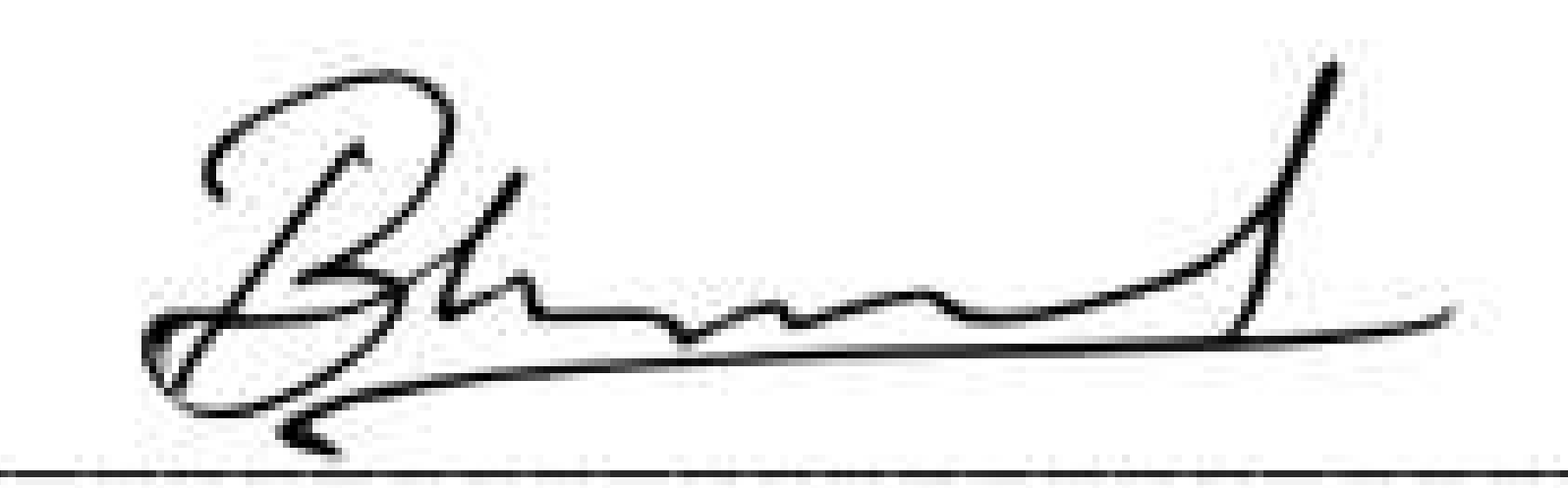

**EXECUTIVE COMMITTEE MEMBER SWECHA** 

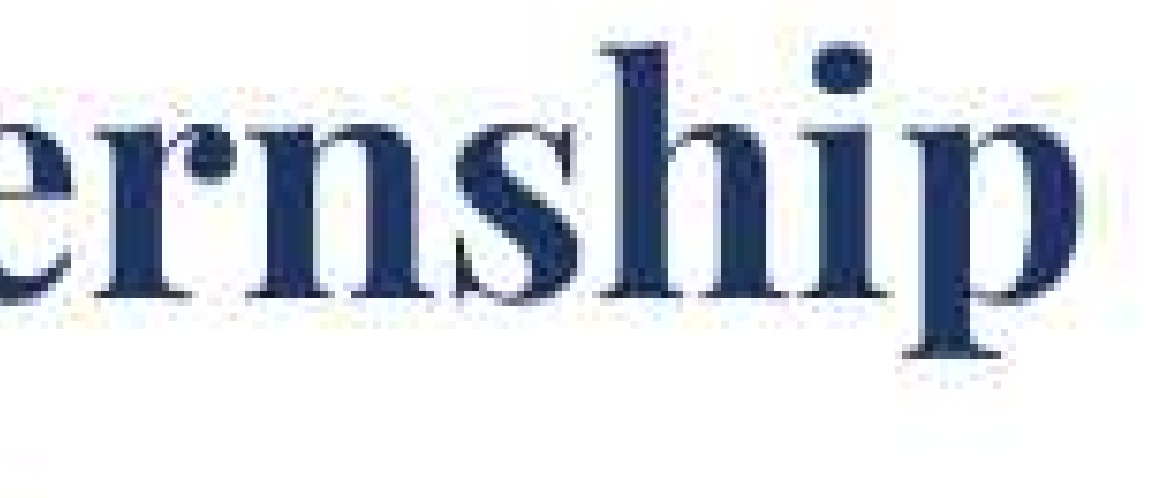

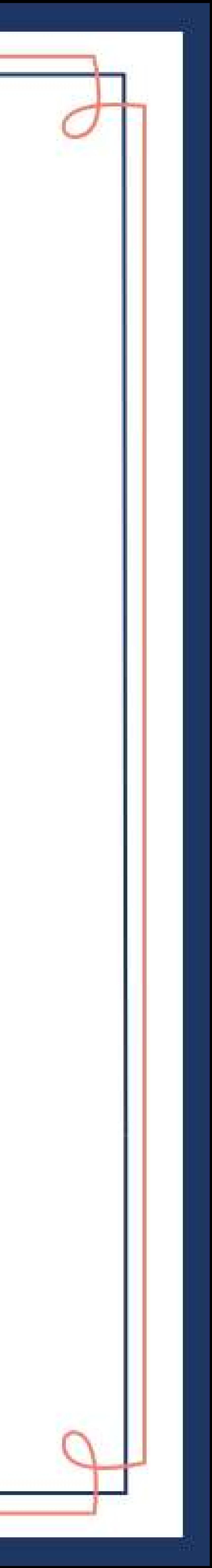

318

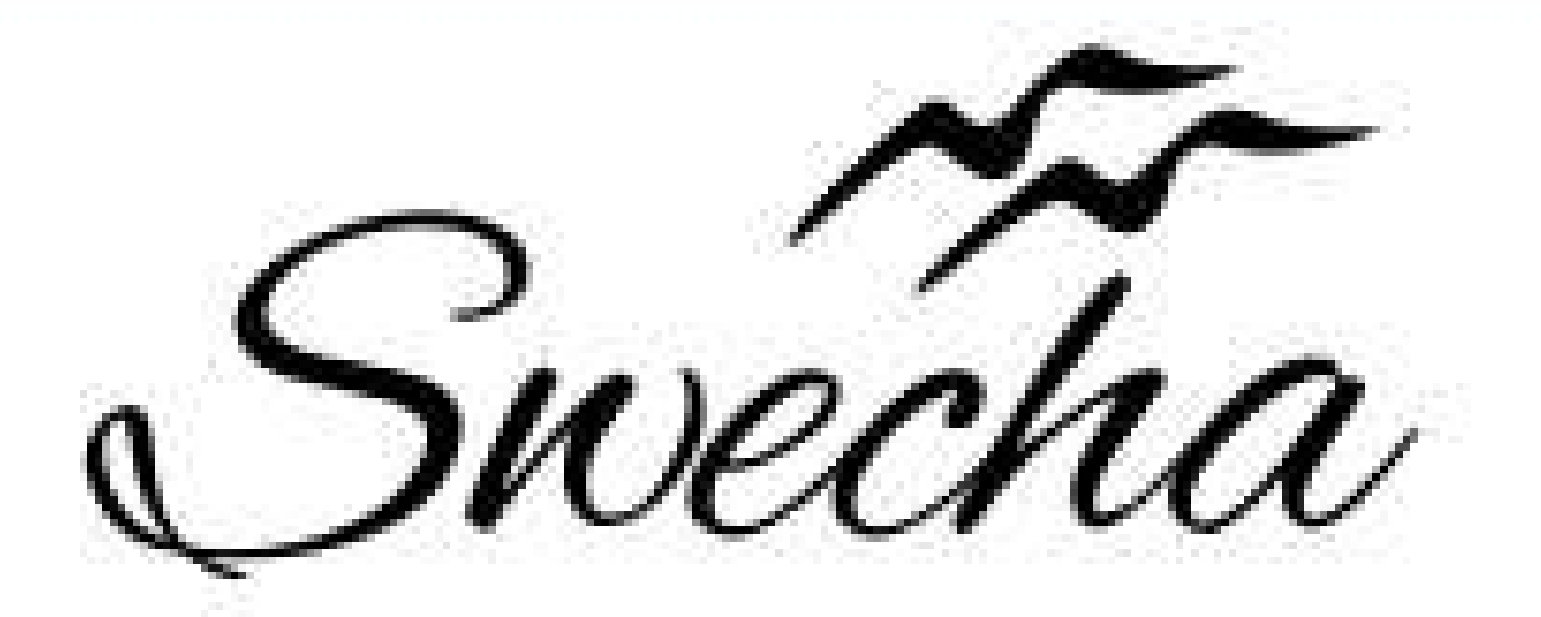

# **Certificate of Internship**

This is to certify that

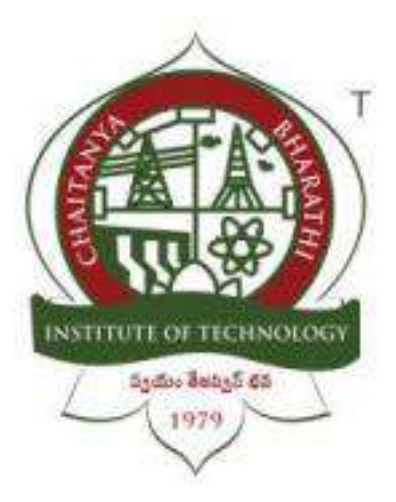

# **Chaitanya Bharathi Institute of Technology**

# **ENTERTAINMENT WEBSITE**

# **Internship Report**

# **Submitted in fulfilment of the requirements for the award of degree**

# **B.E. in**

# **COMPUTER SCIENCE AND ENGINEERING**

**By**

# **Team 27**

# **INDEX**

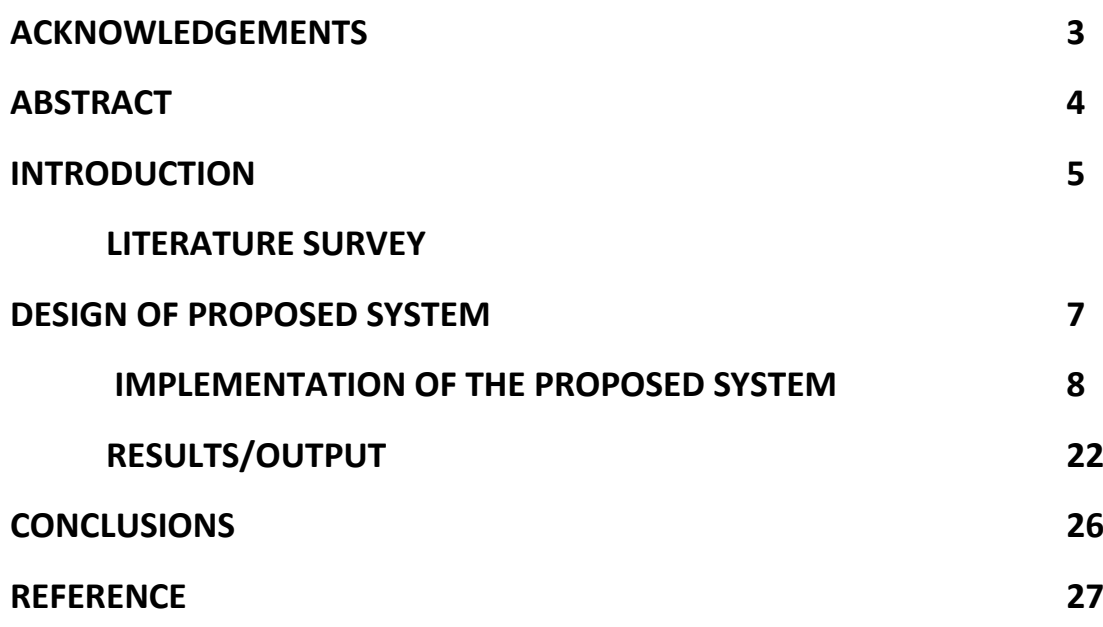

# **ACKNOWLEDGEMENTS**

We have taken efforts in this project. However, it would not have been possible without the kind support and help of many individuals. I would like to extend my sincere thanks to all of them. It has been great honor and privilege to undergo training and internship at Swecha. We are highly indebted to our mentors for their guidance and constant supervision as well as for providing necessary information regarding the project and also for their support in completing the project. My thanks and appreciations also go to my colleagues and teammates in developing the project and people who have willingly helped me out with their abilities and guidance.

# **ABSTRACT**

Chillflix is a website which provides a seamless, easy-going, immersive, viewing experience to the consumer.

In this website users give their log in credentials and get connected to the database where they access a wide range of movies. The user can also watch these movies with another user/users who have access to the database.

There are a lot of other options the user can choose from. The website also lets the user live stream their content.

# **INTRODUCTION**

#### **1.1 Problem statement**

Our objective is to find a user friendly solution to paid streaming as well as entertainment websites. To provide a seamless, easy-going, immersive, viewing experience to the consumer.

#### **1.2 Outline of Results**

User is able to have a hand out entertainment website.

#### **1.3 Future scope of the project**

It can be made into an app which more features can be added such as streaming web series .

# **DESIGN OF PROPOSED SYSTEM**

#### **Working:**

In this website once the user enters their login credentials, they can access various features of the website. These features include binging movies, having a watch party with other users and live streaming.

#### **Website functions:**

- Downloading movies
- Live streaming
- Watch party
- Streaming movies
- Dark mode and light mode

# **IMPLEMENTATION**

#### **JAVASCRIPT**

```
 let theme = localStorage.getItem('data-theme');
const changeThemeToDark = () => {
     document.getElementById("HTML").setAttribute("data-theme", "dark") 
// set theme to dark
     localStorage.setItem("data-theme", "dark") // save theme to local 
storage
     var image = document.getElementById('logo2');
     image.src = "img/Darkmode_logo.png";
     var image = document.getElementById('logo-foot');
     image.src = "img/Darkmode_logo.png";
}
const changeThemeToLight = () => {
     document.getElementById("HTML").setAttribute("data-theme", "light") 
// set theme light
     localStorage.setItem("data-theme", 'light') // save theme to local 
storage
     var image = document.getElementById('logo2');
     image.src = "img/Lightmode_logo.png";
     var image = document.getElementById('logo-foot');
     image.src = "img/Lightmode_logo.png";
}
const checkbox = document.getElementById("checkbox");
checkbox.addEventListener('change', () => {
     let theme = localStorage.getItem('data-theme'); // Retrieve saved 
them from local storage
    if (theme ==='dark') {
         changeThemeToLight()
     }else{
         changeThemeToDark()
 } 
});
function changing(){
     document.getElementById("HTML").setAttribute("data-theme", 
localStorage.getItem('data-theme')) ;
     if(localStorage.getItem('data-theme')==="dark")
\{ var image = document.getElementById('logo2');
     image.src = "img/Darkmode_logo.png";
     var image = document.getElementById('logo-foot');
     image.src = "img/Darkmode_logo.png";
     document.getElementById("checkbox").checked = true;
     }
```

```
 else if(localStorage.getItem('data-theme')===null)
\{ document.getElementById("HTML").setAttribute("data-theme", 
"dark") ;
         var image = document.getElementById('logo2');
     image.src = "img/Darkmode_logo.png";
    var image = document.getElementById('logo-foot');
     image.src = "img/Darkmode_logo.png";
     document.getElementById("checkbox").checked = true;
     }
}
```

```
document.getElementsByClassName('press').addEventListener('click', 
function(){
     document.getElementById('press1').click()
})
```
#### **CSS**

```
*{
     box-sizing: border-box;
}
.label{
     background-color: #111;
     display: flex;
     align-items: center;
     justify-content: space-between;
     padding: 5px;
     position: relative;
     border-radius: 50px;
     height: 26px;
     width: 50px;
}
.position{
     position:fixed;
     bottom: 1vh;
     right:1rem;
     z-index: 1000;
}
.darking{
     position: absolute;
     opacity: 0;
}
.darking:checked +.label .ball{
     transform: translateX(24px);
}
.ball{
```

```
 width: 22px;
     height: 22px;
     background-color: #fff;
     position: absolute;
     top: 2px;
     left: 2px;
     border-radius: 50%;
     transition: transform 0.2s linear;
}
.fa-moon{
     color: #f1c40f;
}
.fa-sun{
     color: #f39c12;
}
@media only screen and (max-width: 1080px) {
     .scrolls{
         overflow-x: scroll;
         width: 1080px;
         white-space:nowrap
     }
   }
.bg-body{
     background-color: #fff;
     background-color: var(--navigationbg)!important;
}
body{
     background-color: var(--navigationbg)!important;
}
nav{
     height: auto;
     position: fixed;
     width: 100%;
     margin-top: 0px;
}
.modal-backdrop {
     position: relative;
     top: 0;
     left: 0;
     z-index: 1040;
     width: 100vw;
     height: 100vh;
     background-color:#000000;
}
.shadow {
     box-shadow: 0 .5rem 1rem var(--ldshadow)!important;
}
```

```
.logo{
     display: inline-block;
}
.logo2{
     height: 100px;
     padding-left: 9px;
}
.logo2-darkt{
     height: 100px;
     padding-left: 15px;
     -webkit-filter: invert(1);
    filter: invert(1);
}
.button{
     float: right;
     margin-right: 2rem;
     margin-top: 1.5rem;
}
.panel0{
     display: flex;
     align-items: center;
     justify-items: center;
     height:44rem ;
     background-image: url("../img/background.jpg");
     background-repeat: no-repeat;
     background-size: cover;
     width: 100%;
     margin: 0px;
     padding-top: 34px;
     text-align: center;
}
.video{
     height: 20rem;
     width: 23rem;
     margin-top: 3rem;
     margin-left: auto;
}
.vidpanel{
     align-items: center;
}
.name{
     width: 100%;
     margin: auto;
     padding-left: 0rem;
     padding-top: 4rem;
}
.heading{
```

```
 background-color: var(--navigationbg);
     font-family: 'Lobster', cursive;
     font-size: 13rem;
     margin: 0 auto;
     display: inline-block;
     color:var(--clocktext)!important;
}
.In{
     color: var(--intext)!important;
}
.panel1{
     height: 500px;
     background-image: url('../img/two.jpg');
     background-repeat: no-repeat;
     background-size: cover;
     display: flex;
     align-items: center;
     justify-items: center;
     padding-left: 20px;
     margin-top: 55px;
}
.panel1text{
     display: flex;
     flex-direction: row;
}
.para1{
     display: inline-block;
     font-family: 'Ubuntu', sans-serif;
     color: white;
     margin-left: 4rem;
     margin-top: 120px;
}
.p1{
     font-size: 70px;
     line-height:0px;
}
.p2{
     font-size: 100px;
     line-height:65px;
}
.p3{
     font-size: 80px;
     line-height:65px;
}
.features {
     padding: 7% 15%;
     margin-top: 0rem;
     padding-bottom: 5%;
}
.rowf{
```

```
 display: flex;
     flex-direction: row;
     justify-content: center;
}
.icon{
     display: flex;
     flex-direction: column;
     justify-content: center;
     align-items: center;
     margin-bottom: 4.5%;
}
.icon1{
     margin-bottom:3%;
}
.panellogos{
    fill: var(--panellogos);
}
.ftext{
     font-family: 'Ubuntu', sans-serif;
     text-align: center;
     margin-top: 5%;
     font-weight: bold;
     color: var(--ftext);
}
.icon2{
     margin-top: 6%;
     margin-bottom: 1%;
}
.ftexting{
     text-align: center;
     font-family: 'Ubuntu', sans-serif;
     color: grey;
}
.panel3{
     background-image: url('../img/one.png');
     background-repeat: no-repeat;
     background-size: cover;
     height: 35rem;
     display:flex;
     align-items:flex-end;
     flex-direction:row;
}
.ptext{
     display: flex;
     flex-direction: column-reverse;
}
```

```
.p3text1{
     padding:1rem;
      color: white;
      font-size: 3.5rem;
      font-family: 'Ubuntu';
     }
.p3text2{
         padding:1rem;
         color: white;
         font-size: 1.5rem;
         font-family: 'Ubuntu';
         padding-top: 0;
         padding-bottom:150px;
}
footer{
     height:4.5rem;
     width:100%;
     margin:0px;
}
.foot{
     margin-top:0.3rem;
     display:flex;
     justify-content: center;
     align-items: center;
}
.logo-foot{
         height: 60px;
         padding-left: 15px;
         padding-right:2rem;
}
.text-foot{
     padding:.1rem;
     color: var(--copyright);
     font-size: 1.5rem;
     font-family: 'Ubuntu';
     padding-left:1rem;
     font-weight: bold;
}
.copyright{
     padding: 1rem;
     margin-top: 1rem;
     margin-left: 1.5rem;
     color: var(--copyright);
}
:root{
     --black: #000000;
     --white: #ffffff;
     --minty: rgb(46,150, 211);
```

```
 --nminty: #008080;
     --grey: #212529;
     --lightgrey: grey ;
     --lsblack: rgba(0,0,0,0.15);
     --dswhite:rgba(255, 245, 245, 0.15);
}
body[data-theme='light'] {
     --navigationbg: var(--white);
     --intext: var(--minty);
     --clocktext: var(--black);
     --panellogos: var(--minty);
     --ftext: var(--black);
     --copyright: var(--black);
     --ldshadow: var(--lsblack);
}
body[data-theme='dark'] {
    --navigationbg: var(--black);
     --intext: var(--nminty);
     --clocktext: var(--white);
     --panellogos: var(--nminty);
     --ftext: var(--white);
     --copyright: var(--lightgrey);
    --ldshadow: var(--dswhite);
}
* {
     transition: background-color 0.3s ease, color 1s ease;
   }
@media only screen and (max-width: 1080px) {
     .scrolls{
         overflow-x: scroll;
         width: 1080px;
         white-space:nowrap
     }
   }
.bg-body{
     background-color: #fff;
     background-color: var(--navigationbg)!important;
}
body{
     background-color: var(--navigationbg)!important;
}
nav{
     height: auto;
     position: fixed;
     width: 100%;
     margin-top: 0px;
```

```
}
.modal-backdrop {
     position: relative;
     top: 0;
     left: 0;
     z-index: 1040;
     width: 100vw;
     height: 100vh;
     background-color:#000000;
}
.shadow {
     box-shadow: 0 .5rem 1rem var(--ldshadow)!important;
}
.logo{
     display: inline-block;
}
.logo2{
     height: 100px;
     padding-left: 9px;
}
.logo2-darkt{
     height: 100px;
     padding-left: 15px;
     -webkit-filter: invert(1);
     filter: invert(1);
}
.button{
     float: right;
     margin-right: 2rem;
     margin-top: 1.5rem;
}
.sign_out{
     float: right;
     margin-right: 2rem;
     margin-top: 1.5rem;
}
.meet{
     float: right;
     margin-right: 4.5rem;
     margin-top: 1.5rem;
}
.meetlogo{
     height: 23px;
     width: 27px;
     fill: white;
     margin-right: 5px;
     margin-bottom: 2px;
}
```

```
.livelogo{
     height: 23px;
     width: 27px;
     fill: white;
     margin-right: 5px;
     margin-bottom: 2px;
}
.carouselling{
     padding-top: 8rem;
}
.imging{
    margin: auto;
    height: 30rem;
}
.download{
     z-index: 2000000;
     margin-left: 14rem;
     margin-top: 1rem;
}
.panel0{
     display: flex;
     align-items: center;
     justify-items: center;
     height:44rem ;
     background-image: url("../img/background.jpg");
     background-repeat: no-repeat;
     background-size: cover;
     width: 100%;
     margin: 0px;
     padding-top: 34px;
     text-align: center;
}
.video{
     height: 20rem;
     width: 23rem;
     margin-top: 3rem;
     margin-left: auto;
}
.vidpanel{
     align-items: center;
}
.name{
     width: 100%;
     margin: auto;
     padding-left: 0rem;
     padding-top: 4rem;
}
.heading{
     background-color: var(--navigationbg);
     font-family: 'Lobster', cursive;
     font-size: 13rem;
```

```
 margin: 0 auto;
     display: inline-block;
     color:var(--clocktext)!important;
}
.In{
     color: var(--intext)!important;
}
.panel1{
     height: 500px;
     background-image: url('../img/two.jpg');
     background-repeat: no-repeat;
     background-size: cover;
     display: flex;
     align-items: center;
     justify-items: center;
     padding-left: 20px;
     margin-top: 55px;
}
.panel1text{
     display: flex;
     flex-direction: row;
}
.para1{
     display: inline-block;
     font-family: 'Ubuntu', sans-serif;
     color: white;
     margin-left: 4rem;
     margin-top: 120px;
}
.p1{
     font-size: 70px;
     line-height:0px;
}
.p2{
     font-size: 100px;
     line-height:65px;
}
.p3{
     font-size: 80px;
     line-height:65px;
}
.features {
     padding: 7% 15%;
     margin-top: 0rem;
     padding-bottom: 5%;
}
.rowf{
     display: flex;
     flex-direction: row;
     justify-content: center;
```

```
}
.icon{
     display: flex;
     flex-direction: column;
     justify-content: center;
     align-items: center;
     margin-bottom: 4.5%;
}
.icon1{
     margin-bottom:3%;
}
.panellogos{
     fill: var(--panellogos);
}
.ftext{
     font-family: 'Ubuntu', sans-serif;
     text-align: center;
     margin-top: 5%;
     font-weight: bold;
     color: var(--ftext);
}
.icon2{
     margin-top: 6%;
     margin-bottom: 1%;
}
.ftexting{
     text-align: center;
     font-family: 'Ubuntu', sans-serif;
     color: grey;
}
.panel3{
     background-image: url('../img/one.png');
     background-repeat: no-repeat;
     background-size: cover;
     height: 35rem;
     display:flex;
     align-items:flex-end;
     flex-direction:row;
}
.ptext{
     display: flex;
     flex-direction: column-reverse;
}
.p3text1{
     padding:1rem;
      color: white;
```

```
 font-size: 3.5rem;
      font-family: 'Ubuntu';
     }
.p3text2{
         padding:1rem;
         color: white;
         font-size: 1.5rem;
         font-family: 'Ubuntu';
         padding-top: 0;
         padding-bottom:150px;
}
footer{
     height:4.5rem;
     width:100%;
     margin:0px;
}
.foot{
     margin-top:0.3rem;
     display:flex;
     justify-content: center;
     align-items: center;
}
.logo-foot{
         height: 60px;
         padding-left: 15px;
         padding-right:2rem;
}
.text-foot{
     padding:.1rem;
     color: var(--copyright);
     font-size: 1.5rem;
     font-family: 'Ubuntu';
     padding-left:1rem;
     font-weight: bold;
}
.copyright{
     padding: 1rem;
     margin-top: 1rem;
     margin-left: 1.5rem;
     color: var(--copyright);
}
.c1{
     z-index: 10;
}
. c2{
     z-index: 500;
}
```

```
nav{
     z-index:10000;
}
:root{
     --black: #000000;
     --white: #ffffff;
    --minty: rgb(46,150, 211);
     --nminty: #008080;
     --grey: #212529;
     --lightgrey: grey ;
     --lsblack: rgba(0,0,0,0.15);
     --dswhite:rgba(255, 245, 245, 0.15);
}
body[data-theme='light'] {
    --navigationbg: var(--white);
     --intext: var(--minty);
     --clocktext: var(--black);
     --panellogos: var(--minty);
     --ftext: var(--black);
     --copyright: var(--black);
     --ldshadow: var(--lsblack);
}
body[data-theme='dark'] {
     --navigationbg: var(--black);
     --intext: var(--nminty);
     --clocktext: var(--white);
     --panellogos: var(--nminty);
     --ftext: var(--white);
     --copyright: var(--lightgrey);
    --ldshadow: var(--dswhite);
}
* {
     transition: background-color 0.3s ease, color 1s ease;
```
# **RESULTS/OUTPUTS**

#### **COVER PAGE**

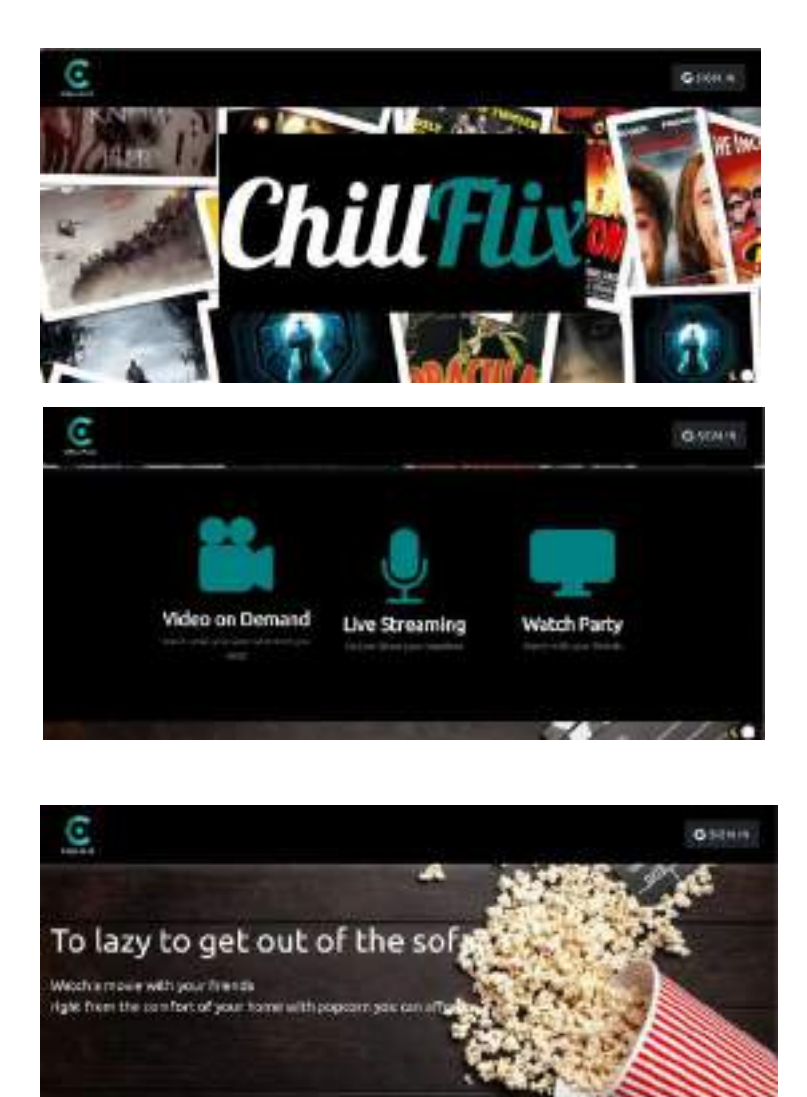

ë

Try Children sow

#### **LIGHT MODE**

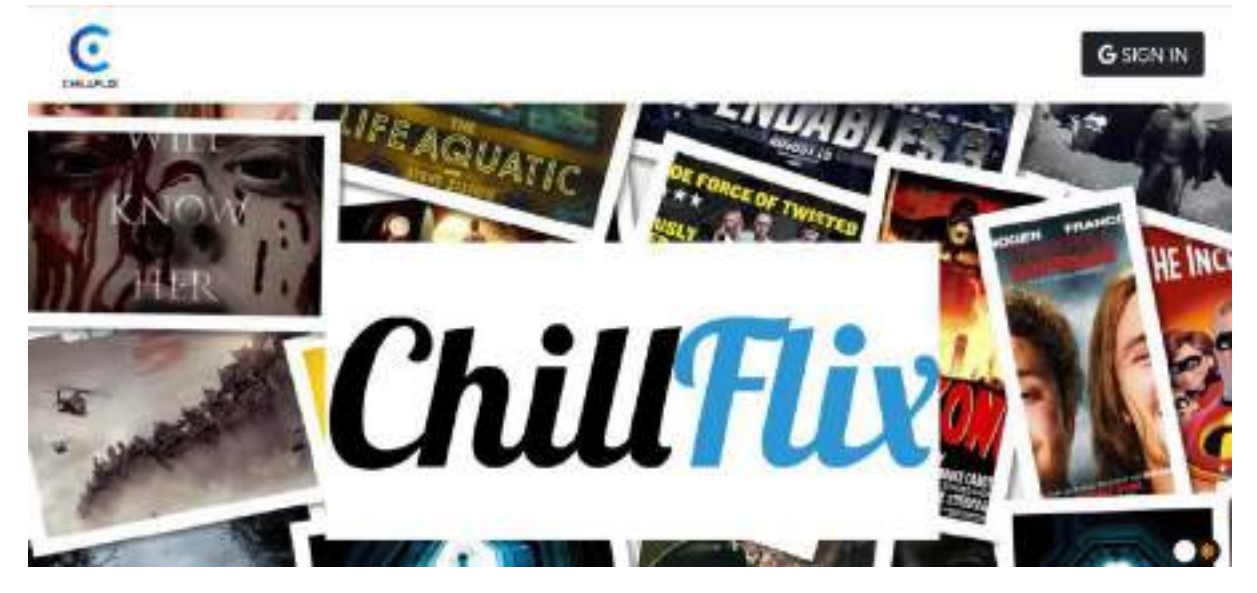

#### **AFTER SIGNING IN :**

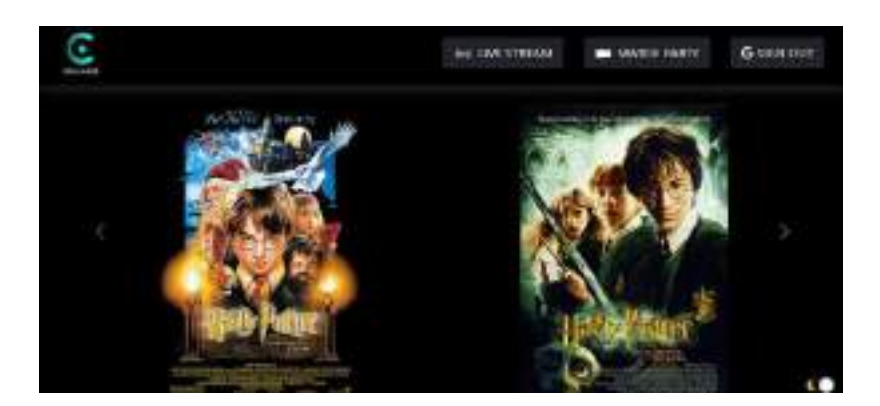

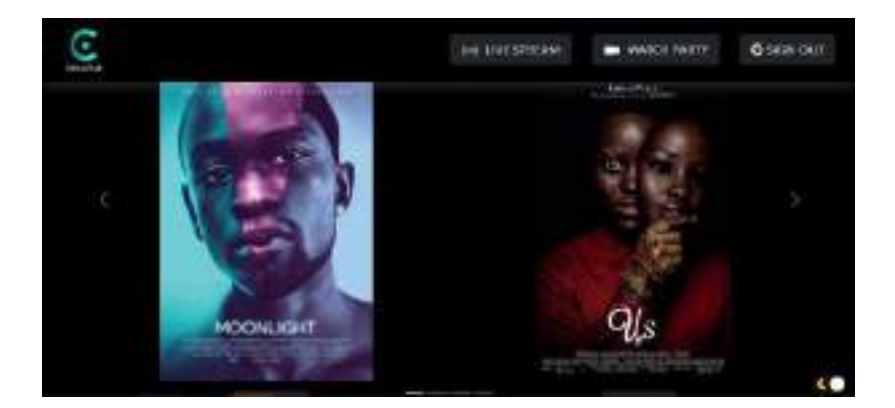

### **WHEN WE SELECT WATCH PARTY:**

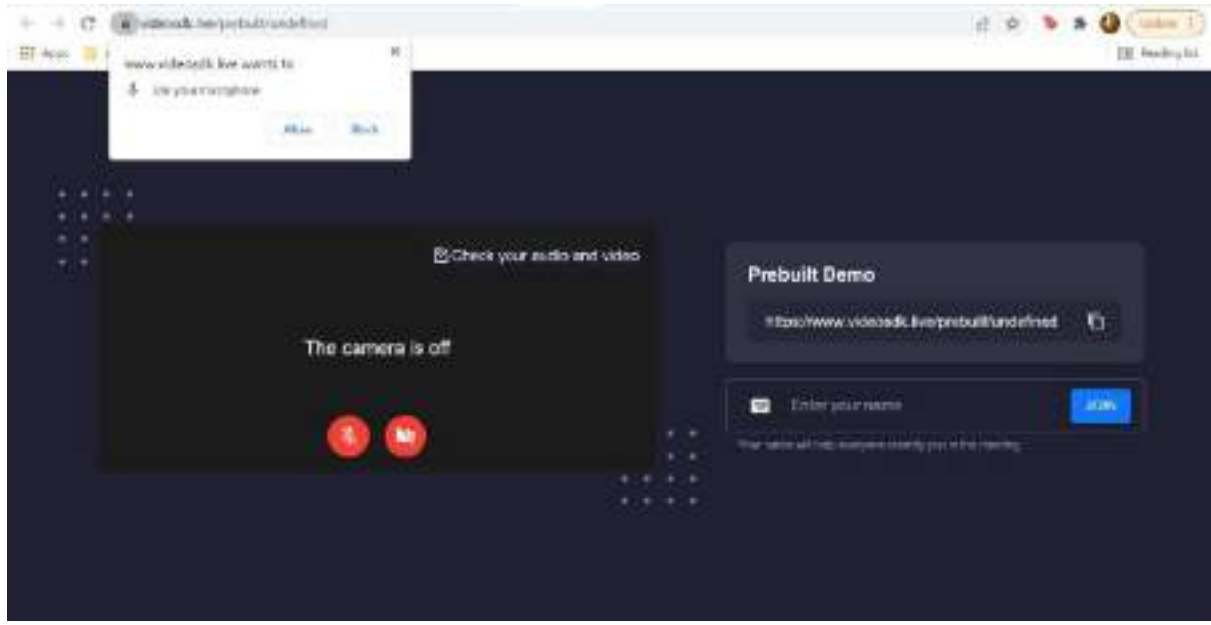

### **WHEN WE SELECT LIVE STREAM:**

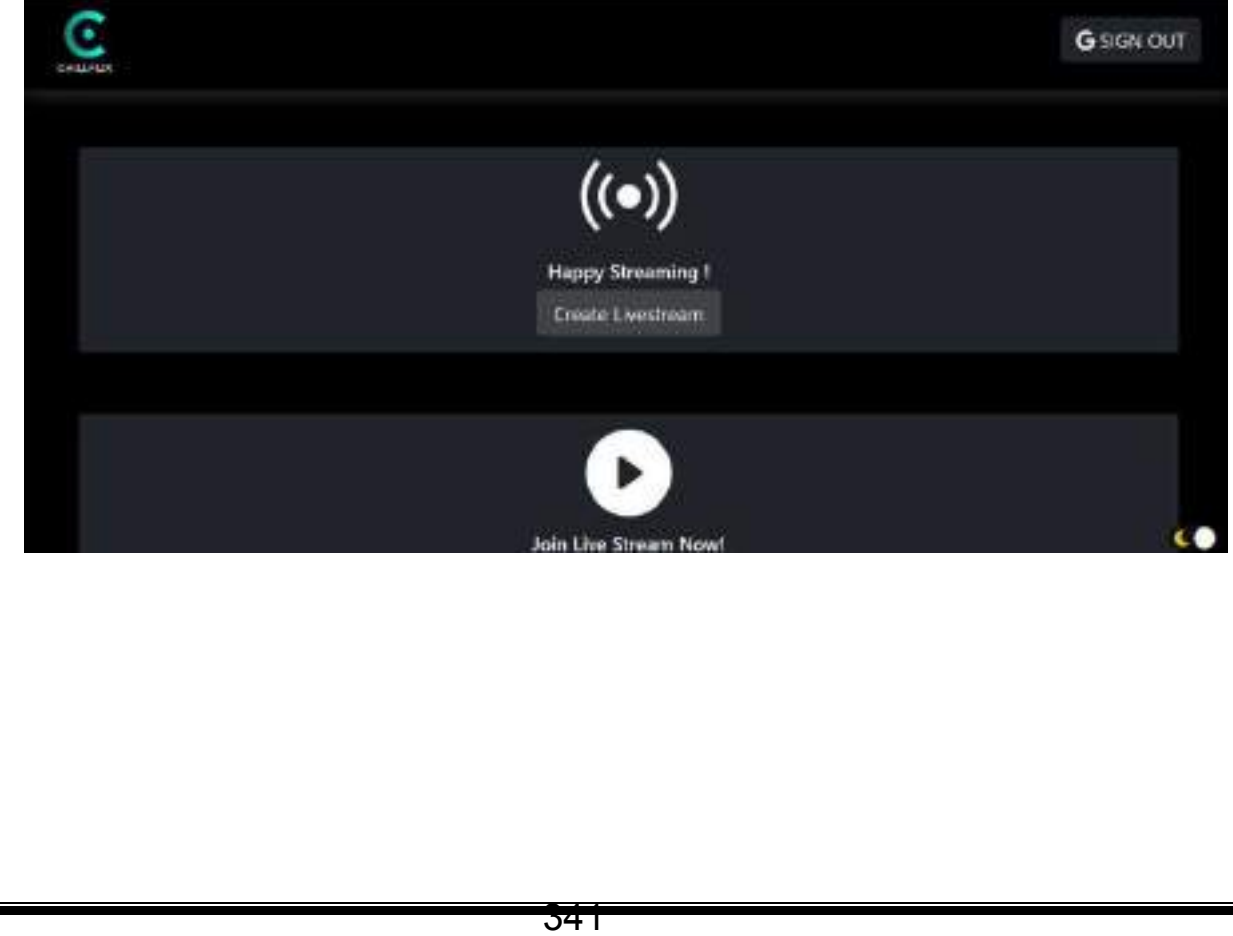

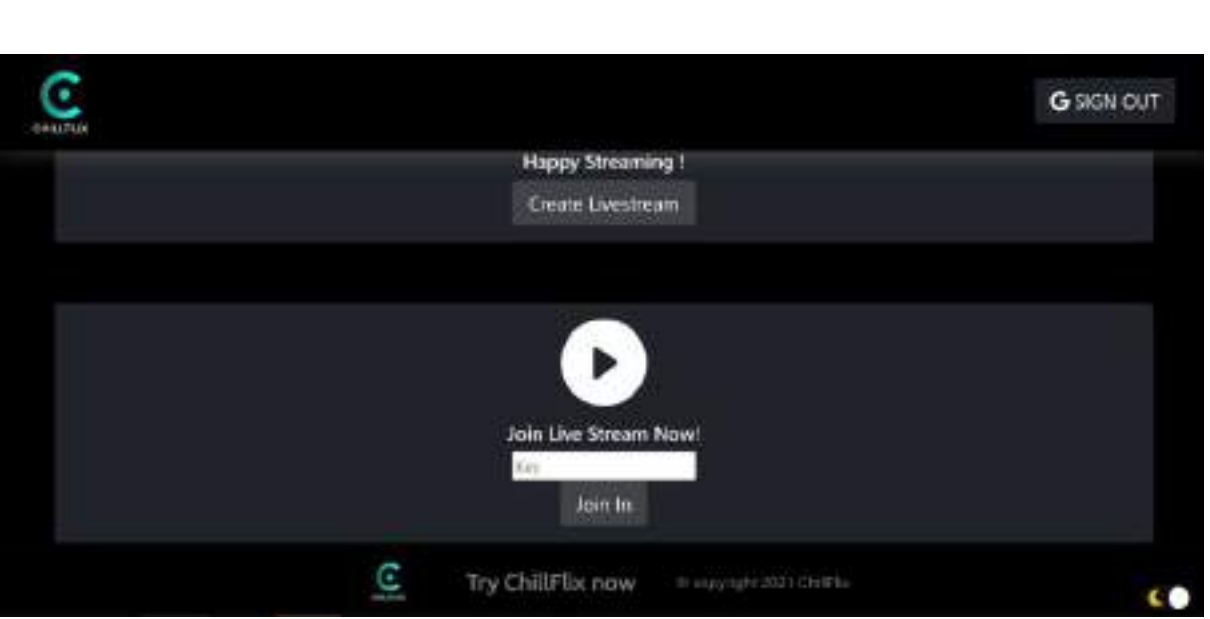

# **CONCLUSIONS**

This website provides the user with friendly yet immersive experience of watching movies, streaming them or watching it with another user.

#### **In future versions of this website we can:**

- Develop the website into an app
- Stream web series
- Add a feature for multiple profiles
- App a feature to track the screen time

# **REFERENCE**

Geeks for geeks

Programiz

Basics of Javascript(Textbook)

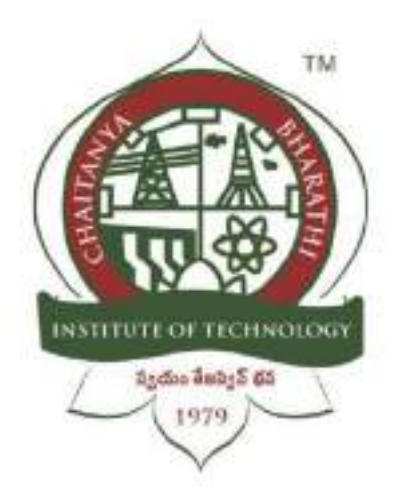

# **Chaitanya Bharathi Institute of Technology(A)**

# **MYBUS**

**An Internship Report**

**Submitted in fulfilment of the requirements for the award of degree B.E. in**

**COMPUTER SCIENCE AND ENGINEERING**

**BY SRIHITHA VORUGANTI 160120733137 CSE-3**

# **Table of contents**

<span id="page-352-0"></span>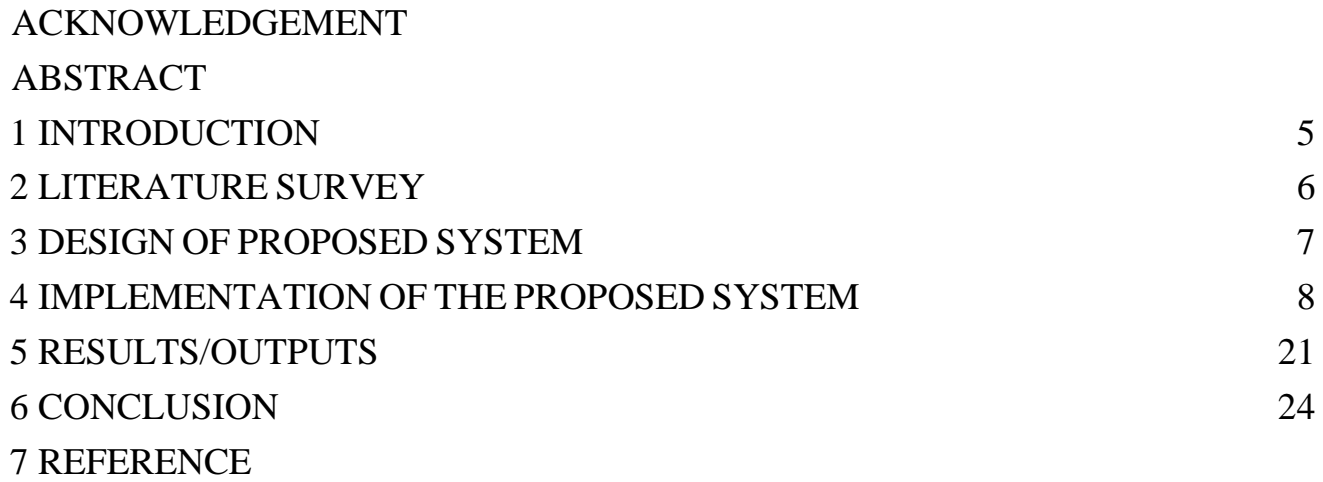

### **ACKNOWLEDGEMENT**

We have taken efforts in this project. However, it would not have been possiblewithout the kind support and help of many individuals. I would like to extend my sincere thanks to all of them. It has been great honor and privilege to undergo training and internship at Swecha. We are highly indebted to our mentors for their guidance and constant supervision as well as for providing necessary information regarding the project and also for their support in completing the project.My thanks and appreciation goes to my teammates Varun,Hamsini,Shriya,Sreeja,Mohd Shoeb Ahmed,Ashritaraj,Sankeerth,Sripadh in developing the project and people who have willingly helped me out with their abilities and guidance.

### **DECLARATION**

<span id="page-353-0"></span>I SRIHITHA VORUGANTI here by declare that the project report entitled "MY BUS" submitted by me to Chaitanya Bharathi Institute of Technology. I further declare that the work reported in this project has not been submitted and will not be submitted, either in part or in full, for the award of any other degree or diploma in this institute or any other institute or university and the work contained in the report is original.

# **ABSTRACT**

Online Bus Ticket Reservation System is a Web based application that works within a centralized network.

This project presents a review on the software program "Online Bus Ticket Reservation System" as should be used in a bus transportation system, a facility which is used to reserve seats, cancellation of reservation and different types of route enquiries used on securing quick reservations.

# **INTRODUCTION**

#### <span id="page-355-0"></span>**3.1 Problem Statement:**

Currently, the type of system being used at the counter is an internal system which is manually used in selling the bus tickets. The problems facing the company are that customers have to go to the counter to buy bus ticket or ask for bus schedule, customers will also have to queue up for a long time in order to secure a bus ticket and will also need to pay cash when they buy the bus ticket.

#### **3.2 Objectives:**

The main purpose of this study is to automate the manual procedures of reserving a bus ticket for any journey. This system is said to be an automatic system and customers can select seats by themselves. Specifically, objectives of this project will consist of:

- a. Providing a web-based bus ticket reservation function where a customer can buy bus ticket through the online system without a need to queue up at the counter to purchase a bus ticket.
- b. Enabling customers to check the availability and types of busses online.
- c. Ability of customers to cancel their reservation.

#### **3.3 Outline of Results**

User is able to book bus tickets on time with the help of this web application.

#### **3.4 Future scope** of the project

<span id="page-355-1"></span>It can be made into app in which more feature can be added such as ordering the food.

# **LITERATURE SURVEY**

Customer can buy the bus ticket over the Internet. the online system lets the customers check the The Online Bus Ticket Reservation System is a web-based application that allows , Online Bus Reservation System provides bus transportation system, .. There are more than 30 peer-reviewed academic journals hosted under the 10 Apr 2015 FERSOFT ONLINE BUS TICKET RESERVATION SYSTEM (OBTRS) SRS Reviewed

#### **Software Requirements:**

- Operating System with required IDE.
- Technology used
	- HTML
	- CSS
	- JavaScript

<span id="page-357-0"></span>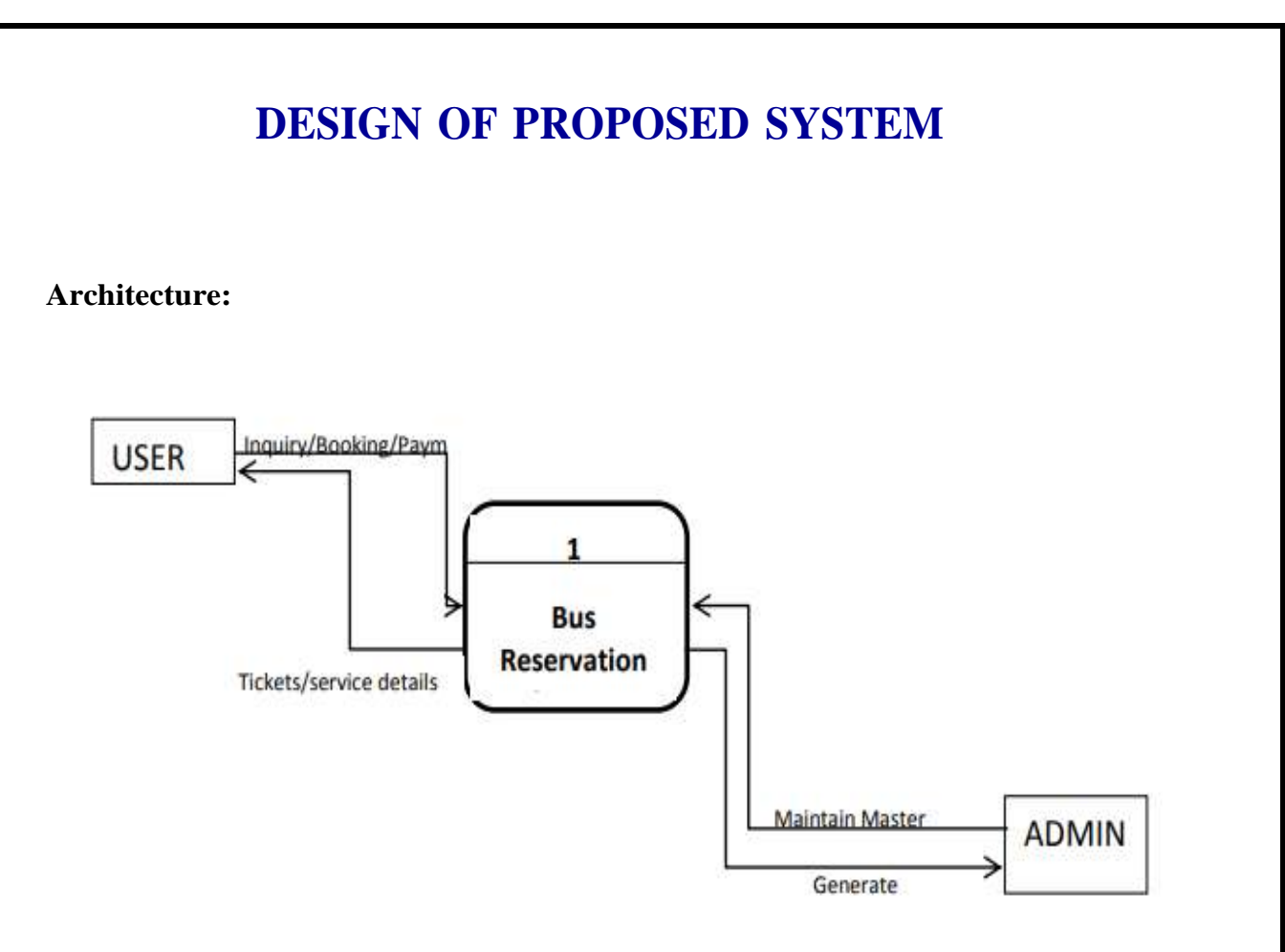

#### **Fig:Data flow Diagram of MyBus Website**

<span id="page-357-1"></span>In this architecture user can search for the busses and the user can be able to see the availability of that bus and the user can book the ticket accordingly. This system is very simple to design.

# **IMPLEMENTATION OF THE PROPOSED SYSTEM**

## **Home Page:**

<!DOCTYPE html> <html> <head> <style> body { margin: 0px; padding: 0px; font-family: Arial, Helvetica, sans-serif; \*{ font-family: Maiandra GD; .navbar { overflow: hidden; background-color: #aad4da; #login{ float: right; .float{ float: right; .navbar a { float: left; font-size: 16px; color: black; text-align: center; padding: 20px 22px; font-family: Maiandra GD; text-decoration: none; .dropdown { float: left; overflow: hidden; }

```
.dropdown .dropbtn {
  font-size: 16px; 
border: none;
  outline: none;
  color: black;
  padding: 20px 22px;
  background-color: inherit;
  font-family: Maiandra GD;
  margin: 0;
 .navbar a:hover, .dropdown:hover .dropbtn {
  background-color: #ddd;
  color: black;
 .dropdown-content {
  display: none;
  position: absolute;
  background-color: #f9f9f9;
  min-width: 160px;
  box-shadow: 0px 8px 16px 0px rgba(0,0,0,0.2);
  z-index: 1;
 .dropdown-content a {
  float: none;
  color: black;
  padding: 12px 16px;
  text-decoration: none;
  display: block;
  text-align: left;
 .dropdown-content a:hover {
  background-color: grey;
 .dropdown:hover .dropdown-content {
  display: block;
 .navbar a.active {
  background-color: #b93425;
  color: white;
 .haf1{
   background-color: white;
```
```
padding: 1%;
   width: 90%;
   margin: auto;
   border-radius: 5px;
   box-shadow: 10px 10px 30px black;
 }
.ha2{
   padding: 2%;
   border-style: none;
   font-family: Maiandra GD;
   font-size: 25px;
.ha2:hover{
   border: 3px dashed #ff7404;
   text-decoration: underline;
   border-radius: 5px;
.ha1{
 font-family: Maiandra GD;
 color: #5f5656;
   font-size: 50px;
   margin-left: 5%;
   margin-top: -20%;
   margin-bottom: -5%;
.btn pre
 text-align: center;
 font-size: 25px;
 color: tomato;
 margin-top: -15%;
 margin-left: 25%; 
}
.btn p{
text-align: center;
}
.btn
{
 width: 20%;
 margin: 1%;
 color: black;
 display: inline-block;
 border: 2px solid black;
 border-radius: 10px;
 height: 15%;
 padding: 1%;
}
.safe{
```
### margin -top: 3% ; margin -bottom: 3% ;

### .footer {

}

}

text -align: center ; font -family: Maiandra GD; background -color: #343a40 ; height: 5% ; padding -top: 0.7% ; padding -bottom: 0.7% ;

### .null1 ,.null2 ,.null3 {

display: inline -block ; width: 20% ; background -color: whitesmoke ; height: 25% ; margin -bottom: 1.5% ; padding: 0.5% ; border -radius: 10px ; font -family: Maiandra GD; font -size: 20px ; text -align: justify ;

# }.null1 {

margin -left: 15% ; margin -right: 2.5% ;

### .null3 {

margin -right: 12% ; margin -left: 2.5% ;

### .null,.afk,.afk1,.jhi,.poi h1,h3{

text -align: center ; font -family: Maiandra GD;

### } .pb {

}

margin -top: 50px ; margin -left: 100px ; line -height: 30px ; display: inline-block;

### .links

}

{

}

height: 400px ; width: 100% ; background -color: #d6d1d1 ; margin -top: 15px ; font -family: Maiandra GD;

### li a{

}

{

}

}

}

text-decoration: none;

### .guru

color: black;

.afk,.afk1,.jhi,.lkj{ text-align: center; font-family: Maiandra GD; width: 65%; margin: auto; color: #9896aa; padding: 15px;

.afk2,.jhi2{ background-color: #e4e0e0;

### .guru:hover

color: white; background-color: #033067; border-radius: 15px; padding: 4px;

### ul{

}

}

}

list-style: none;

### ul li::before {

content: "\2022"; color: #c60001; display: inline-block; width: 1em; margin-left: -0.9em; font-weight: bold; font-size:1.1rem;

### .jhi1{ display: inline-block;

.poi1{ display: inline-block; width: 20%; background-color: whitesmoke; box-shadow: 10px 10px 50px black; border-radius: 10px;

```
padding: 0.5%;
margin: 2%;
margin-left: 15%;
```
.poi1 img,.poi2 img,.poi3 img{ margin-left: 33%; margin-bottom: -1%;

### .poi2{

}

}

display: inline-block; width: 20%; background-color: whitesmoke; box-shadow: 10px 10px 50px black; border-radius: 10px; padding: 0.5%; margin: 2%;

#### .poi3{

}

display: inline-block; width: 20%; background-color: whitesmoke; box-shadow: 10px 10px 50px black; border-radius: 10px; padding: 0.5%; margin: 2%;

```
</style>
```
<link rel="stylesheet" href="https://cdnjs.cloudflare.com/ajax/libs/font-awesome/4.7.0/css/font-awesome.min.css">

</head>

```
<div class="navbar">
```

```
<img src="nlogo.png" style="float: left;" alt="" height="50px" width="100px">
```

```
<a href="home.html" class="active">My Bus</a>
```

```
<div class="float">
```

```
<div class="dropdown">
```

```
<button class="dropbtn">Manage Booking
```

```
<i class="fa fa-caret-down"></i>
```

```
</button>
```

```
<div class="dropdown-content">
```

```
<a href="cancel ticket.html">Cancel Ticket</a>
```

```
\alpha href="show my ticket.html">Show My Ticket</a>
```

```
<a href="SMS and Emails.html">Email/SMS</a>
```

```
<a href="my bookings.html">My Bookings</a>
```

```
<a href="feedback.html" target="_blank">Feedback</a>
```

```
\langlediv>
```

```
\langlediv>
```

```
<div class="dropdown">
```

```
<button class="dropbtn">Login
```

```
\langlei class="fa fa-caret-down">\langlei>\langlebutton>
      <div class="dropdown-content">
      <a href="login.html">Login</a>
      <a href="signup.html">Sign Up</a>
   \langlediv>\langlediv><a href="AboutUs.html" target="blank">About</a>
      <a href="ContactUs.html" target="blank" class="float">Contact</a>
      \langlediv>\langlediv><div style="background: url(bg22.png);height: 75%;padding: 15%;padding-bottom: 19%;background-size: cover;">
 <div class="ha1">
    <h4>Book Bus Tickets Online</h4>
 \langlediv>\langlediv class="haf1" >
      <form action="Bus Selection.html">
      <select id="departure" name="departure" class="ha2">
        <option value="Chennai">From</option>
        <option value="Chennai">Chennai</option>
        <option value="Coimbatore">Coimbatore</option>
        <option value="Bangalore">Bangalore</option>
        <option value="Hyderabad">Hyderabad</option>
```
<select id="Arrival" name="Arrival" class="ha2">

<option value="Tripura">Tripura</option> <option value="Hosur">Hosur</option> <option value="Salem">Salem</option>

<option value="Kumbakonam">Kumbakonam</option>

<option value="Andhra Pradesh">Andhra Pradesh</option>

<option value="Thanjavur">Thanjavur</option> <option value="Thirunaleveli">Thirunaleveli</option>

<option value="Nagercoil">Nagercoil</option>

<option value="Chennai">To</option>

<option value="Chennai">Chennai</option>

<option value="Coimbatore">Coimbatore</option>

<option value="Bangalore">Bangalore</option>

<option value="Hyderabad">Hyderabad</option>

<option value="Tripura">Tripura</option>

<option value="Hosur">Hosur</option>

<option value="Salem">Salem</option>

<option value="Kumbakonam">Kumbakonam</option>

<option value="Thanjavur">Thanjavur</option>

<option value="Thirunaleveli">Thirunaleveli</option>

<option value="Nagercoil">Nagercoil</option>

<option value="Andhra Pradesh">Andhra Pradesh</option>

</select>

</select>

```
<input type="date" class="ha2">
       <input type="submit" alt="Show Buses" value="Search Buses" class="ha2" style="margin-left: 2%;background-
color: #ff7404;color: white;font-weight: bold;border-radius: 5px;">
       </form>
    \langlediv>\langlediv><div class="null">
      <h3 style="color: #fb702f;">EASY BOOKINGS</h3>
       \langle h1\rangleSimple steps to book your bus ticket online\langle h1\rangle<div class="null1">
       <p><span style="font-size: 100px;color: #fb702f;;">1</span>
       SEARCH BUS
       Enter source and destination locations in the 'From' and 'To' tab respectively. Enter the 'Date of Journey' and hit 
the 'Search Buses' button.
       </p>
       \langlediv><div class="null2">
       <p><span style="font-size: 100px;color: #fb702f;;">2</span>
       BOOK TICKET
       Select a bus of your choice from the list of buses displayed, select a seat, boarding, and dropping points and hit 
'Continue to Book Tickets'.
     \langle p \rangle\langlediv><div class="null3">
      <p><span style="font-size: 100px;color: #fb702f;;">3</span>
       TRAVEL
       Travel Safe with deep cleaned and disinfected bus euipped with hand sanitizers, all staff with masks at all time 
during the journey. Happy Ticketing
      </p>
      \langlediv>\langlediv>\langleimg src="needed.png" alt="" width="100%" height="100%">
<div class="poi">
 <h3 style="color: #fb702f;">EXCITING BENEFITS</h3>
 <h1 style="color: #5f5656;">Book your bus ticket now</h1>
 <div class="poi1">
  \langle <img src="money.png" width="100" height="75" alt="">
  <h3>LOWEST PRICES</h3>
 <p style="text-align: justify;">
```

```
16
   MyBus always give you the lowest price with the best partner offers on bus ticket booking. 
   Access to cashback offers on ticket booking. 
   To get the best price on bus bookings subscribe to our newsletter.
  </p>
 \langlediv><div class="poi2">
  \langle = \langle src="gift.png" width="100" height="75" alt="">
  <h3>UNMATCHED BENEFITS</h3>
  \langle \text{p style="text-align: right;">style="text-align: right;">\rangleBooking bus tickets online with MyBus has solved many problems that people
    face while booking their tickets at offline counters or travel agents.
    We take care of your travel beyond bus ticketing.
  </p>
 \langlediv><div class="poi3">
  \langle = \langle src="service.png" width="100" height="75" alt="">
  <h3>24/7 CUSTOMER SERVICE</h3>
  <p style="text-align: justify;">
   We ensure at MyBus to provide 24/7 customer support. 
   We use our experience to provide best service and are available
   to solve your bus ticket booking related issues anytime.
  </p>
 \langlediv>\langlediv><div class="afk2">
 \langlediv class="afk1">
  \langleh3 style="color: #fb702f;">WHY US ?\langleh3>
         <h1 style="color: #5f5656;">Why MyBus.com for Online Bus Ticket Booking</h1>
         pMyBus.com has 1500+ verified bus partners to choose for ticket booking who are serving more than 15,000+ 
routes across India. MyBus offers 24/7 customer support to resolve all your online bus ticket booking queries. You can 
also call on +91 882 530 6850 this numnber for bus ticket bookings. BusAndTicket.com enables users to book bus tickets 
on both Desktop and Mobile site seamlessly. All the bus ticket bookings you make on the BusAndTicket.com website are 
safe & secure.
         </p>
 \langlediv>\langlediv><div class="afk">
```
### <h3 style="color: #fb702f;">BOOK BUS TICKET NOW</h3>

```
<h1 style="color: #5f5656;">Get offers and discounts on Bus Ticket Booking</h1>
```
### $<$ p>

With simpler and smarter way of online bus booking at BusAndTicket.com, be ready to travel any destination of India. We list more than 10,000 bus routes across India and provide great facility of online bus reservation. Explore the wide options of buses and choose to travel with Volvo buses, luxury buses, AC/Non-AC buses, sleeper buses or several other buses at reasonable rates. Best discounts and cash back offers are available on bus ticket. Be free from standing in the long queue of bus counters and go for bus booking online with BusAndTicket.com. Be sure for a memorable & secure journey!

 $<$ /p>

 $< p >$ 

All the bookings you make on the MyBus.com website are safe & secure. MyBus offers 24/7 customer support to resolve all your bus ticket booking queries.

```
</p>
\langlediv><div class="jhi2">
<div class="jhi">
<h3 style="color: #fb702f;">GREAT BENEFITS</h3>
```
<h1 style="color: #5f5656;">Benefits of Booking Bus Tickets Online</h1>

<p>Booking bus tickets online with us has solved many problems that people face while booking their tickets at offline counters or travel agents.</p>

```
<div class="jhi1" style="text-align: left;">
```
 $<$ ul $>$ 

 $\langle$ li>Avoid standing in long queues at offline bus ticket counters $\langle$ li>

<li>Each and every transaction is simple, safe and secure</li>

 $\langle$ li $\rangle$ Get Bus timings, ticket price, boarding & amp; dropping point details online $\langle$ li $\rangle$ 

<li>Access to payment partner discounts and cashback offers</li>

 $\langle \text{u}$ 

 $\langle$ div $>$ 

<div class="jhi1" style="text-align: left;">

 $<$ ul $>$ 

<li>Choose from multiple bus operators</li>

<li>Check bus ticket availability online</li>

```
<li>24/7 customer support</li>
```

```
<li>Avoid travel agents </li>
```

```
\langle \text{u}
```
### $\langle$ div $>$

 $\langle$ div $>$ 

```
\langlediv\rangle
```

```
<div class="lkj">
```
<h3 style="color: #fb702f;">HIRE BUS FROM MyBus.com</h3>

 $\langle p \rangle$ Everyone enjoys travelling, seeing new places, new things, however when it comes to driving everyone avoids it, because of growing traffic. It is very difficult to reach one place to another.

For the group travel select MyBus. You will find the best solution for booking the bus, and all travel related queries. There are multiple offers and coupons available for booking.

For all query there is support group to give proper solution. Some of the things inside the bus like T.V, Wi-Fi, AC, are all included in the bus rent.

So, we can conclude that Booking bus with MyBUs is very easy, safe, and comfortable and there are many benefits, offers on booking the ticket.

With all these thing you'll be giving yourself an amazing group travelling experience. India is currently facing Second wave of corona virus, however all the people prefer a safe travel for various purpose.

After the long gap the domestic bus and services have started. In this time Busandticket helps you to travel safely to your destination.</p>

 $\langle$ div $>$ 

18 <div class="links"><span class="pb"><font color="black" size="4.5px"><b>Popular Bus Routes</b></font>  $\langle$ ul $>$ <li ><a href="#" class="guru">Pune-Shirdi Buses</a></li> <li><a href="#" class="guru">Chennai-Coimbatore Buses</a></li> <li><a href="#" class="guru">Hyderabad-Visakhapatnam Buses</a></li> <li><a href="#" class="guru">Bangalore-Hyderabad Buses</a></li> <li><a href="#" class="guru">Bangalore-Vijayawada Buses</a></li> <li><a href="#" class="guru">Hyderabad-Chennai Buses</a></li> <li><a href="#" class="guru">Chennai-Bangalore Buses</a></li> <li><a href="#" class="guru">Bangalore-Chennai Buses</a></li> <li><a href="#" class="guru">Hyderabad-Vijayawada Buses</a></li>  $\langle \text{ul}\rangle \langle \text{span}\rangle$ <span class="pb"><font color="black" size="4.5px"><b>Popular Hotel Cities</b></font>  $\langle$ ul $>$ <li><a href="#" class="guru">Hotels in Hyderabad</a></li> <li><a href="#" class="guru"> Hotels in Jaipur</a></li> <li><a href="#" class="guru">Hotels in Mangalore</a></li> <li><a href="#" class="guru">Hotels in Bengaluru</a></li> <li><a href="#" class="guru">Hotels in Visakhapatnam</a></li> <li><a href="#" class="guru">Hotels in Goa</a></li> <li><a href="#" class="guru">Hotels in Mysore</a></li> <li><a href="#" class="guru"> Hotels in Shirdi</a></li> <li><a href="#" class="guru">Hotels in Coimbatore</a></li>  $\langle u \rangle$  $\langle$ span $\rangle$ <span class="pb"><font color="black" size="4.5px"><b>Popular Bus Operators</b></font>  $\langle ul \rangle$ <li><a href="#" class="guru">APSRTC</a></li> <li><a href="#" class="guru">TSRTC</a></li> <li><a href="#" class="guru">BSRTC</a></li> <li><a href="#" class="guru">Kerala RTC</a></li> <li><a href="#" class="guru">Orange Travels</a></li> <li><a href="#" class="guru">SRS Travels</a></li> <li><a href="#" class="guru">Morning Star Travels</a></li> <li><a href="#" class="guru">Kaveri Travels</a></li> <li><a href="#" class="guru">Diwakar Travels</a></li>  $\langle \text{u} \rangle$  $\langle$ span $\rangle$ <span class="pb"><font color="black" size="4.5px"><b>More Useful Links</b></font>  $\langle$ ul $\rangle$ 

```
<li><a href="#" class="guru"> Check PNR Status</a></li>
      <li><a href="#" class="guru">Train Running Status</a></li>
      <li><a href="#" class="guru">Bus Rentals</a></li>
     <li><a href="#" class="guru"> APSRTC Bus Booking</a></li>
      <li><a href="#" class="guru"> TSRTC Bus Booking</a></li>
     <li><a href="#" class="guru">Kerala RTC Bus Booking</a></li>
      <li><a href="#" class="guru">MSRTC Bus Booking</a></li>
      <li><a href="#" class="guru">Hotel Bookings</a></li>
      <li><a href="#" class="guru"> Bus Booking Offers</a></li>
      \langle \text{ul} \rangle\langlespan\rangle\langlediv><div style="padding-left: 40%;background-color: #e4e0e0;">
  <label>
    FOLLOW US ON:
  </label><br>
  <a href="https://www.facebook.com/mstbus" target="_blank"><img src="fb.png" alt="fb" height="80"
width="80"></a>
  <a href="https://www.instagram.com/travelsm/" target="_blank"><img src="insta.png" alt="insta" height="80"
width="80"></a>
  <a href="https://twitter.com/mstbus" target="_blank"><img src="twitter.png" alt="twiiter" height="80"
width="80"></a>
  <a href="https://twitter.com/mstbus" target="_blank"><img src="yt.png" alt="twiiter" height="70" width="70"></a>
\langlediv><div class="footer">
 \langle h2 \rangleCopyright © 2021 <span style="color: red;">MyBus.com</span> All rights reserved.
 <h2>
\langlediv>\langle \text{body} \rangle</html>
Login Page:
<!DOCTYPE html>
<html lang="en" dir="ltr">
 <head>
    <meta charset="utf-8">
```
<title>Login</title>

<link rel="stylesheet" href="login.css">

</head>

### <!-- A PAGE DESIGNED FOR USERS TO LOGIN TO OUR WEBSITE TO ACCESS THEIR ACCOUNT -->

### <body>

```
<div class="center">
```

```
<h1>Login for MyBus</h1>
<form method="post" action="home.html">
```

```
<div class="txt_field">
```

```
<input type="text" required>
```

```
<label>Username</label>
```
 $\langle$ div $>$ 

```
<div class="txt_field">
```

```
<input type="password" required>
```

```
<label>Password</label>
```

```
\langlediv>
```
<input type="submit" value="Login" style="width: 100%;height: 50px;border: 1px solid;background: lightskyblue;border-radius: 25px;font-size: 18px;color: #e9f4fb;font-weight: 700;cursor: pointer;outline: none;"> <div class="signup\_link">

```
Not a member?
```

```
\langlediv>
```

```
<div class="signup_link">
```

```
<a href="signup.html">Sign Up</a>
```

```
\langlediv>
```

```
</form>
```

```
\langlediv></body>
```
### </html>

# **RESULTS/OUTPUTS**

On executing the file we get Conversion software Screen as show below:

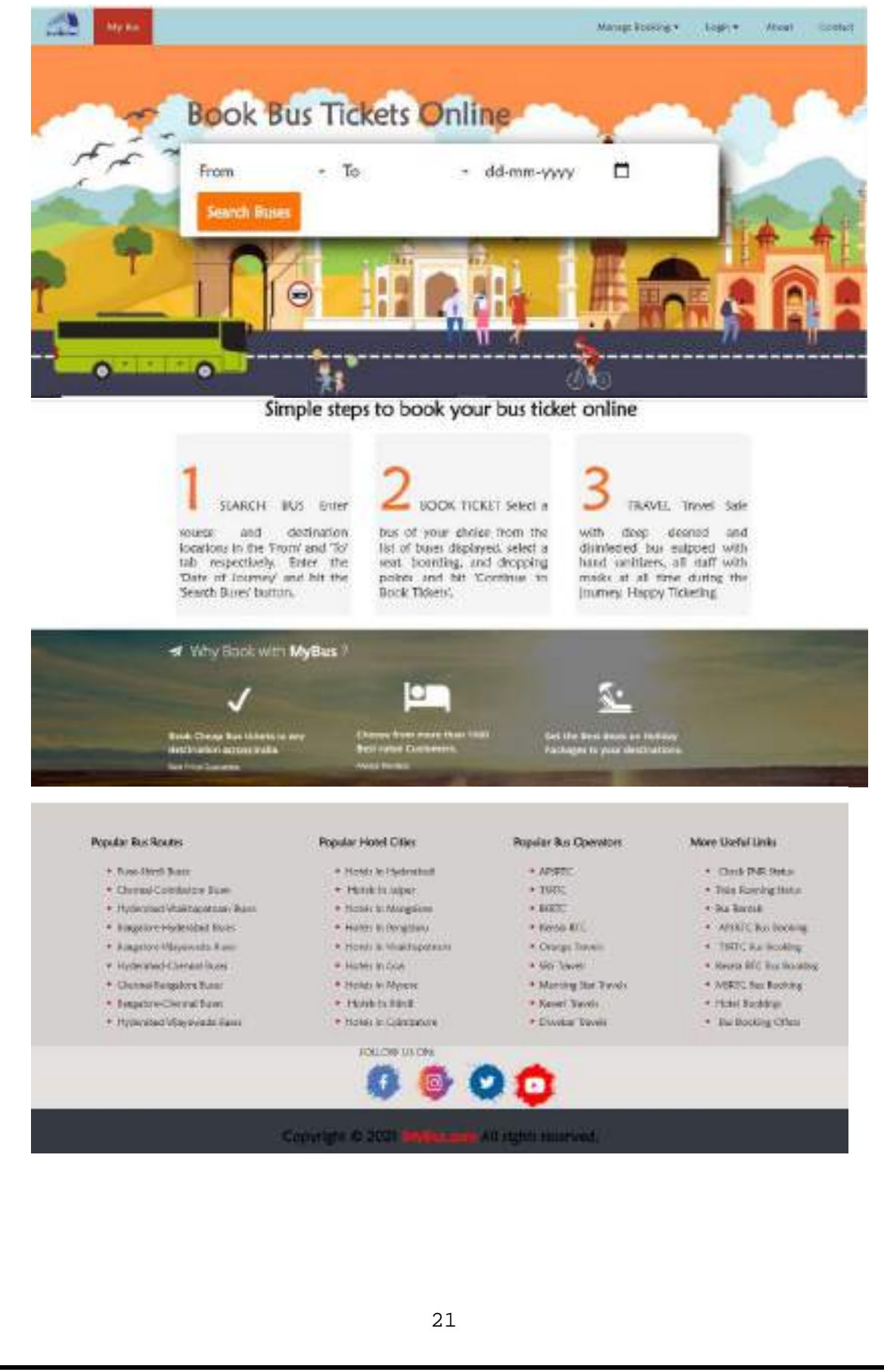

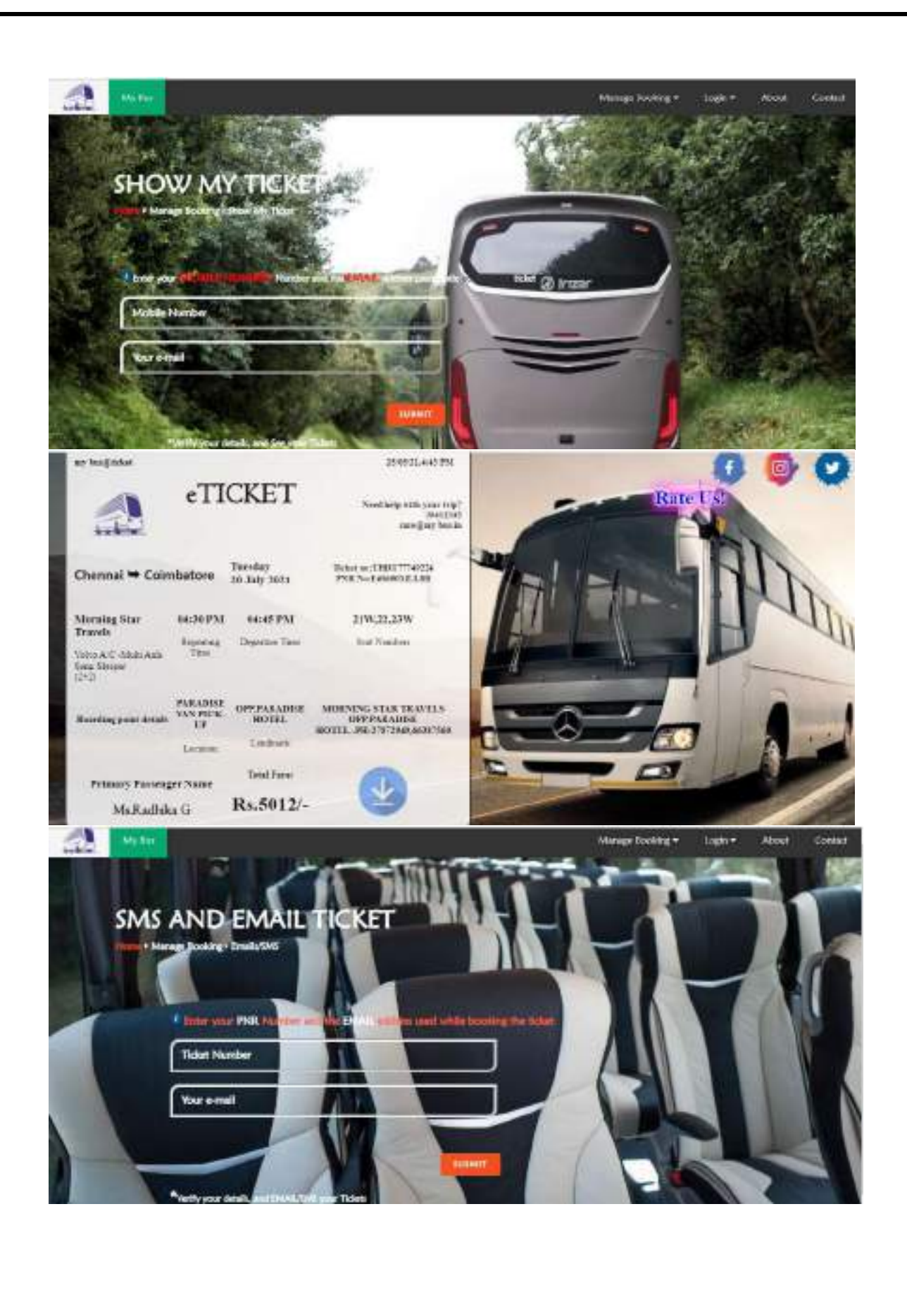

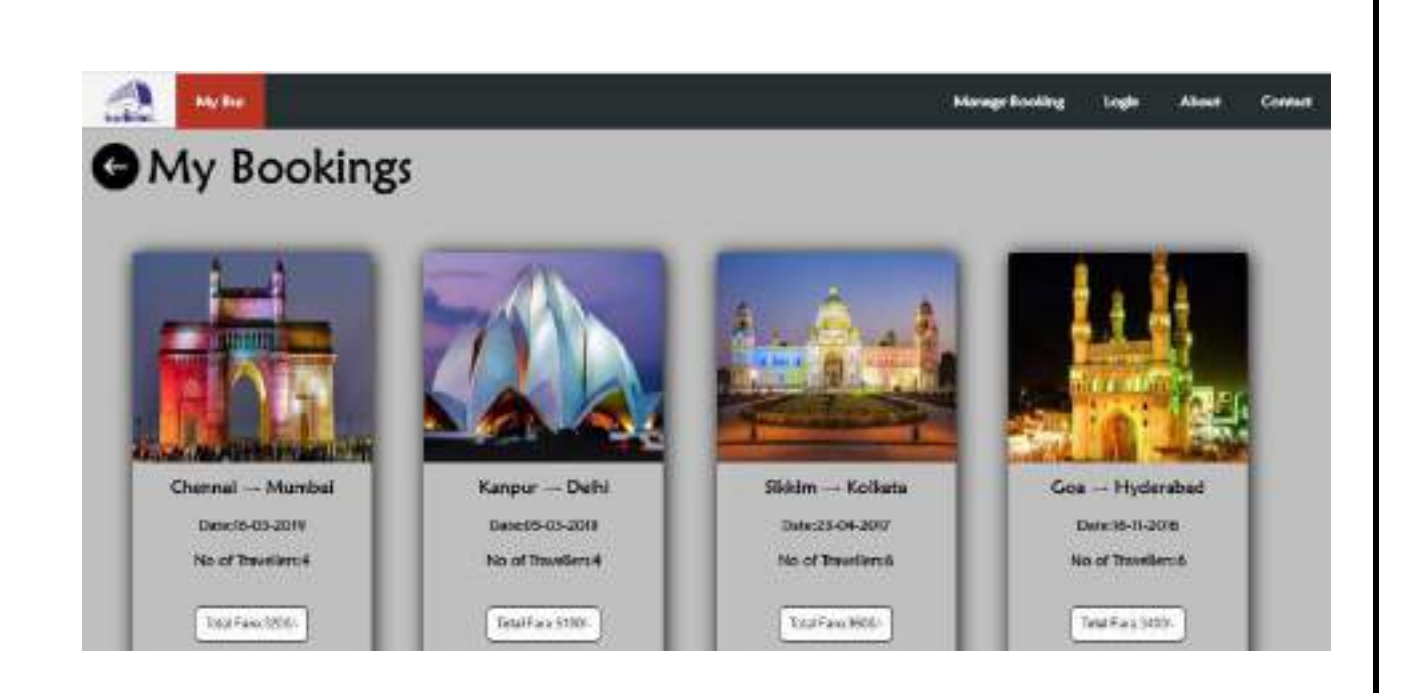

# **CONCLUSION**

It can be observed that computer applications are very important in every field of human endeavor. Here all the information about customer that made reservation can be gotten just by clicking a button with this new system, some of the difficulties encountered with the manual system are overcome. It will also reduce the workload of the staff, reduce the time used for making reservation at the bus terminal and also increase efficiency. The application also has the ability to update records in various files automatically thereby relieving the company's staff the stress of working from file security of data.

# **Reference:**

- 1. Madden A .D., (2000): "A definition of information", Aslib Proceedings, Vol. 52 Iss: 9, pp.343 – 349
- 2. Badre, A. (2002): Shaping Web Usability. Boston: Pearson Education, Inc.
- 3. Banfield, E. G. (1989): International Social Science. New York: Vander
- 4. Buschmann, .F., Meunier .R., Rohnert H., Sommerlad P., and Stal M. (1996): Pattern-oriented Software Architecture.London: SAGE Publication California: Mayfield Publishing Company.

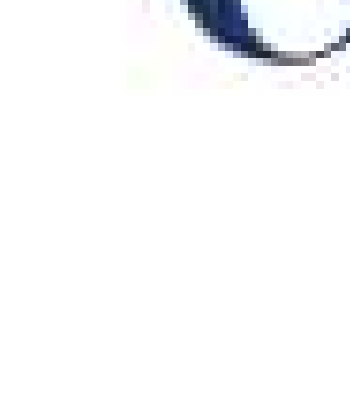

# Chaitanya Bharathi Institute of Technology

# has successfully completed a 4-week Swecha Internship Program during October 9th, 2021 to November 6th, 2021 on Web Development and Data Sciences with Swecha.

Sy. No. 91, Beside Centre for Good Governance, Greenlands colony, Svm, Jawaharlal, Nehru Outer Ring Rd, Madhava Reddy Colony, Gachibowli, Telangana 500032

373

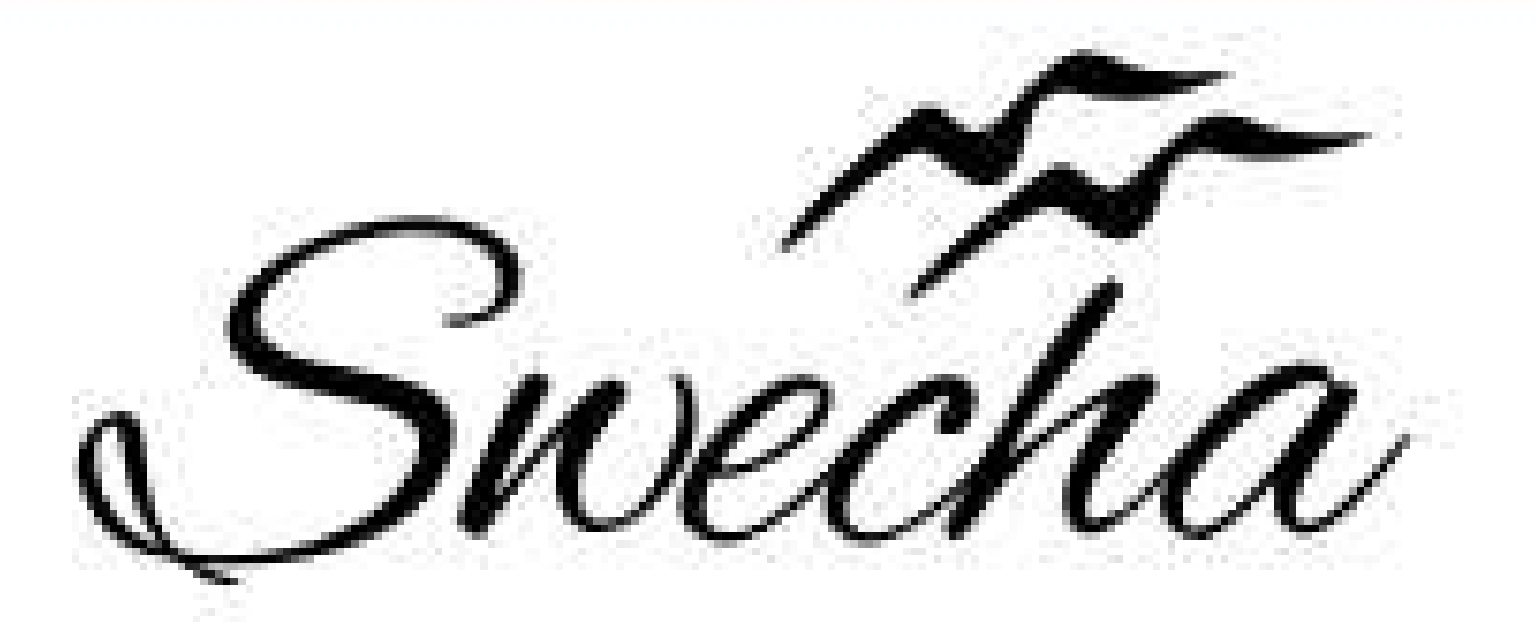

# **Certificate of Internship**

This is to certify that

# Srihitha Voruganti Cohort6 trom

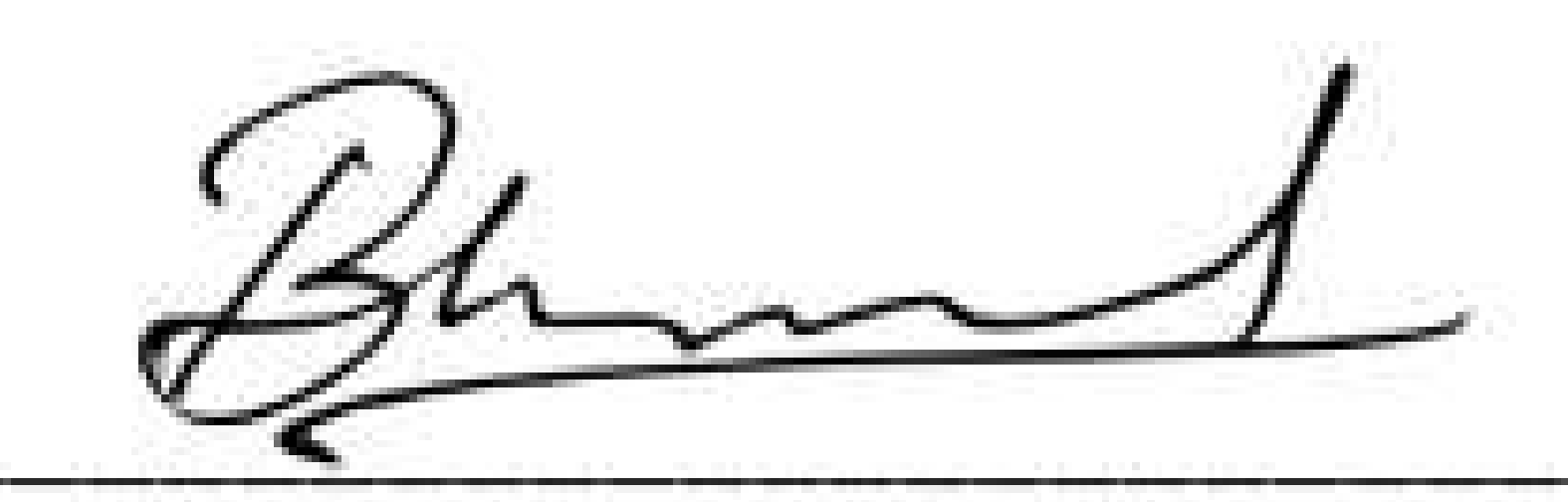

**EXECUTIVE COMMITTEE MEMBER SWECHA** 

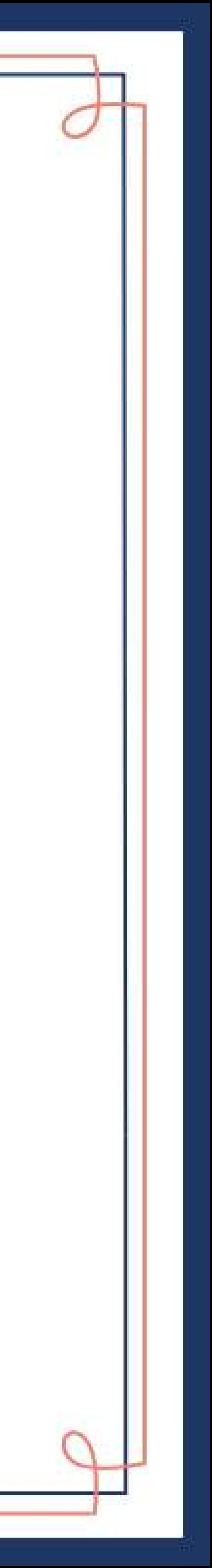

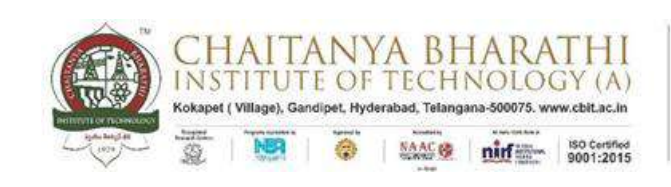

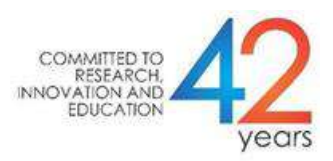

# SWECHA INTERNSHIP WEB DEVELOPMENT

# PROJECT REPORT

# **GROUP PROJECT**

# **PASSWORD GENERATOR**

NAME: S. Achyuth Reddy

ROLL NO: 160120733145

SECTION: CSE-3

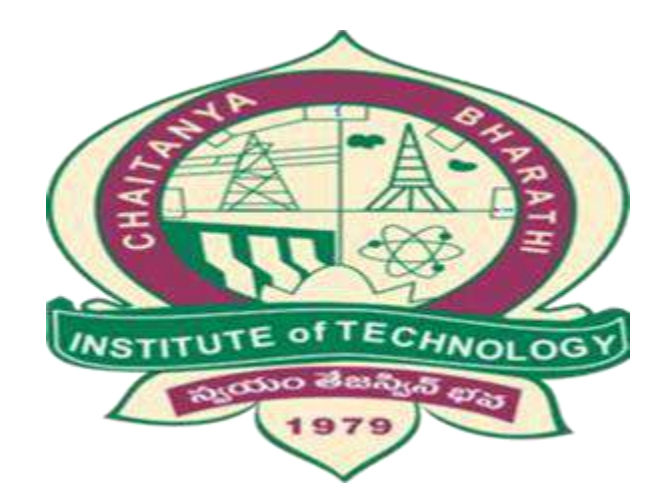

# DEPARTMENT OF COMPUTER SCIENCE AND ENGINEERING

CHAITANYA BHARATHI INSTITUTE OF TECHNOLOGY

(AUTONOMOUS)

**TABLE OF CONTENTS:** 

 **ACKNOWLEDGEMENT**

# **ABSTRACT**

- 1. **INTRODUCTION**
- 2. **PROBLEM STATEMENT**
- 3. **PROJECT PREREQUISITES**
- 4. **DESCRIPTION**
- 5. **SOURCE CODE**
- 6. **OUTPUT**
- 7. **SKILLS LEARNED AND EXPERIENCE GAINED**
- 8. **CONCLUSION**
- 9. **REFERENCES**

# **ACKNOWLEDGEMENT**

I would like to express my special thanks to the SWECHA internship for their guidance and support in completing the project.

I would like to extend my gratitude to the principal for providing me with all the facilities that were required to do our project.

Respected Sir/Madam, I, S. Achyuth Reddy, roll no- 160120733145 a student of CSE - 3 of Computer Science and Engineering Department do hereby solemnly affirm and declare as under: That the project: Password Generator is done by me. That I have created the project as per the College/ University's rules and regulations.

# **ABSTRACT**

- A random password generator is a software program, hardware device, or online tool that automatically generates a password using parameters that a user sets, including mixed-case letters, numbers, symbols, pronounceability, length, and strength.
- Password generators help those who have to constantly come up with new passwords to ensure authorized access for programs and to manage a large number of passwords for identity and access management. Other kinds of tools include a password vault, where users manage large numbers of passwords in a secure location.

# **INTRODUCTION:**

Password Generator is a Python project that can generate strong and unique passwords automatically. We are trying to box in everyone's first web page.

Then we will make two buttons to copy and generate that password. The unit password will be generated each time you click the Generate button. For this we will be using JavaScript Math.random and Math.floor method.

Our passwords include different types of symbols, special characters, numbers and alphabets.

Password Generator is a tool that generates passwords based on the given guidelines that you set to create an unpredictable strong password for your accounts.

The Password generator tool creates a random and customized password for users that helps them to create a strong password which provides greater security.

Password generator is a Random Password generating program which generates a password mix of upper and lowercase letters, as well as numbers and symbols strong enough to provides great security.

### **PROBLEM STATEMENT:**

We know that passwords are a real security threat. To keep your account safe and prevent your password from being hacked you have to make your password hard enough that nobody can guess.

- These days passwords are being hacked very much due to the ill selection of passwords and to eradicate this problem we have come up with the idea of password generator.
- These days passwords are being hacked very much due to the ill selection of passwords and to eradicate this problem we have come up with the idea of password generator.

# **PROJECT PREREQUISITES**

To build this project we will use the basic concept of python and libraries – Tkinter, pyperclip, random, string.

Tkinter is a standard GUI library and is one of the easiest ways to build a GUI application Tk cation

Pyper clip module allows us to copy and paste text to and from the clipboard to your computer

The random module can generate random numbers String module contains a number of functions to process the standard python string.

# **DESCRIPTION:**

- First set a variable of the input's ID (password).
- Now add all the symbols, numbers and alphabets in var chars which will be used to create random passwords.
- Then use var password Length which will indicate how many characters this password will be created with.
- Now create a random password using for loop. Here math.random() will help to create random passwords.
- This password (constant) will be associated and hence visible in the input box.

### **SOURCE CODE**

```
import random
import pyperclip
from tkinter import *
from tkinter.ttk import *
def low():
   entry.delete(0, END)
  length = var1.get() lower = "abcdefghijklmnopqrstuvwxyz"
   upper = "ABCDEFGHIJKLMNOPQRSTUVWXYZabcdefghijklmnopqrstuvwxyz"
   digits = 
"ABCDEFGHIJKLMNOPQRSTUVWXYZabcdefghijklmnopqrstuvwxyz0123456789 
!@#$%^&*()"
   password = ""
 if var.get() == 1:
     for i in range(0, length):
       password = password + random.choice(lower)
     return password
 elif var.get() == 0:
     for i in range(0, length):
       password = password + random.choice(upper)
     return password
 elif var.get() == 3:
     for i in range(0, length):
       password = password + random.choice(digits)
     return password
  else:
     print("Please choose an option")
def generate():
  password1 = low() entry.insert(10, password1)
def copy1():
   random_password = entry.get()
   pyperclip.copy(random_password)
```

```
root = Tk()var = IntVar()var1 = IntVar()root.title("Random Password Generator")
root.geometry('550x350')
root.configure(bg='blue')
Random_password = Label(root, text="Password")
Random_password.grid(row=0)
entry = Entry(root)
entry.grid(row=0, column=1)
c_label = Label(root, text="Length")
c_label.grid(row=1)
copy_button = Button(root, text="Copy", command=copy1)
copy_button.grid(row=0, column=2)
generate_button = Button(root, text="Generate", command=generate)
generate_button.grid(row=0, column=3)
radio_low = Radiobutton(root, text="Low", variable=var, value=1)
radio_low.grid(row=1, column=2, sticky='E')
radio_middle = Radiobutton(root, text="Medium", variable=var, value=0)
radio_middle.grid(row=1, column=3, sticky='E')
radio strong = Radiobutton(root, text="Strong", variable=var, value=3)
radio_strong.grid(row=1, column=4, sticky='E')
combo = Combobox(root, textvariable=var1)
combo['values'] = (8, 9, 10, 11, 12, 13, 14, 15, 16,
          17, 18, 19, 20, 21, 22, 23, 24, 25,
          26, 27, 28, 29, 30, 31, 32, "Length")
combo.current(0)
combo.bind('<<ComboboxSelected>>')
combo.grid(column=1, row=1)
root.mainloop()
```
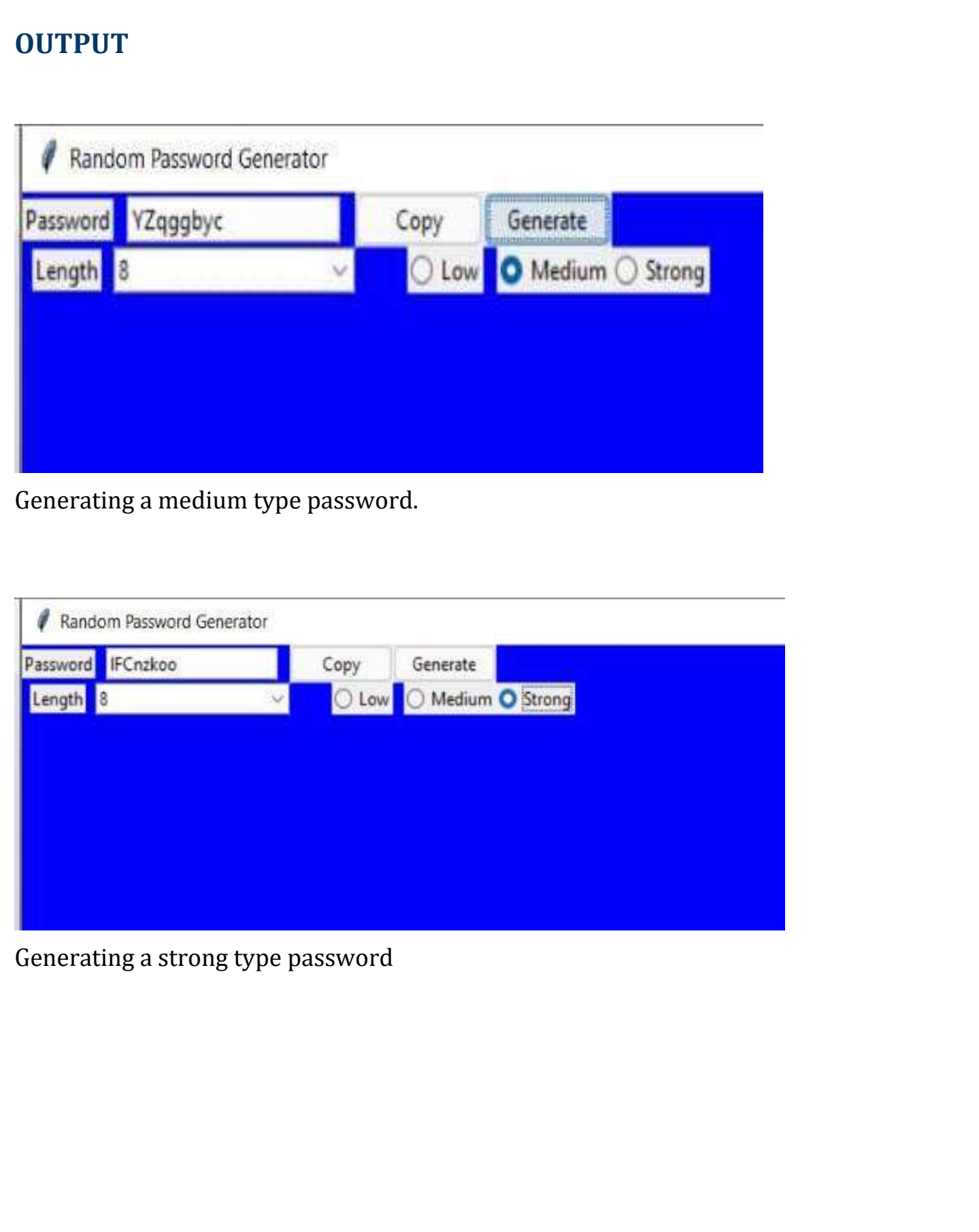

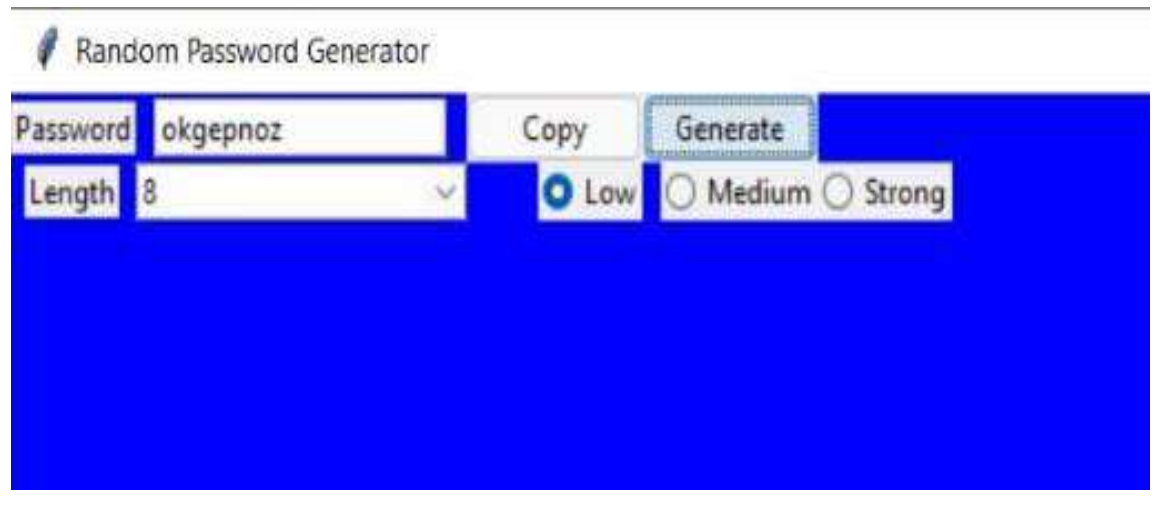

Generating a low type password

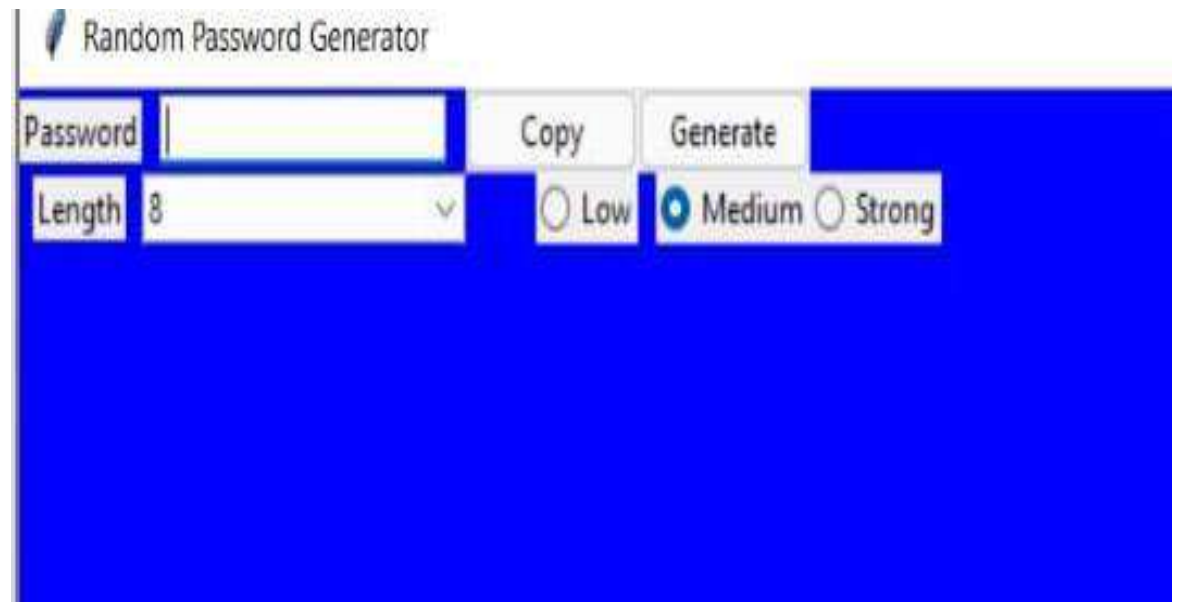

# Opening Dialogue Box

# **SKILLS LEARNED & EXPERIENCE GAINED**

From the four weeks of internship, we have learnt more about python and the module present in it and their significant use.

We also have gained much on Web Architecture.

We learned how to divide and manage the work and learn from each other, Team management.

# **CONCLUSION**

With the above-mentioned steps, we have successfully created a random password generator project using python. We used popular tkinter library to rendering graphics in our display window and we also learned about pyperclip and random library. We learned how to create buttons, input textfield, labels, and spinbox. In this way, we successfully created our password generator python project. Hope you enjoyed it. This technique gives several benefits to users such as security, and confidentiality. The password generated using proposed technique is more secure because it is chosen from a large distribution of passwords and is stronger than user created passwords.

### **REFERENCES:**

- Robert Biddle, Mohammad Mannan, Paul C van Oorschot, and Tara Whalen. User study, analysis, and usable security of passwords based on digital objects. IEEE Transactions on Information Forensics and Security, 6(3):970– 979, 2011.
- Dinei Florencio, Cormac Herley, and Paul C van Oorschot. Password portfolios and the finite-effort user: Sustainably managing large numbers of accounts. In Proceedings of the 23rd USENIX Security Symposium, San Diego, CA, USA, August 20–22, 2014, pages 575–590. USENIX Association.
- J Alex Halderman, Brent Waters, and Edward W Felten. A convenient method for securely managing passwords. In Allan Ellis and Tatsuya Hagino, editors, Proceedings of the 14th international conference on World Wide Web, WWW 2005, Chiba, Japan, May 10-14, 2005, pages 471–479. ACM, 2005.
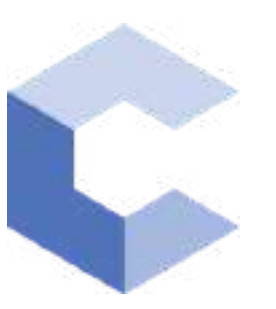

Oct 16, 2021

 $\Box$ 

## Bharath Varala

has successfully completed

#### C++ Basics: Selection and Iteration

an online non-credit course authorized by Codio and offered through Coursera

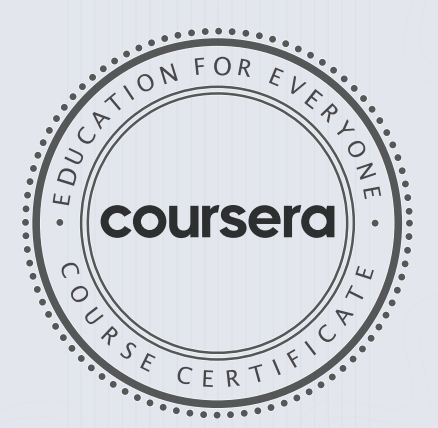

COURSE

CERTIFICATE

□

bilite

Anh Le Curriculum Developer Codio

Elise Material

389

Elise Deitrick, PhD VP of Product Codio

> Verify at coursera.org/verify/SQUSM65JFFHY Coursera has confirmed the identity of this individual and their

participation in the course.

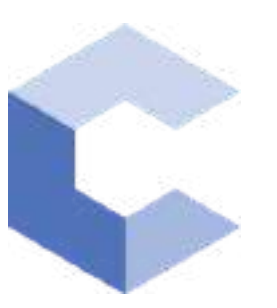

D ec 5, 2021

 $\Box$ 

## Bharath Varala

has successfully completed

#### C++ Basic Structures: Vectors, Pointers, Strings, and Files

an online non-credit course authorized by Codio and offered through Coursera

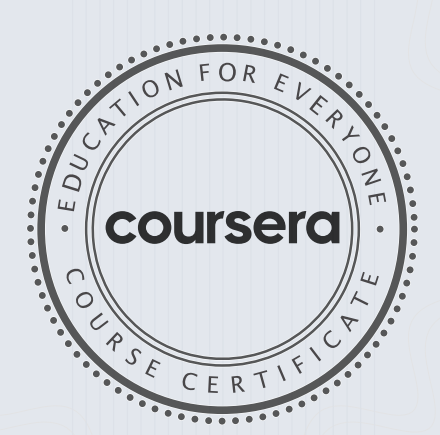

COURSE CERTIFICATE  $\Box$ 

Likte

Anh Le Curriculum Developer Codio

Elise Material Elise Deitrick, PhD VP of Product

390

Codio

Verify at coursera.org/verify/WZFCPBV8JEE7 Coursera has confirmed the identity of this individual and their participation in the course.

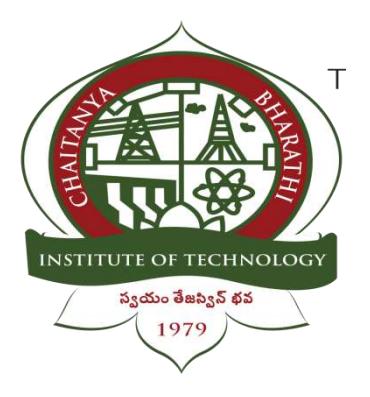

## CHAITANYA BHARATHI INSTITUTE OF TECHNOLOGY

## TO-DO LIST

A Internship Report Submitted in fulfilment of the requirements for the award of degree B.E. in COMPUTER SCIENCE AND ENGINEERING.

Prepared by :

Name : Kandula Dinesh

Roll no : 160120733150

Class :  $2<sup>nd</sup>$  year

### Acknowledgement

We have taken efforts in this project. However, it would not have been possible without the kind support and help of many individuals.

I would like to extend my Sincere thanks to all of them. It has been great honour and privilege to undergo training and internship at Swecha.

We are highly indebted to our mentors for their guidance and constant supervision as well as for providing necessary information regarding the project and also for their support in completing the project.

My thanks and appreciations also go to my colleagues and teammates in developing the project and people who have willingly helped me out with their abilities and guidance.

### Abstract

The TO-DO LIST In Python is a simple project developed using Python. This project is a GUI application which stores the list of works to do from the users input. This project is an interesting and simple project. The project is not completely functional. You can add, edit many more features in this project.

A TO-DO LIST Reminder is a project which reminds you to do your tasks at given time of the day. In this application user gives tasks as input and specify the time at which it has to be done. Since in this busy world we tend to forget the small tasks. So this helps as reminder for Small tasks in the completion. Once we complete our tasks we can delete our tasks accordingly as well. If do not enter any tasks and proceed further then it also asks user to enter the tasks.

## TABLE OF CONTENTS :

- 1. Introduction
	- 1.1 Problem Statement
	- 1.2 Formulation
	- 1.3 Features of To-Do List
- 2. Specifications and Software Requirements
- 3. Advantages
- 4. Source code
- 5. Results
- 6. Conclusion
- 7. Future Scope
- 8. References

## 1. Introduction:

We are going to implement a simple python to-do list in which we can add a task and delete it when it's done. We will be using a Python package called Tkinter which is a widely used Python GUI library. It is shipped with python, so we do not have to download or install it separately, we can just import and start with it.

A GUI is basically a medium to interact and present information to the users. One of the major advantages of using Tkinter is that it works well on any machine be it windows,linux,or macOS.

Python To-Do List is a software that holds information about upcoming tasks or events. Users need a handy software that can be used quickly for taking quick notes. And that is where the to-do list is used. In this tutorial, we will create a simple to-do list application using Python Tkinter that will help users to organize their short notes, messages, or tasks.

#### Problem Statement:

Social media and other easily accessible online distractions make it hard for us to stay focused on our tasks and make it difficult for us to do our work efficiently.

Also, constantly switching between tasks may give us the false feeling that we are being productive when we are, in fact, not. It's more important for us to prioritize tasks and work on those that are most important, rather than focusing on deleting small items from our todo list just for the sake of appearances.

The goal of this project is to help us become more aware of how we spend time in the process of doing those tasks and how productive that time is. It can help set some constraints on social media to reduce distraction and track the time we spend working on the todo items.

### Formulation:

Simple thing is to have a good knowledge in program solving and basic computer languages Like Python, C language etc. Understanding our requirements and building a theme of a our project which we are selecting and work according to it. Doing a little bit research on the project which we are going to work and arrive some conclusion on our analysis. Finally making a prototype project, then going for the main project.

### Features of To-Do List in Python Tkinter :

In this section, we will discuss the features that we are going to add into our to-do application.

**Listbox**: We will be using [Python Tkinter Listbox](https://pythonguides.com/python-tkinter-listbox/) to show multiple tasks stacked one after another. And tasks can be selected when on it.

**Scrollbars:** Scrollbars will help us to stack plenty of data without worrying about the space on the window. The Tasks can be accessed by scrolling the Listbox.

**Frame:** [Frame](https://pythonguides.com/python-tkinter-frame/) will be used to put widgets like Listbox and Scrollbars inside it. This will give us control to align Listbox to the left & scrollbar to the right so that they both appear parallel & perfect.

**Buttons:** We will add two [button widgets](https://pythonguides.com/python-tkinter-button/) on the window. One is to add more tasks in Listbox and the other is to delete tasks from Listbox.

**Entry box:** Users will type the task in the entry box which further will be displayed in the Listbox.

**Message box:** The [Python Tkinter message box](https://pythonguides.com/python-tkinter-messagebox/) is used to display an error message when the user clicks on the add button with an empty entry box.

## 2. Specifications and Software Requirements:

 Python is an interpreted, object-oriented, high-level programming language with dynamic semantics. Its high-level built in data structures, combined with dynamic typing and dynamic binding, make it very attractive for Rapid Application Development.

To work on to do list in python, basic understanding of python programming language and Tkinter, especially Tkinter widgets would be helpful. But don't worry as this article will provide an explanation of every line of code as we go about building this python project. You are free to choose any IDE of your choice (Pycharm, VSCode, etc.).

Here, the module used is Tkinter()-It is a standard Python interface to the Tk GUI toolkit shipped with Python. Python with tkinter outputs the fastest and easiest way to create the GUI applications. Creating a GUI using tkinter is an easy task. Also, the design of this system is pretty simple so that the user won't get any difficulties while working on it.

Hardware requirements:

RAM: 2GB and above

PROCESSOR: 64-bit or 32-bit system

HARDDISK: 2.0 GB is minimum

### **3. Advantages:**

To be well organized in the workplace, you need to be using to-do lists. By using them, you will ensure that:

- You remember to carry out all necessary tasks.
- You tackle the most important jobs first, and don't waste time on trivial tasks.
- You don't get stressed by a large number of unimportant jobs.
- Improves your memory
- Increases productivity
- Helps with motivation
- Improves the ability to plan your workflow
- Constant reminders for any self-imposed deadlines**.**

Start by listing all of the tasks that you must carry out. Mark the importance of the task next to it, with a priority from A (very important) to F (unimportant). Redraft the list into this order of importance. Then carry out the jobs at the top of the list first. These are the most important, most beneficial tasks to complete.

### 4. Source Code Snippets:

```
from tkinter inport *
from tkinter import messagebox
from tkinter import ttk
root = Tk()root.geometry("600x500")
root.configure (background="light blue")
root.title("Task manager")
11-Label (root, text-'To Do List')
ll.configure(foreground="light yellow",background="black",font={'Lucida Sans Unicode',25})
list1-1def inputarror() :
   if el.get() = m;
        messagebox.showwarning("warning", "Please enter some task.")
        raturn D
   return 1
menu bar=Menu (root)
fileMenu-Menu (menu bar, tearoff-0)
fileMenu.add_command(label="EXIT", command=root.destroy)
menu bar.add cascade (label="File", menu-fileMenu)
root.config(menu-menu_bar)
counter-1
list1 = []def inputerror() :
   if e1.get() == *** :
       messagebox.showwarning("warning", "Please enter some task.")
       return 0
   return 1
#bg = PhotoImage(file = "todo.jpg")
#l=Label(image=bg)
#I.grid(row=0,column=0)
#exit
menu_bar=Menu(root)
fileMenu=Menu(menu bar,tearoff=0)
fileMenu.add_command(label="EXIT", command=root.destroy)
menu bar.add cascade(label="File",menu=fileMenu)
root.config(menu=menu_bar).
counter=1\det enter msq():
    global counter
    value = inputerror()if value == 0:
         return
    c = e1 \cdot a e t() + \ln'list1.append(c)tarea.insert('end -1 chars', str(counter)+") "+c)
    counter += 1clear taskField()
def clear taskNumberField() :
    taskNumberField.delete(0.0, END)
def clear taskField() :
    el.delete(0, END)
```

```
def delete msq():
   global counter
    If len(list1) == 0:1messagebox.showwarning("warning","enter some task")
        return
    number = taskNumberField.get(1.0, END)
    if number == "\n\frac{1}{n} :
        messagebox.showwarning("warning","enter some task")
        return
   elser
        task no = int(number)clear taskNumberField()
    list1.pop(task no - 1)counter -= 1
    tarea.delete(1.0, END)
    for i in range(len(list1)) :
        tarea.insert('end -1 chars', "[ " + str(1 + 1) + " ] " + list1[1])
```

```
bl-Button (root, text-'Ester', beight-1, width-7, command-enter nsg, font-('times 10', 15), pady-10)
bl.comfigure(background="black", foreground="yellow")
taskNumber = Label(root, text = "Delete Task Number", bg = "black", foreground="orange", font={'Lumida Sann Unio
taskNumberField = Text(rest, height = 3, width = 0, fent = "lucida 13")
tarea-Text (root, height-10, width-50, font-"lucida 13")
scrollbar = ttk.Scrollbarfroot, orient='vertical', command=tarea.vview)
acrollbar.grid(row-3, column-3, sticky-"mm", ipadx-5, pady-5)
tarea['yscrolloumund'] = scrollbar.set
delete mag=Button (root, text="Delete", command=delete mag)
delete msg.configure(background="black", foreground="yallow")
11.4rid(row = 0, column = 2)
el.grid(row = 1, column = 2, ipadx = 100, ipady=8, pady=10)
bl.grid(row = 2, column = 2)
tarea.grid(row = 3, column = 2, padx = 20, sticky = W, pady=20)
taskNumber.grid(row = 4, column = 2, pady = 5)
taskWumberField.grid(row = 5, column = 2)
delete meg.grid(row = 10, column = 2, pady = 5)
```
# 5. Result Homepage / Task manager  $\overline{\phantom{a}}$ 口  $\mathcal{L}$ File To Do List Enter **Delete Task Number** Delete

### Adding a Single Tasks

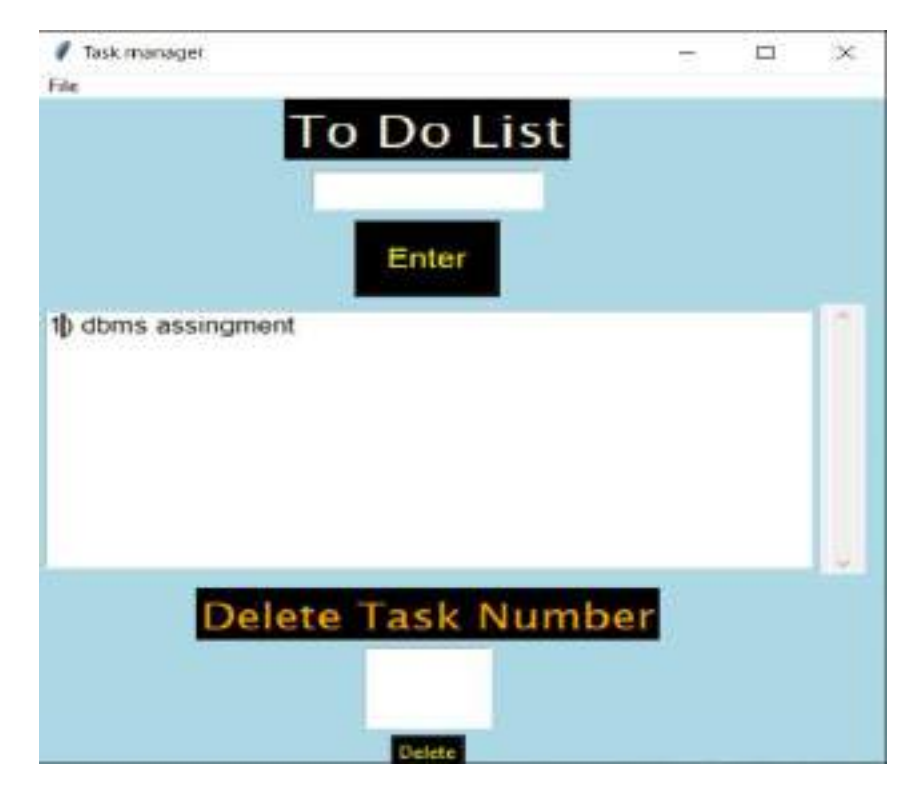

#### Deletion of the task

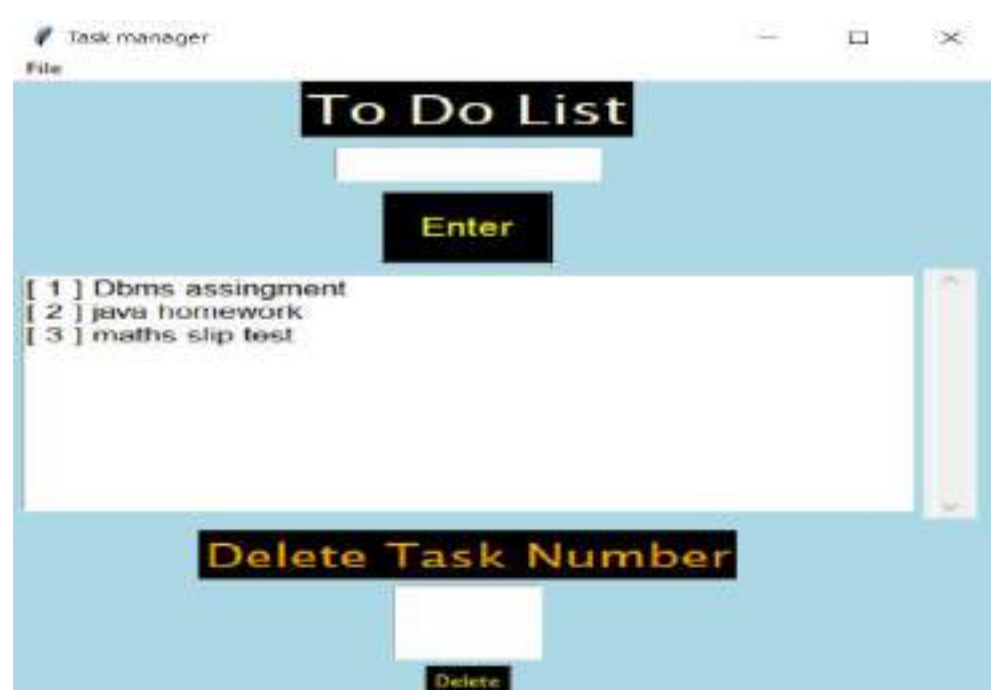

#### We have deleted the task number 4

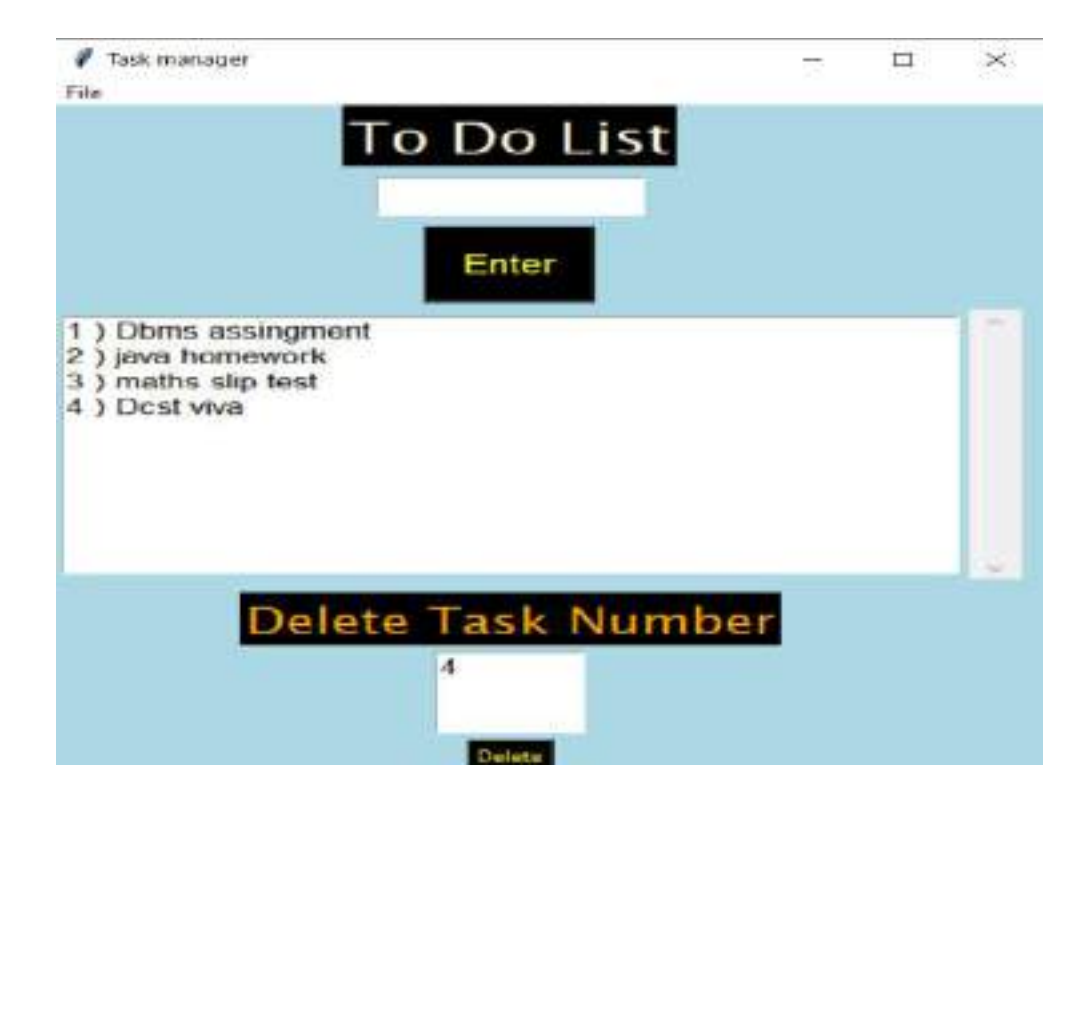

## 6. Conclusion:

To sum up, a compilation of to-do list is a peculiar, very creative and at the same time a serious process – it is definitely worth spending time on it and making your personal work more logical and consistent.

We also used the python modules and tkinter GUI interface. In today's world people have become extremely busy and it becomes very important to keep track of all the tasks and we cannot afford to miss out on any and this To-Do lists applications can be of great help.

### 7.Future Scope

In future we can develop the project by adding elements like date and time reminders along with editing the to do list.

We can make this functional project into the app development by using the HTML and CSS.

We can add more features like saving the to do list tasks according to the date and time and giving the notifications prompt.

### 8. References

- The Python Language Reference Manual (version 3.2) Guido van Rossum, and Fred L. Drake, Jr. (Editor) ISBN: 190696614
- The geeks for geeks tutorials
- Tech vidya tutorials

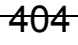

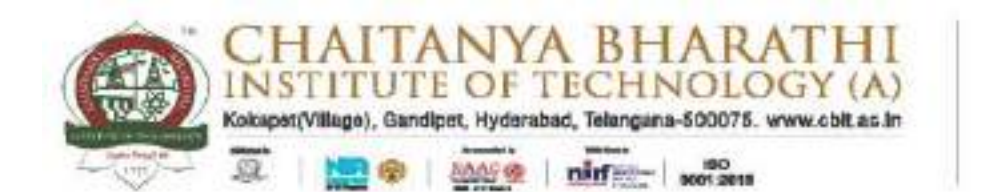

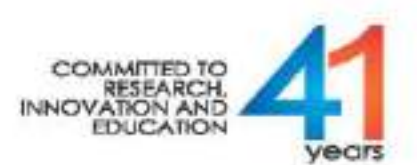

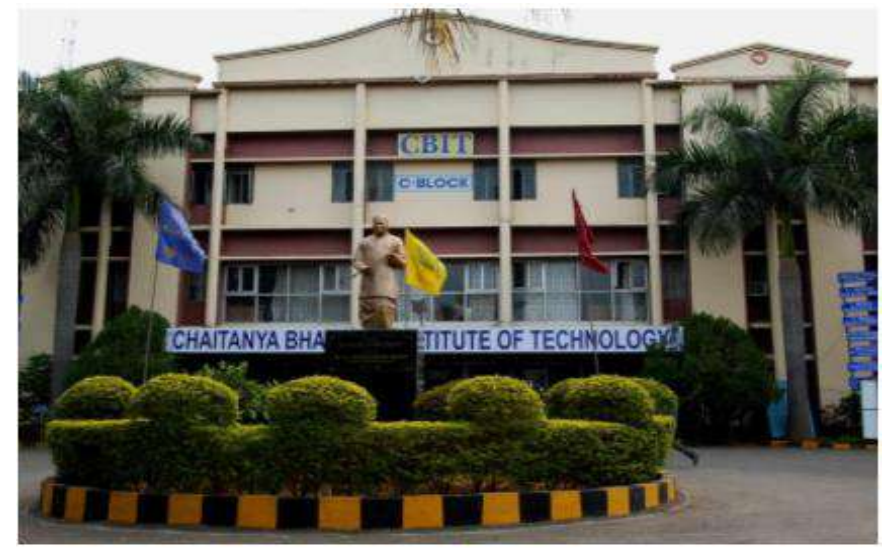

(Established by CBES in 1979)

### INTERSHIP REPORT

On

### WEB DEVELOPMENT AND DATA SCIENCES

At

<del>s</del>wécha

 **Submitted by: B.Naren Reddy (1601-20-733-156) B.E. 2 nd YEAR COMPUTER SCIENCE ENGINEERING Duration: Oct 9th 2021-Nov 6th 2021**

Chaitanya Bharathi (P.O), Gandipet, Hyderabad, Telangana – 500075 (T.S) Affiliated to Osmania University, Accredited by NBA – AICTE & NAAC – UGC ISO 9001:2015 Certified Institution Ph: 8466997201 Website: cbit.ac.in

### ACKNOWLEDGEMENT

 I want to thank my college faculty and advisers and everyone at the company for their patience and assistance during my training. Thanks to their guidance, I was able to develop and learn new skills. These skills will help me to expand my resume and advance my career.

Place: Hyderabad Name: B.Naren Reddy Date: 19-03-2022 Roll: 1601-20-733-156

### DECLARATION

 I declare that the Internship report on "WEB DEVELOPMWNT AND DATA SCIENCES" submitted in the Department of Civil Engineering (DCE), Chaitanya Bharathi Institute of Technology and engineering, Gandipet, in duration of four weeks internship under the swecha internship organization.

 Also, I declare that the matter embodied in this report has not been submitted in full or in any part or any other institution or university previously.

Place: Hyderabad Name:B Naren Reddy Date: 19-03-2022 Roll: 1601-20-733-156

## **CONTENTS**

- Abstract
- Information about company
- $\overline{\phantom{a}}$  Free software
- **↓ Web architecture**
- $\ddag$  Html
- $\textcolor{red}{\bullet}$  Css
- **↓** Java script
- Project
- Background
- Output
- Future scope
- + conclusion

#### **↓** References

### ABSTRACT

 Internships are generally thought of to be reserved for college students looking to gain experience in a particular field. However, a wide array of people can benefit from Training Internships in order to receive real world experience and develop their skills. An objective for this position should emphasize the skills you already possess in the area and your interest in learning more. Swecha Organization that improves students learning capacity with a team driven environment. Going beyond simple technology introduction with assignments, and provides an integration system that consolidate technology learning through project simulation

 Our projects main motive is to develop the knowledge of different cultures and festivals of India. We wanted to show the diversity of traditions in India.

 The main motive of our project is to design a web application which could help people know about the different traditions of India. This project shows the

details of festivals in every state of India. The code of this application is written in CSS, HTML and bootstrap.

## SWECHA ORGANIZATION

 Swecha is a non-profitable organization formerly called as Free Software Foundation Andhra Pradesh (or FSF-AP in short) later changed name to Swecha which is also the first Telugu Operating system released in year 2005, Swecha is a part of Free software moment of India (FSMI). This organization is a social movement that works towards enlightening the masses with the essence of free software and to liberate knowledge to the commoners.

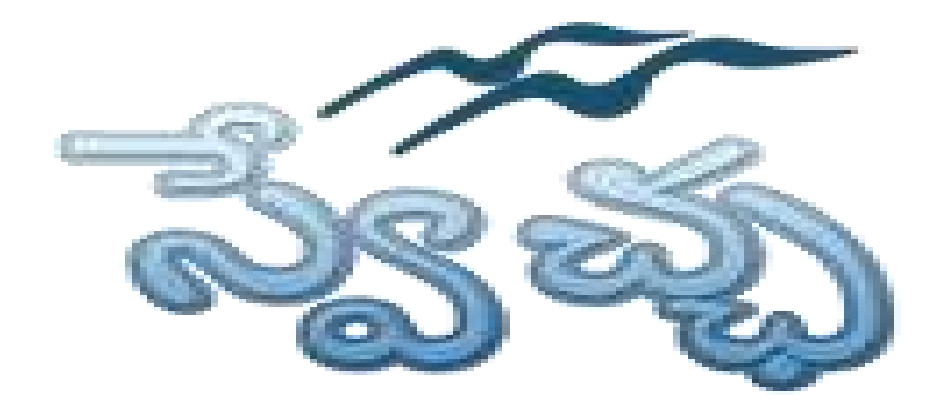

 Presently Swecha is active as GLUG (GNU/Linux User Group) in many engineering colleges like International Institute of Information Technology, Hyderabad, Jawaharlal Nehru Technological University Hyderabad, Chaitanya Bharathi Institute of Technology.

St. Martin's Engineering, Jyothishmathi College of Engineering and Technology, MVGR College of Engineering, K L University, and others in and around Telangana and Andhra Pradesh.

### FREE SOFTWARE

The terms "free software" and "open source" stand for almost the same range of programs. However, they say deeply different things about those programs, based on different values. The free software movement campaigns for freedom for the users of computing; it is a movement for freedom and justice. By contrast, the open source idea values mainly practical advantage and does not campaign for principles. This is why we do not agree with open source, and do not use that term.

When we call software "free," we mean that it respects the users' essential freedoms: the freedom to run it, to study and change it, and to redistribute copies with or without changes. This is a matter of freedom, not price, so think of "free speech," not "free beer."

 These freedoms are vitally important. They are essential, not just for the individual users' sake, but for society as a whole because they promote social solidarity that is, sharing and cooperation. They become even more important as our culture and life activities are increasingly digitized. In a world of digital sounds,

images, and words, free software becomes increasingly essential for freedom in general.

 Tens of millions of people around the world now use free software; the public schools of some regions of India and Spain now teach all students to use the free GNU/Linux operating system. Most of these users, however, have never heard of the ethical reasons for which we developed this system and built the free software community, because nowadays this system and community are more often spoken of as "open source," attributing them to a different philosophy in which these freedoms are hardly mentioned.

## WEB ARCHITECTURE

Web application architecture defines the interactions between applications, middleware systems and databases to ensure multiple applications can work together. When a user types in a URL and taps "Go," the browser will find the Internet-facing computer the website lives on and requests that particular page.

 The server then responds by sending files over to the browser. After that action, the browser executes those files to show the requested page to the user. Now, the user gets to interact with the website. Of course, all of these actions are executed within a matter of seconds. Otherwise, users wouldn't bother with websites.

 What's important here is the code, which has been parsed by the browser. This very code may or may not have specific instructions telling the browser how to react to a wide swath of inputs. As a result, web application architecture includes all sub-components and external applications interchanges for an entire software application.

### How Web Application Architecture Works:

With web applications, you have the server vs. the client side. In essence, there are two programs running concurrently:

- The code which lives in the browser and responds to user input
- The code which lives on the server and responds to HTTP requests

When writing an app, it is up to the web developer to decide what the code on the server should do in relation to what the code on the browser should do. With serverside code, languages include:

- Ruby on Rails
- PHP
- $\bullet$  C#
- Java
- Python and JavaScript

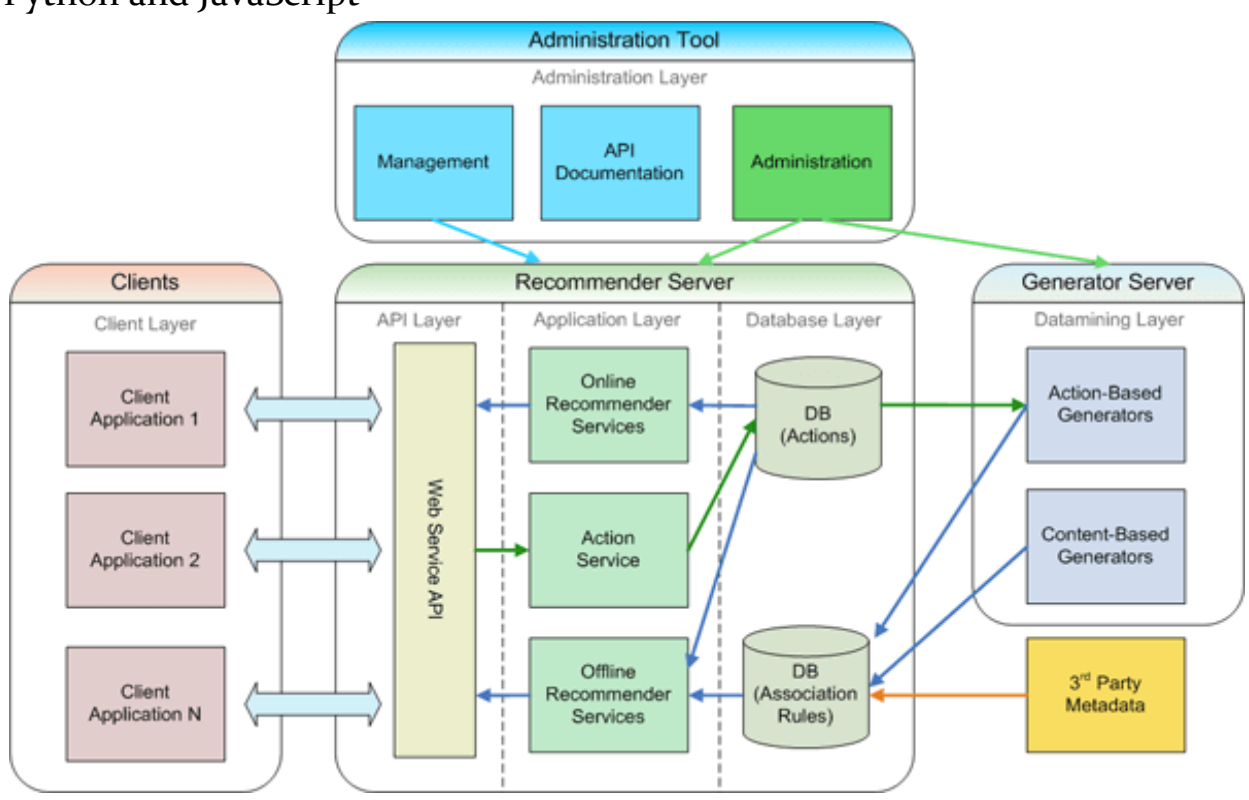

In fact, any code that can respond to HTTP requests has the capability to run on a server. Here are a few other attributes of server-side code:

• Is never seen by the user (except within a rare malfunction)

- Stores data such as user profiles, tweets, pages, etc…
- Creates the page the user requested

With client-side code, languages used include:

- CSS
- **JavaScript**
- HTML

These are then parsed by the user's browser. Moreover, client-side code can be seen and edited by the user. Plus, it has to communicate only through HTTP requests and cannot read files off of a server directly. Furthermore, it reacts to user input.

## HTML & CSS

### **HTML – Hyper Text Markup Language** What is Html?

- It is a Markup Language which is used to Develop Webpages and Webapps.

- Tags and Attributes are the building blocks of html.

ANATOMY OF WEBPAGE

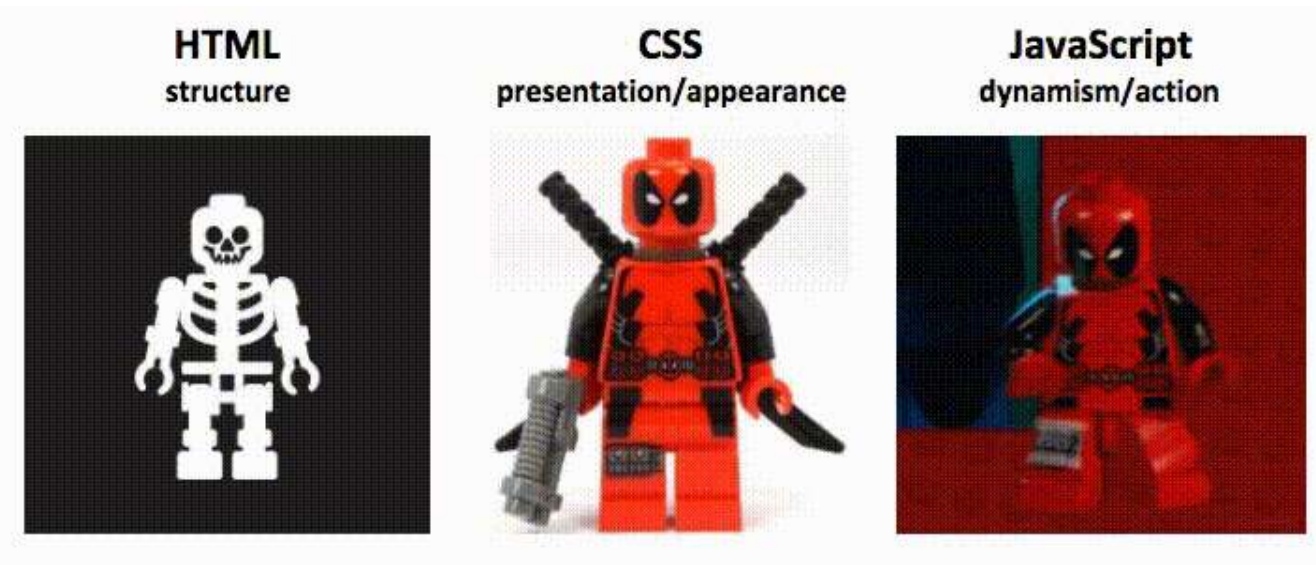

### BASIC CONSTRUCTION OF HTML PAGE

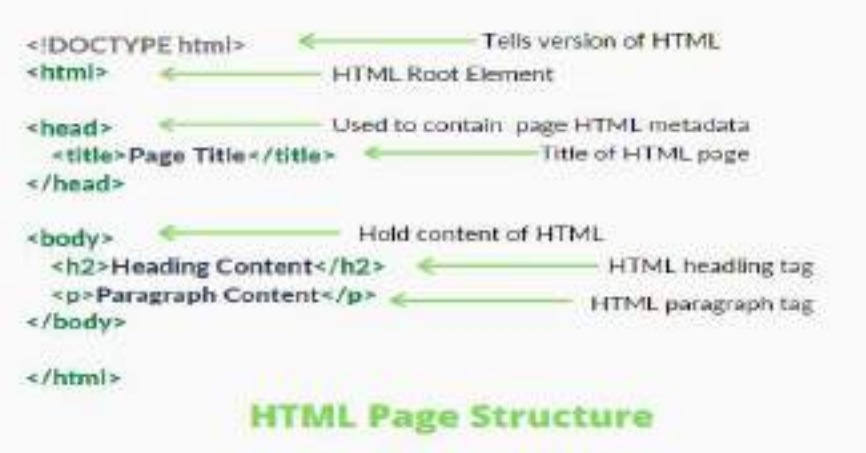

#### Why HTML 5?

- Better Web Application Features Multimedia Support
- Improved Element Semantics New Tags
- Consistency in Error Handling

 The hypertext markup language or html is the standard markup language for documents designed to be displayed in a web browser. It can be assisted by technologies such as cascading style sheets (Css) and scripting languages such as JavaScript.

 Web browsers receive html documents from a web server or from local storage and render the documents into multimedia web pages. Html describes the structure of a web page semantically and originally included cues for the appearance of the document.

 Html elements are the building blocks of html pages. With html constructs, images and other objects such as interactive forms may be embedded into the rendered page. Html provides a means to create structured documents by denoting structural semantics for text such as headings, paragraphs, lists, links, quotes and other items. Html elements are delineated by tags, written using angle brackets.

What is Css?

A CSS stand for **cascading style sheets Css** describes how HTML elements are to be displayed on screen, paper, or in other media Css saves a lot of work. It can control the layout of multiple web pages all at once

 Cascading style sheets (CSS) is a style sheet language used for describing the presentation of a document written in a markup language such as HTML. CSS is a cornerstone technology of the World Wide Web, alongside HTML and javascript.CSS is designed to enable the separation of presentation and content, including layout, colors, and fonts. This separation can improve content accessibility, provide more flexibility and control in the specification of presentation characteristics, enable multiple web pages to share formatting by specifying the relevant CSS in a separate .Css file which reduces complexity and repetition in the structural content as well as enabling the .Css file to be cached to improve the page load speed between the pages that share the file and its formatting.

## JAVA SCRIPT

#### What is JavaScript?

JavaScript is a scripting or programming language that allows you to implement complex features on web pages — every time a web page does more than just sit there and display static information for you to look at — displaying timely content updates, interactive maps, animated 2D/3D graphics, scrolling video jukeboxes, etc. — you can bet that JavaScript is probably involved. It is the third layer of the layer cake of standard web technologies, two of which (HTML and CSS) we have covered in much more detail in other parts of the Learning Area.

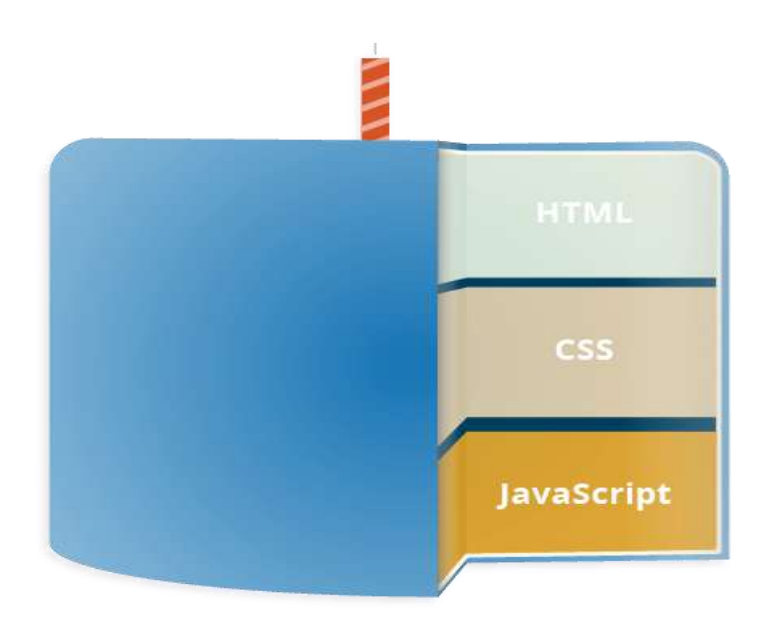

**HTML** is the markup language that we use to structure and give meaning to our web content, for example defining paragraphs, headings, and data tables, or embedding images and videos in the page.

**CSS** is a language of style rules that we use to apply styling to our HTML content, for example setting background colors and fonts, and laying out our content in multiple columns.

**JavaScript** is a scripting language that enables you to create dynamically updating content, control multimedia, animate images, and pretty much everything else.

## WEB DEVELOPMENT

### **WEBSITE ON CULTURE AND FESTIVALS OF INDIA**

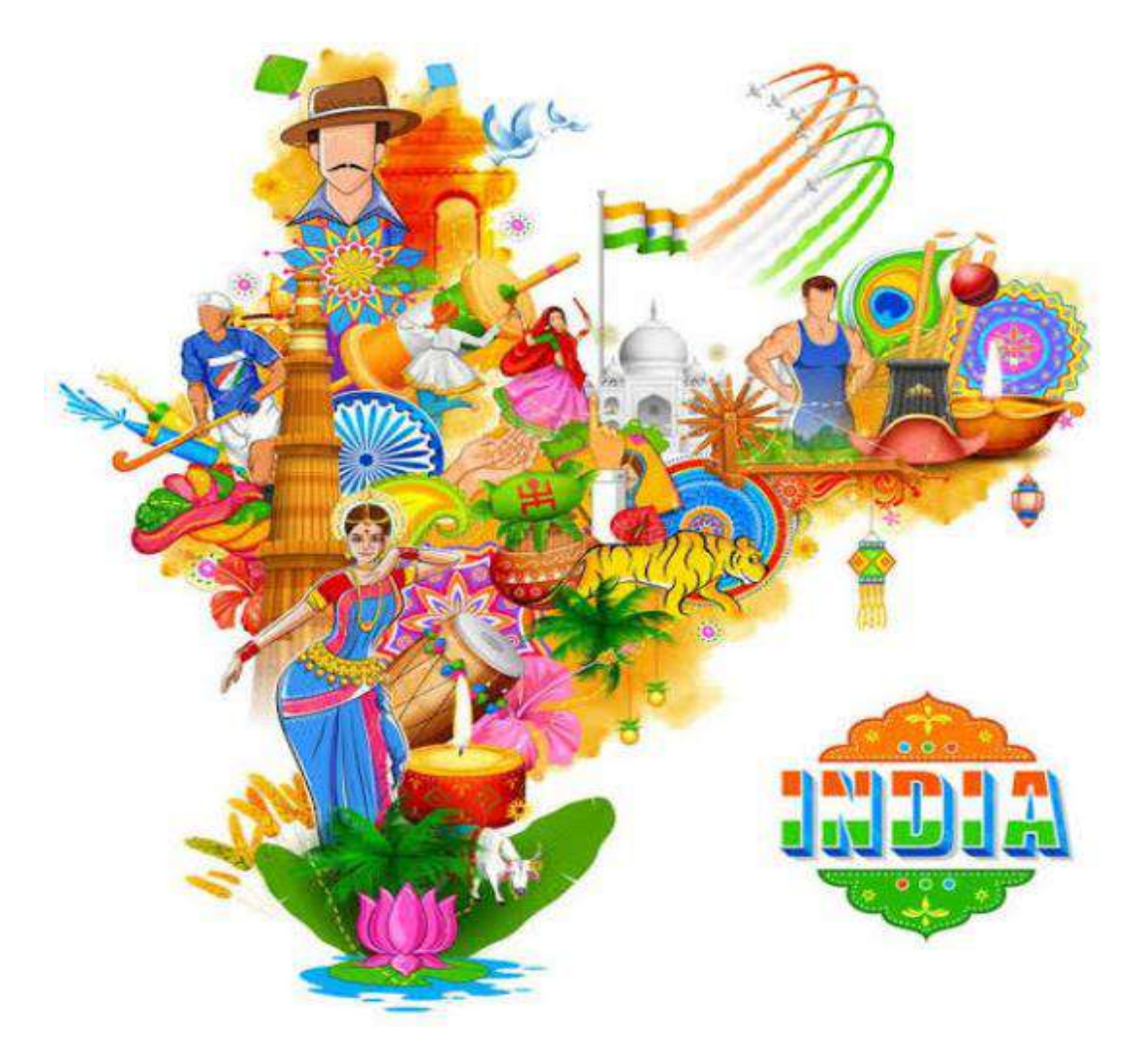

### **BACKGROUND**

- HTML
- CSS

### **OUTPUT**

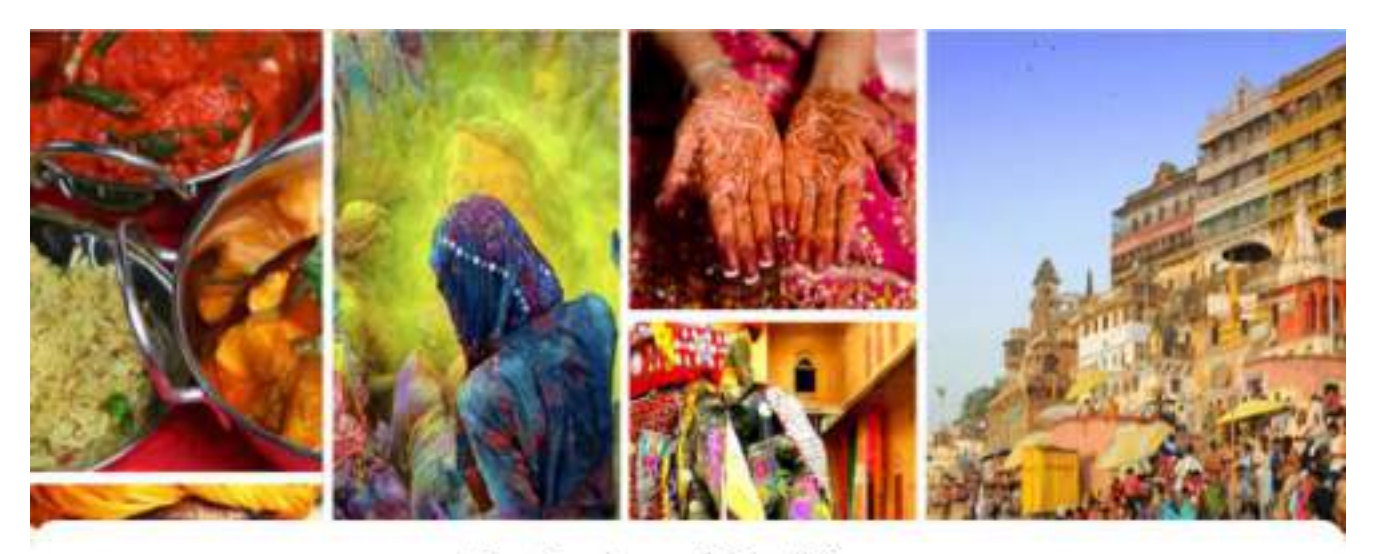

### **Festivals and Traditions**

of Incredible India Get Started

#### **Festivals in different states**

#### Gujarat

The beauty of the state's rich culture and treditions is showcased most flawlessly through the many festivals esistented here all year round........

#### Telengana

in Telangany, one con clearly witness the companité, pluralistic and inclusive culture and traditions. Be it Bathukamma, Sankranthi, Ramzun, Mohamam, or Christmas, the region is a beacon of secular traditions and festive  $003 -$ 

#### Haryana

Haryana is a state of great inufficultural chiesity. The state entraces festivals of all cylune, No Ed of the Muslim, Oleistmas and New Year of the Christians as well as Hindu leshva's like Basaskh, Rakhi and-Hot ....

#### Assam

Vegant is a land of fairs and feelivals. Most of the festivals collabrated in Assem characterize the spirit of accommodation and togetwmess in the diverse failth and belief of her inhabitants......

distances.

and it will be com-

#### Jharkand

tradebation in the development

Goa

#### **Arunachal Pradesh Tripura** Scree Tampus Resilvals are Warch Pula Some farmous festivals are Solung, Lesar. Festival, Murang, Reti, Moon, Boot Boot, **Ultrain Festival** Uttarakhand Meghalaya Some famous fostivate are Geogia Some foreisus Ristivals and Wangala Festival. Ahais festival, Nongkom Danne Festival, Bob Deaders. Dy'en festival...... Maharashtra **Andhra Pradesh**

Scrive famous festivitis are tollates festival, Chiloso Utson, Dival ....

some famous festivals are Brahmstsariam. Ni Rana Novani, Descan Instinal, Ugodi or the TelagurNew Year, Duning, Durga Festival.

back

#### **Festivals in Kerala**

#### Onam

Onary is the most important and papalar festival in Katala. Obligated with much pomp and forvor. Onary is a hunvest festival. Onary is also called "fit no early on a ris celebrate of the beginning of the month Olimpani of Malayslam calendor. In Kerala, Orion is way togget than Divisi, which is the most important testinal celebrated across india. Onan is celebrated by enerybody in the state intespective of their community, castle, covert and class. It is also the festival that marks the return of King Mahatad, who sacrificed this life for his people.

### **Thrissur Pooram**

Thriseur Poorem is one of the biggest temple feetivels in Kessia. Popum means annual feedival odebuted on the day when the moon is seen with a star salled Pooram, And Thriseur Popum is the mother of all poors ms of Kenala. It is held all Vadakkunsthan tempe located in Thissax in the Malayal animonth of Medam. Thissau Popiant has been pelebrated for over 200 years in honor of Shiva. This vibrant Testival illumcases the rich musical behage of the state. The polebolish inductes traditioning up that last for vironit 36 hours.

### Vishu

Visits marks the beginning of the New Your Tor people of Kenda. It is one of the most important festivals of the state. The Nest as it is osietested in the moments of Meddom of the Mattersdorm callershe with much pore and vigor. The most important part of the Testival is the Visluiusic Agart from Kerala, the Testinal is released in the neighboring region the Mangalore, Tulusedu and Utigal Visitu is also culled as the Testvel of trevvoks and light as the celebration includes bursting of fire crackers. If is said that Kristina killed the demon Nosikiean on the say of Vicho.

### Boat Festival

The backwaters of Kerals is not only a major tourist attraction, it is also the versus for thrilling boat noce. The magnificent boat roce is held between July and September, when the backwaters are swelled by the rains Werala hosts several bootnaces but the most popular rains are the Nehru Traphy Boat Toporant Champakularn Mookint Boat Race. This is the most mportant and fascinating part of the race is the strake book, which is called Charsten Valsons. These magnificent books are 100 t0 120-foot(ong opnoes made of wood, which is locally called it "Aarjilr tradiet"". The book particle 200 navers and when it moves through the dork backwaters, it looks like a stude: Chundan salamits abo said to be the highest water vessel ased for sports purposed (". Chundan railants were originally war boats and the Frat Chunder Vallam was constructed in the 14th century by King Deverensyans of Chembeisssery.

## FUTURE SCOPE

- ➢ This project can be turned into an interactive responsive web application with updates.
- ➢ We can use java script to turn it more attractive.
- ➢ We can add tourism to this website and help tourists to explore more.
- ➢ This project shares wide range of knowledge for all age groups regarding the culture, traditions and festivals of India.
- ➢ All can able to know the festivals of our India. For foreigners able to know the culture behind our every festival in our India.
- $\triangleright$  In this generation most of the people may not know the festivals and cultural activities of their own place, by this some of them can able to know. Festivals and behind their cultural activities makes the people patriotic to the nation.

## CONCLUSION

Thus the website based on major languages html and Css has been designed and tested successfully. It has been developed by integrated features of all the software components with the help of bootstrap .Presence of every module has been reasoned out and placed carefully, thus contributing to the best working of the unit.

 The code is in such a way that it displays different pictures related to festivals of different states are displayed in the website.

### REFERENCES

- ✓ Https://www.Thetoptours.Com/asia/india/uttar-pradesh/festivalscelebrated-in-uttar-pradesh
- ✓ https://www.intermiles.com/blog/famous-festivals-of-rajasthan-whichcannot-be-missed
- ✓ https://www.tourmyindia.com/states/madhyapradesh/fairs-andfestivals.html
- ✓ https://www.jhpolice.gov.in/about-jharkhand/festivals
- ✓ https://indiashorts.com/festivals-celebrated-in-different-states-ofindia/36880/

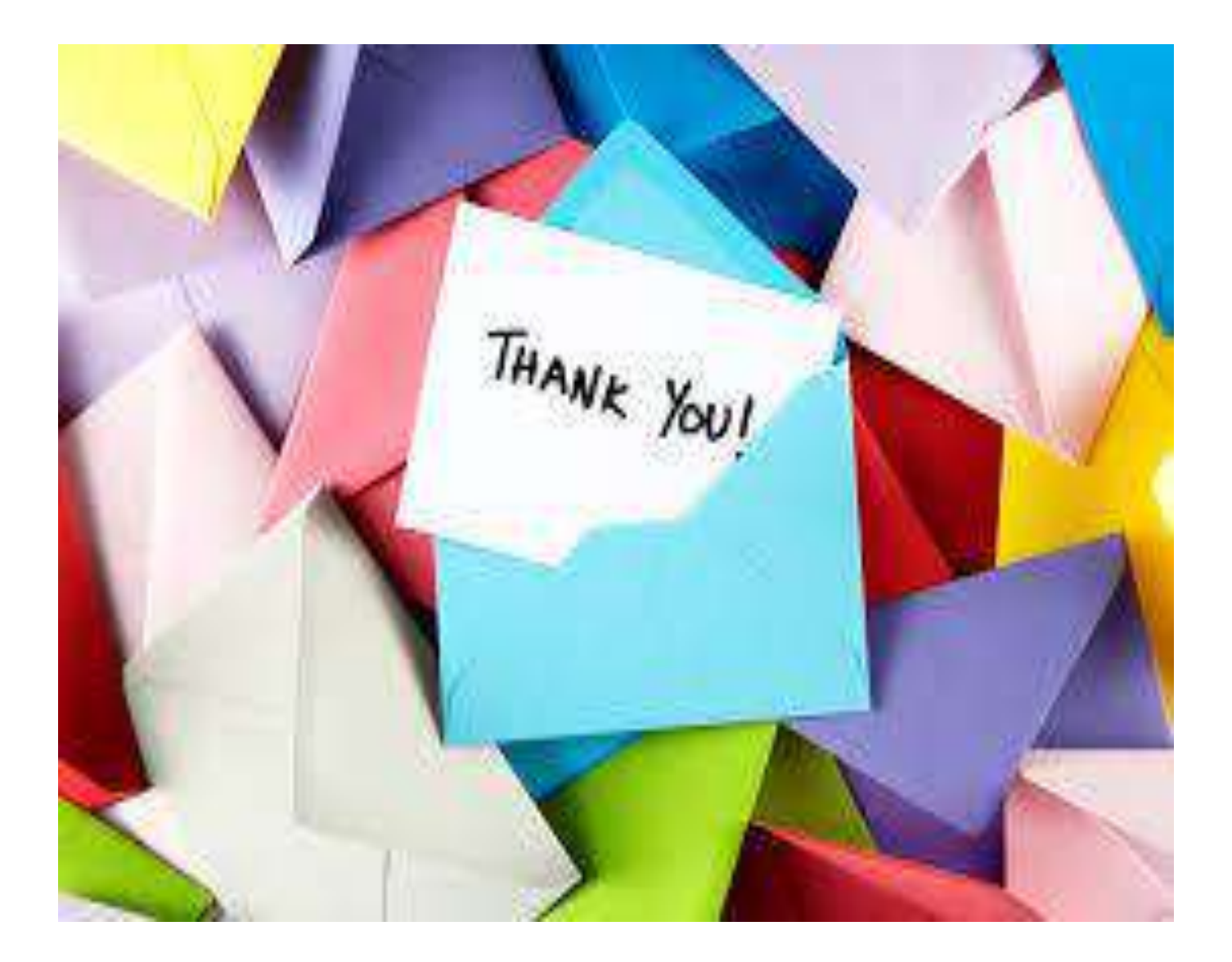
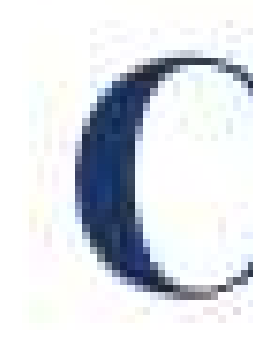

# Chaitanya Bharathi Institute of Technology

### has successfully completed a 4-week Swecha Internship Program during October 9th, 2021 to November 6th, 2021 on Web Development and Data Sciences with Swecha.

Sy. No. 91, Beside Centre for Good Governance, Greenlands colony, Svm, Jawaharlal, Nehru Outer Ring Rd, Madhava Reddy Colony, Gachibowli, Telangana 500032

### Prahas Reddy

### trom

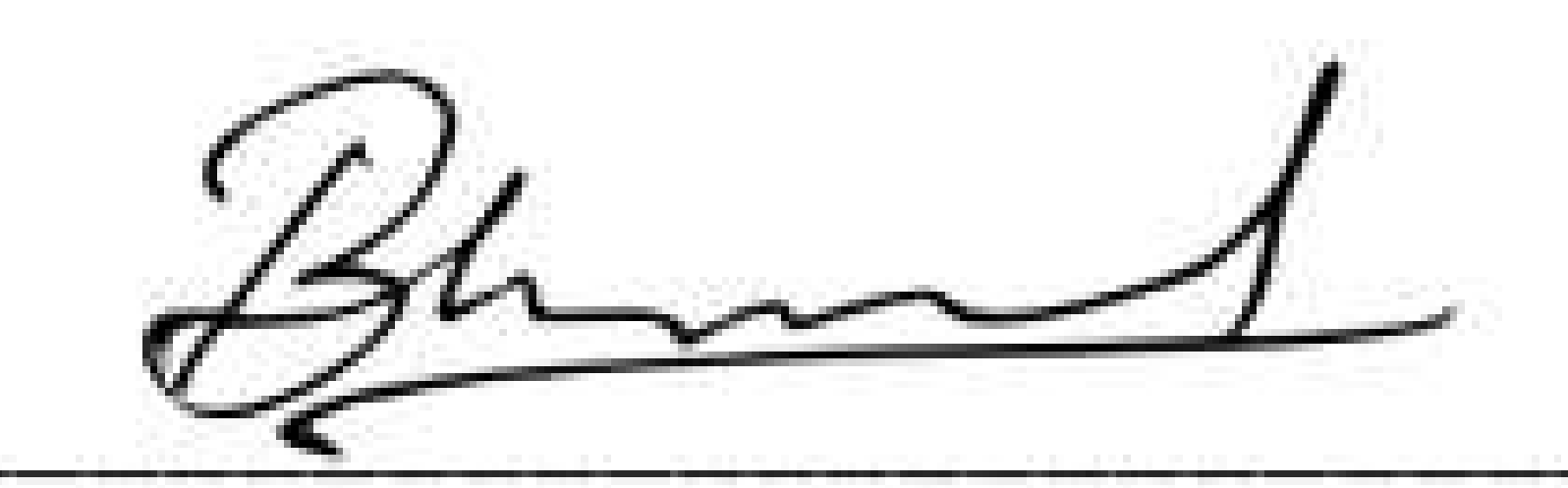

**EXECUTIVE COMMITTEE MEMBER SWECHA** 

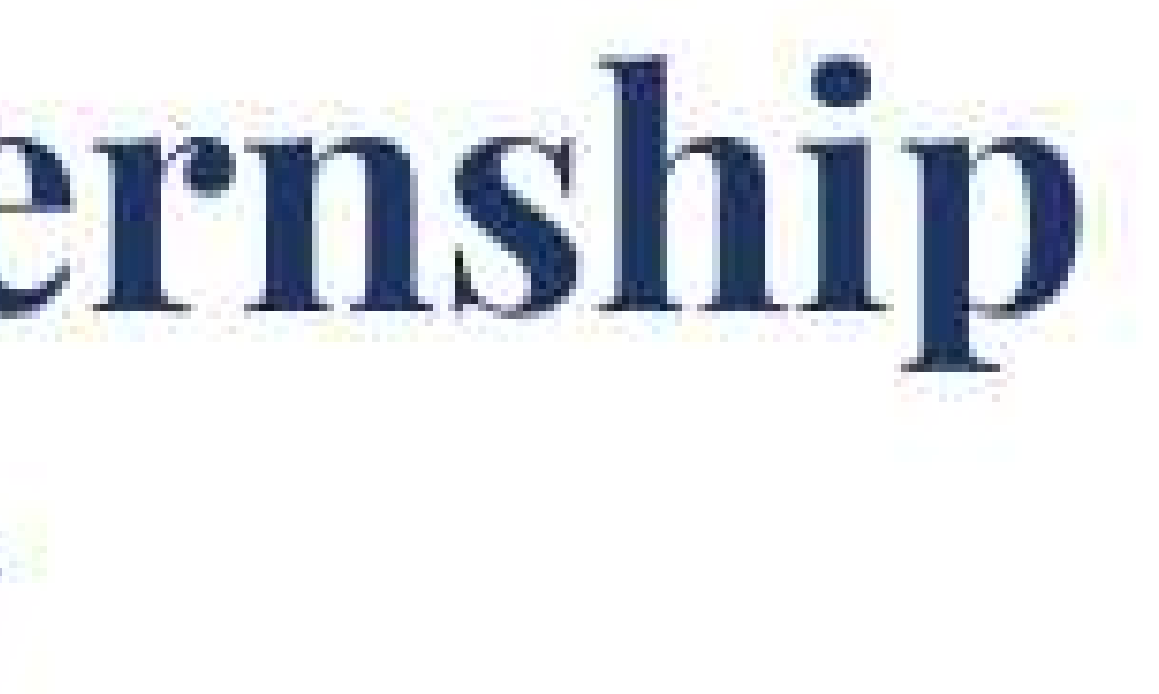

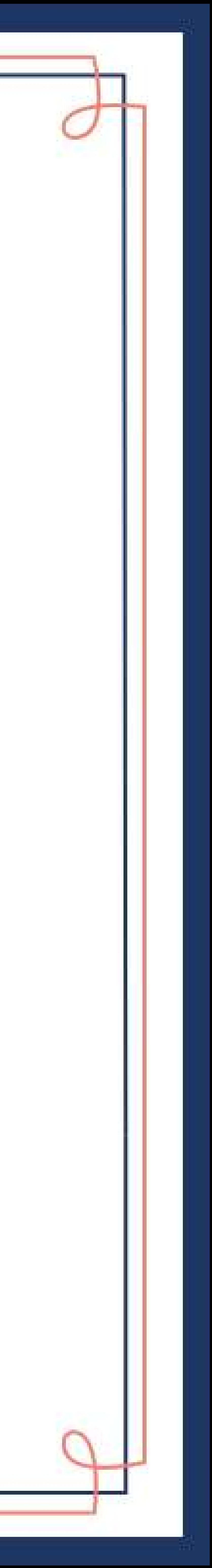

425

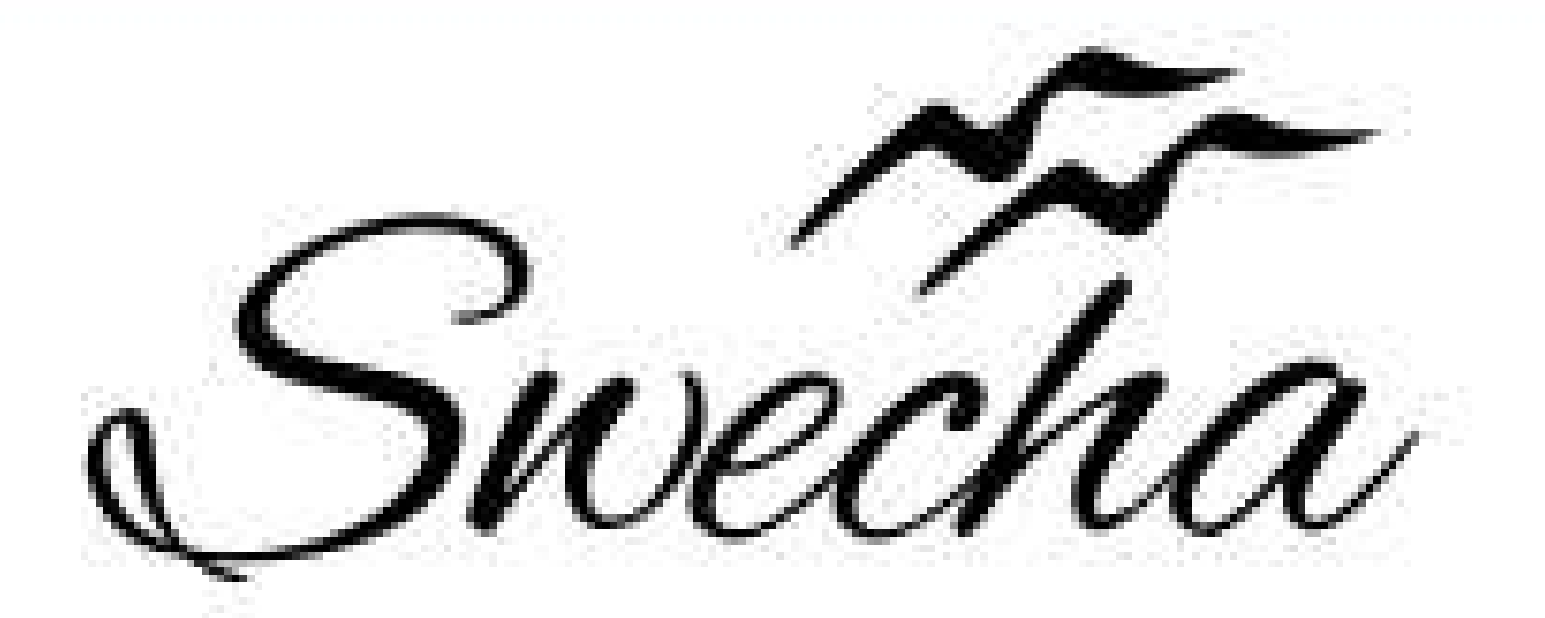

## **Certificate of Internship**

This is to certify that

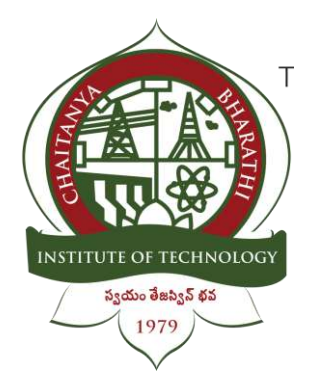

### **Chaitanya Bharathi Institute of Technology**

### **RAIN DATA ANALYSIS**

An Internship Report

Submitted in fulfilment of the requirements for the award of degree

B.E. in

### **COMPUTER SCIENCE AND ENGINEERING**

**Prepared by :**

Name : S .Sai Pranay Roll no : 160120733166

### **Acknowledgement**

We have taken efforts in this project. However, it would not have been possible without the kind support and help of many individuals.

I would like to extend my Sincere thanks to all of them. It has been great honour and privilege to undergo training and internship at Swecha.

We are highly indebted to our mentors for their guidance and constant supervision as well as for providing necessary information regarding the project and also for their support in completing the project.

My thanks and appreciations also go to my colleagues and teammates in developing the project and people who have willingly helped me out with their abilities and guidance.

### **Abstract**

Data Analysis is the process of systematically applying statistical and logical techniques to describe and illustrate, condense ,recap,and evaluate data

The main purpose of data analysis is to find meaning in data so that the derived knowledge can be used to make informed decisions.

Pandas is an open-source python library that is used for data manipulation and analysis. It provides many functions and methods to speed up the data analysis process.

We used software like Panda ,Excel Charts, Pivottables to complete the project.

Software requirements :

- ➢ Pandas
- $\triangleright$  Excel charts
- ➢ Pivot tables

### **TABLE OF CONTENTS :**

- 1. Introduction
- 1.1 Problem Statement
- 1.2 Formulation
- 1.3 Motivation
- 2.Software Requirements
- 3. Analytical Information
- 4. Source code
- 5. Results
- 6. Conclusion
- 7. Future Scope
- 8. References

### **1. Introduction:**

Rainfall forecasting is important otherwise, it may lead to many disasters. Irregular heavy rainfall may lead to the destruction of crops, heavy floods, that can cause harm to human life. It is important to exactly determine the rainfall for effective use of water resources, crop productivity, and pre-planning of water structures. We know that Agriculture is the primary source of the Indian economy. During the last 10 years, there have been vast improvements in technology and this has increased the rate of global warming, pollution of air, water, noise, dust, etc. This resulted in drastic changes in climate and weather conditions. Rainfall is a key part of the hydrological cycle and alteration of its patterns directly affects the water resources. Changes in the pattern have become a major issue for harvesting crops. Hence, the research on changes in rainfall occurrences is the most sustainable water resource management.

Technology is much more advanced now. Machine Learning has become trending for predictions. It contains various algorithms that can help us in predicting our required value. One major concern is the selection of algorithms. We have to select the algorithms based on our problem statement. Supervised Algorithms are classified as classification and regression algorithms. Regression algorithms are perfect for predicting when a dataset has a single variable or more variables.

Data Analysis is the process of systematically applying statistical and logical techniques to describe and illustrate, condense ,recap,and evaluate data.The main purpose of data analysis is to find meaning in data so that the derived knowledge can be used to make informed decisions.Pandas is an open-source python library that is used for data manipulation and analysis. It provides many functions and methods to speed up the data analysis process.

### **PROBLEM STATEMENT:**

Rainfall data analytics becomes very important in every aspect of human life. Weather conditions play major role in each and every sector like agriculture, tourism, industries etc.

It has various parameters like rain(mm) humidity and so on. The meteorological department of every country collects these data from the sensors that have been deployed for every parameter at various geographical locations.

Due to this, large amount of data gets collected, archived in unstructured format. Hence, storage and processing this data for accurate prediction of weather remains as a big challenge.

### **FORMULATION:**

The main idea of this project is to show the processed data through graphs using pandas ,excel charts , pivot tables.

We have fetched the data from official website of telangana government.

Then imported the data to jupyter notebook as a csv file and by using pandas processed and extracted the required data

### **MOTIVATION:**

Large amount of data is an eyesore to every programmer, so as programming students we to tried to use our skills to simplify the complications of big data through data analysis And tried to derive useful data to make informed decisions

### **2.Software Requirements:**

The implementation of the project is divided into seven sections. In the first section, we are going to import the required libraries and then study them. Next, we are going to prepare the dataset with required attributes, then transformations on data are performed, and then data analysis can be made using correlation, followed by splitting of a dataset into train and test sets, finally, model training is done to know the best model that fit(s) our data for predicting rainfall.

We have imported Pandas, Matplot, libraries for evaluating the dataset. We also used excel charts to design and the graphs and tables. We know that Arrays are an integral part of the Machine Learning Ecosystem. Pandas will be useful for performing operations on the data frame. Seaborn and Matplot lib are visualization tools that help us to visualize data in a better way. We have al

### **3.Analytical Information:**

### • Complete data set of Rainfall report:

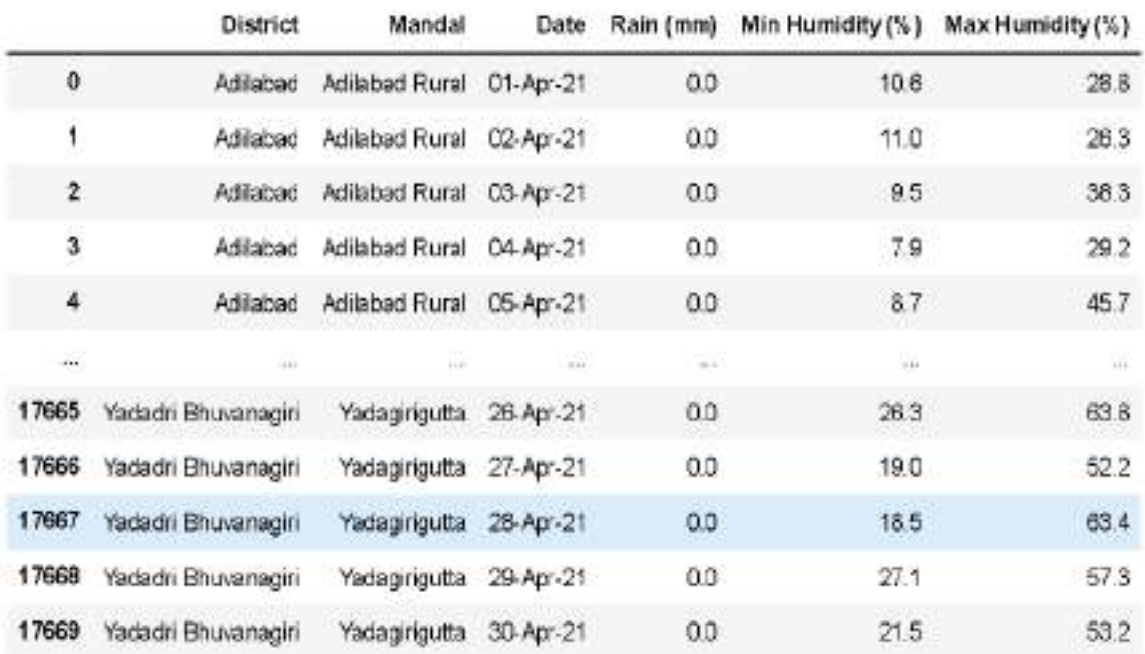

17670 rows × 6 columns

### • Average of all the data collected from each Mandal:

d.groupby('Mandal').mean()

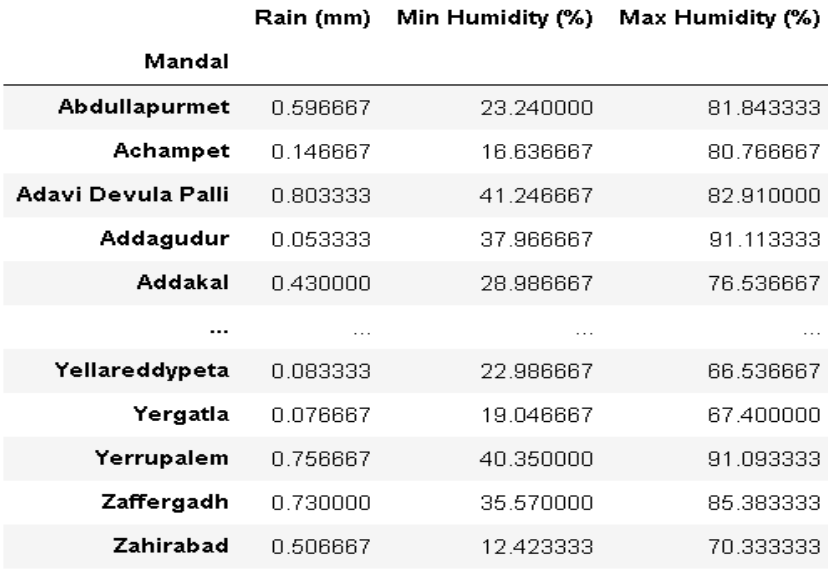

578 rows × 3 columns

### • Average of data of min ,max humidity collected from each Districts:

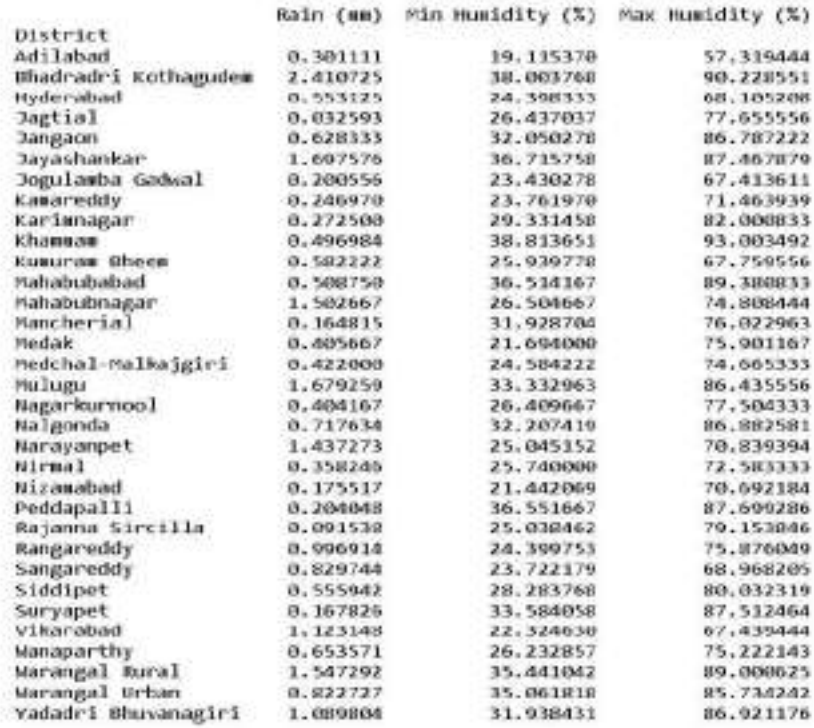

### • Minimum Humidity collected from each district:

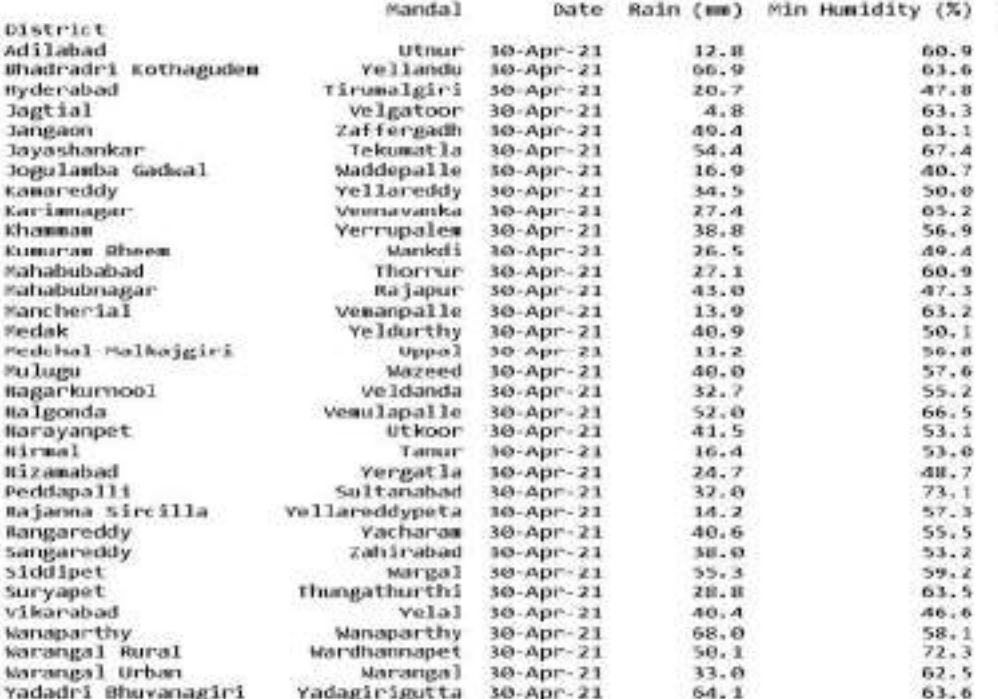

• Rainfall data which can cause flooding in each Mandal:

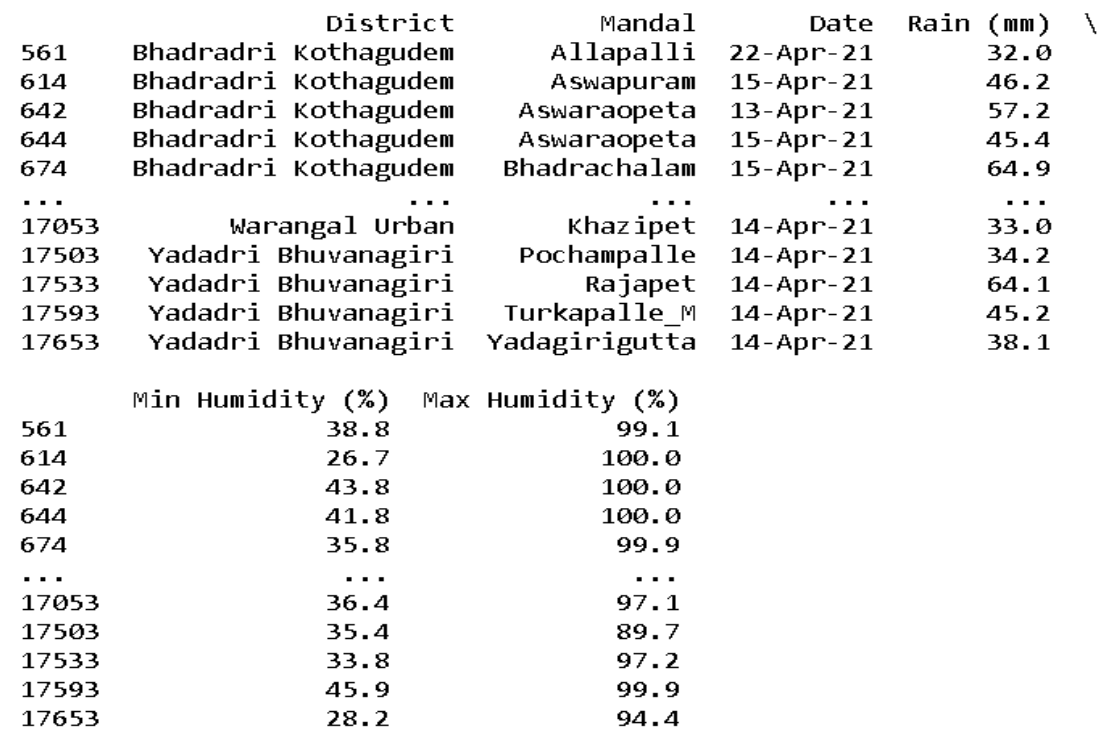

[77 rows x 6 columns]

### **SOURCE CODE:**

import pandas as pd import matplotlib.pyplot as plt d=pd.read\_csv("TS Rainfall data April 2021.csv") d.head() d['Mandal'].unique() d['District'].unique()#for all the districts d.nunique()#total no.of non unique values in each column on a single column as well as total dataframe d.count()#shows the total no.of non-null values in each column on a single column as well as total dataframe

```
#variance of relative humidity
d['Max Humidity (%)'].var()
#mean of rain(mm) in Andhra pradesh district
d['Rain (mm)'].mean()
#mean of Min Humidity (%) in Andhra pradesh district
d['Min Humidity (%)'].mean()
#mean of Max Humidity (%) in Andhra pradesh district
d['Max Humidity (%)'].mean()
d[d['Rain (mm)']==0.0].head(20)
```

```
b = d.groupby('District').mean()
print(b)
b.plot()
plt.xticks(rotation=90)
plt.show()
```

```
#comparision of min rain, min humidity, max humidity
minimum = d.groupby('District').min()
print(minimum)
minimum.to_csv("min.csv")
minimum.plot()
plt.xticks(rotation=90)
plt.show()
```

```
#comparision of max rain, min humidity, max humidity
maximum = d.groupby('District').max()
print(maximum)
maximum.to_csv("max.csv")
maximum.plot()
plt.xticks(rotation=90)
plt.show()
```
### #graph of districts with rain(mm)>30 which causes destruction and lead to

```
flooding
y1 = d[d[('Rain (mm)')]>=30]
x = y1['District']y = y1['Rain (mm)']print(y1)
plt.xlabel('District',fontsize=20)
plt.ylabel('rain(mm)>30',fontsize=20)
plt.scatter(x,y)
plt.xticks(rotation = 90)
plt.plot(x,y)
plt.show()
```
### **RESULTS:**

• Stored this processed data in CSV files and using excel charts and pivot tables extracted the graphs which are easy to analyse and interpret.

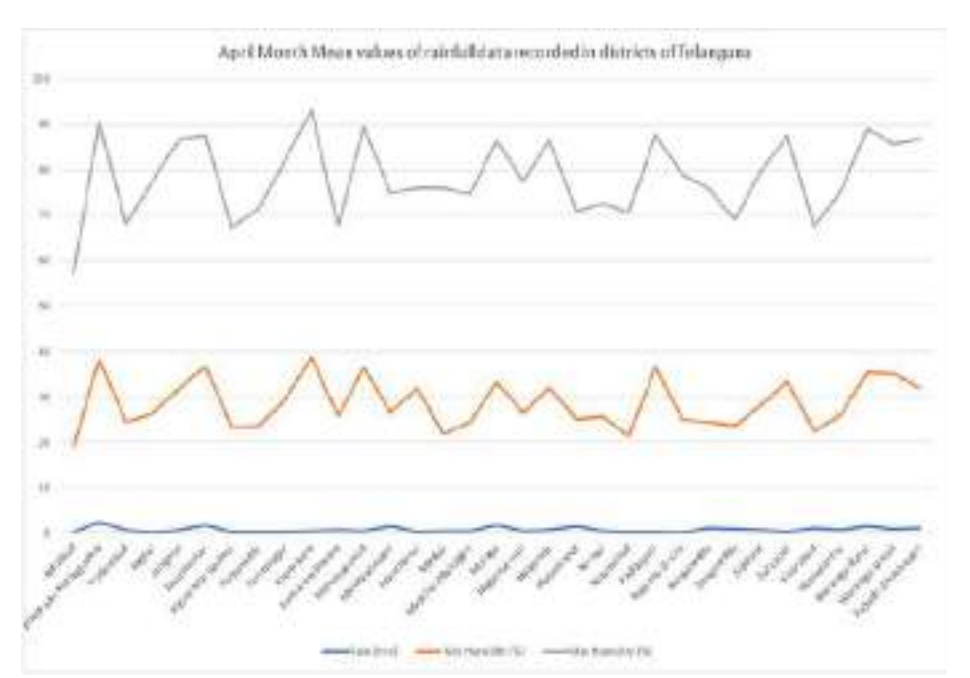

• Graph containing maximum humidity percentage of each and every districts.

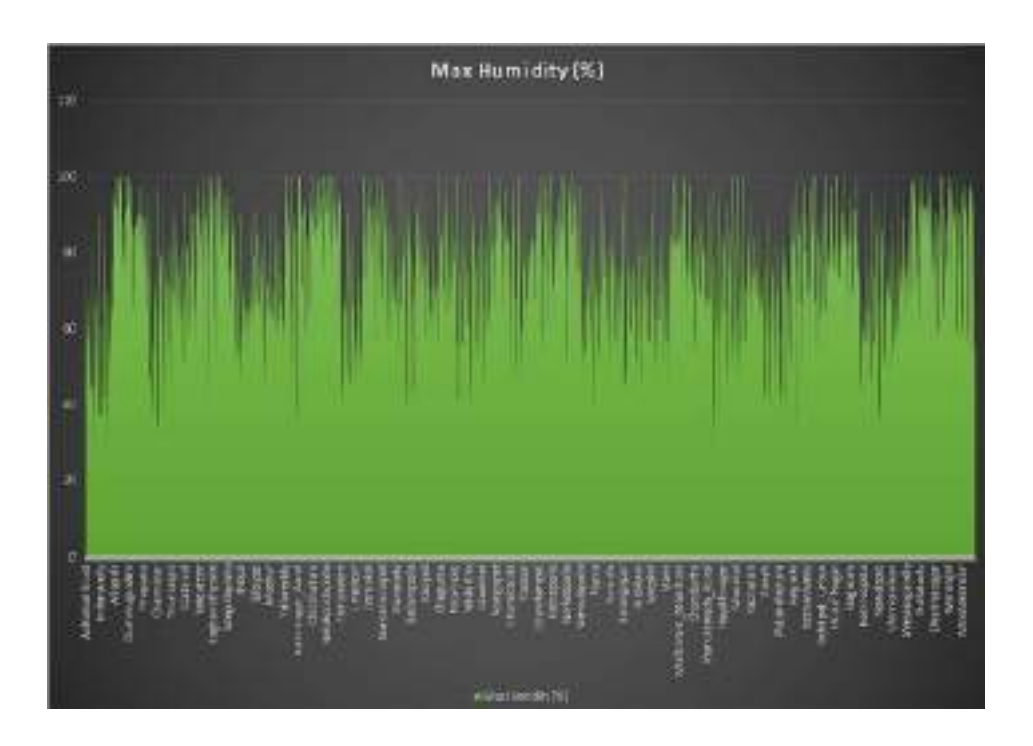

• Bar graphs which shows the maximum values recorded in the month of April of each and every district

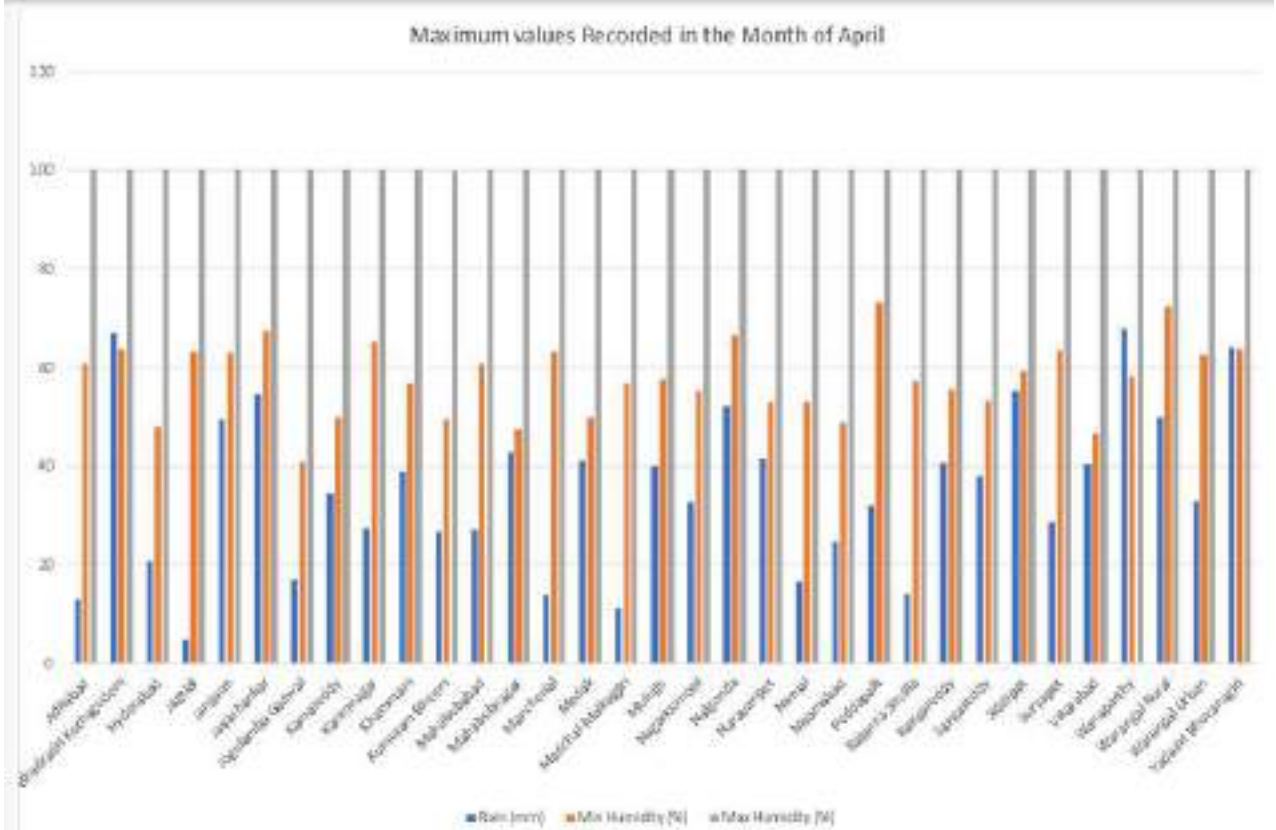

• Graph containing minimum humidity percentage of each and every districts.

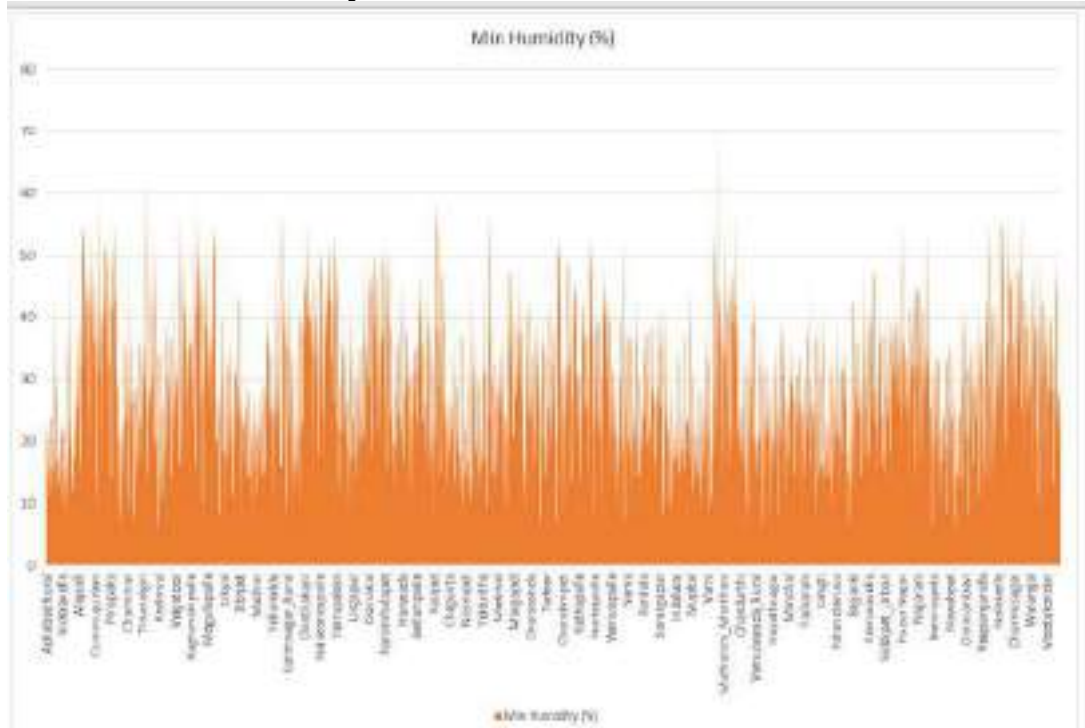

• Comparison of max rain, min humidity, max humidity

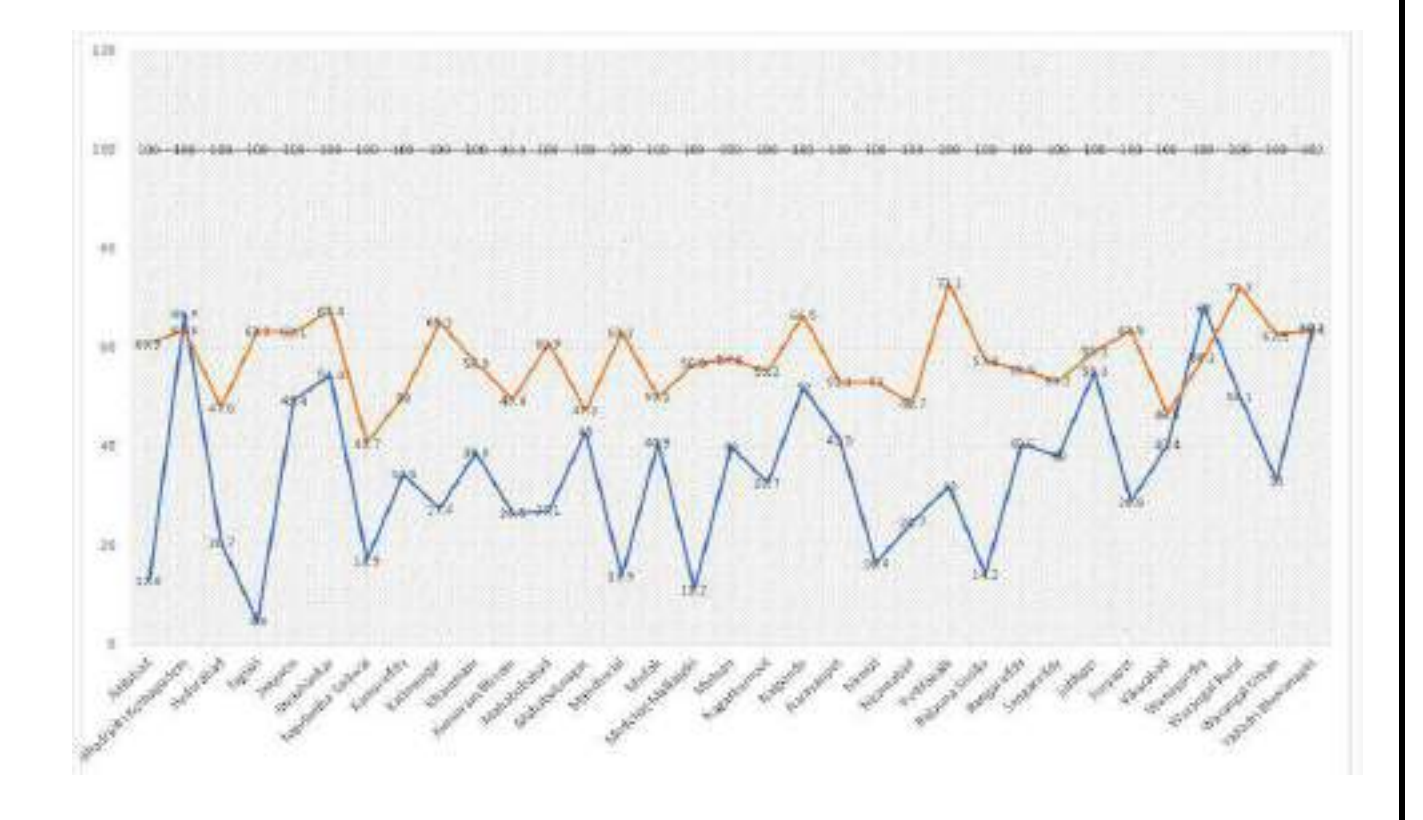

### • Pie chart containing the average rainfall of all the districts in telangana

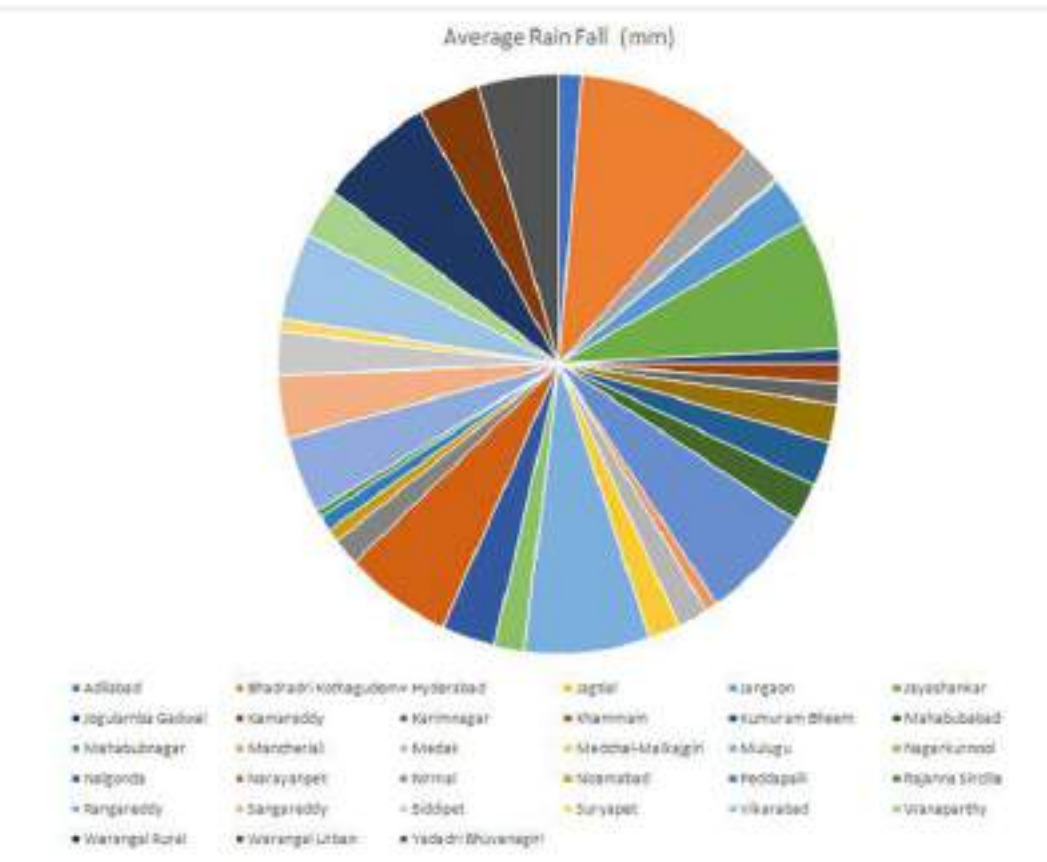

### **Conclusion:**

The project aims at the selection of a definite algorithm to predict rainfall concerning the factors that affect rainfall. It is proved that Random Forest Regression Algorithm can be an adaptable strategy for prediction. In this project, we have studied various algorithms and their reaction to each variable for the target variable

Pandas,pivot tables, and Matplotlib are very useful for analysing the data.It helps us to predict the future weather conditions by analysing the current data. Rainfall related data is important to analyse agricultural and crop seeding related data, where whose data can be used to show the predict the rainfall in different season also for different types of crops.If we predict the future weather conditions in advance,we know when to plant crops, when to build and when to prepare for drought and flood.

We have learned different preprocessing techniques that are required in preparing the dataset. The dataset must be free from all kinds of noise, inconsistency, overfitting, and other odds that may affect the performance of the model.

### **FUTURE SCOPE:**

- Using this analysis local authorities can better anticipate problems caused by Rain.
- This improves the forecasts regarding the strength and location of tropical storms and other weather systems
- And this pictorial representation of large and dynamic weather data helps to predict natural disasters faster than the traditional tabular data set.

### **REFERENCES:**

- Mr. Dhawal Hirani, Dr. Nitin Mishra, "A survey on Rainfall Prediction Techniques", International Journal of Computer Application (IJCA), Volume 6-No.2, 2016, 2250-1797
- Mrs. P. Chaya, I. Kavya, S. Likitha, M. Tanushri, C. Roshni Poovanna, "A Prognostic Rainfall Using Machine Learning Technique", International Journal For Research In Applied Science & Engineering Technology (IJRASET), ISSN: 2321-9653; IC value: 45.98, Volume 8 Issue VIII July 2020
- Mrunmay Jalgaonkar, Dr. Umesh Kulkarni, "Rainfall Prediction using Regressions and Multiple Algorithms", International Research Journal of Computer Science (IRJCS), Volume 8, Issue 4, April 2021
- Neelam Mishra, Hemanth Kumar Soni, Sanjiv Sharma, A. K. Upadhyay,

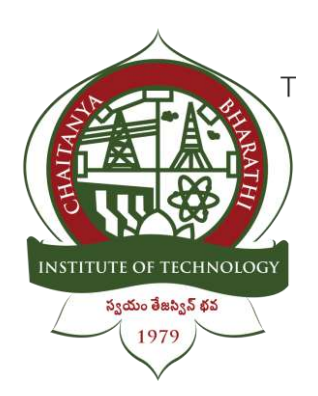

1

### **Chaitanya Bharathi Institute of Technology**

**Name:** G. Sriteja **Roll No.:** 160120733171

### **QUIZ MAKER**

An Internship Report

Submitted in fulfilment of the requirements for the award of degree B.E. in

**COMPUTER SCIENCE AND ENGINEERING**

### **Table of Contents**

Acknowledgement

Abstract

Introduction

Source Code

Results

**Conclusion** 

Future Scope

References

### **ACKNOWLEDGEMENT**

3

We have taken efforts in this project. However, it would not have been possible without the kind support and help of many individuals. I would like to extend my sincere thanks to all of them. It has been great honour and privilege to undergo training and internship at Swecha. We are highly indebted to our mentors for their guidance and constant supervision as well as for providing necessary information regarding the project and also for their support in completing the project. My thanks and appreciations also go to my colleagues and teammates in developing the project and people who have willingly helped me out with their abilities and guidance.

### **ABSTRACT**

4

The main objective of this project is to provide students an easy way to learn from a quiz. This project helps the students to write their exams on an online portal and save their scores for reference. With the growing fascination towards web development many people started learning html, css, javacript we have come up with this small quiz which helps users to recall their fundamentals of the topics required for web development. if find it difficult to answers the questions the web page also contains link to amazon store which contains the books related to web development and we also provided link to the link w3 schools were you can have an instant practice on the codes and strengthen your fundamentals.

In our day-to-day life, we come across various examination results such as school exam results, competitive exam results, college semester exam results, etc.the technologies used in the creation of a quiz maker are HTML, CSS, JavaScript Software Requirements and Visual Studio Code.

### **INTRODUCTION**

- In this program [Quiz App with Timer], there are three layers or boxes, and these boxes shown one by one on a particular button clicked. At first, on the webpage, there is shown a button labeled as "Start Quiz" and when you clicked on that button, then the info box appears with popup animation.
- In this infobox, there are some rules of the quiz and two buttons labeled as "Exit" and "Continue". When you clicked on the Exit button, the info box will be hidden but when you clicked on the Continue button, then the Quiz Box appears.
- In the Quiz Box, there is a header with a title on the left side and a timer box on the right side. This timer starts decrement from 15 to 0 sec and there is also shown a timeline indicator that is sliding from the left to right side according to the timer. If the user selects an option between 15 to 0 sec, the timer will be stopped and all available options will be disabled.
- If the user selected option is correct, the selected option color, background color changed to green and there is also shown the tick icon to inform the user that the selected answer is correct. If the user selects an option that is incorrect, the selected option color, background color changed to red and there is shown the cross icon to inform the user that the selected option is incorrect and the correct option will be automatically selected.
- If the user doesn't select an option between 15 to 0 sec, the timer will be stopped once it comes in 0 and the correct option of that question will be selected automatically. After that, there is the next button to show the next question, and there is a total of five questions on this Quiz.
- In the end, the result box will be appeared and shown the user score and two buttons [Replay Quiz, Quit Quiz], if the user clicked on the replay quiz button, the quiz will again start with the number 1 question, and the score of the user will be 0 but if the user clicked on the quit quiz button, the current window will be reloaded and the quiz starts from the begin.

### **SOURCE CODE:**

### **CSS:**

```
/* importing google fonts */
@import
url('https://fonts.googleapis.com/css2?family=Poppins:wght@200;300;400;500;600
;700&display=swap');
*{
    margin: 0;
    padding: 0;
    box-sizing: border-box;
    font-family: 'Poppins', sans-serif;
}
body{
    background: #007bff;
}
::selection{
    color: #fff;
    background: #007bff;
}
.start_btn,
.info_box,
.quiz_box,
.result_box{
    position: absolute;
    top: 50%;
    left: 50%;
    transform: translate(-50%, -50%);
    box-shadow: 0 4px 8px 0 rgba(0, 0, 0, 0.2), 
                0 6px 20px 0 rgba(0, 0, 0, 0.19);
}
.info_box.activeInfo,
.quiz_box.activeQuiz,
.result_box.activeResult{
    opacity: 1;
    z-index: 5;
    pointer-events: auto;
    transform: translate(-50%, -50%) scale(1);
}
.start_btn button{
    font-size: 25px;
    font-weight: 500;
```

```
color: #007bff;
    padding: 15px 30px;
    outline: none;
    border: none;
    border-radius: 5px;
    background: #fff;
    cursor: pointer;
}
.info_box{
   width: 540px;
    background: #fff;
    border-radius: 5px;
    transform: translate(-50%, -50%) scale(0.9);
    opacity: 0;
    pointer-events: none;
    transition: all 0.3s ease;
}
.info_box .info-title{
   height: 60px;
   width: 100%;
    border-bottom: 1px solid lightgrey;
    display: flex;
    align-items: center;
    padding: 0 30px;
    border-radius: 5px 5px 0 0;
    font-size: 20px;
    font-weight: 600;
}
.info_box .info-list{
   padding: 15px 30px;
}
.info box .info-list .info{
   margin: 5px 0;
   font-size: 17px;
}
.info_box .info-list .info span{
    font-weight: 600;
    color: #007bff;
}
.info box .buttons{
   height: 60px;
    display: flex;
   align-items: center;
```

```
justify-content: flex-end;
    padding: 0 30px;
    border-top: 1px solid lightgrey;
}
.info_box .buttons button{
    margin: 0 5px;
    height: 40px;
    width: 100px;
    font-size: 16px;
    font-weight: 500;
    cursor: pointer;
    border: none;
    outline: none;
    border-radius: 5px;
    border: 1px solid #007bff;
    transition: all 0.3s ease;
}
.quiz_box{
    width: 550px;
    background: #fff;
    border-radius: 5px;
    transform: translate(-50%, -50%) scale(0.9);
    opacity: 0;
    pointer-events: none;
    transition: all 0.3s ease;
}
.quiz box header{
    position: relative;
    z-index: 2;
    height: 70px;
    padding: 0 30px;
    background: #fff;
    border-radius: 5px 5px 0 0;
    display: flex;
    align-items: center;
    justify-content: space-between;
    box-shadow: 0px 3px 5px 1px rgba(0,0,0,0,0.1);
}
.quiz box header .title{
    font-size: 20px;
    font-weight: 600;
}
.quiz box header .timer{
```
 $\mathsf{q}$ 

453

```
10
```

```
color: #004085;
    background: #cce5ff;
    border: 1px solid #b8daff;
    height: 45px;
    padding: 0 8px;
    border-radius: 5px;
    display: flex;
    align-items: center;
    justify-content: space-between;
    width: 145px;
}
.quiz_box header .timer .time_left_txt{
    font-weight: 400;
    font-size: 17px;
    user-select: none;
}
.quiz_box header .timer .timer_sec{
    font-size: 18px;
    font-weight: 500;
    height: 30px;
    width: 45px;
    color: #fff;
    border-radius: 5px;
    line-height: 30px;
    text-align: center;
    background: #343a40;
    border: 1px solid #343a40;
    user-select: none;
}
.quiz_box header .time_line{
    position: absolute;
    bottom: 0px;
    left: 0px;
    height: 3px;
    background: #007bff;
}
section{
    padding: 25px 30px 20px 30px;
    background: #fff;
}
section .que_text{
    font-size: 25px;
    font-weight: 600;
```

```
}
section .option_list{
    padding: 20px 0px;
    display: block; 
}
section .option_list .option{
    background: aliceblue;
    border: 1px solid #84c5fe;
    border-radius: 5px;
    padding: 8px 15px;
    font-size: 17px;
    margin-bottom: 15px;
    cursor: pointer;
    transition: all 0.3s ease;
    display: flex;
    align-items: center;
    justify-content: space-between;
}
section .option list .option:last-child{
    margin-bottom: 0px;
}
section .option list .option:hover{
    color: #004085;
    background: #cce5ff;
    border: 1px solid #b8daff;
}
section .option list .option.correct{
    color: #155724;
    background: #d4edda;
    border: 1px solid #c3e6cb;
}
section .option list .option.incorrect{
    color: #721c24;
    background: #f8d7da;
    border: 1px solid #f5c6cb;
}
section .option_list .option.disabled{
    pointer-events: none;
}
section .option_list .option .icon{
```
11

```
height: 26px;
    width: 26px;
    border: 2px solid transparent;
    border-radius: 50%;
    text-align: center;
    font-size: 13px;
    pointer-events: none;
    transition: all 0.3s ease;
    line-height: 24px;
}
.option_list .option .icon.tick{
    color: #23903c;
    border-color: #23903c;
    background: #d4edda;
}
.option_list .option .icon.cross{
    color: #a42834;
    background: #f8d7da;
    border-color: #a42834;
}
footer{
    height: 60px;
    padding: 0 30px;
    display: flex;
    align-items: center;
    justify-content: space-between;
    border-top: 1px solid lightgrey;
}
footer .total_que span{
    display: flex;
    user-select: none;
}
footer .total_que span p{
    font-weight: 500;
    padding: 0 5px;
}
footer .total_que span p:first-child{
    padding-left: 0px;
}
footer button{
    height: 40px;
    padding: 0 13px;
```
12

```
font-size: 18px;
    font-weight: 400;
    cursor: pointer;
    border: none;
    outline: none;
    color: #fff;
    border-radius: 5px;
    background: #007bff;
    border: 1px solid #007bff;
    line-height: 10px;
    opacity: 0;
    pointer-events: none;
    transform: scale(0.95);
    transition: all 0.3s ease;
}
footer button:hover{
    background: #0263ca;
}
footer button.show{
   opacity: 1;
    pointer-events: auto;
   transform: scale(1);
}
.result_box{
    background: #fff;
   border-radius: 5px;
    display: flex;
   padding: 25px 30px;
   width: 450px;
    align-items: center;
    flex-direction: column;
    justify-content: center;
    transform: translate(-50%, -50%) scale(0.9);
    opacity: 0;
    pointer-events: none;
    transition: all 0.3s ease;
}
.result box .icon{
   font-size: 100px;
   color: #007bff;
   margin-bottom: 10px;
}
```
.result box .complete text{

```
14
```

```
font
-size: 20px
;
    font
-weight: 500
;
}
.result_box .score_text span
{
    display: flex
;
    margin: 10px
0
;
    font
-size: 18px
;
    font
-weight: 500
;
}
.result_box .score_text span
p
{
    padding: 
0 4px
;
    font
-weight: 600
;
}
.result_box .buttons
{
    display: flex
;
    margin: 20px
0
;
}
.result_box .buttons button
{
    margin: 
0 10px
;
    height: 45px
;
    padding: 
0 20px
;
    font
-size: 18px
;
    font
-weight: 500
;
    cursor: pointer;
    border: none
;
    outline: none
;
    border
-radius: 5px
;
    border: 1px solid #007bff
;
    transition: all 0.3s ease
;
}
.buttons button.restart
{
    color: #fff
;
    background: #007bff
;
}
.buttons button.restart:hover
{
    background: #0263ca
;
}
.buttons button.quit
{
    color: #007bff
;
    background: #fff
;
}
```

```
.buttons button.quit:hover{
   color: #fff;
   background: #007bff;
}
```
### **HTML:**

```
<!DOCTYPE HTML>
    Alpha by HTML5 UP
    html5up.net | @ajlkn
    Free for personal and commercial use under the CCA 3.0 license 
(html5up.net/license)
<html>
<head>
    <title>QUIZ MAKER</title>
    <meta charset="utf-8" />
    <meta name="viewport" content="width=device-width, initial-scale=1, user-
scalable=no" />
    <link rel="stylesheet" href="assets/css/main.css" />
</head>
<body class="landing is-preload">
    <div id="page-wrapper">
        <!-- Header -->
        <header id="header" class="alt">
            <h1><strong>RESPONSIVE DESIGN BY TEAM 39</strong></h1>
            <nav id="nav">
                 <ul>
                     <li><a href="index.html" class="button">Home</a></li>
                     \langleli>
                         \langle u1 \rangle<li><a href="generic.html">Generic</a></li>
                             <li><a href="contact.html">Contact</a></li>
                             <li><a href="elements.html">Elements</a></li>
                             \langleli\rangle<a href="#">Submenu</a>
                                 <ul>
                                      <li><a href="#">Option One</a></li>
                                      <li><a href="#">Option Two</a></li>
                                      <li><a href="#">Option Three</a></li>
```

```
<li><a href="#">Option Four</a></li>
                                   \langle/ul>
                              \langle/li>
                          \langle/ul>
                     \langle/li>
                     <li><a href="#" class="button">Sign Up</a></li>
                 \langle/ul>
             \langle/nav\rangle</header>
        <!-- Banner -->
        <section id="banner">

                 style="font-size:25px; color:rgb(255, 255, 255); font-
family:Georgia, 'Times New Roman', Times, serif; font-size:300%; text-
align:center;">
                 QUIZ MAKER</h1>
             <p>TEST IT YOURSELF</p>
             <ul class="actions special">
                 \langleli>\zetaa
href="https://www.amazon.in/s?k=web+development+books&hvadid=82463544693177&hv
bmt=be&hvdev=c&hvqmt=e&tag=msndeskstdin-21&ref=pd_sl_5jnhiz4qp4_e"
                          class="button">BOOKS</a></li>
                 <li><a href="https://www.w3schools.com/"
class="button">REFERENCES </a></li>
             \langle/ul>
        </section>
        \langle!-- Main -->
        <section id="main" class="container">
             <section class="box special">
                 <header class="major">
                     <h2 style="font-size:25px; color:rgb(17, 17, 14); font-
family:Verdana, Geneva, Tahoma, sans-serif; font-size:250%; text-
align:center;">
                          <strong>Introducing the ultimate <span>Quiz 
maker</span></strong>
                     \langle/h2>\langleul>
                          <li><b>This website is used to prepare for competitive 
exams.</b></li>
                          <li><b>Each question has a time limit of 15 
sec</b></li>
                     \langle/ul>
                 </header>
            </section>
```
```
<section class="box special features">
                 <div class="features-row">
                     <section>
                          <span class="icon solid major fa-bolt accent2"></span>
                          <a href="index2.html" class="button">HTML5</a>
                     </section>
                     <section>
                         <span class="icon solid major fa-chart-area 
accent3"></span>
                         <a href="index3.html" class="button">CSS3</a>
                     </section>
                 \langle/div\rangle<div class="features-row">
                     <section>
                         <span class="icon solid major fa-cloud 
accent4"></span>
                         <a href="index4.html" class="button">JAVASCRIPT</a>
                     </section>
                     <section>
                          <span class="icon solid major fa-lock accent5"></span>
                          <a href="index5.html" class="button">DJANGO</a>
                     </section>
                 \langle/div\rangle</section>
             <div class="row">
                 <div class="col-6 col-12-narrower">
                 </div>
                 <div class="col-6 col-12-narrower">
                 \langle/div\rangle\langle/div\rangle</section>
        \langle!-- CTA -->
        <section id="cta">
             <h2>Sign up for QUIZ MAKER</h2>
            <form>
```

```
<div class="row gtr-50 gtr-uniform">
                     <div class="col-8 col-12-mobilep">
                         <input type="email" name="email" id="email"
placeholder="Email Address" />
                     \langle/div\rangle<div class="col-4 col-12-mobilep">
                         <input type="submit" value="Sign Up" class="fit" />
                     \langle/div\rangle\langle/div\rangle</form>
        </section>
        <!-- Footer -->
        <footer id="footer">
            <ul class="icons">
                 <li><a href="#" class="icon brands fa-twitter"><span
class="label">Twitter</span></a></li>
                 <li><a href="#" class="icon brands fa-facebook-f"><span
class="label">Facebook</span></a></li>
                 <li><a href="#" class="icon brands fa-instagram"><span
class="label">Instagram</span></a></li>
                 <li><a href="#" class="icon brands fa-github"><span
class="label">Github</span></a></li>
                 <li><a href="#" class="icon brands fa-dribbble"><span
class="label">Dribbble</span></a></li>
                 <li><a href="#" class="icon brands fa-google-plus"><span
class="label">Google+</span></a></li>
            \langle/ul>
            <ul class="copyright">
                 <li>&copy; Untitled. All rights reserved.</li>
                 <li>Design: <a href="http://html5up.net">HTML5 UP</a></li>
            \langle/ul>
        </footer>
    \langle/div\rangle<!-- Scripts -->
    <script src="assets/js/jquery.min.js"></script>
    <script src="assets/js/jquery.dropotron.min.js"></script>
    <script src="assets/js/jquery.scrollex.min.js"></script>
    <script src="assets/js/browser.min.js"></script>
    <script src="assets/js/breakpoints.min.js"></script>
    <script src="assets/js/util.js"></script>
    <script src="assets/js/main.js"></script>
```
</body>

### </html>

### **JAVA SCRIPT:**

```
//selecting all required elements
const start btn = document.querySelector(".start btn button");
const info_box = document.querySelector(".info_box");
const exit btn = info box.querySelector(".buttons .quit");
const continue_btn = info_box.querySelector(".buttons .restart");
const quiz box = document.querySelector(".quiz box");
const result box = document.querySelector(".result_box");
const option list = document.querySelector(".option list");
const time line = document.querySelector("header .time_line");
const timeText = document.querySelector(".timer .time_left_txt");
const timeCount = document.querySelector(".timer .timer sec");
// if startQuiz button clicked
start_btn.onclick = () \Rightarrowinfo box.classList.add("activeInfo"); //show info box
}
// if exitQuiz button clicked
exit btn.onclick = ()=>info_box.classList.remove("activeInfo"); //hide info box
}
// if continueQuiz button clicked
continue btn.onclick = () \Rightarrowinfo_box.classList.remove("activeInfo"); //hide info box
    quiz_box.classList.add("activeQuiz"); //show quiz box
    showQuetions(0); //calling showQestions function
    queCounter(1); //passing 1 parameter to queCounter
    startTimer(15); //calling startTimer function
    startTimerLine(0); //calling startTimerLine function
}
let timeValue = 15;
let que_count = 0;
let que_numb = 1;
let userScore = 0;
let counter;
let counterLine;
let widthValue = 0;
const restart quiz = result box.querySelector(".buttons .restart");
const quit_quiz = result_box.querySelector(".buttons .quit");
 // if restartQuiz button clicked
```

```
restart_quiz.onclick = () \Rightarrow \{quiz box.classList.add("activeQuiz"); //show quiz box
    result box.classList.remove("activeResult"); //hide result box
    timeValue = 15; 
    que count = 0;
    que numb = 1;
    userScore = 0;
    widthValue = 0;
    showQuetions(que_count); //calling showQestions function
    queCounter(que_numb); //passing que_numb value to queCounter
    clearInterval(counter); //clear counter
    clearInterval(counterLine); //clear counterLine
    startTimer(timeValue); //calling startTimer function
    startTimerLine(widthValue); //calling startTimerLine function
    timeText.textContent = "Time Left"; //change the text of timeText to Time 
Left
    next_btn.classList.remove("show"); //hide the next button
}
// if quitQuiz button clicked
quit quiz.onclick = ()=>window.location.reload(); //reload the current window
}
const next_btn = document.querySelector("footer .next_btn");
const bottom_ques_counter = document.querySelector("footer .total_que");
// if Next Que button clicked
next btn.onclick = ()=>if(que count < questions.length - 1){ //if question count is less than
total question length
        que count++; //increment the que count value
        que_numb++; //increment the que_numb value
        showQuetions(que_count); //calling showQestions function
        queCounter(que numb); //passing que numb value to queCounter
        clearInterval(counter); //clear counter
        clearInterval(counterLine); //clear counterLine
        startTimer(timeValue); //calling startTimer function
        startTimerLine(widthValue); //calling startTimerLine function
        timeText.textContent = "Time Left"; //change the timeText to Time Left
        next_btn.classList.remove("show"); //hide the next button
    }else{
        clearInterval(counter); //clear counter
        clearInterval(counterLine); //clear counterLine
        showResult(); //calling showResult function
    }
}
```

```
// getting questions and options from array
function showQuetions(index){
    const que_text = document.querySelector(".que_text");
    //creating a new span and div tag for question and option and passing the 
value using array index
   let que\_tag = '<span>'+ questions[index].numb + ". " +questions[index].question +'</span>';
    let option_tag = '<div class="option"><span>'+ questions[index].options[0] 
+'</span></div>'
   + '<div class="option"><span>'+ questions[index].options[1] 
+'</span></div>'
    + '<div class="option"><span>'+ questions[index].options[2] 
+'</span></div>'
    + '<div class="option"><span>'+ questions[index].options[3] 
+'</span></div>';
    que_text.innerHTML = que_tag; //adding new span tag inside que_tag
    option list.innerHTML = option tag; //adding new div tag inside option tag
    const option = option_list.querySelectorAll(".option");
    // set onclick attribute to all available options
    for(i=0; i < option.length; i++){
        option[i].setAttribute("onclick", "optionSelected(this)");
    }
}
// creating the new div tags which for icons
let tickIconTag = '<div class="icon tick"><i class="fas fa-check"></i></div>';
let crossIconTag = '<div class="icon cross"><i class="fas fa-
times"></i></div>';
//if user clicked on option
function optionSelected(answer){
    clearInterval(counter); //clear counter
    clearInterval(counterLine); //clear counterLine
    let userAns = answer.textContent; //getting user selected option
    let correcAns = questions[que_count].answer; //getting correct answer from 
array
    const allOptions = option list.children.length; //getting all option items
    if(userAns == correcAns){ //if user selected option is equal to array's
correct answer
        userScore += 1; //upgrading score value with 1
        answer.classList.add("correct"); //adding green color to correct
selected option
        answer.insertAdjacentHTML("beforeend", tickIconTag); //adding tick 
icon to correct selected option
       console.log("Correct Answer");
```

```
console.log("Your correct answers = " + userScore);
    }else{
        answer.classList.add("incorrect"); //adding red color to correct 
selected option
        answer.insertAdjacentHTML("beforeend", crossIconTag); //adding cross 
icon to correct selected option
        console.log("Wrong Answer");
        for(i=0; i < allOptions; i++){
            if(option_list.children[i].textContent == correcAns){ //if there 
is an option which is matched to an array answer 
                option_list.children[i].setAttribute("class", "option 
correct"); //adding green color to matched option
                option_list.children[i].insertAdjacentHTML("beforeend", 
tickIconTag); //adding tick icon to matched option
                console.log("Auto selected correct answer.");
            }
        }
    }
    for(i=0; i < allOptions; i++){
        option_list.children[i].classList.add("disabled"); //once user select 
an option then disabled all options
    }
    next_btn.classList.add("show"); //show the next button if user selected 
any option
}
function showResult(){
    info box.classList.remove("activeInfo"); //hide info box
    quiz_box.classList.remove("activeQuiz"); //hide quiz box
    result_box.classList.add("activeResult"); //show result box
    const scoreText = result box.querySelector(".score text");
    if (userScore > 3){ // if user scored more than 3
        //creating a new span tag and passing the user score number and total 
question number
        let scoreTag = '<span>and congrats! \frac{A}{2}, You got <p>'+ userScore
+'</p> out of <p>'+ questions.length +'</p></span>';
        scoreText.innerHTML = scoreTag; //adding new span tag inside 
score_Text
    }
    else if(userScore > 1){ // if user scored more than 1
        let scoreTag = '<span>and nice \mathfrak{B}, You got <p>'+ userScore +'</p> out
of <p>'+ questions.length +'</p></span>';
        scoreText.innerHTML = scoreTag;
    }
    else{ // if user scored less than 1
        let scoreTag = '<span>and sorry \bigcirc, You got only <p>'+ userScore
+'</p> out of <p>'+ questions.length +'</p></span>';
```
23

```
scoreText.innerHTML = scoreTag;
    }
}
function startTimer(time){
    counter = setInterval(timer, 1000);
    function timer(){
        timeCount.textContent = time; //changing the value of timeCount with 
time value
        time--; //decrement the time value
        if(time \langle 9 \rangle{ //if timer is less than 9
            let addZero = timeCount.textContent; 
            timeCount.textContent = "0" + addZero; //add a 0 before time value
        }
        if(time \langle 0 \rangle //if timer is less than 0
            clearInterval(counter); //clear counter
            timeText.textContent = "Time Off"; //change the time text to time 
off
            const allOptions = option_list.children.length; //getting all 
option items
            let correcAns = questions[que_count].answer; //getting correct 
answer from array
            for(i=0; i < allOptions; i++){
                if(option_list.children[i].textContent == correcAns){ //if 
there is an option which is matched to an array answer
                    option list.children[i].setAttribute("class", "option
correct"); //adding green color to matched option
                    option list.children[i].insertAdjacentHTML("beforeend",
tickIconTag); //adding tick icon to matched option
                    console.log("Time Off: Auto selected correct answer.");
                }
            }
            for(i=0; i \lt allOptions; i++){
                option_list.children[i].classList.add("disabled"); //once user 
select an option then disabled all options
            }
            next btn.classList.add("show"); //show the next button if user
selected any option
        }
    }
}
function startTimerLine(time){
    counterLine = setInterval(timer, 29);
    function timer(){
        time += 1; //upgrading time value with 1
        time_line.style.width = time + "px"; //increasing width of time_line
with px by time value
```
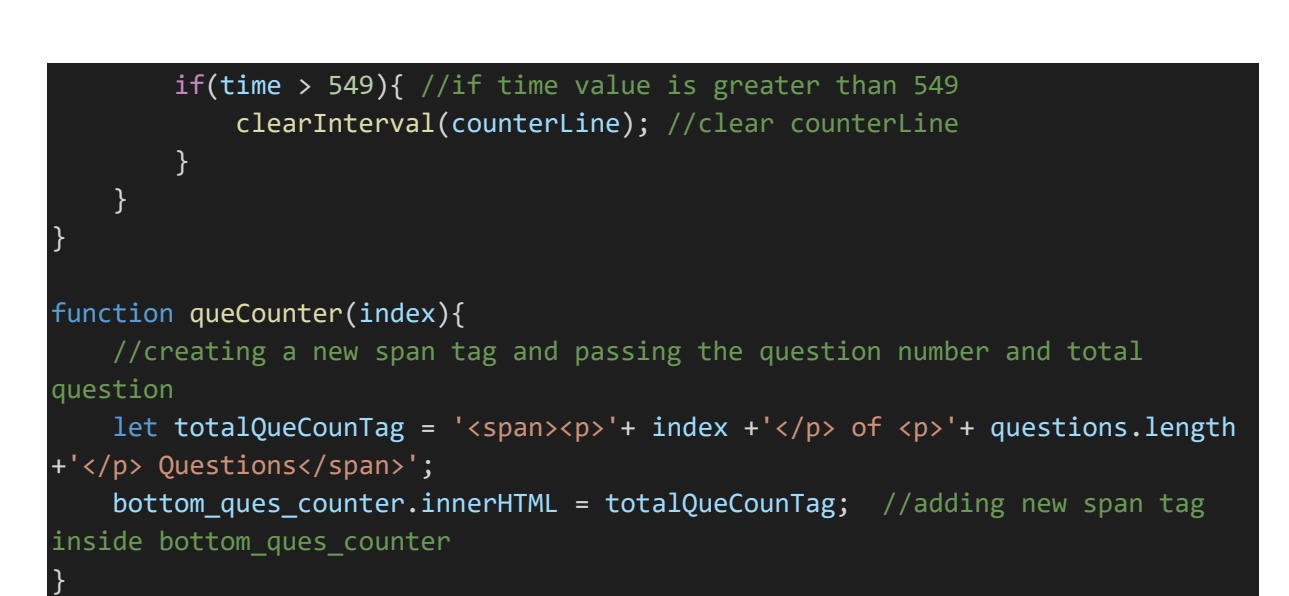

### **RESULTS**

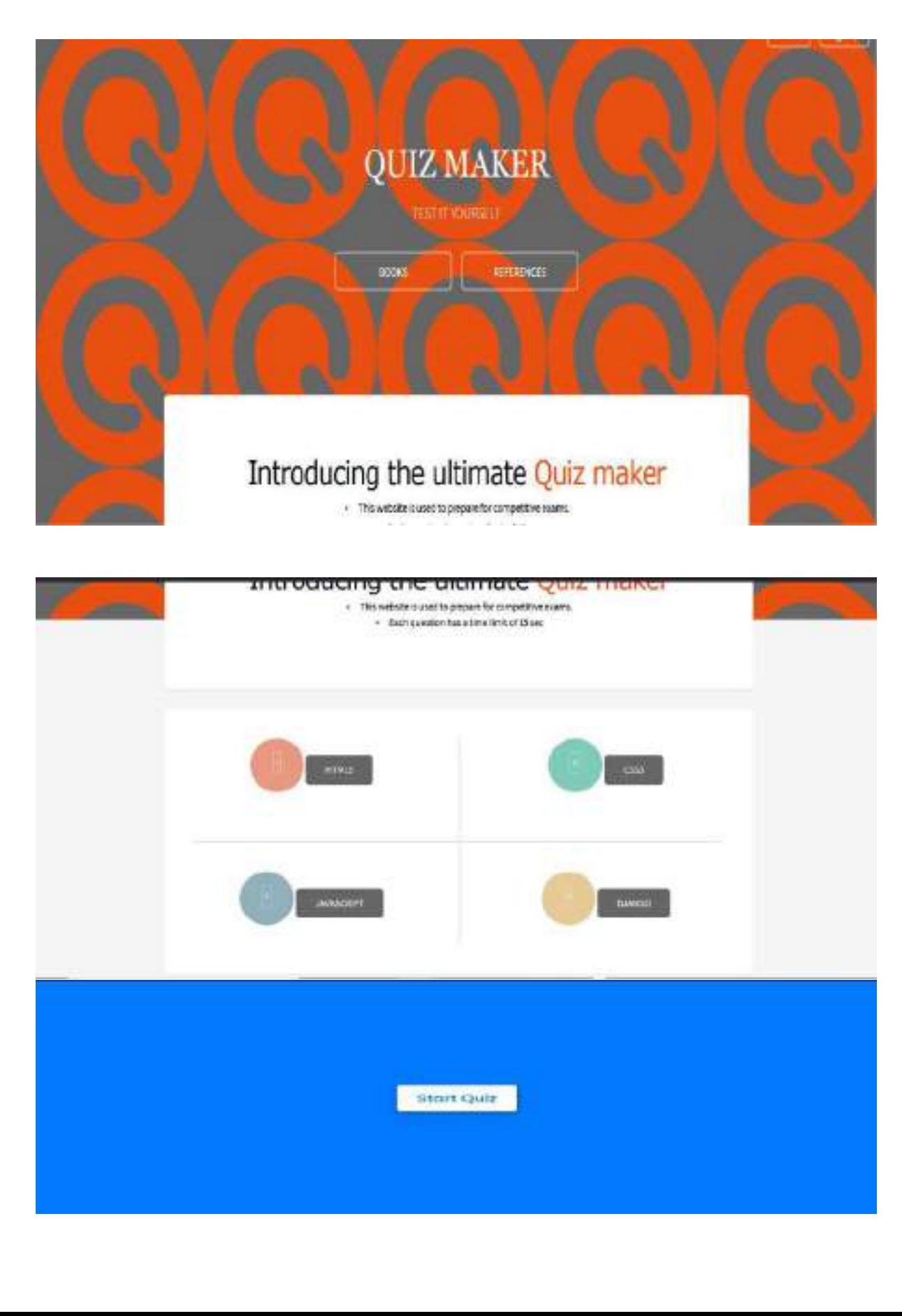

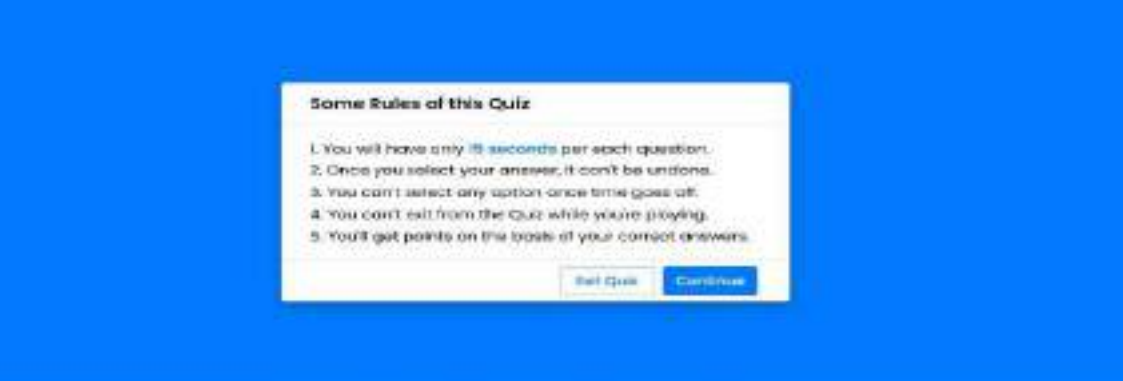

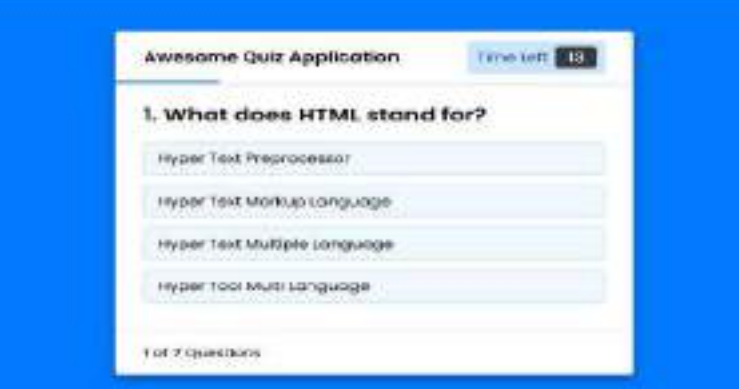

### **CONCLUSIONS**

- After extensive testing and the final validation, it was concluded that the project is successful in carrying out all the functionalities mentioned throughout this report.
- Online Quiz is a web application. The key concept is to minimize the amount of paper and convert all forms of documentation to digital form. It can observe that the information required can be obtained with ease and accuracy in the computerized system .The user with minimum knowledge about computer can be able to operate the system easily.

### **FUTURE SCOPE**

- When it comes to Web Development, HTML plays very important role since beginning and today without **HTML**, **CSS** and javascript, website development would have been little difficult.
- These are known as future of web Technology.
- JavaScript is extremely popular that it makes interactive web pages. In fact, for some people, front-end development means JavaScript development services.
- According to the trends evaluated by W3Techs, JavaScript is the top-notch client-side programming language.
- We also hope to implement as an app on various other mobile platforms.
- In the future we can place the system on the cloud so the maintenance of the data can be more secure and efficiently stored.
- Add a feature which tries to enhance or improve the students knowledge on the subject from the root levels.

### **REFERENCES**

[https://www.w3.org/standards/webdesign/](https://www.w3.org/standards/webdesign/htmlcss) [htmlcss](https://www.w3.org/standards/webdesign/htmlcss)

[https://www.udemy.com/course/build-a](https://www.udemy.com/course/build-a-quiz-app-with-html-css-and-javascript/)[quiz-app-with-html-css-and-javascript/](https://www.udemy.com/course/build-a-quiz-app-with-html-css-and-javascript/)

[https://www.youtube.com/watch?v=riDzcE](https://www.youtube.com/watch?v=riDzcEQbX6k) [QbX6k](https://www.youtube.com/watch?v=riDzcEQbX6k)

[https://www.freecodecamp.org/news/html](https://www.freecodecamp.org/news/html-css-and-javascript-explained-for-beginners/)[css-and-javascript-explained-for](https://www.freecodecamp.org/news/html-css-and-javascript-explained-for-beginners/)[beginners/](https://www.freecodecamp.org/news/html-css-and-javascript-explained-for-beginners/)

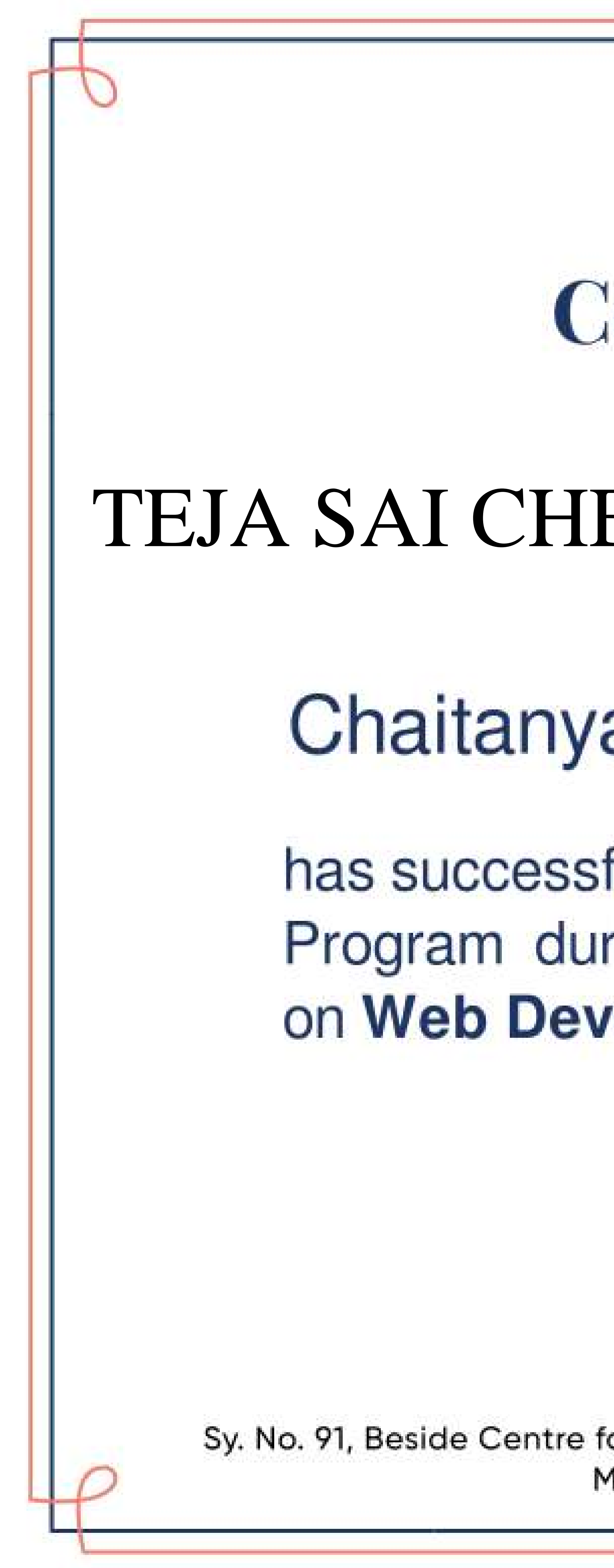

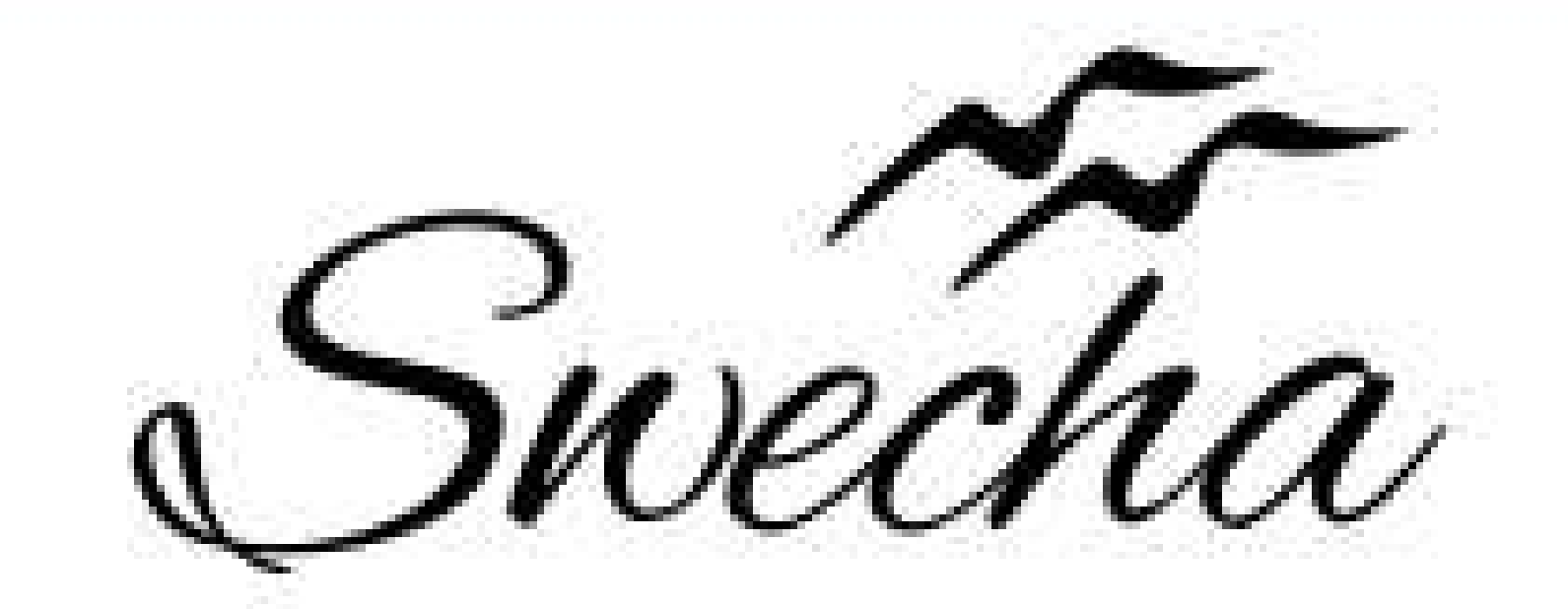

### **Certificate of Internship** This is to certify that TEJA SAI CHENNA MALLESWAR RAO JAMPANI trom

# Chaitanya Bharathi Institute of Technology

### has successfully completed a 4-week Swecha Internship Program during October 9th, 2021 to November 6th, 2021 on Web Development and Data Sciences with Swecha.

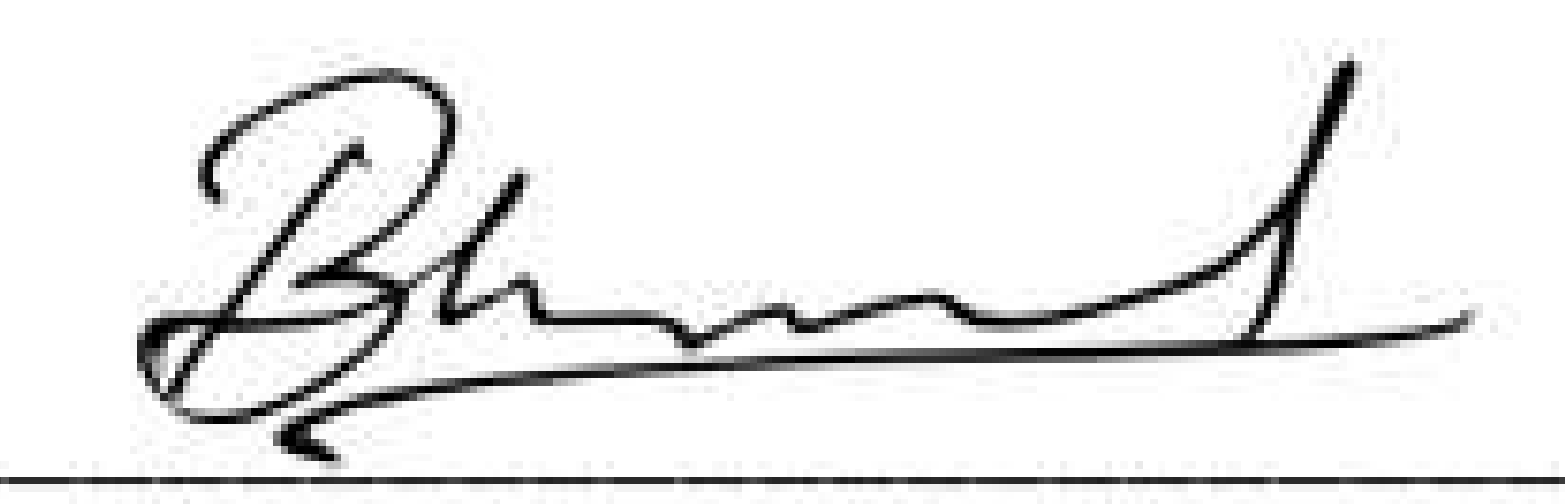

**EXECUTIVE COMMITTEE MEMBER SWECHA** 

474

Sy. No. 91, Beside Centre for Good Governance, Greenlands colony, Svm, Jawaharlal, Nehru Outer Ring Rd, Madhava Reddy Colony, Gachibowli, Telangana 500032

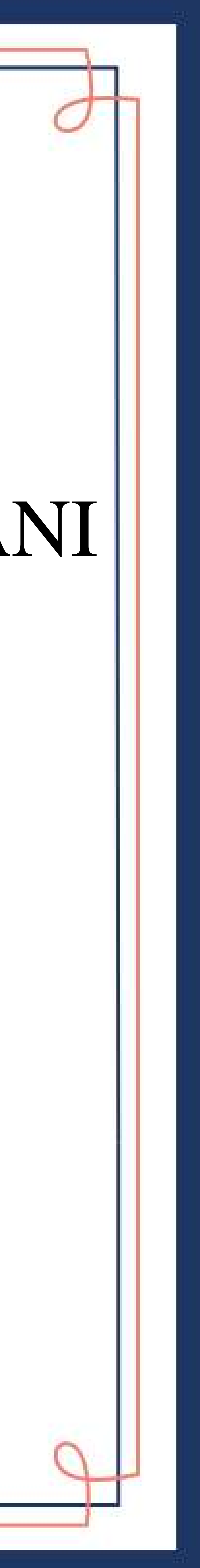

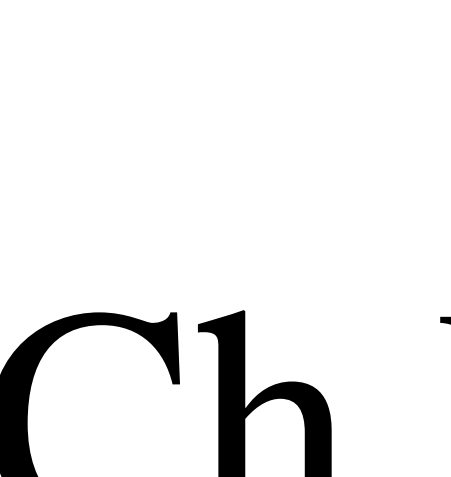

## Chaitanya Bharathi Institute of Technology

### has successfully completed a 4-week Swecha Internship Program during October 9th, 2021 to November 6th, 2021 on Web Development and Data Sciences with Swecha.

Sy. No. 91, Beside Centre for Good Governance, Greenlands colony, Svm, Jawaharlal, Nehru Outer Ring Rd, Madhava Reddy Colony, Gachibowli, Telangana 500032

# Ch Venkata Koti Reddy Cohort6

### trom

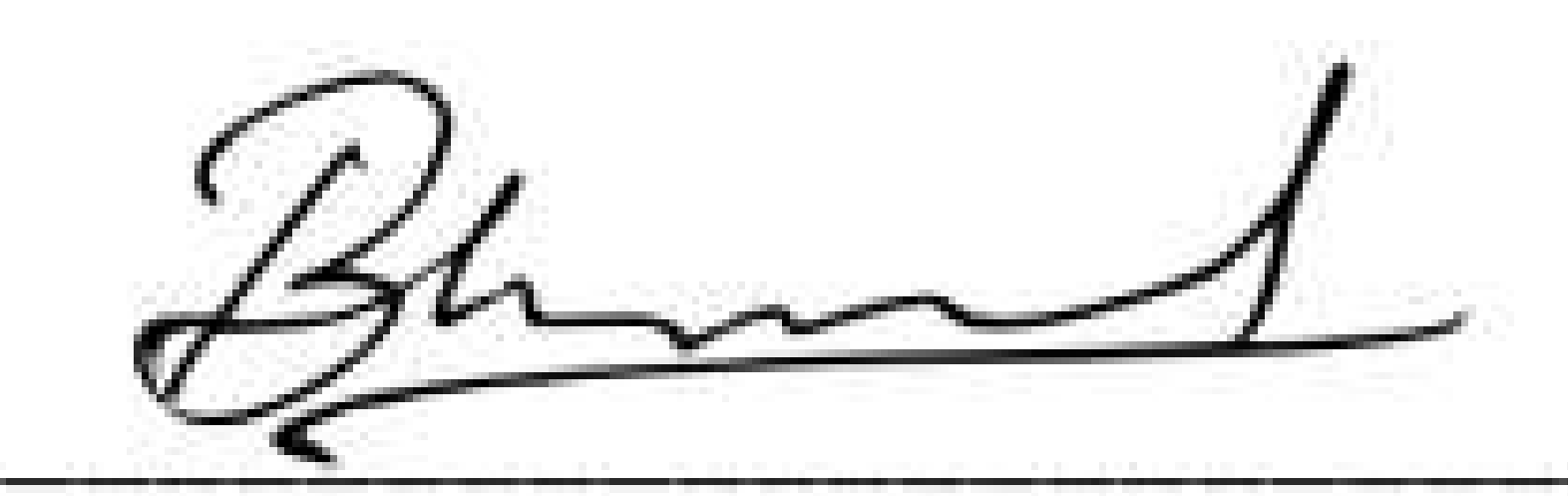

**EXECUTIVE COMMITTEE MEMBER SWECHA** 

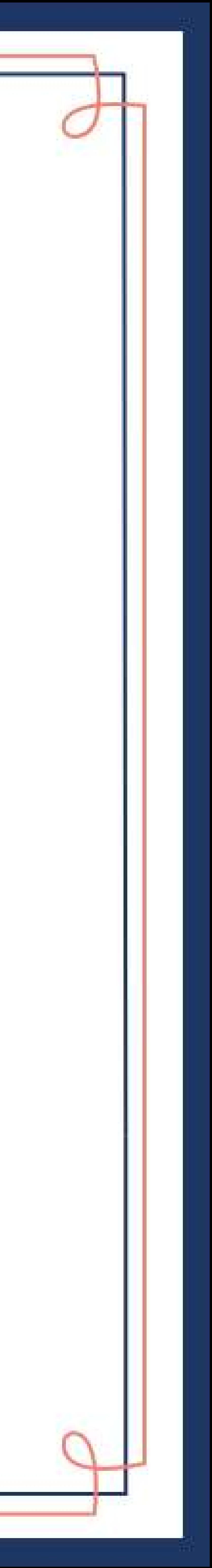

475

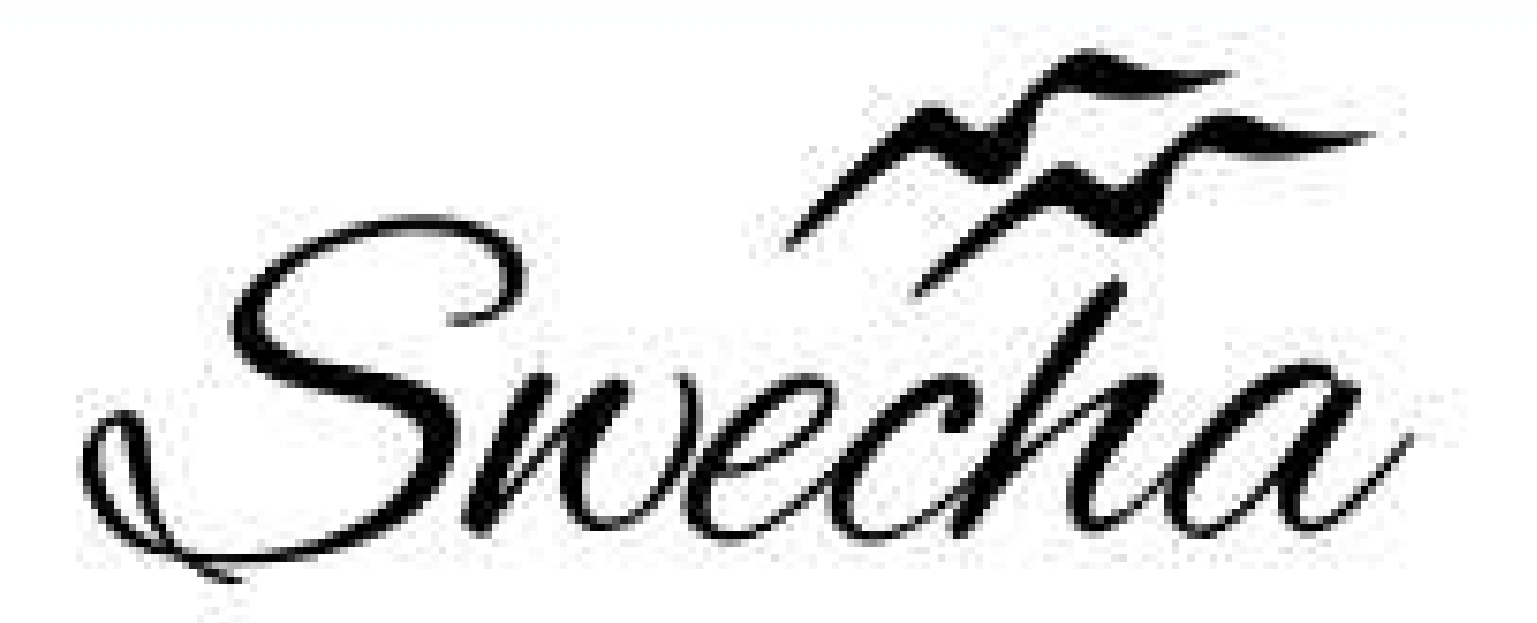

### **Certificate of Internship**

This is to certify that

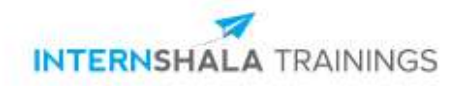

### **Certificate of Training**

### **Patcha Kiran Deep**

from Chaitanya Bharathi Institute of Technology has successfully completed a 6-week online training on **Machine Learning**. The training consisted of Introduction to Machine Learning, Data, Introduction to Python, Data Exploration and Pre-processing, Linear Regression, Introduction to Dimensionality Reduction, Logistic Regression, Decision Tree, Ensemble Models, and Clustering (Unsupervised Learning) modules. In the final assessment, Patcha scored 83% marks. We wish Patcha all the best for future endeavours.

Jarves

Sarvesh Agarwal FOUNDER & CEO, INTERNSHALA

Date of certification: 2022-01-16 Certificate no.: 9A47D76C-2740-434C-7E22-EB90FF95EF64

For certificate authentication, please visit [https://trainings.internshala.com/verify\\_certificate](https://trainings.internshala.com/verify_certificate?certificate_number=9A47D76C-2740-434C-7E22-EB90FF95EF64)

**An Internship Report**

**With SWECHA**

### **CANTEEN APPLICATION FOR COLLEGE**

### **BACHELOR OF ENGINEERING**

**in**

### **COMPUTER SCIENCE AND ENGINEERING**

**by**

**D.ASRITHA 160120733123 CSE 3**

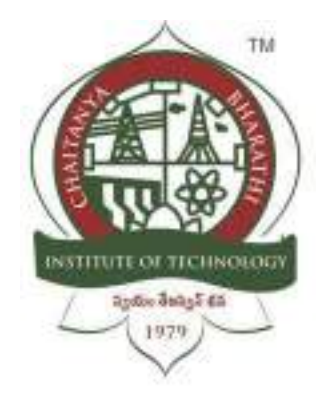

**Department of Computer Science and Engineering, Chaitanya Bharathi Institute of Technology (Autonomous),** 

**(Affiliated to Osmania University, Hyderabad) Hyderabad, TELANGANA (INDIA) –500 075 [2021-2022]**

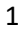

### **CERTIFICATE**

This is to certify that the internship titled "**Canteen application for college"** is the work carried out by **D.Asritha 160120733123**, a student of B.E.(CSE) of Chaitanya Bharathi Institute of Technology(A), Hyderabad, affiliated to Osmania University, Hyderabad, Telangana(India) during the academic year 2021-2022.

**Mentor**

**Head, CSE Dept.**

**Smt.Ch.Madhavi Sudha**

 **Dr.Y.Ramadevi**

**Place: Hyderabad**

**Date: 21-3-22**

### **DECLARATION**

I hereby declare that the internship entitled "Canteen application for college" is my original work carried out by my team and I.

Place: Hyderabad **D. Asritha** 

**Date: 21-3-22 Name and Signature of the Student**

### **ABSTRACT**

Canteen Application for College is a website that would allow students to place orders online. The main objective of the Online Food Ordering System for college canteen is to manage the details of menu, items to be added so as to avoid crowding in canteens.

It manages all the information about menu, Customer, Cart. The project is totally built at administrative end and thus only the administrator is guaranteed the access. The purpose of the project is to build an application program to reduce the manual work for managing the Food, Customer.

All though there were so many pandemics before Covid-19, the impact Covid-19 has deeply affected the food industry and has forced many companies to shut down.

However, several e-commerce - based companies have different pictures; they have seen rapid business growth during pandemic so in this attempt we have created a website for the college canteen as it provides a safer option during these times.

### **ACKNOWLEDGEMENT**

Efforts put in, will never go in vain. There was certainly a lot of effort put in making of this project. However, it would not have been possible without the kind support and help of many individuals and organizations. So I would like to take this opportunity to extend my sincere gratitude to each of them.

I would like to thank **Swecha** organization for giving us training and for their guidance and support in completing the project. I would like to thank my team members Teja Sai(160120733175), E.Srija (160120737016), T.Sreeni (160120733083), Sreekhar Reddy (160120737055), Vishwa Redy (160120735118) for their constant support throughout the project and amazing team work.

I would like to extend my gratitude to the Principal **Dr.P.Ravinder Reddy**, Head of the Department, CSE **Dr.Y.Ramadevi, Teachers** and **Mentors** for providing us with all the facilities and knowledge to do this project.

I would like to express my gratitude towards my parents for their kind co-operation and encouragement which helped in completion of this project.

### **Table of Contents**

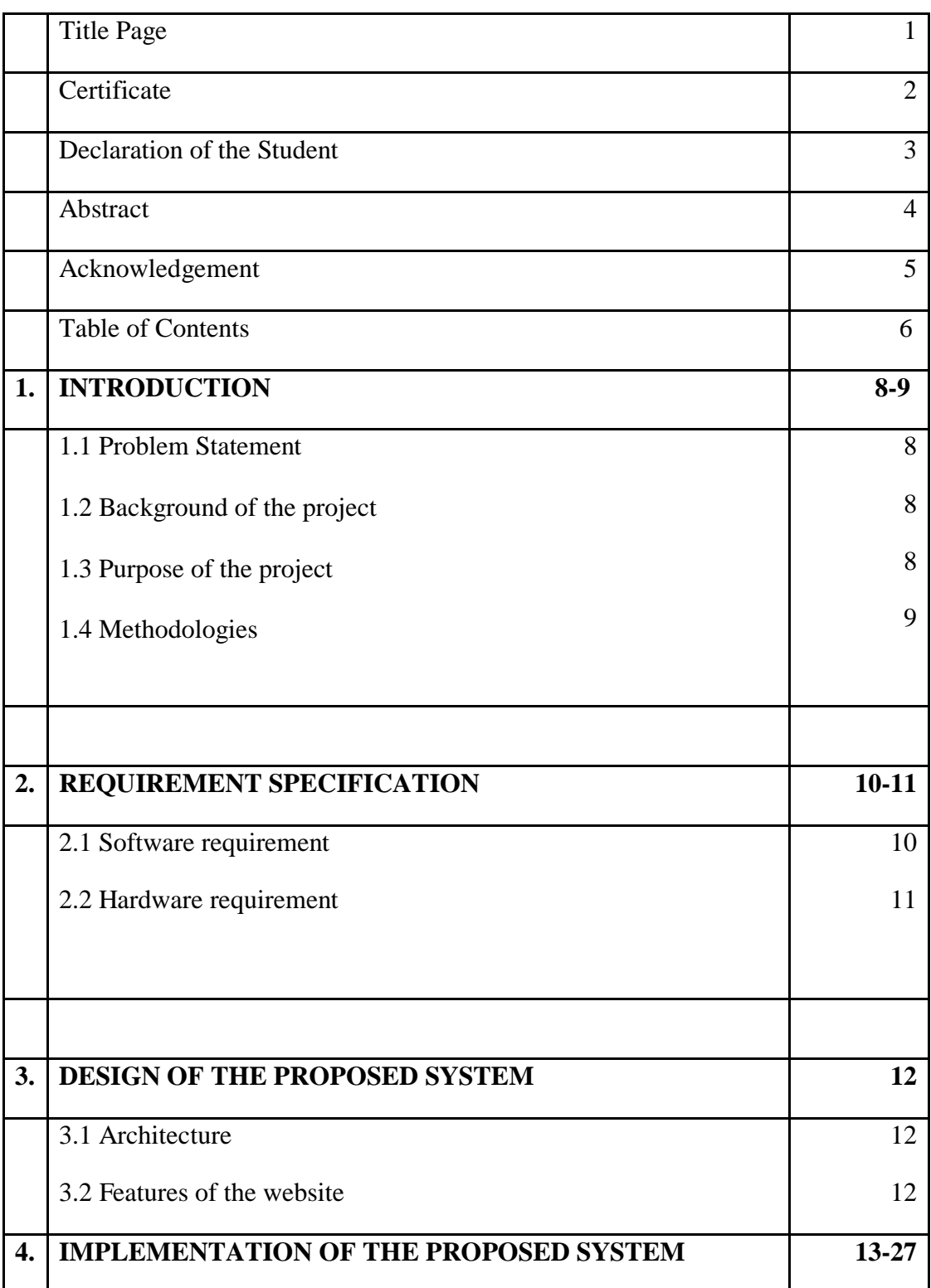

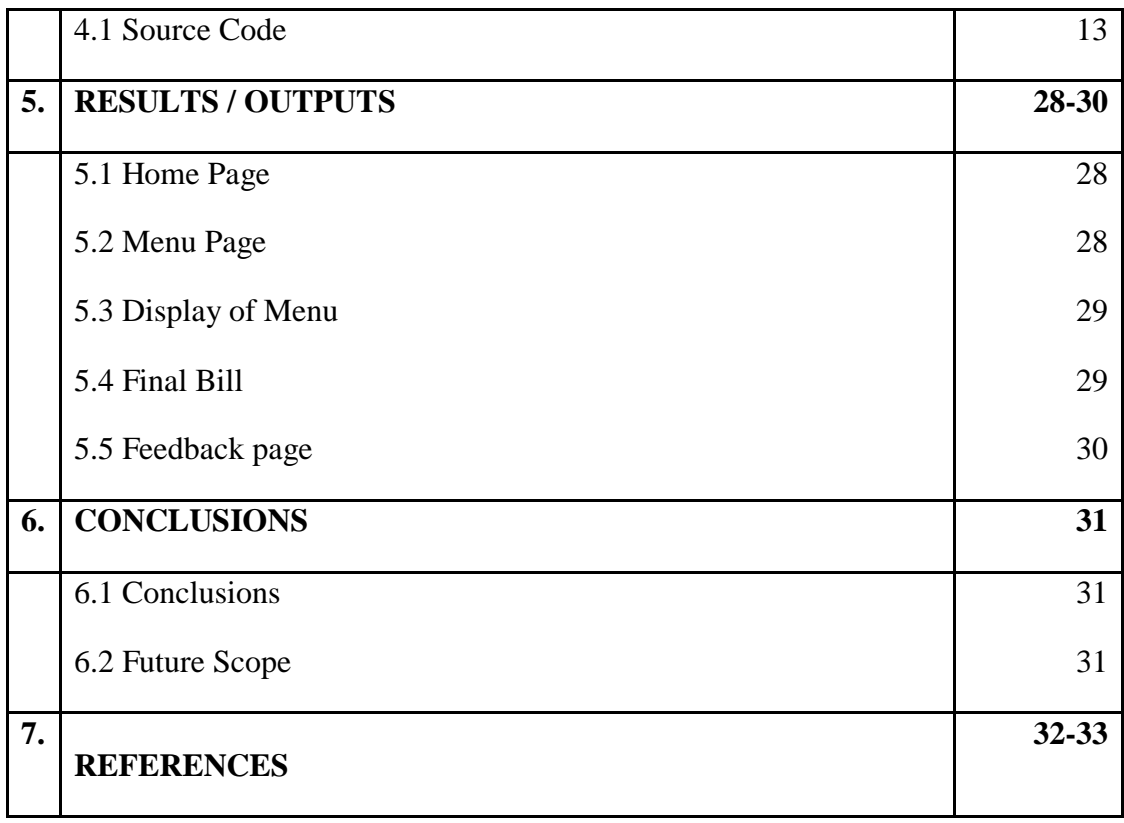

### **1. INTRODUCTION**

### **1.1 Problem Statement**

Since most of the colleges have started to reopen and people are going back to their normal lives, we have to make sure that all of us follow safety protocols and prevent public overcrowding. So it is needed to create a web app that would allow the users to place orders online.

### **Significance:**

Considering the present situation globally, social distancing has become unavoidable as a result providing web application on online mode of ordering is very crucial.

### **1.2 Background of the Project**

The food service industry is one of the largest in many countries; this sector contributes to the creation of a large number of jobs in the economy. Consequently, this industry makes a particular contribution to people's socio-economic growth.

With concerted efforts, e- commerce adaptation may able to sustain this large industry from this epidemic. In the current context, one of the major goals of every country is to hold the economy. So, foodservice companies have to have their own strategic plan for sales growth.

### **1.3 Purpose of the Project**

The major purpose of the canteen college application to decrease the crowding in college and to display the menu on the respective days and to allow the students, teaching and nonteaching staff to place orders online.

### **1.4 Methodology**

We designed a website that is capable of displaying the menu and taking orders. The orders placed will be added to the cart, and the final bill will be calculated.

The contact page will allow the user to add feedback or any details about the queries they have.

### **2. REQUIREMENT SPECIFICATION**

### **2.1 Software Requirements**

### 2.1.1 HTML:

Hyper Text Markup Language. Hypertext means that the document contains links that allow the reader to jump to other places in the document or to another document altogether. . It is not a programming language, but rather a language that identifies the meaning, purpose, and structure of text within a document.

### 2.1.2 CSS:

CSS is a standard style sheet language that is used for describing the layout and formatting of web pages. It is designed to separate presentation and content. CSS describes how HTML elements are displayed on paper, screen, or in other media. It helps you to control the layout of more than one web page at once.

### 2.1.3 VISUAL STUDIOS:

Visual Studio Code is an open-source CSS editor software developed by Microsoft. It provides built-in support for TypeScript, JavaScript, and Node.js. This CSS editor tool offers the IntelliSense feature that provides smart completions based on essential modules, variable types, and function definitions.

### 2.1.4 JAVA SCRIPT:

JavaScript is a scripting language used to create and control dynamic website

content, i.e. anything that moves, refreshes, or otherwise changes on your screen without requiring you to manually reload a web page.

10

### **2.2 Hardware Requirements**

- **•** Monitor Resolution 1024 X 768 or higher
- Processor (CPU) with 2 gigahertz (GHz) frequency
- Internet Connection Broadband
- A minimum of 2GB RAM

### **3. DESIGN OF THE PROPOSED SYSTEM**

### **3.1 Architecture**

In the architecture of the project, we have the home page that would lead us to the menu page, contact us page, and the direct options called Click to order and Registration.

When we select click to order, it will lead us to the menu page and when scrolled down the list of items available will be displayed.

The item is added to cart when it is selected.

All the items selected will be stored and can be checked when we click your orders.

The orders that are added can be cleared by selecting clear orders option.

The final bill will be displayed when the orders are placed and your orders option is selected.

The menu page would display the menu, allow us to choose items and the chosen items will be added to the cart.

The contact us page will lead us to feedback section where the user can give their feedback and necessary changes can be done.

### **3.2 Features of the Website**

- Displaying the Menu Page
- To place an order based on the selection
- Displaying a pop up when 3 items have been added to cart
- Adding to Cart
- To calculate the final bill
- Contact us page for giving feedback

### **4. IMPLEMENTATION OF THE PROPOSED SYSTEM**

### **4.1 SOURCE CODE**

<!DOCTYPE html>

<html>

<head>

<title>CBIT CANTEEN</title>

<link rel="stylesheet" type="text/css" href="css/home.css">

<meta name="viewport" content="width=device-width, initial-scale=1.0">

<link href="https://fonts.googleapis.com/css?family=Flamenco&display=swap" rel="stylesheet">

<link rel="stylesheet" href="https://cdnjs.cloudflare.com/ajax/libs/animate.css/3.7.2/animate.min.css">

```
<link rel="stylesheet" href="https://cdnjs.cloudflare.com/ajax/libs/font-
awesome/4.7.0/css/font-awesome.min.css">
```
</head>

<body>

<header>

 $<$ nav $>$ 

```
<div class="row clearfix">
```

```
<img src="imgs/logo1.jpeg" class="logo">
```
<ul class="main-nav animated slideInDown" id="check-class">

<li><a href="Home.html">HOME</a></li>

 $\langle$ li $>$ a href="Menu.html">MENU $\langle$ a $>$ 

<li><a href="Contact.html">CONTACT US</a></li>

 $\langle \text{ul} \rangle$ 

<a href="#" class="mobile-icon" onclick="slideshow()"> <i class="fa fabars"></i></a>

 $\langle$ div $>$ 

 $\langle$ nav $>$ 

<div class="main-content-header">

```
<h1> WELCOME TO <span class="colorchange">CBIT CANTEEN</span> </h1>
```
 $\langle b r \rangle \langle b r \rangle$ 

```
\alpha href="Menu.html" class="btn btn-full"> Click To Order\alpha
```
<br>>
kh><br>>
kh>

<a href="register.html" class="btn btn-nav"> Register</a>

 $\langle$ div $>$ 

</header>

```
<script type="text/javascript">
  function slideshow() {
     var x = document.getElementById('check-class');
    if (x.style.display == "none") {
       x.style.display = "block";
     } else {
       x.style.display = "none";
```
}

}

</script>

</body>

</html>

### **CSS:**

\* {

 margin: 0px; padding: 0px; box-sizing: border-box;

}

```
body {
```
 font-size: 20px; overflow-x: hidden; color: white; font-family: 'Flamenco', cursive;

}

### header {

background-image: linear-gradient(rgba $(0, 0, 0, 0.6)$ , rgba $(0, 0, 0, 0.6)$ ), url('../imgs/background.jpg'); background-size: cover; background-repeat: no-repeat; background-position: center; height: 100vh; }

```
.clearfix:after {
   content: ".";
   visibility: hidden;
   display: block;
   height: 0px;
   clear: both;
```

```
}
```

```
.row {
   max-width: 1180px;
   margin: 0 auto;
}
```
.logo {

 height: 200px; width: auto; float: left; margin-top: 20px; filter: invert( 100%); position: relative; top: 50px;

```
}
```

```
.main-nav {
   float: right;
```
margin-top: 60px;

```
}
```

```
.main-nav li {
   display: inline-block;
   list-style: none;
   margin-left: 40px;
}
```

```
.main-nav li a {
   padding: 5px 0;
   color: #fff;
   text-decoration: none;
   text-transform: uppercase;
```

```
 font-size: 90%;
   font-weight: 100;
}
.main-nav li a:hover {
```
border-bottom: 2px solid #bf55ec;

}

```
.main-content-header {
   width: 1180px;
   height: 240px;
   position: absolute;
   /border: 1px solid red;/
   top: 60%;
   left: 50%;
   transform: translate(-50%, -50%);
}
```
### h1 {

 color: #fff; font-size: 240%; word-spacing: 5px; letter-spacing: 3px; margin-bottom: 20px; margin-top: 20px; text-transform: uppercase; font-weight: lighter;

```
}
```
### .btn {

display: inline-block;

```
 padding: 10px 30px;
 font-weight: lighter;
 text-decoration: none;
 text-transform: uppercase;
 border-radius: 200px;
 transition: background-color 0.2s, border 0.2s, color 0.2s;
```

```
}
```

```
.btn-full {
```
 background-color: transparent; color: #ADD8E6; margin-right: 15px; border: 1px solid #ADD8E6;

```
}
```

```
.btn-full:hover {
   background-color: #bf55ec;
```
}

```
.btn-nav {
   background-color: transparent;
   color: #fff;
   border: 1px solid #fff;
```

```
}
```

```
.btn-nav:hover {
   background-color: #bf55ec;
```
}

```
.colorchange {
```

```
 animation: colorchangecafe 1s infinite;
```
}

### p {

```
 color: #fff;
 font-size: 120%;
 word-spacing: 5px;
 letter-spacing: 3px;
 margin-bottom: 20px;
 margin-top: 20px;
 font-weight: bold;
```
}

```
@keyframes colorchangecafe {
   0% {
      color: red;
   }
   25% {
      color: #bf55ec;
   }
   50% {
      color: white;
   }
   100% {
      color: #bf55ec;
   }
}
.mobile-icon {
   display: none;
}
```

```
////Responsive Queries////
@media only screen and (max-width: 1180px) {
   .main-content-header {
      width: 100%;
      padding: 0 2%;
   }
}
@media only screen and (max-width: 998px) {
   h1 {
      font-size: 200%;
   }
   p {
      font-size: 70%;
   }
}
@media only screen and (max-width: 768px) {
   h1 {
      font-size: 180%;
   }
   p {
      font-size: 70%;
    }
   .main-nav {
      display: none;
    }
   .mobile-icon {
      display: inline-block;
      color: #fff;
```
```
 float: right;
     margin-top: 30px;
     margin-right: 20px;
   }
   .main-nav {
     float: left;
   }
   .main-nav li {
     display: block;
     margin-top: 10px;
   }
}
@media only screen and (max-width: 480px) {
```

```
 .btn-full {
   margin-bottom: 20px;
 }
 h1 {
   font-size: 160%;
 }
 p {
   font-size: 70%;
 }
```

```
Java Script:
```
}

var shoppingCart = (function() {

// Private methods and propeties

// =============================

// =============================

 $cart = []$ ;

```
22
function Item(name, price, count) {
  this.name = name;
  this.price = price;
  this.count = count;
}
// Save cart
function saveCart() {
  sessionStorage.setItem('shoppingCart', JSON.stringify(cart));
}
function loadCart() {
  cart = JSON.parse(sessionStorage.getItem('shoppingCart'));
}
if (sessionStorage.getItem("shoppingCart") != null) {
  loadCart();
}
var obj = {;// Add to cart
obj.addItemToCart = function(name, price, count) {
    for (var item in cart) {
       if (cart[item].name === name) {
          cart[item].count++;
          saveCart();
         return;
       }
```

```
}
     var item = new Item(name, price, count);
     cart.push(item);
     saveCart();
  }
  // Set count from item
obj.setCountForItem = function(name, count) {
  for (var i in cart) {
    if (cart[i].name == name) {
       cart[i].count = count;break;
     }
  }
};
// Remove item from cart
obj.removeItemFromCart = function(name) {
  for (var item in cart) {
    if (cart[item].name === name) {
       cart[item].count--;
       if (cart[item].count == 0) {
         cart.splice(item, 1);
       }
       break;}}
  saveCart(); }
// Remove all items from cart
obj.removeItemFromCartAll = function(name) {
  for (var item in cart) {
```

```
if (cart[item].name === name) {
          cart.splice(item, 1);
          break;}}
     saveCart(); }
  // Clear cart
  obj.clearCart = function() {
    cart = [];
     saveCart(); }
  // Count cart 
  obj.totalCount = function() {
     var totalCount = 0;
     for (var item in cart) {
       totalCount += cart[item].count;return totalCount;}
  // Total cart
  obj. totalCart = function() {
     var totalCart = 0;
     for (var item in cart) {
       totalCart += cart[item].price * cart[item].count; }
     return Number(totalCart.toFixed(2));}
// List cart
  obj.listCart = function()var cartCopy = [];
     for (i in cart) {
       item = cart[i];itemCopy = \{\};
```

```
for (p \text{ in item}) {
```

```
itemCopy[p] = item[p];}
itemCopy. total = Number(item. price * item. count). to Fixed(2);
```

```
cartCopy.push(itemCopy) }
```

```
return cartCopy;
```

```
}
```
return obj;

 $\}$ )();

```
// Triggers / Events
```
// Add item

```
$('.add-to-cart').click(function(event) {
```
event.preventDefault();

```
var name = $(this).data('name');
```

```
var price = Number($(this).data('price'));
```

```
shoppingCart.addItemToCart(name, price, 1);
```
displayCart();

# });

```
// Clear items
```

```
$('.clear-cart').click(function() {
```
shoppingCart.clearCart();

```
displayCart();
```
# });

```
function displayCart() {
```
var cartArray = shoppingCart.listCart();

var output  $=$  "";

```
for (var i in cartArray) {
```
 $output +=$ 

" $<$ tr>" + " $<$ td $>$ " + cartArray[i].name +  $"$  </td>" +  $"  (" + |$ cartArray[i].price + ") $<$ /td>" +

"<td><div class='input-group'><br/>>button class='minus-item input-group-addon btn btnprimary' data-name=" +

cartArray[i].name +

 $">>button $>$ " +$ 

"<input type='number' class='item-count form-control' data-name="' +

cartArray[i].name +

"' value= $" +$ 

cartArray[i].count +

 $">'$  +

"<br />button class='plus-item btn btn-primary input-group-addon' data-name=" +

cartArray[i].name +

```
">+</button></div></td>" +
```
"<td><br/>->tutton class='delete-item btn btn-danger' data-name=" +

cartArray[i].name +

```
">X</button></td>" +
```

```
" = " +
```
 $"  '' + |$ 

cartArray[i].total +

 $"$  </td>" +

"</tr>"; }

\$('.show-cart').html(output);

```
$('.total-cart').html(shoppingCart.totalCart());
```
\$('.total-count').html(shoppingCart.totalCount());}

```
$('.show-cart').on("click", ".delete-item", function(event) {
```
var name  $=$  \$(this).data('name')

shoppingCart.removeItemFromCartAll(name);

 $displayCart();\})$ 

\$('.show-cart').on("click", ".minus-item", function(event) {

var name  $=$  \$(this).data('name')

shoppingCart.removeItemFromCart(name);

displayCart(); }

```
$('.show-cart').on("click", ".plus-item", function(event) {
```

```
var name = $(this).data('name')
```
shoppingCart.addItemToCart(name);

displayCart();

## })

```
// Item count input
```

```
$('.show-cart').on("change", ".item-count", function(event) {
```

```
var name = $(this).data('name');
```

```
var count = Number(\$(this).val());
```
shoppingCart.setCountForItem(name, count);

displayCart();

## $\}$ :

```
displayCart();
```
# **5. RESULTS**

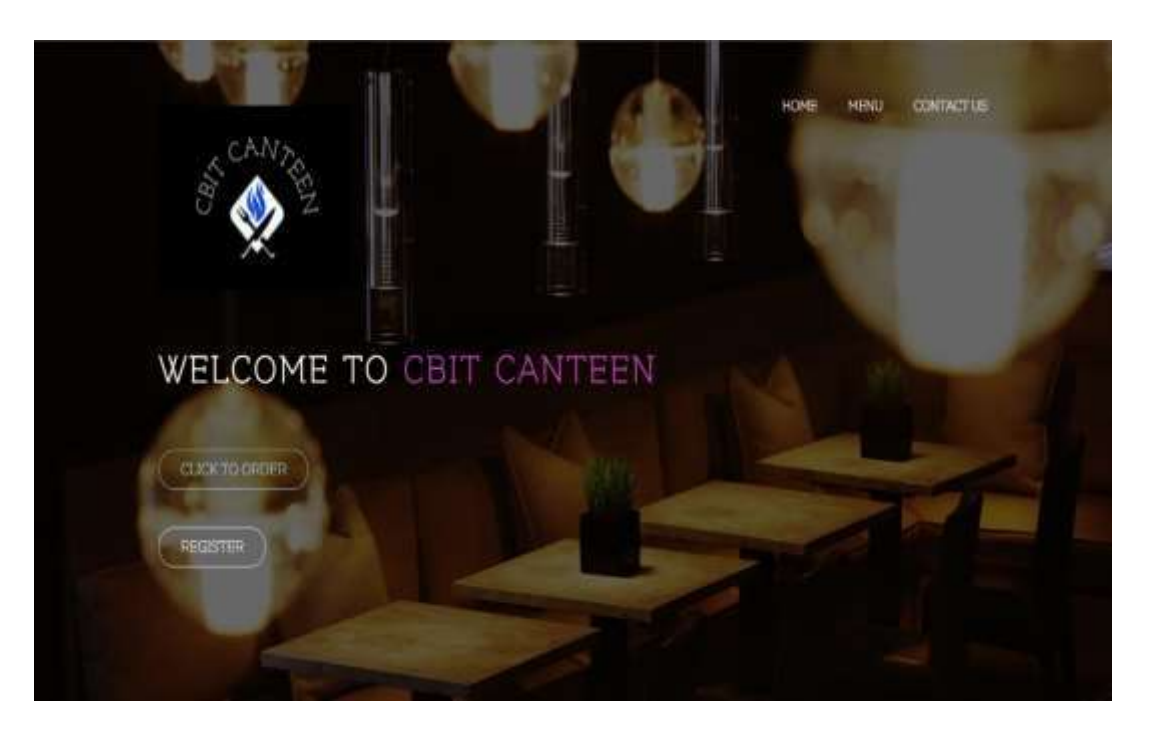

**Fig 5.1 Home page** would lead us to the menu page, contact us page, and the direct options like Click to order and Registration.

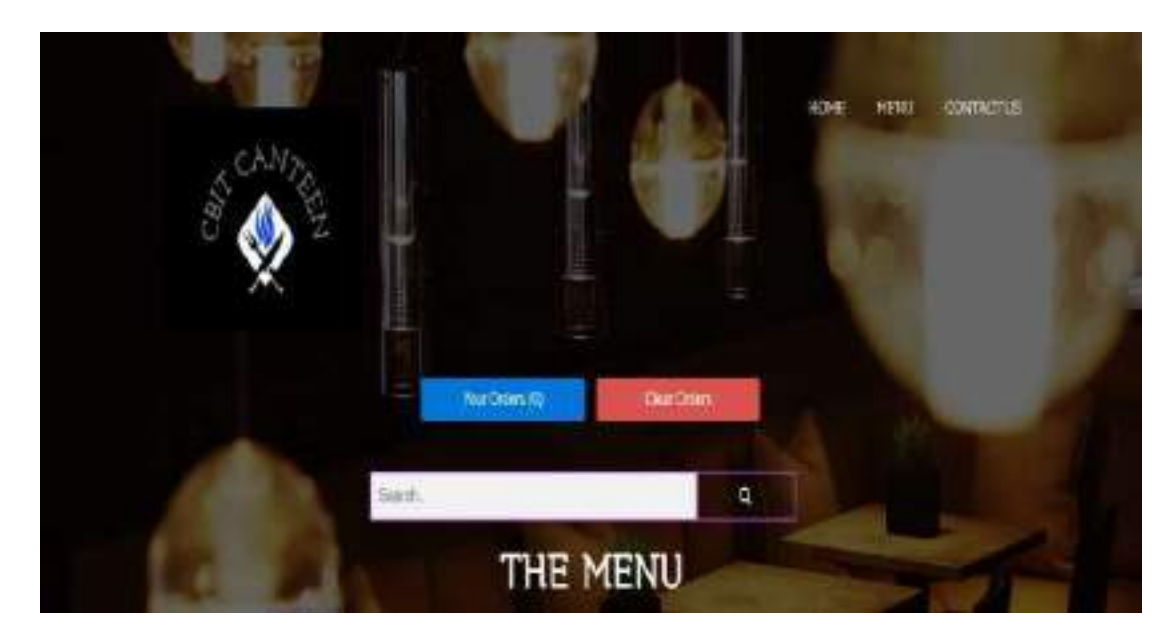

**Fig 5.2 Menu Page** would display the menu, allow us to choose items and the chosen items will be added to the cart.

28

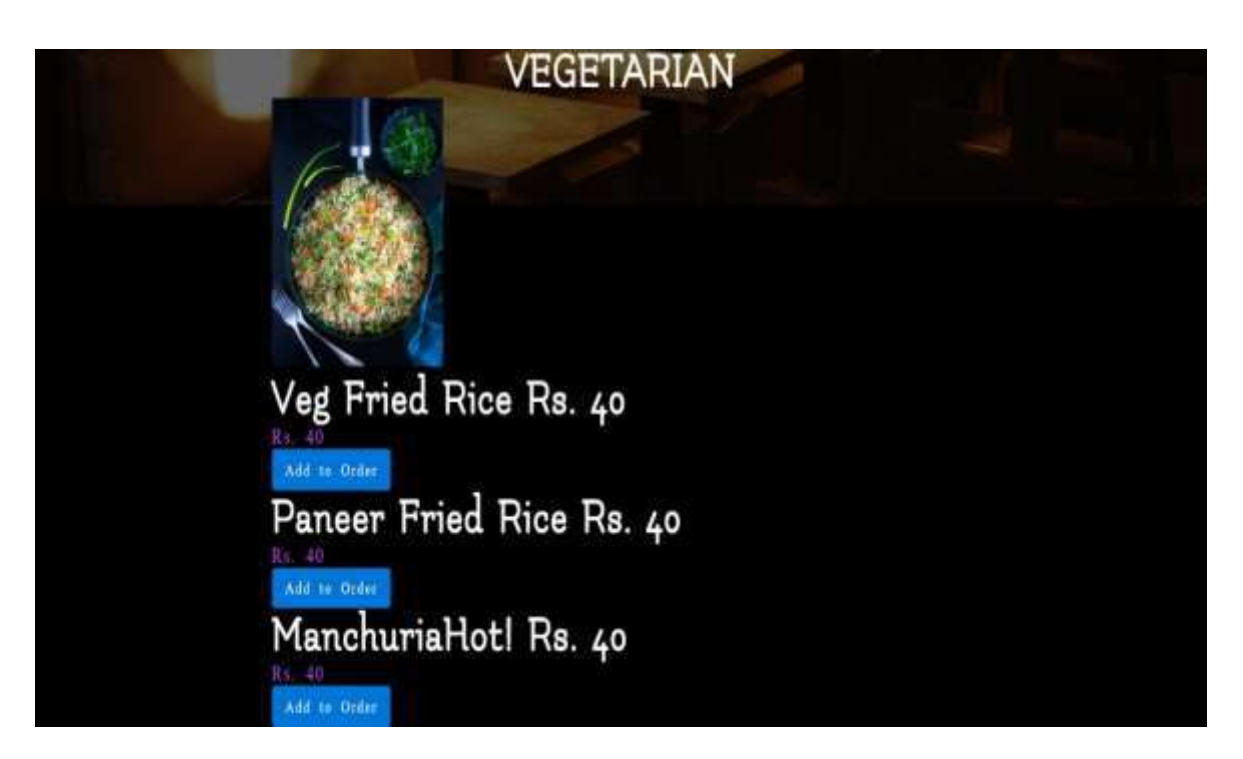

**Fig 5.3 Displaying of Menu,** The menu has different sub menus for vegetarian, non vegetarian, breakfast and the price and name of the item is displayed.

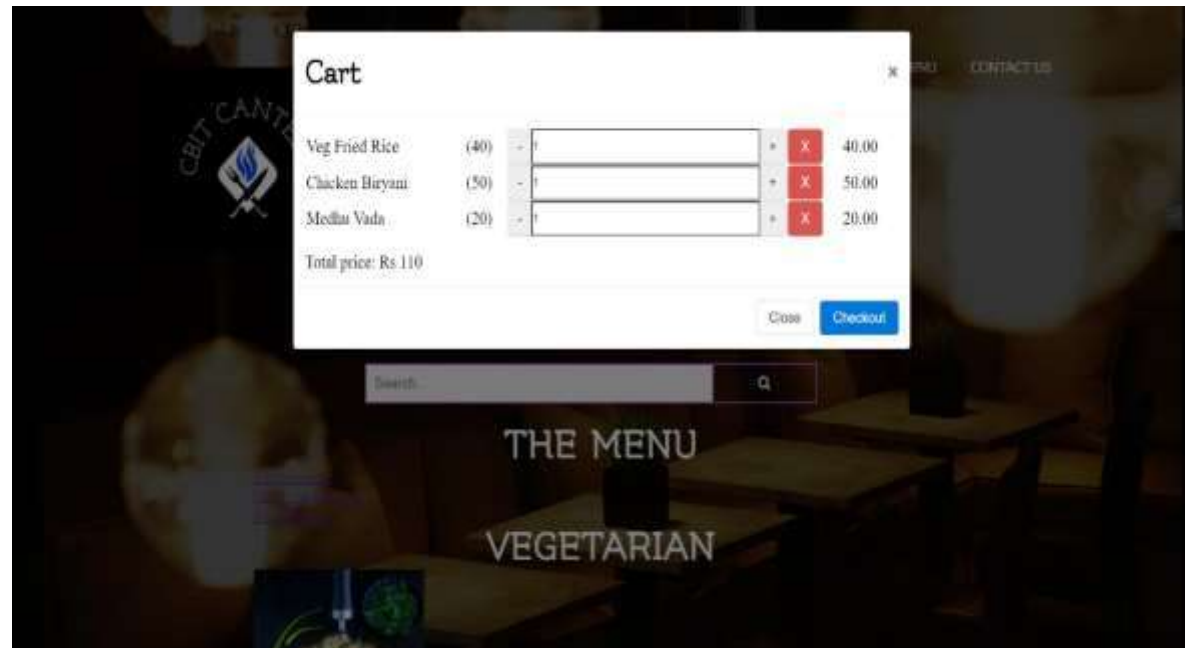

**Fig 5.4 Displaying final bill,** The items that are added to the cart are displayed and the quantity of the items can be increased or decreased accordingly and by pressing on the red cross mark the item will be removed.

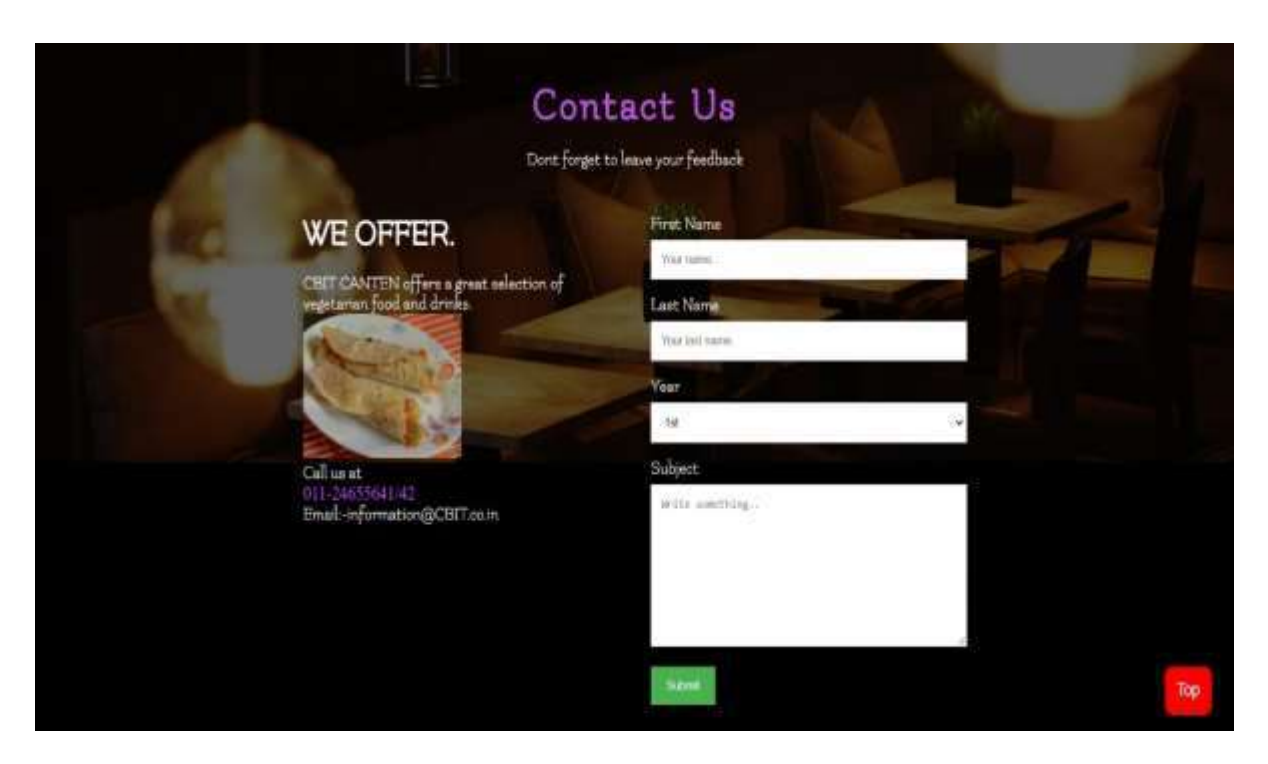

**Fig 5.5 Contact us page** will lead us to feedback section where the user can give their feedback and necessary changes can be done by the administrator.

# **6. CONCLUSION**

## **6.1 Conclusion**

Finally, in College canteen application, we have developed secure, user-friendly food ordering Management System. This System can take care of each member whether it is an Administrator or Customer. This system will help in reducing the labour and provide more facility for Customer to like the services.

This website would allow the user to check the menu for the day and order food online. Living in the digital world, a website is crucial for any business.

A website can be used to accomplish many different marketing strategies to help your business grow. The web has a far more extensive reach than any other form of advertising. A website is also important because it helps to establish credibility as a business.

So online ordering system in colleges would help avoid crowding of people in canteens further ensuring the safety of citizens.

# **6.2 Future scope**

- Online payment system can be added
- User order history
- Sms notifications to those who ordered food
- User authentication

# **7. REFERENCES**

[1] Alexandrou, M., n.d. , Web Development Methodology

[2] Amit, R., Zott, C., 2001. Value Creation in E-business, Strategic Management Journal, 2001.

[3] Barnes, S. J., Vidgen, R.T., 2002, An integrative approach to the assessment of e-commerce quality. Journal of Electronic Commerce Research.

[4] Bauer, M., 2005, Successful Web Development Methodologies Article.

[5] Bev, J.S., 2008, From Bertrand Market Expectation to Realistic Disintermediated Marketing in E- Commerce

[6] Boone, T., Ganeshan, R., 2007. The frontiers of eBusiness technology and supply chains, Journal of Operations Management.

[7] Chaffey, D. , 2002, E-business and e-commerce management: strategy, implementation and practice, 4th ed.

[8] Damanpour, F., 2001. E-business, e-commerce, evolution: perspective and strategy. Managerial Fiance.

[9] December, J., n.d. Developing Information Content for the World Wide Web.,

[10] Fern, E.F. (1982). Use of focus groups for idea generation: Effects of group size, acquaintanceship and moderator on response quantity and quality. Journal of marketing Research

[11] Glass, R. L., 2001. Who's Right in the Web Development Debate?, Cutter IT Journal.

[12] Highsmith, J., Cockburn, A., 2001. Agile Software Development: The Business of Innovation. Computer

[13] Howcrofft, D., Carroll, J., 2000. A proposed Methodology for Web Development, ECIS 2000 Proceedings.

32

[19] W3schools

[20] PushJS

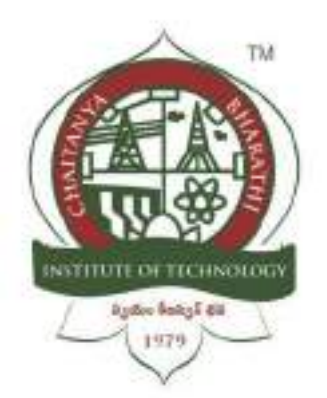

**-** Production of the

# **Chaitanya Bharathi Institute of Technology(A)**

# **Ghumo Hyderabad**

A Internship Report Submitted in fulfilment of the requirements for the award of degree B.E. in

# **COMPUTER SCIENCE AND ENGINEERING**

**BY SHREYA SRIRAM (CSE-3)**

# <span id="page-518-0"></span>**Table of contents**

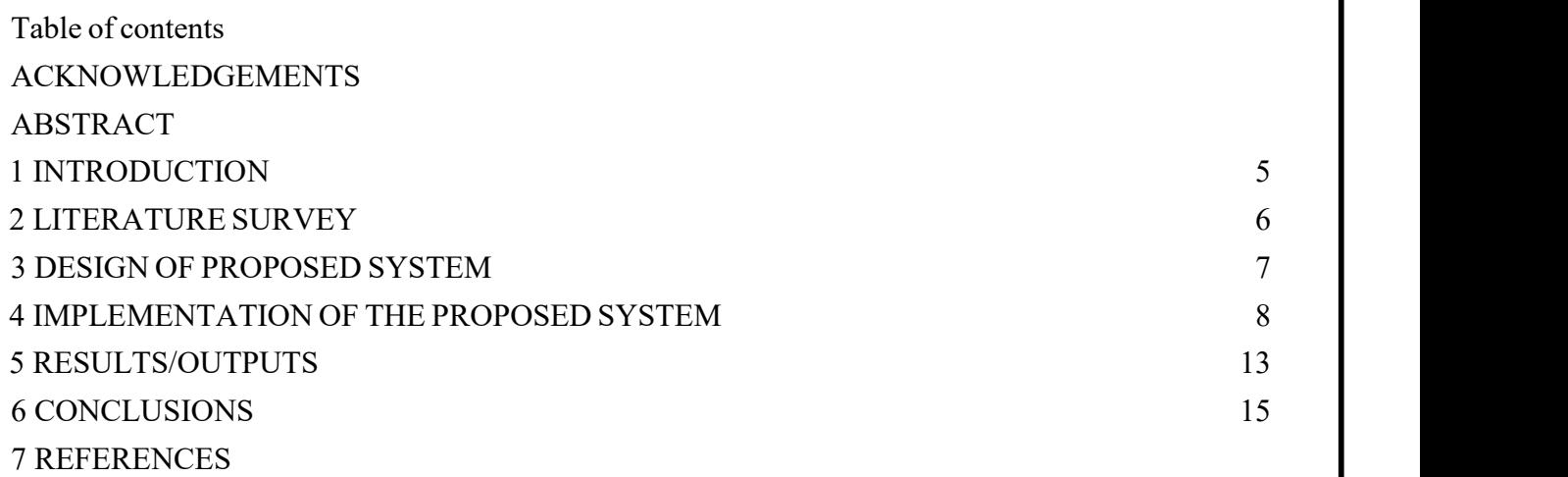

# <span id="page-519-0"></span>**ACKNOWLEDGEMENTS**

We have taken efforts in this project. However, it would not have been possible without the kind support and help of many individuals. I would like to extend my sincere thanks to all of them. It has been great honor and privilege to undergo training and internship at Swetcha. We are highly indebted to our mentors for their guidance and constant supervision as well as for providing necessary information regarding the project and also for their support in completing the project.My thanks and appreciation goes to my teammates Afifa Fathima (Team lead), Pravalika, Hasan Pasha, Srujan, Srivani katkuri, Abhilash, Saneeth in developing the project and people who have willingly helped me out with their abilities and guidance.

# **DECLARATION**

I (SHREYA SRIRAM ) here by declare that the project report entitled "GHUMO HYDERABAD" submitted by me to Chaitanya Bharathi Institute of Technology. I further declare that the work reported in this project has not been submitted and will not be submitted, either in part or in full, for the award of any other degree or diploma in this institute or any other institute or university and the work contained in the report is original.

# <span id="page-520-0"></span>**ABSTRACT**

Ghumo Hyderabad is a staticwebsitewhich helps you travel around Hyderabad and also helps you book a taxi or listen to music or read books while traveling .

In this website the user is provided with three buttons which would represent music , books and taxi. Using these buttons user could easily access the services provided.

This webpage also provides users with the knowledge of best travel spots in and around Hyderabad . it also provides information about best resorts and shopping areas . It is in short a perfect place to find all relevant information about Hyderabad

# **1. INTRODUCTION**

## <span id="page-521-0"></span>**1.1 Problem Definition including the significance and objective**

Traveling has become essential in everyone's life either by choice or out of choice. Sometimes for better job or sometime for fun but knowing the place where we have moved to would always be everybody's interest. So Ghumo Hyderabad is a place which would help people travel around Hyderabad.

## **1.2 Methodology**

We made a static web page for mobile as well as desktop where the user is provided with three buttons which would represent music , books and taxi. Using these buttons user could easily access the services provided.

This webpage also provides users with the knowledge of best travel spots in and

around Hyderabad . it also provides information about best resorts and shopping areas

## **1.3 Outline of Results**

User is able to have a better experience of traveling over the city.

## **1.4 Future scope ofthe project**

It can be made into app in which more feature can be added such as planning a trip in provided budget and limited days.

# <span id="page-522-0"></span>**2. LITERATURE SURVEY**

A Tour Guide is important **to plan your trips properly without any surprises about the new place**. They are required because they help organize, manage and plan the whole trip for you so that you can just concentrate on enjoying the destination and leave everything else on them.

# **2.1 APPLICATONS:**

.

- Will get knowledge about places you didn't have idea about
- All places and travel spots are places at a place which would help easy panning
- Also provides user with an option to book a cab, listen to music and read books
- Could compare and travel the best possible destinations in limited amount of time

## **2.2 Tools and Technologies used :**

## **Software Requirements:**

- Operating System: Any OS with python installed
- Langauge: python3
- Technology used
	- HTML
	- CSS

## **Hardware Requirements:**

- Monitor Resolution 1024 X 768 or higher
- Processor (CPU) with 2 gigahertz (GHz) frequency
- Internet Connection Broadband
- A minimum of 2GB RAM

<span id="page-523-0"></span>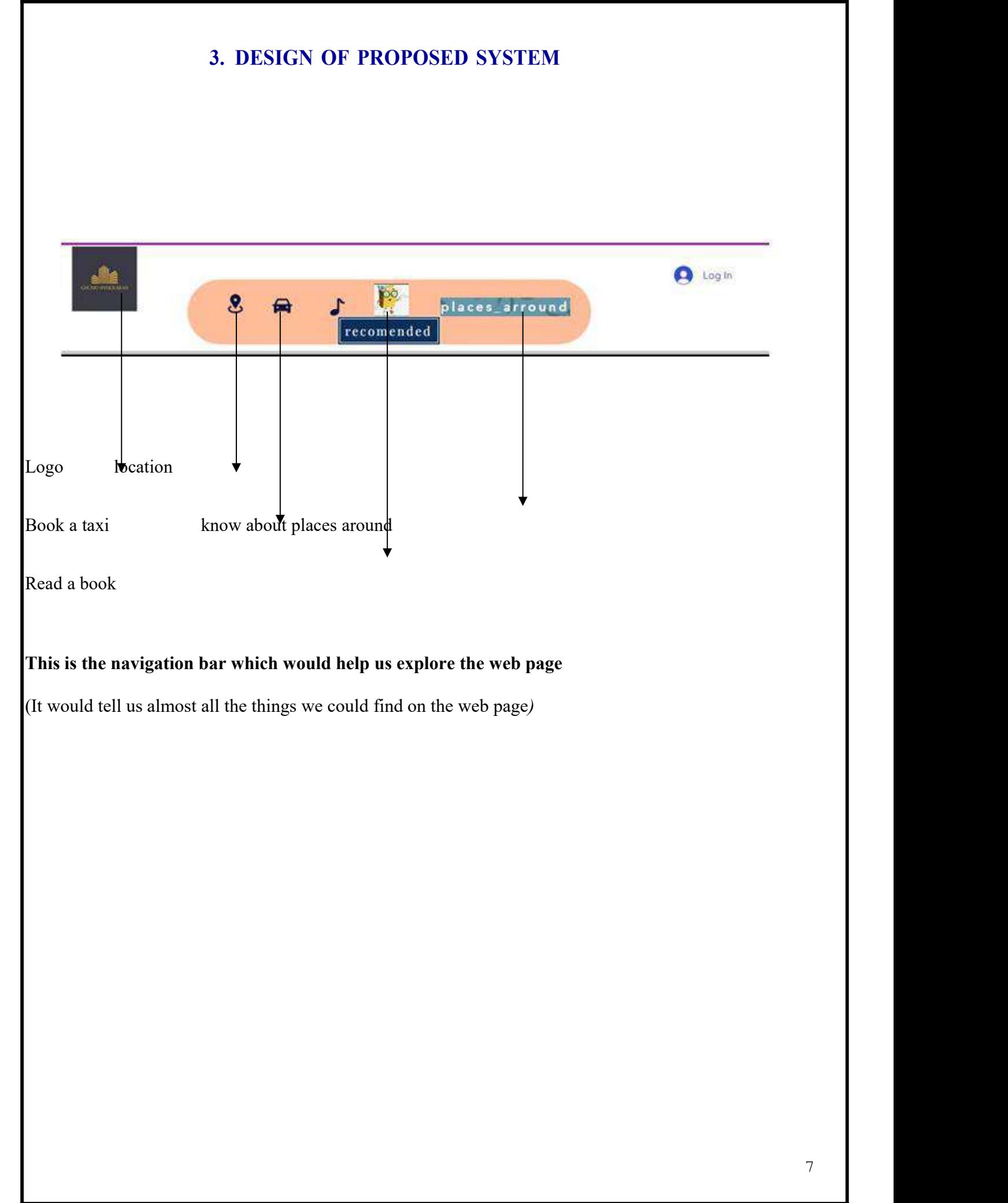

# <span id="page-524-0"></span>**4.IMPLEMENTATION OF THE PROPOSED SYSTEM**

## **Front End:**

<!DOCTYPE html>  $\text{thm}$  $$ <p> <text-aling:center> <b><u> <i> <H1>TRAVEL SPOTS arround HYDERABAD</H1></i></u></b></text aling:center> </p> <a href="https://www.hyderabadtourism.travel/chowmahalla-palace-hyderabad"><img src="palace.jpeg"></a> <a href="https://www.hyderabadtourism.travel/snow-world-hyderabad"><img src="snowworld.jpeg"></a> <a href="https://www.hyderabadtourism.travel/chilkur-balaji-temple-hyderabad"><img src="whatsapp-image- 2021-11-04-at-8.22.07-pm-4.jpeg"></a> <a href="https://www.hyderabadtourism.travel/ocean-park-hyderabad"><img src="whatsapp-image-2021-11-04-at- 8.22.30-pm-3.jpeg"></a> <a href="https://www.hyderabadtourism.travel/indira-park-hyderabad"><img src="whatsapp-image-2021-11-04-at-  $8.22.54$ -pm-2.jpeg" $>\langle a \rangle$ <a href="https://www.hyderabadtourism.travel/mecca-masjid-hyderabad"><img src="whatsapp-image-2021-11-04 at-8.23.17-pm-2.jpeg"> $\langle a \rangle$ <a href="https://www.hyderabadtourism.travel/sanghi-temple-hyderabad"><img src="whatsapp-image-2021-11-04 at-8.23.41-pm-3.jpeg"> $\langle a \rangle$ <a href="https://www.hyderabadtourism.travel/mount-opera-theme-park-hyderabad"><img src="whatsapp-image- 2021-11-04-at-8.24.12-pm-3.jpeg"></a> <a href="https://www.hyderabadtourism.travel/birla-planetarium-hyderabad"><img src="whatsapp-image-2021-11- 04-at-8.24.33-pm-3.jpeg"></a> <a href="https://www.hyderabadtourism.travel/golconda-fort-hyderabad"><img src="golconda-pic-4.jpg"></a> <a href="https://www.hyderabadtourism.travel/durgam-cheruvu-hyderabad"><img src="durgam-cheruvu-  $4.jpg''><|a>$ <a href="https://www.hyderabadtourism.travel/jalvihar-hyderabad"><img src="jalvihar-4.jpg"></a> <a href="https://www.hyderabadtourism.travel/kbr-national-park-hyderabad"><img src="kbr-3.jpg"></a> <a href="https://www.hyderabadtourism.travel/ramoji-film-city-hyderabad"><img src="ramoji-3.jpg"></a> <a href="https://www.hyderabadtourism.travel/salar-jung-museum-hyderabad"><img src="salarjung-museum-  $3.jpg''><\x<2$ <a href="https://www.hyderabadtourism.travel/charminar-hyderabad"><img src="whatsapp-image-2021-11-04-at- 2.48.45-pm-3.jpeg"> $\langle a \rangle$ <a href="https://www.hyderabadtourism.travel/hussain-sagar-lake-hyderabad"><img src="whatsapp-image-2021- 11-04-at-2.48.43-pm-4.jpeg"></a>  $Br>$ <br>>  $5r$  $\langle$ hr> <p> <text-aling:center> <b><u> <i> <H1>RESORTS arround HYDERABAD</H1></i></u></b></text aling: center $>>$ <img src="resorts 1.JPG" alt="Flowers in Chania"> <img src="resort 2.JPG" alt="Flowers in Chania"> <img src="resort 3.JPG" alt="Flowers in Chania"> <img src="resort 4.JPG" alt="Flowers in Chania"> <img src="resort 5.JPG" alt="Flowers in Chania"> <img src="resort 6.JPG" alt="Flowers in Chania"> <img src="resort 7.JPG" alt="Flowers in Chania"> <img src="resort 8.JPG" alt="Flowers in Chania"> <img src="resort 9.JPG" alt="Flowers in Chania"> <img src="resort 10.JPG" alt="Flowers in Chania"> </body>  $\langle$ html $>$ 

# <span id="page-525-0"></span>**5.RESULTS/OUTPUTS**

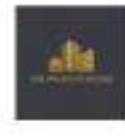

Ghumo Hyderabad is a website created by students for all the tourist and people who love to travel. Its is a perfect place where you not find places to travel in hyderabad. It also gives you a link to book a tasi to move arround in the city. AND WHO TRAVELS WITHOUT BOOKS AND MUSIC???

This site also provides users with the link to books and music

so a perfect site for a perfect journey .......

· Hyderabad

1.1 home page

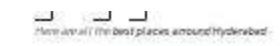

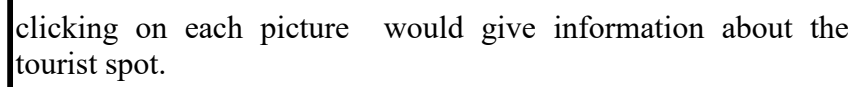

∲ Snow World Hyderabad Entry Fee

# 500 for AAW OF Birch B Alord<br># 300 for this 4 th is children<br># 550 for College Suderts alone 134)

**Sugar** 

# \$86 for Smoothhalants jums 12m

Scow World Star Package (includes Score) serie a Paint Parmet a Licing Dead a **Edans** 

Tablo was impost a more T-496 for Xultime Students closed \$100

RABB for School University sales 3 km **CINI** 

Signer World Double Office Produge (Volkobia)<br>Ocean Pork + Singer world:

Eabhly And (4) Block & alone

T BOSTIV CHIA (Philosoft History)<br>T BOSTIV Chiange Shudents (Microsoft 30m)

**Cours** 1,00 to Attent Stewarts torm Line

Plain.

L Snow World Hyderobad Phone

Show World Hyderabod Tickets & Packages

Tehn cling hom funer Colemni Linn Pringer

 $-3663,0000$ C Snow World Hyderobod Timings

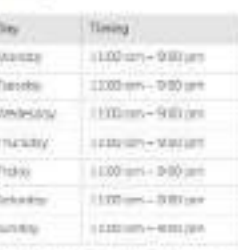

Sizelan Timings of Snow World Hyderabott bet Season (5.160 cm to 1200 mont) and become rights post to us property But Tessen (1980), in in 20 00 is not de Sezion XXIX presi OEUE pre lin Sexue (8:00 pm to 06:00 pm)<br>die Sexuel diktitum with 30 pm

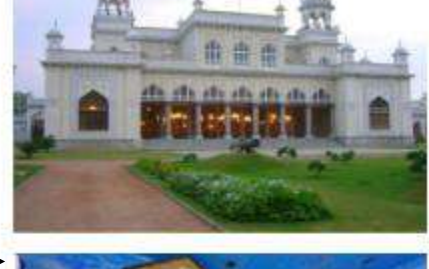

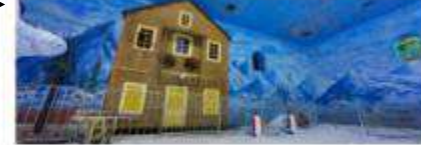

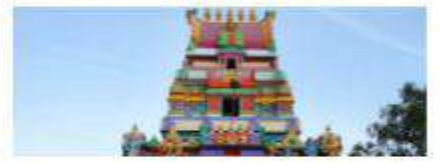

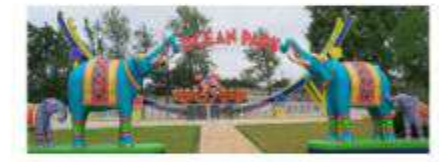

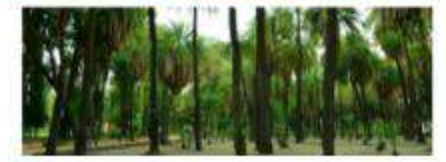

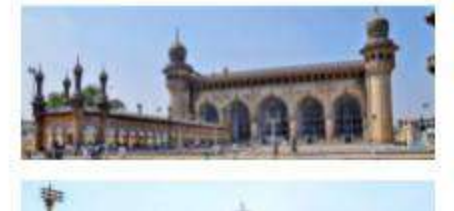

## 1.2 tourist spots

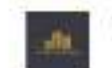

Here are the tep resorts in Hyderabad

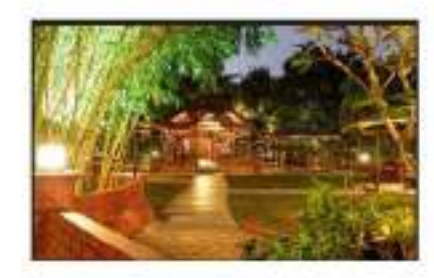

Marienta Codo: 4-5ty Meter

Entables: Distribute Wings, Sharespel, Sesandrobal, Approximati

Point Will active aged.

Statement 43 Art from AU-Tec City, T3 km from the amount

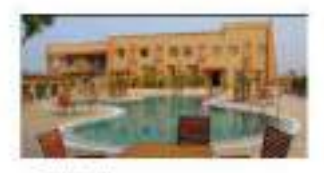

Protein per

Paperw Port Benet Ruinsplan Gary Fer

```
i.
   animizine a rely
```
Papinether fewer thristical infor-

interester.

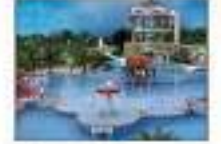

Propotitype

- 
- 
- 
- 
- $\begin{tabular}{l|c|c|c|c|c} \multicolumn{1}{c}{\textbf{A}} & \multicolumn{1}{c}{\textbf{Inset}} & \multicolumn{1}{c}{\textbf{A}} & \multicolumn{1}{c}{\textbf{A}} & \multicolumn{1}{c}{\textbf{A}} & \multicolumn{1}{c}{\textbf{A}} & \multicolumn{1}{c}{\textbf{A}} & \multicolumn{1}{c}{\textbf{A}} & \multicolumn{1}{c}{\textbf{A}} & \multicolumn{1}{c}{\textbf{A}} & \multicolumn{1}{c}{\textbf{A}} & \multicolumn{1}{c}{\textbf{A}} & \multicolumn{1}{c}{$

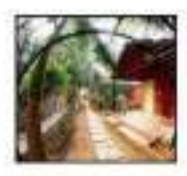

Sameparanosi

- + Residence
- 
- $\begin{minipage}{0.9\textwidth} \begin{minipage}{0.9\textwidth} \begin{itemize} \color{blue}{\textbf{0.9\textwidth} \begin{itemize} \color{blue}{\textbf{0.9\textwidth} \begin{itemize} \color{blue}{\textbf{0.9\textwidth} \begin{itemize} \color{blue}{\textbf{0.9\textwidth} \begin{itemize} \color{blue}{\textbf{0.9\textwidth} \begin{itemize} \color{blue}{\textbf{0.9\textwidth} \begin{itemize} \color{blue}{\textbf{0.9\textwidth} \begin{itemize} \color{blue}{\textbf{0.9\textwidth} \begin{itemize} \color{blue}{\textbf{0$

1.3 top resorts in Hyderabad

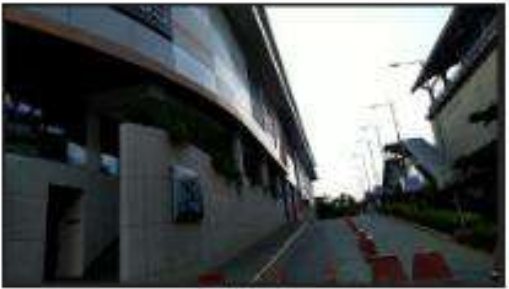

وتوقيا

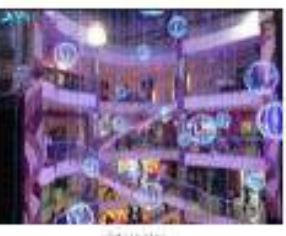

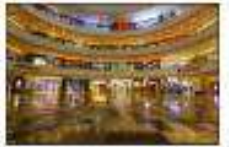

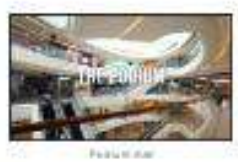

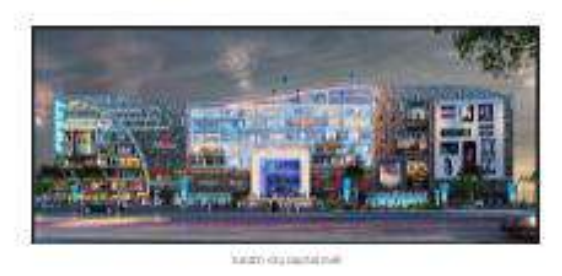

1.4 top malls of Hyderabad

# <span id="page-528-0"></span>**6.CONCLUSIONS**

Working with swecha was a whole new experience and was appreciable as we got to work with really informative mentors and supportive team members. We did face issues like time constrains and lack of needed skills, but as we know where there isa will we tend to find the way, we worked together, supported and encouraged each other and learnt new skills and managed with time

In future version of the web page we can:

- Add a ML algorithm which would suggest places one after another
- We could also add an algorithm which would plan budget
- We could extend the page for places more than Hyderabad
- We can also add booking of hotels and flight or train tickets

# **REFERENCES**

1. Banfield, E. G. (1989): International Social Science. New York: Vander 2. Madden A .D., (2000): "A definition of information", Aslib Proceedings, Vol. 52 Iss: 9, pp.343 – 349

3. Buschmann, .F., Meunier .R., Rohnert H., Sommerlad P., and Stal M. (1996): Pattern-oriented Software Architecture.London: SAGE Publication California: Mayfield Publishing Company.

4.Badre, A. (2002): Shaping Web Usability. Boston: Pearson Education, Inc.

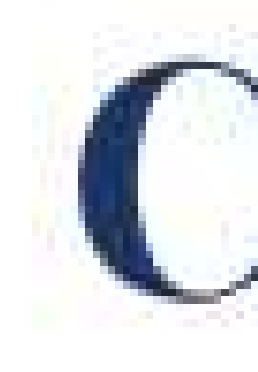

# has successfully completed a 4-week Swecha Internship Program during October 9th, 2021 to November 6th, 2021 on Web Development and Data Sciences with Swecha.

Sy. No. 91, Beside Centre for Good Governance, Greenlands colony, Svm, Jawaharlal, Nehru Outer Ring Rd, Madhava Reddy Colony, Gachibowli, Telangana 500032

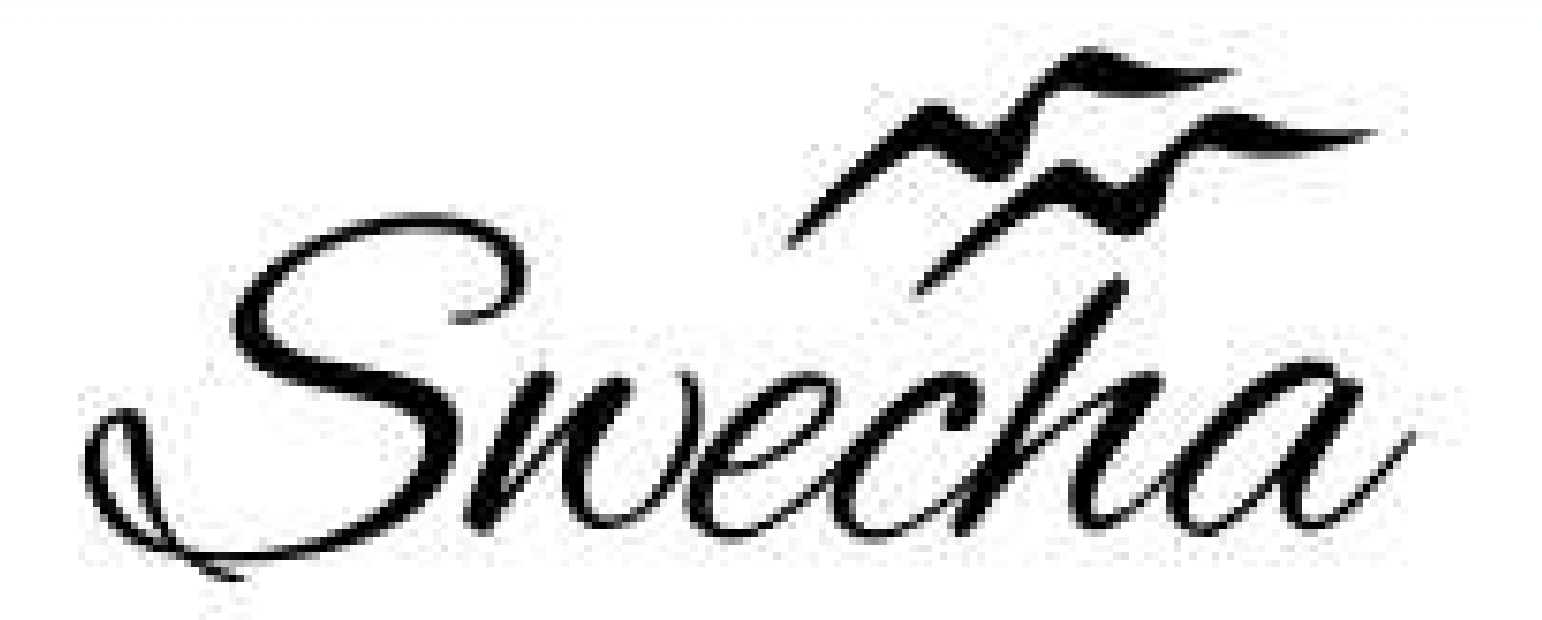

# **Certificate of Internship**

This is to certify that

# Abhi Ram Pendyala

# trom

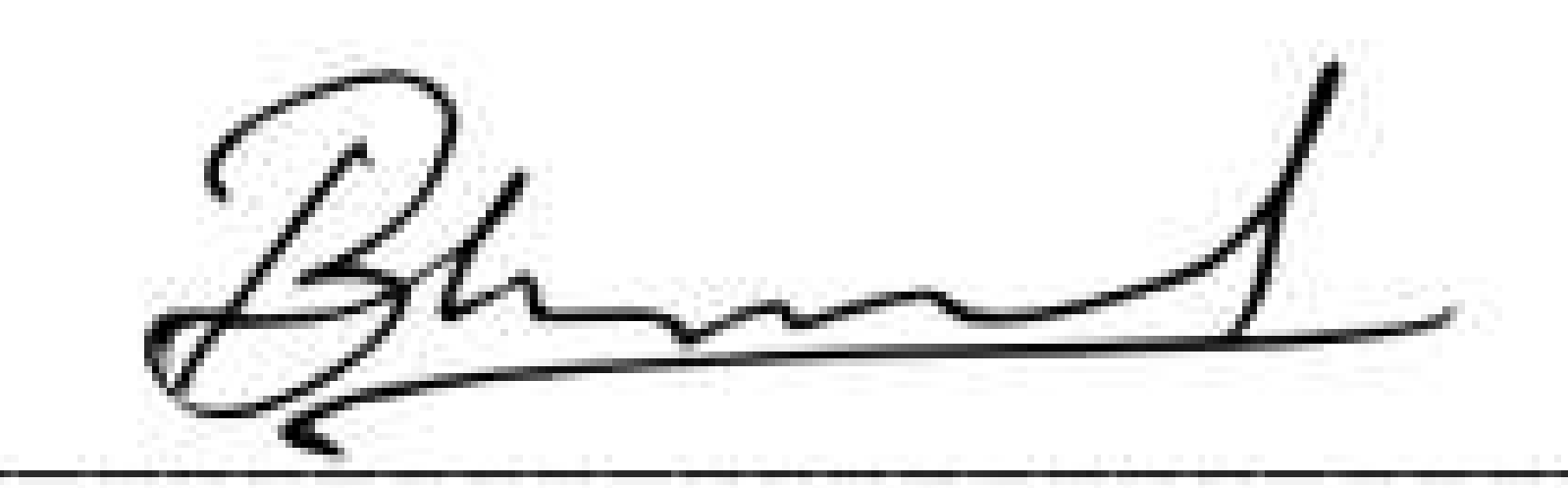

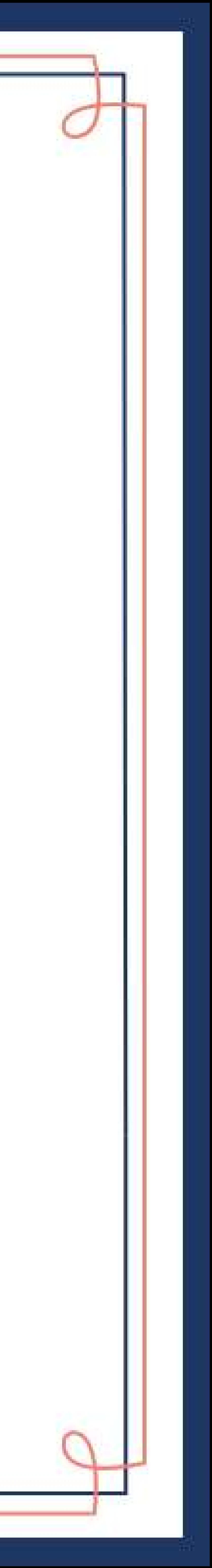

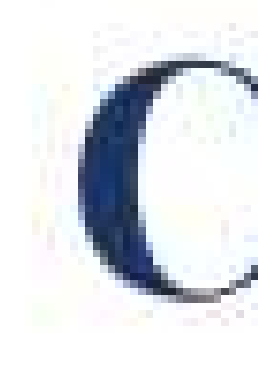

# has successfully completed a 4-week Swecha Internship Program during October 9th, 2021 to November 6th, 2021 on Web Development and Data Sciences with Swecha.

Sy. No. 91, Beside Centre for Good Governance, Greenlands colony, Svm, Jawaharlal, Nehru Outer Ring Rd, Madhava Reddy Colony, Gachibowli, Telangana 500032

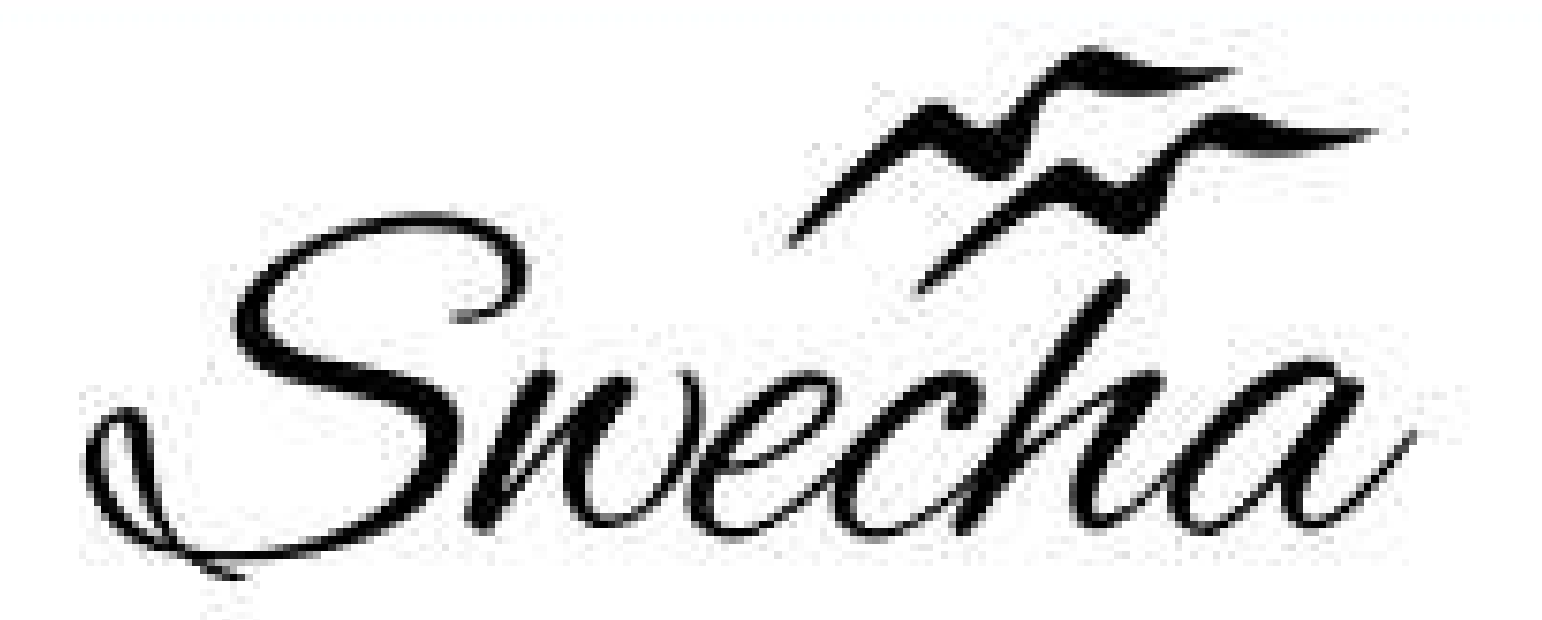

# **Certificate of Internship**

This is to certify that

# Achyuth Reddy Cohort6

# trom

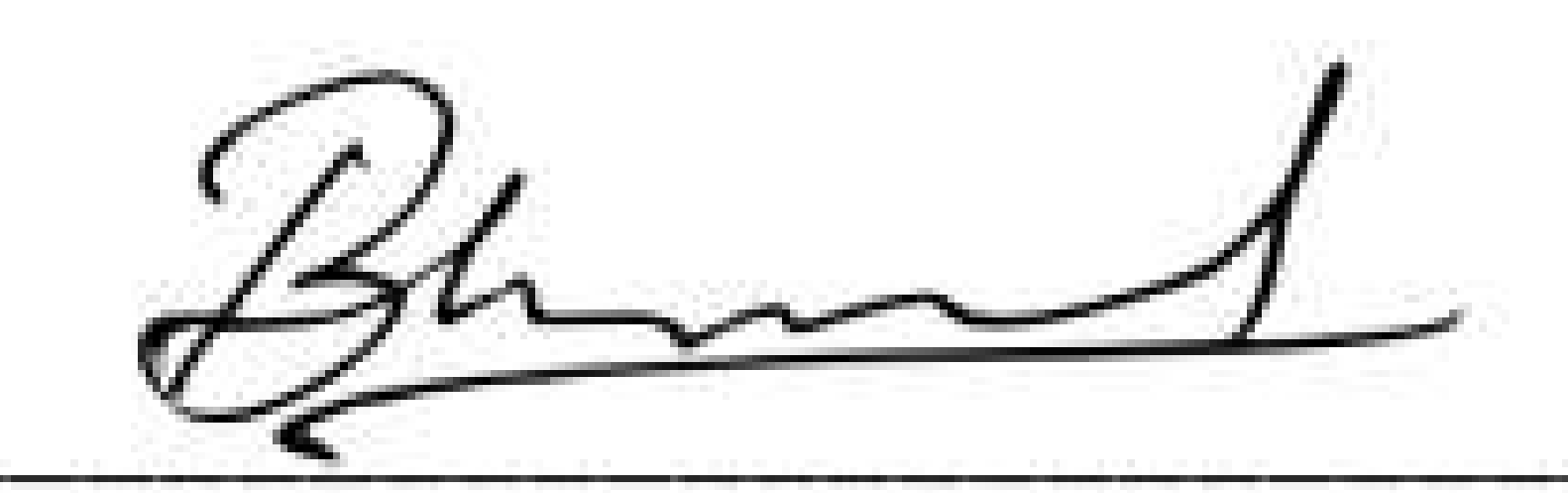

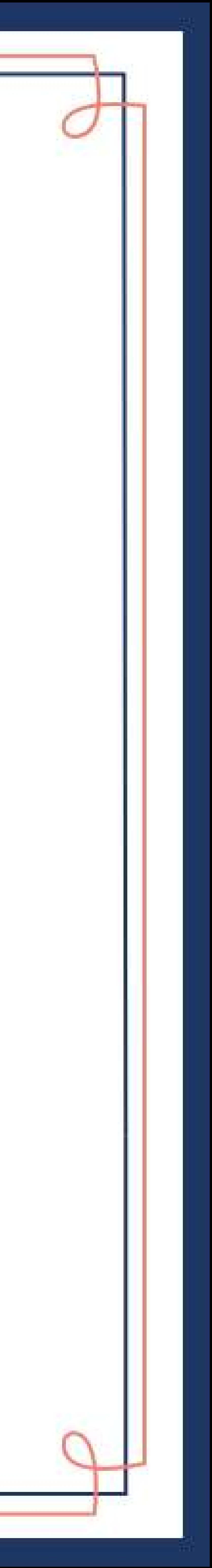

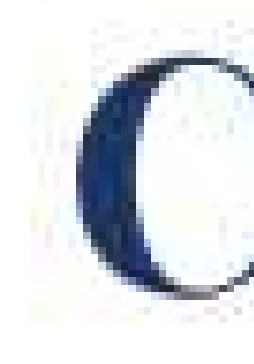

# has successfully completed a 4-week Swecha Internship Program during October 9th, 2021 to November 6th, 2021 on Web Development and Data Sciences with Swecha.

Sy. No. 91, Beside Centre for Good Governance, Greenlands colony, Svm, Jawaharlal, Nehru Outer Ring Rd, Madhava Reddy Colony, Gachibowli, Telangana 500032

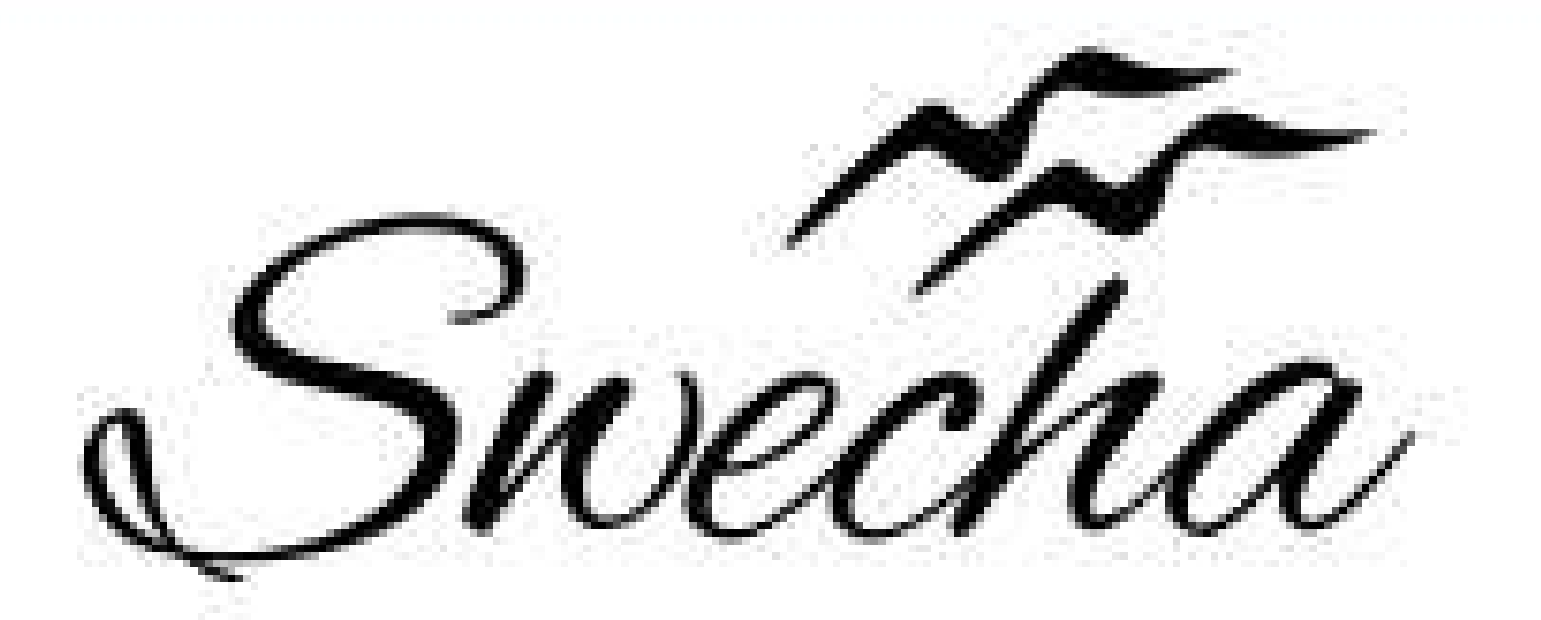

# **Certificate of Internship**

This is to certify that

# konda aniketh reddy

# trom

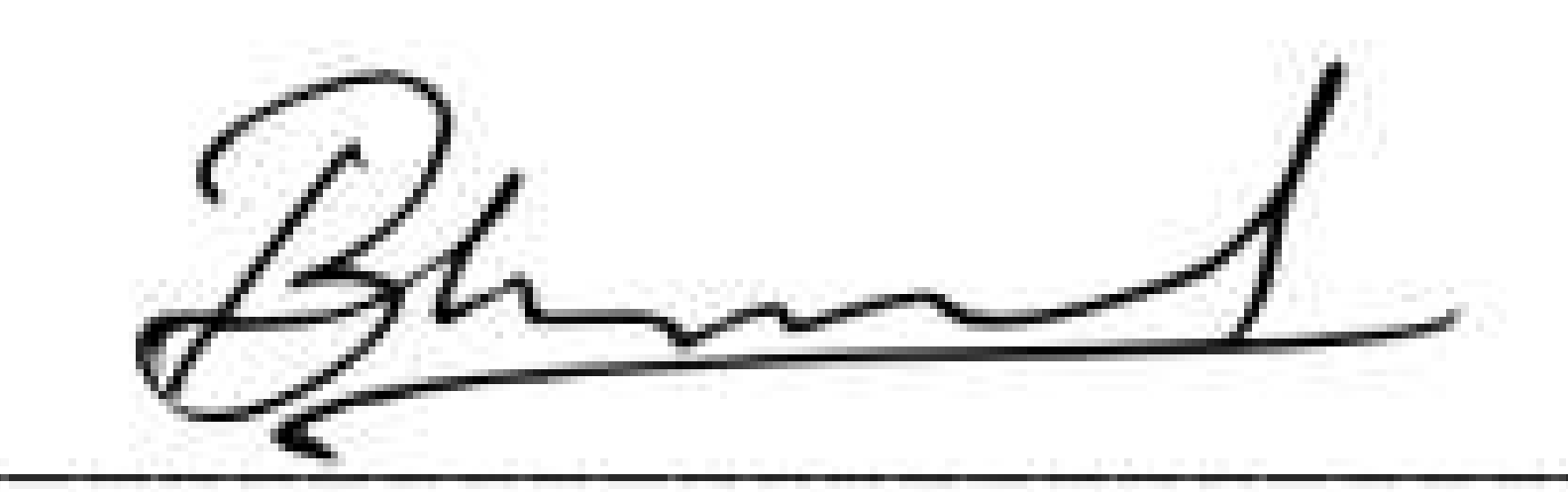

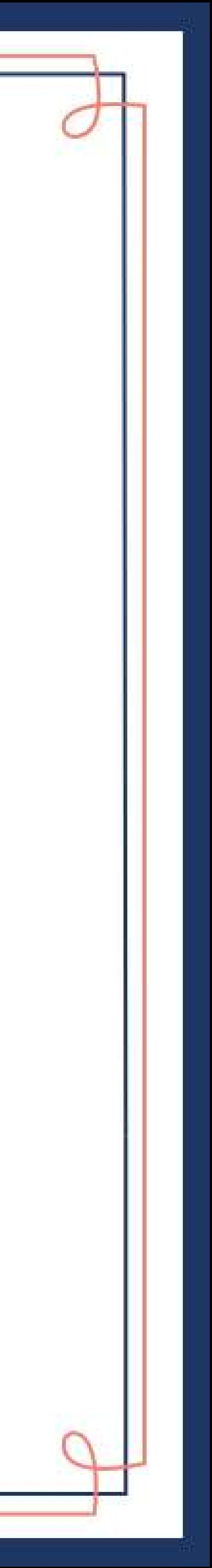

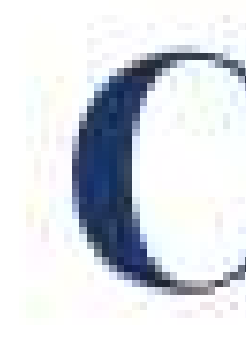

# has successfully completed a 4-week Swecha Internship Program during October 9th, 2021 to November 6th, 2021 on Web Development and Data Sciences with Swecha.

Sy. No. 91, Beside Centre for Good Governance, Greenlands colony, Svm, Jawaharlal, Nehru Outer Ring Rd, Madhava Reddy Colony, Gachibowli, Telangana 500032

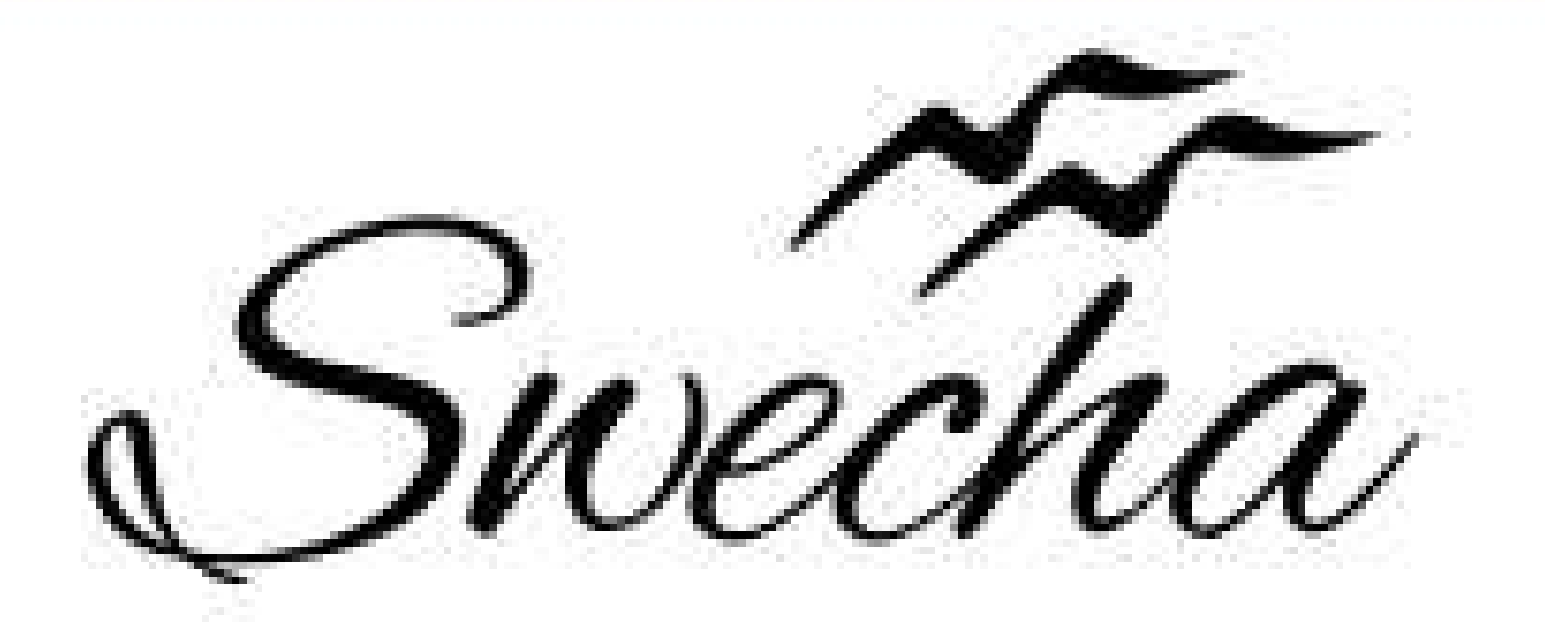

# **Certificate of Internship**

This is to certify that

# naren reddy B

# trom

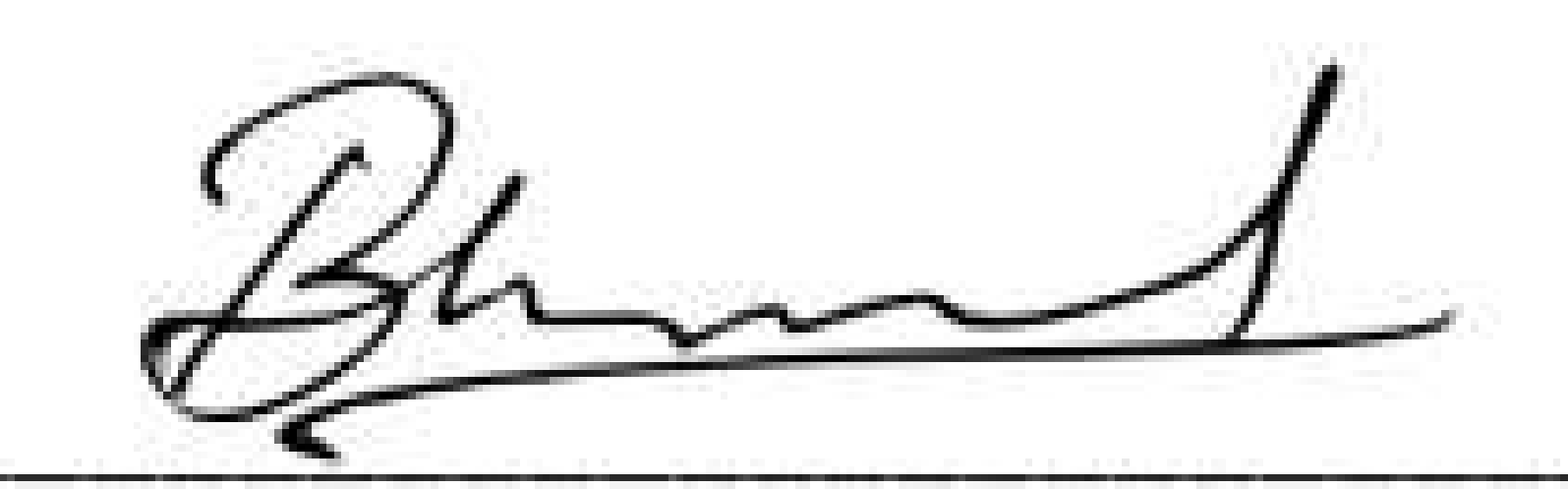

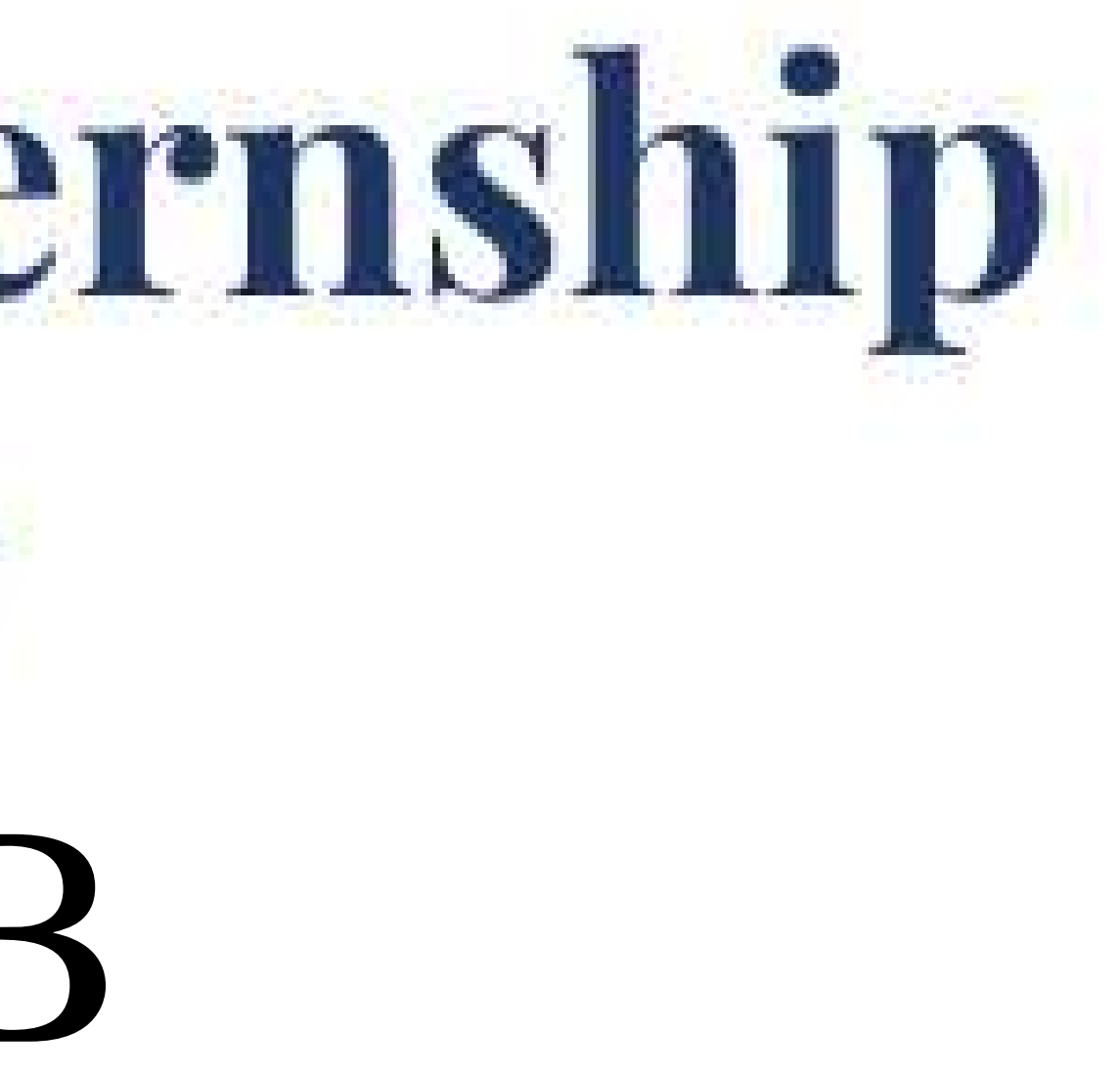

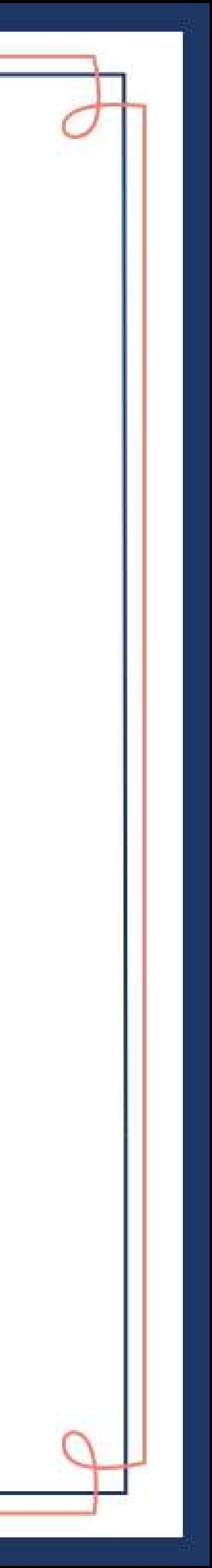

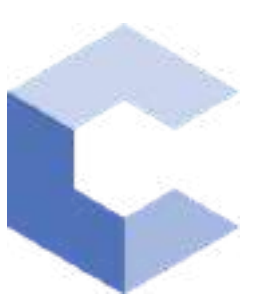

Jan 15, 2022

□

# Rustumpet Nitin Kumar

has successfully completed

# C++ Basics: Selection and Iteration

an online non-credit course authorized by Codio and offered through Coursera

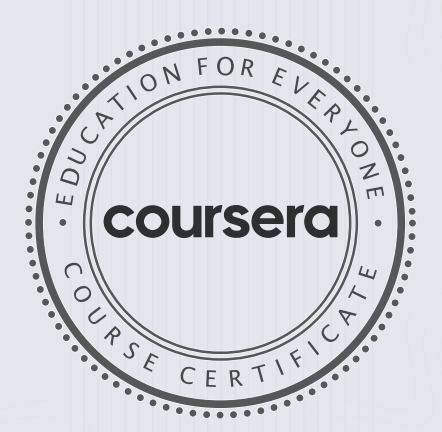

COURSE

CERTIFICATE

 $\Box$ 

Libre

Anh Le Curriculum Developer Codio

Elise Material

528

Elise Deitrick PhD VP of Product Codio

> Verify at coursera.org/verify/GVQN62QDTQEM Coursera has confirmed the identity of this individual and their

participation in the course.

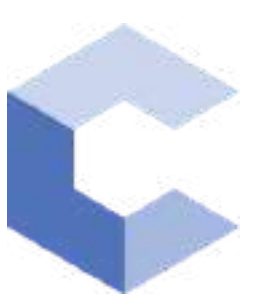

Jan 30, 2022

□

# Rustumpet Nitin Kumar

has successfully completed

# C++ Basic Structures: Vectors, Pointers, Strings, and Files

an online non-credit course authorized by Codio and offered through Coursera

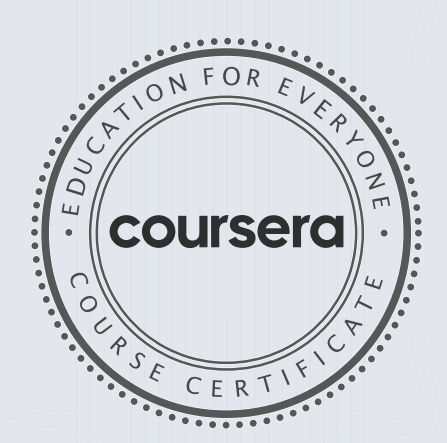

COURSE CERTIFICATE □

Chte

Anh Le Curriculum Developer Codio

Elise Material

529

Elise Deitrick PhD VP of Product Codio

> Verify at coursera.org/verify/G65TUQ3EHC8T Coursera has confirmed the identity of this individual and their participation in the course.

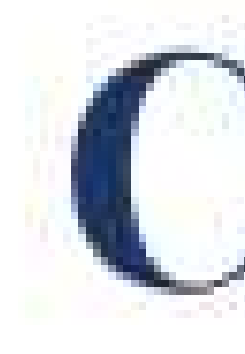

# has successfully completed a 4-week Swecha Internship Program during October 9th, 2021 to November 6th, 2021 on Web Development and Data Sciences with Swecha.

Sy. No. 91, Beside Centre for Good Governance, Greenlands colony, Svm, Jawaharlal, Nehru Outer Ring Rd, Madhava Reddy Colony, Gachibowli, Telangana 500032

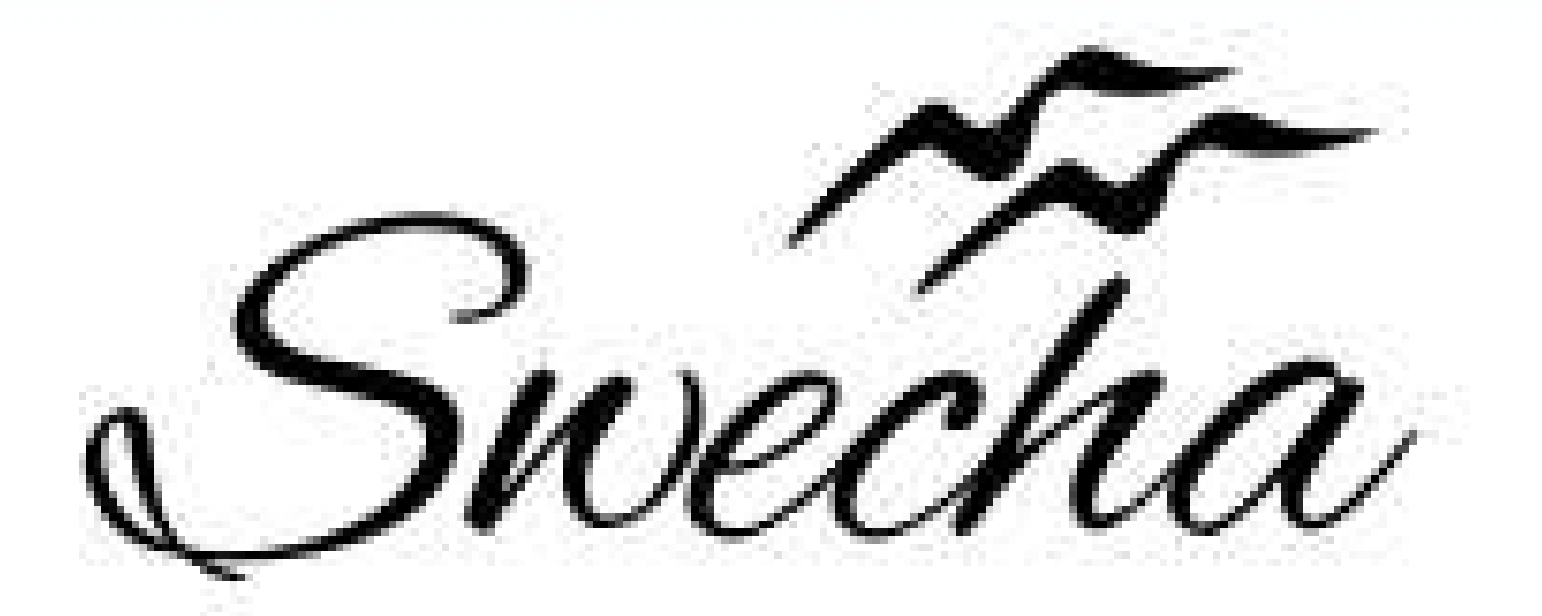

# **Certificate of Internship** This is to certify that SRITEJA G Cohort6 trom Chaitanya Bharathi Institute of Technology

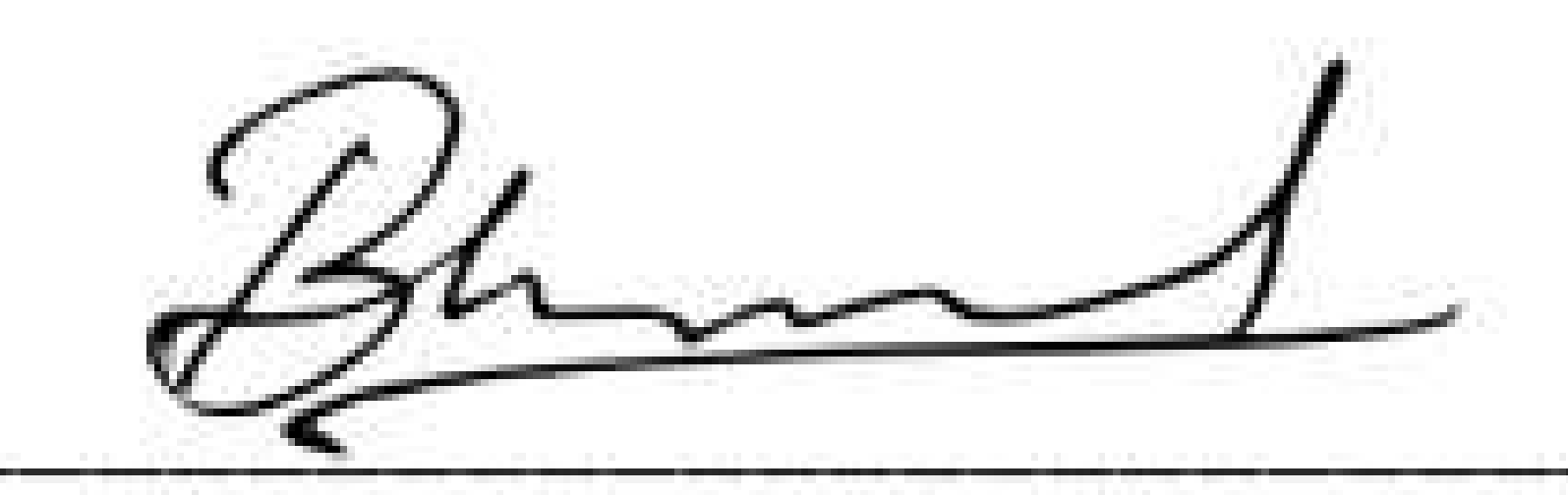

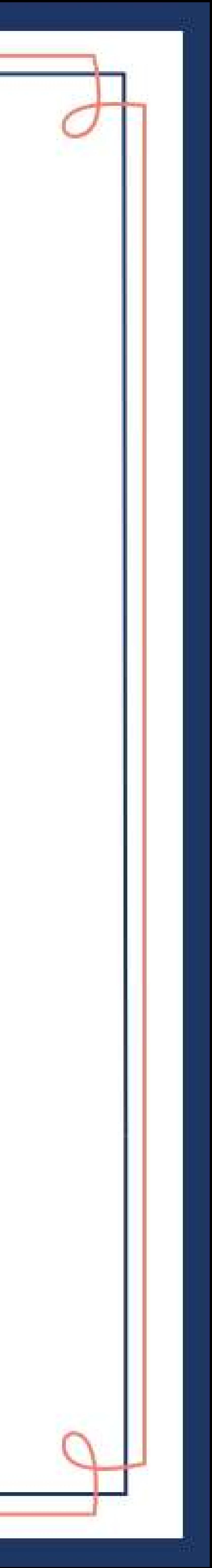

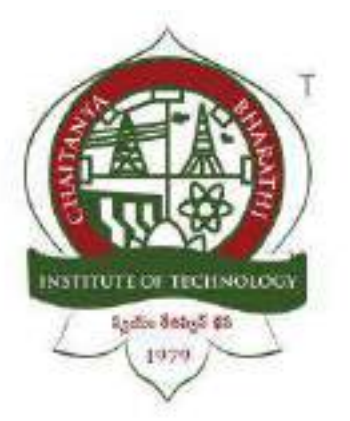

# **DATA SCIENCE**

# **TRAINING REPORT**

# **Submitted in fulfillment of the requirements for the award of degree**

# **BACHELOR OF ENGINEERING**

**in**

# **COMPUTER SCIENCE AND ENGINEERING**

**Done by :**

R. Nihal Kumar

160120733318

CSE - 3

# **CONTENTS :**

- 1. ACKNOWLEDGEMENT
- 2. DECLARATION
- 3. ABSTRACT
- 4. APPROACH
- 5. INTRODUCTION
- 6. CONCLUSION
- 7.REFERENCES
# **ACKNOWLEDGEMENT**

I would like to express our heartfelt gratitude to entire INTERNSHALA team ,for their valuable guidance and constant support along with their capable instructions and persistent encouragement. I am grateful for having this opportunity and learning Data Science.

# **DECLARATION**

I hereby declare that, I have successfully completed a 6-week online training on **DATA SCIENCE** at Internshala(one of the world's leading online certification training providers). The training consisted of Introduction to Data Science,Python for Data Science, Understanding the Statistics, Predictive Modelling and Basics of Machine Learning.

# **ABSTRACT**

Data science is an interdisciplinary field that uses scientific methods, processes, algorithms and systems to extract knowledge and insights from noisy, structured and unstructured data and apply knowledge and actionable insights from data across a broad range of application domains.

# **APPROACH**

# Why Is Data Science Important:

Data Science enables companies to efficiently understand gigantic data from multiple sources and derive valuable insights to make smarter data-driven decisions. Data Science is widely used in various industry domains, including marketing, healthcare, finance, banking, policy work, and more. That explains why Data Science is important.

Data is a precious asset of any organization. It helps firms understand and enhance their processes, thereby saving time and money. Wastage of time and money, such as a terrible advertising decision, can deplete resources and severely impact a business.

# **INTRODUCTION:**

Data science is a concept to unify statistics, data analysis, informatics, and their related methods in order to understand and analyze actual phenomena with data. It uses techniques and theories drawn from many fields within the context of mathematics, statistics, computer science, information science, and domain knowledge. However, data science is different from computer science and information science.

# **TOPICS :**

- i) Understanding the Statistics for Data Science.
- ii) Predictive Modelling.

## **Understanding the Statistics for Data Science :**

Statistics, as an academic and professional discipline, is the collection, analysis and interpretation of data. Professionals who work with statistics also have to be able to communicate their findings. As such, statistics is a fundamental tool of data scientists, who are expected to gather and analyze large amounts of structured and unstructured data and report on their findings.

Data is raw information, and data scientists learn how to mine it, according to Data Science Central. Data scientists use a combination of statistical formulas and computer algorithms to notice patterns and trends within data. Then, they use their knowledge of social sciences and a particular industry or sector to interpret the meaning of those patterns and how they apply to real-world situations. The purpose is to generate value for a business or organization.

According to Elite Data Science,

A data science educational platform, data scientists need to understand the fundamental concepts of descriptive statistics and probability theory, which include the key concepts of probability distribution, statistical significance, hypothesis testing and regression.

## **a) Descriptive Statistics:**

Descriptive statistics is a way of analyzing and identifying the basic features of a data set. Descriptive statistics provide summaries and descriptions of the data, as well as a way to visualize the data. A lot of raw information is difficult to review, summarize and communicate. With descriptive statistics, you can present the data in a meaningful way.

Important analyses in descriptive statistics include normal distribution central tendency (the mean, median, and mode), variability (25%, 50%, 75% quartiles), variance, standard deviation, modality.

Descriptive statistics are separate from inferential statistics. Descriptive statistics show what the data is and inferential statistics are used to reach conclusions and draw inferences from the data.

# **b) Probability Theory:**

Probability theory is a branch of mathematics that measures the likelihood of a random event occurring. A random experiment is a physical situation with an outcome that can't be predicted until it's observed. Like flipping a coin. Probability is a quantifiable number between zero and one that measures the likelihood of a certain event happening. The higher the probability, the more likely it is to happen. The probability of flipping a coin is 0.5 since landing on heads or tails is equally likely.

Probability looks at what might happen based on a large amount of data – when an experiment is repeated over and over. It doesn't make any conclusions regarding what might happen to a specific person or in a specific situation. Statistical formulas related to probability are used in many ways, including actuarial charts for insurance companies, the likelihood of the occurrence of a genetic disease, political polling and clinical trials.

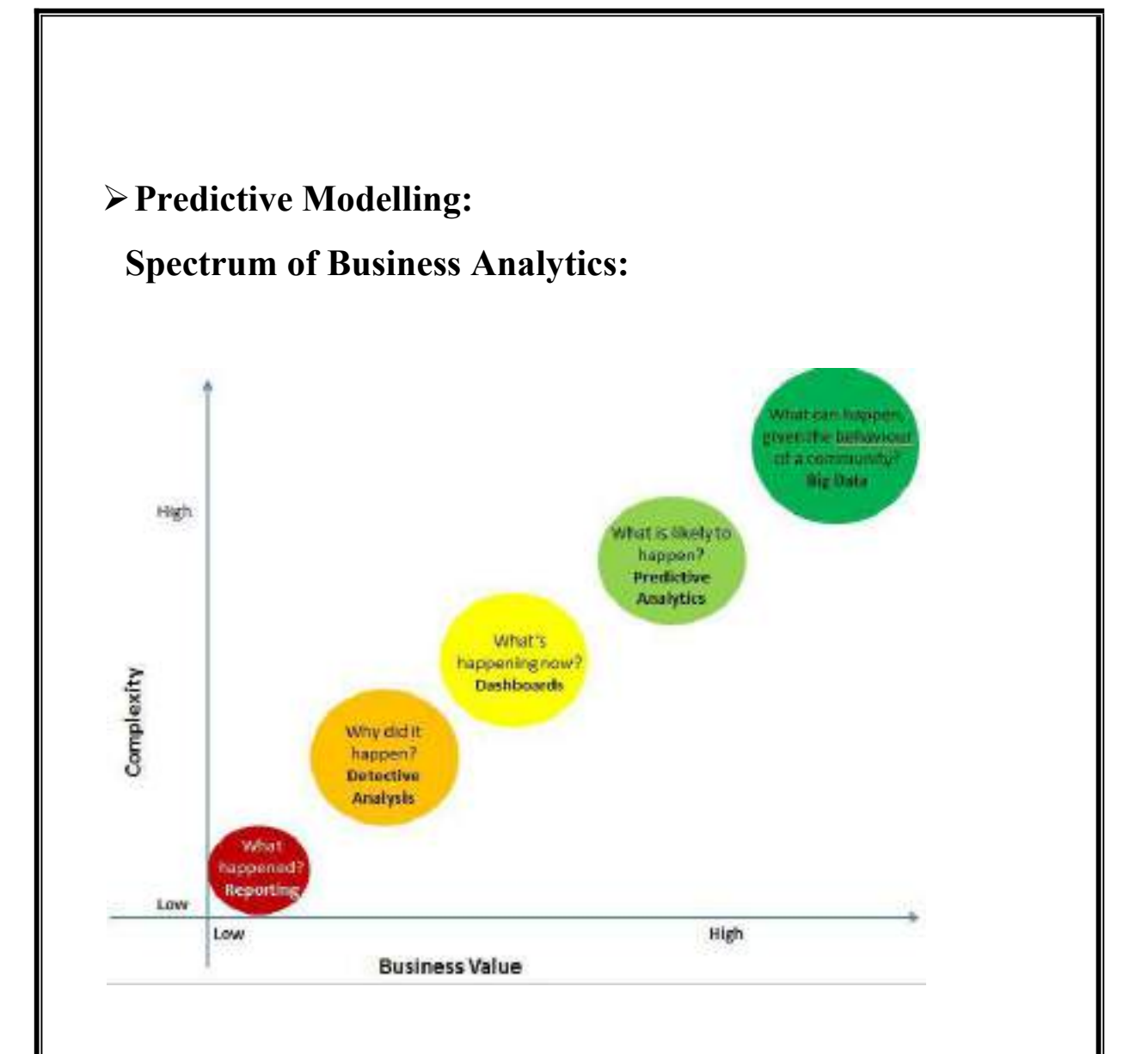

The above figure shows the The domain of Analytics starts from answering a simple question – What happened? This activity is typically known as reporting.

# **There** are various kinds of techniques mainly:

- **1.** MIS(Management Information System).
- 2. Detective Analysis.
- 3. Dash boarding.
- 4. Predictive Modelling.
- 5. Forecasting.
- 6. Big Data

# **i. MIS(Management information system):**

Management information system is used to track what is happening in an organization.

Ex: Banks Report, anything which has happened in the past is typically referred to MIS.

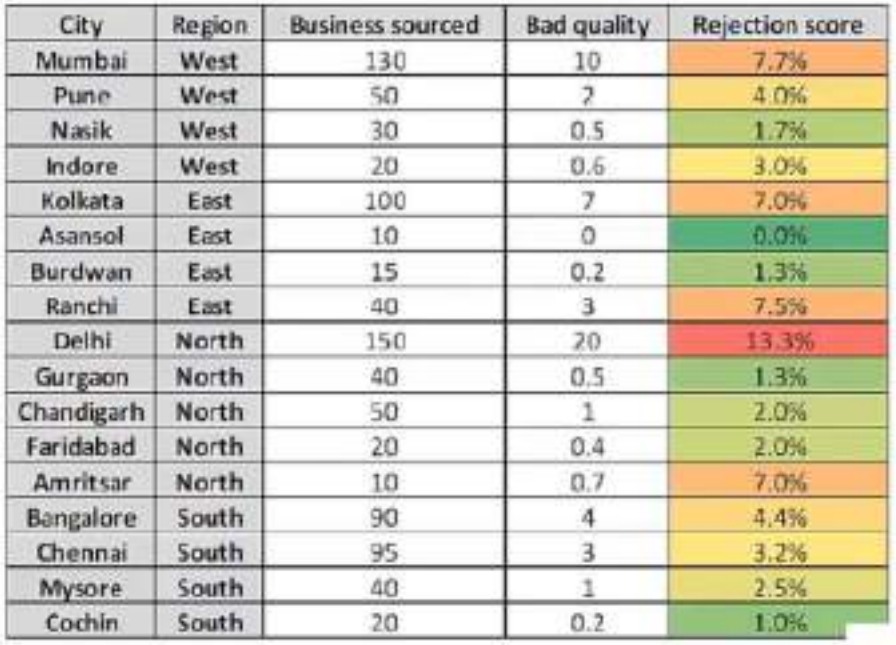

# **A Typical Report**

The above table shows the data of states i.e Mumbai, Pune, Nasik, Indore,etc and regions for these shows Business sourced, Bad quality and Rejection score. This describes how management information system is used what is happening in an organization. We can know which state is producing more and which has the highest rejection score.

# **ii. Detective Analysis:**

Detective Analysis is used in comparing any differences in values or parameters so to do this we need to go back to the data and start building

various hypothesis about why a particular thing is happening. Detective Analysis is complex and adds value to organization.

## **iii. Dash boarding:**

A data dashboard is a tool business use to help track, analyze, and display data, usually to gain deeper insight into the overall well-being of the organization. Behind the scenes, dashboards connect all kinds of different metrics, data sources, APIs, and services—and they help companies extract relevant information from those sources and display it in user-friendly ways.

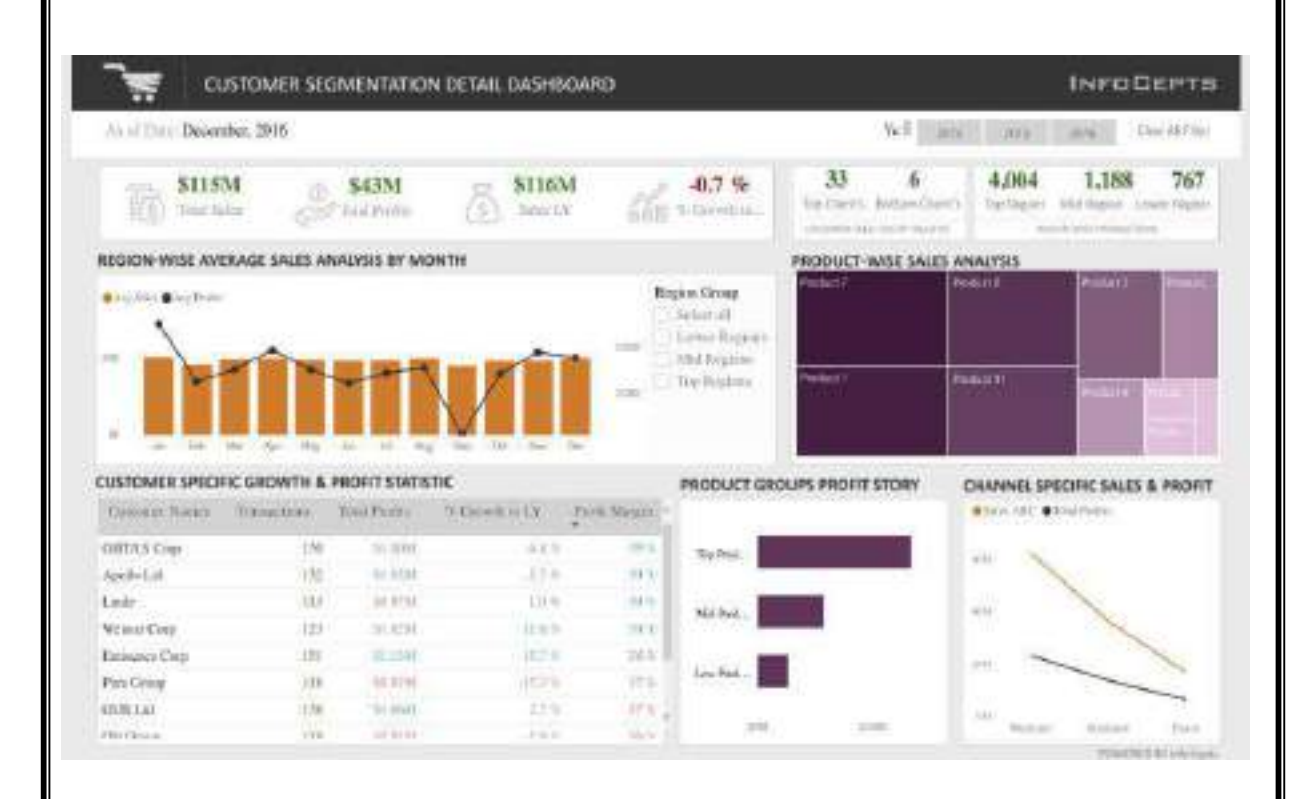

The above figure shows the Analysis of average sales by month. We can see the number of purchases done by the customers monthly wise and we can see the Total sales,Total profits in bar graph accordingly to months.

## **iv. Predictive Modelling:**

Predictive Modeling is the use of data and statistics to predict the outcome of the data models. This prediction finds its utility in almost all areas from sports, to TV ratings, corporate earnings, and technological advances. Predictive modeling is also called predictive analytics. With the help of predictive analytics, we can connect data to effective action about the current conditions and future events. Also, we can enable the business to exploit patterns and which are found in historical data to identify potential risks and opportunities before they occur.

Ex: Trading Agencies use Predictive Modelling for analysing a company before investing.

## **v. Forecasting:**

Forecasting is a process of predicting or estimating the future based on past and present data. Forecasting can be key when deciding whether to build a dam, or a power generation plant in the next few years based on forecasts of future demand.For example, forecasts of electricity demand can be highly accurate because all three conditions are usually satisfied. We have a good idea of the contributing factors: electricity demand is driven largely by temperatures, with smaller effects for calendar variation such as holidays, and economic conditions. Provided there is a sufficient history of data on electricity demand and weather conditions, and we have the skills to develop a good model linking electricity demand and the key driver variables, the forecasts can be remarkably accurate.

Example: How many passengers can we expect in a given flight?

How many customers can we expect in next hour?

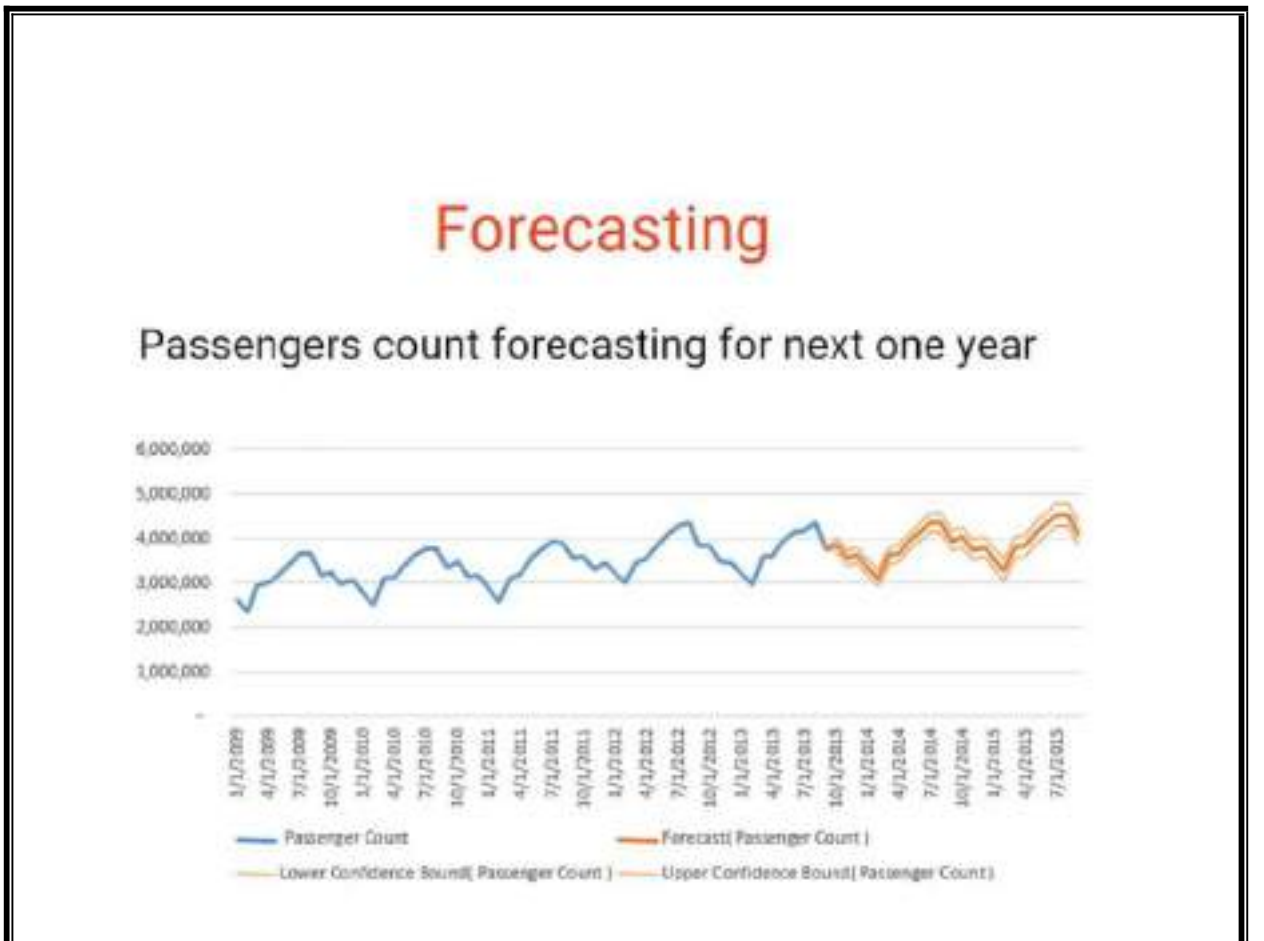

The above report shows the forecasting of passengers count for next year by analysing the past and present data in years and trying to figure how many passengers board the flight and the forecast has a Lower bound and Upper bound which is the minimum and maximum count of passengers.

# **vi. Big Data:**

Big Data is a collection of data that is huge in volume, yet growing exponentially with time. It is a data with so large size and complexity that none of traditional data management tools can store it or process it efficiently. Big data is also a data but with huge size.

# **Types** of Big Data:

- 1. Structured Data.
- 2. Unstructured Data.
- 3. Semi-Structured Data.

## **STRUCTED DATA:**

Any data that can be stored, accessed and processed in the form of fixed format is termed as a 'structured' data. (where the format is well known in advance) and also deriving value out of it.<br>Data stored in a relational database management system is one example of

a 'structured' data.

### **Examples Of Structured Data:**

An 'Employee' table in a database is an example of Structured Data.

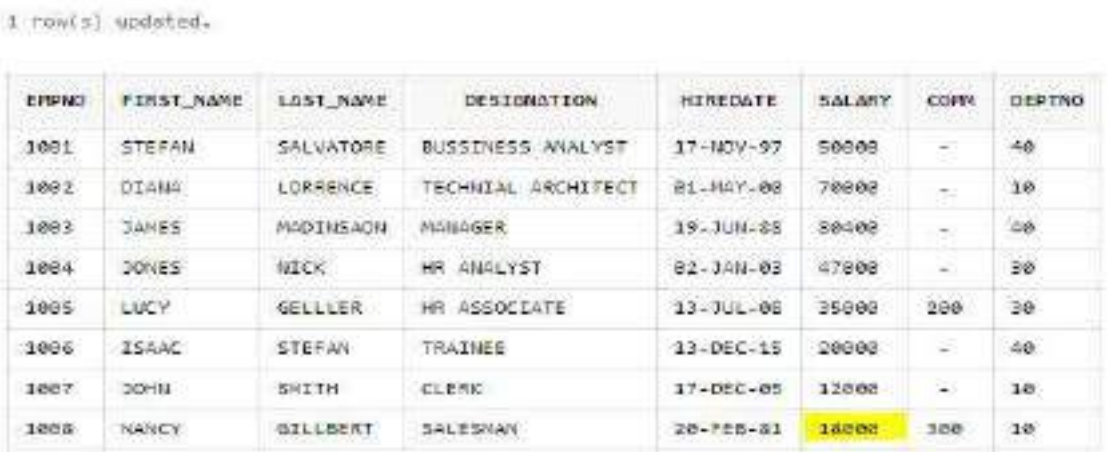

The above table shows the employees with desg,salary and employee number.

## **UNSTRUCTURED DATA :**

Any data with unknown form or the structure is classified as unstructured data. In addition to the size being huge, un-structured data poses multiple

challenges in terms of its processing for deriving value out of it.<br>A typical example of unstructured data is a heterogeneous data source containing a combination of simple text files, images, videos etc.

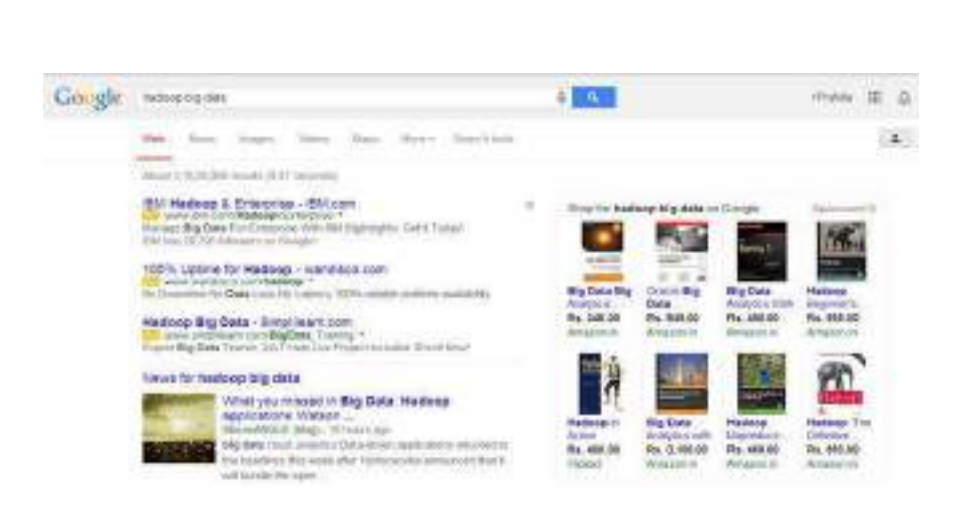

The above picture shows the output returned by google search.

# **SEMI-STRUCTURED DATA:**

Semi-structured data can contain both the forms of data. We can see semi structured data as a structured in form but it is actually not defined with e.g. a table definition in relational [DBMS](https://www.guru99.com/what-is-dbms.html). Example of semi-structured data is a data represented in an XML file.

## **Examples Of Semi-structured Data:**

Personal data stored in an XML file:-

<rb/>rec><name>Prashant Rao</name><sex>Male</sex><age>35</age></rec> <rb/>rec><name>Seema R.</name><sex>Female</sex><age>41</age></rec> <rb/>rec><name>Satish Mane</name><sex>Male</sex><age>29</age></rec> <rb/>rec><name>Subrato Roy</name><sex>Male</sex><age>26</age></rec> <rb/>rec><name>Jeremiah J.</name><sex>Male</sex><age>35</age></rec>

The above code snippet shows the personal data stored in XML file consisting of name, sex, age and details of them.

# **CONCLUSION:**

Data science education is well into its formative stages of development and it is evolving into a self-supporting discipline and producing professionals with distinct and complementary skills.

Data science can add value to any business who can use their data well. From statistics and insights across workflows and hiring new candidates.

We conclude that Data Science is the backbone of data-intensive companies.

# **REFERENCES:**

- 1. <https://trainings.internshala.com/data-science-training>
- 2. [https://en.wikipedia.org/wiki/Data\\_science#:~:text=Data%20science%20i](https://en.wikipedia.org/wiki/Data_science#:~:text=Data%20science%20is%20an%20interdisciplinary,broad%20range%20of%20application%20domains) s%20an%20interdisciplinary,broad%20range%20of%20application%20 domains.
- 3. [https://www.simplilearn.com/tutorials/data-science-tutorial/data-science](https://www.simplilearn.com/tutorials/data-science-tutorial/data-science-with-r?source=sl_frs_nav_playlist_video_clicked) with-r?source=sl\_frs\_nav\_playlist\_video\_clicked

1)It is to write a program to move elements.

```
<!DOCTYPE html>
<html>
<head>
<script type="text/javascript">
function moveIt(mov,newTop,newLeft)
{
var x=document.getElementById(mov).style;
x.top=newTop+"px";
x.left=newLeft+"px";
}
</script>
<body>
<form action="">
< p ><label>
x coordinate:
<input type="text" id="left" size="3"/>
</label>
<br/>-<math>br/></math><label>
y coordinate:
<input type="text" id="top" size="3"/>
</label>
<br/>-<math>br/></math><input type="button" value="Move"
onclick="moveIt('image',document.getElementById('top').value,document.getE
lementById('left').value)"/>
</p>
</form>
<div id="image" style="position:absolute;top:100px;left:0px">
<img src="smiley.gif" alt="not displayed" height="100" width="100"/>
<p>cbit</p>
```
</div> </body> </html>

2) It is write a program to handle the mouse events.

```
<!DOCTYPE html>
```
## <html>

<head>

```
<title>Mouse Handling Events</title>
```
<script>

```
 function bigImg(x) {
```

```
 x.style.height = "256px";
```

```
 x.style.width = "256px";
```

```
 }
```

```
 function normalImg(x) {
  x.style.height = "128px";
  x.style.width = "128px";
 }
 function mouseDown() {
   document.getElementById("Adi").style.color = "red";
 }
 function mouseUp() {
   document.getElementById("Adi").style.color = "green";
 }
```
</script>

</head>

<body>

```
<p>Onclick() - </p>
```

```
 <button type = "button" onclick="this.innerHTML = 'Hi!!'">Click 
here!</button>
```

```
 <p>Onmouseover() & Onmouseout() - </p>
```

```
 <img onmouseover="bigImg(this)" onmouseout="normalImg(this)" 
src="pic 1.jpg" alt="Scenary" width="20%" height="20%">
```

```
 <p>Onmouseup() and Onmousedown()</p>
```

```
 <p id = "Adi" onmouseup="mouseUp()" 
onmousedown="mouseDown()">Click the text!</p>
```
</body>

</html>

3) It is to write a program to do form validation using Django.

## **Models.py**

from django.db import models

# Create your models here.

class Feedback(models.Model):

```
 Rollno=models.IntegerField()
```
Name=models.CharField(max\_length=40)

Marks=models.FloatField()

Feedback=models.CharField(max\_length=30)

**Views.py**

from django.shortcuts import render

from .import forms

# Create your views here.

```
def fD(request):
```

```
form = forms.Ff()
```

```
 if request.method=='POST':
```

```
 form = forms.Ff(request.POST)
```
if form.is\_valid():

```
 form.save(commit=True)
```
return render(request,'input.html',{'form':form})

## **admin.py**

from django.shortcuts import render

from .import forms

# Create your views here.

```
def fD(request):
```
 $form = forms.Ff()$ 

```
 if request.method=='POST':
```
form = forms.Ff(request.POST)

if form.is\_valid():

form.save(commit=True)

return render(request,'input.html',{'form':form})

## **forms.py**

from django import forms

from modelapp.models import Feedback

class Ff(forms.ModelForm):

class Meta:

model=Feedback

fields='\_\_all\_\_'

4) Develop an application to create a photo gallery using Bootstrap

```
<!DOCTYPE html>
```
<head>

```
<link rel="stylesheet" href="bootstrap.css">
```
<style>

img{

```
height: 300px;
```
width: 350px;

## }

```
</style>
```
</head>

<body>

<h1 align="center">Photo Gallery</h1>

<!-- Gallery -->

```
<div class="row">
```

```
<div class="col-lg-4 col-md-12 mb-4 mb-lg-0">
```

```
<img src="tulips.jpg" alt="no image"/>
```

```
<img src="rose.jpg" alt="no image"/>
```

```
<img src="roseorange.jpg" alt="no image"/>
```

```
<img src="flo3.jpg" alt="no image"/>
```
</div>

```
<div class="col-lg-4 col-md-12 mb-4 mb-lg-0">
 <img src="sunflower.jpg" alt="no image"/>
 <img src="flower4.jpg" alt="no image"/>
 <img src="flower3.jpg" alt="no image"/>
 <img src="rrr3.jpg" alt="no image"/>
</div>
```
</div></body>

<!-- Gallery -->

## 5) Demonstrate export operation

```
function add(a,b){
    return a+b
}
function sub(a,b){
    return a-b
}
function bank_credentials(){
    console.log("Hello")
}
exports.mul exp=function mul(a,b){
    bank_credentials()
    return a*b
}
module.exports.add_exp=add
exports.sub_exp=sub
```
## 6) File Handling in node.js

```
var h1= require("fs")
h1.writeFile('sample.js','console.log("Hello")',
                                    function(err){console.log("Done")})
h1.appendFile('sample.js','console.log("Hello 123")',
                            function(err){console.log("Hi in append")})
h1.readFile('sample.js','utf-8',function(err,data){console.log( data)})
h1.unlink('sample.js',function(err){console.log("Hi i am in delete")})
```
**Placements HEAD <placements@cbit.ac.in>**

## **Final Shortlist | DuPont IT Internship Program 2023**

**Mahendrakar, Saikiran** <saikiran.mahendrakar@dupont.com> Thu, Dec 8, 2022 at 4:29 PM To: "placements@cbit.ac.in" <placements@cbit.ac.in>, kiran nagarapu <ugs19160\_it.kiran@cbit.ac.in> Cc: "Reji, Richa" <richa.reji@dupont.com>, "hr@cbit.ac.in" <hr@cbit.ac.in>, "principal@cbit.ac.in" <principal@cbit.ac.in>

Dear Dr. NLN REDDY Sir,

Hope you are doing well.

As a part Intern hiring process, we have the below mentioned shortlisted students who will be **taken ahead** for the **Internship Offer process**. Their tentative joining date with DuPont as *IT Intern* will be 1-Feb-2023. Within a week, these students will receive the DuPont Internship offer letters.

We will be in touch with these students to guide them in this journey.

Thank you and look forward to your continued support.

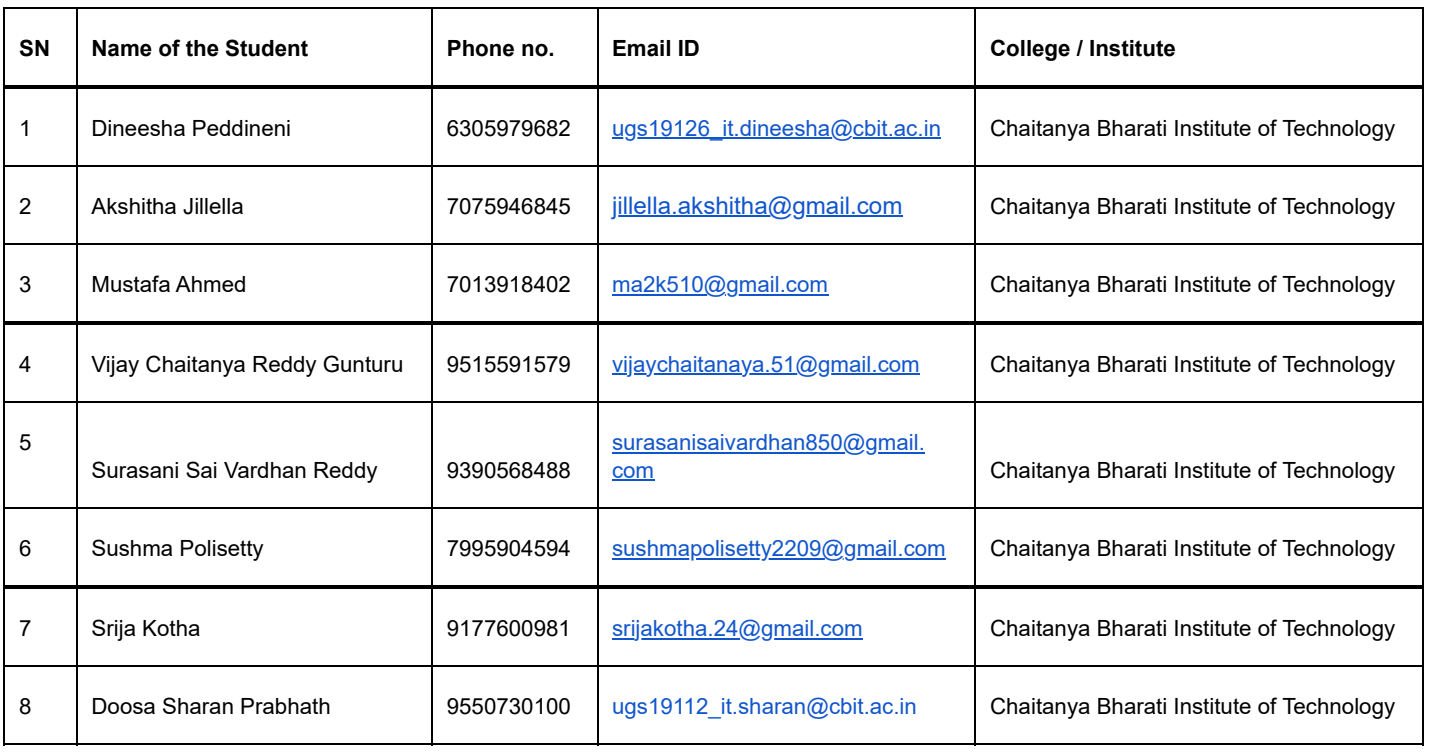

Regards,

**Saikiran Mahendrakar**

Talent Acquisition Consultant

DuPont India

# « Diipont»

DuPont Specialty Products (India) Pvt. Ltd.

5-7 Floors, Tower 2.1, Wave Rock Building,

Serilingampally, RR Dist., Hyderabad,

Telangana – 500081, India.

T : +91-40-67077000

M: +91-9703222567

### **Refer N:ow on our [Internal Mobility Site](https://careers.dupont.com/i/us/en/homerevisited) | For more information, see this [video](https://web.microsoftstream.com/video/6b2c46d1-c472-4f03-b45b-61b50206eaea?App=msteamsBot&refId=f%3a313a7a35-07df-4472-35ce-385ce70492d8)**

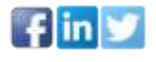

### "We bring insights and innovations that address the trends that are shaping our world today, and putting us on a path towards sustainable *development"*

This communication is for use by the intended recipient and contains information that may be Privileged, confidential or copyrighted under applicable law. If you are not the intended recipient, you are hereby formally notified that any use, copying or distribution of this e-mail,in whole or in part, is strictly prohibited. Please notify the sender by return e-mail and delete this e-mail from your system. Unless explicitly and conspicuously designated as "E-Contract Intended", this e-mail does not constitute a contract offer, a contract amendment, or an acceptance of a contract offer. This e-mail does not constitute a consent to the use of sender's contact information for direct marketing purposes or for transfers of data to third parties.

Francais Deutsch Italiano Espanol Portugues Japanese Chinese Korean

<https://www.dupont.com/email-disclaimer.html>

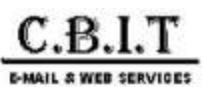

**Placements HEAD <placements@cbit.ac.in>**

### **CBIT: Pre Placement Offer status for Oracle Internship**

#### **Priva Venkataraman <priva.venkataraman@oracle.com>** Wed, Oct 19, 2022 at 11:48 AM

To: Akshitha Singireddy <akshitha1302@gmail.com>, Placements HEAD <placements@cbit.ac.in> Cc: Ashok Reddy <ashok.ar.reddy@oracle.com>, Chitra Raghav <chitra.raghav@oracle.com>

Dear Placement Team,

Many thanks for letting us host your interns this summer. I am pleased to confirm that the below 5 interns has been shortlisted for Pre-Placement offer. I would be grateful if you can please extend our offer to the student and confirm back by the end of the day tomorrow on their acceptance status.

#### **FINAL SELECTS**

#### **Business Unit – Netsuite**

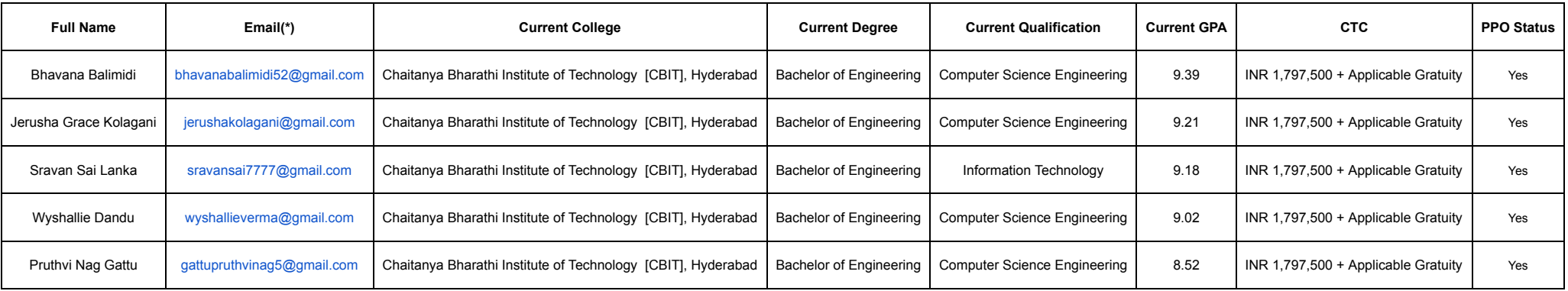

It has been our pleasure partnering with your institution again this year and I would like to take this opportunity to thank your team for assistance. I look forward to your confirmation of student acceptance by end of the

### ORACLE

Priya Venkataraman, Campus Recruitment - 9971007435 Oracle India Pvt Ltd I Oracle Technology Park I Bannerughatta Road I Bengaluru-560029

### Create the future with us

**[Join the Oracle Talent](https://www.oracle.com/goto/talentnetwork) Network**

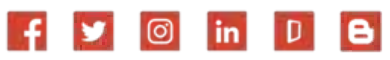

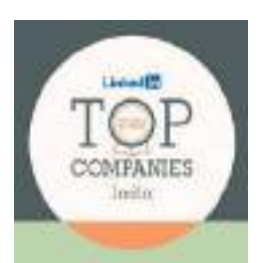

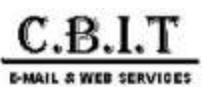

**Placements HEAD <placements@cbit.ac.in>**

### **CBIT: Pre Placement Offer status for Oracle Internship**

#### **Priva Venkataraman <priva.venkataraman@oracle.com>** Wed, Oct 19, 2022 at 11:48 AM

To: Akshitha Singireddy <akshitha1302@gmail.com>, Placements HEAD <placements@cbit.ac.in> Cc: Ashok Reddy <ashok.ar.reddy@oracle.com>, Chitra Raghav <chitra.raghav@oracle.com>

Dear Placement Team,

Many thanks for letting us host your interns this summer. I am pleased to confirm that the below 5 interns has been shortlisted for Pre-Placement offer. I would be grateful if you can please extend our offer to the student and confirm back by the end of the day tomorrow on their acceptance status.

#### **FINAL SELECTS**

#### **Business Unit – Netsuite**

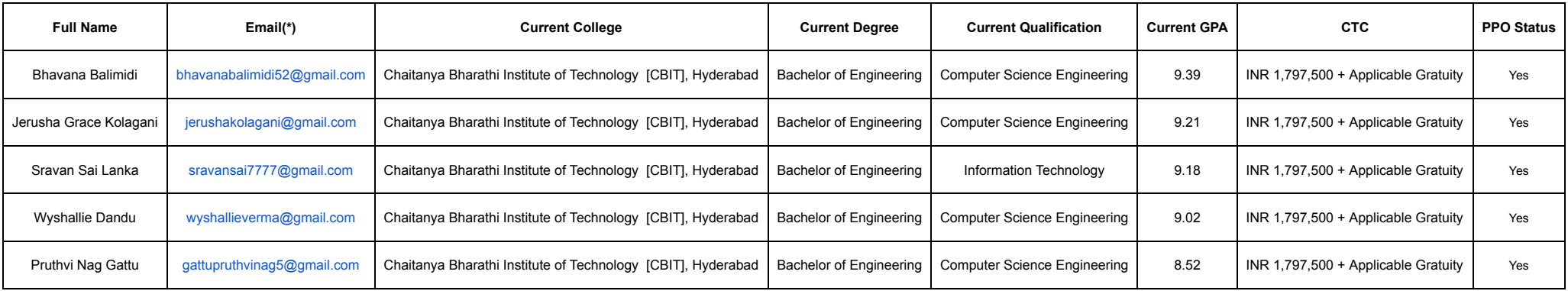

It has been our pleasure partnering with your institution again this year and I would like to take this opportunity to thank your team for assistance. I look forward to your confirmation of student acceptance by end of the

### ORACLE

Priya Venkataraman, Campus Recruitment - 9971007435 Oracle India Pvt Ltd I Oracle Technology Park I Bannerughatta Road I Bengaluru-560029

### Create the future with us

**[Join the Oracle Talent](https://www.oracle.com/goto/talentnetwork) Network**

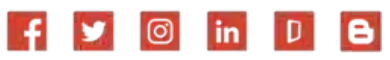

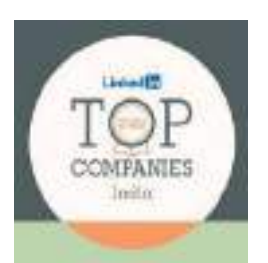

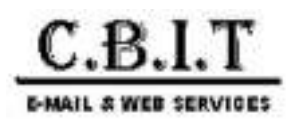

**Placements HEAD <placements@cbit.ac.in>**

### **Confirmation regarding the final selects**

2 messages

**varsha g** <ugs19020\_cse.varsha@cbit.org.in> Wed, Aug 3, 2022 at 4:22 PM To: "placements@cbit.ac.in" <placements@cbit.ac.in>, Ramesh Mudhigiri <ramesh.mudhigiri@servicenow.com>, "parthiban.bhavanisan@servicenow.com" <parthiban.bhavanisan@servicenow.com>, "director\_cdc@cbit.ac.in" <director\_cdc@cbit.ac.in>, shravani koduru <ugs19023\_ece.shravani@cbit.org.in>, niharika gundu <ugs19010\_eee.niharika@cbit.org.in> Cc: Abhinav Shankar <abhinav.shankar@servicenow.com>, Shreya Reddy Gaddam

<shreyareddy.gaddam@servicenow.com>

### Respected Sir,

 Thank you for taking your time and effort to conduct the interviews for our students. I'm writing to formally inform that all the 7 students have **accepted the offer** for the Associate Software Quality Engineer role at ServiceNow.

We are excited to be a part of your team and make notable contributions to it.

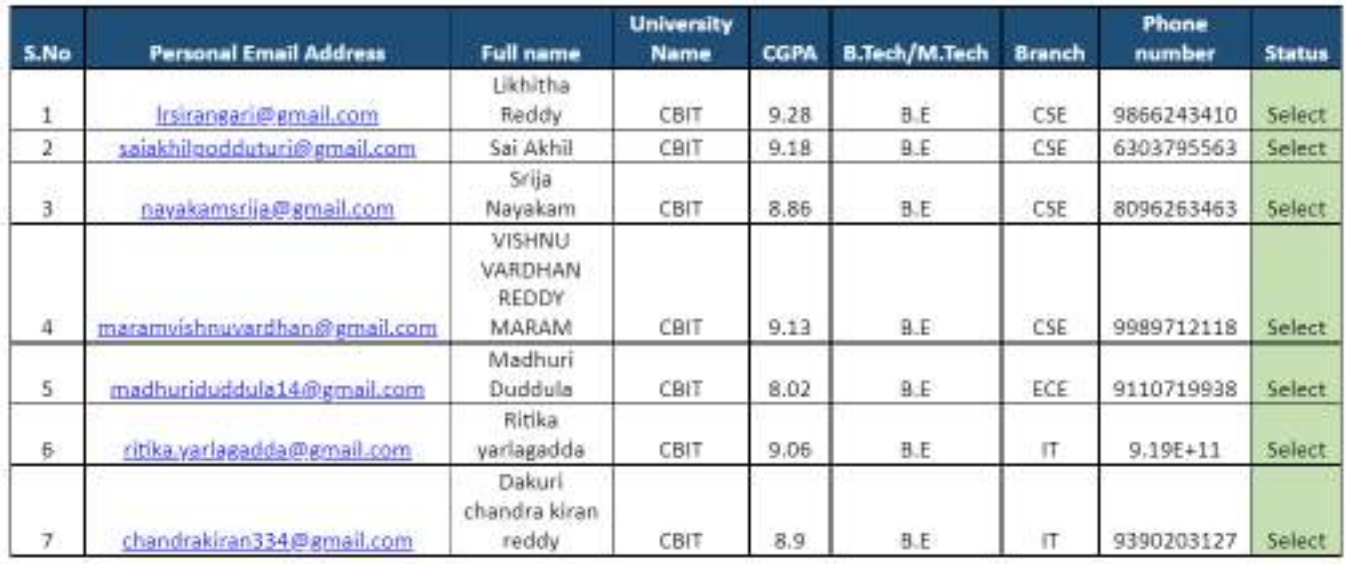

Thanks again, Varsha, CBIT.

**Ramesh Mudigiri** <ramesh.mudhigiri@servicenow.com> Wed, Aug 3, 2022 at 4:27 PM To: varsha g <ugs19020\_cse.varsha@cbit.org.in>, "placements@cbit.ac.in" <placements@cbit.ac.in>, Parthiban Bhavanisankar <parthiban.bhavanisan@servicenow.com>, "director\_cdc@cbit.ac.in" <director\_cdc@cbit.ac.in>, shravani koduru <ugs19023\_ece.shravani@cbit.org.in>, niharika gundu <ugs19010\_eee.niharika@cbit.org.in> Cc: Abhinav Shankar <abhinav.shankar@servicenow.com>, Shreya Reddy Gaddam <shreyareddy.gaddam@servicenow.com>

Thanks for the acknowledgement, Varsha!

Thanks & Regards,

**Ramesh Mudhigiri (***He/Him/His***)**

Sr.Early Talent Recruiter

M: +91 9550080046

### now.

**making the world of work, work better for people**

[servicenow.com](https://www.servicenow.com/)

[LinkedIn](https://www.linkedin.com/company/servicenow) | [Twitter](https://twitter.com/servicenow) | [YouTube](https://www.youtube.com/user/servicenowinc) | [Facebook](https://www.facebook.com/servicenow)

From: varsha g <[ugs19020\\_cse.varsha@cbit.org.in>](mailto:ugs19020_cse.varsha@cbit.org.in) **Sent:** Wednesday, August 3, 2022 4:22 PM **To:** [placements@cbit.ac.in;](mailto:placements@cbit.ac.in) Ramesh Mudigiri <[ramesh.mudhigiri@servicenow.com](mailto:ramesh.mudhigiri@servicenow.com)>; Parthiban Bhavanisankar [<p](mailto:ugs19023_ece.shravani@cbit.org.in)[arthiban.bhavanisan@servicenow.com](mailto:parthiban.bhavanisan@servicenow.com)[>;](mailto:ugs19023_ece.shravani@cbit.org.in) [director\\_cdc@cbit.ac.in](mailto:director_cdc@cbit.ac.in)[; shravani koduru <ugs19023\\_ece.shravani@cbit.](mailto:ugs19023_ece.shravani@cbit.org.in) org.in>; niharika gundu <[ugs19010\\_eee.niharika@cbit.org.in>](mailto:ugs19010_eee.niharika@cbit.org.in) Cc: [Abhinav Shankar <](mailto:shreyareddy.gaddam@servicenow.com)[abhinav.shankar@servicenow.co](mailto:abhinav.shankar@servicenow.com)[m>; Shreya Reddy Gaddam <shreyareddy.gaddam@](mailto:shreyareddy.gaddam@servicenow.com) servicenow.com> **Subject:** Confirmation regarding the final selects

## **[External Email]**

[Quoted text hidden]

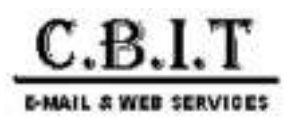

### **Placements HEAD <placements@cbit.ac.in>**

### **Fwd: 6 Months Interns\_Qualcomm**

sai akhil p <ugs19044\_cse.sai@cbit.org.in> Tue, Oct 11, 2022 at 2:48 PM To: "placements@cbit.ac.in" <placements@cbit.ac.in>

### Get [Outlook for Android](https://aka.ms/AAb9ysg)

**From:** Smita Swain <[smitswai@qti.qualcomm.com>](mailto:smitswai@qti.qualcomm.com) **Sent:** Tuesday, October 11, 2022, 1:05 PM **To:** [placements@cbit.ac.in](mailto:placements@cbit.ac.in) <[placements@cbit.ac.in>](mailto:placements@cbit.ac.in) **Cc:** ugs19160 it.kiran <ugs19160 it.kiran@cbit.ac.in>; sai akhil p <ugs19044 cse.sai@cbit.org.in>; IT FPC <[fpc\\_it@cbit.ac.in>](mailto:fpc_it@cbit.ac.in); Anne Violet CBIT-HR [<hr@cbit.ac.in>](mailto:hr@cbit.ac.in); Principal CBIT [<principal@cbit.ac.in>](mailto:principal@cbit.ac.in); [fpc\\_cse@cbit.ac.in](mailto:fpc_cse@cbit.ac.in) <fpc\_cse@cbit.ac.in>; Shikha Kurudi <[shikhak@qti.qualcomm.com](mailto:shikhak@qti.qualcomm.com)> **Subject:** RE: 6 Months Interns\_Qualcomm

Hello Team,

We are pleased to inform you that we have shortlisted four students for six months internship at Qualcomm. The stipend is 45K.

- Sravan Kumar Mustyala
- Akanksha Kasturi
- Sravan Sai Lanka
- Maitreyi Vankayala

On the basis of performance, they will be converted to full-time by the end of the internship. Below is the detail of the CTC:

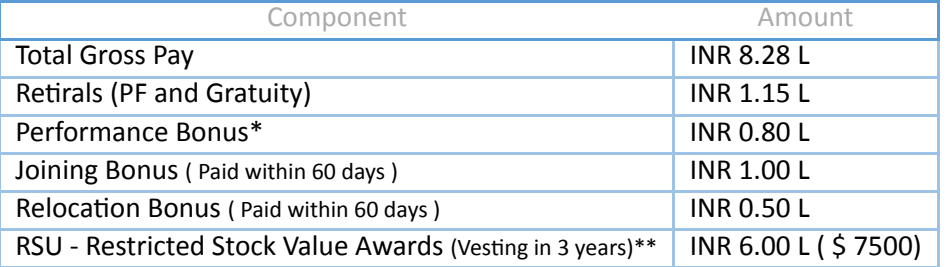

\* Performance bonus % may vary based individual & Organization Performance| \*\*RSU -33% vesting every year

Additional Benefits: Relocation Assistance, Insurance, Transportation.

\$1=INR 80

Thanks, Smita

**From:** Placements HEAD <[placements@cbit.ac.in](mailto:placements@cbit.ac.in)> **Sent:** Saturday, October 8, 2022 3:09 PM **To:** Smita Swain <[smitswai@qti.qualcomm.com](mailto:smitswai@qti.qualcomm.com)> **Cc:** kiran nagarapu <[ugs19160\\_it.kiran@cbit.ac.in](mailto:ugs19160_it.kiran@cbit.ac.in)>; [ugs19044\\_cse.sai@cbit.org.in](mailto:ugs19044_cse.sai@cbit.org.in); IT FPC <[fpc\\_it@cbit.ac.in](mailto:fpc_it@cbit.ac.in)>; Anne Violet CBIT-HR <[hr@cbit.ac.in](mailto:hr@cbit.ac.in)>; Principal CBIT <[principal@cbit.ac.in](mailto:principal@cbit.ac.in)>; [fpc\\_cse@cbit.ac.in](mailto:fpc_cse@cbit.ac.in) **Subject:** Re: 6 Months Interns\_Qualcomm

### **WARNING:** This email originated from outside of Qualcomm. Please be wary of any links or attachments, and do not enable macros.

Dear Team,

Namasthe and Cordial Greetings!!!

As CBIT starts at 09:00AM we request you to schedule Preplacement Talk at 09:15AM.

Please let us know the no. of panels visiting for the drive on monday i.1., 10.10.2022 to make necessary arrangements.

On Sat, Oct 8, 2022 at 12:19 PM Smita Swain <[smitswai@qti.qualcomm.com](mailto:smitswai@qti.qualcomm.com)> wrote:

Hello Team,

PFA list of shortlisted candidates.

We look forward to starting the pre-placement talk by 8:45 am sharp and interviews by 10 am.

Thanks, Smita

**From:** kiran nagarapu <[ugs19160\\_it.kiran@cbit.ac.in](mailto:ugs19160_it.kiran@cbit.ac.in)> **Sent:** Thursday, September 29, 2022 10:39 PM **To:** Smita Swain <[smitswai@qti.qualcomm.com](mailto:smitswai@qti.qualcomm.com)> **Cc:** [placements@cbit.ac.in](mailto:placements@cbit.ac.in); [ugs19044\\_cse.sai@cbit.org.in](mailto:ugs19044_cse.sai@cbit.org.in) **Subject:** Re: 6 Months Interns\_Qualcomm

**WARNING:** This email originated from outside of Qualcomm. Please be wary of any links or attachments, and do not enable macros.

Respected madam

Greetings from CBIT

Please find the database in the below attachment.

Thanks kiran

On Thu, Sep 29, 2022 at 10:17 PM Smita Swain <[smitswai@qti.qualcomm.com](mailto:smitswai@qti.qualcomm.com)> wrote:

Hello Team,

Please share the list of interested candidates.

Thanks, Smita

**From:** Smita Swain

**Sent:** Tuesday, September 13, 2022 5:44 PM **To:** Placements HEAD <[placements@cbit.ac.in](mailto:placements@cbit.ac.in)> **Cc:** [po@cbit.ac.in](mailto:po@cbit.ac.in); Principal CBIT <[principal@cbit.ac.in](mailto:principal@cbit.ac.in)>; Anne Violet CBIT-HR <[hr@cbit.ac.in](mailto:hr@cbit.ac.in)>; Shikha Kurudi <[shikhak@qti.qualcomm.com](mailto:shikhak@qti.qualcomm.com)>; [ugs19160\\_it.kiran@cbit.ac.in](mailto:ugs19160_it.kiran@cbit.ac.in); [ugs19044\\_cse.sai@cbit.org.in](mailto:ugs19044_cse.sai@cbit.org.in); [fpc\\_cse@cbit.ac.in](mailto:fpc_cse@cbit.ac.in); IT FPC <[fpc\\_it@cbit.ac.in](mailto:fpc_it@cbit.ac.in)> **Subject:** RE: 6 Months Interns\_Qualcomm

Thank you!

We are good with the dates.

We are only looking at Btech with CS and IT majors, 2023 graduates for the 6 months internship. Please share the interested list of candidates at your earliest convenience.

Best, Smita

**From:** Placements HEAD <[placements@cbit.ac.in](mailto:placements@cbit.ac.in)> **Sent:** Tuesday, September 13, 2022 12:30 PM **To:** Smita Swain <[smitswai@qti.qualcomm.com](mailto:smitswai@qti.qualcomm.com)> **Cc:** [po@cbit.ac.in](mailto:po@cbit.ac.in); Principal CBIT <[principal@cbit.ac.in](mailto:principal@cbit.ac.in)>; Anne Violet CBIT-HR <[hr@cbit.ac.in](mailto:hr@cbit.ac.in)>; Shikha Kurudi <[shikhak@qti.qualcomm.com](mailto:shikhak@qti.qualcomm.com)>; [ugs19160\\_it.kiran@cbit.ac.in](mailto:ugs19160_it.kiran@cbit.ac.in); [ugs19044\\_cse.sai@cbit.org.in](mailto:ugs19044_cse.sai@cbit.org.in); [fpc\\_cse@cbit.ac.in](mailto:fpc_cse@cbit.ac.in); IT FPC <[fpc\\_it@cbit.ac.in](mailto:fpc_it@cbit.ac.in)> **Subject:** Re: 6 Months Interns\_Qualcomm

**WARNING:** This email originated from outside of Qualcomm. Please be wary of any links or attachments, and do not enable macros.

Dear Team,

Namasthe and Cordial Greetings!!!

As per our telephonic conversation, we confirm 07.10.2022 for online test and 10.07.2022 for interviews Please share the template of the student database to be shared with you

Looking forward to a long and fruitful association with Qualcomm.

On Thu, Sep 8, 2022 at 3:47 PM Smita Swain <[smitswai@qti.qualcomm.com](mailto:smitswai@qti.qualcomm.com)> wrote:

Hi Team,

We are looking at Betch CS and IT majors, 2023 graduates.

The stipend will be 45K per month and depending on their performance at the end of their internship, we will be offering a full-time role. The CGPA should be 7.5 and above. The internship will start in January and end in June.

There will be an Online Aptitude test, Two Technical rounds, and One HR round.

Thanks, Smita

**From:** Placements HEAD <[placements@cbit.ac.in](mailto:placements@cbit.ac.in)> **Sent:** Thursday, September 8, 2022 11:01 AM **To:** Smita Swain <[smitswai@qti.qualcomm.com](mailto:smitswai@qti.qualcomm.com)> **Cc:** [po@cbit.ac.in](mailto:po@cbit.ac.in); Principal CBIT <[principal@cbit.ac.in](mailto:principal@cbit.ac.in)>; Anne Violet CBIT-HR <[hr@cbit.ac.in](mailto:hr@cbit.ac.in)> **Subject:** Re: 6 Months Interns\_Qualcomm

**WARNING:** This email originated from outside of Qualcomm. Please be wary of any links or attachments, and do not enable macros.

Qualcoww

Dear Madam, Namasthe and Cordial Greetings!!!

Thank you for reaching out to us. Please share the details of Eligible branches of UG and PG, Criteria, Hiring Process, Stipend, etc.

Also please let us know whether this drive is for 2023 or 2024 graduating students

Looking forward to a long and fruitful association with Qualcomm.

On Tue, Sep 6, 2022 at 4:04 PM Smita Swain <[smitswai@qti.qualcomm.com](mailto:smitswai@qti.qualcomm.com)> wrote:

Hello Team,

We would like to connect with you for hiring six months interns.

Thanks,

### Smita Swain

Campus Recruiting Team Pronouns: She/Her/Hers Qualcomm India Pvt. Ltd. Talent Acquisition Specialist Phone: +91 7504127841

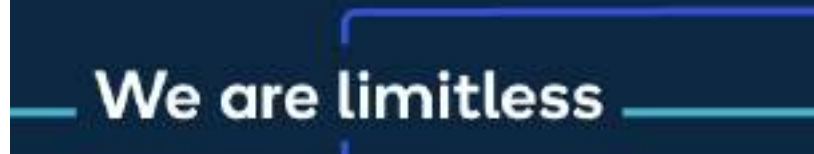

-- With Best Regards,

*Dr. NLN REDDY, Advisor - Career Development Centre (A) Chaitanya Bharathi Institute of Technology 8466997218 98494 66587*

-- With Best Regards,

*Dr. NLN REDDY, Advisor - Career Development Centre (A) Chaitanya Bharathi Institute of Technology 8466997218 98494 66587*

With Best Regards,

--

*Dr. NLN REDDY, Advisor - Career Development Centre (A) Chaitanya Bharathi Institute of Technology 8466997218 9849466587*

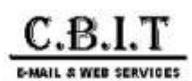

**Placements HEAD <placements@cbit.ac.in>**

### **Selected Candidates | PwC India Acceleration Center- CHAITANYA BHARATHI INSTITUTE OF TECHNOLOGY**

**Vyshak Nair (US)** <vyshak.nair@pwc.com><br>To: "placements@cbit.ac.in" <placements@cbit.ac.in>, hrishikesh reddy chilakala <ugs19091\_ece.hrishikesh@cbit.org.in><br>Cc: "Megha E (US)" <megha.a.e@pwc.com>, "Riddhi Desai (AC Kolka

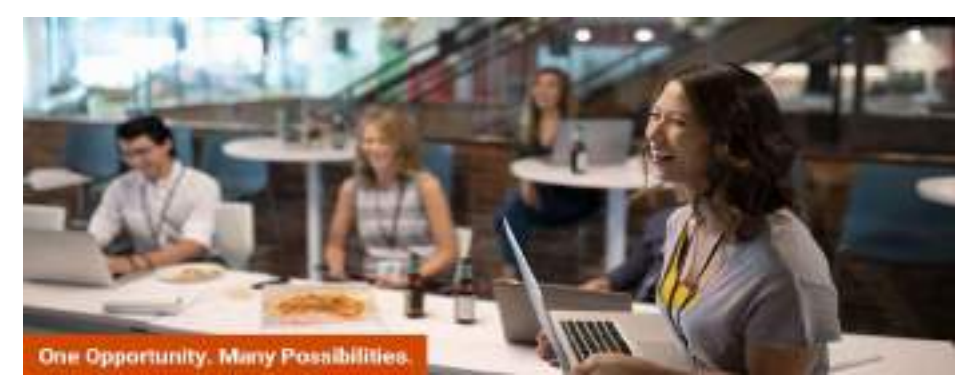

Dear Placement Team,

Greetings from Campus Recruiting Team, PwC India Acceleration Center!

We are glad to share that **7 student** has been selected from your prestigious institute in PwC. **Congratulations!**

Please refer to the table below to view candidate details.

Please confirm candidate acceptance to us as a revert through an email at the earliest or latest by **5 December 2022, 2:00 pm IST**.

Below Candidate will receive a compensation of **6LPA**.

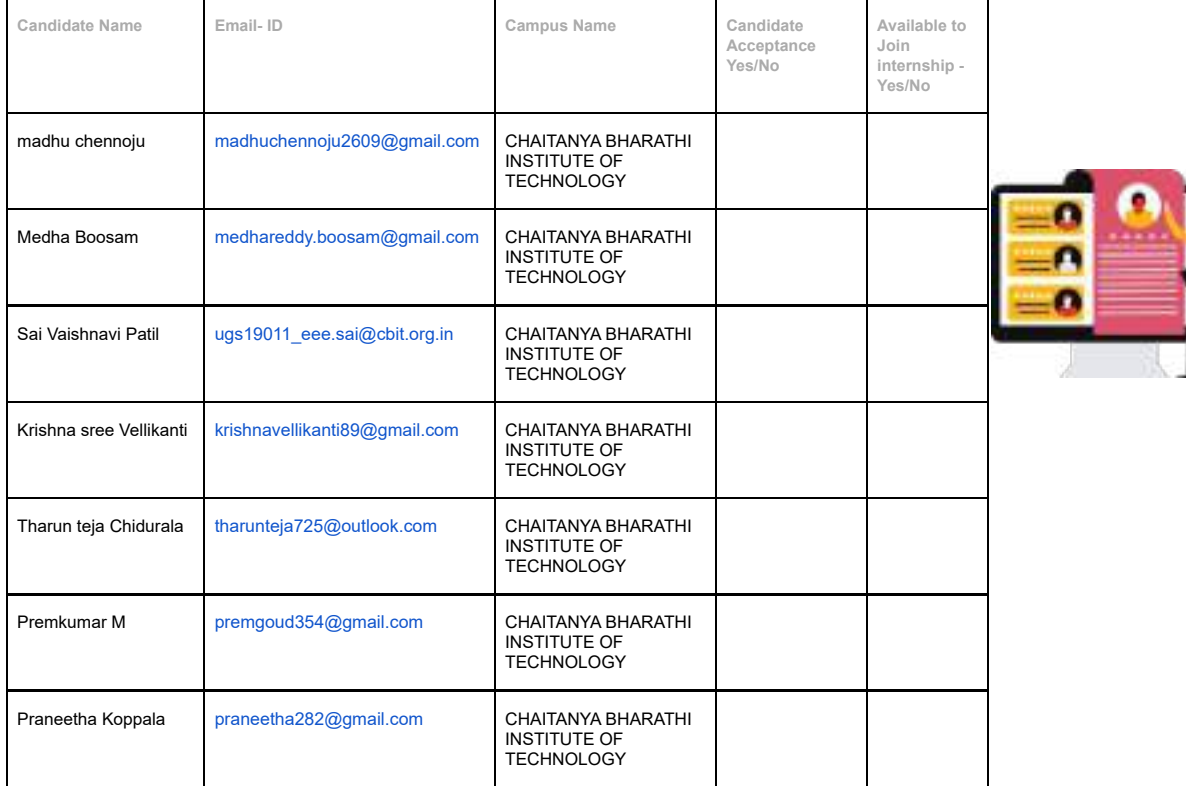

**Note :** Final Semester 6 months Internship is mandatory for all the Selected Students .We will confirm you the starting date soon .Incase candidate is not interes not be considered them for this opportunity.

#### **Please ensure that all these students should meet the below mentioned eligibility criteria**

1. Meet the eligibility criteria – 60% / 6CGPA + No active backlog at the time of selection, offer & onboarding in current degree. We will be forced to r we later find them not meeting our criteria.

- 2. Should be flexible working in any role / team / time zone and project they may get assigned to.
- 3. Candidate may be required to work out of any of our India office locations as per business requirements
- 4. Offer letter is subject to successful verification of documents and meeting the eligibility criteria

https://mail.google.com/mail/u/0/?ik=1867fd42b4&view=pt&search=all&perm**ନeSod**=msg-f%3A1751172399966717542&simpl=msg-f%3A17511723999… 1/2

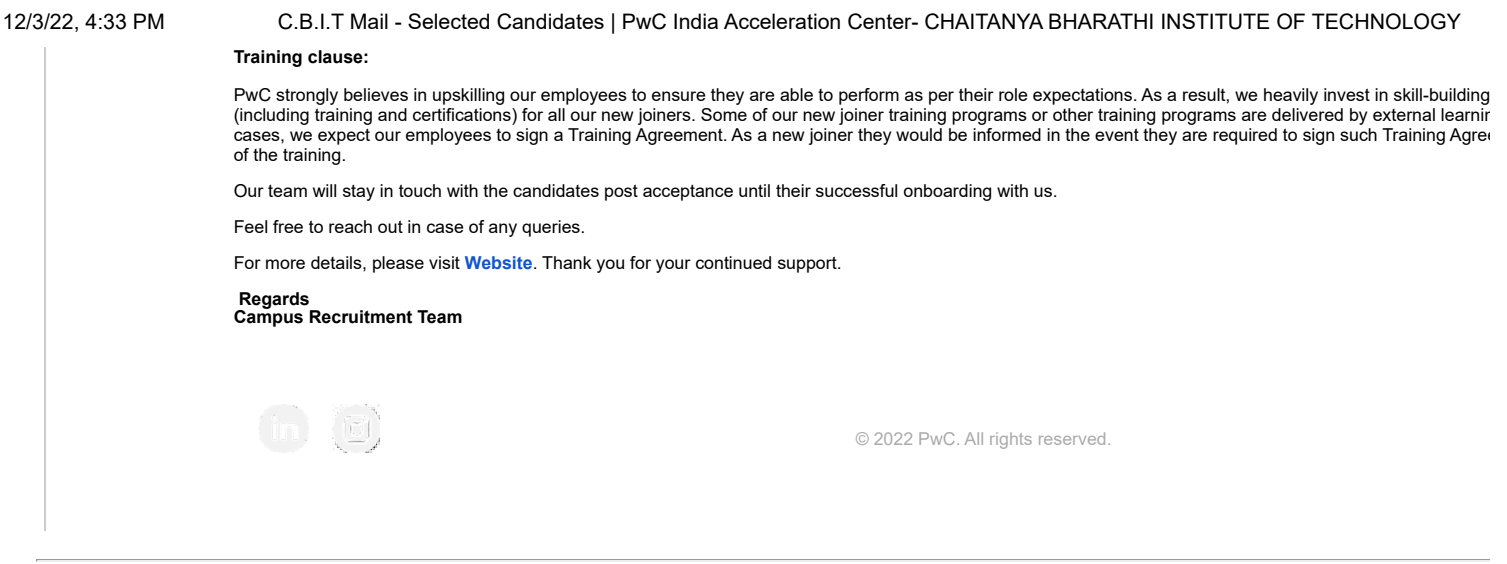

The information transmitted, including any attachments, is intended only for the person or entity to which it is addressed and may contain confidential and/or privileged material. Any review, re dissemination or other use of, or taking of any action in reliance upon, this information by persons or entities other than the intended recipient is prohibited, and all liability arising therefrom is of received this in error, please contact the sender and delete the material from any computer.

In the event the content of this email includes Tax advice, the content of this email is limited to the matters specifically addressed herein and is not intended to address other potential tax cons potential application of tax penalties to this or any other matter.

PricewaterhouseCoopers LLP is a Delaware limited liability partnership. This communication may come from PricewaterhouseCoopers LLP or one of its subsidiaries.

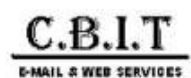

**Placements HEAD <placements@cbit.ac.in>**

### **Campus Program : State Street Corporation (STT India)**

**Dubey, Pratima** <PDubey4@statestreet.com><br>To: "placements@cbit.ac.in" <placements@cbit.ac.in><br>Cc: "Sheoran, Rnusha" <RSheoran@statestreet.com>, Anjitha V B <A12bc2@statestreet.com>

Hi Pratima,

Trust you are doing well and thank you for providing STT the time and opportunity for conducting our maiden campus campaign for 2022.

We are pleased to inform you that the following students from CBIT have been shortlisted for our Internship Program.

Pursuant to the same, request you to confirm if the shortlisted students are reserved for State Street to proceed with next steps.

Also, we take this opportunity to Congratulate you on the success of your students and trust it was an enriching experience for the students as much as it was for us

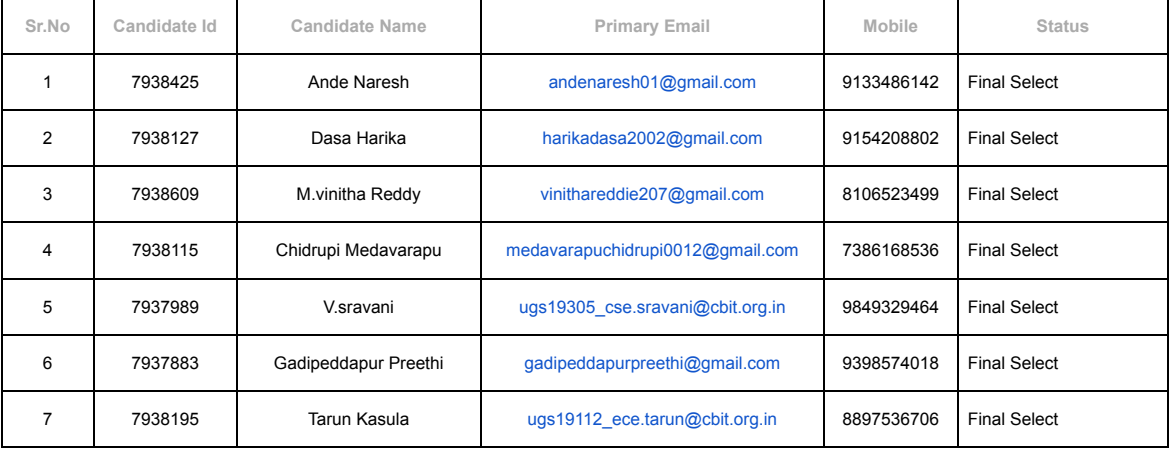

Backups :

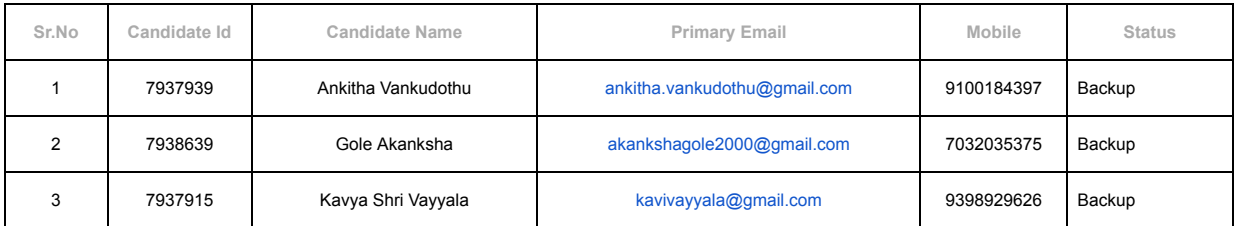

Regards,

Pratima

**From:** Dubey, Pratima<br>**Sent:** Monday, October 10, 2022 6:38 PM<br>**To: '**[placements@cbit.ac.in](mailto:placements@cbit.ac.in)' [<placements@cbit.ac.in>](mailto:placements@cbit.ac.in)

**Cc:** Sheoran, Rnusha <RSheoran@StateStreet.com>; Anjitha V B <A12bc2@StateStreet.com> **Subject:** RE: Registration & Uploading Resume

### **Information Classification: •• Limited Access**

Hi Pratima,

Please find the below shortlist from today's assessment and request you to please share details with candidates.

These candidates will go through hiring Manager Video interview scheduled tomorrow, 11<sup>th</sup> Oct and further Shortlist will go through HR Interview same day.

Note : Students need to join link 15mins prior to scheduled time to avoid any technical glitch and Video must be on for interviews

Feel free to reach out to me or team if you need any help.

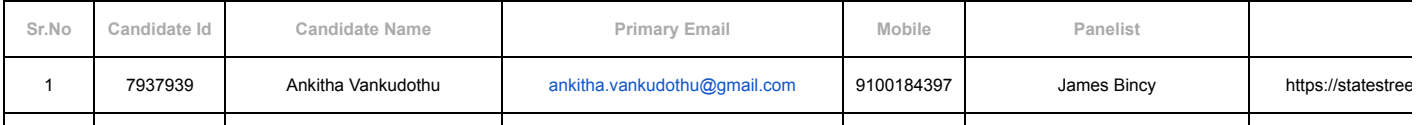

1. https://mail.google.com/mail/u/0/?ik=1867fd42b4&view=pt&search=all&pe**ndaS**gid=msg-f%3A1746466732591501884&simpl=msg-f%3A1746466… 1/3
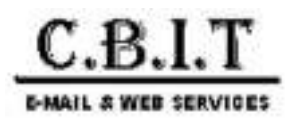

**Placements HEAD <placements@cbit.ac.in>**

# **Gap Inc - PPO's Confirmation**

4 messages

**Praneeta Raparthi** <Praneeta\_Raparthi@gap.com> Mon, Sep 5, 2022 at 4:27 PM To: "placements@cbit.ac.in" <placements@cbit.ac.in> Cc: Shalva Vinod Kumar <Shalva\_Vinod\_Kumar@gap.com>

Hi NLN Rao,

We intent to extend the offer for the below interns. We look forward for your confirmation so that we close the HR discussion and the offer process.

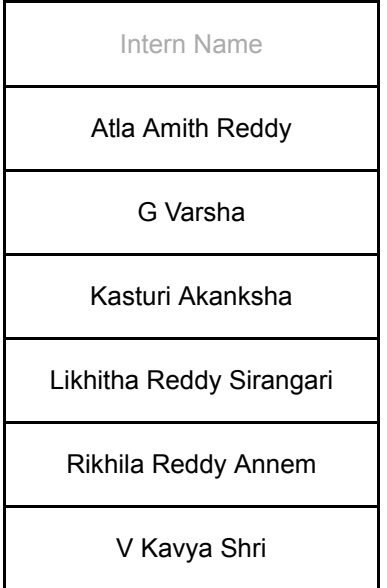

Please reach out if in case of any queries.

# **Regards,**

# **Praneeta Raparthi**

Talent Acquisition

Gap Inc. | C: +91 8142958500

Email: [HDC\\_TalentAcquisition@gap.com](mailto:HDC_TalentAcquisition@gap.com)

Follow us | [LinkedIn](https://www.linkedin.com/company/gap-inc-) | [Facebook](https://www.facebook.com/GapInc/?fref=ts) | [Twitter](https://twitter.com/GapInc) | [Instagram](https://www.instagram.com/gapinc/)

**Placements HEAD** <placements@cbit.ac.in> Tue, Sep 6, 2022 at 11:59 AM To: amith2610@gmail.com

---------- Forwarded message --------- From: Praneeta Raparthi [<Praneeta\\_Raparthi@gap.com](mailto:Praneeta_Raparthi@gap.com)> Date: Mon, Sep 5, 2022 at 4:27 PM Subject: Gap Inc - PPO's Confirmation To: [placements@cbit.ac.in](mailto:placements@cbit.ac.in) [<placements@cbit.ac.in>](mailto:placements@cbit.ac.in) Cc: Shalva Vinod Kumar <[Shalva\\_Vinod\\_Kumar@gap.com>](mailto:Shalva_Vinod_Kumar@gap.com)

Hi NLN Rao,

We intent to extend the offer for the below interns. We look forward for your confirmation so that we close the HR discussion and the offer process.

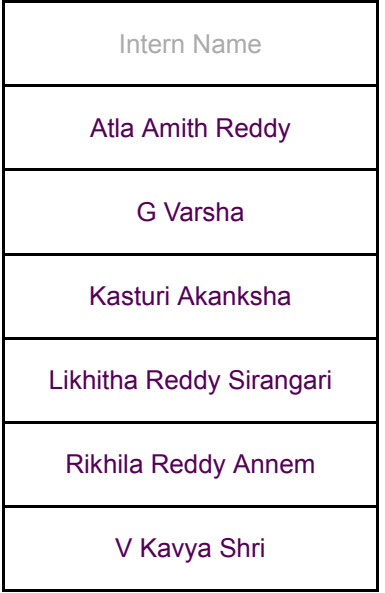

Please reach out if in case of any queries.

**Regards,**

**Praneeta Raparthi**

Talent Acquisition

Gap Inc. | C : +91 8142958500

Email: [HDC\\_TalentAcquisition@gap.com](mailto:HDC_TalentAcquisition@gap.com)

Follow us | [LinkedIn](https://www.linkedin.com/company/gap-inc-) | [Facebook](https://www.facebook.com/GapInc/?fref=ts) | [Twitter](https://twitter.com/GapInc) | [Instagram](https://www.instagram.com/gapinc/)

-- With Best Regards,

*Dr. NLN REDDY, Advisor - Career Development Centre (A) Chaitanya Bharathi Institute of Technology 8466997218 98494 66587*

**Placements HEAD** <placements@cbit.ac.in> Tue, Sep 6, 2022 at 12:00 PM To: Principal CBIT <principal@cbit.ac.in>, Director CDC <director\_cdc@cbit.ac.in>, po@cbit.ac.in, Anne Violet CBIT-HR <hr@cbit.ac.in>, fpc\_cse@cbit.ac.in

---------- Forwarded message --------- From: **Praneeta Raparthi** [<Praneeta\\_Raparthi@gap.com](mailto:Praneeta_Raparthi@gap.com)> Date: Mon, Sep 5, 2022 at 4:27 PM Subject: Gap Inc - PPO's Confirmation To: [placements@cbit.ac.in](mailto:placements@cbit.ac.in) [<placements@cbit.ac.in>](mailto:placements@cbit.ac.in) Cc: Shalva Vinod Kumar <[Shalva\\_Vinod\\_Kumar@gap.com>](mailto:Shalva_Vinod_Kumar@gap.com)

Hi NLN Rao,

We intent to extend the offer for the below interns. We look forward for your confirmation so that we close the HR discussion and the offer process.

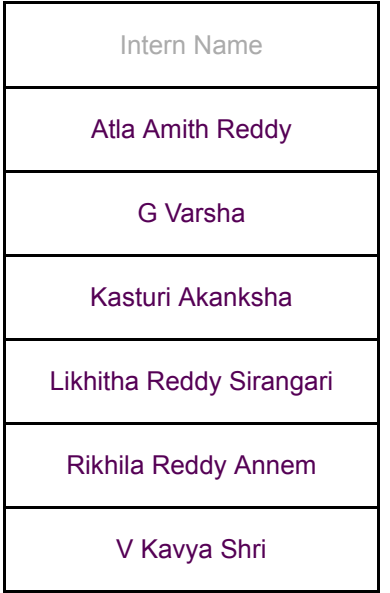

Please reach out if in case of any queries.

**Regards,**

### **Praneeta Raparthi**

Talent Acquisition

Gap Inc. | C: +91 8142958500

Email: [HDC\\_TalentAcquisition@gap.com](mailto:HDC_TalentAcquisition@gap.com)

Follow us | [LinkedIn](https://www.linkedin.com/company/gap-inc-) | [Facebook](https://www.facebook.com/GapInc/?fref=ts) | [Twitter](https://twitter.com/GapInc) | [Instagram](https://www.instagram.com/gapinc/)

-- With Best Regards,

*Dr. NLN REDDY,*

*Advisor - Career Development Centre (A) Chaitanya Bharathi Institute of Technology 8466997218 98494 66587*

**Praneeta Raparthi** <Praneeta Raparthi@gap.com> Thu, Sep 8, 2022 at 11:06 AM To: "placements@cbit.ac.in" <placements@cbit.ac.in> Cc: Shalva Vinod Kumar <Shalva\_Vinod\_Kumar@gap.com>

Hi Team,

We would like to hear from you on the confirmations.

Looking forward to it.

Thanks,

Praneeta Raparthi

**From:** Praneeta Raparthi **Sent:** Monday, September 5, 2022 4:27 PM **To:** [placements@cbit.ac.in](mailto:placements@cbit.ac.in) **Cc:** Shalva Vinod Kumar <[Shalva\\_Vinod\\_Kumar@gap.com](mailto:Shalva_Vinod_Kumar@gap.com)> **Subject:** Gap Inc - PPO's Confirmation

Hi NLN Rao,

We intent to extend the offer for the below interns. We look forward for your confirmation so that we close the HR discussion and the offer process.

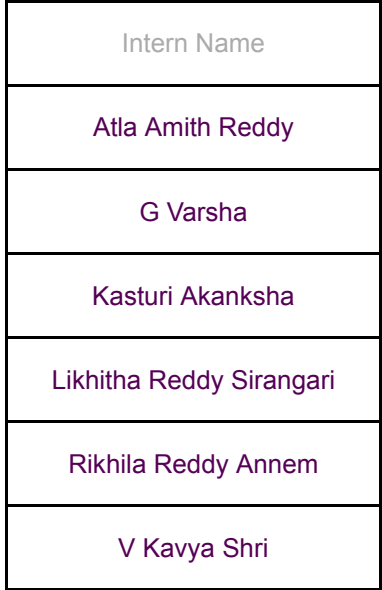

Please reach out if in case of any queries.

**Regards,**

**Praneeta Raparthi**

Talent Acquisition

Gap Inc. | C : +91 8142958500

Email: [HDC\\_TalentAcquisition@gap.com](mailto:HDC_TalentAcquisition@gap.com)

Follow us | [LinkedIn](https://www.linkedin.com/company/gap-inc-) | [Facebook](https://www.facebook.com/GapInc/?fref=ts) | [Twitter](https://twitter.com/GapInc) | [Instagram](https://www.instagram.com/gapinc/)

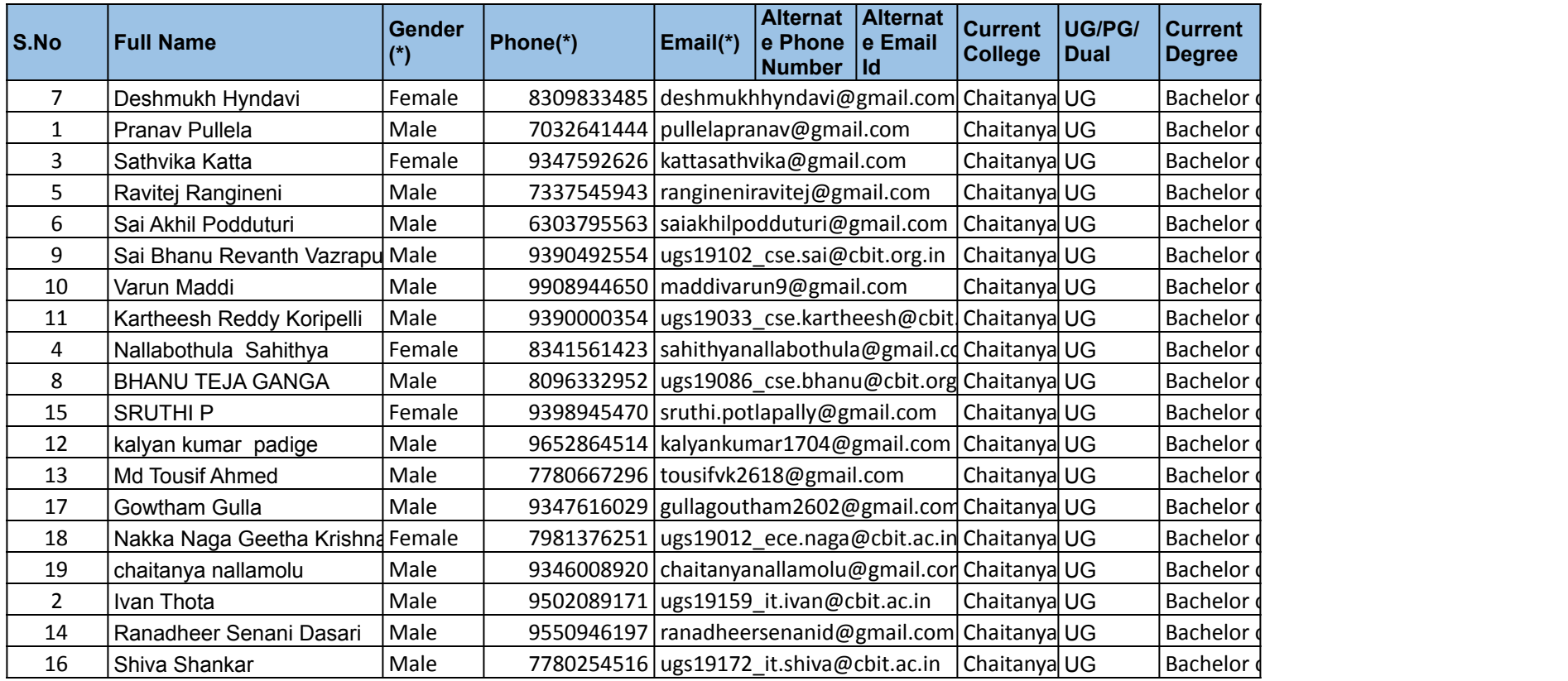

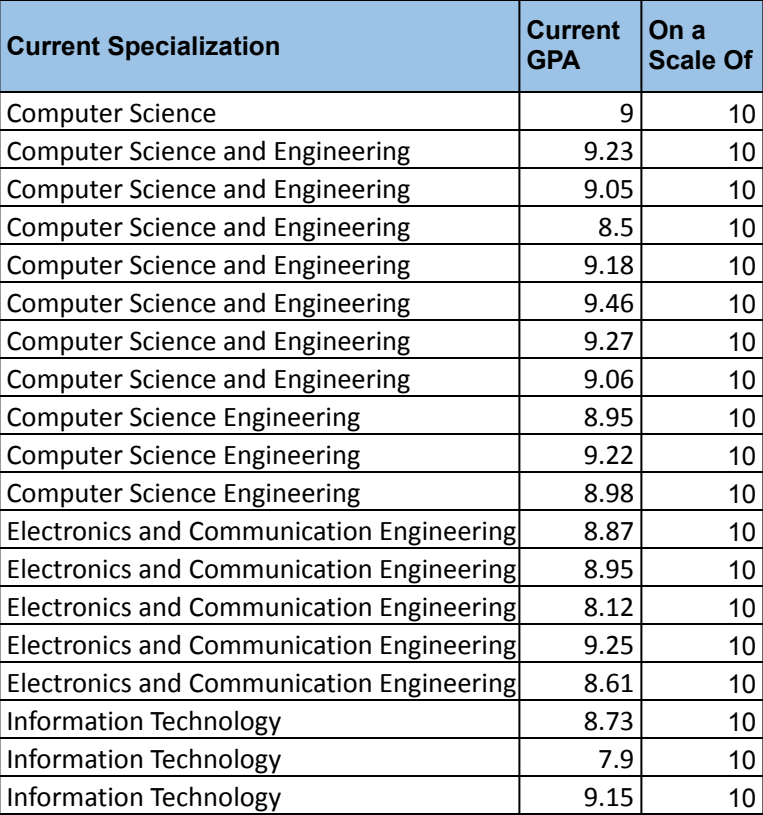

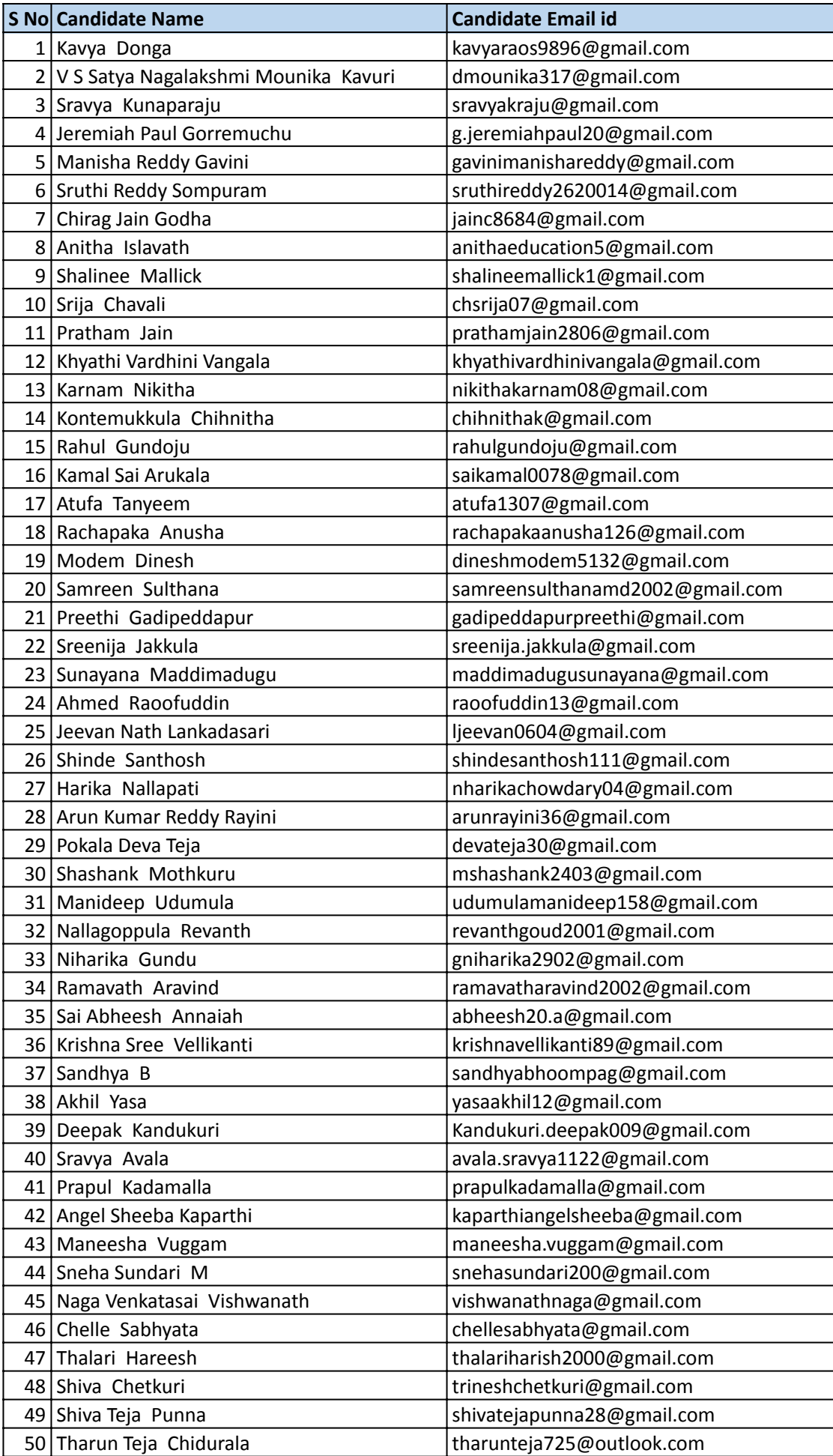

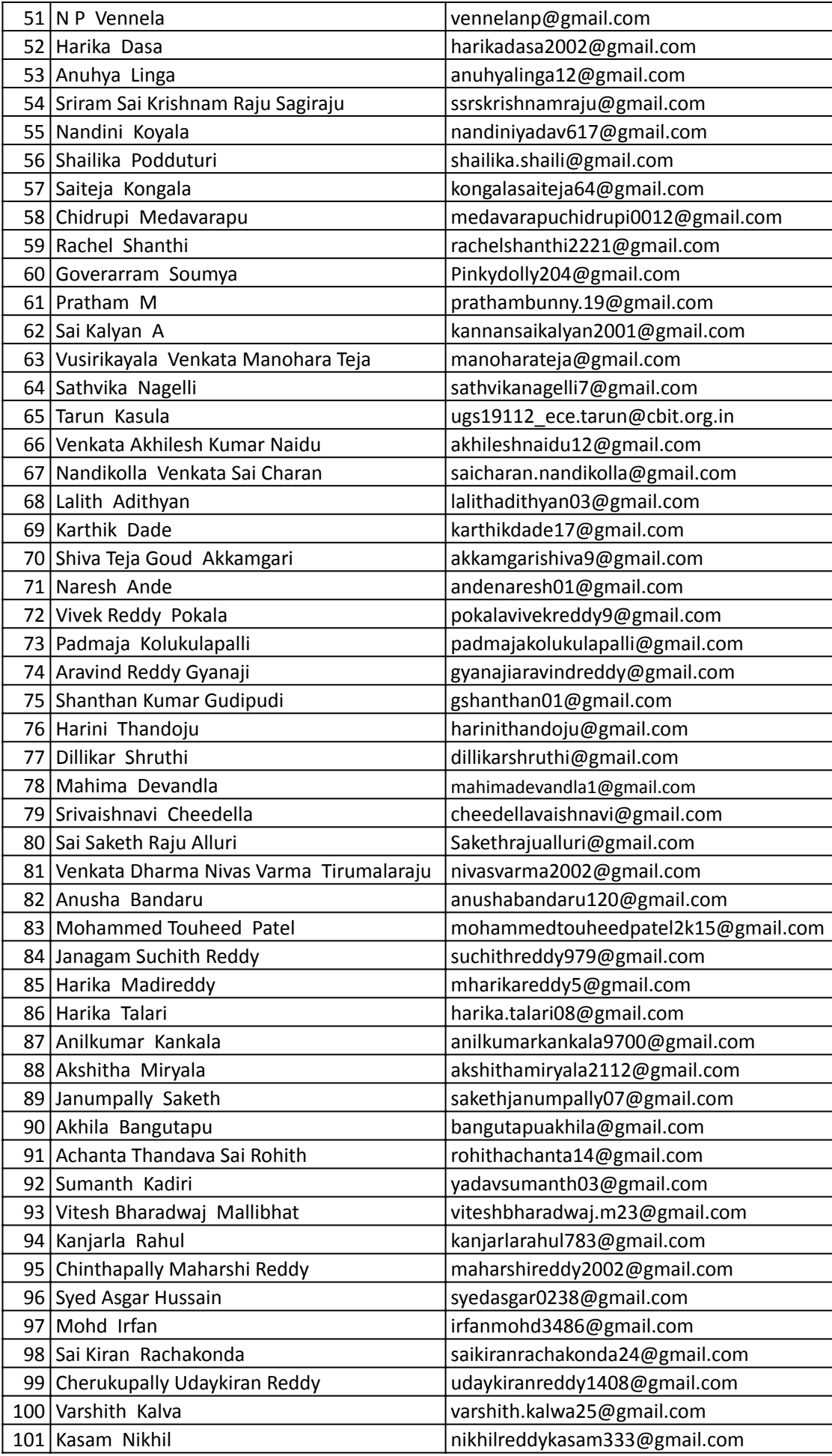

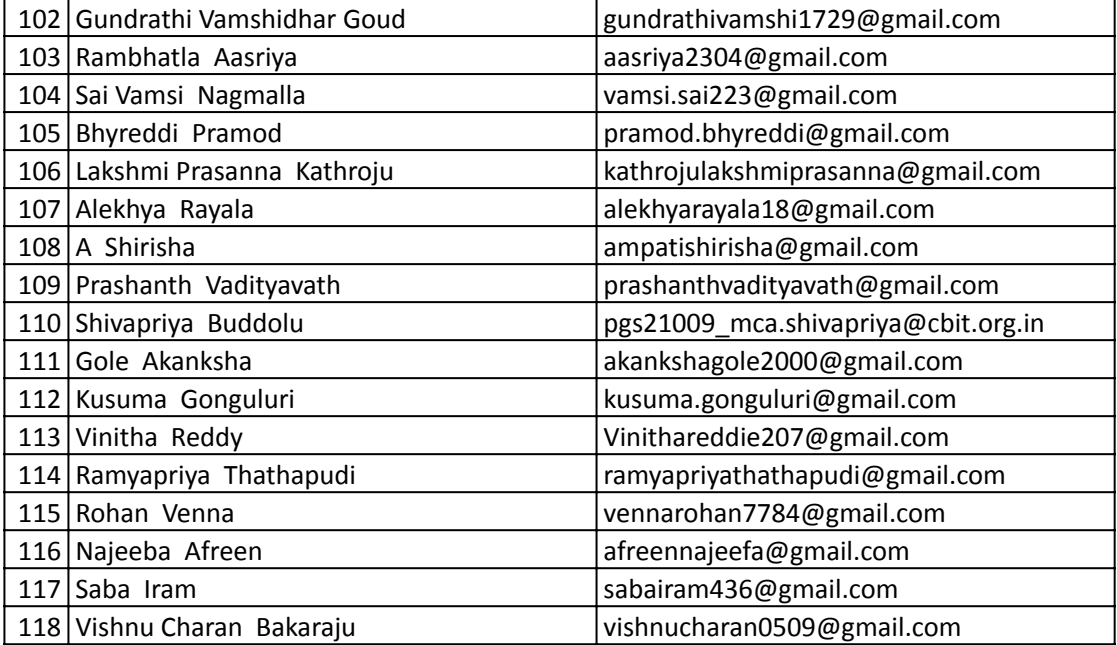

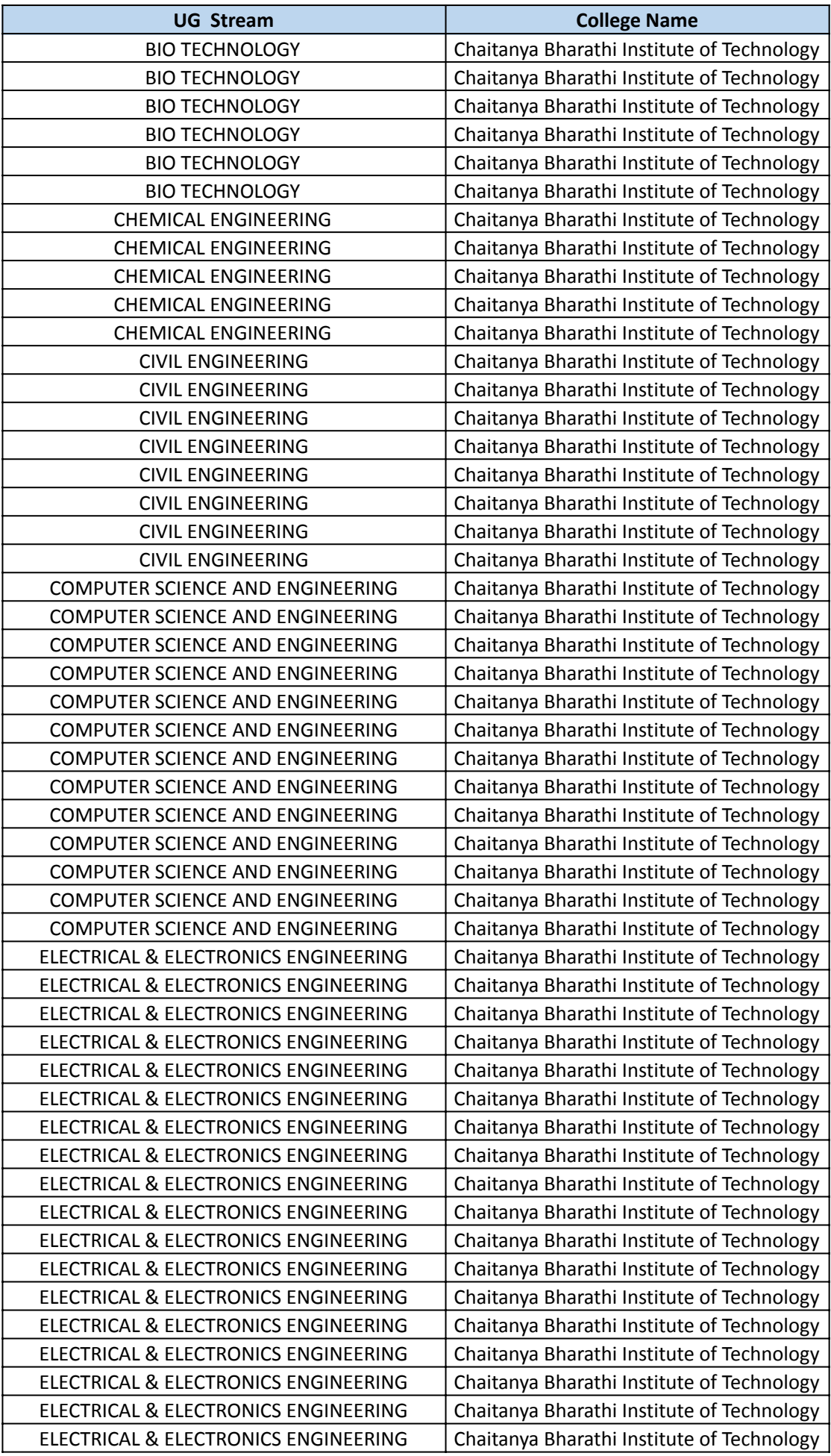

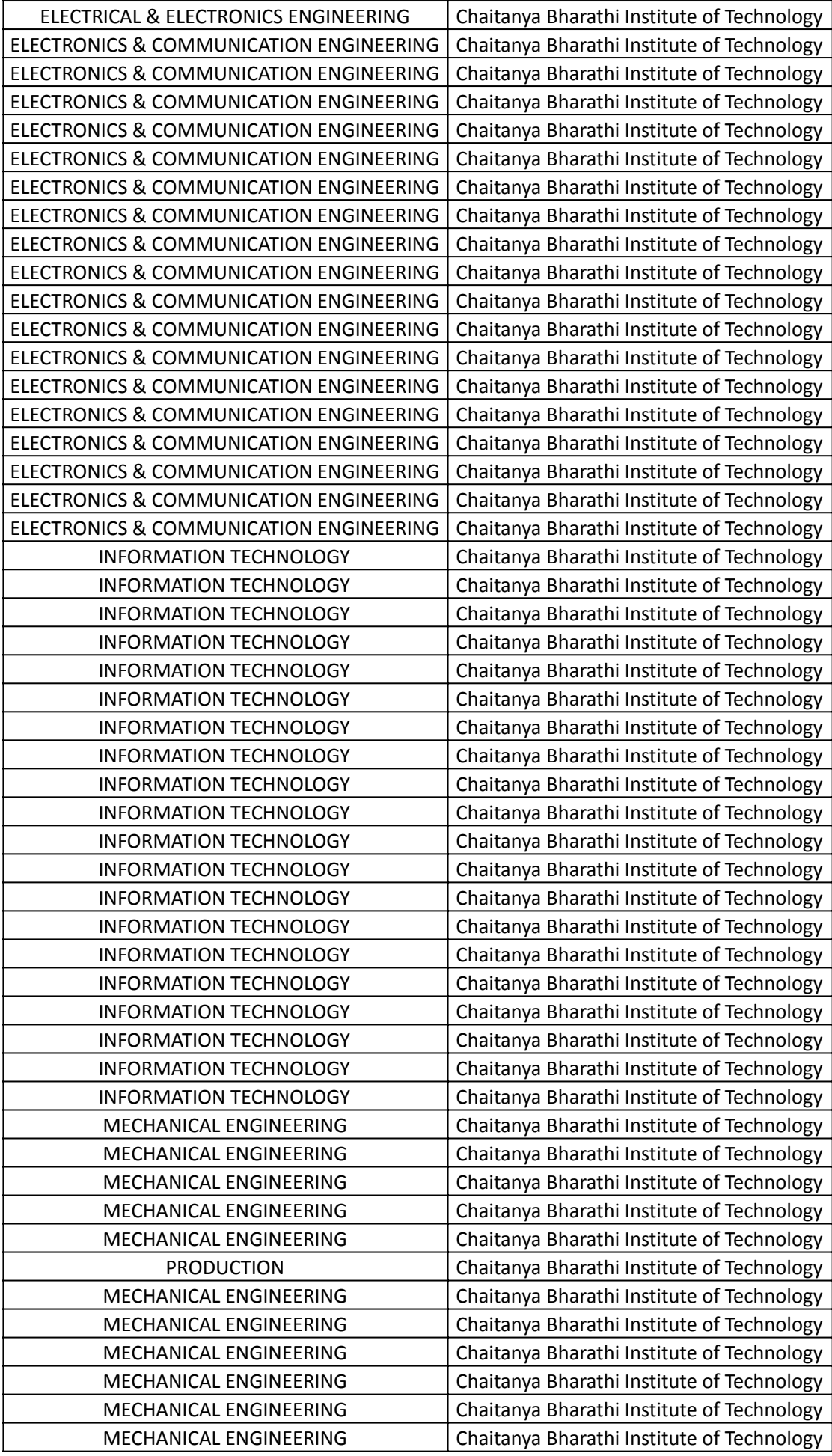

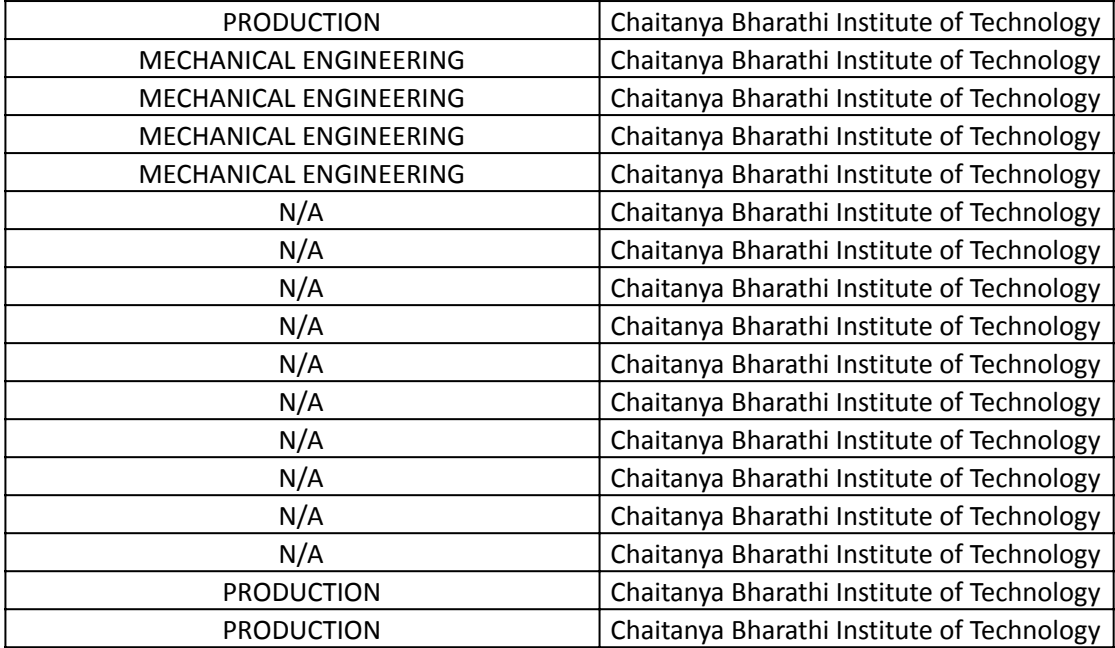

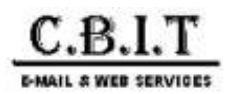

**Placements HEAD <placements@cbit.ac.in>**

# **IMPORTANT | JPMorgan Chase & Co. | SEP Summer Internship 2023 | Code for Good Selects - Chaitanya Bharathi Institute of Technology**

India Campus SEP Recruitment <india.campus.sep.recruitment@jpmchase.com> Fri, Aug 19, 2022 at 6:58 PM To: "placements@cbit.ac.in" <placements@cbit.ac.in> Cc: "Nandan Wahi, Priyanka" <priyanka.nandanwahi@jpmchase.com>, "Bagul, Jaishree" <jaishree.bagul@jpmchase.com>, "B N, Sunaina" <sunaina.bn@jpmchase.com>

Hi Team,

We would like to thank you for your continued support to JP Morgan Chase & Co.

As you may know, the selection process is extremely competitive. We were fortunate to evaluate a talented pool of candidate(s) this year and the below students truly stood out as exceptional. We were very impressed by their talent, performance and qualifications. Based on their performance during their interview, I am delighted to let you know that the below mentioned candidate(s) will receive a written offer to join the firm in **Software Engineer Program** as a **Summer Intern 2023**.

In this position, they will have the opportunity to work with a talented, collaborative team that is committed to doing the best for their clients. They will be joining a firm that is committed to the continued growth of its employees through robust training and development programs. We look forward to their continued leadership and drive if they successfully complete the preemployment screening and decide to join the Firm.

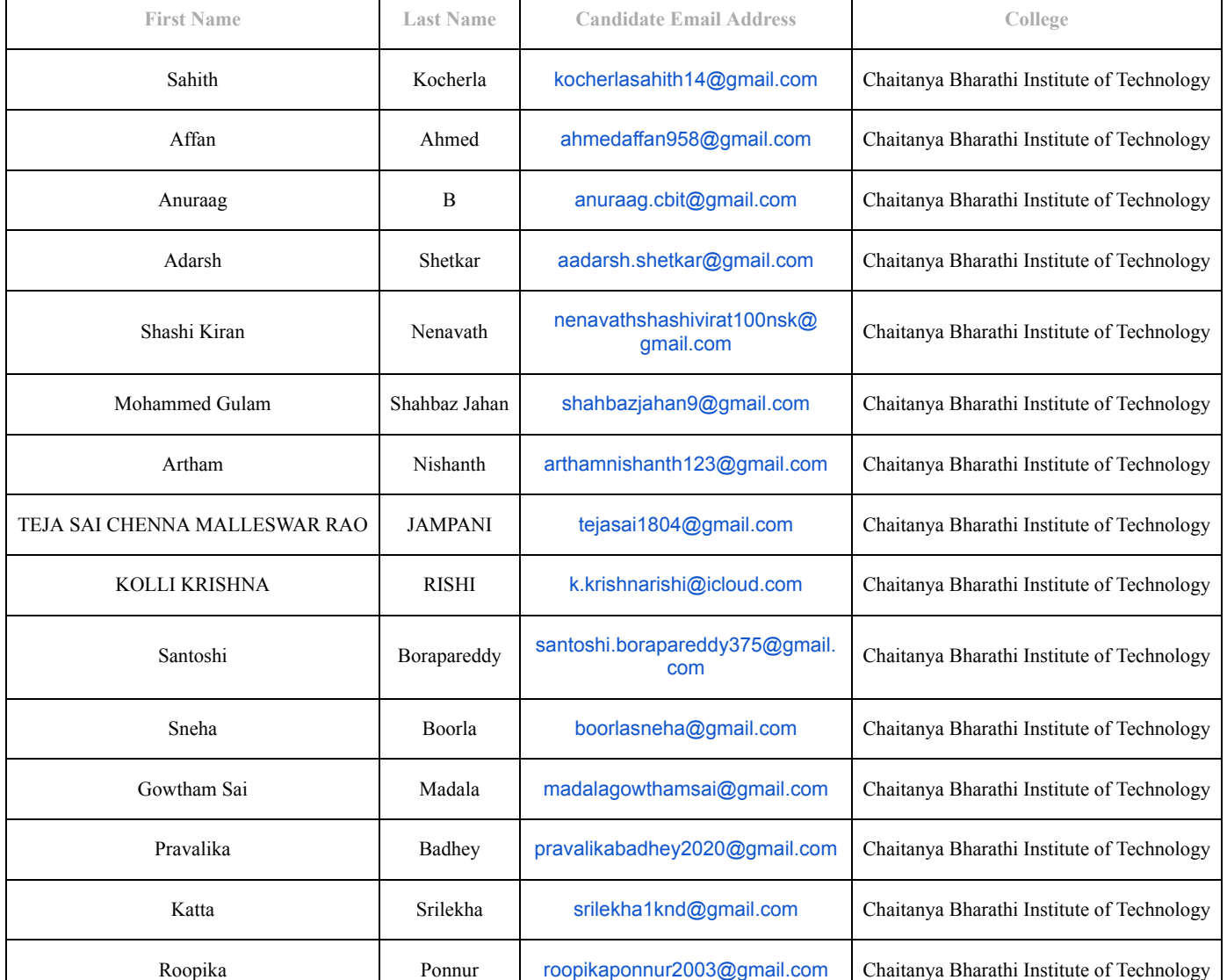

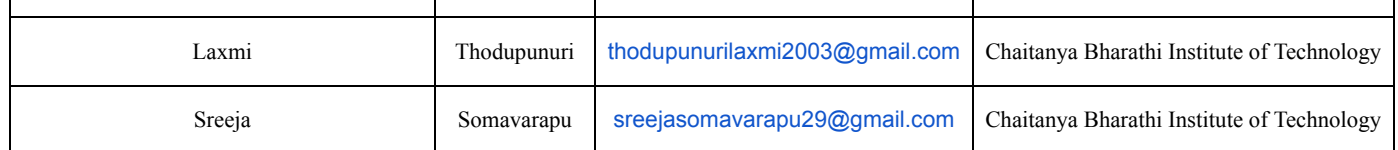

Additionally, we would like to cover some important information about this role:

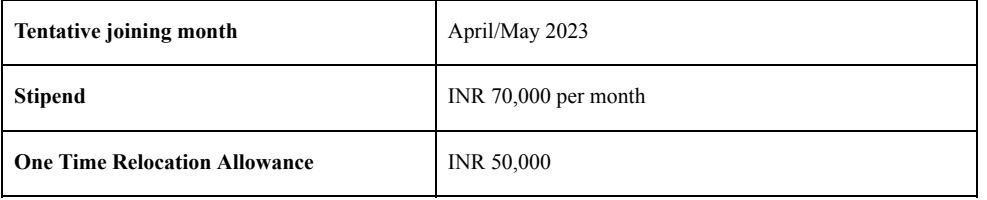

Kindly confirm students' acceptance on selection by 10 *AM* on 23<sup>rd</sup> August, 2022. Also confirm the institute's placement policy on selected candidates, *clarifying their further status with other companies scheduled to hire for 2023 campus recruitment season.*

#### **As for next steps:**

- The candidates, who decide to join the firm, will receive an email with a request to provide additional information, including their date of birth and national identifier. This information is required prior to generating their offer, so please ensure that they complete this form as soon as possible to avoid any delays.
- They will receive the formal, written offer letter via email within 60 days prior to their date of joining, which will provide additional details.
- Before they get started in their new role, there are some pre-employment requirements that they must complete. This offer is contingent upon them successfully passing all pre-employment screening. They will receive instructions within approximately 60 days of their start date on how to access their electronic onboarding forms and be provided with additional details of other actions they will need to take. This offer is also contingent upon them being able to perform this role from their offer location, moving there if necessary, by their expected start date.
- Once they successfully clear our pre-employment requirements, they will receive an official clearance notification email.

In the meantime, please feel free to reach out to me. We're happy to answer any questions you may have. We look forward to hearing back from you.

Thanks & Regards

**Karthik Sai K** (He/Him) Human Resources | **J.P. Morgan** |

[karthik.s.k@jpmchase.com](mailto:karthik.s.k@jpmchase.com) |Tel: +91 80-68258327

This message is confidential and subject to terms at: <https://www.jpmorgan.com/emaildisclaimer> including on confidential, privileged or legal entity information, malicious content and monitoring of electronic messages. If you are not the intended recipient, please delete this message and notify the sender immediately. Any unauthorized use is strictly prohibited.

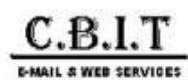

#### **Campus Placement - ValueLabs**

# **Placements HEAD <placements@cbit.ac.in>**

connect <connect@valuelabs.com><br>To: Placements HEAD <placements@cbit.ac.in>, "ugs19026\_eee.arun@cbit.org.in" <ugs19026\_eee.arun@cbit.org.in><br>Cc: Principal CBIT <principal@cbit.ac.in>, Anne Violet CBIT-HR <hr@cbit.ac.in>,

Dear Placement Officer,

Thank you for hosting us for the placement drive and we plan to share the Provisional offer letter with the following candidate shortly.

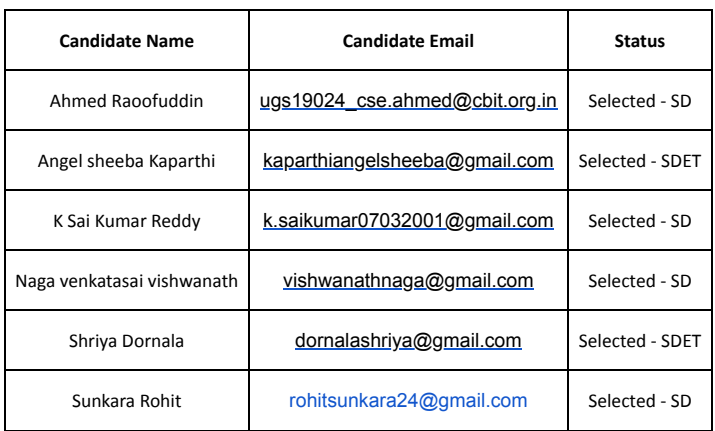

Request you to share the attached details today before 6:00 PM

Do feel free to reach out to us for any further support.

#### **Thanks & Regards,**

#### **Campus Team**

**From:** connect **Sent:** Saturday, September 24, 2022 11:44 AM **To:** Placements HEAD <[placements@cbit.ac.in](mailto:placements@cbit.ac.in)>; [ugs19026\\_eee.arun@cbit.org.in](mailto:ugs19026_eee.arun@cbit.org.in) **Cc:** Principal CBIT <[principal@cbit.ac.in](mailto:principal@cbit.ac.in)>; Anne Violet CBIT-HR <[hr@cbit.ac.in](mailto:hr@cbit.ac.in)>; [2023placementinfo@cbit.org.in](mailto:2023placementinfo@cbit.org.in); Director CDC <[director\\_cdc@cbit.ac.in](mailto:director_cdc@cbit.ac.in)>; [fpc\\_cse@cbit.ac.in](mailto:fpc_cse@cbit.ac.in); IT FPC <[fpc\\_it@cbit.ac.in](mailto:fpc_it@cbit.ac.in)>; [fpc\\_ece@cbit.ac.in](mailto:fpc_ece@cbit.ac.in); EEE FPC <[fpc\\_eee@cbit.ac.in](mailto:fpc_eee@cbit.ac.in)> **Subject:** RE: [External] Re: Campus Placement - ValueLabs

Dear Placement Officer,

Please refer to the below L1 schedules.

Rest of the candidates schedule will be shared soon.

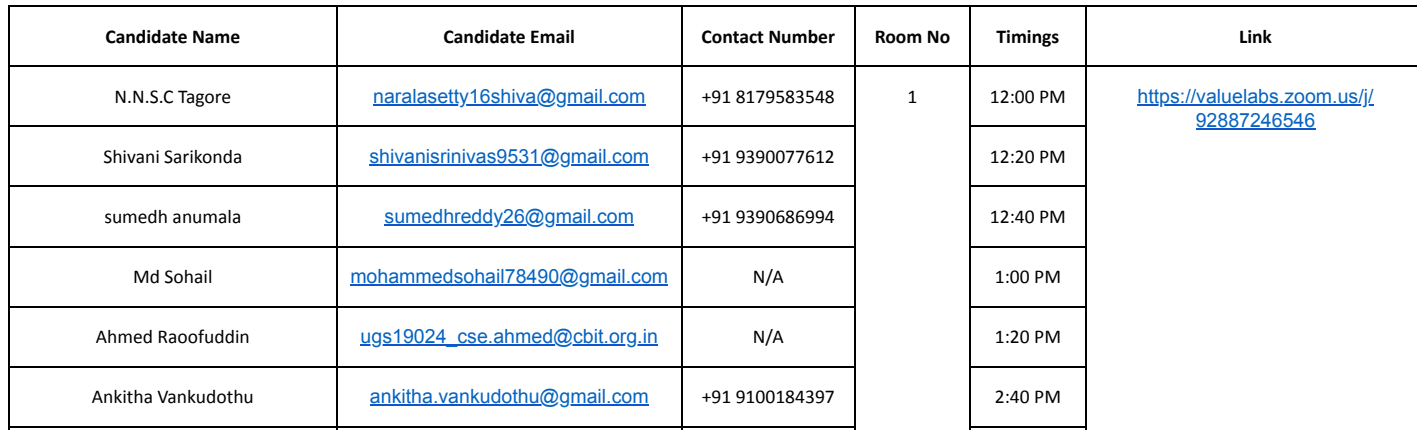

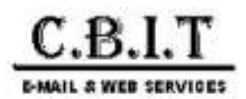

# **MAQ Software: Joining Date Confirmation**

**Neha Kiroula | MAQ Software** <nehak@maqsoftware.com> Mon, Nov 21, 2022 at 1:05 PM To: Placements HEAD <placements@cbit.ac.in>, Ritika Tyagi | MAQ Software <ritikat@magsoftware.com> Cc: Rahul Singh | MAQ Software <rahulsi@maqsoftware.com>

Hello Team,

We are thrilled to inform you that below candidates are selected from the process and are now one step closer to being a part of MAQ family!

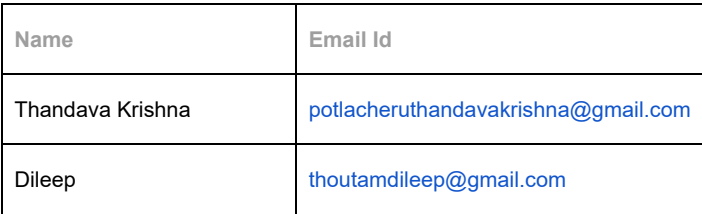

Next steps: To finalize the offer, we require the following information from your end:

- Please confirm their offer acceptance for FTE Offer.
- Please confirm if the candidate will be out of the placement process, on acceptance of the offer

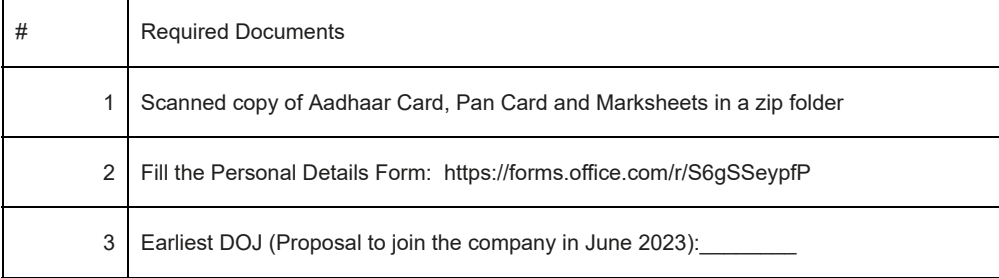

#### Please revert with the details by **November 22, 2022, 5:00 PM.**

Let me know if any other information is required. Thank you!

Best regards,

Neha Kiroula

**MAQ Software** 

2021 Microsoft Power BI Partner of the Year

Direct +91 735 930 5938 | Microsoft Teams nehak@maqsoftware.com

Redmond · Hyderabad · Mumbai

**From:** Placements HEAD [<placements@cbit.ac.in](mailto:placements@cbit.ac.in)> **Sent:** 19 November 2022 15:31 **To:** Ritika Tyagi | MAQ Software [<ritikat@maqsoftware.com>](mailto:ritikat@maqsoftware.com) **Cc:** Neha Kiroula | MAQ Software <[nehak@maqsoftware.com](mailto:nehak@maqsoftware.com)>; Rahul Singh | MAQ Software <[rahulsi@maqsoftware.com](mailto:rahulsi@maqsoftware.com)> **Subject:** [EXTERNAL] Re: MAQ Software: Joining Date Confirmation

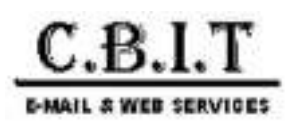

# **CBIT Students database for Skolar Campus Placements - Reg.**

**Skolar Recruit** <recruit@skolar.in> Sun, Nov 27, 2022 at 8:51 PM To: Placements HEAD <placements@cbit.ac.in>

Hi Dr. NLN REDDY, Greetings from Skolar!

Below mentioned is the list of all selected candidates and requesting you to inform the candidates that it is mandatory for them to report to the office on 04 January 2023.

Probation period - 04 Months. Location - Bangalore.

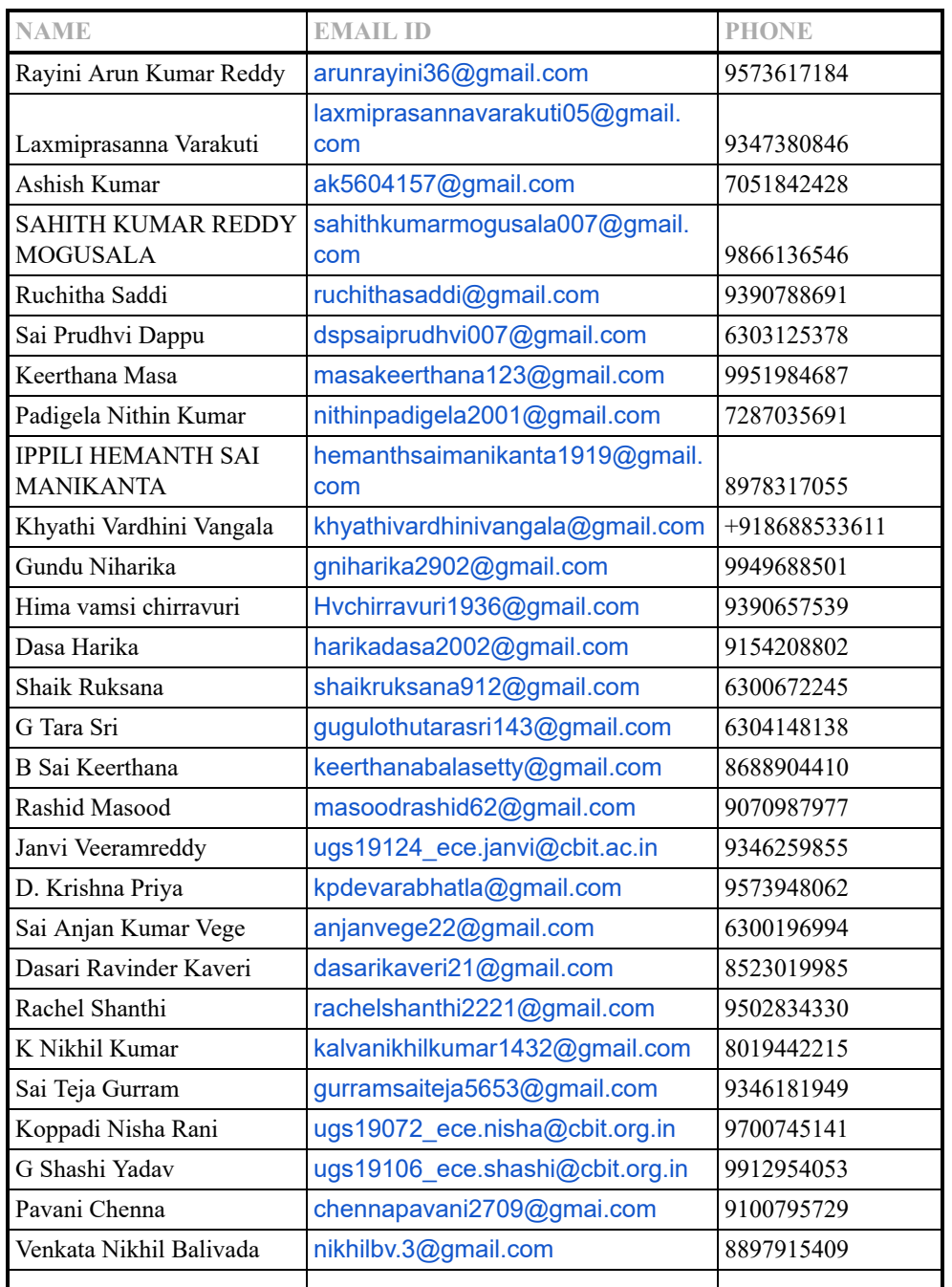

 $\mathbf{I}$ 

 $\mathsf{l}$ 

I

11/28/22, 9:50 AM C.B.I.T Mail - CBIT Students database for Skolar Campus Placements - Reg.

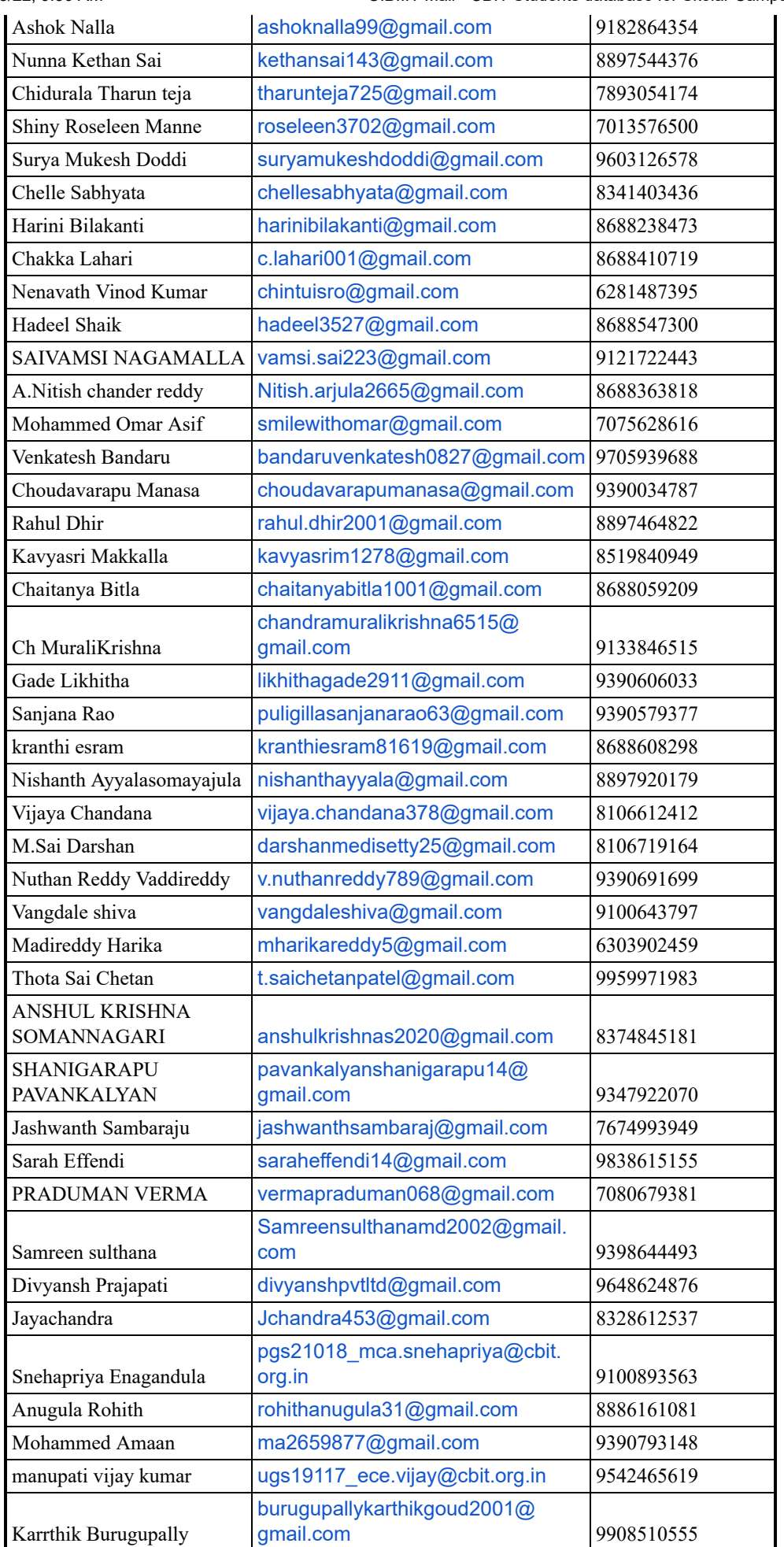

https://mail.google.com/mail/u/0/?ik=1867fd42b4&view=pt&search=all&permmsgid=msg-f%3A1750663187123487641&simpl=msg-f%3A17506631871… 2/4 **587** 

11/28/22, 9:50 AM C.B.I.T Mail - CBIT Students database for Skolar Campus Placements - Reg.

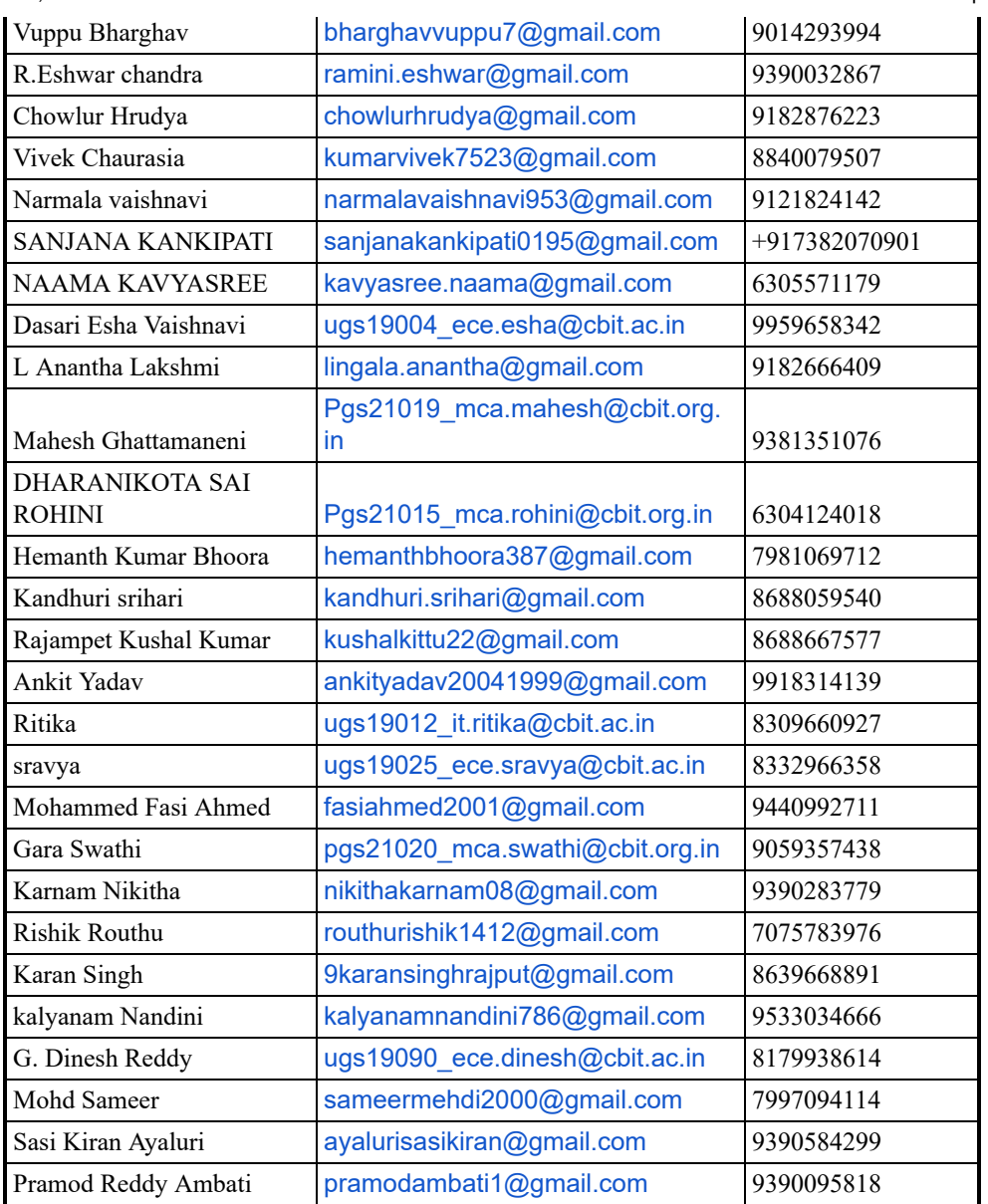

Kindly give a confirmation that these candidates will be reporting to the office on 04 January 2023.

# **Thanks & Regards,**

 *Haritha | Vijay 8095680803 | 8867519922*

**Human Resource, SKLR EDTEC PVT LTD**

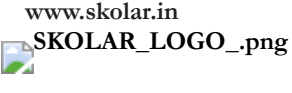

 $\mathbf{f}$  $\circ$  in ×

**IMPORTANT: The contents of this email and any attachments are confidential. They are intended for the named recipient(s) only. If you have received this email by mistake, please notify the sender immediately and do not disclose the contents to anyone or make copies thereof.**

On Wed, 16 Nov 2022 at 10:53, Skolar Recruit [<recruit@skolar.in](mailto:recruit@skolar.in)> wrote: Dear NLN Reddy,

Please confirm the date of interview and the date of joining.

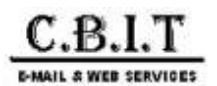

### **Shortlisted candidates: CBIT || Micron**

**Srilekha Challagundla (schallagundl) [ CONT-Type2-OBJECT TECHNOLOGY SOLUTIONS INDIA ]** <schallagundl@micron.com> Wed, Aug 10, 2022 at 2:41 PM To: "placements@cbit.ac.in" <placements@cbit.ac.in>

Cc: "Orijit Ghosh (oghosh)" <oghosh@micron.com>, "Jhansi Jagannadham Naidu Potham (jpotham)" <jpotham@micron.com>, "S Deepak Kumar (sdeepakk)" <sdeepakk@micron.com>, "Sharbari Pradhan (spradhan) [ CONT-Type2-EXPERIS IT PRIVATE LIMITED ]" <spradhan@micron.com>, "Deepika Dadi (ddadi)" <ddadi@micron.com>

Micron Confidential

Dear Team,

Please find the below shortlisted candidates from us based on the interviews conducted on 9<sup>th</sup> Aug 22, the below students are being shortlisted for Full time along with semester internship for 6 months (starting from Jan'23). Kindly let us know their acceptance

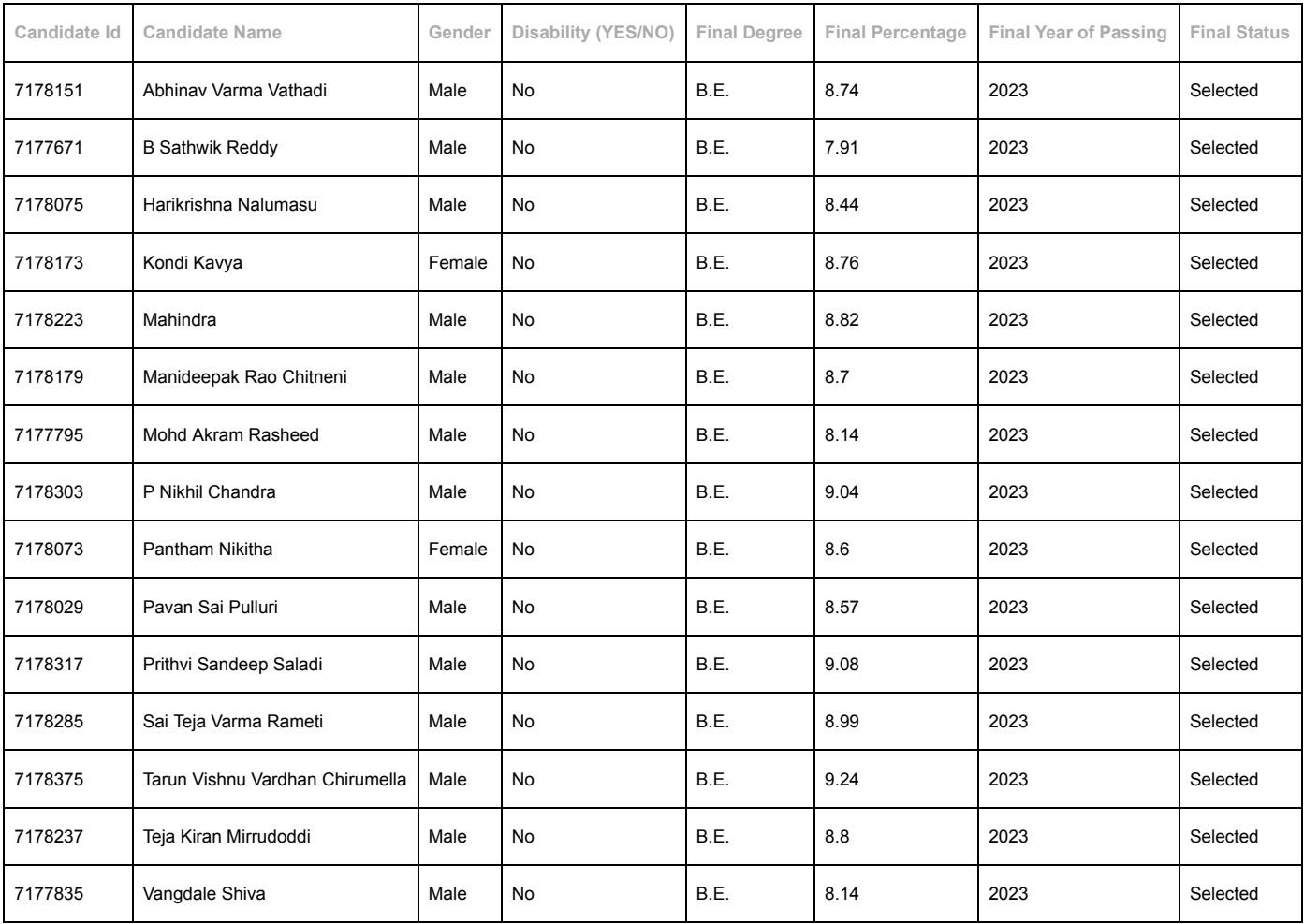

Regards,

Srilekha Challagundla

University Relations

Micron Confidential

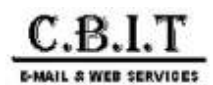

### **Ford Final results – Campus Recruitment 2023 batch**

4 messages

#### **Ravichandran, Dinesh (D.K.) <**dravich7@ford.com> Sat, Sep 10, 2022 at 10:59 AM

To: Placements HEAD <placements@cbit.ac.in>, "ifthikhar.ahmed@hirepro.in" <ifthikhar.ahmed@hirepro.in> Cc: "fpc\_cse@cbit.ac.in" <fpc\_cse@cbit.ac.in>, "fpc\_ece@cbit.ac.in" <fpc\_ece@cbit.ac.in>, IT FPC <fpc\_it@cbit.ac.in>, "fpc\_mca@cbit.ac.in" <fpc\_mca@cbit.ac.in>, Anne Violet CBIT-HR <hr@cbit.ac.in>, Principal CBIT <principal@cbit.ac.in>, "po@cbit.ac.in" <po@cbit.ac.in>, "ugs19160\_it.kiran@cbit.ac.in" <ugs19160\_it.kiran@cbit.ac.in>, "ugs19063\_ece.ankitha@cbit.org.in" <ugs19063\_ece.ankitha@cbit.org.in>, "2023placementinfo@cbit.org.in" <2023placementinfo@cbit.org.in>

Dear Academia Partner,

We wholeheartedly thank you for the support rendered to us in completing the Campus Recruitment process.

We hereby announce the list of candidates who are selected and are entitled to get an opportunity to work with Ford.

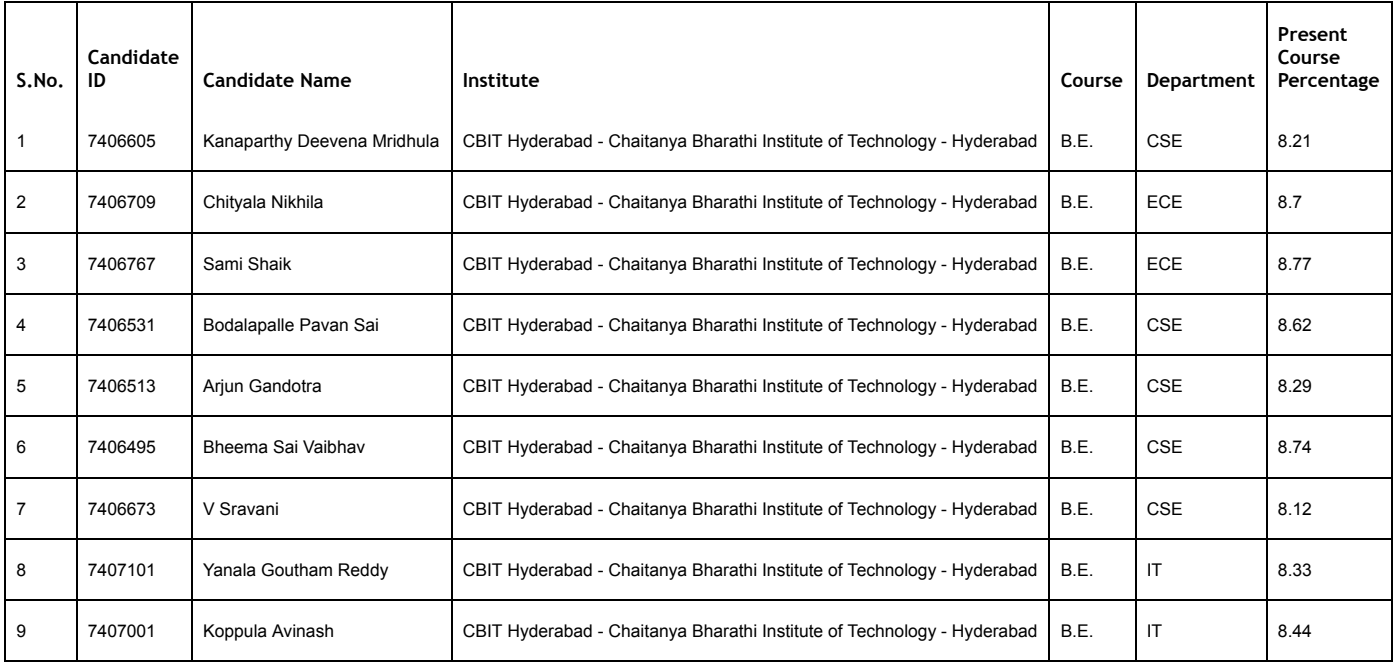

Kindly announce the results with the respective candidates and help us with the following information:

1. **Candidate offer acceptance – Yes/No**

2. **Confirm the present course percentage of respective candidates as mentioned in the above table (As derived from the candidate registration process for the event) and they hold no active backlogs**

The *validity of the offer remains intact* only when the above 2 points are duly acknowledged by the Placement cell.

Thanks in advance!

Looking ahead for a long term fruitful association with your esteemed institution.

Regards,

Dinesh

Campus Recruitment Team

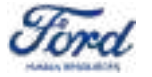

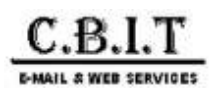

# **Campus Placement - ValueLabs**

**connect** <connect@valuelabs.com> Wed, Sep 21, 2022 at 11:42 AM

**Placements HEAD <placements@cbit.ac.in>**

To: Placements HEAD <placements@cbit.ac.in>, "ugs19026\_eee.arun@cbit.org.in" <ugs19026\_eee.arun@cbit.org.in> Cc: Principal CBIT <principal@cbit.ac.in>, Anne Violet CBIT-HR <hr@cbit.ac.in>, "2023placementinfo@cbit.org.in" <2023placementinfo@cbit.org.in>, Director CDC <director\_cdc@cbit.ac.in>, "fpc\_cse@cbit.ac.in" <fpc\_cse@cbit.ac.in>, IT FPC <fpc\_it@cbit.ac.in>, "fpc\_ece@cbit.ac.in" <fpc\_ece@cbit.ac.in>, EEE FPC <fpc\_eee@cbit.ac.in>

Dear Placement Officer,

Thank you for hosting us for the placement drive and we plan to share the Provisional offer letter with the following candidate shortly.

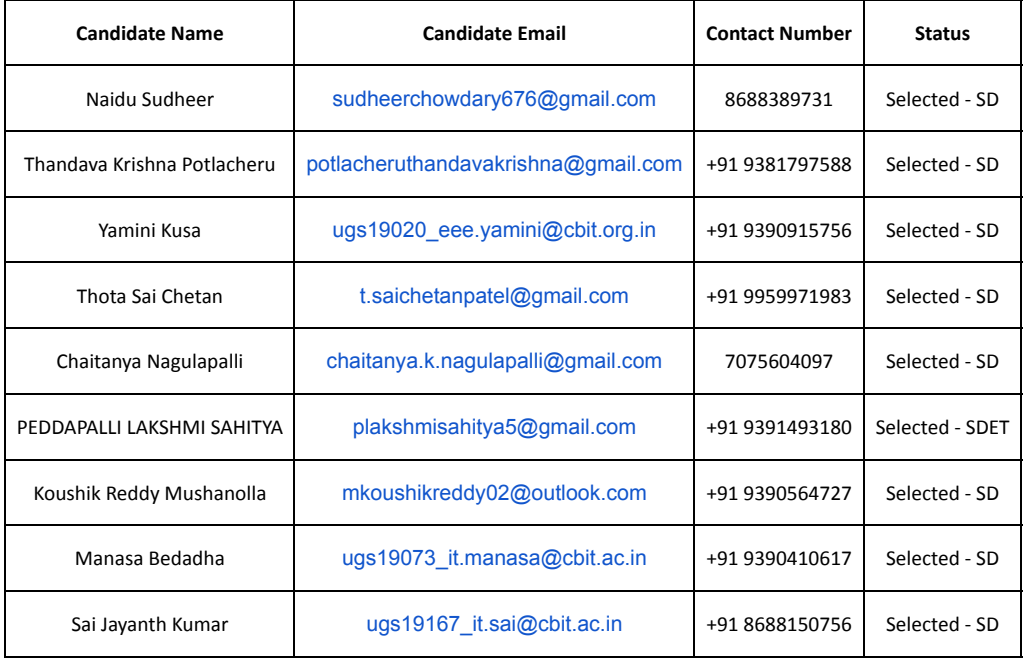

Request you to share the attached details today before 6:00 PM

Do feel free to reach out to us for any further support.

### **Thanks & Regards,**

#### **Campus Team**

**From:** connect

**Sent:** Monday, September 19, 2022 9:09 PM

To: Placements HEAD <[placements@cbit.ac.in](mailto:placements@cbit.ac.in)>; [ugs19026\\_eee.arun@cbit.org.in](mailto:ugs19026_eee.arun@cbit.org.in)

**Cc:** Principal CBIT <[principal@cbit.ac.in](mailto:principal@cbit.ac.in)>; Anne Violet CBIT-HR <[hr@cbit.ac.in](mailto:hr@cbit.ac.in)>; [2023placementinfo@cbit.org.in](mailto:2023placementinfo@cbit.org.in); Director CDC <[director\\_cdc@cbit.ac.in](mailto:director_cdc@cbit.ac.in)>; [fpc\\_cse@cbit.ac.in](mailto:fpc_cse@cbit.ac.in); IT FPC <[fpc\\_it@cbit.ac.in](mailto:fpc_it@cbit.ac.in)>; [fpc\\_ece@cbit.ac.in](mailto:fpc_ece@cbit.ac.in); EEE FPC <[fpc\\_eee@cbit.ac.in](mailto:fpc_eee@cbit.ac.in)> **Subject:** RE: [External] Re: Campus Placement - ValueLabs

Dear Placement Officer,

Please find below the shortlisted candidates

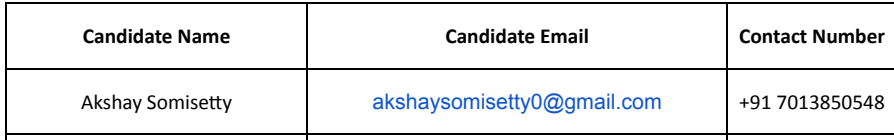

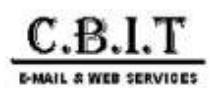

# **Campus Placement - ValueLabs**

**connect** <connect@valuelabs.com> Wed, Sep 21, 2022 at 11:42 AM

**Placements HEAD <placements@cbit.ac.in>**

To: Placements HEAD <placements@cbit.ac.in>, "ugs19026\_eee.arun@cbit.org.in" <ugs19026\_eee.arun@cbit.org.in> Cc: Principal CBIT <principal@cbit.ac.in>, Anne Violet CBIT-HR <hr@cbit.ac.in>, "2023placementinfo@cbit.org.in" <2023placementinfo@cbit.org.in>, Director CDC <director\_cdc@cbit.ac.in>, "fpc\_cse@cbit.ac.in" <fpc\_cse@cbit.ac.in>, IT FPC <fpc\_it@cbit.ac.in>, "fpc\_ece@cbit.ac.in" <fpc\_ece@cbit.ac.in>, EEE FPC <fpc\_eee@cbit.ac.in>

Dear Placement Officer,

Thank you for hosting us for the placement drive and we plan to share the Provisional offer letter with the following candidate shortly.

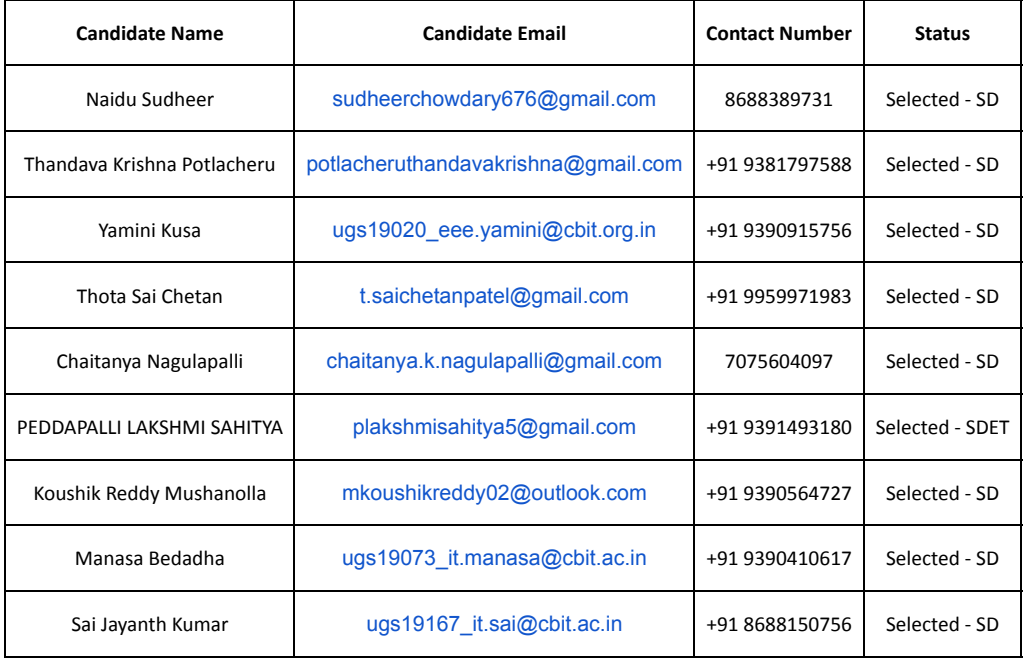

Request you to share the attached details today before 6:00 PM

Do feel free to reach out to us for any further support.

### **Thanks & Regards,**

#### **Campus Team**

**From:** connect

**Sent:** Monday, September 19, 2022 9:09 PM

To: Placements HEAD <[placements@cbit.ac.in](mailto:placements@cbit.ac.in)>; [ugs19026\\_eee.arun@cbit.org.in](mailto:ugs19026_eee.arun@cbit.org.in)

**Cc:** Principal CBIT <[principal@cbit.ac.in](mailto:principal@cbit.ac.in)>; Anne Violet CBIT-HR <[hr@cbit.ac.in](mailto:hr@cbit.ac.in)>; [2023placementinfo@cbit.org.in](mailto:2023placementinfo@cbit.org.in); Director CDC <[director\\_cdc@cbit.ac.in](mailto:director_cdc@cbit.ac.in)>; [fpc\\_cse@cbit.ac.in](mailto:fpc_cse@cbit.ac.in); IT FPC <[fpc\\_it@cbit.ac.in](mailto:fpc_it@cbit.ac.in)>; [fpc\\_ece@cbit.ac.in](mailto:fpc_ece@cbit.ac.in); EEE FPC <[fpc\\_eee@cbit.ac.in](mailto:fpc_eee@cbit.ac.in)> **Subject:** RE: [External] Re: Campus Placement - ValueLabs

Dear Placement Officer,

Please find below the shortlisted candidates

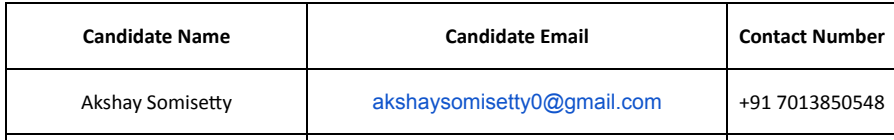

https://mail.google.com/mail/u/0/?ik=1867fd42b4&view=pt&search=all&permmsgid=msg-f%3A1744558643721955377&simpl=msg-f%3A1744558… 1/7 592

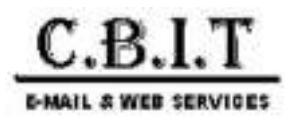

**Placements HEAD <placements@cbit.ac.in>**

# **Darwinbox | Opportunity for Software Engineer Role 2023**

HarshithaSai Jagarlamudi <harshitha.j@darwinbox.in> Sat, Aug 13, 2022 at 4:25 PM To: nandini gopasi <ugs19007\_it.nandini@cbit.ac.in>, "placements@cbit.ac.in" <placements@cbit.ac.in> Cc: Suman Lakkimsetty <suman.l@darwinbox.in>, Abdul Md <abdul.md@darwinbox.in>

Hi Nandini,

Hope this email finds you well!

\*\*\*Adding two more final Shortlists to the list, Request you to inform to the students and let us know their acceptance.

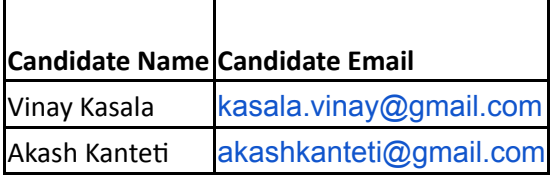

Regards, Harshitha

**From:** HarshithaSai Jagarlamudi <[harshitha.j@darwinbox.in](mailto:harshitha.j@darwinbox.in)> **Sent:** 10 August 2022 14:58 [Quoted text hidden]

[Quoted text hidden]

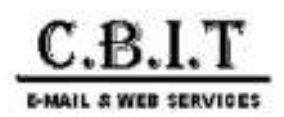

### Placements HEAD <placements@cbit.ac.in>

# **Invitation for Campus Placements 2022-23**

**Pooja Suresh Joshi** <pooja.suresh.joshi@celigo.com> Tue, Jul 26, 2022 at 6:33 PM

To: Placements HEAD <placements@cbit.ac.in>, ugs19155\_it.chandra@cbit.ac.in

Cc: po@cbit.ac.in, tpo@cbit.ac.in, Principal CBIT <principal@cbit.ac.in>, Anne Violet CBIT-HR <hr@cbit.ac.in>, Celigo India University Relations <ci-universityrelations@celigo.com>, Manisha Dash <manisha.dash@celigo.com>, Nithin Gaddam <nithin.gaddam@celigo.com>

Hi Team,

Good evening!

We are glad to announce that we have selected the below 4 candidates for the said position:

- 1. Abhignya Bulusu
- 2. Chandana Samineni
- 3. Pranathi Kodicherla
- 4. Srihitha Reddy Talusani

We would request you to please inform the students and share their confirmation, so that we can process their offer letter.

Thanks for all the support and seamless coordination.

Regards, Pooja Joshi

On Mon, Jul 25, 2022 at 5:22 PM Pooja Suresh Joshi <[pooja.suresh.joshi@celigo.com](mailto:pooja.suresh.joshi@celigo.com)> wrote: Hi Chandra,

Thanks for sharing the CVs. PFA the interview schedule for tomorrow. Please inform the same to the shortlisted students.

Thanks!

Regards, Pooja

On Mon, Jul 25, 2022 at 10:03 AM Pooja Suresh Joshi [<pooja.suresh.joshi@celigo.com>](mailto:pooja.suresh.joshi@celigo.com) wrote: Dear Team,

Good morning!

PFA the shortlist for the interview. Requesting you to please share the CVs of the shortlisted students ASAP.

Also, we will start the process from 9:30AM tomorrow. We will share the interview schedule shortly.

Please feel free to call if you have any questions.

Regards,

Pooja

On Thu, Jul 21, 2022 at 6:21 PM Pooja Suresh Joshi <[pooja.suresh.joshi@celigo.com>](mailto:pooja.suresh.joshi@celigo.com) wrote:

Hi,

As requested, we have included the student name for the test. Please inform the student accordingly.

Please share the below **Test Instructions** with the shortlisted students:

#### **Test details:**

- **Test duration:** 2 Hour (120 Minutes)
- **Exam Pattern:** Programming, Aptitude and Coding Test
- You will receive the test link 15 minutes before the exam time, please make sure you check your spam in case you are not able to find the test link in your inbox
- Test link will be shared on your registered/ college provided email id

### **General Instructions:**

- Please ensure you have a stable internet connection.
- There is a negative marking for the incorrect answer, so be sure before choosing the option
- This is a timed test. Please make sure you are not interrupted during the test, as the timer cannot be paused once started.
- You will get a link that will become active as per the schedule time.
- You must close all other tabs/browsers/windows/applications on your computer before you open the test link in a browser. If the test detects any other tab/browser/application on your computer, it will raise a flag on submission and your candidature will be canceled.
- Ensure that once the test starts you don't open a new tab, window or any other application on your computer. Doing so will raise a flag on submission and your candidature will be canceled.
- Please click the link and enter all your details: FirstName, Email & Ph number etc... The test time will only start after submitting the personal details and going to the test page.

### **Test Instructions:**

- The test has 2 sections, the first section has 20 objective questions and the second section has 3 coding questions. Overall the test has **Programming, Coding and Aptitude sections**.
- Once the test has started, the timer cannot be paused. You have to complete the test in one attempt. Do not close the browser window or tab of the test interface before you submit your final answers. Click on "Submit" to finish your exam.
- Your responses will be automatically checked for plagiarism (check for solutions copied from the web or copied from another student), you will be blacklisted if found copying solutions from any other source. Please take this seriously as if you copy even one question or part of the solution your entire candidature will be canceled.

### **Note: Proctoring** required for this challenge

- This challenge requires access to the **fully functional web-camera.**
- Make sure that your **face is visible** within the web-camera frame.
- Make sure to **sit in a well lit room.**
- Webcam **snapshots will be taken periodically** when you're inside the challenge. Please enable access by clicking the button below.
- If your call disconnects due to some reason, please make sure that you rejoin within 2-3 minutes using the same link. Otherwise, your candidature will be canceled.

Use of headphones/earphones is not allowed during the test.

Wishing you all the best for the test!

Regards, Pooja

On Thu, Jul 21, 2022 at 4:51 PM Placements HEAD <[placements@cbit.ac.in>](mailto:placements@cbit.ac.in) wrote: Dear Madam, Cordial Greetings!!!

One of Our student name Vitesh Bharadwaj M (160119736117) was shortlisted for Celigo recruitment drive in the first list. In the second list be received from you is not having Vitesh Bharadwaj M. He has having CGPA of 8.7 Madam, kindly let us know the reason for removing Vitesh Bharadwaj M in the second list.

On Thu, Jul 21, 2022 at 12:34 PM Pooja Suresh Joshi [<pooja.suresh.joshi@celigo.com](mailto:pooja.suresh.joshi@celigo.com)> wrote: Hi Team,

Further to our discussion today, PFA the revised list of shortlisted students for the Hacker Rank Test. **Total no. of students shortlisted:** 438 Students

Here are the details for the Placement process:

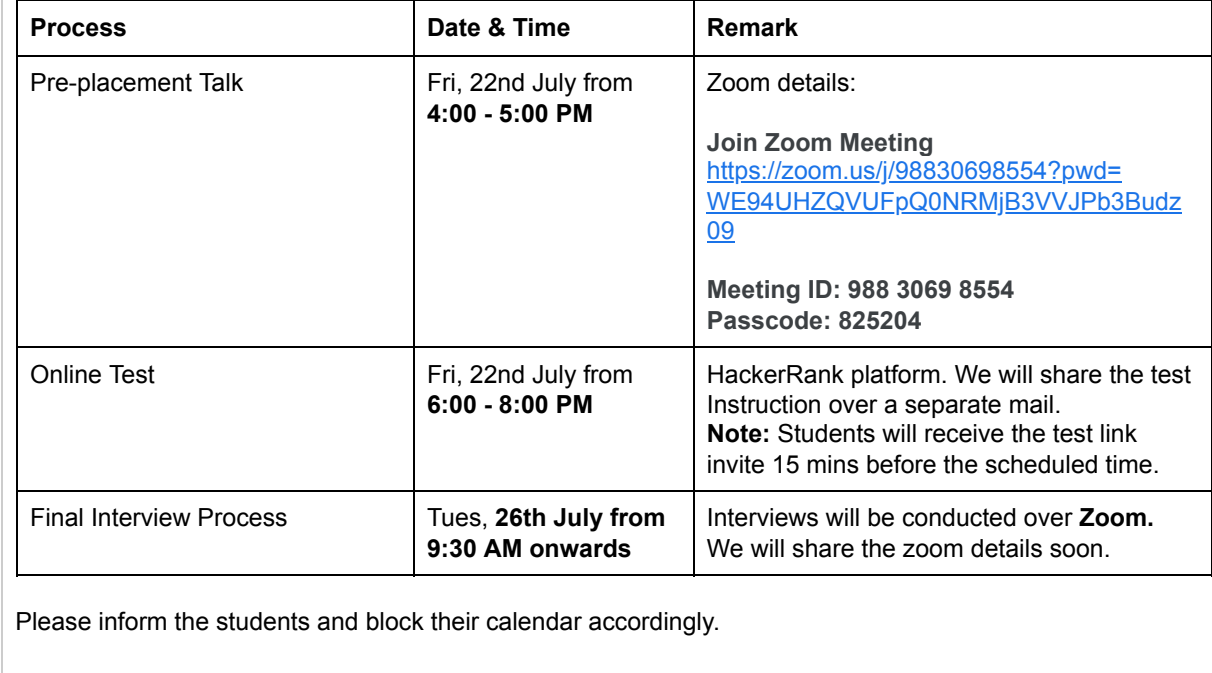

Feel free to reach out to us if you have any questions.

Thanks!

Regards,

Pooja

On Mon, Jul 18, 2022 at 12:40 PM Pooja Suresh Joshi <[pooja.suresh.joshi@celigo.com>](mailto:pooja.suresh.joshi@celigo.com) wrote: Hi Team,

PFA the shortlist for the test. We will be scheduling the test for these shortlisted students on 25th July. Thanks!

Regards, Pooja

On Fri, Jul 8, 2022 at 12:19 PM Pooja Suresh Joshi <[pooja.suresh.joshi@celigo.com](mailto:pooja.suresh.joshi@celigo.com)> wrote: Hello Team,

Further to our discussion, sharing below the revised schedule for the placement process. Please block the students' calendar accordingly.

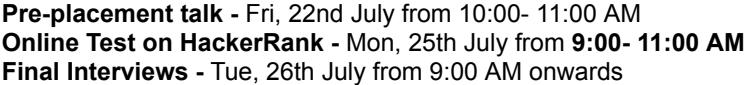

Regards, Pooja

On Thu, Jul 7, 2022 at 3:27 PM Pooja Suresh Joshi [<pooja.suresh.joshi@celigo.com>](mailto:pooja.suresh.joshi@celigo.com) wrote: Hello Team,

As we discussed, we confirm the below slots for the placement process. Please block the students' calendar accordingly.

**Pre-placement talk -** Fri, 22nd July from 10:00- 11:00 AM **Online Test on HackerRank -** Mon, 25th July from 10:00- 12:00 Noon **Final Interviews -** Tue, 26th July from 9:00 AM onwards

Please note: We will be conducting the PPT & Final interviews on the Zoom platform.

Please share the email IDs of all the eligible and interested students for the Online test. Also, could you please confirm the approximate no. of participants for the PPT & Test.

Thanks! Regards,

-- Thanks,

**Pooja Joshi** Principal TX Partner

Talent Acquisition | Celigo

[+91 9849228185](tel:+91+9849228185) [pooja.suresh.joshi@celigo.com](mailto:pooja.suresh.joshi@celigo.com) <https://www.celigo.com/>

celigo

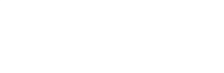

One **Hundreds of applications.** Thousands of business processes. iPaaS **Millions of combinations.** 

**VIDEO!:** [Celigo explained in under 2 minutes](https://youtu.be/J5r6kPweM80)

On Wed, Jul 6, 2022 at 8:51 PM Pooja Suresh Joshi <[pooja.suresh.joshi@celigo.com>](mailto:pooja.suresh.joshi@celigo.com) wrote: Hi Team,

Greetings from Celigo!

We are glad to receive your invitation for the campus placement drive for the 2023 batch students. It would be our privilege to participate in your campus hiring process and hire the best talents.

As requested, PFB the key details & the Interview Prerequisites.

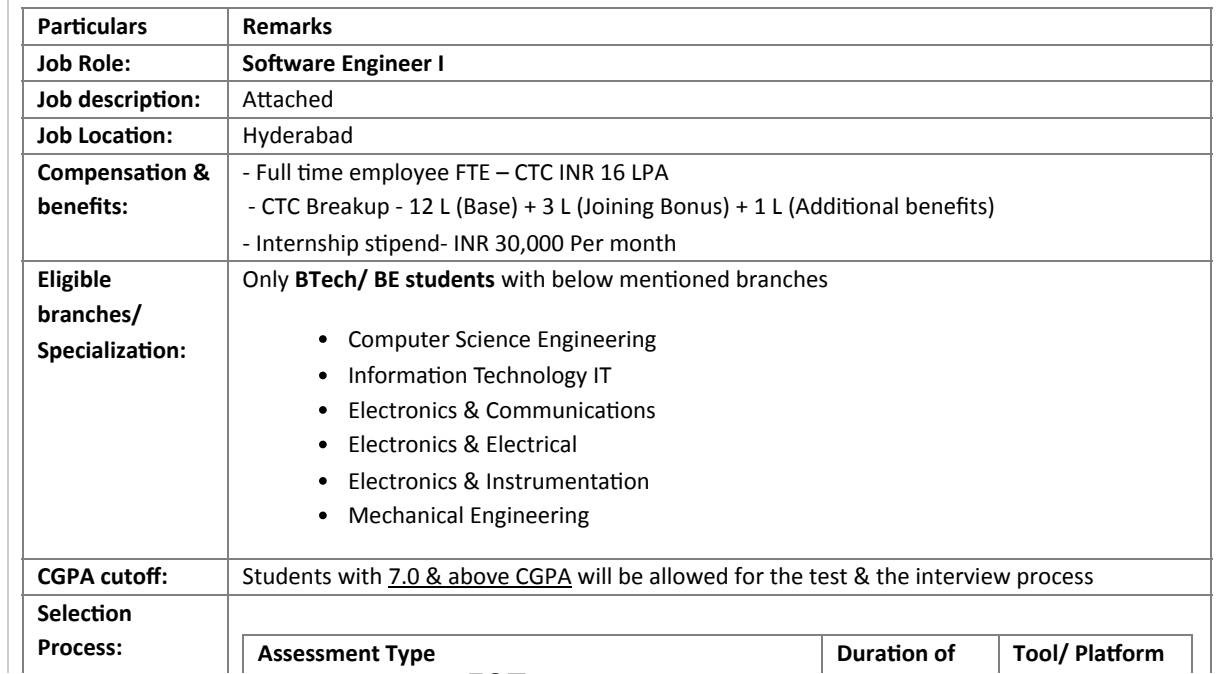

https://mail.google.com/mail/u/0/?ik=1867fd42b4&view=pt&search=all&permmsgid=msg-f%3A1739420474520521543&simpl=msg-f%3A17394204745… 4/9 597

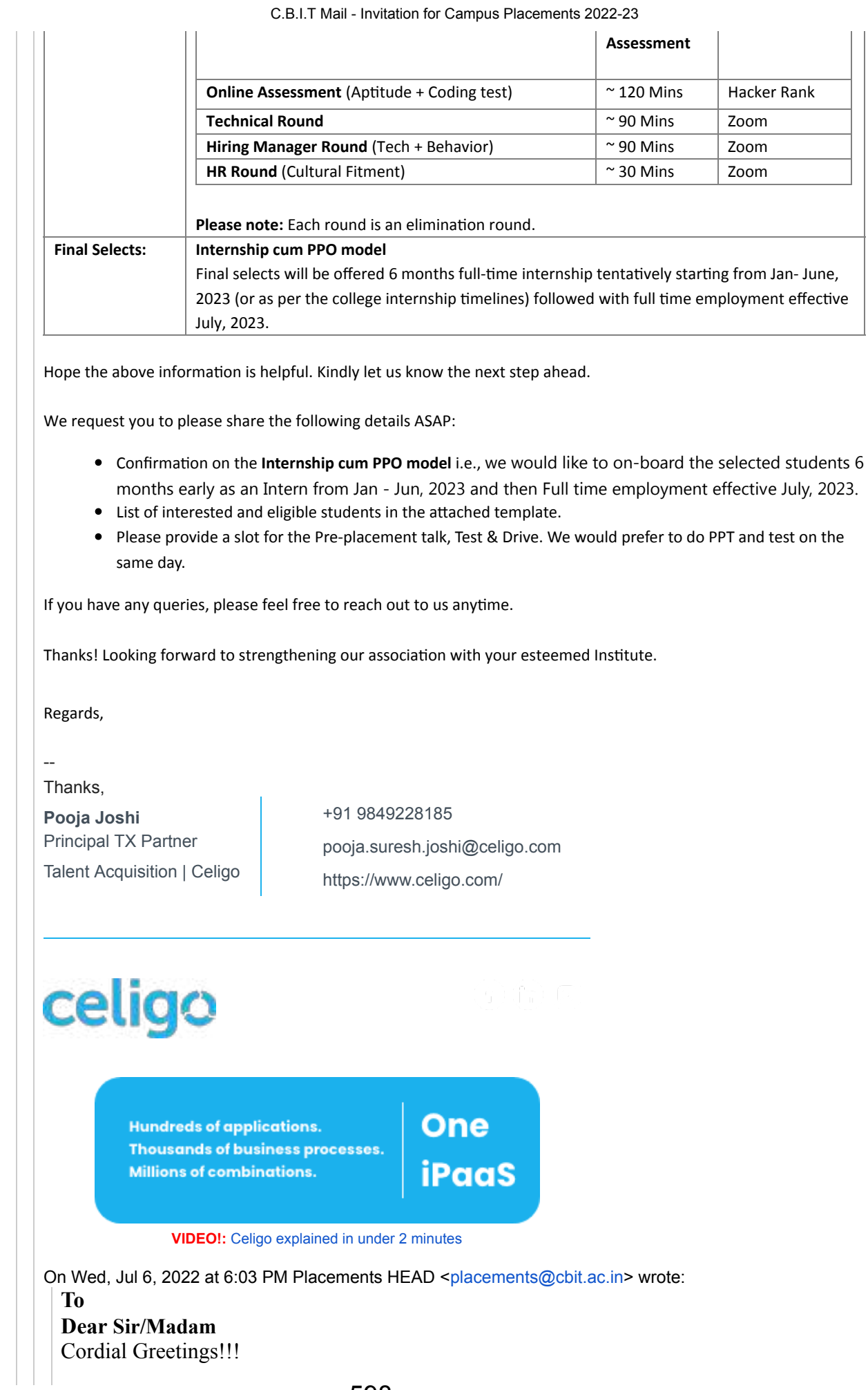

I take this great opportunity on behalf of CBIT to extend a Warm invitation to your Esteemed Organization for Participating in Campus Placements / Internships at CBIT for 2022-23 Graduating batch. I also wish to share the (1). Facets of CBIT, (2). Outlook Magazine CBIT Ranking,  $(3)$ . The Week Magazine CBIT Ranking,  $(4)$  NIRF Ranking of CBIT  $\& (5)$ Almanac of CBIT 2021-22, for your kind information

Indeed on behalf of CBIT I take this opportunity to extend My sincere & Profound gratitude to **Celigo** for the patronage & support for rolling out various Campus initiatives for the benefit of Students & Faculty of CBIT. I wish the mutual relationship between

**Celigo** & CBIT will be more cherishing in near future for the success and prosperity of both the organizations.

It's my endeavor to know the Campus Placements schedule for 2022-23 graduating batch. We wish to hear your valuable response on this front.

We look forward towards a long and fruitful association to reap mutual benefits and wish an early and positive response.

Please find the attachments.

"Stay Alert - Stay Safe"

With best Regards,

**Dr. NLN REDDY Director - CDC**, **Chaitanya Bharathi Institute of Technology.** Contact: Mobile No.98494-66587 Email.id: **[Placements@cbit.ac.in](mailto:Placements@cbit.ac.in), [director\\_cdc@cbit.ac.in](mailto:director_cdc@cbit.ac.in)**

-- Thanks,

**Pooja Joshi** Principal TX Partner Talent Acquisition | Celigo [+91 9849228185](tel:+91+9849228185) [pooja.suresh.joshi@celigo.com](mailto:pooja.suresh.joshi@celigo.com) <https://www.celigo.com/>

승습 여

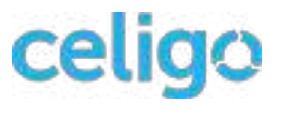

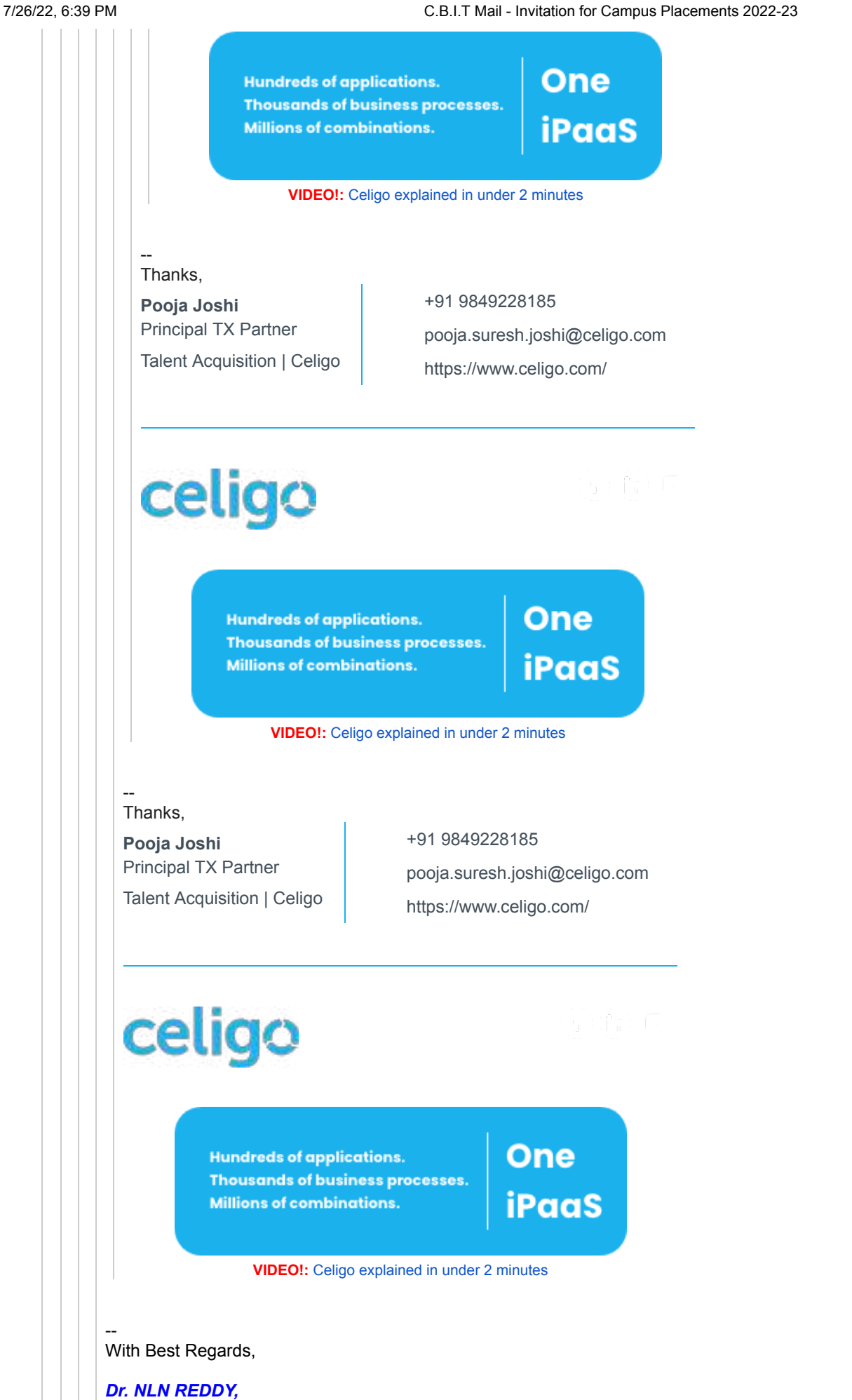

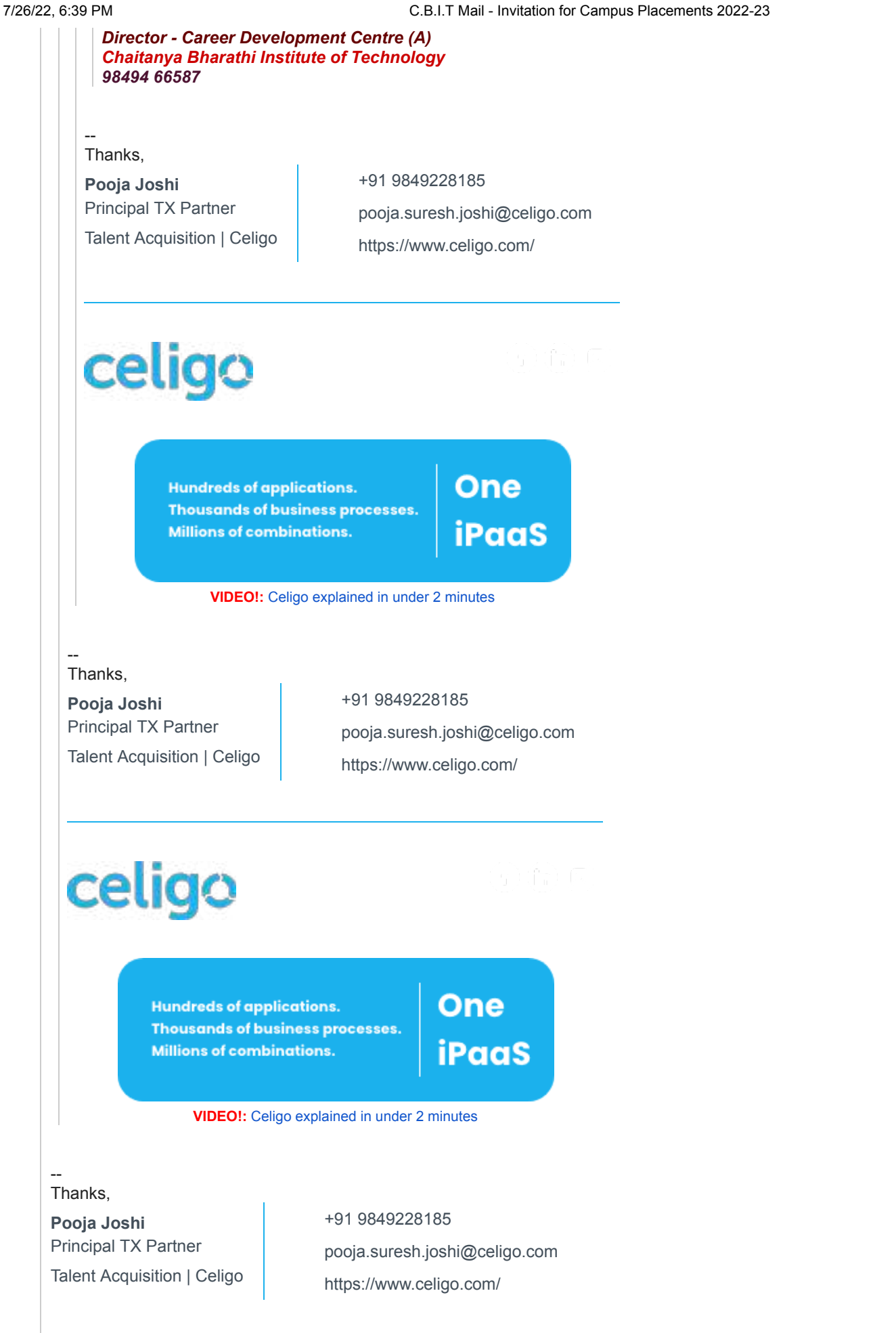

https://mail.google.com/mail/u/0/?ik=1867fd42b4&view=pt&search=all&perm**ြာပြ**id=msg-f%3A1739420474520521543&simpl=msg-f%3A17394204745… 8/9

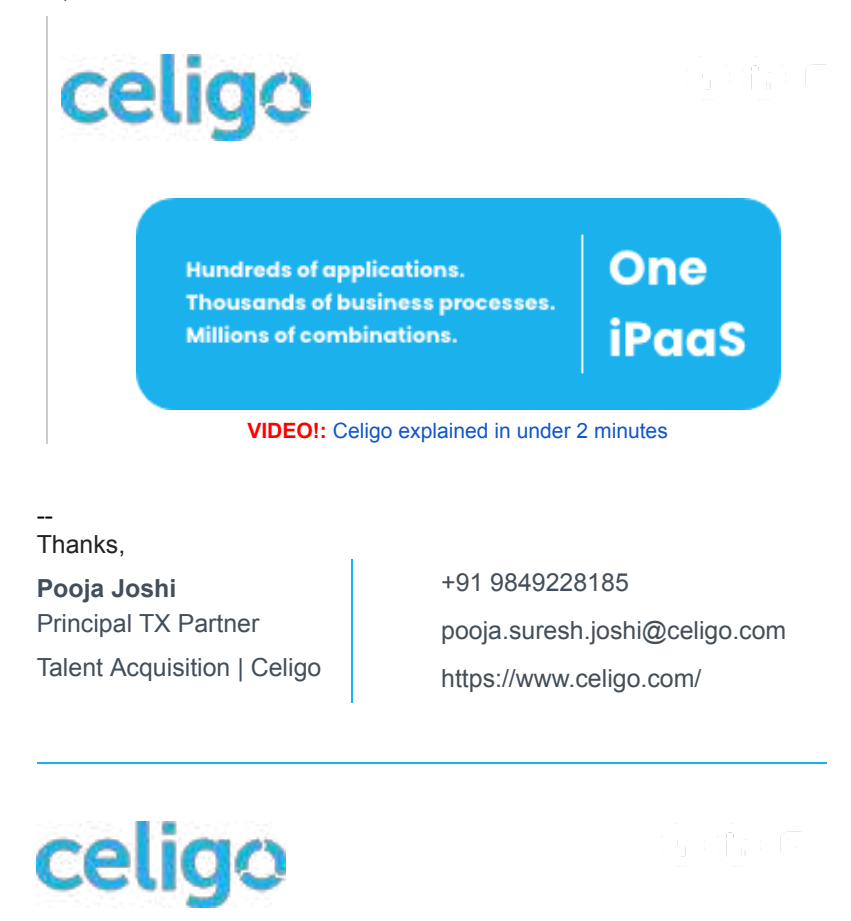

**Hundreds of applications.** Thousands of business processes. **Millions of combinations.** 

**VIDEO!:** [Celigo explained in under 2 minutes](https://youtu.be/J5r6kPweM80)

One

iPaaS

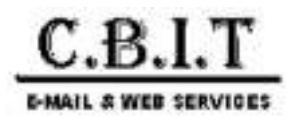

**Placements HEAD <placements@cbit.ac.in>**

# **Summer Internship Placements, 2022-23 | Arcesium**

# Heda, Shruthi <Shruthi.Heda@arcesium.com> Fri, Sep 2, 2022 at 5:02 PM

To: Placements HEAD <placements@cbit.ac.in>

Cc: "faculty\_placementcoordinators@cbit.ac.in" <faculty\_placementcoordinators@cbit.ac.in>,

"2023placementinfo@cbit.org.in" <2023placementinfo@cbit.org.in>, Principal CBIT <principal@cbit.ac.in>, Anne Violet CBIT-HR <hr@cbit.ac.in>, "ugs19071\_it.kavya@cbit.ac.in" <ugs19071\_it.kavya@cbit.ac.in>,

"ugs19179\_ece.venkata@cbit.ac.in" <ugs19179\_ece.venkata@cbit.ac.in>, Tech Campus <tech-campus@arcesium.com>

Dear Team,

Further to the final interviews conducted today, we are pleased to make 4 Months internship offers to **Bhavana**

# **Balimidi and Yanamandra Sai Prasanna Karthik.**

We will send them a copy of the offer letter in the next couple of weeks. However, please treat this as an official confirmation.

Please do send us a confirmation that the offered students will not participate in the campus recruitment process of any other company visiting your campus (2022-23), since we have confirmed their offer.

Thankyou,

[Quoted text hidden] [Quoted text hidden]

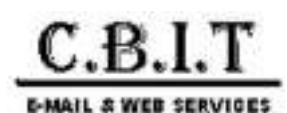

# **Providence India | CBIT Hyderabad (Full-time and Summer Intern) Hiring**

# **Bajaj, Rahul <Rahul.Bajaj@providence.org>** Thu, Sep 22, 2022 at 4:43 PM

To: Placements HEAD <placements@cbit.ac.in>

Cc: "tpo@cbit.ac.in" <tpo@cbit.ac.in>, "po@cbit.ac.in" <po@cbit.ac.in>, "fpc\_cse@cbit.ac.in" <fpc\_cse@cbit.ac.in>, IT FPC <fpc\_it@cbit.ac.in>, "fpc\_ece@cbit.ac.in" <fpc\_ece@cbit.ac.in>, "fpc\_eee@cbit.ac.in" <fpc\_eee@cbit.ac.in>, "ugs19053\_cse.surya@cbit.org.in" <ugs19053\_cse.surya@cbit.org.in>, "ugs19179\_ece.venkata@cbit.org.in" <ugs19179\_ece.venkata@cbit.org.in>, Principal CBIT <principal@cbit.ac.in>, Anne Violet CBIT-HR <hr@cbit.ac.in>, Providence India Campus Hiring <ProvidenceIndiaCampusHiring@providence.org>, "ugs19152\_cse.lakshman@cbit.org.in" <ugs19152\_cse.lakshman@cbit.org.in>

# Dear CBIT Team,

**Personal Details - Providence Campus Hiring.docx** 15K

It's been our pleasure partnering with you and your esteemed institution for campus hiring. We hope to build and nourish this relationship year on year.

# FTE Shortlisted

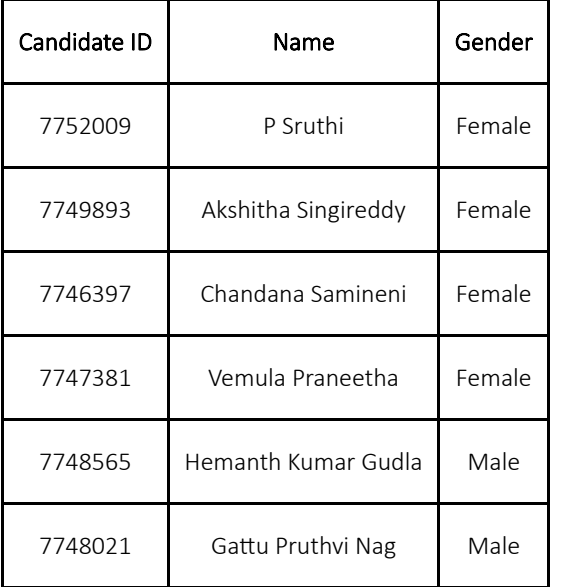

### Intern Shortlisted

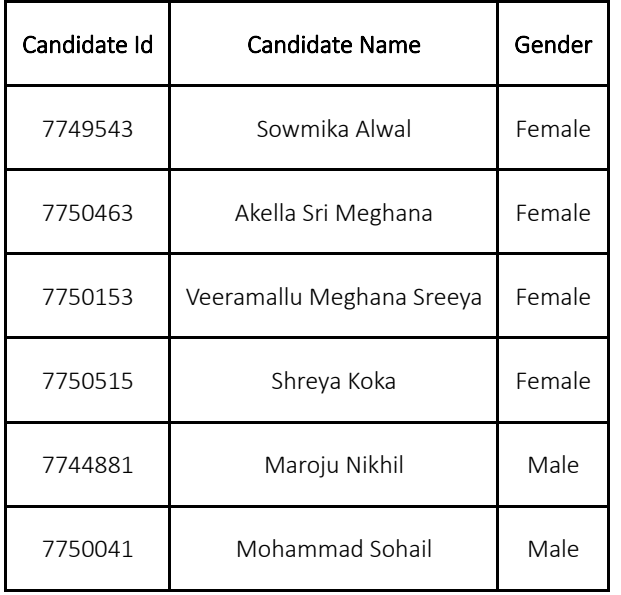

**Action Needed** - Request you to please collect the filled in form (attached here), Aadhar and PAN card from each of the selected student (both intern and FTE) and share it with us in a zipped folder so that we can setup their profile on our systems.

\*\* Students who do not have PAN card, should immediately apply for one.

Feel free to reach us on [providenceindiacampushiring@providence.org](mailto:providenceindiacampushiring@providence.org) in case of any questions/queries.

**Regards,**

**Providence India Campus Hiring Team**

[Quoted text hidden]
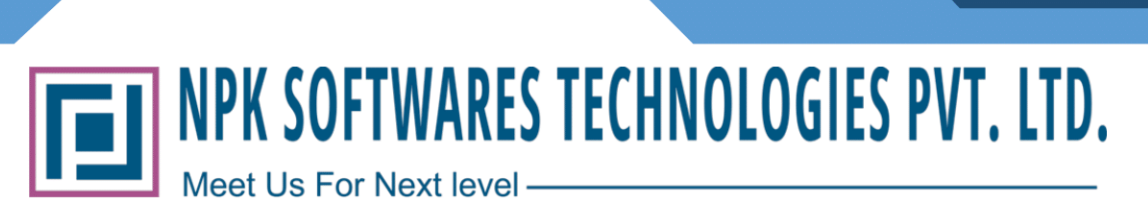

## Ref.:- NPK/Hyderabad/SW/002

## Dear RAMINENI INDHU,

I am pleased to offer you the acceptance of an internship position as a **JR Trainee Software Developer** in NPK SOFTWARES TECHNOLOGIS PVT LTD., as the position of "JR Trainee Software Developer Internship". The position would be based out at our Hyderabad office.

You are offered a stipend of Rs. 15, 000(Rupees Fifteen Thousand only) per month.

While we look forward to your joining immediately, this offer is contingent upon i) your acceptance of this internship offer letter) you will be an intern at the will of NPK SOFTWARES TECHNOLOGIS PVT LTD. On

#### acceptance of the offer, the following conditions will be applicable.

#### A. Joining and commencement

- Your internship will be effective from your joining date i.e., 02/03/23 to 05/05/23.
- You will be required to report to our Hyderabad office at 10:00 AM.

#### **B. Submission of Documents:**

At the time of joining, photocopy of the following documents should be submitted along with theoriginal copies for the verification.

- Copy of offer letter accepted and signed
- 4 copied of your passport sized color photographs with white background.
- All Academic/ Educational certificates
- PAN card/Driving license/Voter's identification card/passport (if held)

## **C.** Letter of Internship

Please treat all the information shared with you in this offer with complete confidentiality. Any official/unofficial or unauthorized disclosure or usage of these details with any other company or person, will automatically lead to cancellation of your internship offer without any further discussion

We are looking forward to your joining NPK SOFTWARES TECHNOLOGIS PVT LTD. Meanwhile if youneed any help or clarifications, please feel free to contact us.

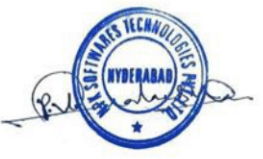

#### NPK Software's Technologies Pvt. Ltd

Trinity, KPHB, Kukatpally, Hyderabad, Telangana, India. 500072

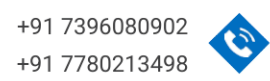

www. npksoftwares.com info@npksoftwares.com

605

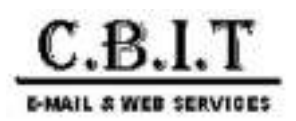

## **Fwd: AVEVA\_Internship opportunity for the campus hires**

1 message

**chandnani gulshan** <ugs19088 ece.chandnani@cbit.ac.in> Thu, Feb 16, 2023 at 4:42 PM To: Placements HEAD <placements@cbit.ac.in>

--- Forwarded message --------From: Rumaila Kader <[rumaila.kader@aveva.com>](mailto:rumaila.kader@aveva.com) Date: Thu, 16 Feb, 2023, 3:15 pm Subject: AVEVA\_Internship opportunity for the campus hires To: Principal CBIT [<principal@cbit.ac.in>](mailto:principal@cbit.ac.in), [2023placementinfo@cbit.org.in](mailto:2023placementinfo@cbit.org.in) [<2023placementinfo@cbit.org.in>](mailto:2023placementinfo@cbit.org.in) Cc: chandnani gulshan [<ugs19088\\_ece.chandnani@cbit.ac.in>](mailto:ugs19088_ece.chandnani@cbit.ac.in)

Dear Reddy Sir,

Hope you are doing well!

As we are all preparing ourselves to onboard our campus hires (students) from CBIT as Full-time employees from 3 July'23 to AVEVA, we would like to give them an opportunity to do 12 weeks of internship with us. The following students have shown interest for our internship program, and we are glad to provide them with a learning opportunity.

Please note that internship details are as of below:

Start date: 6 March'23

End date: 22 May'23

Duration: 12 weeks Stipend: 20000 p.m.

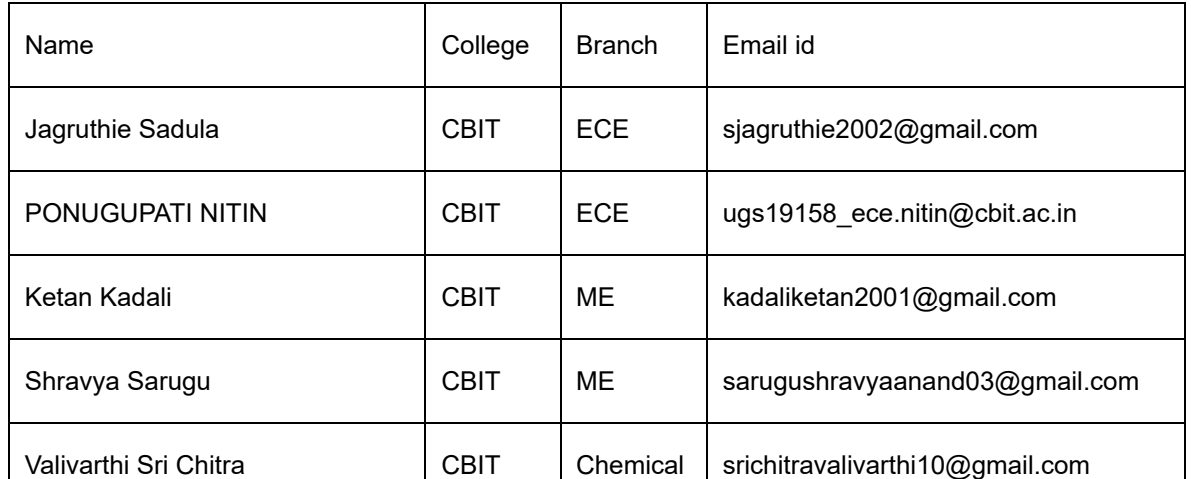

https://mail.google.com/mail/u/0/?ik=1867fd42b4&view=pt&search=all&perm**ណQG**hread-f%3A1757985854330044079&simpl=msg-f%3A17579858543… 1/3

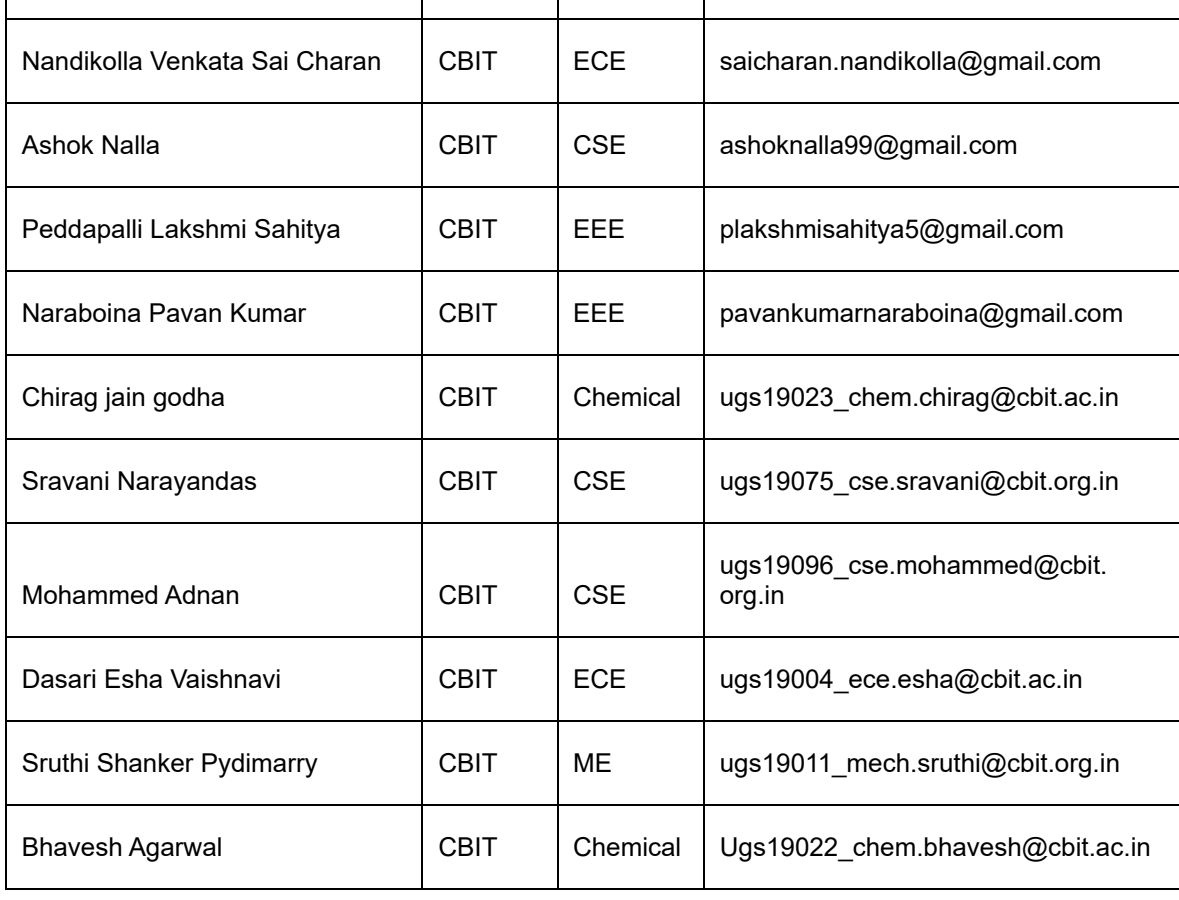

Please feel free to reach out to me for further information.

Regards,

## **Rumaila Kader**

Early Careers Specialist – APAC

**Mobile no: 9742551114**

#### **AVEVA | A global industrial software leader**

[Twitter](https://twitter.com/AVEVAGroup) | [YouTube](https://www.youtube.com/user/AVEVAGroup) | [LinkedIn](https://www.linkedin.com/company/aveva) | [Facebook](https://www.facebook.com/avevasolutions/) | [aveva.com](https://www.aveva.com/)

AVEVA Group plc is registered in England at High Cross, Madingley Road, Cambridge, England CB3 0HB. Number 2937296.

 $\mathcal{L}_\mathcal{L} = \mathcal{L}_\mathcal{L} = \mathcal{L}_\mathcal{L}$ 

#### **2 attachments**

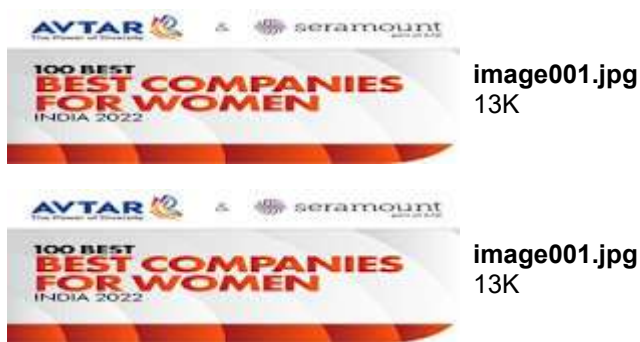

**image001.jpg**

## **Amazon is hiring for Tech roles!**

**Verma, Shreeji** <shreejiv@amazon.com> Tue, Aug 23, 2022 at 10:54 AM To: "placements@cbit.ac.in" <placements@cbit.ac.in> Cc: "Kumari, Beauty" <br/>bekumari@amazon.com>

Dear Placement Officer,

We are pleased to extend an **intern offer** to the below 20 students.

Congratulations from Amazon team!

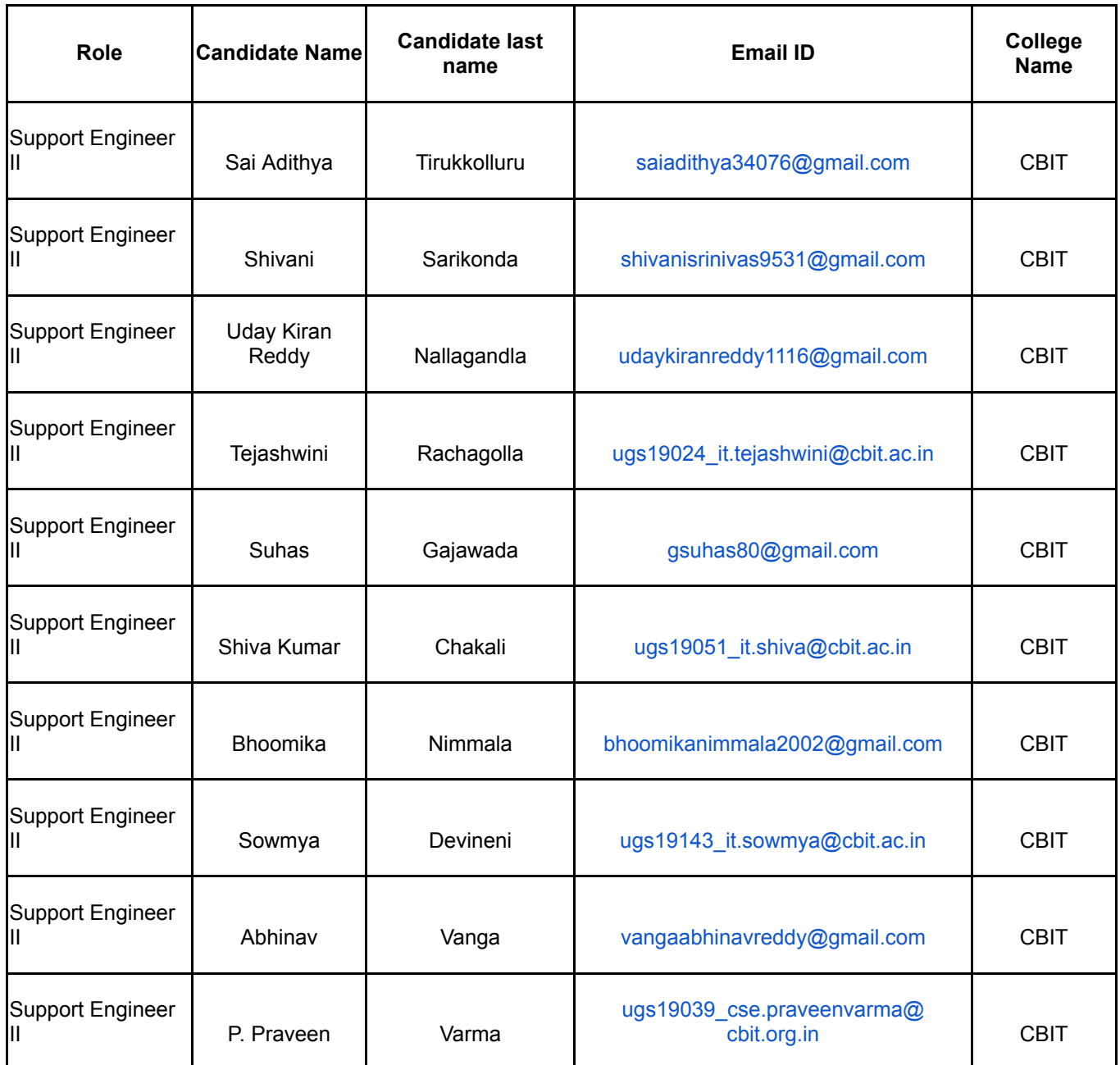

https://mail.google.com/mail/u/0/?ik=1867fd42b4&view=pt&search=all&pe**ြဂါသ**gid=msg-f%3A1741928285930596432&simpl=msg-f%3A1741928… 1/2

#### 23/08/2022, 11:53 C.B.I.T Mail - Amazon is hiring for Tech roles!

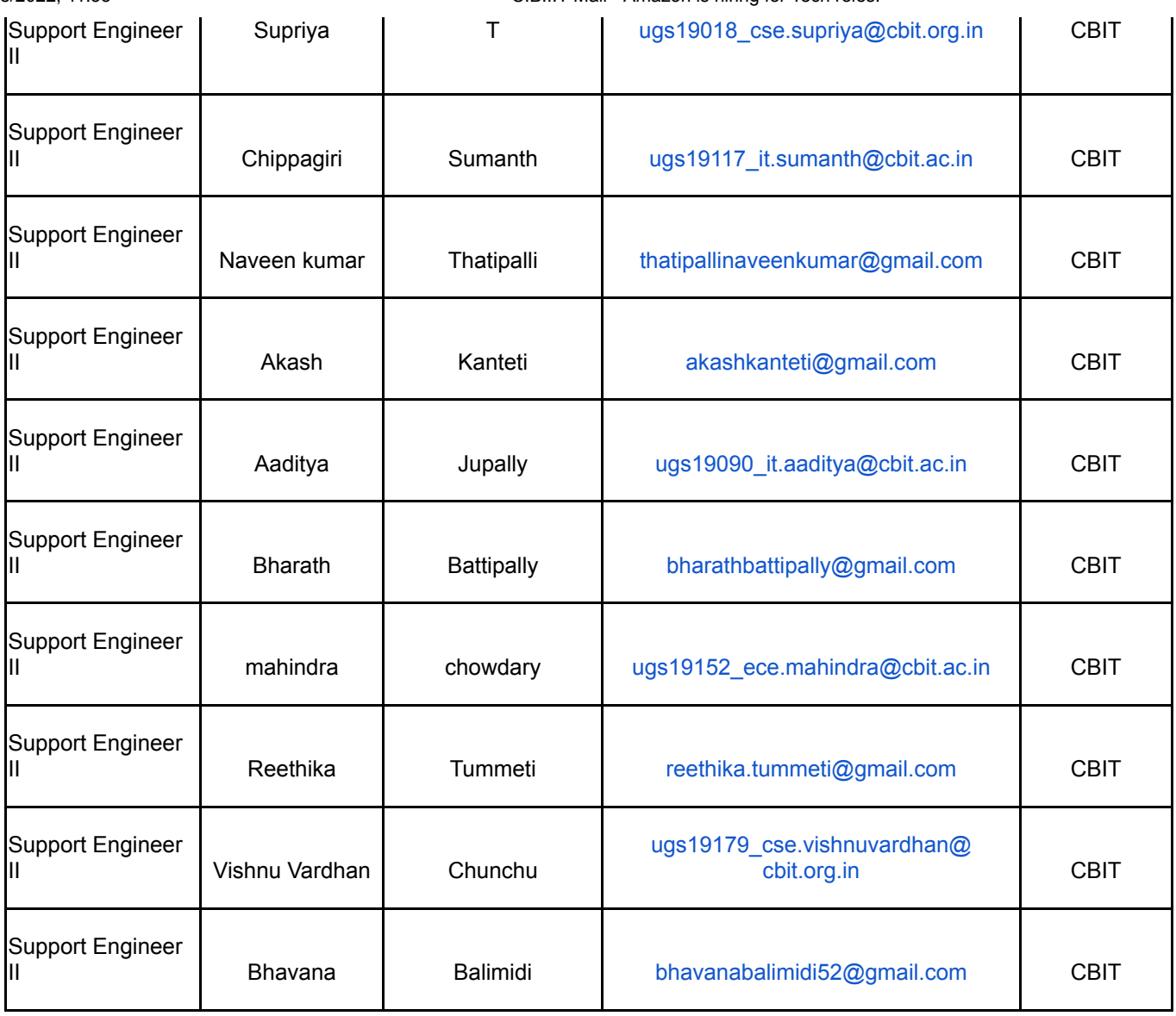

The below students will be extended a **FTE offer.**

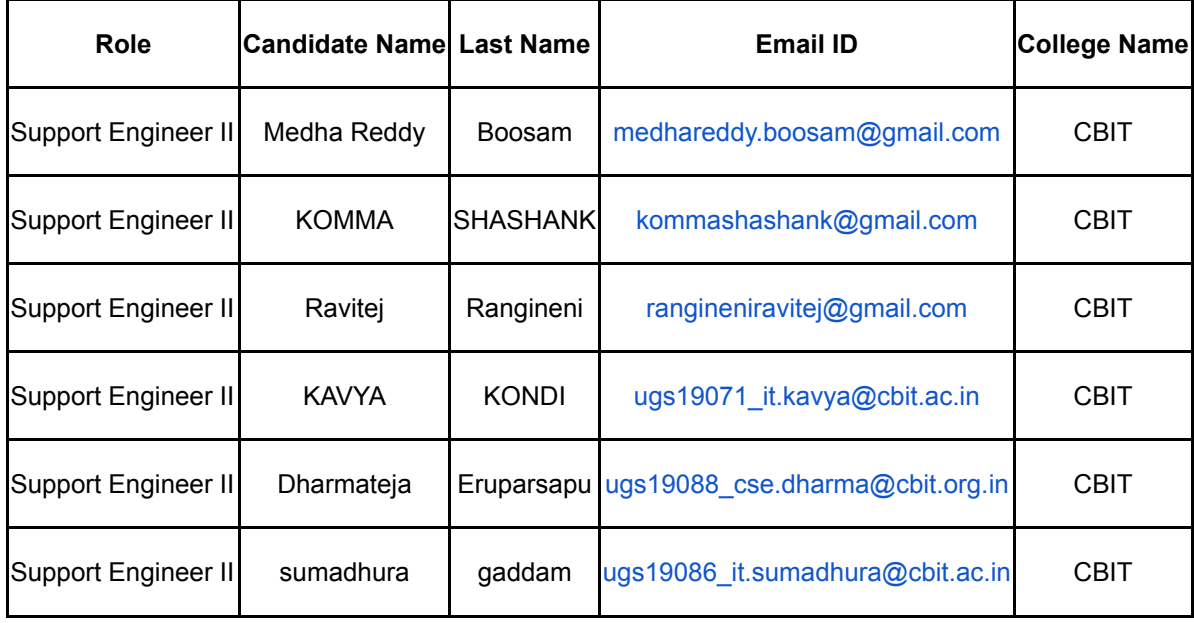

[Quoted text hidden]

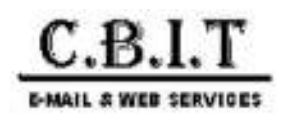

## **CBIT Students Database for D.E Shaw Group | Tech Associates 2022-23 - Reg.**

**Periwal, Priyam <Priyam.Periwal@deshaw.com> Fri, Oct 14, 2022 at 2:41 PM** To: "placements@cbit.ac.in" <placements@cbit.ac.in>, 2023placementinfo <2023placementinfo@cbit.org.in>, "po@cbit.ac.in" <po@cbit.ac.in>

Cc: "Tech Campus (Hyd)" <tech-campus@hyd.deshaw.com>, "Bhandari, Yukta" <Yukta.Bhandari@deshaw.com>, "Malekandathil, Noel" <Noel.Malekandathil@deshaw.com>

Hi Team,

We are pleased to extend an offer to the following candidates -

- 1. Koppula Sai Charan
- 2. Sumadhura Gaddam
- 3. Abhinav Vanga

Kindly confirm their acceptance and sign them out from any further on-campus recruitment drives.

Thank you to the entire team for a seamless and successful process.

Thanks, Priyam

**From:** Periwal, Priyam [<Priyam.Periwal@deshaw.com>](mailto:Priyam.Periwal@deshaw.com) **Sent:** Monday, October 10, 2022 6:45 PM **To:** Malekandathil, Noel <[Noel.Malekandathil@deshaw.com](mailto:Noel.Malekandathil@deshaw.com)>; sai akhil p [<ugs19044\\_cse.sai@cbit.org.in](mailto:ugs19044_cse.sai@cbit.org.in)> **Cc:** Tech Campus (Hyd) <[tech-campus@hyd.deshaw.com>](mailto:tech-campus@hyd.deshaw.com); Bhandari, Yukta [<Yukta.Bhandari@deshaw.com](mailto:Yukta.Bhandari@deshaw.com)>; nandini gopasi <[ugs19007\\_it.nandini@cbit.ac.in](mailto:ugs19007_it.nandini@cbit.ac.in)> **Subject:** RE: CBIT Students Database for D.E Shaw Group | Tech Associates 2022-23 - Reg.

Hi Team,

Following candidates will have their Round 2 **tomorrow** as per the below schedule -

- 1. Koppula Sai Charan 10:30 AM
- 2. Abhinav Vanga 2:30 PM

Kindly inform them the same. They can use the same link to join the interview.

Thanks, Priyam

**From:** Periwal, Priyam [<Priyam.Periwal@deshaw.com>](mailto:Priyam.Periwal@deshaw.com) **Sent:** Monday, October 10, 2022 4:36 PM To: Malekandathil, Noel <[Noel.Malekandathil@deshaw.com](mailto:Noel.Malekandathil@deshaw.com)>; sai akhil p [<ugs19044\\_cse.sai@cbit.org.in](mailto:ugs19044_cse.sai@cbit.org.in)>

https://mail.google.com/mail/u/0/?ik=1867fd42b4&view=pt&search=all&pe**ြာက**sgid=msg-f%3A1746653616637938351&simpl=msg-f%3A1746653… 1/4

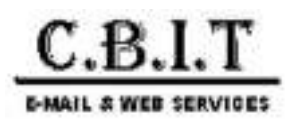

## **Re: CBIT - Students database for BizAcuity Campus Placements - Reg.**

**Prachi Kulkarni** <prachi.kulkarni@bizacuity.com> Fri, Dec 23, 2022 at 12:55 PM To: Placements HEAD <placements@cbit.ac.in>

Cc: fpc\_cse@cbit.ac.in, IT FPC <fpc\_it@cbit.ac.in>, fpc\_ece@cbit.ac.in, kiran nagarapu <ugs19160\_it.kiran@cbit.ac.in>, akshaya mamidi <ugs19121\_it.akshaya@cbit.ac.in>, venkata sai charan nandikolla <ugs19179\_ece.venkata@cbit.org.in>, po@cbit.ac.in, Principal CBIT <principal@cbit.ac.in>, Anne Violet CBIT-HR <hr@cbit.ac.in>

#### Greetings!

Thank you for your cooperation during the whole process of the recruitment drive. The result of the interviews conducted on 22nd December, 2022 is as below. We would like to start with the internship for the below students from February 2023. Internship will be from the date they start at BizAcuity till the end of June. The stipend will be 10000 per month. If they successfully complete the three month training, internship will be retrospectively adjusted to 25000 per month. And also the full time employment conversion will be based on their performance during the internship.

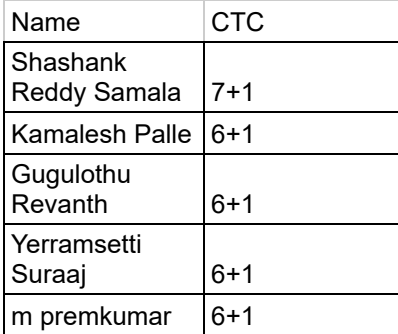

Waiting list Ruhith

Waiting list will be confirmed later in January.

Regards, **Prachi Kulkarni** HR Manager

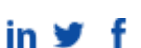

101, Hitech Pearl, Vittal Rao Nagar, HITEC City, Hyderabad, Telangana 500081 | Phone: +91 40 4311 1808 | Fax: +1 770 375 2181

Disclaimer: This communication may be privileged and contains confidential information intended only for the person(s) to whom it was intended to be sent. Any unauthorized disclosure, copying, other distribution of this communication, or taking any action on its contents is strictly prohibited. If you have received this message in error, please notify us immediately and delete this message without reading, copying, or forwarding it to anyone.

[Quoted text hidden]

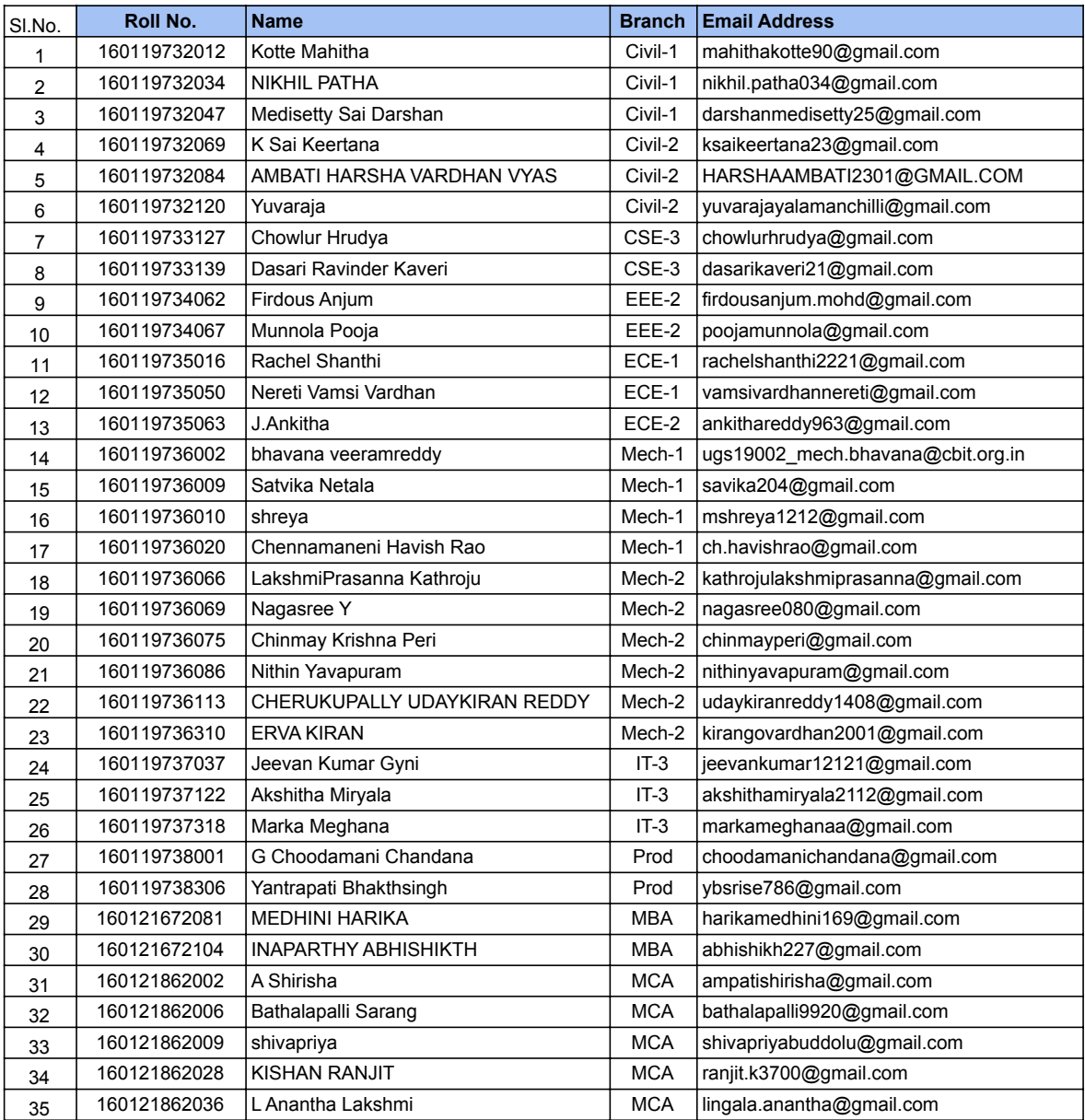

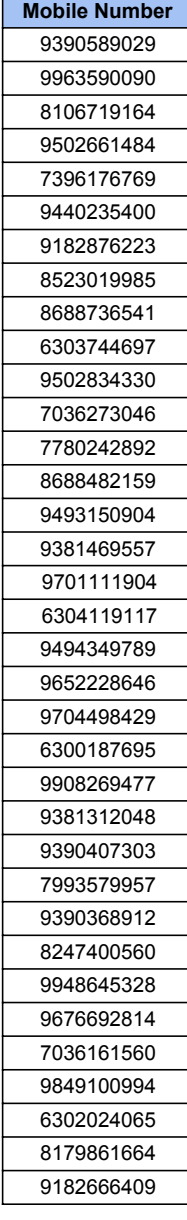

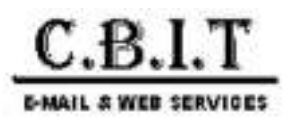

## **PPO | Goldman Sachs | Off - campus placement**

**Pranathi Kodicherla** <pranathik2001@gmail.com> Wed, Aug 31, 2022 at 2:03 PM To: placements@cbit.ac.in

Hello Sir,

I am Pranathi Kodicherla (160119733136), a student of B.E, CSE 3, 4/4. I am elated to share that I received a Pre Placement Offer from Goldman Sachs with a CTC of 24 LPA. Below is the official communication received from the company. Regards, Pranathi.

--- Forwarded message ---From: **[Nalin.Singh@ny.email.gs.com](mailto:Nalin.Singh@ny.email.gs.com)** <[Nalin.Singh@gs.com](mailto:Nalin.Singh@gs.com)> Date: Tue, Aug 30, 2022, 3:13 PM Subject: Congratulations! Full-Time Offer at Goldman Sachs To: [pranathik2001@gmail.com <pranathik2001@gmail.com>](mailto:pranathik2001@gmail.com)

cid:image001.png@01D5107F.B5E2FA60

#### Hi **Pranathi Kodicherla,**

Hope you had a great internship with us! We are pleased to extend a Full-Time offer to you based on your Summer Internship performance at Goldman Sachs India.

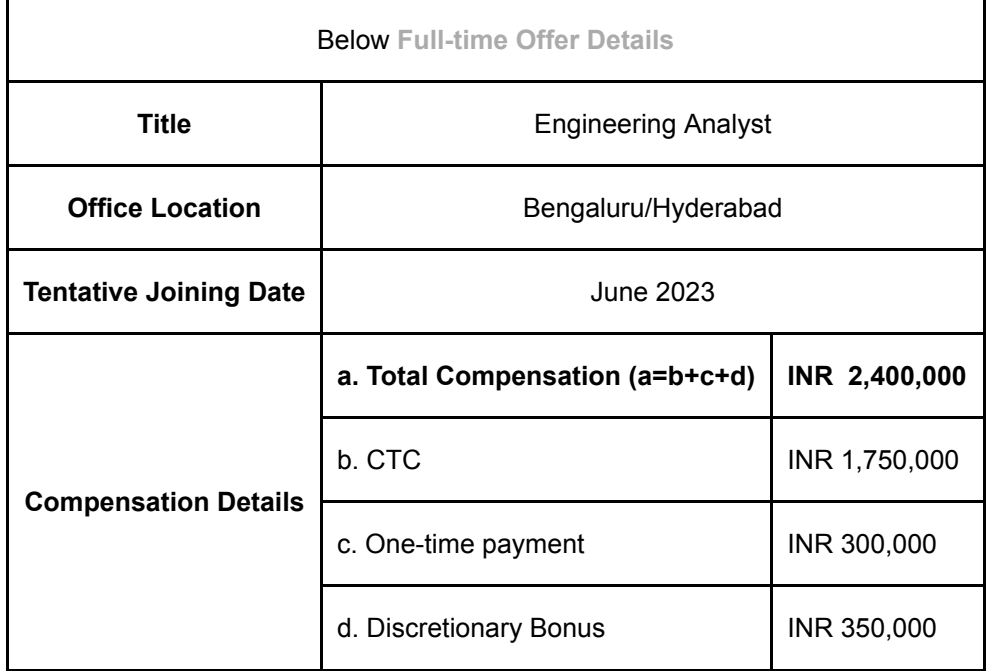

**\***Discretionary Bonus is paid on basis of individual's performance, performance of the Firm and is pro-rated from the date of joining.

\*Offer letter and location confirmation would be shared with students by early next year.

#### Would be great to hear on your acceptance on the full-time offer with us by Wednesday, 31 August, 2 PM.

Kindly note you will also receive emails from us close to your joining which will guide you through joining formalities. It is extremely important that you take necessary action on emails as soon as possible to help smoothen your transition into Goldman Sachs.

*This communication and any consequent offer of Full-Time with GSSPL is conditional upon you accepting and signing the offer letters as required by the firm, and also the following:*

- · *This communication and any consequent offer of employment with GSSPL/GSSPL-Hyderabad/GSISPL is* conditional upon you accepting and signing the offer letters as required by the firm, and also the following:
- *Satisfactory results of background checks, reference, criminal, credit, education checks and other necessary checks as required by the firm;*
- *You not being subject to any obligation, whether under a contract of employment or otherwise, which would in any way restrict your ability to undertake or perform your duties with GSSPL/GSSPL-Hyderabad/GSISPL; and*
- *Your eligibility to work in India. Under Indian Immigration laws, foreign nationals must have appropriate employment visas before their Internship employment commences*

Again, huge congratulations and we are looking forward to having you onboard!

Regards,

**Gold** 

India Campus Recruiting

Keep up with news about Goldman Sachs

.<br>man **Sachs** [GS.com](http://www.goldmansachs.com/) | [Careers Blog](http://www.goldmansachs.com/careers/blog/index.html) | [LinkedIn](http://www.linkedin.com/company/goldman-sachs/careers) | [YouTube](http://www.youtube.com/goldmansachs) | [Twitter](http://home.gs.com/gsweb/gsc/twitter) **The Goldman Sachs Group, Inc. All rights reserved.**

Your Personal Data: We may collect and process information about you that may be subject to data protection laws. For more information about how we use and disclose your personal data, how we protect your information, our legal basis to use your information, your rights and who you can contact, please refer to: [www.gs.com/privacy-notices](http://www.gs.com/privacy-notices)

**Engineering at Goldman Sachs** 

**image001.png** 12K

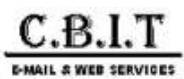

#### **IBM-CIO Shortlist -2023.**

**Lochan V M** <Lochan.V.M@ibm.com> Sun, Au To: Placements HEAD <placements@cbit.ac.in>, "po@cbit.ac.in" <po@cbit.ac.in> Cc: Naveen Ramaiah <naramaia@in.ibm.com>

Dear Placement Team,

Greetings from IBM..!

This is in further to the coding assessments and Interviews which was conducted for IBM India Development centre for the role **Software Developer**, we would like to inform that below candidate have been short-listed.

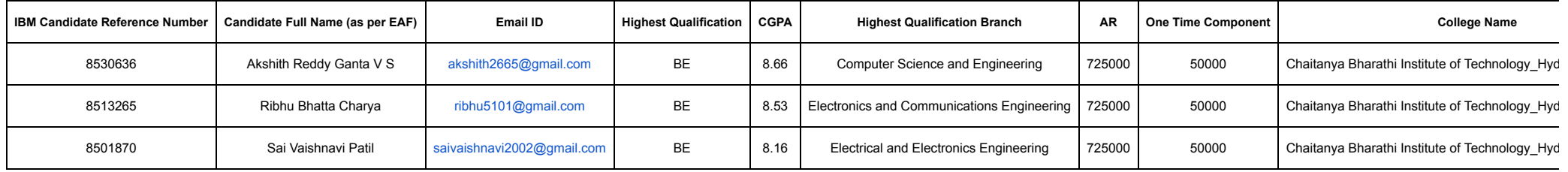

#### Candidate Available for **Internship + Full Time**.

Internship Starts From JAN. Stipend – 30000 PM For B.E & B.Tech.

Location Of JOB – Bangalore or Hyderabad.

**No active Backlogs & CGPA of Equal to or greater than 7/70% at the time of Onboarding**.

Pls acknowledge.

**Thanks & Regards**

**Lochan Viswakarma Mahendrachar**

**TA Partner - IBM Campus Team**

**+91 9916582856**

**E-mail:** Lochan.V.M@ibm.com

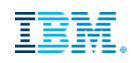

Manyata Embassy Park Block-G2,Ground Floor Nagawara, Bangalore, Karnataka 560045, INDIA

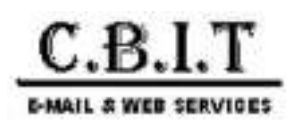

## **Venue Details|| Demandbase Freshers Hiring || Hyderabad || 28th Nov 2022 @ 9:30AM**

**Seshagiri Manda** <smanda@demandbase.com> Thu, Dec 1, 2022 at 2:17 PM

Reply-To: smanda@demandbase.com

To: Placements HEAD <placements@cbit.ac.in>

Cc: sai akhil p <ugs19044\_cse.sai@cbit.org.in>, lakshman gunda <ugs19152\_cse.lakshman@cbit.org.in>, Gaurav Nagpal <gnagpal@demandbase.com>, fpc\_cse@cbit.ac.in

Hi Team,

Please be informed that Rayilla Tarun has cleared all rounds of interviews and very soon going to release the offer. We are planning to start the internship program from 5<sup>th</sup> Dec 2022. Please confirm the same.

As discussed earlier, Salary for initial 6 months - INR 25,000 per month. After 6 months, we will review and depending upon candidate performance and business requirement, we will look at the possibilities for full time conversion. If converted into a full time employee, CTC offered will be 8-9 lacs per annum.

Regards, Seshagiri [Quoted text hidden]

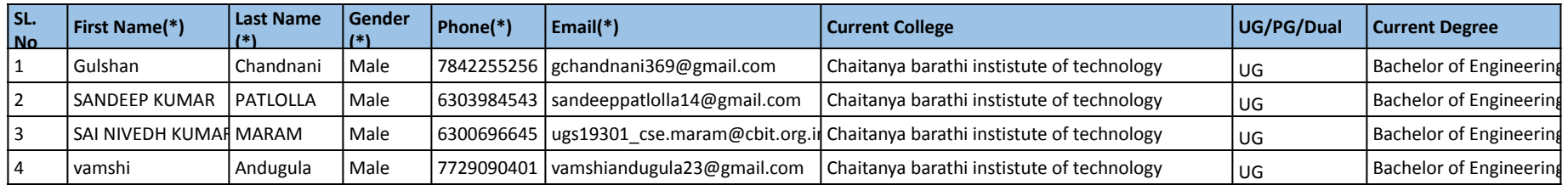

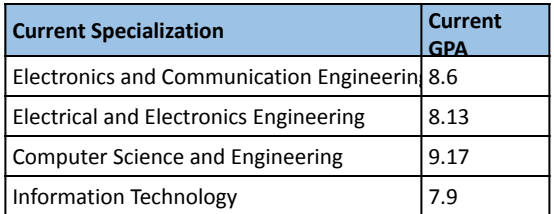

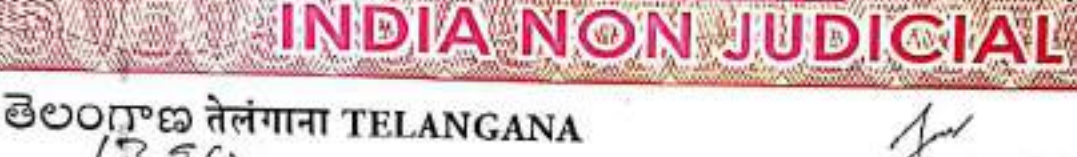

 $_{\text{SLNo}}$ (3 78) Date: 30-09-2022 Sold to: MOHAMMED FAIYAZ AHMED, S/o. ZAHEER AHMED, Hvd. For Whom: -Self -

1.

# **AFFIDAVIT BY THE STUDENT AND PARENT**

ZAMEER

**LICENCED STAMP VENDOR** 

L. No.15-14-006, R.No.15-14-014/2021

H.No.1-5, Kurmalguda (V) Saroornagar (M), R.R. Dist-500 069 CELL No.9396335052

For 1/1  $2^{nd}$  semester and 2/2  $3^{rd}$  semester and  $4^{th}$  semester students of M.E. /M.Tech who wants to attend Internship Program during the semester class work and who have been selected through Training and Placement office of CBIT (A).

1, MOHAMMED FAIYAZ AHMED, Roll No.160121742001 of 1/1 M.E/M.Tech (CSE) Il-Semester S/o. ZAHEER AHMED, R/o. Hyderabad hereby solemnly declare that I have been selected for Intel Technology India Pvt. Ltd. (Company Name) through campus placement held on 15-07-2022 which is offering internship from 24-10-2022 to 24-08-2023. I am willing to attend the internship program and I do hereby accept the following conditions.

I shall attend the classes on Saturdays in the college.

 $\frac{1}{2}$ 

Contd...2....

N 287874

 $\overline{2}$ . I shall attend the department as and when it is required.

 $3.$ I shall meet the respective subject mentors during non-internship days, to clear my doubts, if any.

 $4.$ I shall update the progress of the semester project to my supervisor/guide/coordinator/Head of the department from time to time.

5. I shall submit that is my sole responsibility to study the topics on my own for the following subjects which are missed in the regular class work during the internship period.

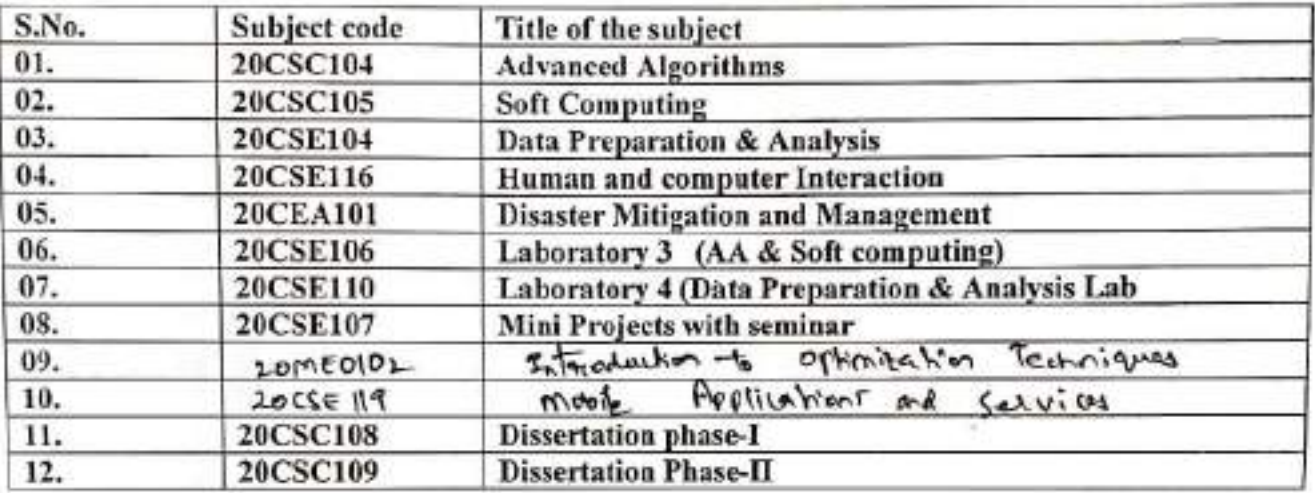

I shall attend the mid-term examinations and semester and examination as per the 6. schedules notified by the institute.

I shall submit that it is my sole responsibility to pass on my own in all the above 7. subjects and I shall not blame the institute otherwise.

I shall attend the internship program as per the schedule specified by the industry 8. /company and I shall update to  $T$  & PO and my department about the progress of the internship program.

I submit that if I don't meet the attendance requirements, as specified by the institute I  $\sigma$ will be detained for want of attendance.

I shall attend the internship program regularly in the Industry. 10.

 $rac{1}{2}$ 

622

Scanned with CamScanner

 $Contd.3...$ 

# VERIFICATION

Verified that the contents of this affidavit are true to the best of our knowledge and no part of the affidavit is false and nothing has been concealed or misstated therein.

Verified at CBIT, Gandipet on this the 3<sup>nd</sup> day of October, 2022.

Signature of Student

Signature of Parent

 $10^{th}$ day of Octobey Solemnly affirmed and signed in my presence on this the year after reading the contents of this Affidavit.  $2022$ (Month)

 $0d$  $CBIT(A)$ 

CBIT (A)

Head Dept of CSE CBIT (A)

upontessor and Head Department (pour professor and Head Department PAH and pusto Line Kukaput (V), Gandiner (M), polember 500 Octalterya Bennett Greening of Technology (A) **ЭФО-тома** Gandipet, P.J. 500 675.(T.S.) DE NINKEDDA

NOTARIA

N. NT  $(1111)$ Con. LiB

**ADVOCATE & NOTARY** 13-2-970, Rabirtoure, Puranapoul, Hyderabas

## Scanned with CamScanner

Name: Mohammed dogs: M.Gon CE 2021-2023<br>Add : 1601 21742007<br>Add: 9100268150 ennil: faigr & q 8571@grail

# Intel India Internship Offer Mohammed Faivaz Ahmed C.B.I.T.

1 message

Intel Staffing Services GAR <intel.staffing.services.gar@intel.com>

Wed. Aug 10, 2022 at 6:56 AM

To: faiyaz28571@gmail.com <faiyaz28571@gmail.com>

Cc: Dhan, Marian <marian.dhan@intel.com>, Das, Khushbu <khushbu.das@intel.com>, Krishna M N, Radha <radha.krishna.m.n@intel.com>

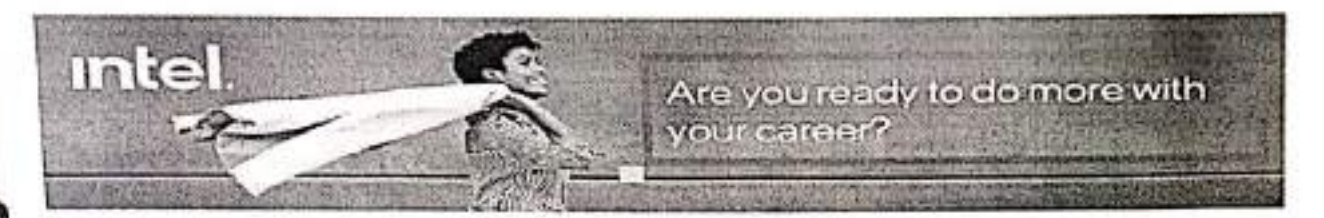

Intel Confidential and Private

The attached documents and this mail are intel confidential and should not be forwarded, shared, or distributed in any manner with anyone cise without prior written permission.

#### Your Intel Internship offer

Dear Mohammed Faiyaz,

**HHIM** 

Congratulations! We are delighted to formally extend a job offer to you. Please take the time to review the details in the offer letter attached.

If you choose to decline the offer, you are required to notify your Intel recruiter. To accept this offer, please sign and return the copy enclosed to us follow the instructions below.

#### Offer accepted, what's next?

- 1. We would like to share with you some important information for your new start at Intel.
- 2. You will receive an email with your Intel ID (WWID) from Workday @ Intel Notification.
- 3. If your date of joining is after 15<sup>th</sup> of the month (i.e. after payroll cut-off date), your joining month salary will be processed along with next month's salary.

Please make sure you have a bank account in one of the following banks to transfer your monthly salary. Other banks will not be acceptable for Intel salary transactions.

- ABN Amro Bank RBS
- Citibank Bank
- Duestche Bank
- **HDFC Bank**
- **HSBC Bank**
- **ICICI Bank**

### · State Bank of India (SBI)

Your access to the eForm will only be after your joining date.

Submission of your bank account information in the Bank Account eForm by the 15<sup>th</sup> of your joining month is mandatory to get your salary.

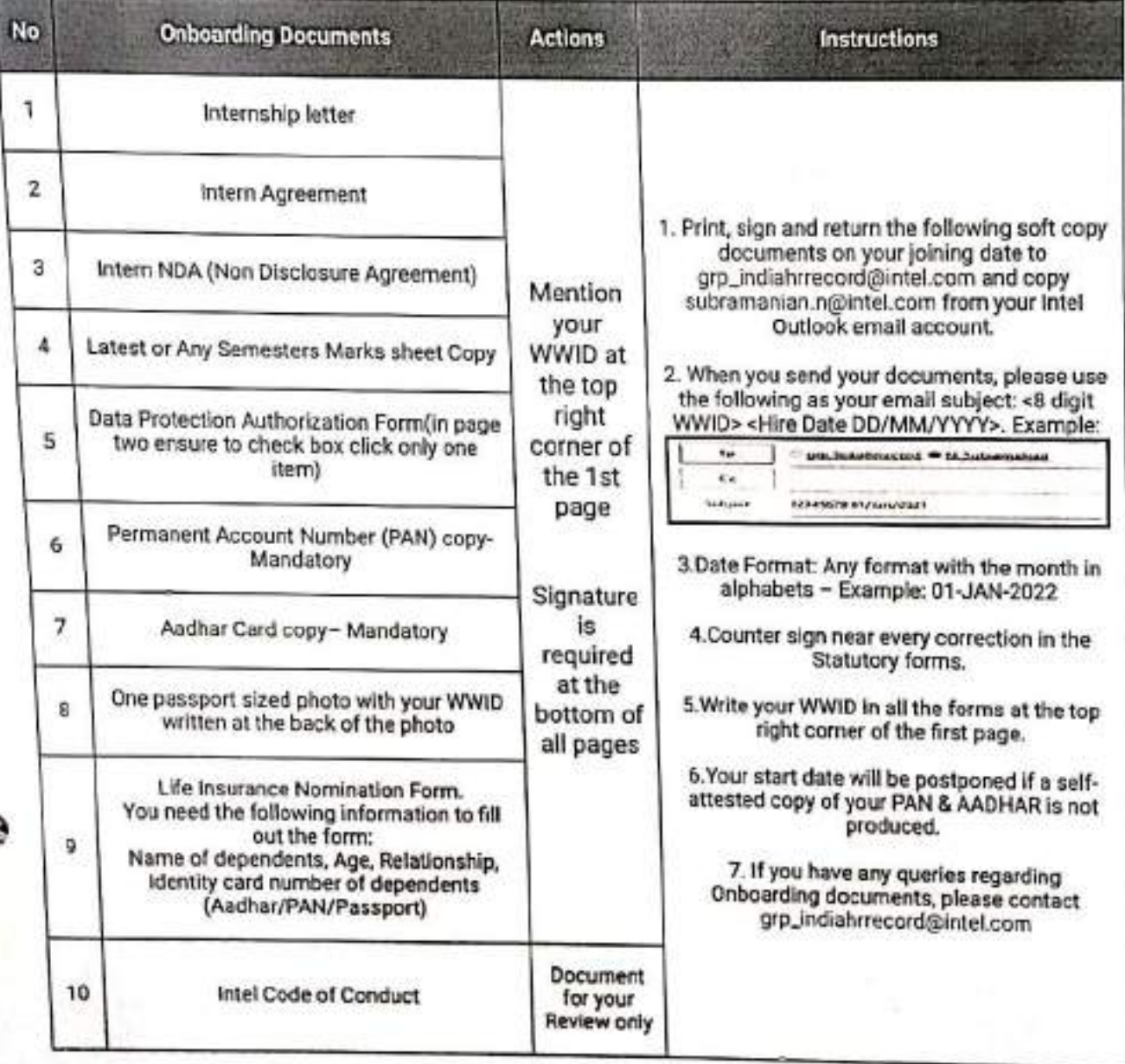

#### 4. Return the list of documents listed in the table below on your joining date to grp\_indiahrrecord@intel.com

We look forward to welcoming you to Intel.

If you have any questions, please contact intel.gar.post offer care centre@intel.com

Thank you,

 $-25$ 

# intel.

Regd, Office:

Intel Technology India Pvt. Ltd. number 23-56P, Outer Ring Road Devarabeesanahalli, Varthur Hobli **Bellandur Post** Bangalore 560 103, India CIN: U85110KA1997PTC021606 Tel: +91-80-2605 3000 Fax: +91-80-2605 6190 www.intel.com

19 October 2022

Mohammed Faiyaz Ahmed C.B.I.T. - Hyderabad, Telangana India

Dear Mohammed Faiyaz

Intel Internship

Congratulations! Intel is pleased to offer you an Intern position as a part of our internship program.

At Intel we are committed to providing a supportive environment to learn and grow; as such we hope you will find your internship enjoyable and rewarding.

This letter and its enclosures are really important as it contains all the information about your internship and, in particular, the terms and conditions of your internship, so please do read it very carefully.

#### **Right to Work**

F

Please note, if relevant, this offer of internship is made subject to the local immigration approving your Work Permit/Visa authorization for internship with Intel, if you are a foreign national or a non-permanent resident of India rules and regulations of the approved visa, and the issue of a US government export license (if required).

#### Internship

Your internship will take place at SRR4 - SRR4 - Sarjapur 4 with effect from 25 October 2022 to 20 October 2023 . In the event that your actual start date is different to the above, the date recorded in Intel's HR System shall be regarded as final.

Your Internship will be in the DPEA-PAIV India-EOps department

Veux Weighter 1 don't mitch ye waters Lot: (coll 1742001 Process 1100 LES 150 promission : bigar 28571@grand.com

Private and Confidential

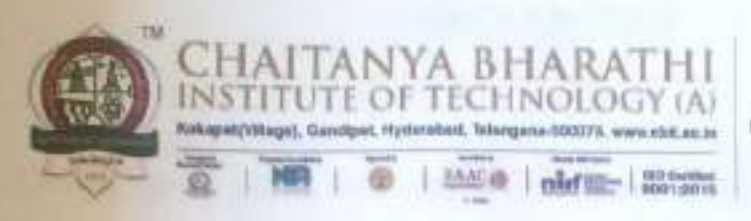

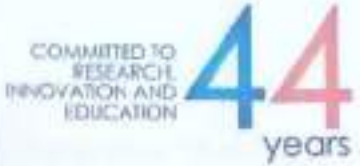

This is to certify that the project work titled "Face Quality Detection In A Video Frame" submitted by Ms.T.Bhuvaneshwari , Roll No (1601-21-742-015), a student of Department of Computer Science and Engineering, Chaitanya Bharathi Institute of Technology (A), in fullfilment of the requirements for Master of Technology with **Computer Science and Engineering as specialization is a record of the bonafide work** carried out by her during the academic year 2022-2023. This report in any form has not been submitted to any other University or Institute for any purpose.

N Rame Den

Name & Signature of Supervisor

Prof. N. Rama Devi Professor Department of CSE CBIT, Hyderabad

E. Kalpana **Assistant Professor** Department of CSE CBIT, Hyderabad

Name & Simpature of Head of Dept

Dr. Raman Dugyala Professor Department of CSE CBIT, Hyderabad

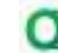

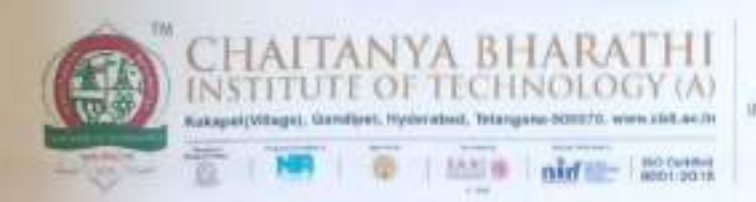

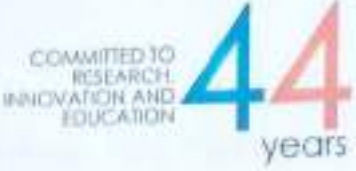

This is to certify that the project work titled "Gas leakage detection using IoT and Cloud Technology" submitted by V. PRAVEEN SHARMA, Roll No (1601-21-742-016), a student of Department of Computer Science and Engineering, Chaitanya Bharathi Institute of Technology (A), in fulfillment of the requirements for the award of the degree Master of Technology with Computer Science and Engineering as specialization is a record of the bonafide work carried out by his during the academic year 2022-2023. This report in any form has not been submitted to any other University or Institute for any purpose.

Signature of Supervisors

Dr. Raman Dugyala Professor Department of CSE CBIT, Hyderabad

Dr. V. Padmavathi Associate Professor Department of CSE CBIT, Hyderabad

enature of Head of Department Name &

Dr. Raman Dugyala Professor Department of CSE CBIT, Hyderabad

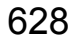

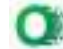

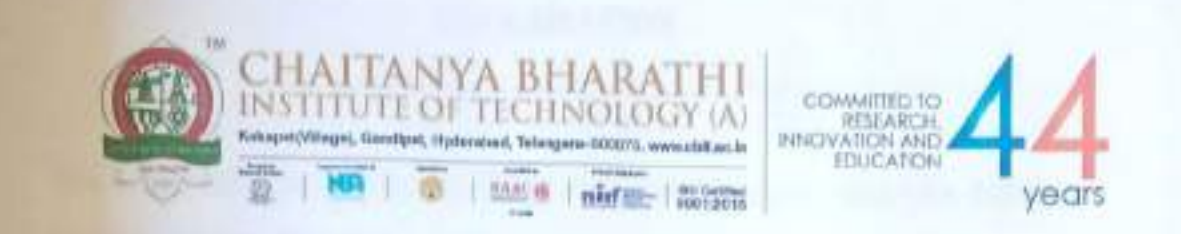

This is to certify that the project work titled "An Efficient Deep Learning Model for Heart Failure Prediction" submitted by Mr. Bheemana Bhuvan, Roll No (1601-21-742-013), a student of Department of Computer Science and Engineering, Chaitanya Bharathi Institute of Technology (A), in fulfilment of the requirements for the award of Master of Technology with Computer Science and Engineering as specialisation is a record of the bonafide work carried out by his during the academic year 2022-2023. This report in any form has not been submitted to any other University or Institute for any purpose.

I

629

Name & Sephature of Supervisor 1

Dr. K Morarjee Associate Professor Department of CSE CBIT, Hyderabad

Name & Signature of Smt. G. Mamatha

**Assistant Professor** Department of CSE CBIT, Hyderabad

e & Signature of Head of Dept

Prof. Dugyala Raman Professor & Head Department of CSE CBIT, Hyderabad

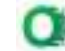

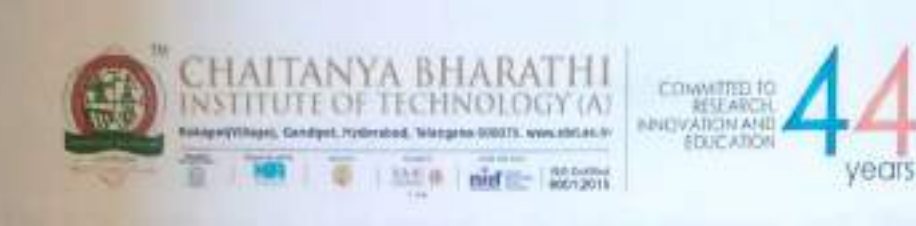

This is to certify that the project work titled "Enhancing Food Chain Monitoring System with Anomaly Detection" submitted by T.Taranya Reddy, Roll No (1601-21-742-002), a student of Department of Computer Science and Engineering, Chaitanya Bharathi Institute of Technology (A), in fulfillment of the requirements for the award of the degree Master of Technology with **Computer Science and Engineering as specialization is a record of the bonafide work carried** out by her during the academic year 2022-2023. This report in any form has not been submitted to any other University or Institute for any purpose.

Name & Signature of Supervisor

Dr. Y. Rama Devi Professor Department of CSE CBIT, Hyderabad

Ms. G. Kavita **Assistant Professor** Department of CSE CBIT, Hyderabad

igniture of Head of Department

Dr. Raman Dugyala Professor & Head Department of CSE CBIT, Hyderabad

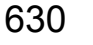

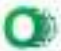

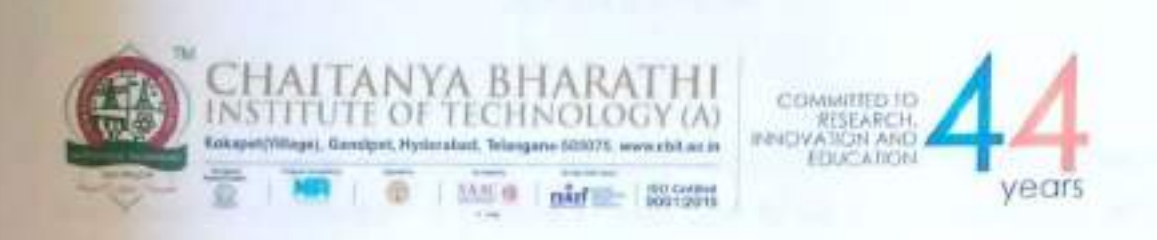

This is to certify that the project work titled "Code Clone Detection using DeepLearning Approaches" submitted by Ms. M Prathyusha, Roll No (1601-21-742-006), a student of Department of Computer Science and Engineering, Chaitanya Bharathi Institute of Technology (A), in fulfillment of the requirements for the award of degree Master of Technology with Computer Science and Engineering as specialization is a record of the bonafide work carried out by her during the academic year 2022-2023. This report in any form has not been submitted to any other University or Institute for any purpose.

Name & Signature of Supervisor

Prof. M. Swamy Das Professor, Dept. of CSE, CBIT

Smt.I. Srujana **Assistant Professor** Department of CSE, CBIT

Signature of Head of Dept

Dr. Raman Dugyala Professor & Head Department of CSE CBIT, Hyderabad

i

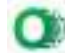

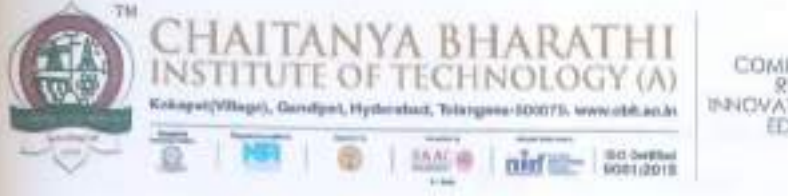

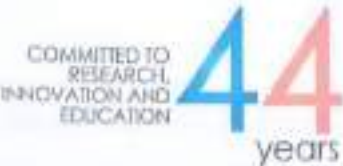

This is to certify that the Project work titled "Dual Parted pairwise PEE with Adaptable IPVO for High Fidelity Images" submitted by Mohammed Faiyaz Ahmed , Roll No (1601-21-742-001) a student of Department of Computer Science and Engineering, Chaitanya Bharathi Institute of Technology (A), in fulfillment of the requirements for the award of the Degree of Master of Technology in Computer Science and Engineering as specialization is a record of the bonafide work carried out by him under our guidance and supervision him during the academic year  $2022 - 2023$ . This report in any form has not been submitted to any other University or Institute for any purpose.

 $0823$ 16

Name & Signature of the Supervisor

Dr. Ravi Uyyala Associate Professor Department of CSE CBIT, Hyderabad

Nank

Stature of the Head of Department

Dr. Raman Dugyala Professor & Head Department of CSE CBIT, Hyderabad

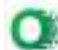

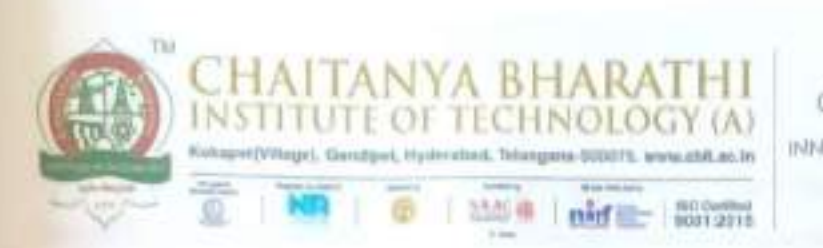

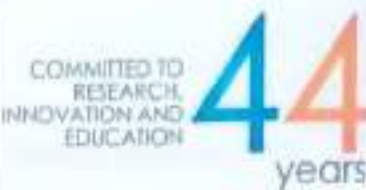

This is to certify that the Project work titled "Machine Learning-Based Intrusion Detection

System for Detecting IoT network attacks." submitted by Ms. Syeda Areeba Fatima,

Roll No (1601-21-742-011), a student of Department of Computer Science and Engineering, Chaitanya Bharathi Institute of Technology (Autonomous) in partial fulfilment of the requirements for the award of the Degree of Master of Technology with Computer Science and Engineering as specialization is a record of the bonafide work carried out by her during the academic year 2022-2023. This report in any form has not been submitted to any other University or Institute for any purpose.

Name & Signature of Supervisors

Dr.T.Sridevi

Associate Professor Department of CSE CBIT, Hyderabad

**S.Durga Devi** 

Assistant Professor Department of CSE CBIT, Hyderabad

Name & Signature of Head of Dept

Dr Raman Dugyala

Professor & Head Department of CSE CBIT. Hyderabad

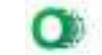

Dr. Gyadulumdolu<br>Dr. Gyadulumdolu<br>Anieras university

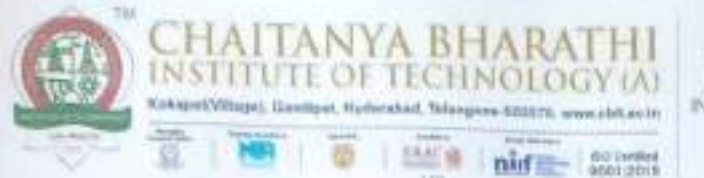

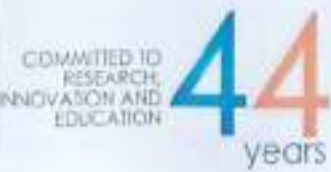

This is to certify that the project work titled "Face Mask Detection on Realtime Environment using Deep Learning" submitted by Ms. Sravya Bhukya, Roll No (1691-21-742-008), a student of Department of Computer Science and Engineering, Chaitanya Bharathi Institute of Technology (A), in fulfillment of the requirements for Master of Technology with Computer Science and Engineering as specialization is a record of the bonafide work carried out by her during the academic year 2022-2023. This report in any form has not been submitted to any other University or Institute for any purpose.

Name & Signature of Supervisor

Dr. E. Padmalatha 6 Associate Professor Department of CSE CBIT, Hyderabad

Dr. G. Vanitha Assistant Professor, Department of CSI CBIT, Hyderabad

Nante & Signature of Head of Dept

Dr. Raman Dugvala Professor Department of CSE CBIT, Hyderabad

of the probably

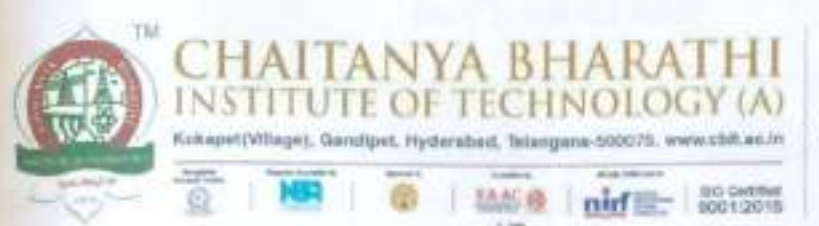

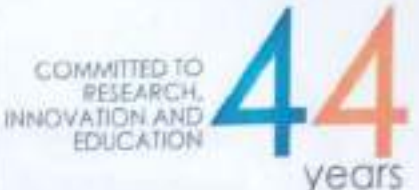

This is to certify that the Project work titled "Wearable Smart System For Visually Impaired People" submitted by Ms. Sara Fathima, Roll No (1601-21-742-003), a student of Department of Computer Science and Engineering, Chaitanya Bharathi Institute of Technology (Autonomous) in partial fulfilment of the requirements for the award of the Degree of Master of Technology with Computer Science and Engineering as specialization is a record of the bonafide work carried out by her during the academic year 2022-2023. This report in any form has not been submitted to any other University or Institute for any purpose.

Name & Signature of Supervisors

 $8.7$ 

Prof. S. China Ramu Professor Department of CSE CBIT, Hyderabad

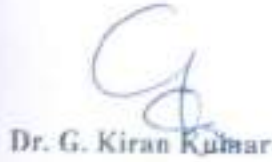

Associate Professor Department of CSE CBIT, Hyderabad

Name & Signature of Head of Dept

Dr. Raman Dugvala

Professor & Head Department of CSE CBIT, Hydembad

Dr. G. Yedukendely<br>Associate Professor<br>Anunag Louverdy<br>Hyderabad

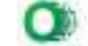

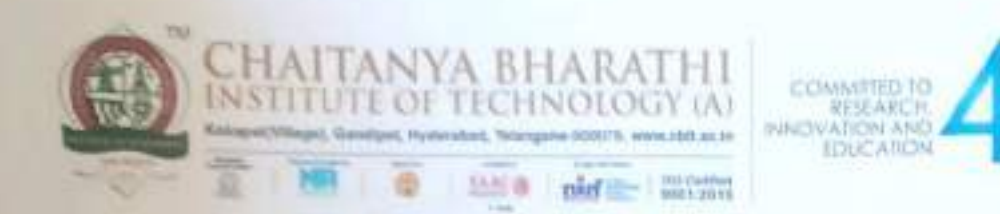

This is to certify that the project work titled "Number Plate Detection in an Image" submitted by MAIDAM YAMINI, Roll No (1601-21-742-009), a student of Department of Computer Science and Engineering, Chaitanya Bharathi Institute of Technology (A), in partial fulfilment of the requirements for the award of the Semester IV Master of Technology with Computer Science and Engineering as specialisation is a record of the bonafide work carried out by his during the academic year 2022-2023. This report in any form has not been submitted to any other University or Institute for any purpose.

Sumature of Supervisors

Dr. R Ravinder Reddy Professor Department of CSE CBIT, Hyderabad

Dr. B Ramana Reddy & de ER **Assistant Professor** Department of CSE CBIT, Hyderabad

Dr. Raman Dugvala Professor & Head Department of CSE CBIT, Hyderabad

**A** Signature of Head of Department

or a youngment

636

vears

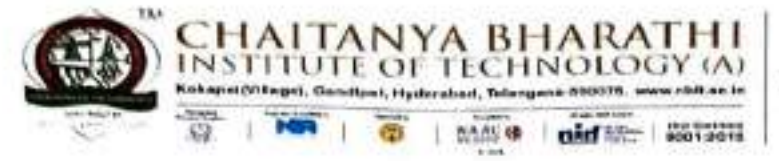

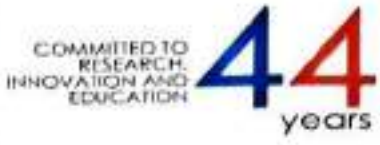

This is to certify that the project work entitled "Air Traffic Monitoring using Blockchain" is the Bonafide work carried out by

## **SATHVIKA KATTA (160119733015) SREENIJA JAKKULA (160119733016)**

the students of B.E.(CSE) of Chaitanya Bharathi Institute of Technology(A), Hyderabad, affiliated to Osmania University, Hyderabad, Telangana (India) during the academic year 2022-2023, submitted in the partial fulfillment of the requirements for the award of the degree in Bachelor of Engineering (Computer Science and Engineering) and that the project has not formed the basis for the award previously of any other degree, diploma, fellowship or any other similar title.

Project Dr. Sangegia Gupta

**Associate Professor** Department of CSE, CBIT, Hyderabad

Place: Hyderabad Date: 29/04/2023

**Head of the Department** Dr. M. Swamy Das Professor and Head of Department of CSE, CBIT, Hyderabad

Professor and Head Department Department of Computer Science & Engineering Chaitanya Bharathi Institute of Technology (A) Gandipet, Hyderabad-500 075.(T.S.).

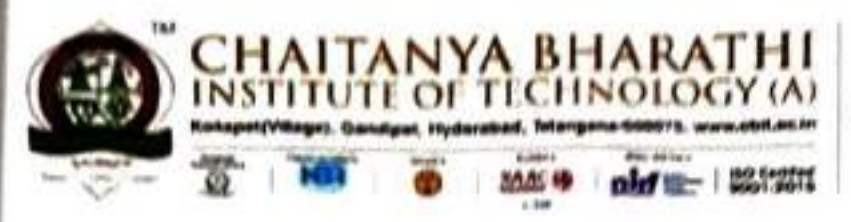

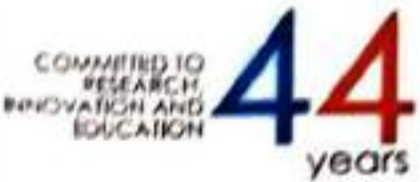

This is to certify that the project titled "Predicting the flow of traffic by intelligent transport system using Machine Learning" is the bonafide work carried out by

#### NALLAGOPPULA REVANTH GOUD  $(160119733042)$ VIGNA VIRAJ JADHAV  $(160118733057)$

the students of B.E. (CSE) of Chaitanya Bharathi Institute of Technology (A), Hyderabad, affiliated to Osmania University, Hyderabad, Telangana (India) during the academic year 2022-2023, submitted in partial fulfillment of the requirements for the award of the degree in Bachelor of Engineering (Computer Science and Engineering) and that the project has not formed the basis for the award previously of any other degree, diploma, fellowship or any other similar title.

Latterityte

Supervisor Smt. Ch. Madhavi Sudha Assistant Professor. Department of CSE, CBIT, Hyderabad.

 $X244$ 

Head, CSE Dept. Dr. M. Swamy Das, Professor and Head Department of CSE. CBIT, Hyderabad.

Professor and Head Department Department of Computer Science & Engineering Chaitanya Bharathi Institute of Technology (A) Gandipet, Hyderanad-500 075.(T.S.)

Place: Hyderabad Date: 28 04 2023

ii.

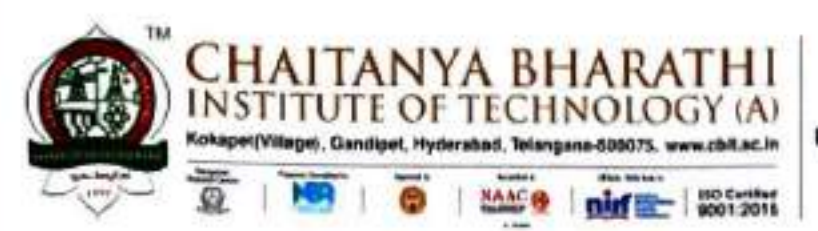

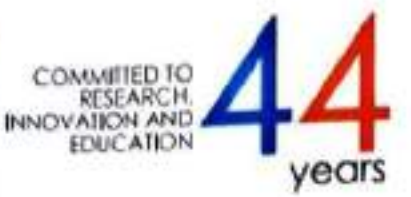

This is to certify that the project titled "Machine Learning Approaches for Ecological Footprint Analysis to Enable a Smart Carbon Campus" is the bonafide work carried out by

#### **AKSHITHA JILLELLA**  $(160119733001)$ **SALONI DAYAL**  $(160119733014)$

the students of B.E.(CSE) of Chaitanya Bharathi Institute of Technology(A), Hyderabad, affiliated to Osmania University, Hyderabad, Telangana(India) during the academic year 2022-2023, submitted in partial fulfillment of the requirements for the award of the degree in Bachelor of Engineering (Computer Science and Engineering) and that the project has not formed the basis for the award previously of any other degree, diploma, fellowship or any other similar title.

Supervisor Dr M Swamy Das, Professor and Head, Department of CSE, CBIT, Hyderabad.

Place: Hyderabad Date:

**Head, CSE Department** Dr M Swamy Das Professor and Head, Department of CSE CBIT, Hyderabad.

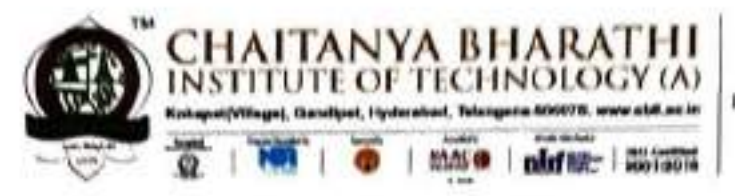

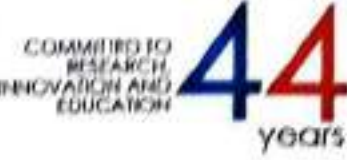

This is to certify that the project work entitled "Software Defect Prediction Using Ensemble Learning" is the bonafide work carried out by

# **NAIDU SUDHEER MARAM SAI NIVEDH KUMAR**

# $(160119733051)$  $(160119733301)$

the students of B.E.(CSE) of Chaitanya Bharathi Institute of Technology(A), Hyderabad, affiliated to Osmania University, Hyderabad, Telangana (India) during the academic year 2022-2023, submitted in the partial fulfilment of the requirements for the award of the degree in Bachelor of Engineering (Computer Science and Engineering) and that the project has not formed the basis for the award previously of any other degree, diploma, fellowship, or any other similar title.

**Superviso** Smt. G. Mam

Assistant Professor. Department of Computer Engineering and Technology, CBIT, Hyderabad

**Head of the Department** Dr. M. Swamy Das Professor and Head of Department of CSE CBIT, Hyderabad

Professor and Head Department Department of Computer Science & Engineering Chaitanya Bharathi Institute of Technology (A) Gandipet, Hyderabad-500 075.(T.S.)

Place: Hyderabad

Date:  $29 - 04 - 201$ 

ii.
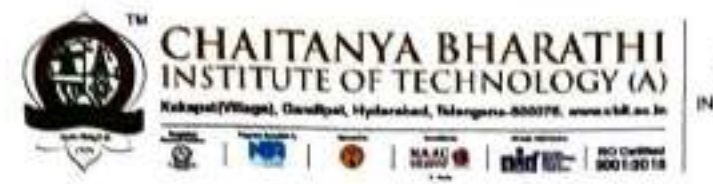

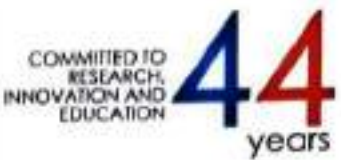

This is to certify that the project work entitled "Monitoring of Air Quality in urban cities using machine learning algorithms" is the bonafide work carried out by

#### **HARI RATAN**  $(160118733029)$

the students of B.E.(CSE) of Chaitanya Bharathi Institute of Technology(A), Hyderabad, affiliated to Osmania University, Hyderabad, Telangana (India) during the academic year 20222023, submitted in partial fulfilment of the requirements for the award of the degree in Bachelor of Engineering (Computer Science and Engineering) and that the project has not formed the basis for the award previously of any other degree, diploma, fellowship or any other similar title.

g'G'YOU buron

Dr. G Kiran Kumar Associate Professor, Department of CSE, CBIT, Hyderabad

Head, CSE Dept. Dr. M. Swamy Das Professor and Head of Department of CSE, CBIT, Hyderabad

Place: Hyderabad Date:

 $\overline{\mathbf{2}}$ 

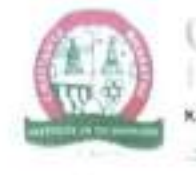

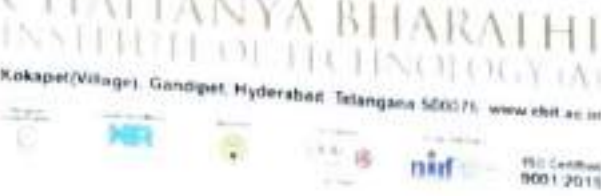

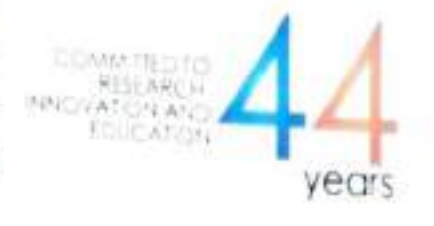

NETWORKS" is the Bonafide work carried out by This is to Certify that the project titled "RUMOUR DETECTION ON SOCIAL MEDIA USING BIDIRECTIONAL GRAPH CONVOLUTIONAL

Indhu Ramineni (160119733069) (160119733308)

Shishira Yedlapalli (160119733308)<br>the students of B.E.(CSE) of Chaitanya Bharathi Institute of Technology(A). Hyderabad, affiliated to Osmania University, Hyderabad, Telangana (India) during<br>the academic year 2022-2023, submitted in partial fulfilment of the requirements for the award of the degree in Bachelor of Engineering (Computer Science and Engineering) and that the project has not formed the basis for the award previously of any other degree, diploma, fellowship or any other similar title.

Supervisor

Smt. E. Kalpana

Assistant Professor, Department of CSE,

CBIT, Hyderabad

Place: Hyderabad

Date:

Head, CSE Dept.

Dr. MSWAMY DAS

Professor and Head Department of CSE,

CBIT, Hyderabad

Professor and Head Depart Department of Computer Science & ciny Chaitanya Bharathi Institute of Technology (A) Gandipet, Hyderabad-500 075.(T.S.)

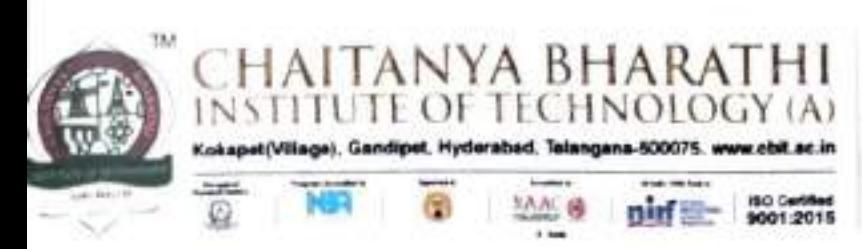

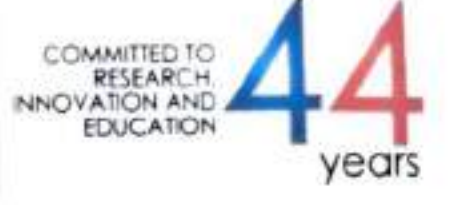

Voice Characteristics" is the bonafide work carried out by This is to certify that the project titled "Neurological Disease Probability Prediction Üsing

#### Arjun Gandotra (160119733182)

of B.E.(CSE), submitted in partial fulfilment for the reward of Bachelor of Engineering in Computer Science and Engineering from Chaitanya Bharathi Institute of Technology (A), Hyderabad, affiliated to Osmania University, Hyderabad, Telangana (India) during the academic year 2022-2023.

Super

Smt. M. Anila Assistant Professor, Dept. of CSE, CBIT, Hyderabad

Head, CSE Dept.

Dr. M. Swamy Das Professor, Head of Dept. of CSE, CBIT, Hyderabad<br>Professor and Head Departments Department of Computer Science & Engineering<br>Challanya Bharathi Institute of Technology (A)<br>Gandipet, Hyderabad-500 075.(T.S.) Department of Computer Science of Technology (A)

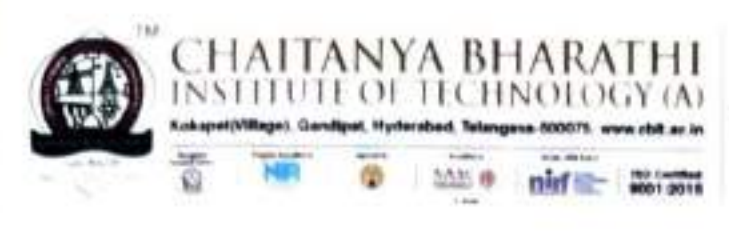

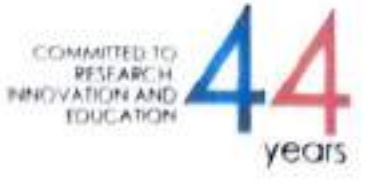

This is to certify that the project titled "HUNTING INSIDER THREAT" is the bonafide work carried out by RUHITH SHAIK (160119733109) and MOHD AKRAM RASHEED (160119733310) students of B.E(CSE) of Chaitanya Bharathi Institute of Technology(A), Hyderabad, affiliated to Osmania University, Hyderabad, Telangana (India) during the academic year 2022-2023.

22)<br>|-<br>| 1<sup>942</sup>

Supervisor Smt.B.Deepthi, Assistant Professor, CBIT, Hyderabad.

Head, CSE Dept. Dr. M.Swamy Das, Professor, Head of Dept. of CSE, CBIT, Hyderabad.

Professor and Head Department Department of Computer Science & Engineering Chaitanya Bharathi iastitute of TechnoBogy (A) Gandipet, Hyderabad-500 075.(T.S.)

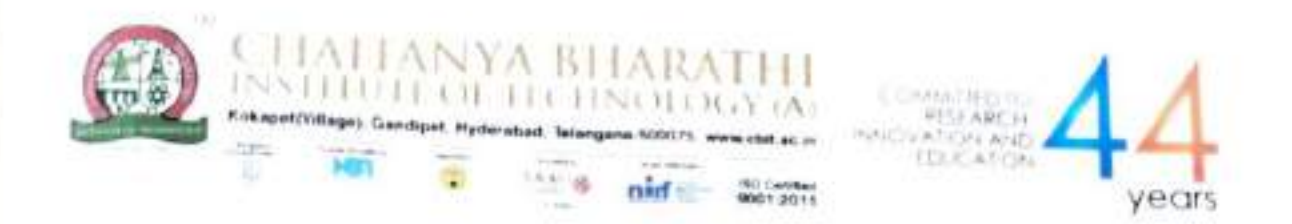

CERTIFICATE<br>This is to certify that the project titled "A Multilingual approach for addressing the bot Identification in Twitter using Deep Learning" is the bonafide work carried out by Manoj<br>Lavudya (160119733095) and Shashank Reddy Samala (160119733110) students of<br>B.E(CSE) of Chaitanya Bharathi Institute of Technology(A) OsmaniaUniversity, Hyderabad, Telangana (India) during the academic year 2022-2023.

N. Rames Den.

Supervisor Prof. N Rama Devi Professor, Dept. of CSE, CBIT, Hyderabad.

North

Head, CSE Dept. Dr. M Swami Das

Professor, Head of Dept. of CSE,

CBIT, Hyderabad.

Professor and Head Department Department of Computer Science & Engineering Chaitanya Bharathi institute of Technology (A) Gandipet, Hyderabad-500 075.(T.S.)

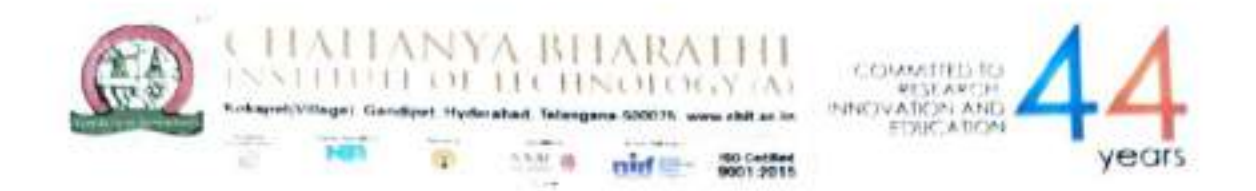

This is to certify that the project titled "Machine Translation for Multilingual chatbot" is the bonafide work carried out by Mahendranath Jinkathoti (160119733094). Mohammed Adnan(160119733096) the students of B.E. (CSE) of Chaitanya Bharathi<br>Institute of Technology (A), Hyderabad, affiliated to Osmania University, Hyderabad, Telangana, India during the academic year 2022-23, submitted in partial fulfillment of the requiremnent for the award of degree in Bachelor of Engineering (Computer Science and Engineering) and that the project has not formed the basis for the award previously of any other degree, diploma, fellowship or any other similar title.

 $2714123$ upervisor

Dr. D. Raman Professor, Dept. of CSE, CBIT, Hyderabad.

Head of Dept, CSE

Dr. M. Swamy Das,

Professor, Dept. of CSE,

CBIT, Hyderabad.

Professor and Head Department Department of Computer Science & Engineering<br>Chaltanya Bharathi Institute of Technology (A)<br>Gandipet, Hyderabad-500 075.(T.S.) Protess of Computer Science of Technology (A) partment aberathi Institute of Tears (T.S.)

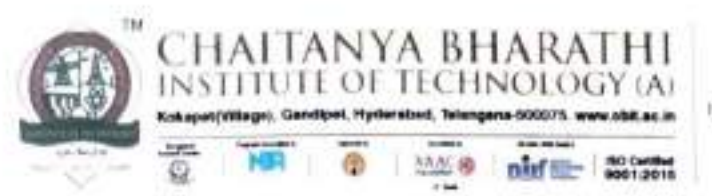

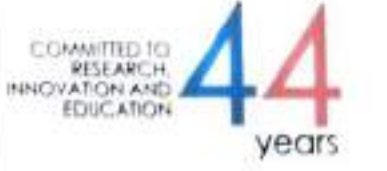

This is to certify that the project titled "Weapon Detection Using Deep Learning Algorithms" is the bonafide work carried out by Tharun Reddy Challabotla (160119733116) and Vishnu Vardhan Reddy Maram (160119733120) students of B.E(CSE) of Chaitanya Bharathi Institute of Technology(A), Hyderabad, affiliated to Osmania University, Hyderabad, Telangana (India) during the academic year 2022-2023.

2814/23

**Supervisor** 

Dr. Raman Dugyala,

Professor, Dept. of CSE,

CBIT, Hyderabad.

Head, CSE Dept.

Dr. M. Swamy Das,

Professor, Head of Dept. CSE,

CBIT, Hyderabad.<br>Professor and Head Department Department of Computer Science & Engineering<br>Chaitanya Bharathi Institute of Technology (Á)<br>Institute of Technology (Á)

Place: Hyderabad

Date:  $27 - 04 - 2023$ 

ii

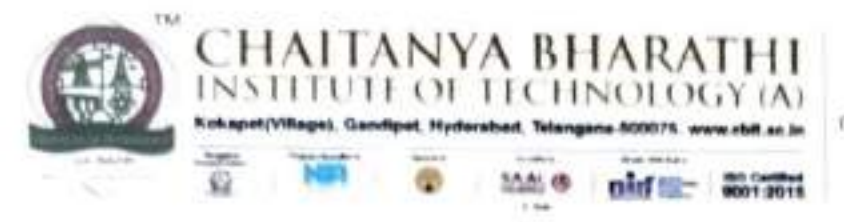

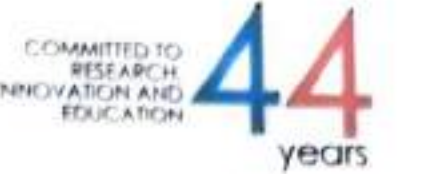

This is to certify that the project titled "Prediction of Airline Traffic Using Machine Learning Techniques" is the bonafide work carried out by T Ganesh(160119733089) and M Vinay Goud (160119733307) students of B.E(CSE) of Chaitanya Bharathi Institute of Technology(A), Hyderabad, affiliated to Osmania University, Hyderabad, Telangana (India) during the academic year 2022-2023.

**Supervisch** Mrs.T.Prashanthi, Assistant Professor, Dept. of AIML, CBIT, Hyderabad.

Head, CSE Dept. Dr. M. Swamy Das, Professor, Head & Dept. of CSE, CBIT, Hyderabad.

Professor and Head Departmer Departmant of Computer Science & Enginee. Chaitanya Bharathi Institute of Technology (A) Gandipet, Hyderabad-500 075.(T.S.)

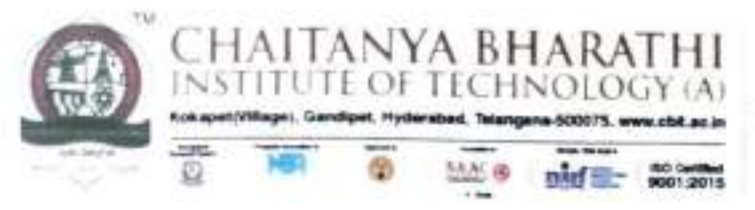

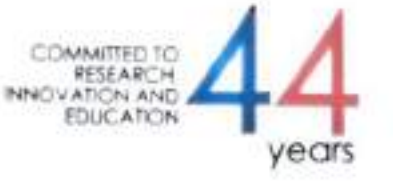

This is to certify that the project titled "PREDICTING AIR QUALITY BASED ON METEROLOGICAL CONDITIONS USING DEEP LEARNING" is the bonafide work carried out by Abdul Saber (160119733080) and Vanga Bhagathkumar (160119733085) students of B.E. (CSE) of Chaitanya Bharathi Institute of Technology (A), Hyderabad, affiliated to Osmania University, Hyderabad, Telangana (India) during the academic year 2022-2023.

Supervisor

Ms. P. Vimala Manohara Ruth,

Assistant Professor, Dept. of CSE,

CBIT, Hyderabad.

 $\mathcal{L}$ ely

Head, CSE Dept.

Dr. M. Swamy Das,

Professor, Head of Dept. CSE,

CBIT, Hyderabad.

Professor and Head Department Department of Computer Science & Engineering Chaitanya Bharathi Institute of Technology (A) Gandipet, Hyderabad-500 075.(T.S.)

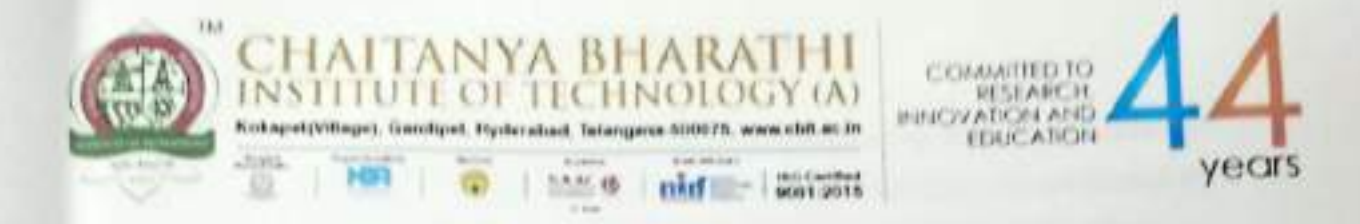

This is to certify that the project titled "Text Classification using Zero-Shot Learning" is the bonafide work carried out by Pruthvi Nag Gattu (160119733101) and Sravan Kumar Mustyala (160119733112) students of B.E(CSE) of Chaitanya Bharathi Institute of Technology(A), Hyderabad, affiliated to OsmaniaUniversity, Hyderabad, Telangana (India) during the academic year 2022-2023.

**Supervisor** 

Sri J. Shiva Sai

Are

Assistant Professor, Dept. of CSE,

CBIT, Hyderabad.

Head, CSE Dept.

Dr. M. Swamy Das

Professor, Head of Dept. of CSE,

CBIT, Hyderabad.

Professor and Head Department Department of Computer Science & Engineering Chaitanya Bharathi Institute of Technology (A) Gandipet, Hyderabad-500 075.(T.S.)

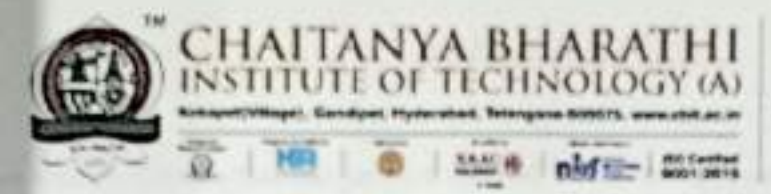

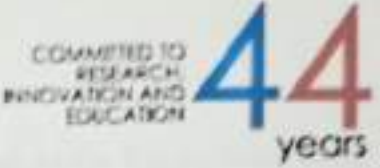

This is to certify that the project titled "A Novel Approach for Car Racing Game using Deep Q Network" is the Bonafide work carried out by Sampath Konakanchi (160119733106), Tarun Manda(160119733115) the students of B.E.(CSE) of Chaitanya Bharathi Institute of Technology(A), Hyderabad, affiliated to Osmania University, Hyderabad, Telangana (India) during the academic year 2022-2023, submitted in partial fulfillment of the requirements for the award of the degree in Bachelor of Engineering (Computer Science and Engineering) and that the project has not formed the basis for the award previously of any other degree, diploma, fellowship or any other similar title.

**Supervisor Sri K. KARTHIK Assistant Professor, CSE,** CBIT, Hyderabad.

 $\sqrt{2\lambda}$ 

Head, CSE dept, Dr. M. Swamy Das Professor & Head of Dept, of CSE, CBIT, Hyderabad

Professor and Head Department Department of Computer Science & Engineering Chaltanya Bharathi Institute of Technology (A) Gandipet, Hyderabad-500 075.(T.S.)

Place: Hyderabad

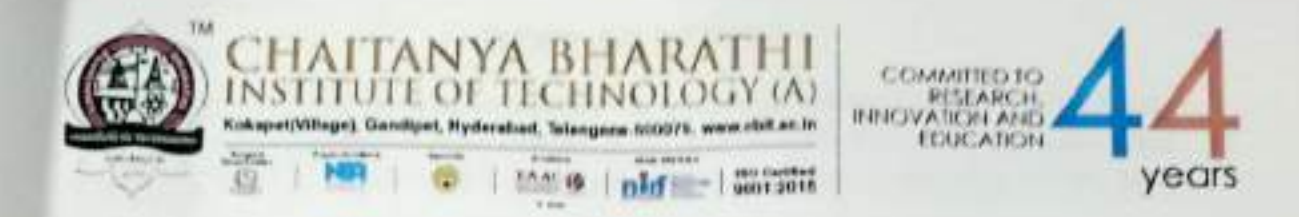

This is to certify that the project titled "A SENTIMENT CLASSIFICATION OF WEB SOCIAL MEDIA" is the bonafide work carried out by Madhu Bhutham (160119733093) and Venkatesh Bhukya (160119733119) students of B.E(CSE) of Chaitanya Bharathi Institute of Technology(A), Hyderabad, affiliated to Osmania University, Hyderabad, Telangana (India) during the academic year 2022-2023.

Supervisor

Smt. Isha Padhy Asst.Professor, Dept. of CSE, CBIT, Hyderabad.

Head, CSE Dept.

Dr. M Swami Das

Professor, Head of Dept. of CSE,

CBIT, Hyderabad. Professor and Head Department Department of Computer Science & Engineering Chaltanya Bharathi Institute of Technology (A) Gandipet, Hyderabad-500 075.(T.S.)

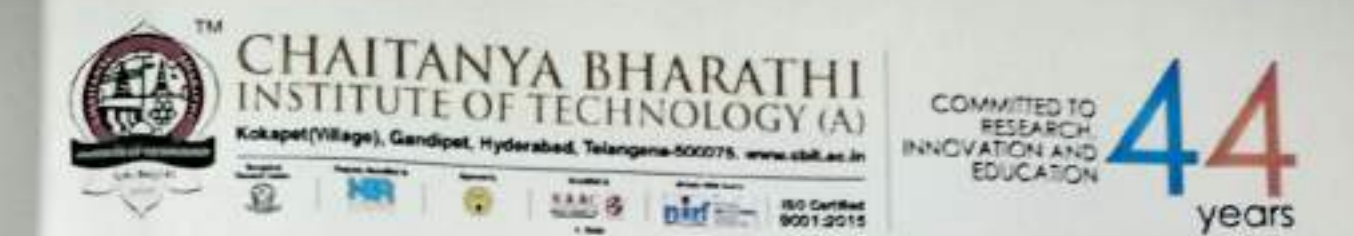

This is to certify that the project titled "Implementation of Quantum Key Distribution using Quantum Gates" is the bonafide work carried out by Aashritha Rayala (160119733121) and Shivani Sarikonda (160119733141) students of Bachelor of Engineering (Computer Science and Engineering) of Chaitanya Bharathi Institute of Technology(A), Hyderabad, affiliated to Osmania University, Hyderabad, Telangana (India) during the academic year 2022-2023.

Supervisor Dr. V. Padmavathi Associate Professor, Department of CSE, CBIT, Hyderabad

**Head of the Department** Dr. M. Swamy Das Professor and Head of Department of CSE, CBIT, Hyderabad

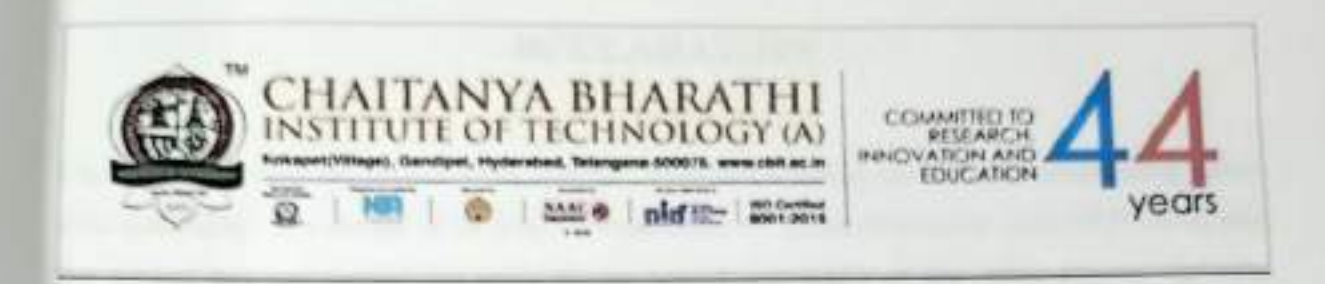

This is to certify that the project titled 'Vehicle Counting and Classification using Zero-shot Learning' is the bonafide work carried out by Anish Nimbalkar (160119733084) a student of B.E. CSE, Chaitanya Bharathi Institute of Technology, Hyderabad, affiliated with Osmania University in the academic year 2022-2023. This report is submitted in fulfillment of the requirements for the B.E.(CSE) VII Semester Project and that the project has not formed the basis for the award previously of any other degree, diploma, fellowship, or any other similar title.

Project Guide, 6

Dr. M. Swamy Das Professor, Head of Dept. of CSE, CBIT, Hyderabad

HOD, CSE Dept. Dr. M. Swamy Das Professor, Head of Dept. of CSE, CBIT, Hyderabad

Professor and Head Department Department of Computer Science & Engineering Chaltanya Bharathi Institute of Technology (A) Gandipet, Hyderabad-500 075.(T.S.)

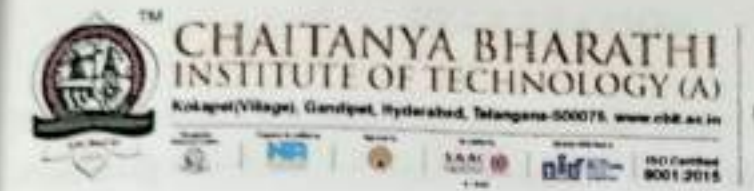

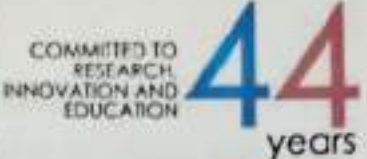

This is to certify that the project titled "Smart Assistance System for the Blind using FairMOT and Depth Estimation" is the bonafide work carried out by Ananya Vudumula (160119733063) and Mohammed Sanan Moinuddin (160119733097) students of B.E. (CSE) of Chaitanya Bharathi Institute of Technology (A), Hyderabad, affiliated to Osmania University, Hyderabad, Telangana, India during the academic year 2022-2023, submitted in partial fulfilment of the requirement for the requirement of VII Semester Bachelor of Engineering (Computer Science and Engineering) and that the project has not formed the basis for the award previously of any other degree. diploma, fellowship or any other similar title.

Supervisor Dr. M. Swamy Das Professor, Dept. of CSE, CBIT, Hyderabad

Head of the Department, CSE Dr. M. Swamy Das Professor, Dept. of CSE, CBIT, Hyderabad

Professor and Head Department Department of Computer Science & Engineering Chaitanya Bharathi Institute of Technology (.: Gandipet, Hyderabad-500 075.(T.S.

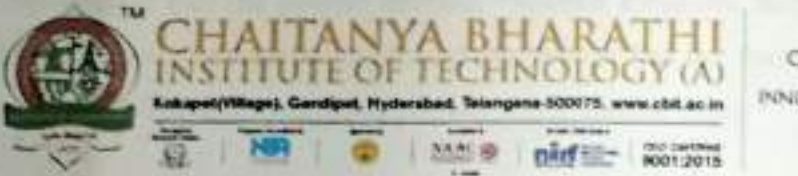

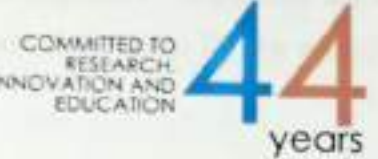

This is to certify that the project titled "Speech Emotion Recognition" is the bonafide work carried out by Kavya Shri V (160119733070) and Meghana Reddy G (160119733071) students of B.E(CSE) of Chaitanya Bharathi Institute of Technology(A), Hyderabad, affiliated to Osmania University, Hyderabad, Telangana (India) during the academic year 2022-2023.

**Supervisor** Dr. K. Sagar/Dr. M. Swamy Das Professor, Dept. of CSE, CBIT, Hyderabad.

Froly lans

Head, CSE Dept.

Dr. M. Swamy Das

Professor, Head of Dept. of CSE,

CBIT, Hyderabad. Professor and Head Department Department of Computer Science & Engineering Chaitanya Bharathi Institute of Technology (A) Gandipet, Hyderabad-500 075.(T.S.)

 $(ii)$ 

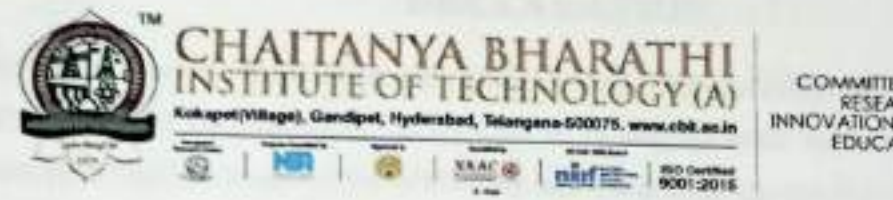

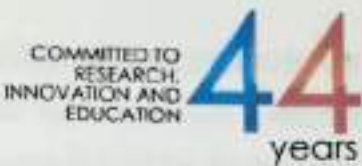

This is to certify that the project titled "Real-Time Recognition of Indian Sign Language" is the bonafide work carried out by Bulusu Abhignya (160119733061) and P Sruthi (160119733078) students of B.E. (CSE) of Chaitanya Bharathi Institute of Technology (A), Hyderabad, affiliated to Osmania University, Hyderabad, Telangana, India during the academic year 2022 - 2023, submitted in partial fulfillment of the requirement for the award of degree in Bachelor of Engineering (Computer Science and Engineering) and that the project has not formed the basis for the award previously of any other degree, diploma, fellowship or any other similar title.

upervisor Dr. Y. Ramadevi Professor, Dept. of CSE AI&ML CBIT, Hyderabad

Head of the Department, CSE Dr. M. Swamy Das Professor, Head of Dept. of CSE, CBIT, Hyderabad

Professor and Head Department Department of Computer Science & Engineering Chaitanya Bharathi Institute of Technology (A) Gandlpet, Hyderabad-500 075.(T.S.)

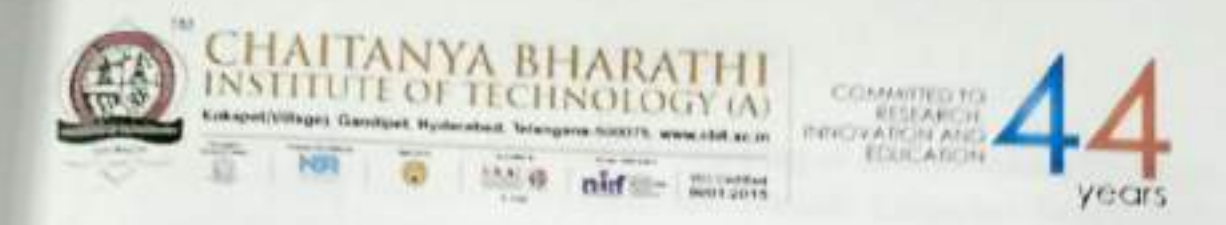

This is to certify that the project titled "Ranking of disaster related hashtags (from twitter) using Machine Learning and Natural Language Processing" is the bonafide work carried out by N K Chaitanya (160119733087) and Shinde Santhosh (160119733108) students of B.E(CSE) of Chaitanya Bharathi Institute of Technology(A), Hyderabad, affiliated to OsmaniaUniversity, Hyderabad, Telangana (India) during the academic year 2022-2023.

Supervisor

Dr. Sugandha Singh, Head of Dept. CSE= AI&ML, CBIT, Hyderabad.

Head, CSE Dept. Dr. M. Swamy Das, Professor, Head of Dept. of CSE, CBIT, Hyderabad.

Professor and Head Department Department of Computer Science & Engineering Chailanya Bharathi Institute of Technology (A) Gandipet, Hyderabad-500 075.(T.S.)

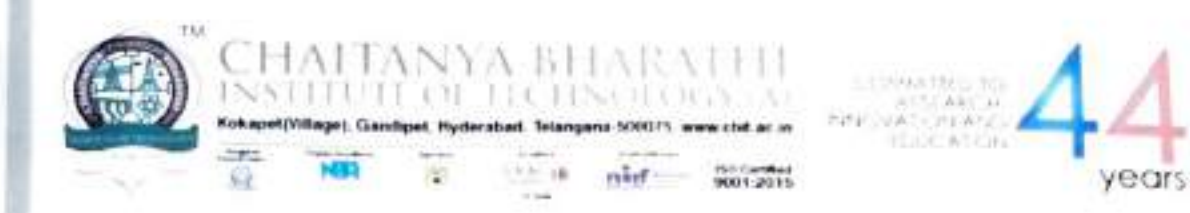

This is to certify that the project titled "Detection of malicious software" is the bonafide work carried out by Banoth Mahesh (160119733153) and Garigaboina Revanth Sai (160119733161) students of B.E(CSE) of Chaitanya Bharathi Institute of Technology(A), Hyderabad, affiliated to Osmania University, Hyderabad, Telangana (India) during the academic year 2022-2023.

**Supervisor** Dr. V. Padmavathi Associate Professor, Dept. of CSE CBIT, Hyderabad.

Head, CSE Dept.

Dr. M. Swamy Das

Professor

Chaitanya Bharathi Inslitute of Technology (A) Gandipet, Hyderabad-500 075.(T.S.) Professor and Head Department of Computer Science & Engineering CBIT, Hyderabad.

Gandipet, Hyderabad-500 075.(T.S.)

#### **External Examiner**

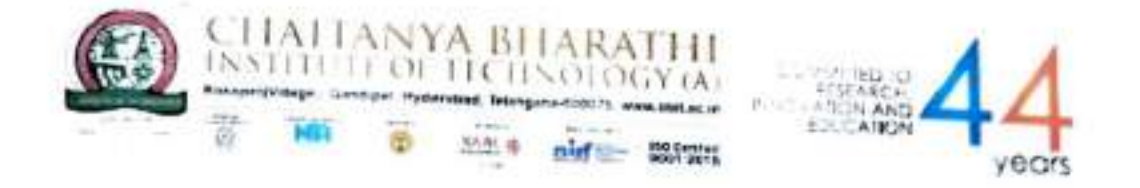

This is to certify that the project titled "TRANSFORMER BASED GENERATIVE<br>ADVERSARIAL NETWORKS FOR TEXT TO IMAGE GENERATION" is the bonafide<br>work carried out by MOHAMMED ZUBAIR (160119733154) and BODALAPALLE PAVAN<br>SAI (1601 year 2022-2023, submitted in partial fulfillment of the requirements for the award of the degree in Bachelor of Engineering (Computer Science and Engineering) and that the project has not formed the basis for the award previously of any other degree, diploma, fellowship or any other similar title.

Supervisor

Dr. Ravi Uyyala Dept. of CSE, Associate Professor. CBIT, Hyderabad

3 28/4/23

Head, CSE Dept.

Dr. Swamy Das

Professor and HESE DepaERENent Department of Compaten Science & Engineering Department of Compared Service of Technology (A)

Place: Hyderabad  $Date: 28 - 04 - 2023$ 

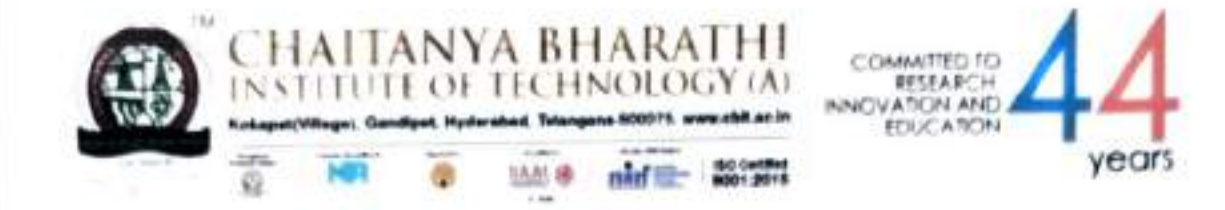

This is to certify that the project titled "ENHANCEMENT OF ENSEMBLE ALGORITHM FOR PREDICTION AND ANALYSIS OF CARDIOVASCULAR DISEASES" is the bonafide work carried out by G Nitin Choudary (160119733156), Ravitej Rangineni (160119733160), students of B.E (CSE) of Chaitanya Bharathi Institute of Technology(A). Hyderabad, affiliated to Osmania University, Hyderabad, Telangana (India) during the academic year 2022-2023, submitted in partial fulfillment of the requirements for the award of the degree in Bachelor of Engineering (Computer Science and Engineering) and that project has not formed the basis for the award previously of any other degree, diploma, fellowship or any other similar title.

 $(x)$   $(27 - 4 - 23)$ 

Supervisor Mr K Kiran Prakash Assistant Professor, Department of CSE, CBIT, Hyderabad.

Place: Hyderabad

Date: 97-64-2023

Professor, Head of the Department Dr. M Swamy Das Department of CSE, CBIT, Hyderabad.

Professor and Head Department Department of Computer Science & Enginer Chaitanya Bharathi Institute of Technology (A) Gandipet, Hyderabad-500 075.(T.S.)

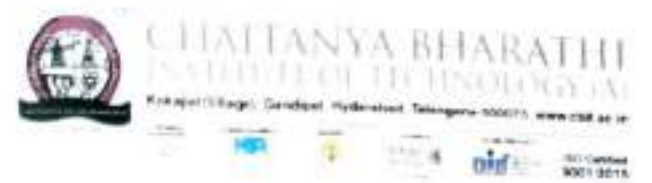

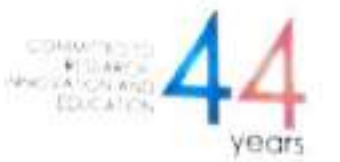

This is to certify that the project work entitled "Recognition of Handwritten Devanagiri Script using Deeplearning" is the bonafide work carried out by

#### PRASHANTH KUMAR MADHASU YASHWANTH KATURI (160119733 159) (160119733 180)

the students of B.E(CSE) of Chaitanya Bharathi Institute of Technology(A). Hyderabad, affiliated to Osmania University, Hyderabad, Telangana (India) during the academic year 2022-2023, submitted in the partial fulfilment of the requirements for the award of the degree in Bachelor of Engineering (Computer Science and Engineering) and that the project has not formed the basis for the award previously of any other degree, diploma, fellowship or any other similar title.

Project Golde

Sri A.Mohan Assistant Professor, Department of CSE. CBIT, Hyderabad

Head of the Department Dr. M. Swamy Das Professor and Head of Department and Department of Computer states & Engineering Department<br>Generald Head Department Professorie Institute of Technology (A)<br>Department of Computer studie of Technology (A)<br>Chaitanya Bharathi Institute of O75.(T.S.)  $G$  of  $G$ <sup>1</sup>  $G$ <sup>1</sup>  $G$ <sup>1</sup>  $G$ <sup>1</sup> $G$ <sub>175</sub>.(T.S.)

Place: Hyderabad Date: 27 4 23

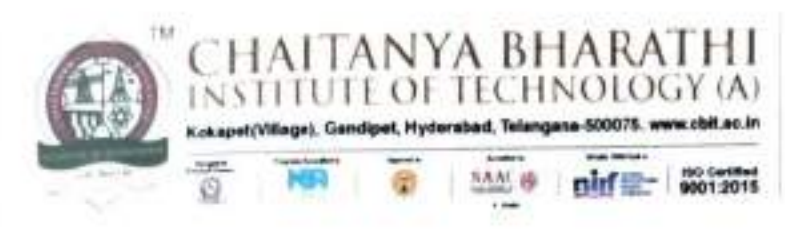

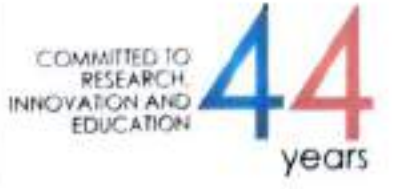

This is to Certify that the project titled "Demonstration of quantum gates using Bloch sphere" is the Bonafide work carried out by Chowlur Hrudya (160119733127) Dasari Ravinder Kaveri (160119733139) the students of B.E. (CSE) of Chaitanya Bharathi Institute of Technology(A), Hyderabad, affiliated to Osmania University, Hyderabad, Telangana (India) during the academic year 2022-2023, submitted in partial fulfilment of the requirements for the award of the degree in Bachelor of Engineering (Computer Science and Engineering) and that the project has not formed the basis for the award previously of any other degree, diploma, fellowship or any other similar title.

Supervisor Dr. V. Padmavathi Associate Professor Department of CSE CBIT, Hyderabad

Head, CSE Dept. Dr. M Swamy Das Professor Department of CSE CBIT, Hyderabad

Professor and Head Department<br>Department of Computer Science & Engineering<br>Chaitanya Bharathi Institute of Technology (4)<br>Gandipet, Hyderabad-509 075.(T.S.)

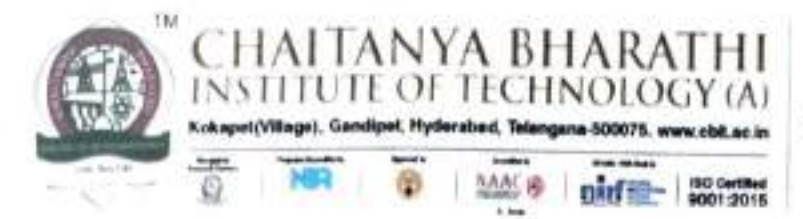

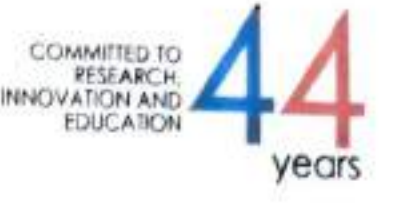

This is to certify that the Case Study titled "Automatically Learning Similarities from Source Code Using Siamese Network" is the bonafide work carried out by Hyndavi Deshmukh (160119733128), Preethi Byra (160119733138) students of B.E.(CSE) of Chaitanya Bharathi Institute of Technology, Hyderabad, affiliated to Osmania University, Hyderabad, Telangana (India) during the academic year 2022-2023, submitted in partial fulfillment of the requirements for the B.E.(CSE) VIII Semester Major Project and that the Major project has not formed the basis for the award previously of any other degre, diploma, fellowship or any other similar title.

SuperVisor:

Smt. I.Srujana Assistant Professor, Dept. of CSE, CBIT, Hyderabad.

Head of Dept: Dr. M. Swamy Das Professor, Head of Dept. of CSE, CBIT, Hyderabad.

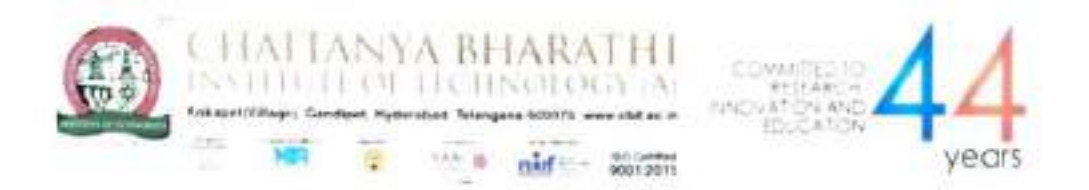

This is to certify that the project titled "Automatic Vehicle Functionalities using Vehicle Identification Number " is the bonafide work carried out by

#### MERLA JASWANTH (160119733090)

#### DHARMA TEJA ERUPARSAPU (160119733088)

the students of B.E(CSE) of Chaitanya Bharathi Institute of Technology(A), Hyderabad, affiliated to Osmania University, Hyderabad. Telangana (India) during the academic year 2022-2023, submitted in the partial fulfillment of the requirements for the award of the degree in Bachelor of Engineering (Computer Science and Engineering) and that the project has not formed the basis for the award previously of any other degree, diploma, fellowship or any other similar title.

 $k$  And  $\leq$ 

Dr. Kolla Morarjee, Associate Professor, Department of CSE, CBIT, Hyderabad.

Date:  $27/9/273$ Place: Hy derabad

 $\sigma \chi_2$ 

Head, CSE Dept. Dr. M. Swamy Das, Professor and Head of Department of CSE, CBIT, Hyderabadepartment Department of Computer Science & Engineering<br>Itanya Bharathi Institute of Technology (A) artment of Computer<br>hamya Bharathi Institute cf Technology (A)

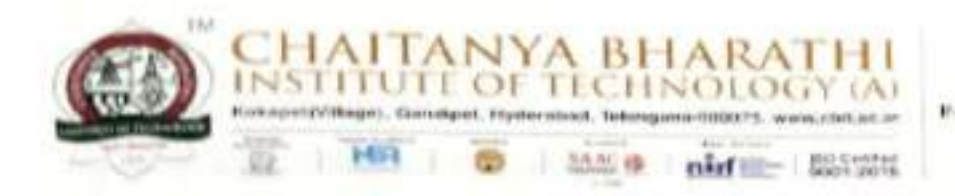

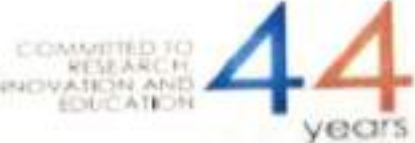

This is to certify that the project titled 'Analyzing and Predicting Emotions Involved in a Text using Machine Learning and Deep Learning' is a bonafide work carried out by

#### $(160119733035)$ **MOHAMMED ASIM MOHAMMED OMAR ASIF**  $(160119733036)$

the students of B.E.(CSE) of Chaitanya Bharathi Institute of Technology (A), Hyderabad, affiliated to Osmania University, Hyderabad, Telangana (India) during the academic year 2022-2023, submitted in partial fulfillment of the requirements for the award of degree in Bachelor of Engineering (Computer Science and Engineering) and that the project has not formed the basis for the award previously of any other degree, diploma, fellowship or any other similar title.

Supervisor<br>Smt. K. Mary Sudha Ram

Assistant Professor, Department of CSE, CBIT, Hyderabad.

Place: Hyderabad. Date: 26 04 2023

Head, CSE Dept. Dr. M. Swamy Das, Professor and Head of Department of CSE,

CBIT, Hyderaby epartment **Department of Computer Science & Engineering** Chaltanya Bharathi Institute of Technology (A) Gandipet, Hyderabad-500 075.(T.S.)

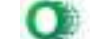

666

ï

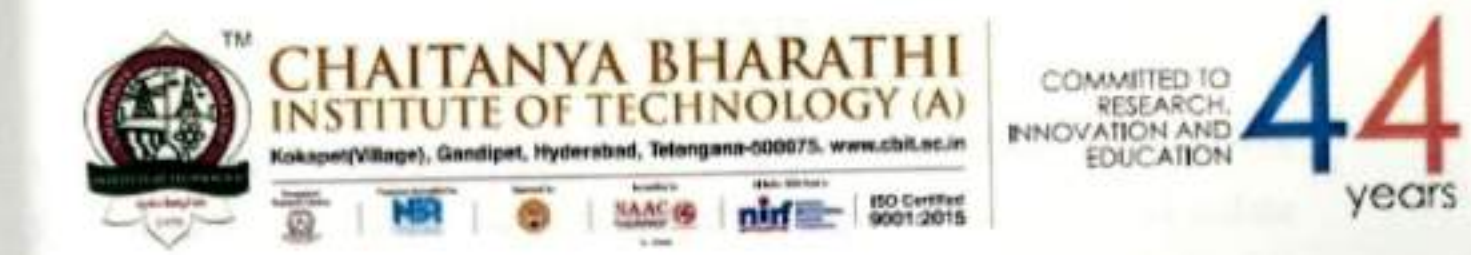

This is to certify that the project titled "Retina Image Classification for all Students using CNN" is the bonafide work carried out by

#### **ANURAAG RAJENDRAN SAKETH MARRI**

#### $(160119733026)$  $(160119733048)$

the students of B.E(CSE) of Chaitanya Bharathi Institute of Technology(A), Hyderabad, affiliated to Osmania University, Hyderabad, Telangana(India) during the academic year 2022-2023, submitted in partial fulfilment of the requirements for the award of the degree in Bachelor of Engineering (Computer Science and Engineering) and that the project has not formed the basis for the award previously of any other degree, diploma, fellowship or any other similar title.

Supervisor

Dr. Rupesh Mishra/Mrs M. Madhu

Assistant Professor/Assistant Professor Department of CSE, CBIT, Hyderabad

Place: Hyderabad Date: 27/04/23

Head, CSE Dept.

Dr. M. Swamy Das Professor and Head of Department of CSE,

CBIT, Hyderabad Professor and Head Department **Department of Computer Science & Engineering** Chaitanya Bharathi Institute of Technology (A) Gandipet, Hyderabad-500 075.(T.S.)

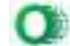

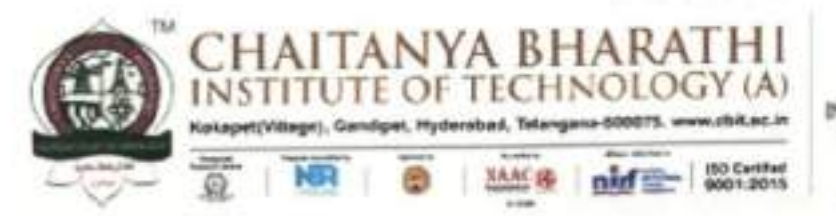

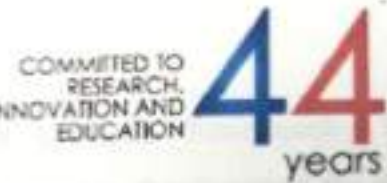

This is to certify that the project titled "Detection Of Diabetic Retinopathy through segmentation and detecting the affected area through optic disc extraction" is the bonafide work carried out by

#### **MAITREYI VANKAYALA MEGHANA PONNA**

#### $(160119733008)$  $(160119733009)$

the students of B.E. (CSE) of Chaitanya Bharathi Institute of Technology (A), Hyderabad, affiliated to Osmania University, Hyderabad, Telangana (India) during the academic year 2022-2023, submitted in partial fulfillment of the requirements for the award of the degree in Bachelor of Engineering (Computer Science and Engineering) and that the project has not formed the basis for the award previously of any other degree, diploma, fellowship or any other similar title.

**Supervisor** Dr. T. Sridevi Associate Professor. Department of CSE, CBIT, Hyderabad.

Place: Hyderabad Date: 27-04-2023

Head, CSE Dept. Dr. M. Swamy Das, Professor and Head of Department of CSE. CBIT, Hyderabad.

Professor and Head Department **Department of Computer Science & Engineering** Chaitanya Bharathi Institute of Technology (A) Gandipet, Hyderabad-500 075.(T.S.)

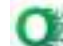

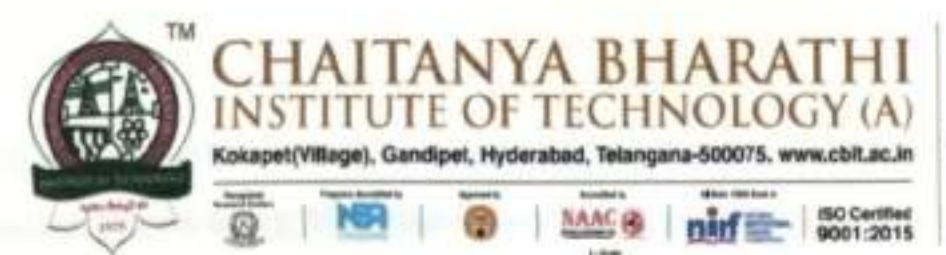

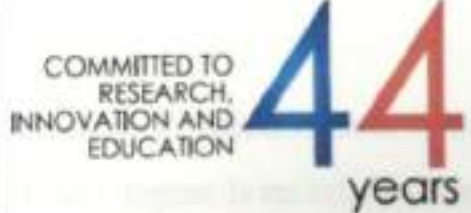

This is to certify that the project titled "Tropical Cyclone Intensity Prediction over North Indian Ocean using Machine Learning" is a bonafide work carried out by

#### $(160119733006)$ LIKHITHA REDDY SIRANGARI  $(160119733012)$ **MODUGULA PRIYANKA REDDY**

the students of B.E. (CSE) Chaitanya Bharathi Institute of Technology (A), Hyderabad, affiliated to Osmania University, Hyderabad, Telangana(India) during the academic year 2022 - 2023, submitted in partial fulfillment of the requirements for the award of Bachelor of Engineering (Computer Science and Engineering) and that the project has not formed the basis for the award previously of any other degree, diploma, fellowship or any other similar title.

Supervisor Dr. T. Sridevi, Associate Professor. Department of CSE, CBIT, Hyderabad.

Place: Hyderabad Date:  $2b - 04 - 2023$ 

Head, CSE Dept. Prof. M. Swamy Das, Head of Department of CSE,

CBIT, Hyderabad.

**Professor and Head Department** Department of Computer Science & Engineering Chailenya Bharathi Institute of Technology (A) Gandipet, Hyderabad-500 075.(T.S.)

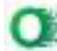

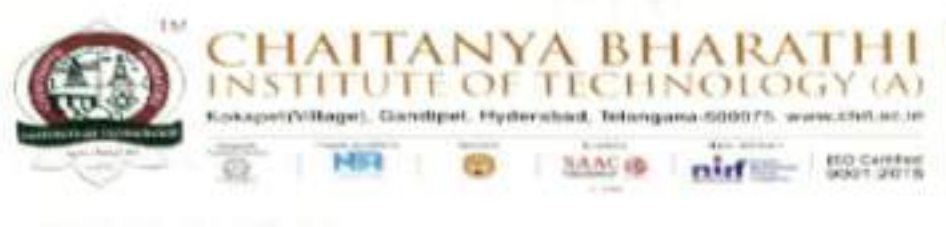

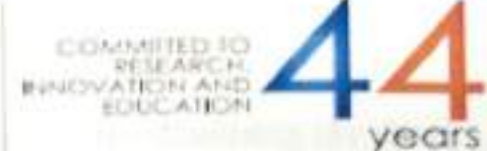

This is to certify that the project titled 'GAN noise model for Denoising the Data'is a bonafide work carried out by

#### $(160119733024)$ **AHMED RAOOF UDDIN**  $(160119733031)$ **LANKADASARI JEEVAN NATH**

the students of B.E.(CSE) of ChaitanyaBharathi Institute of Technology (A), Hyderabad, affiliated to Osmania University, Hyderabad, Telangana (India) during the academic year 2022-2023, submitted in partial fulfillment of the requirements for the award of degree in Bachelor of Engineering (Computer Science and Engineering) and that the project has not formed the basis for the award previously of any other degree, diploma, fellowship or any other similar title.

Supervisor Smt. Dr. E. Padmalatha Assistant Professor, Department of CSE, CBIT, Hyderabad.

Place : Hyderabad. Date: 27 04/2023

ad, CSE Dept.

Dr. M. Swamy Das, Professor and Head of Department of CSE, CBIT, Hyderabad.

Professor and Head Department Department of Computer Science & Engineering Chaitanya Bharathi Institute of Technology (A) Gandipet, Hyderabad-500 075.(T.S.)

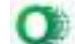

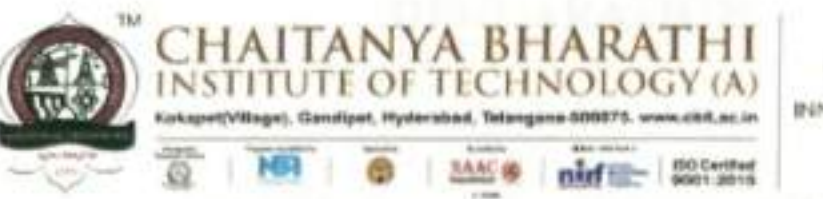

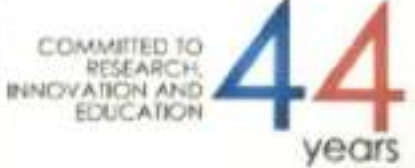

This is to certify that project titled "Multilingual Motion Based Sign Language Recognition And Translation Using LSTM Deep Learning Model" is a bonafide work carried out by

#### **RIKHILA ANNEM**

#### $(160119733013)$

 $(160119733022)$ 

#### **WYSHALLIE VERMA DANDIT**

the students of B.E.(CSE) of Chaitanya Bharathi Institute of Technology(A), Hyderabad, affiliated to Osmania University, Hyderabad, Telangana(India) during the academic year 2022-2023, submitted in partial fulfilment for the requirements of the award of the degree in Bachelor of Engineering (Computer Science and Engineering) and that the project has not formed the basis for the award previously of any other degree, diploma, fellowship, or any other similar title.

Super

Dr. Sangeeta Gupta,

Associate Professor,

Department of CSE,

CBIT, Hyderabad

Place: Hyderabad

Date: 26/04/2023

Head, CSE Dept.

Dr. M. Swamy Das.

Professor and Head of

Department of CSE,

CBIT, Hyderabad

Professor and Head Department **Department of Computer Science & Engineering** Chaltanya Bharathi Institute of Technology (A) Gandipet, Hyderabad-500 075.(T.S.)

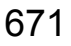

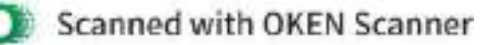

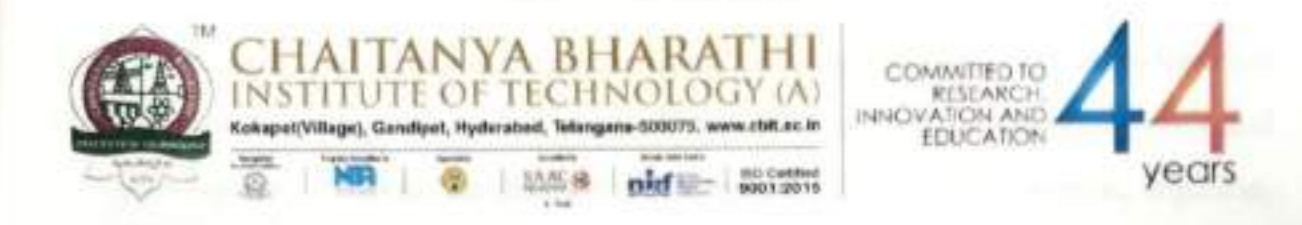

This is to certify that the project work entitled "Automatic news text classification using machine learning" is the bonafide work carried out by

#### **SOMISETTY AKSHAY**  $(160119733025)$ **ANUMALA SUMEDH**  $(160119733052)$

the students of B.E.(CSE) of Chaitanya Bharathi Institute of Technology(A), Hyderabad, affiliated to Osmania University, Hyderabad, Telangana (India) during the academic year 2022-2023, submitted in the partial fulfilment of the requirements for the award of the degree in Bachelor of Engineering (Computer Science and Engineering) and that the project has not formed the basis for the award previously of any other degree, diploma, fellowship or any other similar title.

Project Guide Smt.Ch.Vijayalakshmi Assistant Professor, Department of CSE, CBIT, Hyderabad

Place: Hyderabad Date: 27 04 23

**Head of the Department** Dr. M. Swamy Das Professor and Head of Department of CSE. CBIT, Hyderabad

Professor and Head Department Department of Computer Science & Engineering Chaitanya Bharathi Institute of Technology (A) Gandipet, Hyderabad-500 075.(T.S.)

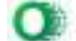

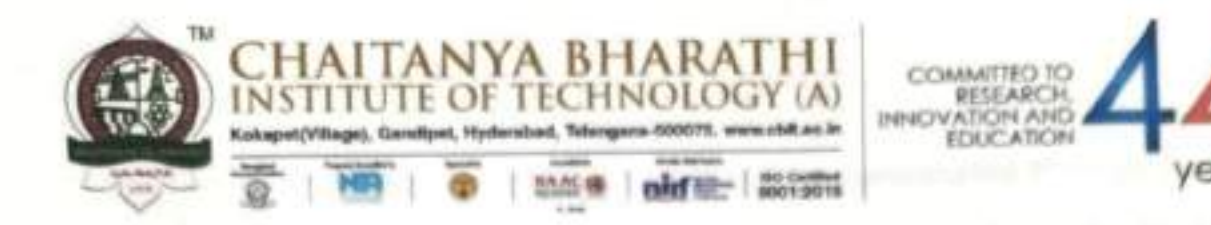

This is to certify that the project work entitled "An Automated Pothole Detection and Alert System for Enhanced Road Safety Using CNN VGG-19 Model" is the bonafide work carried out by

#### $(160119733002)$ **EANUSHA**  $(160119733011)$ **G PREETHI**

the students of B.E.(CSE) of Chaitanya Bharathi Institute of Technology(A), Hyderabad, affiliated to Osmania University, Hyderabad, Telangana (India) during the academic year 2022-2023, submitted in the partial fulfilment of the requirements for the award of the degree in Bachelor of Engineering (Computer Science and Engineering) and that the project has not formed the basis for the award previously of any other degree, diploma, fellowship, or any other similar title.

S. Observe

**Project Guide** Dr. S. China Ramu Professor. Department of CSE, CBIT, Hyderabad

Place: Hyderabad Date:

 $Kd4$ 

**Head of the Department** Dr. M. Swamy Das Professor and Head of Department of CSE, CBIT, Hyderabad

Professor and Head Department Department of Computer Science & Engineering Chaltanya Bharathi Institute of Technology (A) Gandipet, Hyderabad-500 075.(T.S.)

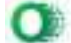

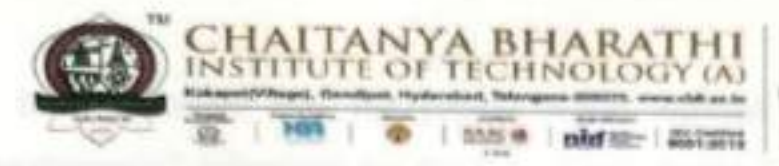

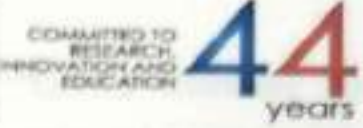

This is to certify that the project work entitled "Crowd Counting Using Transformers" is the bonafide work carried out by

#### **K SAI RUTHVIK**  $(160119733045)$ **B SAI VAIBHAV**  $(160119733046)$

the students of B.E.(CSE) of Chaitanya Bharathi Institute of Technology(A), Hyderabad, affiliated to Osmania University, Hyderabad, Telangana (India) during the academic year 2022-2023, submitted in the partial fulfilment of the requirements for the award of the degree in Bachelor of Engineering (Computer Science and Engineering) and that the project has not formed the basis for the award previously of any other degree, diploma, fellowship or any other similar title.

 $27 - 04 - 23$ **Project Guide** 

K Kiran Prakash Assistant Professor. Department of CSE, CBIT, Hyderabad

**Head of the Department** 

Dr. M. Swamy Das Professor and Head of Department of CSE. CBIT, Hyderabad

Professor and Head Department Department of Computer Science & Engineering Chaltanya Bharathi Institute of Technology (A) "jpet, Hyderabad-500 075.(T.S.)

Place: Hyderabad Date: 27-04-23

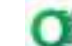

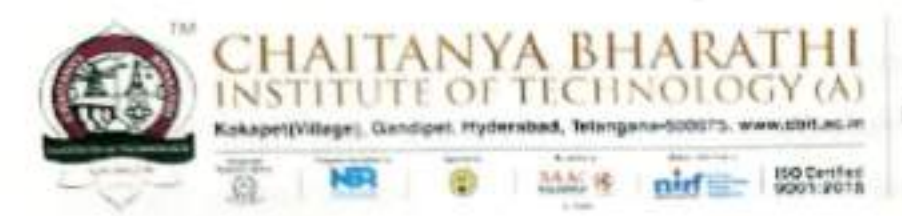

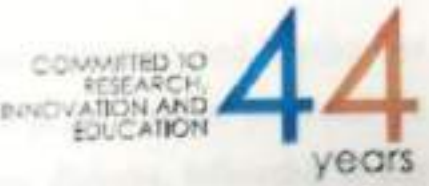

This is to certify that the project titled "ONLINE DIGITAL CHEQUE CLEARANCE VERIFICATION SYSTEM USING BLOCK CHAIN" is the bonafide work carried out by

## **RAKESH BYREDDY (160119733040)** YAGATEELA RANGA NIKHILESH (160119733041)

the students of B.E. (CSE) of Chaitanya Bharathi Institute of Technology (A), Hyderabad, affiliated to Osmania University, Hyderabad, Telangana (India) during the academic year 2022-2023, submitted in partial fulfillment of the requirements for the award of the degree in Bachelor of Engineering (Computer Science and Engineering) and that the project has not formed the basis for the award previously of any other degree, diploma, fellowship or any other similar title.

Supervisor Ms.G.Kavita Assistant Professor. Department of CSE, CBIT, Hyderabad.

Place: Hyderabad Date: 29-04-2023

Head, CSE Dept. Dr. M. Swamy Das, Professor and Head Department of CSE, CBIT, Hyderabad.

Professor and Head Department Department of Computer Science & Engineering Chaitanya Bharathi Institute of Technology (A) Gandipet, Hyderabad-500 075.(T.S.)

ü

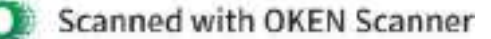

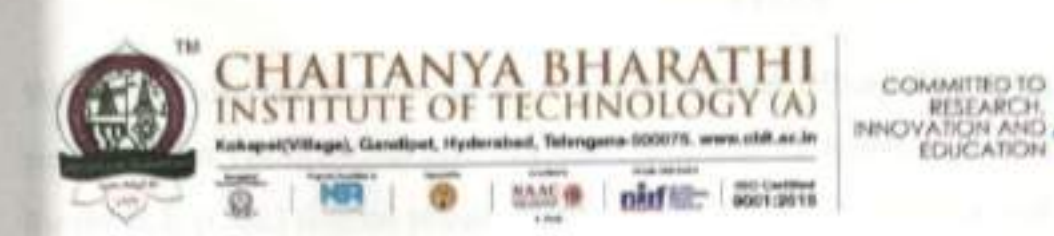

This is to certify that the project work entitled "Deep Learning based doctor's prescription recognition and recommendation of nearby pharmacies" is the bonafide work carried out by

#### $(160119733010)$ **K PRANEETHA**  $(160119733020)$ **G VARSHA**

the students of B.E.(CSE) of Chaitanya Bharathi Institute of Technology(A), Hyderabad, affiliated to Osmania University, Hyderabad, Telangana (India) during the academic year 2022-2023, submitted in the partial fulfilment of the requirements for the award of the degree in Bachelor of Engineering (Computer Science and Engineering) and that the project has not formed the basis for the award previously of any other degree, diploma, fellowship or any other similar title.

**Project Guide** Dr. R. Ravinder Reddy Professor. Department of CSE, CBIT, Hyderabad

Place: Hyderabad Date:  $21 - 4 - 23$ 

 $\sigma \chi \gamma$ 

**Head of the Department** Dr. M. Swamy Das Professor and Head of Department of CSE, CBIT, Hyderabad Professor and Head Department Department of Computer Science & Engineering Chaitanya Bharathi Institute of Technology (A) Gandipet, Hyderabad-500 075.(T.S.)

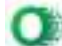
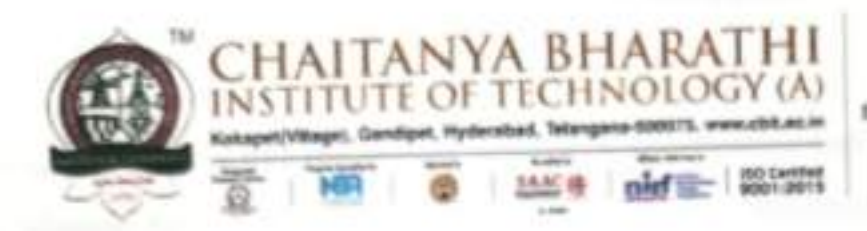

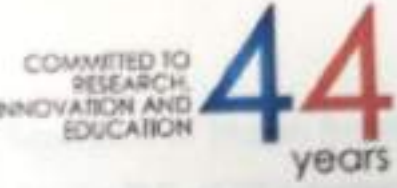

This is to certify that the project titled "Classification and Separation of Images Received in File Sharing Applications using Machine Learning" is the bonafide work carried out by

#### $(160119733033)$ **KORIPELLI KARTHEESH REDDY**  $(160119733044)$ **SAI AKHIL PODDUTURI**

the students of B.E. (CSE) of Chaitanya Bharathi Institute of Technology (A), Hyderabad, affiliated to Osmania University, Hyderabad, Telangana (India) during the academic year 2022-2023, submitted in partial fulfillment of the requirements for the award of the degree in Bachelor of Engineering (Computer Science and Engineering) and that the project has not formed the basis for the award previously of any other degree, diploma, fellowship or any other similar title.

supe

Dr. G. Vanitha Assistant Professor, Department of CSE, CBIT, Hyderabad.

Place: Hyderabad Date: 26 04 2023

Head, CSE Dept.

Dr. M. Swamy Das, Professor and Head of Department of CSE, CBIT, Hyderabad.

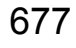

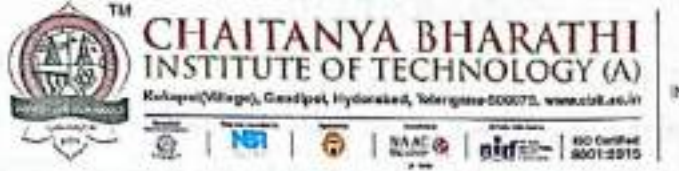

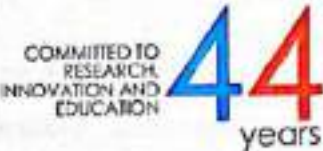

This is to certify that the project work entitled "Developing and Evaluating a Blockchainbased DApp for Secure Sharing of Student Credentials" is the bonafide work carried out by

#### $(160119733027)$ **ASHRUTH REDDY**  $(160119733028)$ **MYLA BHANU PRASAD**

the students of B.E.(CSE) of Chaitanya Bharathi Institute of Technology(A), Hyderabad, affiliated to Osmania University, Hyderabad, Telangana (India) during the academic year 2022-2023, submitted in the partial fulfilment of the requirements for the award of the degree in Bachelor of Engineering (Computer Science and Engineering) and that the project has not formed the basis for the award previously of any other degree, diploma, fellowship or any other similar title.

Project Guide Srl B. Ramadasu Assistant Professor, Department of CSE, CBIT, Hyderabad

Place: Hyderabad<br>Date:28 04 2023

ad of the Department Dr. M. Swamy Das Professor and Head of Department of CSE, CBIT, Hyderabad

Professor and Head Department Department of Computer Science & Engineering Chaitanya Bharathi Institute of Technology (A) Gandipet, Hyderabad-500 075.(T.S.)

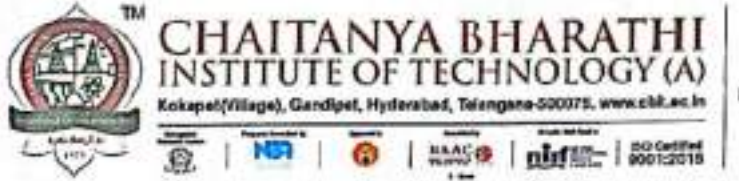

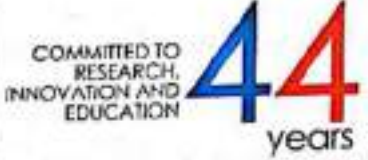

This is to certify that the project work entitled "Improving Software Effort Estimation with a heterogeneous stacked ensemble using SMOTER and Extreme Learning Machine as base learner" is the bonafide work carried out by

#### $(160119733047)$ **M V S SAKET** D V S DURGESH REDDY (160119733058)

the students of B.E.(CSE) of Chaitanya Bharathi Institute of Technology(A), Hyderabad, affiliated to Osmania University, Hyderabad, Telangana (India) during the academic year 2022-2023, submitted in partial fulfilment of the requirements for the award of the degree in Bachelor of Engineering (Computer Science and Engineering) and that the project has not formed the basis for the award previously of any other degree, diploma, fellowship or any other similar title.

Raceber Supervisor Sri B. Ramana Reddy Assistant Professor. Department of CSE, CBIT, Hyderabad

Place: Hyderabad Date:  $276423$ 

Head, CSE Dept. Dr. M. Swamy Das Professor and Head of Department of CSE, CBIT, Hyderabad

Professor and Head Department Department of Computer Science & Engineering Chaitanya Bharathi Institute of Technology (A) Gandipet, Hyderabad-500 075.(T.S.)

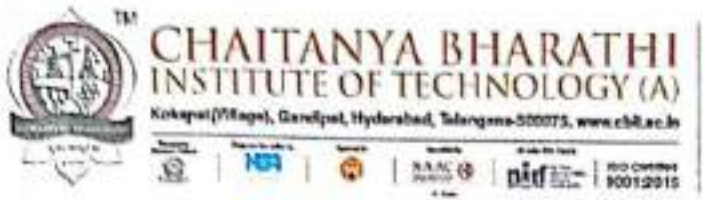

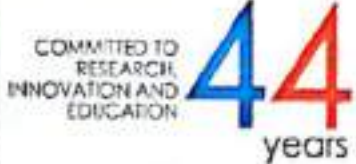

This is to certify that the project work entitled "High fidelity image enhancement using accurate gradient based selective weighting prediction" is the bonafide work carried out by

## SUNAYANA MADDIMADUGU

### $(160119733017)$

the students of B.E.(CSE) of Chaitanya Bharathi Institute of Technology(A), Hyderabad, affiliated to Osmania University, Hyderabad, Telangana (India) during the academic year 2022-2023, submitted in the partial fulfilment of the requirements for the award of the degree in Bachelor of Engineering (Computer Science and Engineering) and that the project has not formed the basis for the award previously of any other degree, diploma, fellowship or any other similar title.

**Project Guide** Dr. Ravi Uyyala Associate Professor, Department of CSE, CBIT, Hyderabad

Place: Hyderabad Date:  $2864122$ 

 $X<sub>0</sub>$ sly

**Head of the Department** Dr. M. Swamy Das Professor and Head of Department of CSE, CBIT, Hyderabad

Professor and Head Department Department of Computer Science & Engineering Chaltanya Bharathi Institute of Technology (A) Gandipet, Hyderabad-500 075.(T.S.)

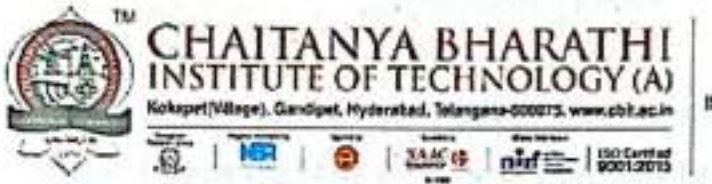

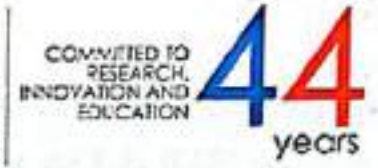

This is to certify that the project titled "Face To BMI: A Deep Learning Based Approach for Computing BMI from Face" is the bonafide work carried out by

## P THANDAVA KRISHNA **VIKRAM SABAVATH**

### $(160119733055)$  $(160119733059)$

the students of B.E. (CSE) of Chaitanya Bharathi Institute of Technology (A), Hyderabad, affiliated to Osmania University, Hyderabad, Telangana (India) during the academic year 2022-2023, submitted in partial fulfillment of the requirements for the award of the degree in Bachelor of Engineering (Computer Science and Engineering) and that the project has not formed the basis for the award previously of any other degree, diploma, fellowship or any other similar title.

Roll (2) Supervisor

Sri. A. Mohan Assistant Professor, Department of CSE, CBIT, Hyderabad.

Place: Hyderabad Date: 29-04-2023

Head, CSE Dept. Dr. M. Swamy Das. Professor and Head of Department of CSE, CBIT, Hyderabad. Professor and Head Department Department of Computer Science & Engineering Chailanya Bharathi Institute of Technology (A) Gandipet, Hyderabad-500 075.(T.S.)

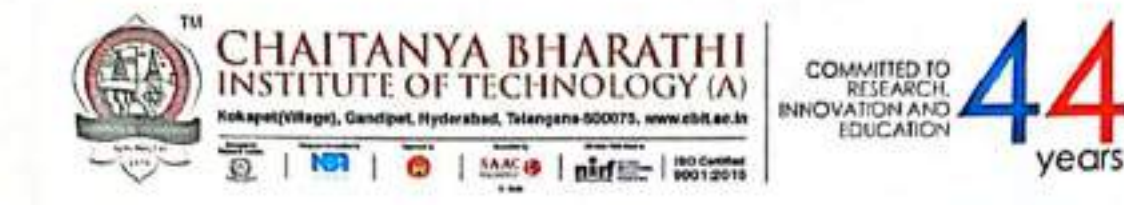

This is to certify that the project titled "Voice and Touch Controlled Wheelchair Using Arduino with Bluetooth and Camera with Obstacle Avoidance" is a bonafide work carried out in the eighth semester by

### **BODDU ANUSHKA GADDAM SNEHARIKA**

 $(160119733003)$  $(160119733306)$ 

the students of B.E.(CSE) of Chaitanya Bharathi Institute of Technology(A), Hyderabad, affiliated to Osmania University, Hyderabad, Telangana(India) during the academic year 2022 - 2023, submitted in partial fulfillment of the requirements for the award of the degree in Bachelor of Engineering (Computer Science and Engineering) and that the project has not formed the basis for the award previously of any other degree, diploma, fellowship, or any other similar title.

 $S$ ,  $CHG$ 

**Supervisor** Dr. S. China Ramu Professor, Department of CSE, CBIT, Hyderabad.

Head of the Department. Dr. M. Swamy Das Professor and Head of Department of CSE, CBIT, Hyderabad.

Place: Hyderabad Date:

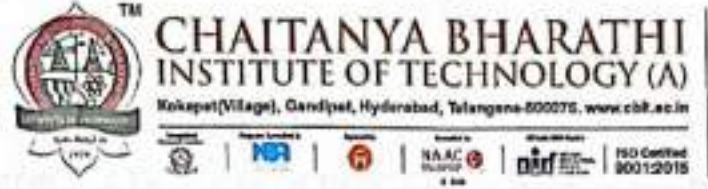

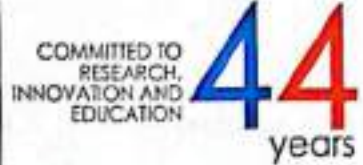

This is to certify that the project work entitled "A CV Based Accident Alerting System and Determining Details using the Number Plate of Vehicles" is the bonafide work carried out by

#### $(160119733004)$ **K JERUSHA GRACE RAGIRI MAHESHWARI**  $(160119733007)$

the students of B.E.(CSE) of Chaitanya Bharathi Institute of Technology(A), Hyderabad, affiliated to Osmania University, Hyderabad, Telangana (India) during the academic year 2022-2023, submitted in the partial fulfilment of the requirements for the award of the degree in Bachelor of Engineering (Computer Science and Engineering) and that the project has not formed the basis for the award previously of any other degree, diploma, fellowship, or any other similar title.

 $S$  and

**Project Guide** Dr. S. China Ramu Professor. Department of CSE, CBIT, Hyderabad

Place: Hyderabad Date:  $27/1/23$ 

**Head of the Department** Dr. M. Swamy Das Professor and Head of Department of CSE, CBIT, Hyderabad

Professor and Head Department Department of Computer Science & Engineering Chailanya Bharathi Institute of Technology ( Gandipet, Hyderabad-500 075.(T.S.)

ii

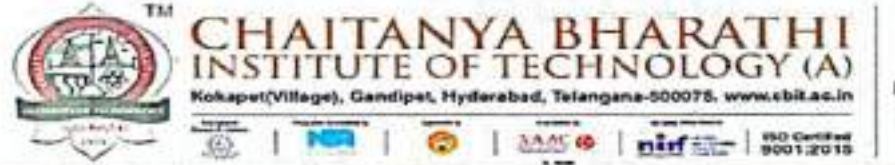

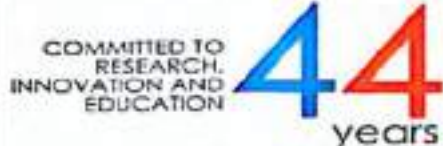

This is to certify that the project titled 'Prediction of Earthquake Induced Landslides using Deep learning Model Autoencoder CNN + LSTM' is a bonafide work carried out by

#### **SACHIN KUMAR SHARMA**  $(160119733181)$ **SRAVAN KUMAR**  $(160119733050)$

the students of B.E.(CSE) of Chaitanya Bharathi Institute of Technology (A), Hyderabad, affiliated to Osmania University, Hyderabad, Telangana (India) during the academic year 2022- 2023, submitted in partial fulfillment of the requirements for the award of degree in Bachelor of Engineering (Computer Science and Engineering) and that the project has not formed the basis for the award previously of any other degree, diploma, fellowship or any other similar title.

Supervisor Smt. D.Naga Jyothi Assistant Professor, Department of CSE, CBIT, Hyderabad.

Place: Hyderabad. Date: 29/04/2023

Head, CSE Dept. Dr. M. Swamy Das, Professor and Head of Department of CSE, CBIT, Hyderabad.

Professor and Head Department Department of Computer Science & Engineering Chaitanya Bharathi Institute of Technology (A) Gandipet, Hyderabad-500 075.(T.S.)

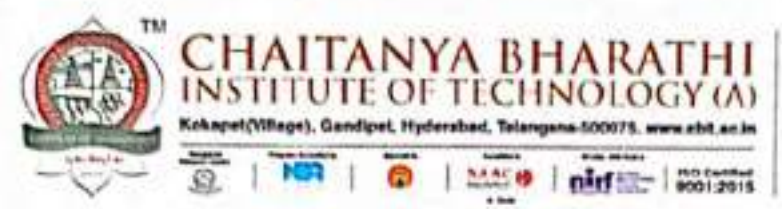

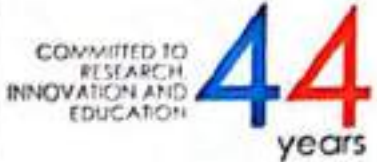

Certified that project work entitled "Darknet Traffic Detection and Categorization Using Autoencoders" is a bonafide work carried out by

## P. PRAVEEN VARMA

## $(160119733039)$

#### $(160119733049)$ MUHAMMAD ROSHAN SHAIK

the students of B.E.(CSE) of Chaitanya Bharathi Institute of Technology(A), Hyderabad, affiliated to Osmania University, Hyderabad, Telangana(India) during the academic year 2022-2023, submitted in partial fulfillment of the requirements for the award of the degree in Bachelor of Engineering (Computer Science and Engineering) and that the project has not formed the basis for the award previously of any other degree, diploma, fellowship or any other similar title.

FROS

Smt. K. Spandana Assistant Professor, Department of CSE, CBIT, Hyderabad. Hyderabad.

Supervisor

Place: Hyderabad Date: 29-04-2023

Head, CSE Dept. Dr. M. Swamy Das Professor and Head of Department of CSE CBIT.

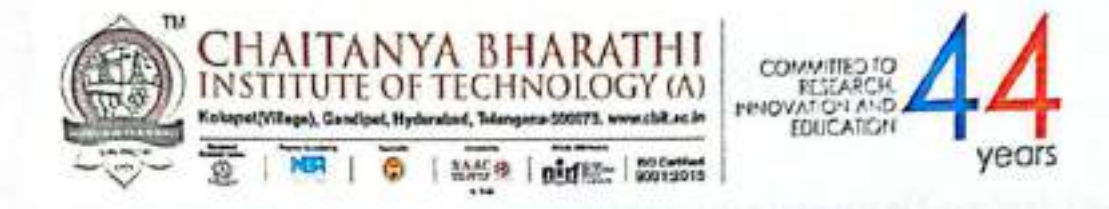

This is to certify that the project work entitled "Ensuring Integrity of Grey-Scale Images Using Reversible Data Hiding for Digital Media Communication" is the bonafide work carried out by

# **SUPRIYA TADURI VARSHA MIRYALA**

## $(160119733018)$  $(160119733021)$

the students of B.E.(CSE) of Chaitanya Bharathi Institute of Technology(A), Hyderabad, affiliated to Osmania University, Hyderabad, Telangana (India) during the academic year 2022-2023, submitted in the partial fulfilment of the requirements for the award of the degree in Bachelor of Engineering (Computer Science and Engineering) and that the project has not formed the basis for the award previously of any other degree, diploma, fellowship or any other similar title.

**Project Guide** Dr. Ravi Uyyala Assistant Professor, Department of CSE, CBIT, Hyderabad

Place: Hyderabad Date: 28 - 04 - 2023

**Head of the Department** Dr. M. Swamy Das Professor and Head of Department of CSE. CBIT, Hyderabad

Professor and Head Department Department of Computer Science & Engineering Chaitanya Bharathi Institute of Technology (A) Gandipet, Hyderabad-500 075.(T.S.)

686

ü

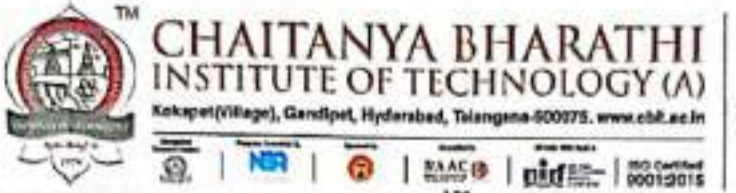

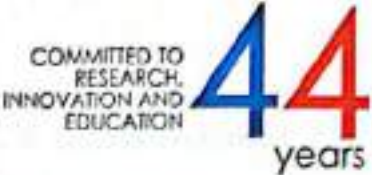

This is to certify that the project work entitled "A CV Based Accident Alerting System and Determining Details using the Number Plate of Vehicles" is the bonafide work carried out by

#### **K JERUSHA GRACE**  $(160119733004)$ **RAGIRI MAHESHWARI**  $(160119733007)$

the students of B.E.(CSE) of Chaitanya Bharathi Institute of Technology(A), Hyderabad, affiliated to Osmania University, Hyderabad, Telangana (India) during the academic year 2022-2023, submitted in the partial fulfilment of the requirements for the award of the degree in Bachelor of Engineering (Computer Science and Engineering) and that the project has not formed the basis for the award previously of any other degree, diploma, fellowship, or any other similar title.

S. Chrone

**Project Guide** Dr. S. China Ramu Professor. Department of CSE, CBIT, Hyderabad

Place: Hyderabad Date: 27/04/2023

**Head of the Department** Dr. M. Swamy Das Professor and Head of Department of CSE. CBIT, Hyderabad

Professor and Head Department Department of Computer Science & Encineering **Chaitanya Bharathi Institute of Technology (3)** Gandipet, Hyderabad-500 075.(T.S.)

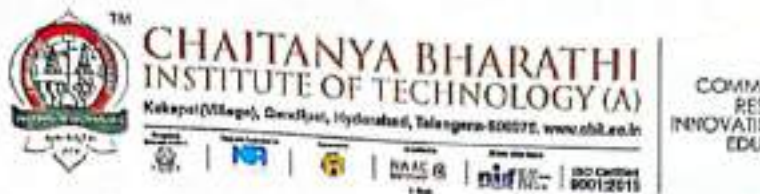

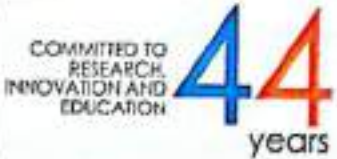

This is to certify that the project work entitled "Decentralized File Storage System using Blockchain" is the bonafide work carried out by

# NIKHIL MADAGONI **SUNKARA ROHIT**

 $(160119733038)$  $(160119733043)$ 

the students of B.E.(CSE) of Chaitanya Bharathi Institute of Technology(A), Hyderabad, affiliated to Osmania University, Hyderabad, Telangana (India) during the academic year 2022-2023, submitted in the partial fulfilment of the requirements for the award of the degree in Bachelor of Engineering (Computer Science and Engineering) and that the project has not formed the basis for the award previously of any other degree, diploma, fellowship or any other similar title.

**Project Guide** Smt. P. Vimala Manohara ruth Assistant Professor, Department of CSE, CBIT, Hyderabad

Place: Hyderabad Date:

Head of the Department Dr.M.Swamy Das Professor and Head of Department of CSE, CBIT, Hyderabad

Professor and Head Department Department of Computer Science & Engineering Chaitanya Bharathi Institute of Technology (A) Gandipet, Hyderabad-500 075.(T.S.)

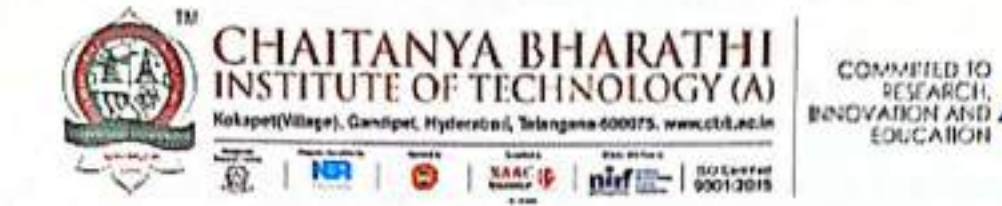

This is to certify that the project titled "Underwater Image Enhancement with Multiscale Residual Attention Network" is the bonafide work carried out by

# **VARUN MADDI VINAY KASALA**

# $(160119733057)$  $(160119733060)$

the students of B.E. (CSE) of Chaitanya Bharathi Institute of Technology (A), Hyderabad, affiliated to Osmania University, Hyderabad, Telangana (India) during the academic year 2022-2023, submitted in partial fulfillment of the requirements for the award of the degree in Bachelor of Engineering (Computer Science and Engineering) and that the project has not formed the basis for the award previously of any other degree, diploma, fellowship or any other similar title.

20129

Subcrvisor Smt.E. Swathi Assistant Professor, Department of CSE, CBIT, Hyderabad.

Place: Hyderabad Date: 2.6/04- 2023

vears

Head, CSE Dept. Dr. M. Swamy Das, Professor and Head of Department of CSE, CBIT, Hyderabad.

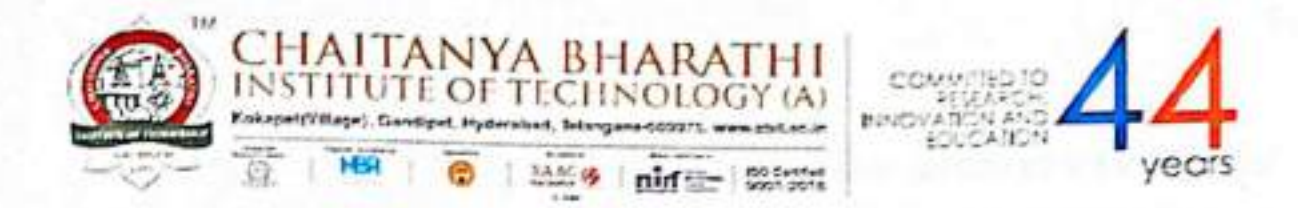

This is to certify that the project titled "FAKE PRODUCT IDENTIFICAITON FOR SMALL AND MEDIUM FIRMS USING BLOCKCHAIN TECHNOLOGY" is the bonafide work carried out by

#### $(160119733034)$ Md Sohail  $(160119733032)$ **Karan Singh**

the students of B.E.(CSE) of Chaitanya Bharathi Institute of Technology(A), Hyderabad, affiliated to Osmania University, Hyderabad, Telangana(India) during the academic year 2022-2023, submitted in partial fulfillment of the requirements for the award of the degree in Bachelor of Engineering(Computer Science and Engineering) and that the project has not formed the basis for the award previously of any other degree, diploma, fellowship or any other similar title.

at 14 m23

Dr. Sangeeta Gupta Associate. Prof, CSE Department  $CBIT(A)$ 

Place: Hyderabad Date: 26 4 2023

Head, CSE Dept. Prof. M SWAMY DAS CBIT(A)

Professor and Head Department Department of Computer Science & Engineering Chaltanya Bharathi Institute of Technology (A) Gandipet, Hyderabad-500 075.(T.S.)

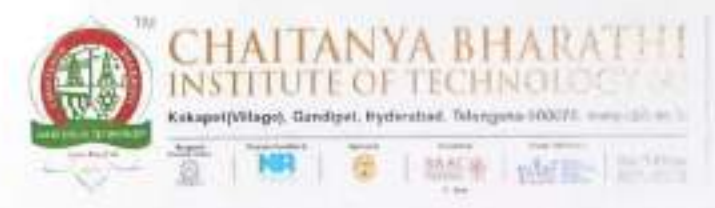

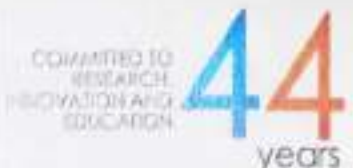

This is to certify that the project titled "Pixel Value Ordering Based Prediction for Reversible Data Hiding Using Adaptive Histogram Bin Shifting" is the bonafide work carried out by Bhanu Teja Ganga (160119733086) and Sai Bhanu Revanth Vazrapu (160119733102) students of B.E(CSE) of Chaitanya Bharathi Institute of Technology(A), Hyderabad, affiliated to Osmania University, Hyderabad, Telangana (India) during the academic year 2022-2023.

 $|u|$ 22

**Supervisor** 

Dr. Ravi Uyvala Associate Professor, Dept. of CSE,

CBIT, Hyderabad.

Head, CSE Dept.

Dr. M. Swamy Das Professor, Head of Dept. of CSE,

CBIT, Hyderabad,

Professor and Head Department Department of Computer Science & Engineering Chaltanya Bharathi institute of Technology (A) Gandipet, H  $0.075($ T.S.)

ñ

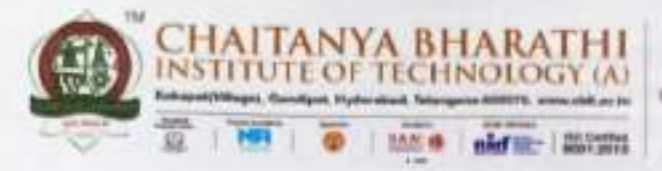

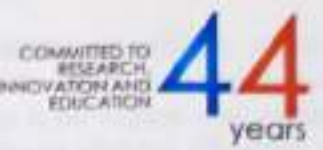

This is to certify that the project titled "REINFORCEMENT LEARNING BASED PATH FOLLOWING AND COLLISION AVOIDANCE FOR AUTONOMOUS SURFACE VEHICLES" is the bonafide work carried out by Sravani Narayandas(160119733075) and Srija Nayakam (160119733076) students of B.E(CSE) of Chaitanya Bharathi Institute of Technology(A), Hyderabad, affiliated to Osmania University, Hyderabad, Telangana (India) during the academic year 2022-2023.

Supervisor  $\mathcal{N}^{\mathcal{N}}$ Smt. K. Mary Sudha

Assistant Professor, Dept. of CSE CBIT.Hyderabad.

Head, CSE Dept. Dr. M. Swamy Das. Professor, Dept. of CSE CBIT, Hyderabad.

Professor and Head Department «partment of Computer Science & Encineers Chaitanya Bharathi lastitute of Technology (Au Gandipet, Hyderabad-500 075.(T.S.)

ii

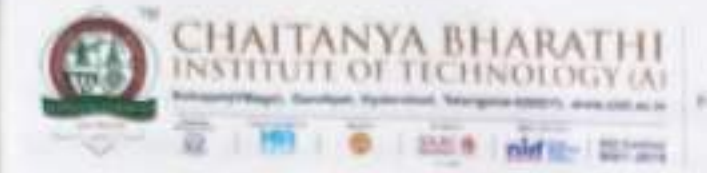

This is to certify that the project titled "Image Eneryption Using Chaotic Logistic and DNA Encoding" is a bonafide work carried out by

### C Chandrika (160119733067)

#### M Privanka (160118733074)

The students of B.E(CSE) of Chaitanya Bharathi Institute of Technology (A), Hyderabad, affiliated to Osmania University, Hyderabad, Telangana (India) during the academic year 2022-2023, submitted in partial fulfillment of the requirements for the award of the degree in Bachelor of Engineering (Computer Science and Engineering) and the project has not formed the basis for the award previously of any other degree, diploma, fellowship or any other similar title.

G. Grocenbeman

Dr. G Kiran Kumar Associate Professor, Dept. of CSE, CBIT, Hyderahad

Head, CSE Dept. Dr. M SWAMY DAS Professor and Head, Dept. of CSE. CBIT, Hyderabad

Professor and Head Department Department of Computer Science & Engineering Chaitanya Bharathi Institute of Technology (A) Gandipet, Hyderabad-500 075.(T.S.)

 $\overline{\mathbf{H}}$ 

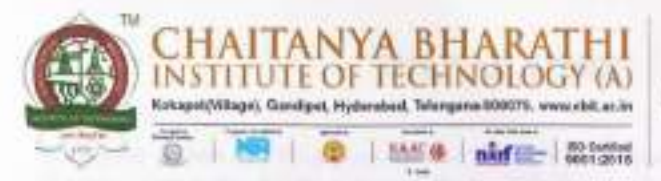

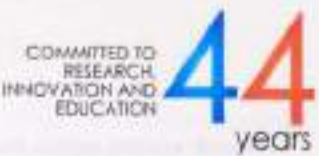

This is to certify that the project titled "ML based software design pattern detection in source code using Aritificial Neural Network" is the bonafide work carried out by Y.Shreya(160119733074) and E.Srividya(160119733077) students of B.E(CSE) of Chaitanya Bharathi Institute of Technology(A), Hyderabad, affiliated to Osmania University. Hyderabad, Telangana (India) during the academic year 2022-2023.

Supervisor

Smt. G. Shanmukhi Rama Assistant Professor, Dept. of CSE, CBIT, Hyderabad.

Head, CSE Dept.

Dr. M. Swamy Das

Professor, Head of Dept. of CSE,

CBIT, Hyderabad,

Professor and Head Department Department of Computer Science & Engineering Chaitanya Bharathi Institute of Technology (A) Gandipet, Hyderabad-500 075.(T.S.)

ü

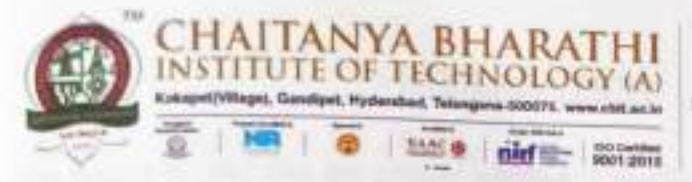

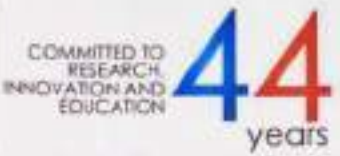

This is to certify that the project titled "Question pair similarity prediction using Bert and Machine Learning" is the bonafide work carried out by R Chaithanya (160119733309) student of B.E(CSE) of Chaitanya Bharathi Institute of Technology(A), Hyderabad, affiliated to Osmania University, Hyderabad, Telangana (India) during the academic year 2022-2023.

Dr. Sugandha Singh, Head of Dept. CSE - AI&ML, CBIT, Hyderabad.

Head, CSE Dept. Dr. M. Swamy Das, Professor, Head of Dept. of CSE, CBIT, Hyderabad.

Professor and Head Department Department of Computer Science & Engineering Chaitanya Bharathi Institute of Technology (A) Gandipet, Hyderabad-500 075.(T.S.)

695

и

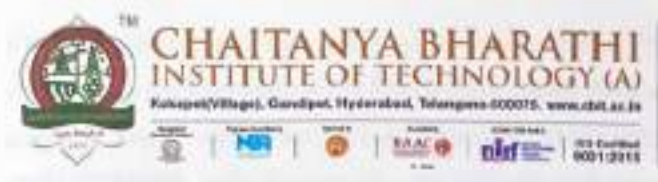

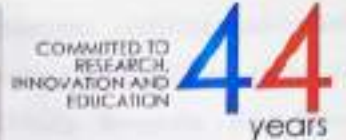

This is to certify that the project titled 'Integrity auditing and efficient aggregative authentication for Blockchain based PHR using CP-ABKS' is the bonafide work carried out by Afrah Minhaj (160119733062) and Koppula Sai Charan (160119733103) are students of B.E. CSE, Chaitanya Bharathi Institute of Technology, Hyderabad, affiliated with Osmania University, Hyderabad, Telangana, (India) during the academic year 2022-2023, submitted in partial fulfilment of the requirements for the award of the degree in Bachelor of Engineering (Computer Science and Engineering) and that the project has not formed the basis for the award previously of any other degree, diploma, fellowship or any other similar title.

Project CSE Smt. Ch. Vijaya Lakshmi Assistant Professor Department of CSE, CBIT Hyderabad

CAV

Head of the Department. CSE Dr. M Swamy Das Professor Department of CSE, CBIT Hyderabad

Professor and Head Department Department of Computer Science & Engineering Chaitanya Bharathi Institute of Technology (A) Gandipet, Hyderabad-500 075.(T.S.)

Place: Hyderabad Date:

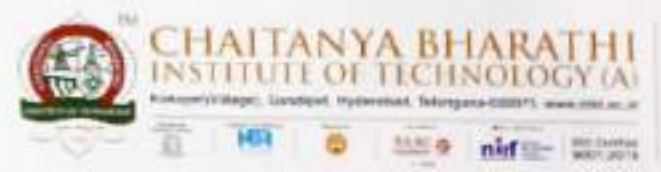

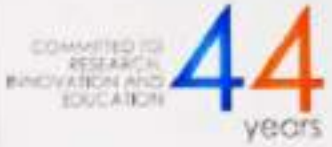

This is to certify that the project titled "Network Traffic Prediction in Wireless Mesh Networks" is the bonafide work carried out by Jaswanth Srivan L (160119733091), Sandeep Kumar G (160119733107) the students of B.E.(CSE) of Chaitanya Bharathi Institute of Technology(A). Hyderabad, affiliated to Osmania University, Hyderabad, Telangana (India) during the academic year 2022-2023, submitted in partial fulfillment of the requirements for the award of the degree in Bachelor of Engineering (Computer Science and Engineering) and that the project has not formed the basis for the award previously of any other degree. diploma, fellowship or any other similar title.

Sri M. Venkata Krishna Reddy Assistant Professor, CSE, CBIT, Hyderabad.

Place: Hyderabad Date:  $27 - 04 - 2023$ 

Supervisor,

**Head of Department,** Dr. M. Swamy Das Professor, Head of CSE Dept. CBIT, Hyderabad

Professor and Head Department Department of Computer Science & Engineering Chaitanya Bharathi institute of Technology (A) Gandipet, Hyderabad-500 075.(T.S.)

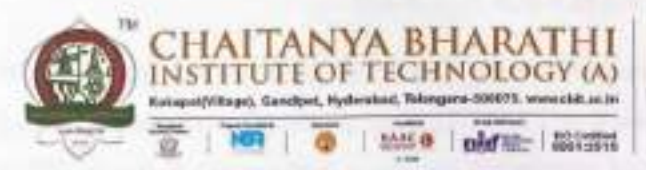

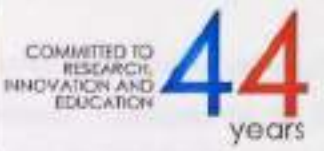

This is to certify that the project work entitled "Detection of Malicious url's using Lexical Based Deep Learning in Real-Time Environment" is the bonafide work carried out by PREM KUMAR M(160119733100) and MANIDEEP UDUMULA (160119733312) the students of B.E.(CSE) of Chaitanya Bharathi Institute of Technology(A), Hyderabad, affiliated to Osmania University, Hyderabad, Telangana (India) during the academic year 2022-2023, submitted in the partial fulfilment of the requirements for the award of the degree in Bachelor of Engineering (Computer Science and Engineering) and that the project has not formed the basis for the award previously of any other degree, diploma, fellowship or any other similar title.

Project Guide Dr. R. Ravinder Reddy Professor.

Department of CSE, CBIT, Hyderabad.

**Head of the Department** Dr. M. Swamy Das Head of the Department. CSE.

CBIT, Hyderabad.

Professor and Head Department Department of Computer Science & Engineering Chaitanya Bharathi Institute of Technology (A) Gandipet, Hyderabad-500 075.(T.S.)

Place: Hyderabad

Date:  $28 - 04 - 2023$ 

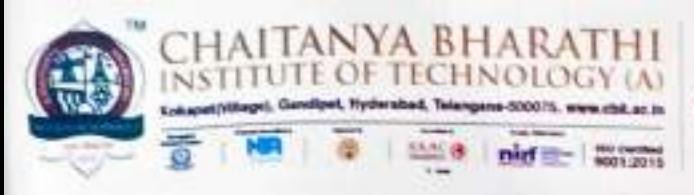

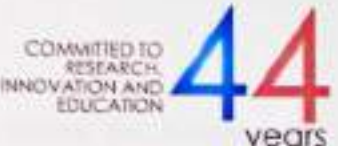

This is to certify that the project titled "Artificial Chatbot for Assistance in E-Learning" is the bonafide work carried out by SRIJINESH ALANKA(160119733173), SUHAS VANGALA (160119733175) the students of B.E.(CSE) of Chaitanya Bharathi Institute of Technology(A), Hyderabad, affiliated to Osmania University, Hyderabad, Telangana (India) during the academic year 2022-2023, submitted in the partial fulfilment of the requirements for the award of the degree in Bachelor of Engineering (Computer Science and Engineering) and that the project has not formed the basis for the award previously of any other degree, diploma, fellowship or any other similar title.

Supervisor

Dr. M. Swamy Das

Professor, Head of Dept. CSE

CBIT, Hyderabad.

Head, CSE D

Dr. M. Swamy Das

Professor, Head of Dept. CSE

CBIT, Hyderabad.

Place: Hyderabad

Date:

ü

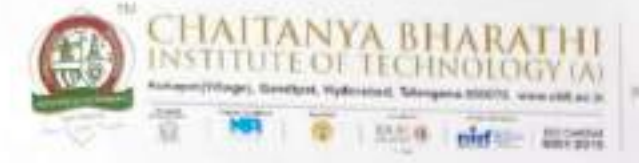

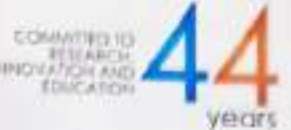

This is to certify that the project work entitled "Human Emotion Recognition using YOLO Object Detection" is the bonafide work carried out by

#### SUDHEER KANAPARTHI (160119733174) **CHAITANYANAND J**  $(160119733172)$

the students of B.E.(CSE) of Chaitanya Bharathi Institute of Technology(A), Hyderabad, affiliated to Osmania University, Hyderabad, Telangana (India) during the academic year 2022-2023, submitted in the partial fulfilment of the requirements for the award of the degree in Bachelor of Engineering (Computer Science and Engineering) and that the project has not formed the basis for the award previously of any other degree, diploma, fellowship or any other similar title.

**Project Guide** Ms. Ramya Thavva Assistant Professor, Department of CSE-AIML, CBIT, Hyderabad

Head, CSE Dept. Challants Bitarials Institute of Capitalism Dr. M. Swamy Das, Gandipet, Hyderabad-500 075.(T.S.)

Place: Hyderabad Date:

> Ħ 700

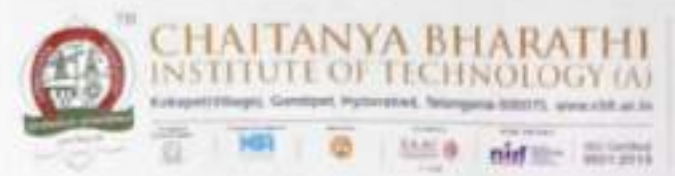

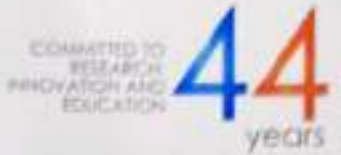

This is to certify that the project titled "Automatic capturing of vehicle number plate and scanning of vehicle related documents" is the bonafide work carried out by

P PRANAV

#### (160119733099)

 $(160119733104)$ 

#### **SAI PRANEETH LAKKOJU**

the students of B.E(CSE) of Chaitanya Bharathi Institute of Technology(A), Hyderabad, affiliated to Osmania University, Hyderabad, Telangana (India) during the academic year 2022-2023, submitted in partial fulfilment of the requirements for the award of the degree in Bachelor of Engineering (Computer Science and Engineering) and that the project has not formed the basis for the award previously of any other degree, diploma, fellowship, or any other similar title.

Supervisor

Dr. Kolla Morarjee Associate Professor, Dept. of CSE, CHIT. Hyderabad.

Place: Hyderabad Date:  $26/14/2822$ 

Head, CSE Dep

Dr. M Swamy Das

Professor and Head of Dept., CSE,

CBIT. Hyderabad.

Professor and Head Department Department of Computer Science & Engineering Chaitanya Bharathi Institute of Technology (A) Gandipet, Hyderabad-500 075.(T.S.)

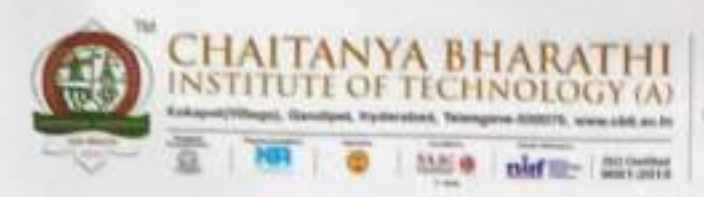

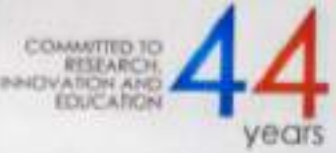

This is to certify that the project titled "Hidden Markov Model trust evaluation in VANETs" is the bonafide work carried out by MVS Kaushik Reddy (160119733092) and R Venkat Sai Yeshwanth (160119733118) students of B.E(CSE) of Chaitanya Bharathi Institute of Technology(A), Hyderabad, affiliated to Osmania University, Hyderabad, Telangana (India) during the academic year 2022-2023.

WALK Supervisor Mr. M. Venkata Krishna Reddy Assistant Professor, Dept. of CSE, CBIT, Hyderabad.

Head of the Dept.,

Dr. M. Swamy Das,

Professor and Head of Dept. of CSE. CBIT, Hyderabad.

Professor and Head Department Department of Computer Science & Engineering Chaitanya Bharathi Institute of Technology (A) Gandipet, Hyderabad-S00 075.(T.S.)

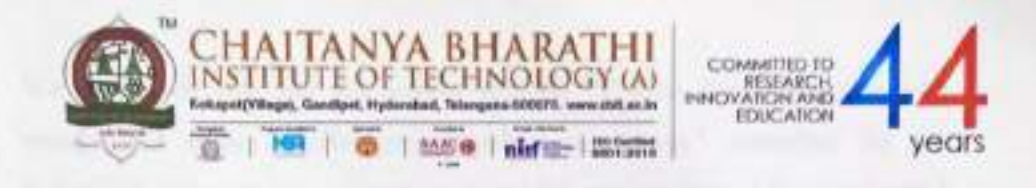

This is to certify that the project titled "Traffic Sign Detection and Recognition under challenging weather conditions" is the bonafide work carried out by Abhinav Naragani (160119733081) and Snehith Reddy Dropathi (160119733111) students of B.E(CSE) of Chaitanya Bharathi Institute of Technology(A), Hyderabad, affiliated to Osmania University, Hyderabad, Telangana (India) during the academic year 2022-2023.

Supervisor

Smt. LSrujana

Assistant Professor, Dept. of CSE,

CBIT, Hyderabad.

Head, CSE Dept

Dr. M. Swamy Das,

Professor, Head of Dept. CSE,

Professor and Head Department CBIT, Hyderabad, Department of Computer Science & Engineering Challanya Sharathi Institute of Technology (A) Gendipet, Hyderabad-500 075.(T.S.)

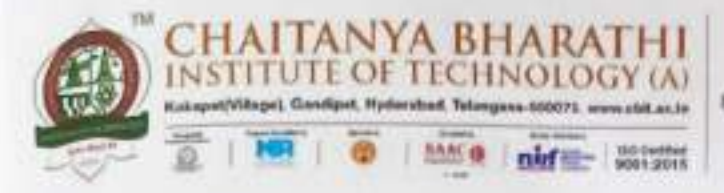

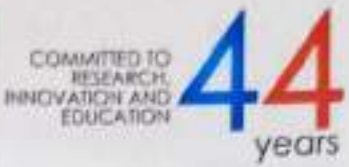

This is to certify that the project titled "PSO, ABC, and A2BC based Feature Selection for Classification Models in an Education Application" is the bonafide work carried out by Bhavana Balimidi (160119733065) and Rama Rithika Kesharaju (160119733073) students of B.E. (CSE) of Chaitanya Bharathi Institute of Technology (A), Hyderabad, affiliated to Osmania University, Hyderabad, Telangana, India during the academic year 2022 - 2023, submitted in partial fulfillment of the requirement for the award of degree in Bachelor of Engineering ( Computer Science and Engineering ) and that the project has not formed the basis for the award previously of any other degree, diploma, fellowship or any other similar title.

Supervisor Smt. D. Nagajyothi Assistant Professor, Dept. Of CSE CBIT, Hyderabad

Place: Hyderabad Date:

Head of the Department Dr. M. Swamy Das Professor, Head of Dept. Of CSE, CBIT, Hyderabad

Professor and Head Department Department of Computer Science & Engineering Chaitanya Bharathi festilitte af Technology (A) sit, Myderabad-500 075.(T.S.)

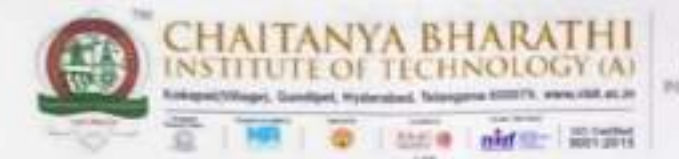

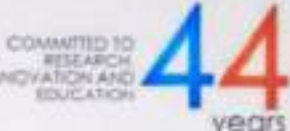

This is to hereby certify that the project titled "KubeFlow-Based MLOps perspective on Music Recommendation System for spotify API" is a bonafide work carried out by Anvita Lekha Navuluri (160119733064), a student of B.E.(CSE) of Chaitanya Bharathi Institute of Technology(A), Hyderabad, affiliated to Osmania University, Hyderabad, Telangana(India) during the academic year 2022-2023, submitted in partial fulfillment for the award of Bachelor of Engineering (Computer Science and Engineering) and that the project has not formed the basis for the award previously of any other degree, diploma, fellowship or any other similar utle.

 $G.5.8 - f$ Supervisor

Smt. G. Shanmukhi Rama Assistant Professor, Department of CSE, CBIT, Hyderabad

Place: Hyderabad Date:  $27 - 4 - 27$ 

d. CSE Dept.

Dr. M. Swamy Das Professor and Head of Department of CSE, CBIT, Hyderabad Gandipet, Hyderabad-S00 075.(T.S.)

Challanya Bharathi Institute of Technology (A) Department of Computer Science & Engineering Professor and Head Department

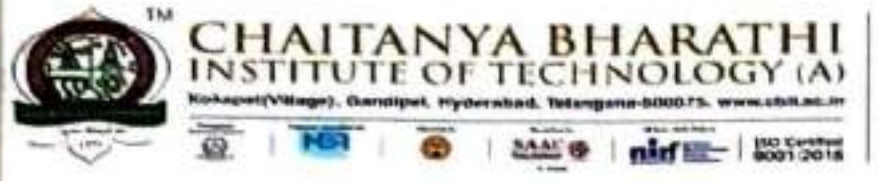

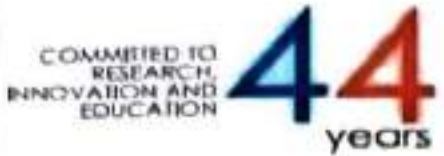

This is to certify that the project titled "Reducing Land Forgery through Land Management System using Blockchain Technology" is the bonafide work carried out by

 $(160119733005)$ 

 $(160119733019)$ 

# **AVULA KAMALA SAMEERA MALISETTI TULASI PRIYA**

The students of B.E. (CSE) of Chaitanya Bharathi Institute of Technology (A), Hyderabad, affiliated to Osmania University, Hyderabad, Telangana (India) during the academic year 2022-2023, submitted in partial fulfillment of the requirements for the award of the degree in Bachelor of Engineering (Computer Science and Engineering) and that the project has not formed the basis for the award previously of any other degree, diploma, fellowship or any other similar title.

isor

Dr. T. Sridevi Associate Professor, Department of CSE, CBIT, Hyderabad.

Head, CSE Dept.

Prof. M. Swamy Das, Professor and Head. Department of CSE, CBIT, Hyderabad.

Place: Hyderabad Date:

ij

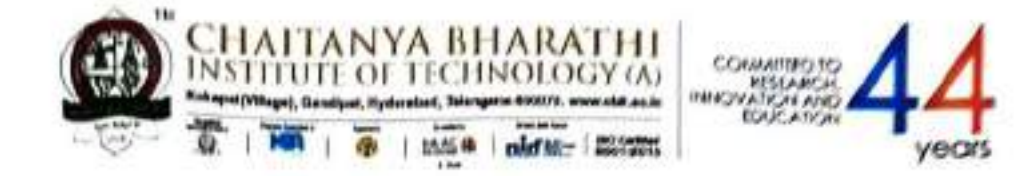

This is to certify that the project work entitled "Decentralized File Storage System using Blockchain" is the bonafide work carried out by

#### **DILEEP THOUTAM**  $(160119733029)$ **HARISH KOTHAPALLY**  $(160119733030)$

the students of B.E.(CSE) of Chaitanya Bharathi Institute of Technology(A), Hyderabad, affiliated to Osmania University, Hyderabad, Telangana (India) during the academic year 2022-2023, submitted in the partial fulfilment of the requirements for the award of the degree in Bachelor of Engineering (Computer Science and Engineering) and that the project has not formed the basis for the award previously of any other degree, diploma, fellowship or any other similar title.

Smt. E. Kalpana Assistant Professor, Department of CSE, CBIT, Hyderabad

**Head of the Department** Dr. M. Swamy Das Professor and Head of the Department of CSE, CBIT, Hyderabad

Professor and Head Department Department of Computer Science & Engineering Chaitanya Bharathi Institute of Technology (A) Gandipet, Hyderabad-500 075.(T.S.)

Place: Hyderabad Date: 18/4 2023

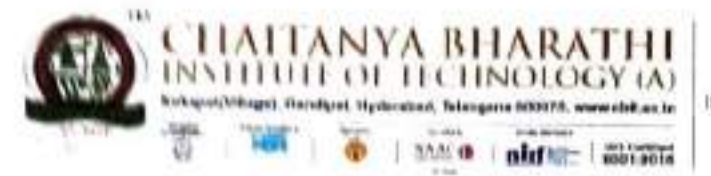

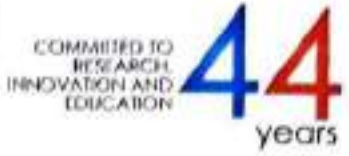

This is to certify that the project work entitled "A Semantic Approach to solve Data Sparsity, Sealability and Cold Start problems in Collaborative Filtering" is the bonafide work carried out by

## P. NIKHIL CHANDRA (160119733037) UDAY KIRAN REDDY NALLAGANDLA (160119733056)

the students of B.E.(CSE) of Chaitanya Bharathi Institute of Technology(A), Hyderabad, affiliated to Osmania University, Hyderabad, Telangana (India) during the academic year 2022-2023, submitted in the partial fulfilment of the requirements for the award of the degree in Bachelor of Engineering (Computer Science and Engineering) and that the project has not formed the basis for the award previously of any other degree, diploma, fellowship or any other similar title.

**Project Guide** Smt. T. Suvarna Kumari Assistant Professor, Department of CSE, CBIT, Hyderabad

Place: Hyderabad Date:

**Head of the Department** Dr. M. Swamy Das Professor and Head of Department of CSE, CBIT, Hyderabad

Professor and Head Department Department of Computer Science & Engineer Chaltanya Bharathi Institute of TSCRRAIG Gandipet, Hyderabad=500 075

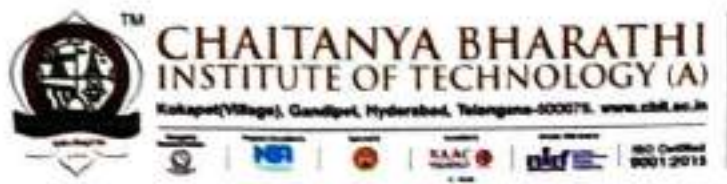

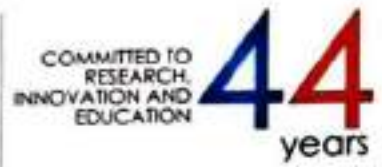

This is to certify that the project titled "Voice and Touch Controlled Wheelchair Using Arduino with Bluetooth and Camera with Obstacle Avoidance" is a bonafide work carried out in the eighth semester by

### **BODDU ANUSHKA GADDAM SNEHARIKA**

 $(160119733003)$  $(160119733306)$ 

the students of B.E.(CSE) of Chaitanya Bharathi Institute of Technology(A), Hyderabad, affiliated to Osmania University, Hyderabad, Telangana(India) during the academic year 2022 - 2023, submitted in partial fulfillment of the requirements for the award of the degree in Bachelor of Engineering (Computer Science and Engineering) and that the project has not formed the basis for the award previously of any other degree, diploma, fellowship, or any other similar title.

 $S$ ,  $C$ Abel

**Supervisor** Dr. S. China Ramu Professor. Department of CSE, CBIT, Hyderabad.

Head of the Department, Dr. M. Swamy Das Professor and Head of Department of CSE, CBIT, Hyderabad.

Place: Hyderabad Date:

ü

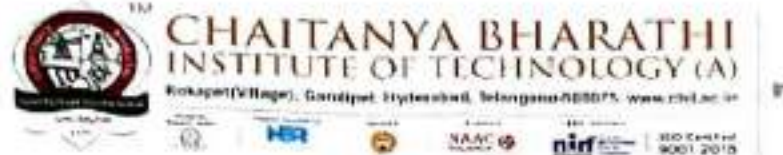

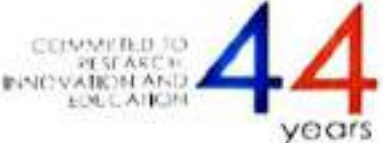

This is to certify that the project titled "Detection of Camouflaged Objects based on Color Feature Extraction using Visual Perception" is the bonafide work carried out by

#### **VAISHALI KAMBLE**  $(160119733303)$ **SAI NISHITHA DASARI**  $(160119733304)$

the students of B.E.(CSE) of Chaitanya Bharathi Institute of Technology(A), Hyderabad. affiliated to Osmania University, Hyderabad, Telangana(India) during the academic year 2022-2023, submitted in partial fulfillment of the requirements for the award of the degree in Bachelor of Engineering (Computer Science and Engineering) and that the project has not formed the basis for the award previously of any other degree, diploma, fellowship or any other similar title.

Supervisor Smt. Isha Padhy

Head, CSE Dept. Dr. M. Swami Das, Head of department of CSE. CBIT, Hyderabad.

Professor and Head Department Department of Computer Science & Engineering Chaitanya Bharathi Institute of Technology (A) Gandipet, Hyderabad-500 075.(T.S.)

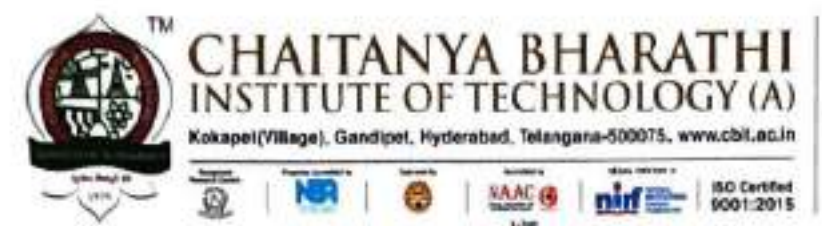

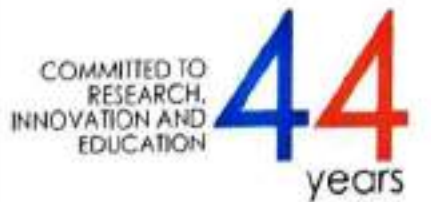

Certified that the project work entitled "Code Generation from Natural Language Using Transformers" is a bonafide work carried out by

#### **Abhinav Reddy Vanga**  $(160119733023)$

The student of B.E.(CSE) of Chaitanya Bharathi Institute of Technology(A), Hyderabad, affiliated to Osmania University, Hyderabad, Telangana (India) during the academic year of 2022-2023, submitted in partial fulfilment for the requirements for the award of the degree Bachelor of Engineering (Computer Science and Engineering) and that the project has not formed the basis for the award previously of any other degree, diploma, fellowship, or any other similar title.

 $1 - \frac{1}{27}$  at al 13

**Supervisor** Smt. E. Swathi **Assistant Professor** Department of CSE, CBIT, Hyderabad

Place: Hyderabad

Date:  $27/4/2023$ 

Head, CSE Dept. Dr. M. Swamy Das Professor and Head of Department of CSE, CBIT, Hyderabad

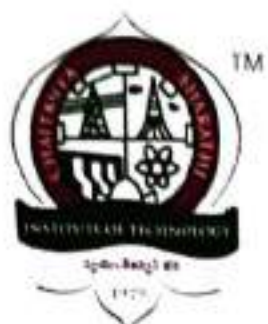

# CHAITANYA BHARATHI INSTITUTE OF TECHNOLOGY (A) Affliated to Osmania University

### **CERTIFICATE**

This is to certify that project work entitled "Privacy-Preservation Of User Query In Location Based Services " is a bonafide work carried out in the eighth semester by

#### Krishnaveni Oruganti (160119733302)

#### Sravani Varthyavath (160119733305)

The students of B.E.(CSE) of Chaithanya Bharathi Institute of Technology(A), Hyderabad, affliated to Osmania University, Hyderabad, Telangana(India) during the academic year in 2022-2023, submitted in partial fulfillment of the requirements for the award of the degree in Bachelor of Engineering (Computer Science and Engineering) and the project has not formed the basis for the award of any other degree, diploma, fellowship or any similar titles.

Mrs M.Anila

Assistant Professor,

Department of CSE,

CBIT, Hyderabad.

Head, CSE Dept. Dr M. Swamy Das Professor and Head of Department of CSE,

CBIT, Hyderabad.

Professor and Head Department Department of Computer Science & Engineering Chaitanya Bharathi Institute of Technology (A) iGandipet, Hyderabad-500 075.(T.S.)
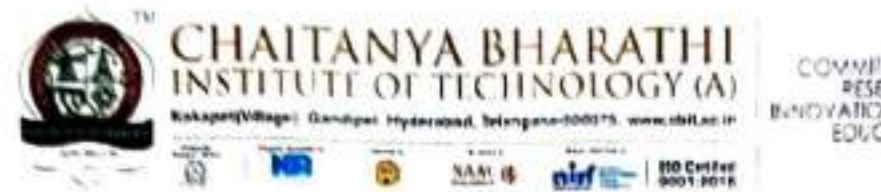

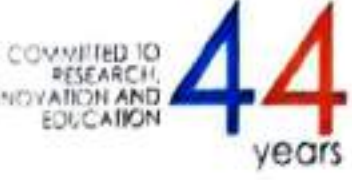

#### **CERTIFICATE**

This is to certify that the project titled "A Multi-Camera Multi-Person Tracking and Reidentification System" is the bonafide work carried out by

#### **K SURYA NNSCTAGORE**

 $(160119733053)$  $(160119733054)$ 

the students of B.E. (CSE) of Chaitanya Bharathi Institute of Technology (A), Hyderabad, affiliated to Osmania University, Hyderabad, Telangana (India) during the academic year 2022-2023, submitted in partial fulfillment of the requirements for the award of the degree in Bachelor of Engineering (Computer Science and Engineering) and that the project has not formed the basis for the award previously of any other degree, diploma, fellowship or any other similar title.

Superv

Smt S. Durga Devi Assistant Professor, Department of CSE, CBIT, Hyderabad.

Head, CSE Dept. Dr. M. Swamy Das,

Professor and Head Ofartment<br>Department of Campuser Science & Engineering<br>Chaltanya Bharathi Institute of Pechnology Gandipet, Hyderabad-500 075.(1.5.)

Place: Hyderabad Date:

713

# TO SOLVE COLD START PROBLEM IN COLLABORATIVE FILTERING RECOMMENDER SYSTEM

Submitted in partial fulfilment of the requirements for the award of degree

### **BACHELOR OF ENGINEERING**

in

### **COMPUTER SCIENCE AND ENGINEERING**

By

### KOMMA SHASHANK (160119733170)

### RAYILLA TARUN (160119733176)

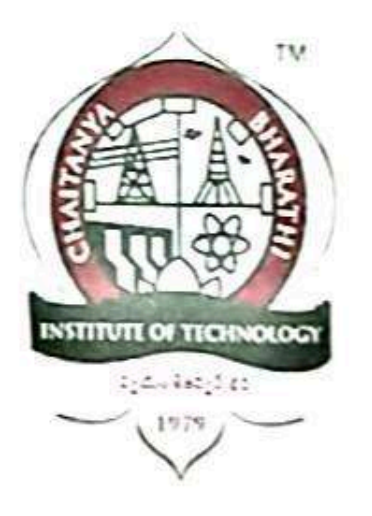

Department of Computer Science and Engineering Chaitanya Bharathi Institute of Technology (autonomous) (Affiliated to Osmania University, Hyderabad) Hyderabad, Telangana (INDIA) - 500 075  $[2022 - 2023]$ 

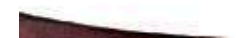

## **MAJOR PROJECT REPORT**

## Federated Learning Based Detection and Characterization of DDoS Attacks

Submitted in partial fulfillment for the requirements of

## **Bachelor of Engineering in Computer Science and Engineering** By

# Amith Reddy Atla (160119733082) Surya Pratap (160119733114)

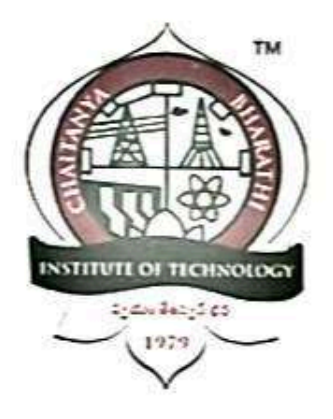

Department of Computer Science and Engineering, Chaitanya Bharathi Institute of Technology (Autonomous), (Affiliated to Osmania University, Hyderabad) Hyderabad, TELANGANA (INDIA) - 500 075  $2022 - 2023$ 

## HINDI LANGUAGE TEXT SUMMARIZATION USING MACHINE **LEARNING**

Submitted in partial fulfillment of the requirements for the award of degree.

### **BACHELOR OF ENGINEERING**

in

## **COMPUTER SCIENCE AND ENGINEERING**

by

# T L SAKETH SIDDARTHA (160119733167)

# KOKA SASHANK (160119733168)

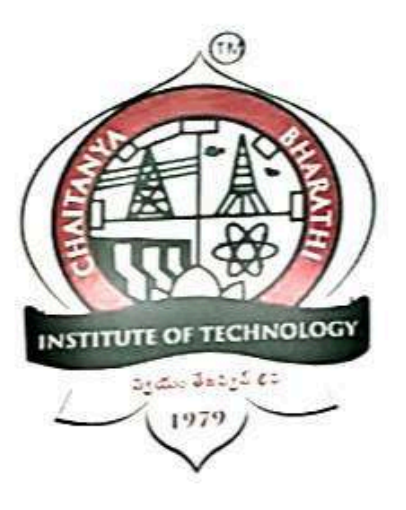

Department of Computer Science and Engineering, Chaitanya Bharathi Institute of Technology (Autonomous), (Affiliated to Osmania University, Hyderabad) Hyderabad, TELANGANA (INDIA) - 500 075  $[2022 - 2023]$ 

i

#### **IMAGE CAPTIONING USING ATTENTION MECHANISM**

Submitted in partial fulfilment for the requirements for the award of degree

#### **BACHELOR OF ENGINEERING**

in

#### **COMPUTER SCIENCE AND ENGINEERING**

by

### **CHANDANA SAMINENI** (160119733066) SAI TEJA VARMA RAMETI (160119733105)

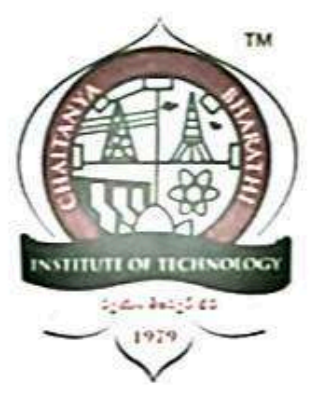

Department of Computer Science and Engineering, Chaitanya Bharathi Institute of Technology (Autonomous) (Affiliated to Osmania University, Hyderabad) Hyderabad, TELANGANA (INDIA) - 500 075  $[2022 - 2023]$ 

on

# MULTI-VOICED AUDIOBOOK GENERATOR **USING QUOTE ATTRIBUTION**

Submitted

in partial fulfilment for the requirements of

#### **BACHELOR OF ENGINEERING**

in

#### **COMPUTER SCIENCE AND ENGINEERING**

By

ANANT SHARMA (160119733083)

SRIPRANAV MUKTEVI (160119733113)

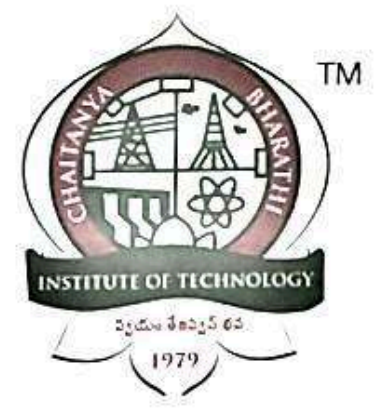

# Department of Computer Science and Engineering

Chaitanya Bharathi Institute of Technology (Autonomous)

(Affiliated to Osmania University, Hyderabad)

Hyderabad, TELANGANA (INDIA) - 500075

on

# DETECTION OF COUNTERFEIT FOOD PRODUCTS BASED ON BLOCKCHAIN TECHNOLOGY

Submitted in partial fulfilment of the requirements for the award of degree

## **BACHELOR OF ENGINEERING**

in

## **COMPUTER SCIENCE AND ENGINEERING**

by

# K DEEVENA MRIDHULA (160119733068)

### Y.S MAHATI (160119733079)

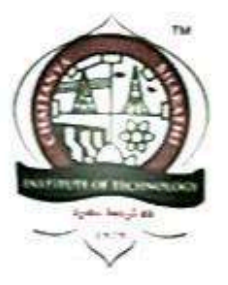

Submitted to

Department of Computer Science and Engineering

Chaitanya Bharathi Institute of Technology (Autonomous)

(Affiliated to Osmania University, Hyderabad)

Hyderabad, Telangana (India) - 500 075

 $[2022 - 23]$